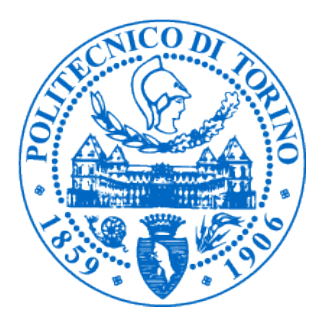

## Politecnico di Torino **IV Facoltà di Ingegneria**

Corso di Laurea in Ing. Logistica e della Produzione Corso di Laurea in Ing. dell'Organizzazione d'Impresa

### 06AZNEG/06AZNDI **- Fondamenti di Informatica**

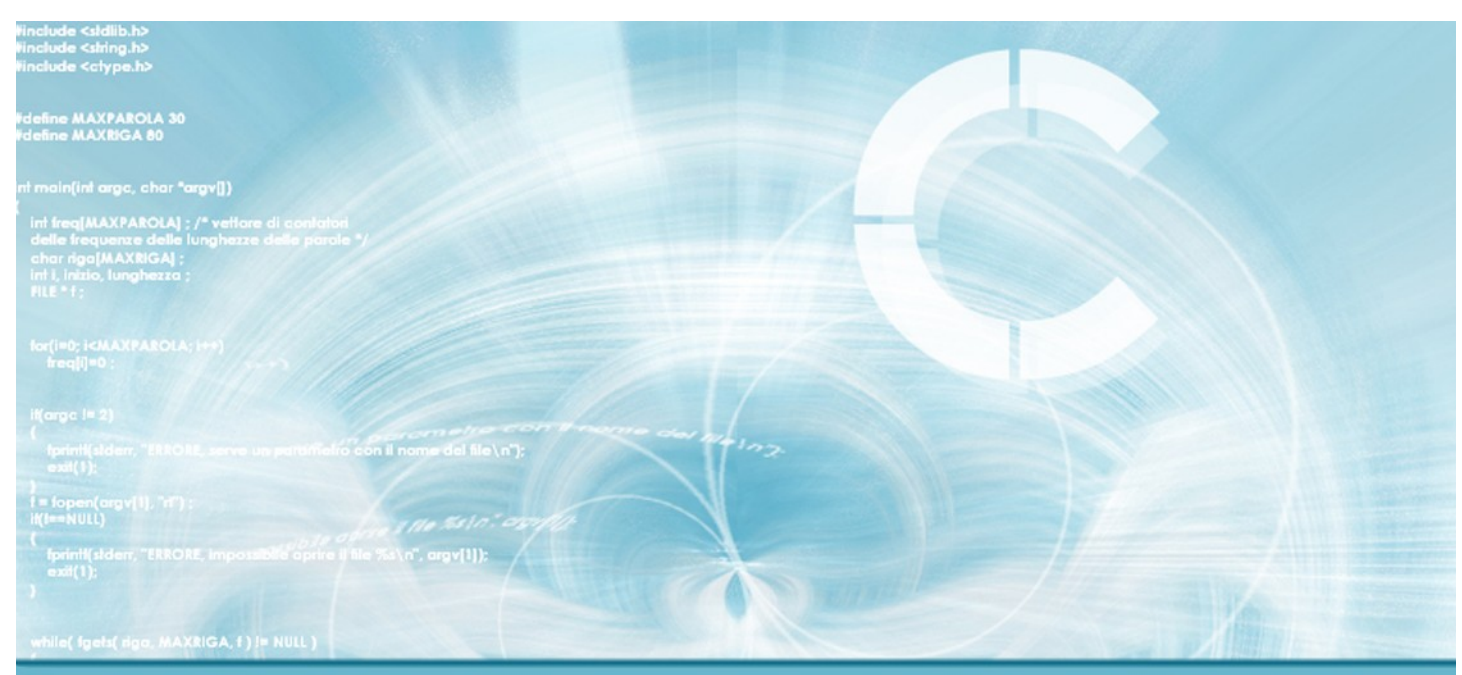

## **Programmazione in C** Raccolta di lucidi Anno accademico 2009/2010

## Fulvio Corno

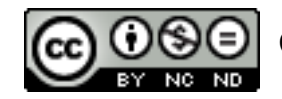

Questo materiale è soggetto alla licenza d'uso Creative Commons Attribuzione-Non commerciale-Non opere derivate 2.5 (vedi http://creativecommons.org/licenses/by-nc-nd/2.5/it/)

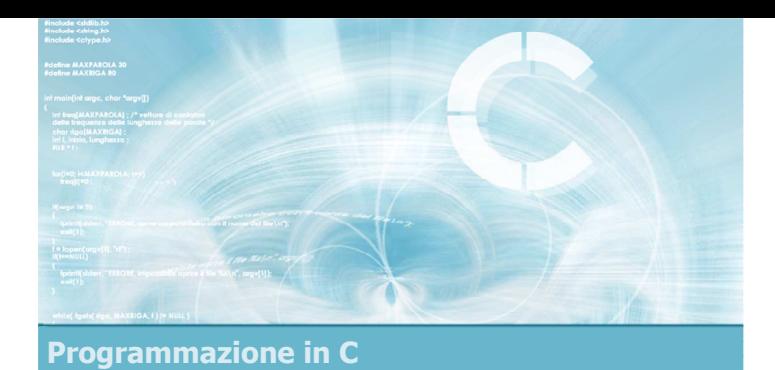

Unità Primo programma in C

2

- **Introduzione al linguaggio C**
- Struttura minima di un file C
- Sottoinsieme minimale di istruzioni
- Compilare il primo programma
- **Esercizi proposti**
- $\blacktriangleright$  Sommario

# Riferimenti al materiale

- $\blacktriangleright$  Testi
	- Kernighan & Ritchie: capitolo 1
	- Cabodi, Quer, Sonza Reorda: capitoli 1, 3
	- Dietel & Dietel: capitolo 1

### **Dispense**

 $\bullet$  Scheda: "Primo programma in C"

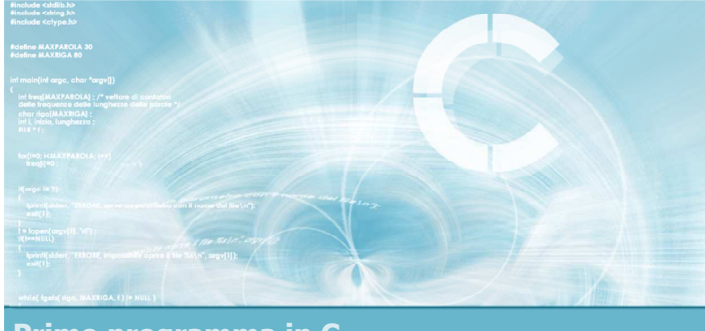

### Primo programma in C

### Introduzione al linguaggio C

### Genesi del linguaggio C

- Sviluppato tra il 1969 ed il 1973 presso gli AT&T Bell Laboratories
	- B. Kernighan e D. Ritchie
	- Per uso interno
	- Legato allo sviluppo del sistema operativo Unix
- Nel 1978 viene pubblicato "The C Programming Language", prima specifica ufficiale del linguaggio
	- Detto "K&R"

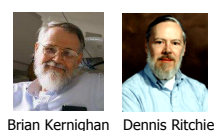

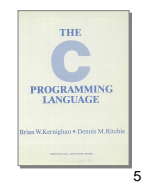

### Obiettivi del linguaggio

6

8

- **Insieme minimale di costrutti base** Semplicità del compilatore
- **Sintassi estremamente sintetica** 
	- Talvolta criptica
- **Pensato da programmatori per programmatori** 
	- **·** Elevata efficienza
	- Per nulla user friendly
- $\blacktriangleright$  Portabile
	- Indipendente dalla macchina
- Disponibilità di una libreria standard di funzioni

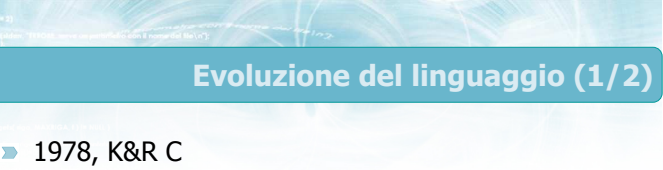

- **1989, ANSI C (o C89)** 
	- Frutto del lavoro di standardizzazione del comitato X3J11 dell'American National
	- Standards Institute ● Standard X3.159-1989 "Programming Language C"
	- Seconda edizione del K&R

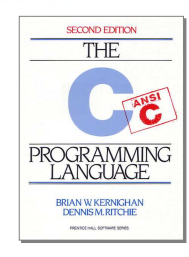

7

### Evoluzione del linguaggio (2/2)

**1990, ISO C (o C90)** 

- Ratifica da parte della International Organization for Standardization dello standard ANSI C
- ISO/IEC 9899:1990

### **1999, ISO C99**

- Revisione compiuta negli anni '90
- INCITS-ANSI/ISO/IEC 9899-1999
	- 550 pagine
	- http://www.open-std.org/jtc1/sc22/wg14/
- Supportata da molti (non tutti) i compilatori

Diffusione attuale

- I linguaggi attualmente più diffusi al mondo sono:
	- o C
	- C++, un'evoluzione del C
	- Java, la cui sintassi è tratta da C++
	- C#, estremamente simile a Java e C++
- **Il linguaggio C è uno dei linguaggi più diffusi**
- La sintassi del linguaggio C è ripresa da tutti gli altri linguaggi principali

### Principali vantaggi del C

- $\blacktriangleright$ Basato su relativamente pochi costrutti da apprendere
- **Enorme disponibilità di documentazione ed** esempi
- Buona disponibiltà di ambienti di sviluppo gratuiti
- Disponibile su qualsiasi configurazione hardware  $\overline{\phantom{0}}$
- **Elevata efficienza di elaborazione**
- Adatto a vari tipi di applicazioni
	- Programmi di sistema
	- Elaborazione numerica
	- **Programmi interattivi**

10

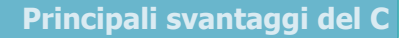

11

- Scarsa leggibilità di alcuni costrutti
- **Facilità nel commettere errori di programmazione** 
	- Molti costrutti "pericolosi" sono permessi dal linguaggio e quindi non vengono segnalati dal compilatore
	- Alcuni errori di digitazione possono causare comportamenti errati
- Difficoltà nella realizzazione di interfacce grafiche
- Complessità nell'elaborazione dei testi

Un esempio #include <stdio.h>  $int$  main(void) { printf("hello, world\n"); return 0; }

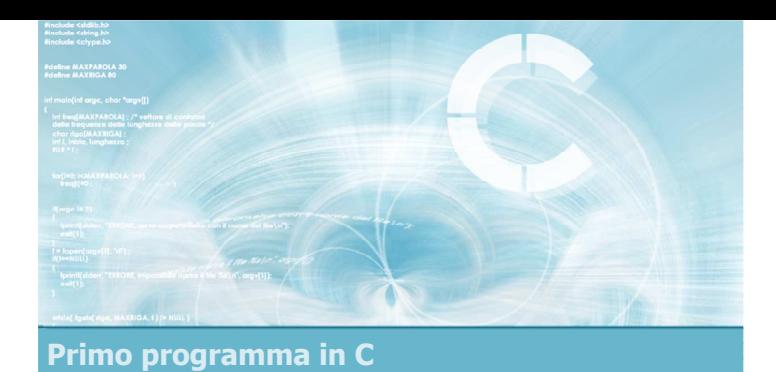

### Struttura minima di un file C

2

- Applicazioni C in modo "console"
- Struttura del programma
- Commenti
- $\blacktriangleright$  Direttive #include
- **Definizione di variabili**
- Corpo del main

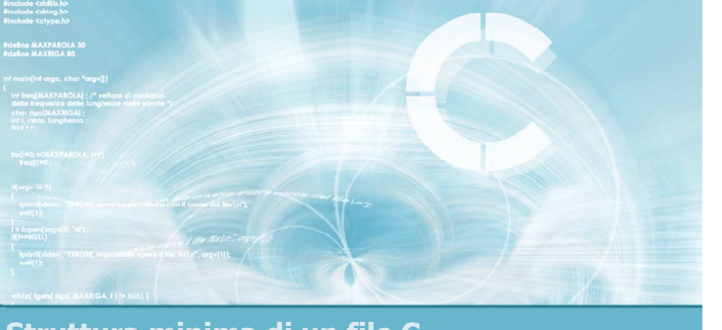

Struttura minima di un file C

Applicazioni C in modo "console"

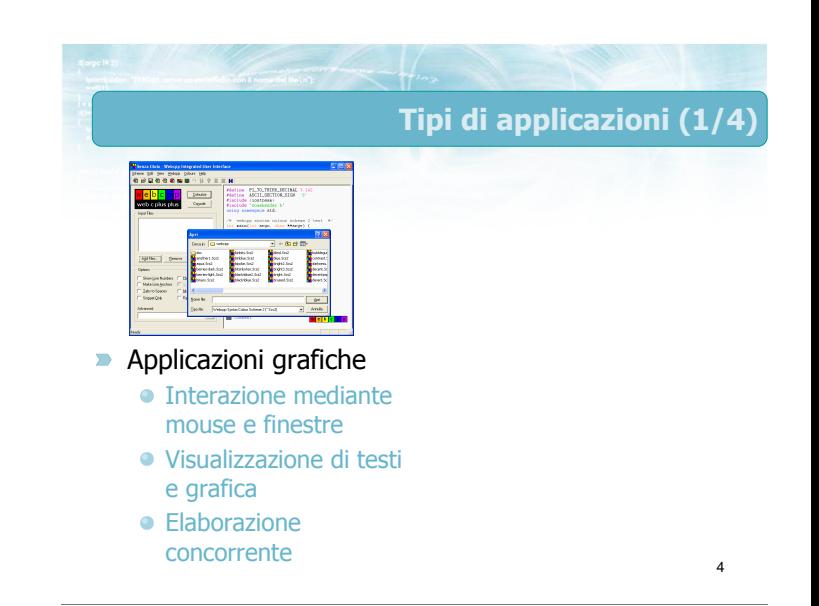

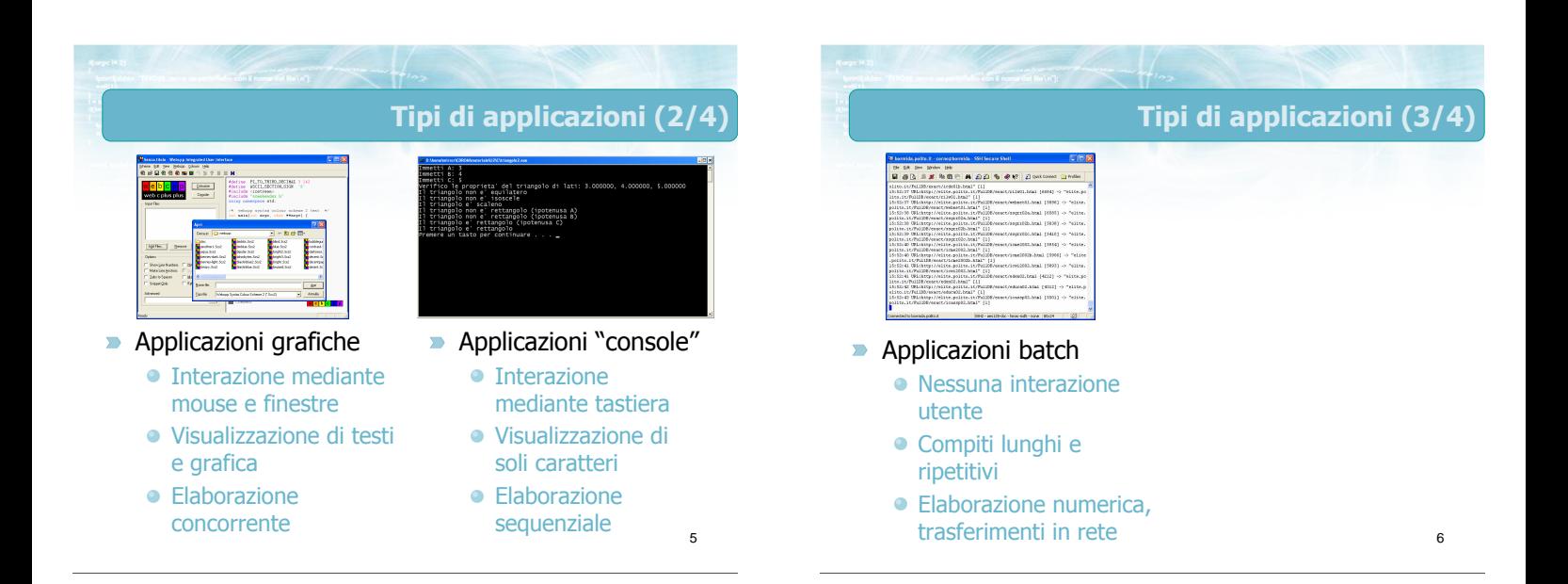

### Tipi di applicazioni (4/4)

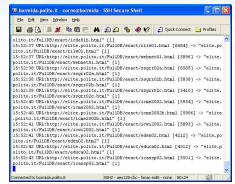

### Applicazioni batch  $\sum$

- Nessuna interazione utente
- Compiti lunghi e ripetitivi
- **Elaborazione numerica.** trasferimenti in rete

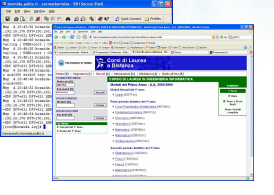

- **Applicazioni server** • Nessuna interazione utente
	- Realizzano funzioni di sistema
	- **Server locali o** server Internet

7

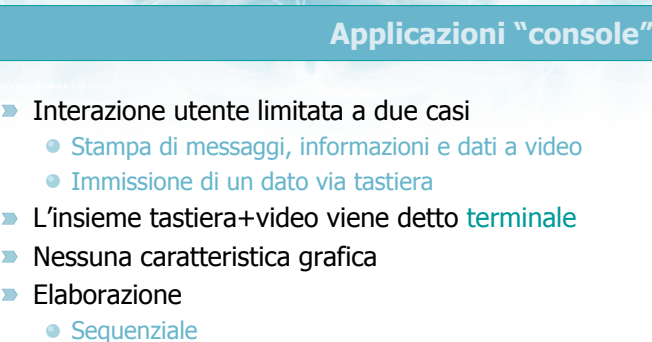

- 
- Interattiva
- Mono-utente

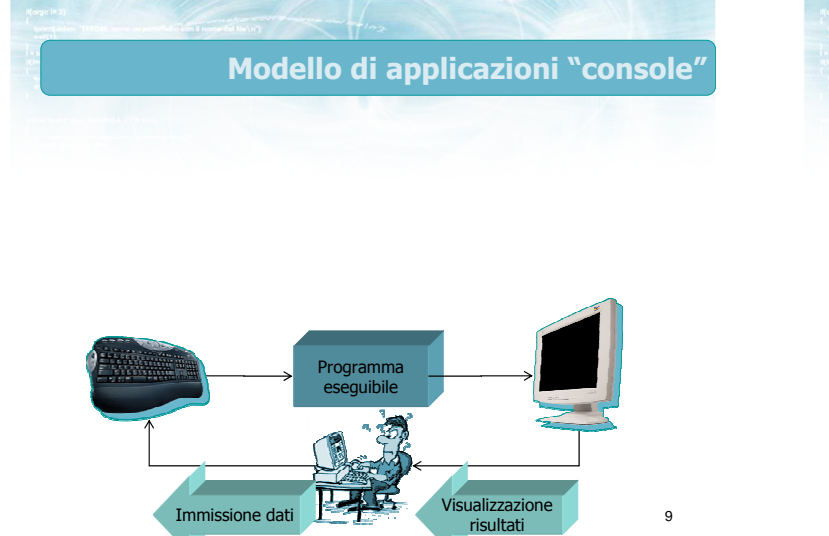

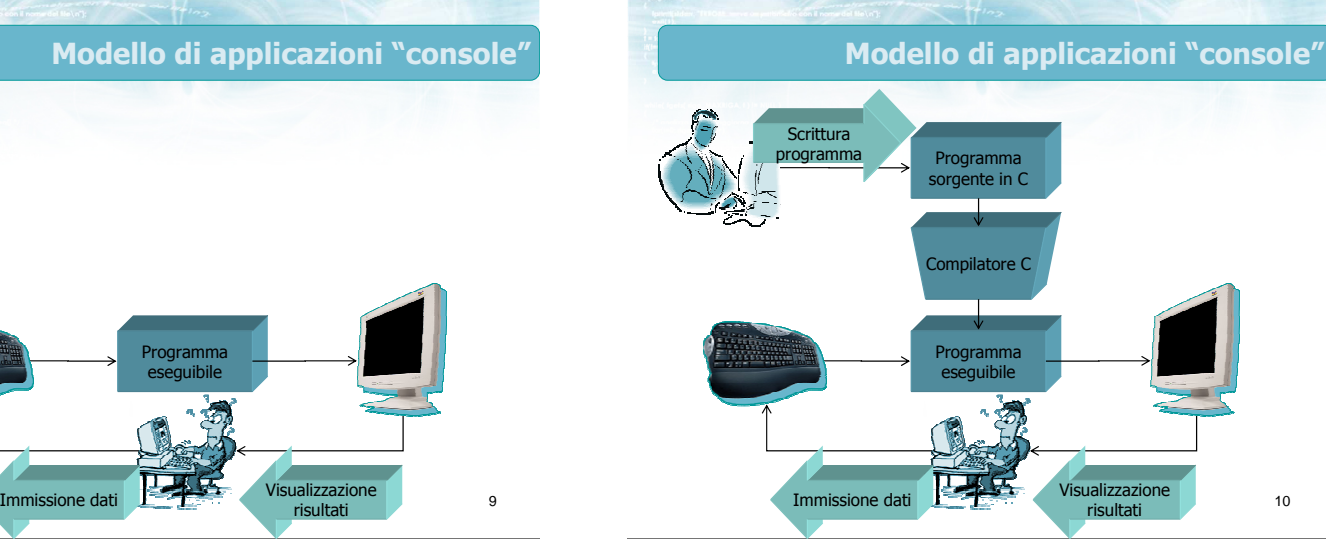

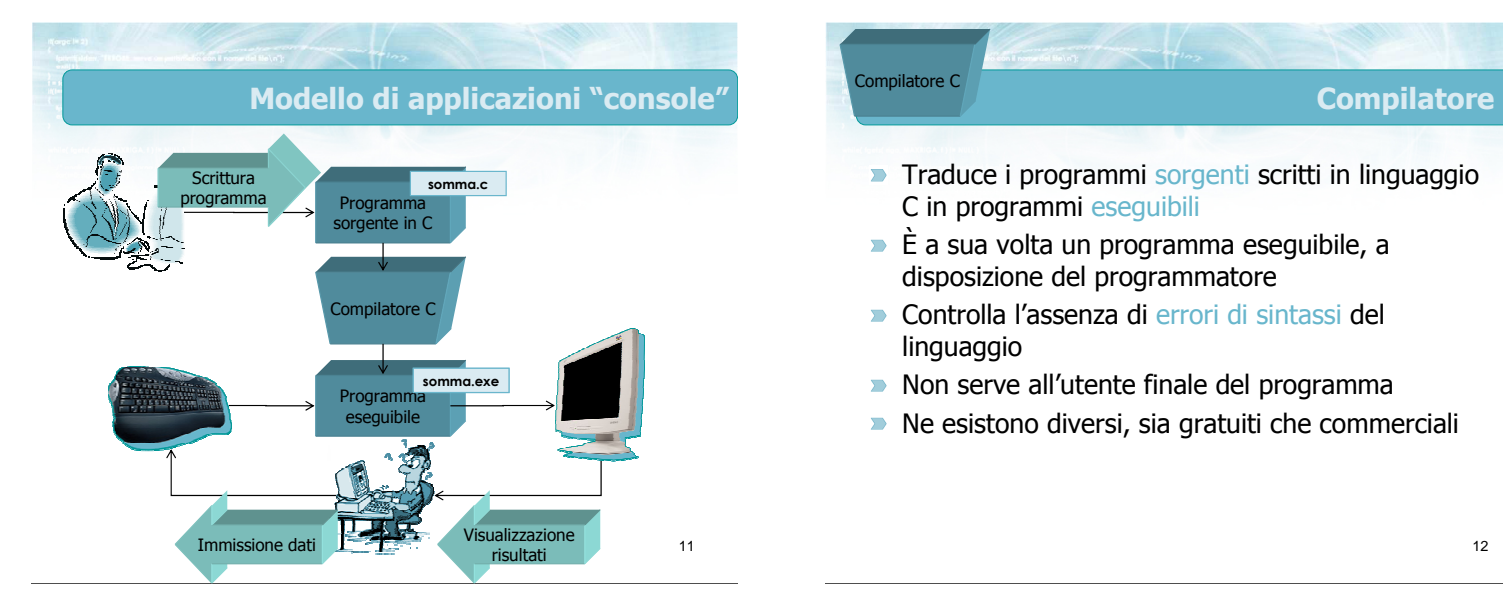

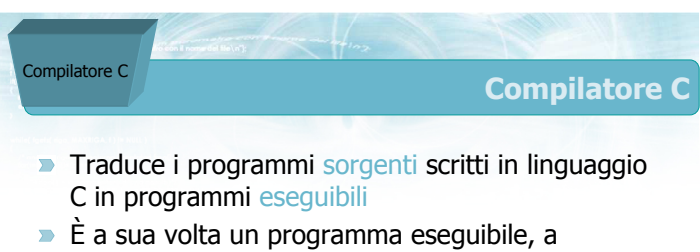

- disposizione del programmatore
- **D** Controlla l'assenza di errori di sintassi del linguaggio
- Non serve all'utente finale del programma  $\blacksquare$
- Ne esistono diversi, sia gratuiti che commerciali

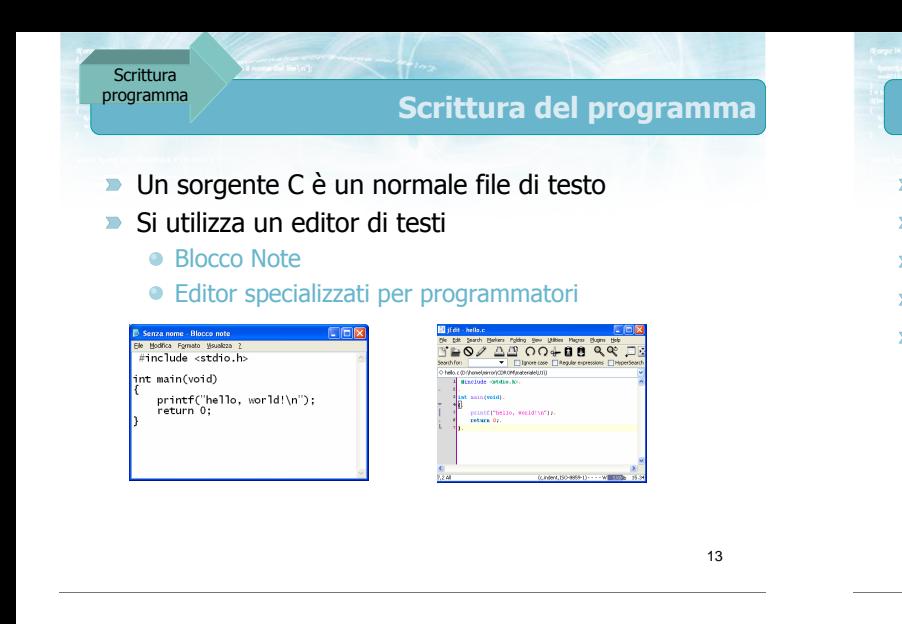

14

- Colorazione ed evidenziazione della sintassi  $\blacksquare$
- $\blacktriangleright$  Indentazione automatica
- Attivazione automatica della compilazione
- **Identificazione delle parentesi corrispondenti**
- Molti disponibili, sia gratuiti che commerciali

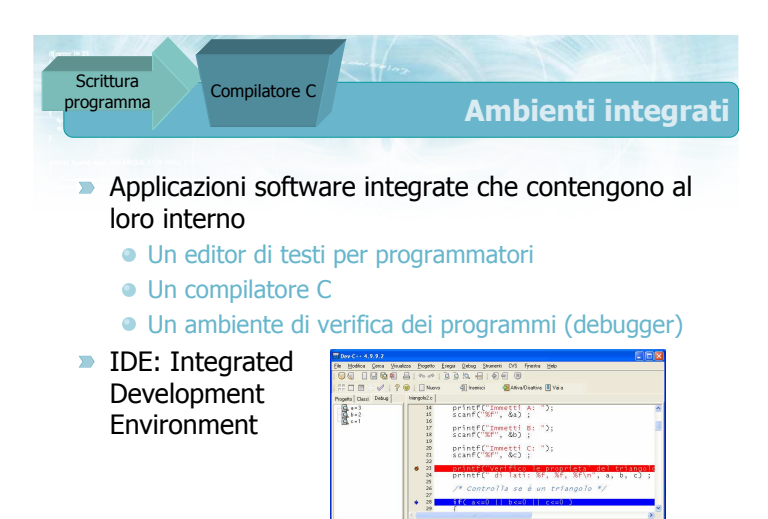

 $\begin{tabular}{l|c|c|c|c|c} \hline $\cdots$ & $${\bf Type} & ${\bf Type} & ${\bf B} & ${\bf B} & ${$ 

15

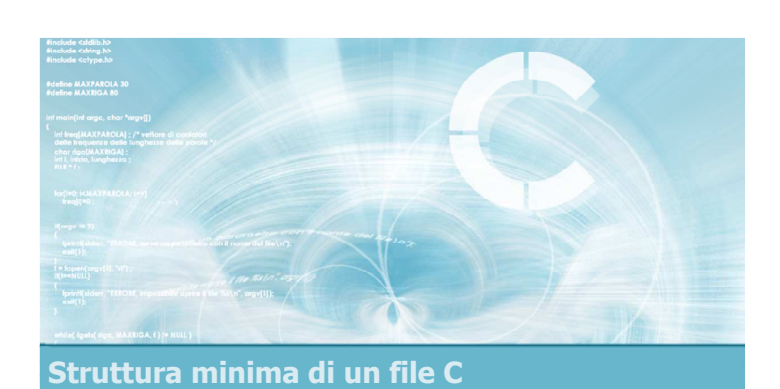

### Struttura del programma

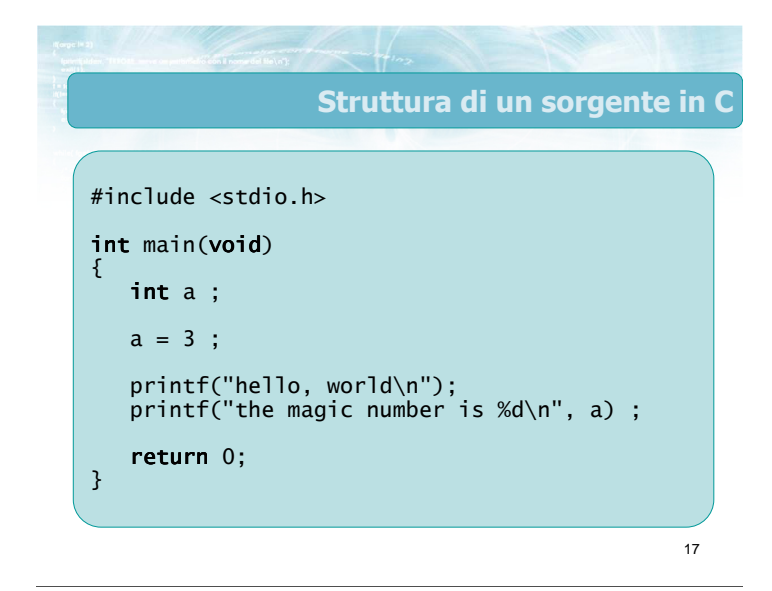

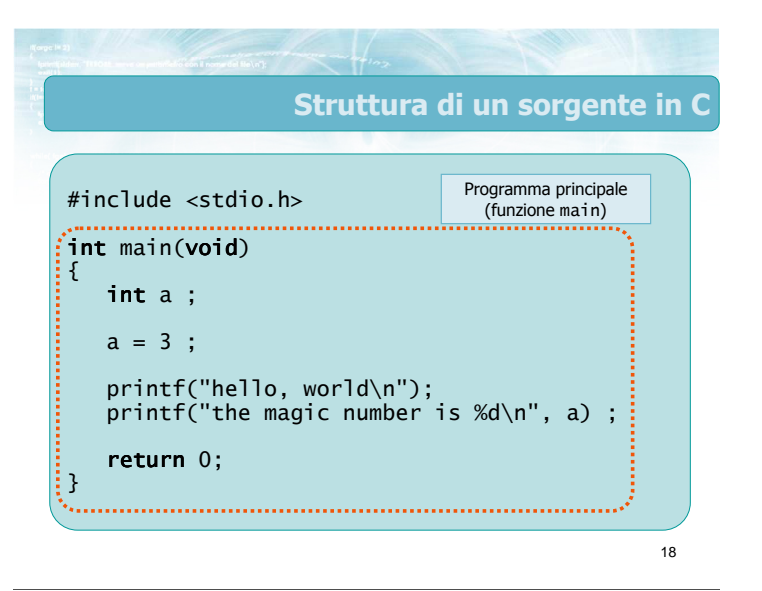

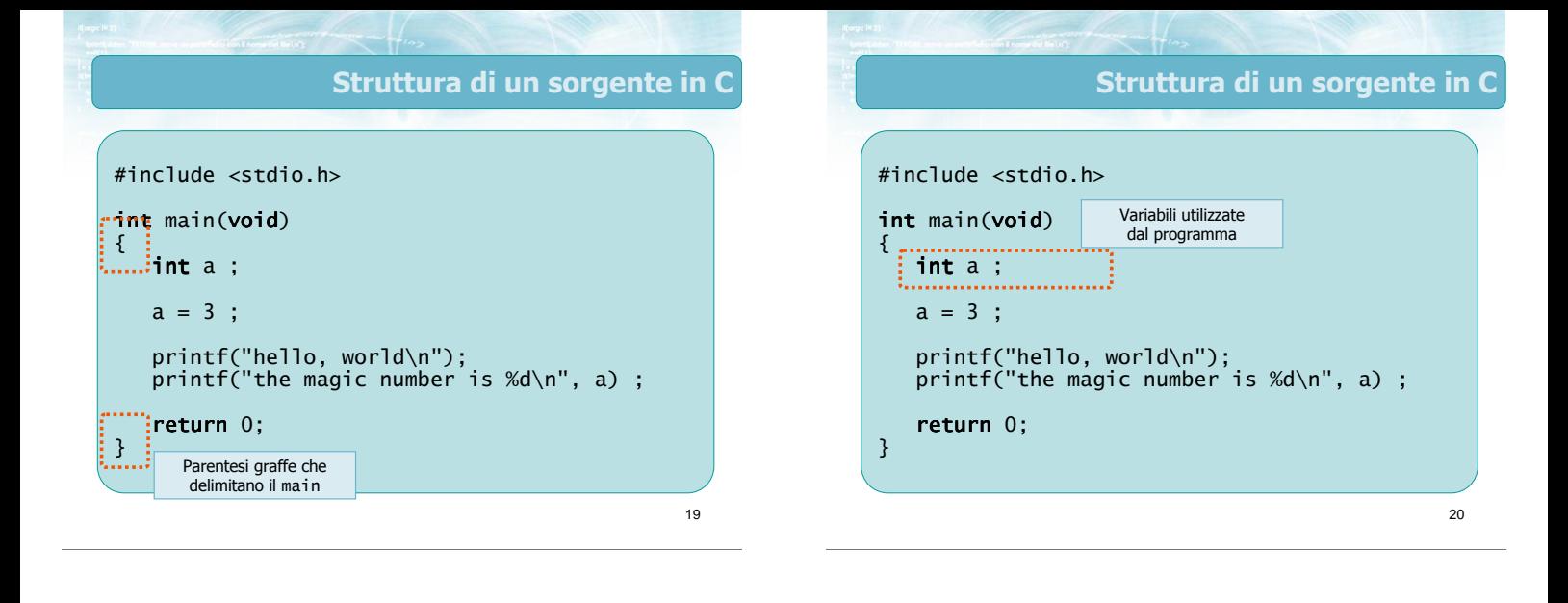

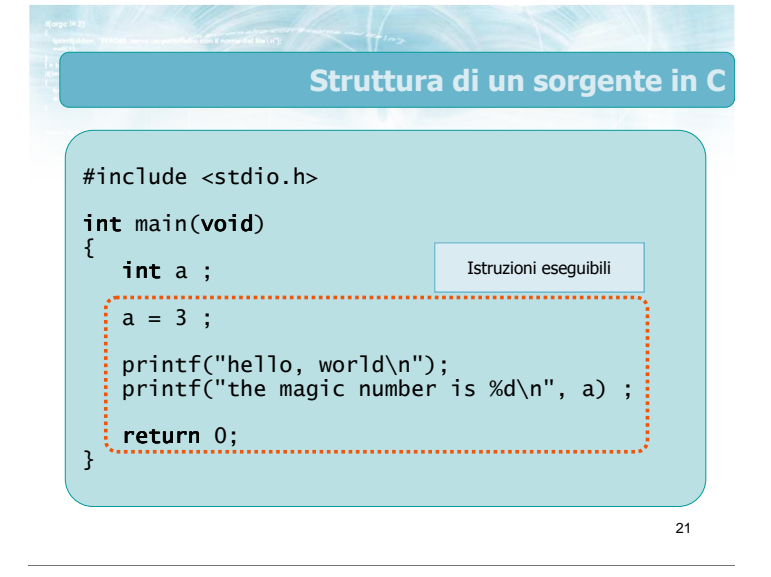

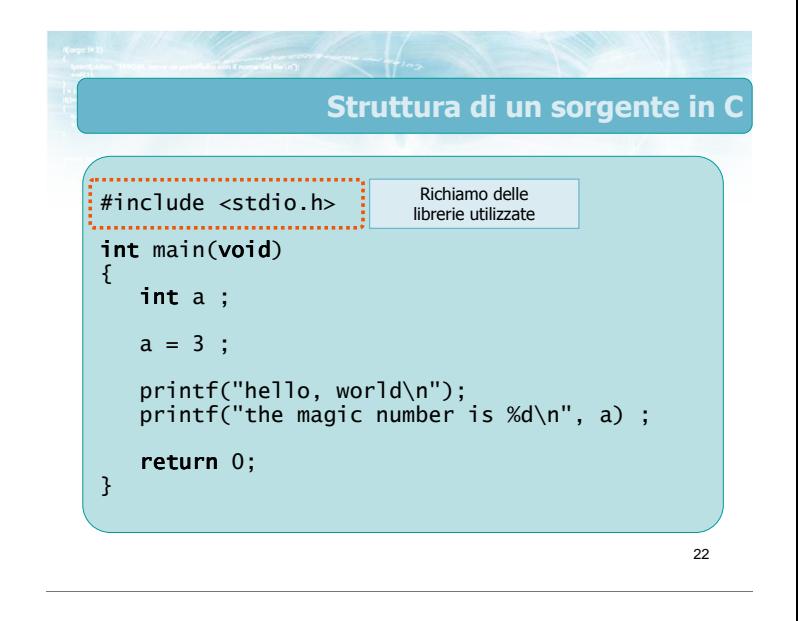

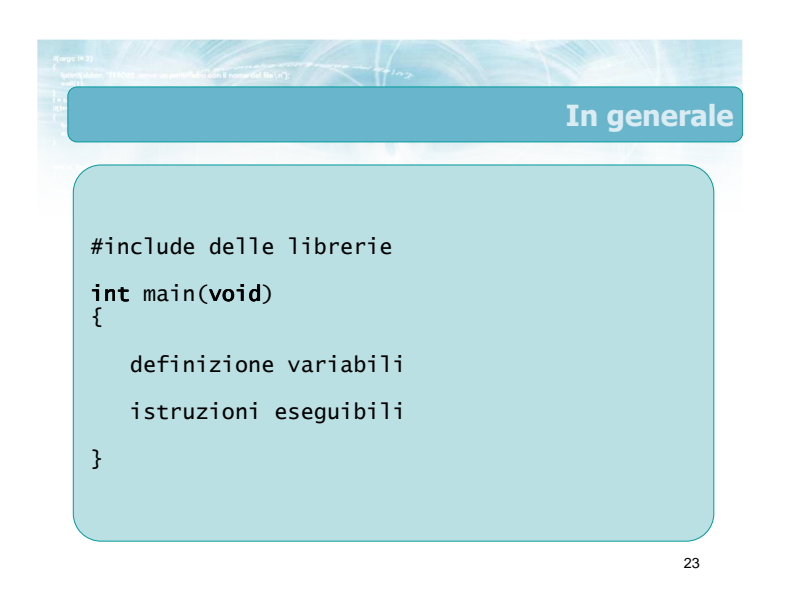

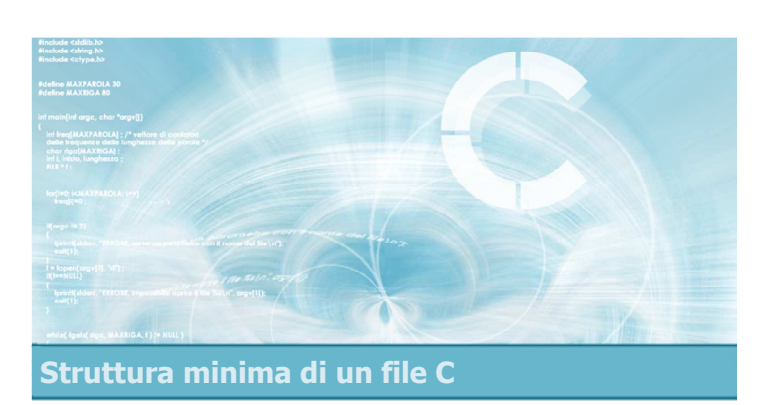

### Commenti

### **Commenti**

- Il testo presente in un sorgente C deve essere analizzato dal compilatore C, quindi deve sottostare a tutte le regole sintattiche del linguaggio
- Per aggiungere annotazioni, commenti, spiegazioni, note, ... si può usare un commento all'interno del sorgente

/\* io sono un commento \*/

25

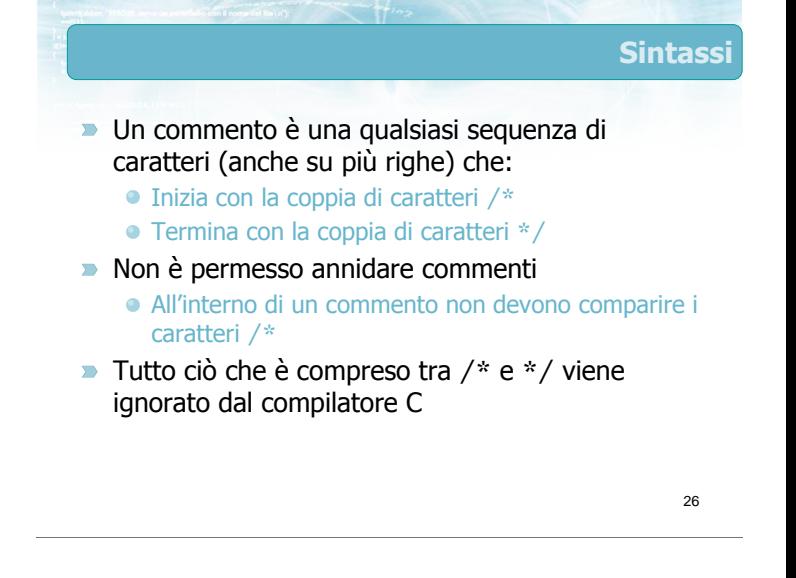

Spazi bianchi

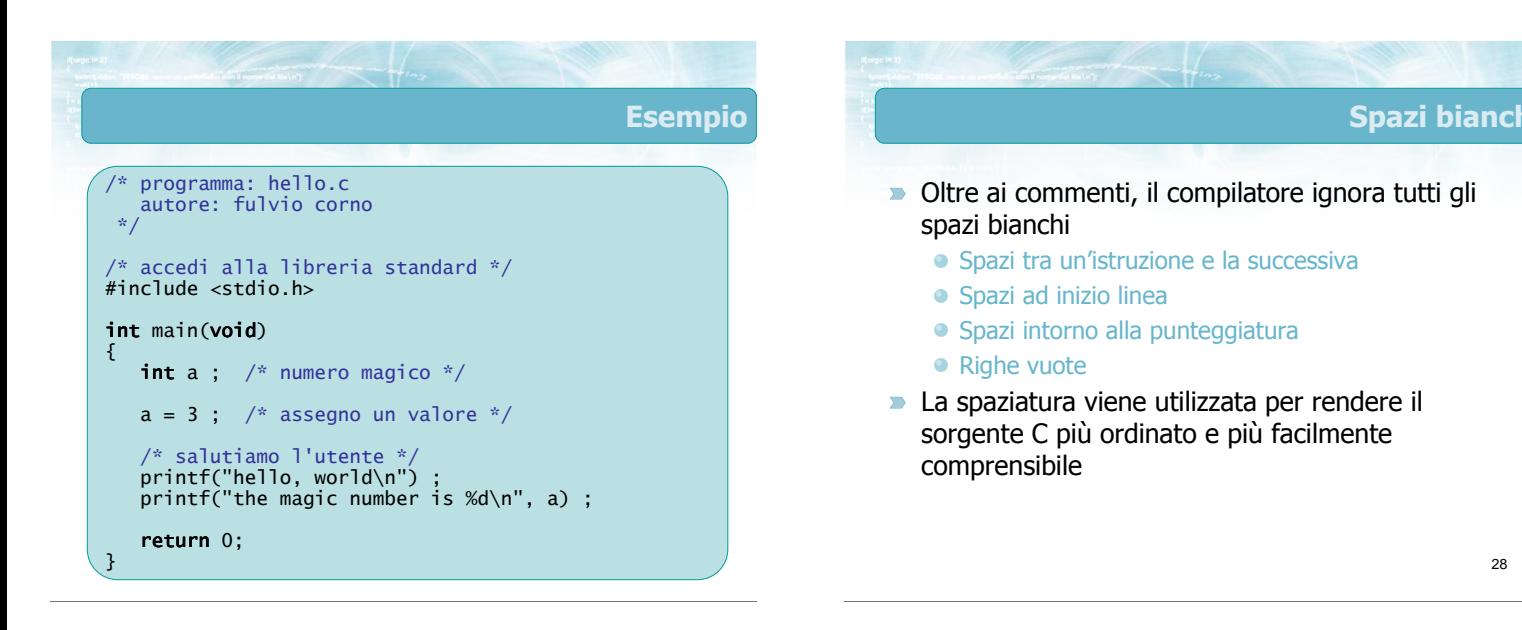

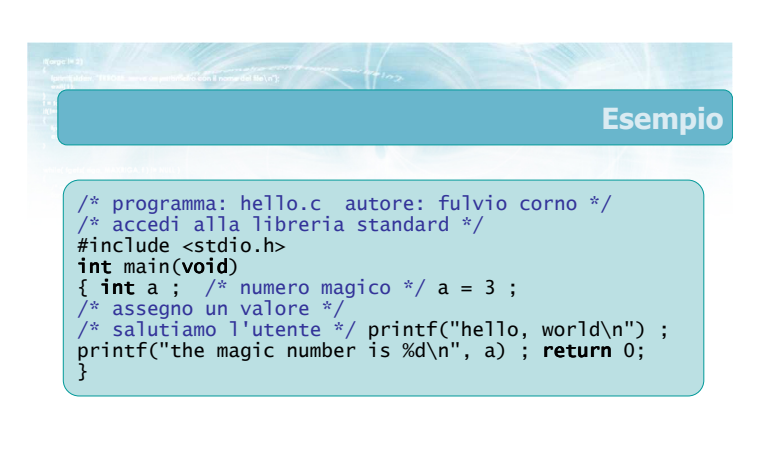

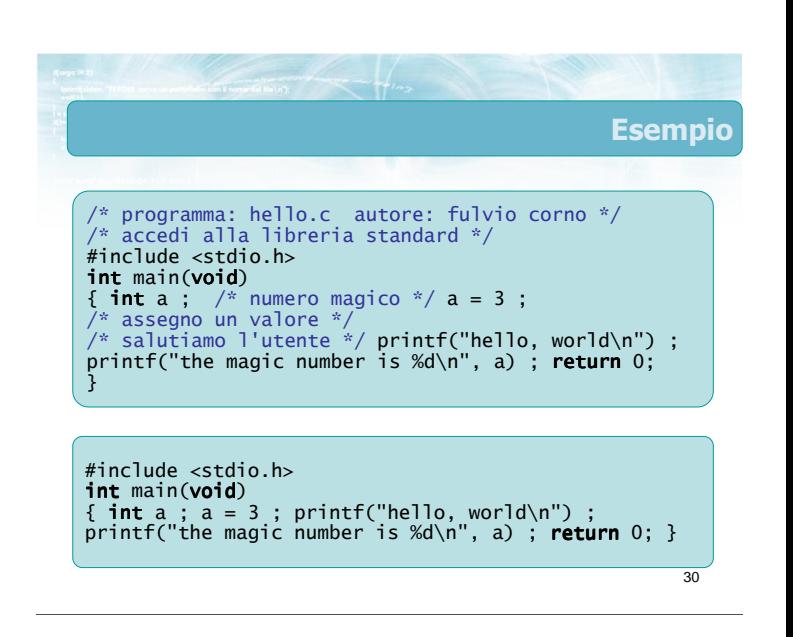

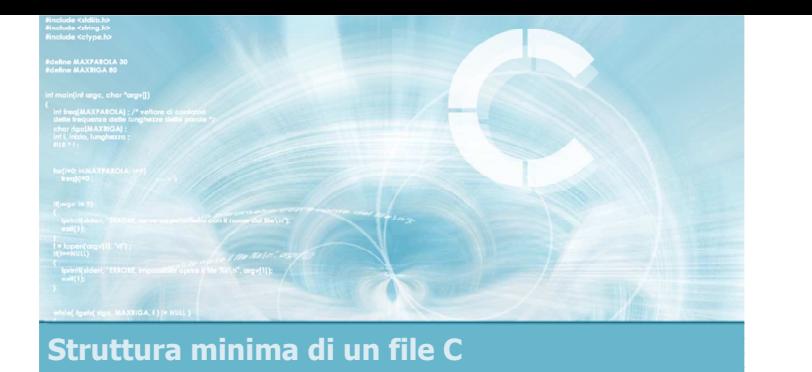

### Direttive #include

- **Ogni compilatore C dispone di diverse librerie di** funzioni già pronte per l'uso
- **Il programmatore può utilizzare le funzioni di** libreria
- È necessario dichiarare a quali librerie si vuole avere accesso
	- Direttive #include ad inizio programma
	- Aggiunge al programma le dichiarazioni di tutte le funzioni di tale libreria, permettendo al programmatore di richiamare tali funzioni

32

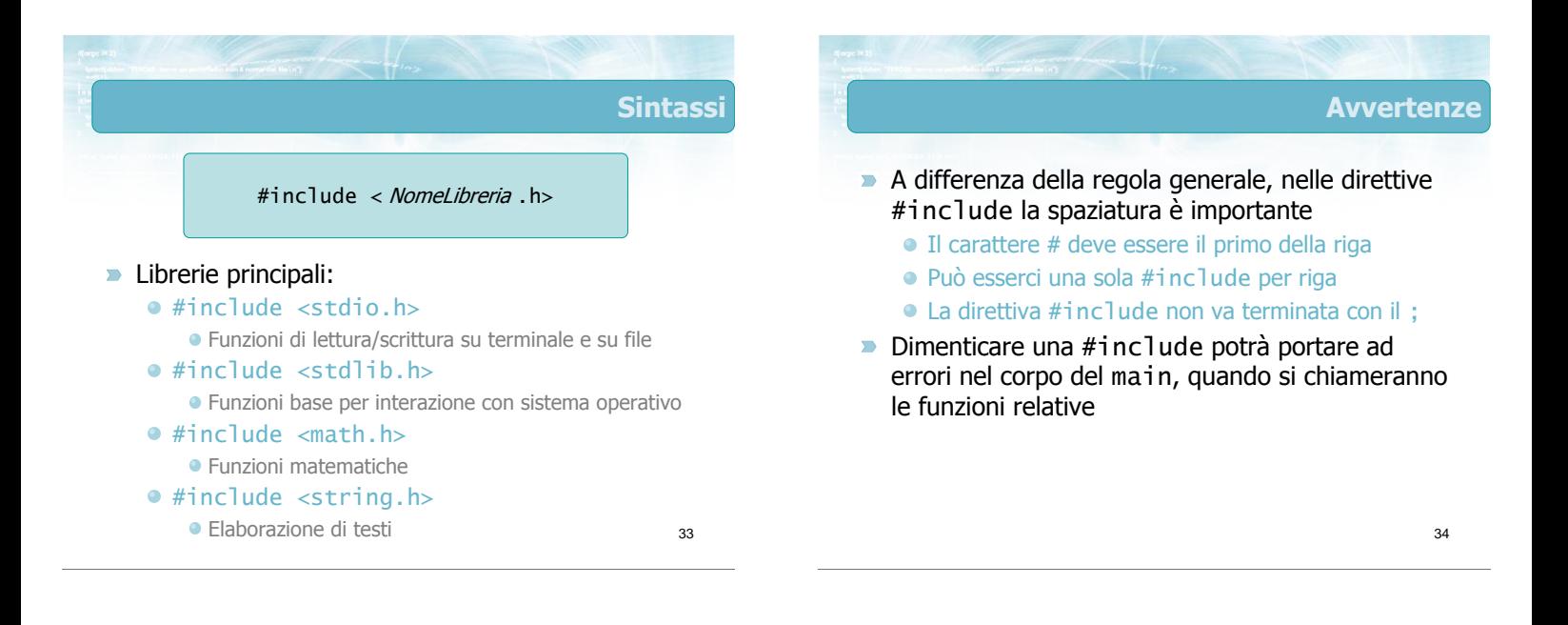

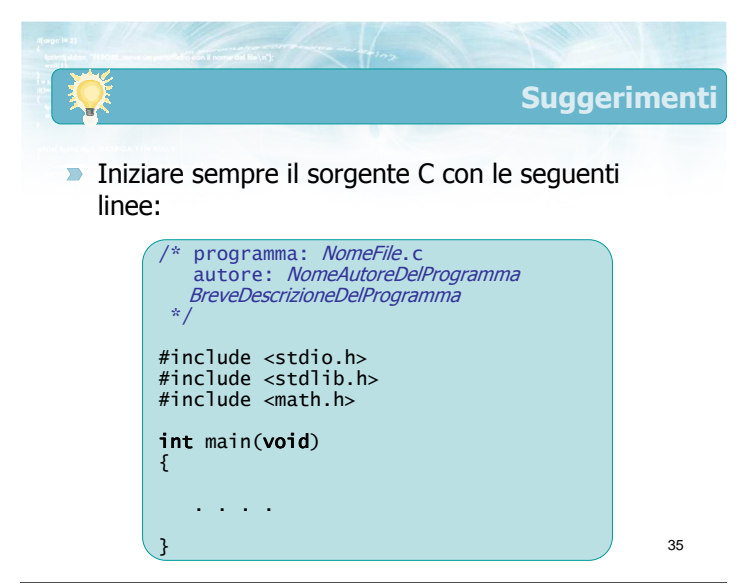

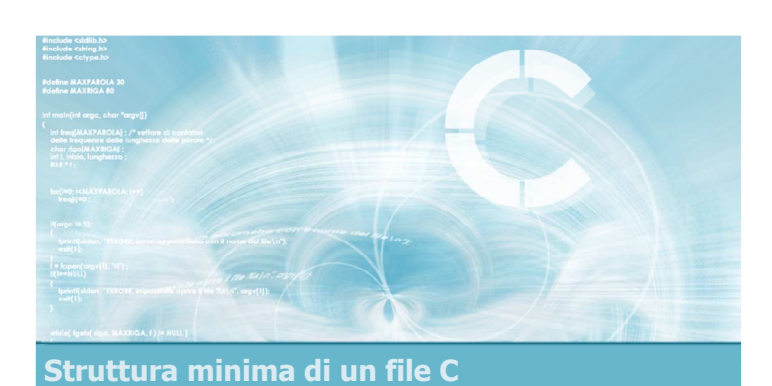

### Definizione di variabili

### Variabili

- Il programma memorizza le informazioni sulle quali lavora all'interno di variabili
- Ogni variabile è caratterizzata da: Tipo di dato Nome Valore corrente a 35 J x -17

37

 $20^{\circ}$ Variabili Il programma memorizza le informazioni sulle quali lavora all'interno di variabili ■ Ogni variabile è caratterizzata da: Tipo di dato Nome Valore corrente a | 35 |J x | -17 | pi 3.14 J nome <u>"fulvic</u>

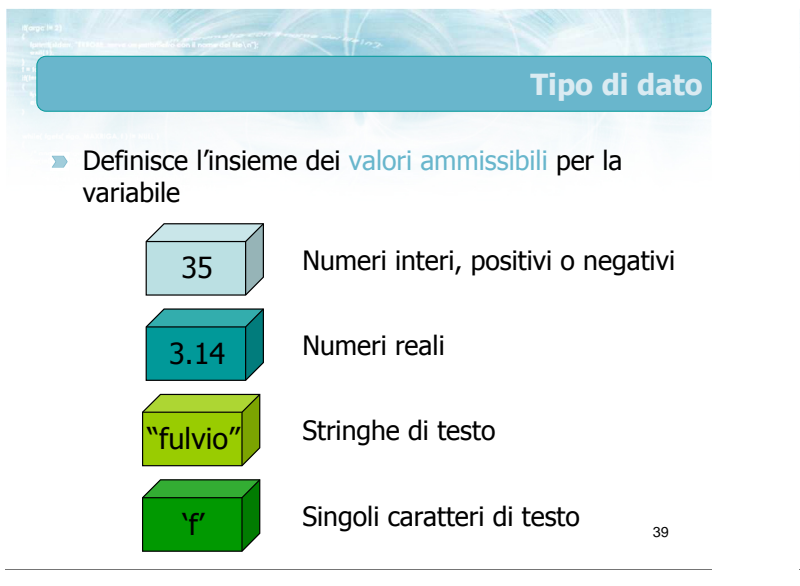

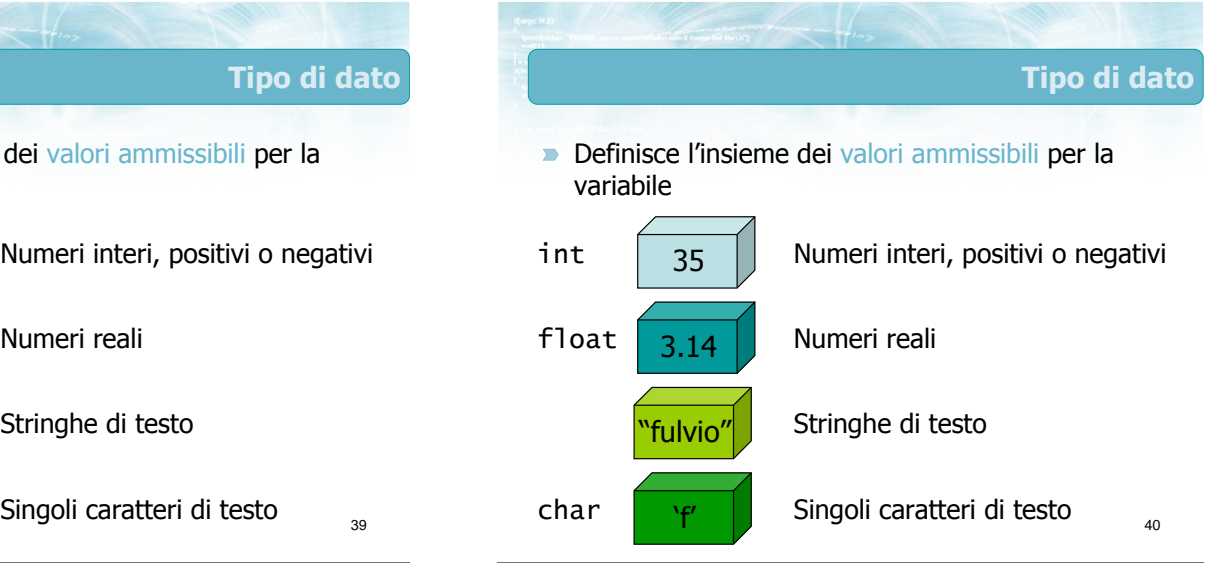

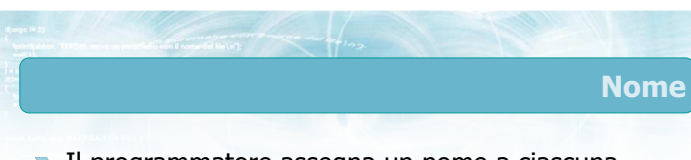

- Il programmatore assegna un nome a ciascuna variabile
- Dovrebbe rappresentare lo scopo dei valori contenuti nella variabile
- Sintetico, rappresentativo, mnemonico, facile da scrivere

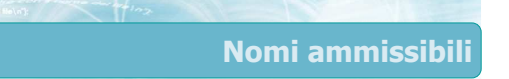

- Il primo carattere deve essere una lettera
- I successivi possono essere lettere o numeri
- **Lettere maiuscole e minuscole sono diverse**
- Il simbolo \_ viene considerato come una lettera
- Non devono essere nomi riservati dal linguaggio

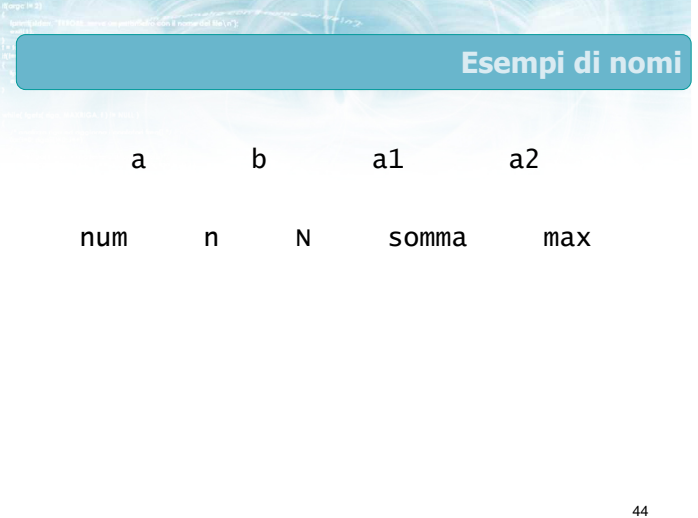

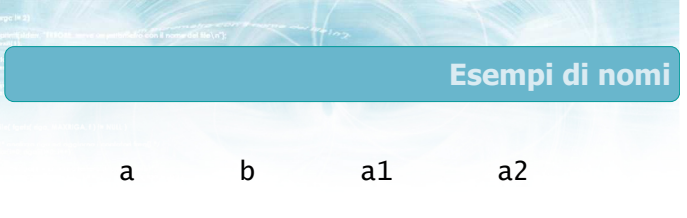

43

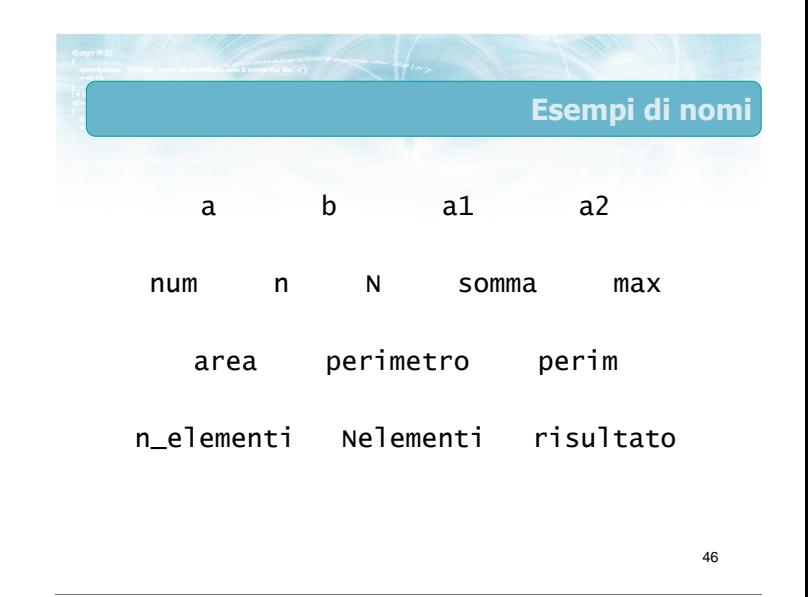

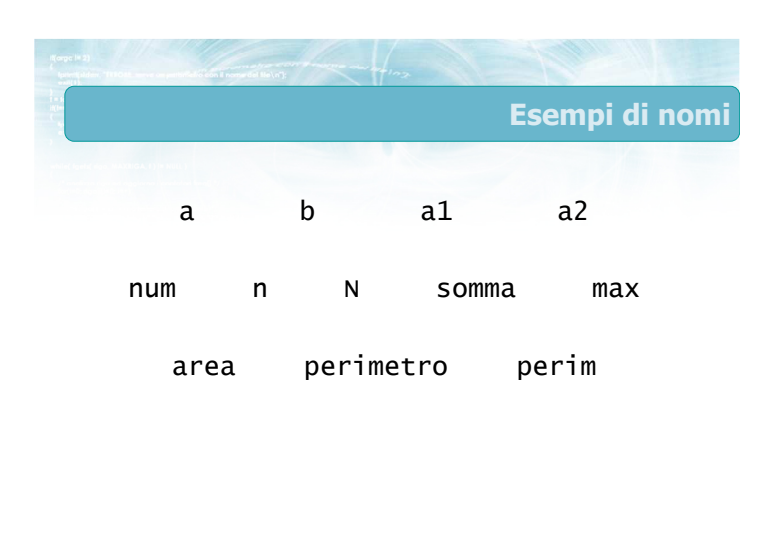

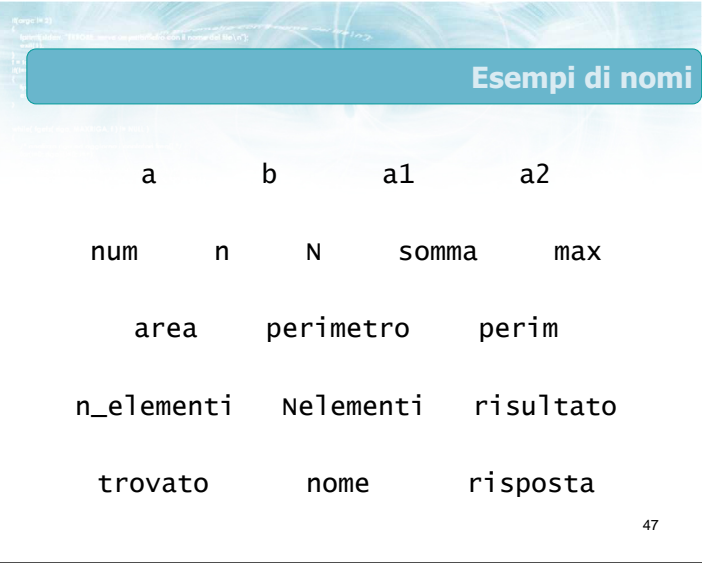

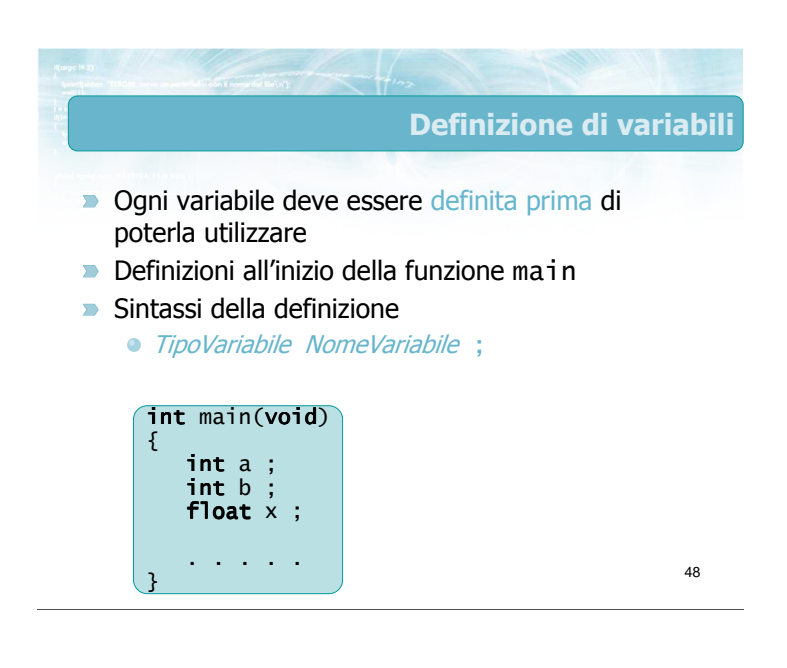

### Definizione di variabili

- Ogni variabile deve essere definita prima di  $\overline{\phantom{0}}$ poterla utilizzare
- Definizioni all'inizio della funzione main
- Sintassi della definizione
	- TipoVariabile NomeVariabile ;
	- TipoVariabile NomeVariabile, NomeVariabile ;

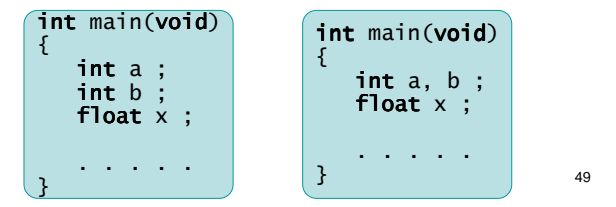

■ Ogni variabile, in ogni istante di tempo, possiede un certo valore Le variabili appena definite hanno valore ignoto Variabili non inizializzate In momenti diversi il valore può cambiare

Valore contenuto

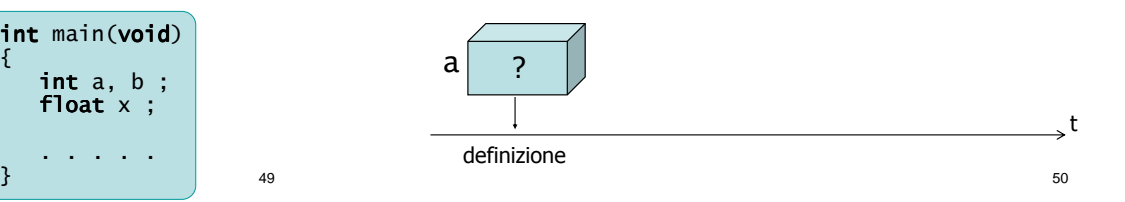

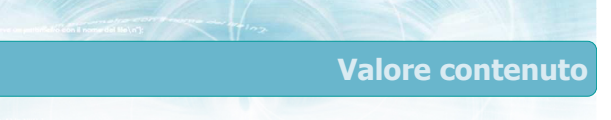

- **Ogni variabile, in ogni istante di tempo, possiede** un certo valore
- **EXTED** Le variabili appena definite hanno valore ignoto Variabili non inizializzate
- **In momenti diversi il valore può cambiare**

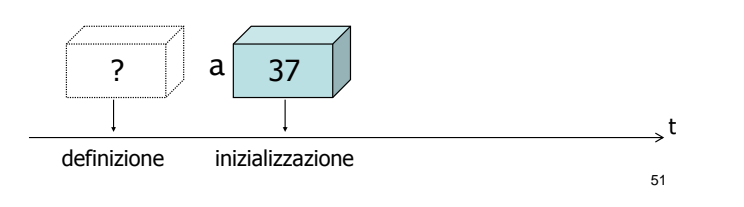

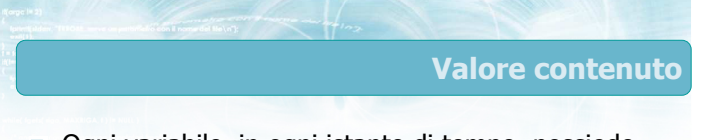

- **Ogni variabile, in ogni istante di tempo, possiede** un certo valore
- **EXTED** Le variabili appena definite hanno valore ignoto Variabili non inizializzate
- In momenti diversi il valore può cambiare

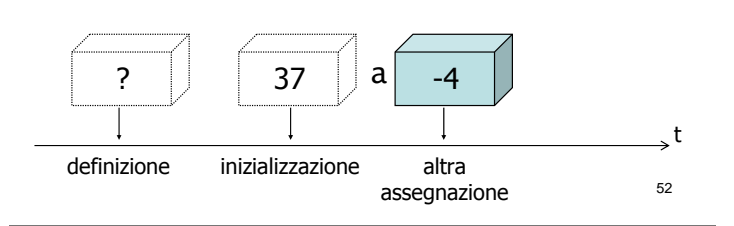

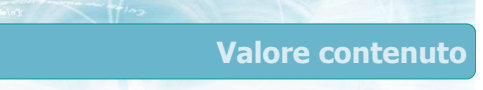

- **D** Ogni variabile, in ogni istante di tempo, possiede un certo valore
- **EXTED** Le variabili appena definite hanno valore ignoto Variabili non inizializzate
- **In momenti diversi il valore può cambiare**

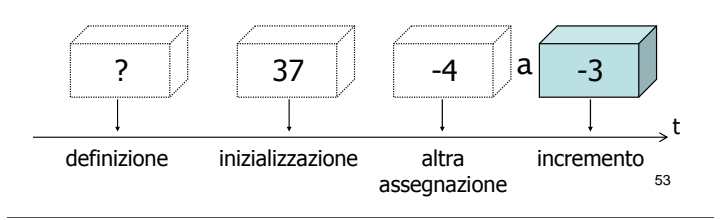

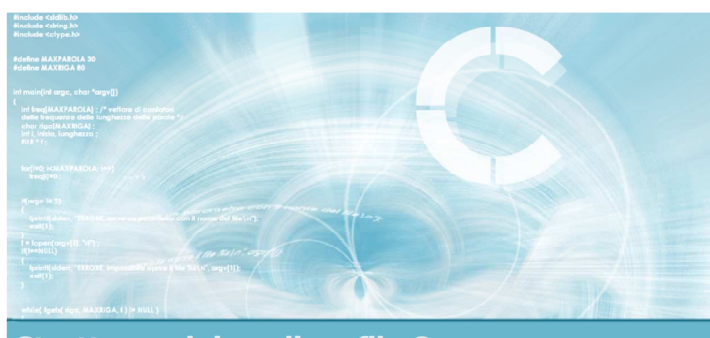

Struttura minima di un file C

### Corpo del main

### Istruzioni eseguibili

- La funzione main, dopo le definizioni di variabili, contiene le vere e proprie istruzioni eseguibili
- Ciascuna istruzione è terminata da ;
- Tutte le istruzioni sono comprese nelle { ... }
- **D** Le istruzioni vengono eseguite in ordine
- Dopo aver eseguito l'ultima istruzione, il programma termina

55

57

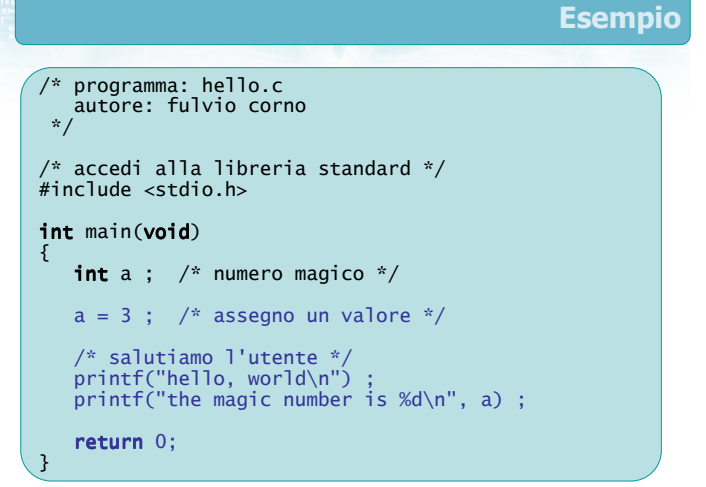

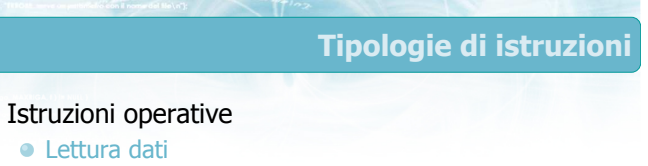

- scanf("%d", &a) ; • Stampa risultati printf("%d", a) ; Elaborazione numerica  $\bullet$  a = b + c ;  $\bullet b = b + 1$ ;
	- $c = 42$ ;  $\bullet$  c = sqrt(a) ;
		-

break continue <sub>58</sub> **Istruzioni operative •** Lettura dati scanf("%d", &a) ; • Stampa risultati printf("%d", a) ; Elaborazione numerica •  $a = b + c$  ;  $\bullet$  b = b + 1 ;  $\bullet c = 42$  ;  $\bullet$  c = sqrt(a) ; **Istruzioni di controllo** Modificano il controllo di flusso **•** Scelte **Iterazioni** Chiamate a funzioni Interruzioni e salti Predefinite dal linguaggio C o if else while for return switch case goto

Tipologie di istruzioni

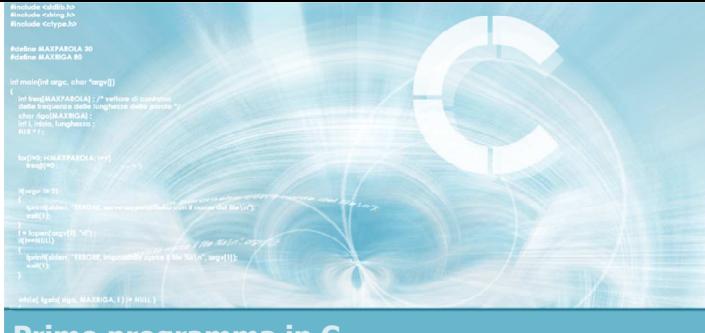

### Primo programma in C

### Sottoinsieme minimale di istruzioni

2

4

- I tipi int e float
- Istruzione  $printf semplificata$
- **Istruzione scanf** semplificata
- **Istruzione di assegnazione**
- $\blacktriangleright$  Semplici espressioni aritmetiche

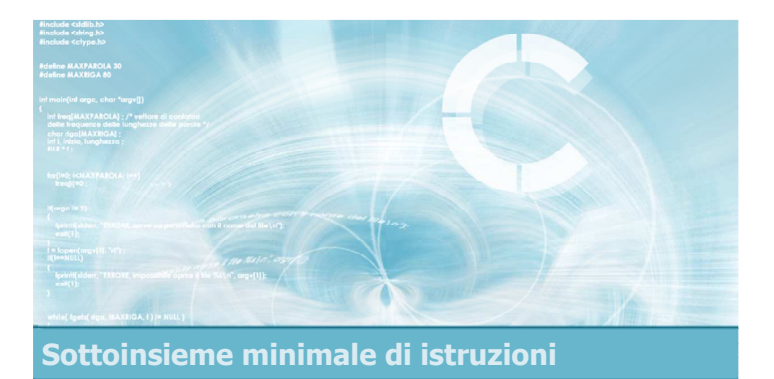

### I tipi int e float

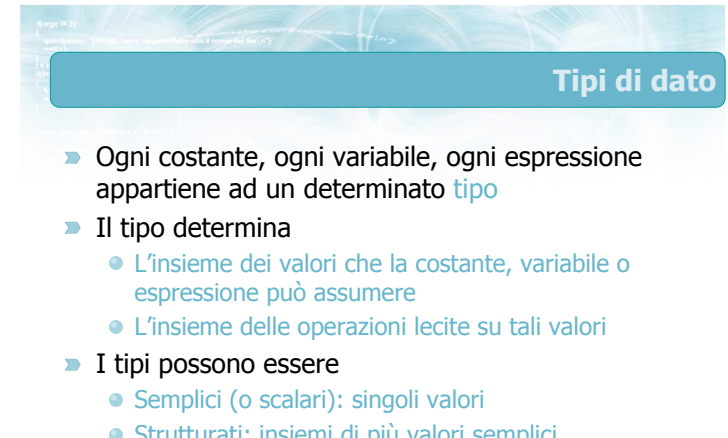

· Strutturati: insiemi di più valori semplici

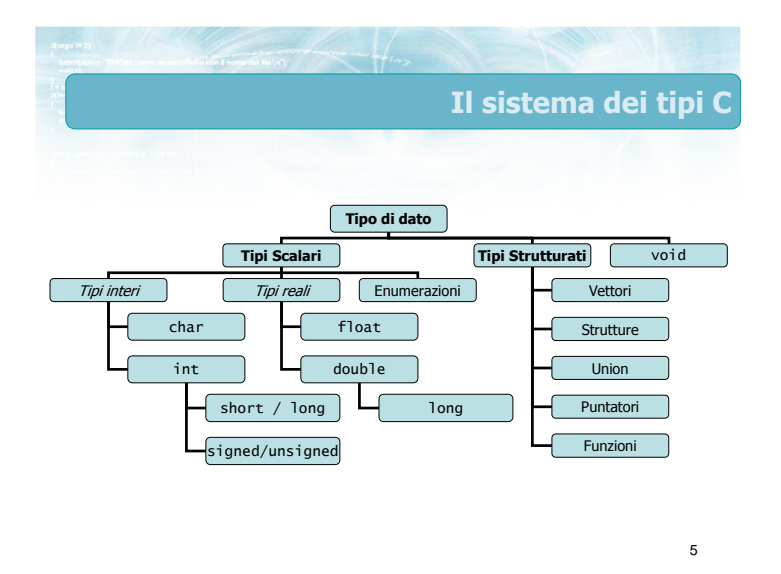

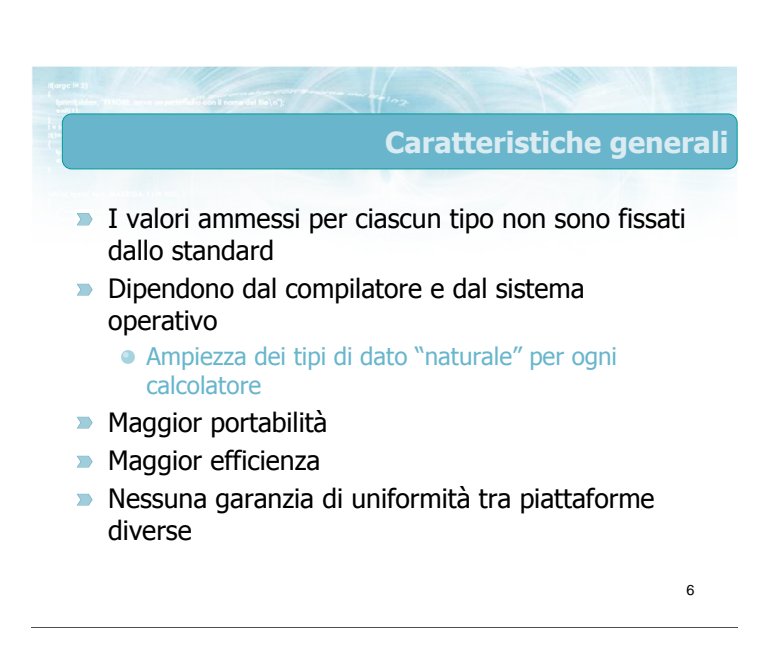

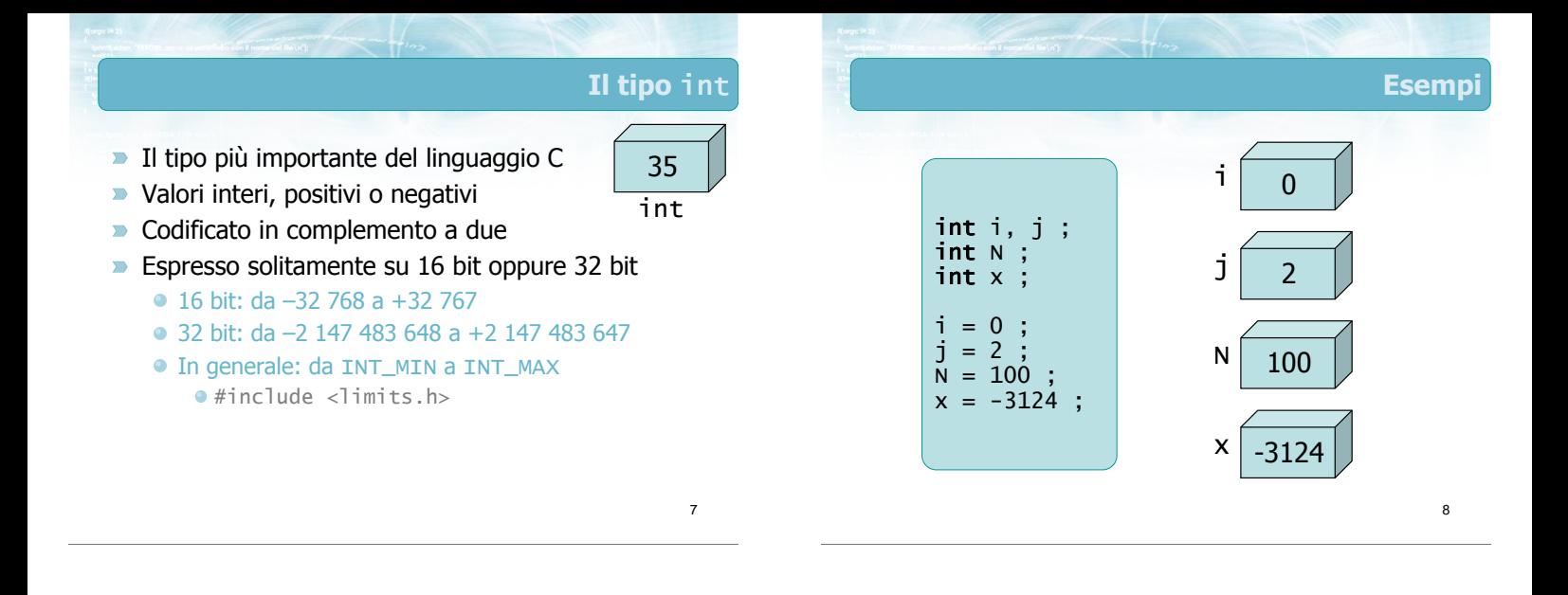

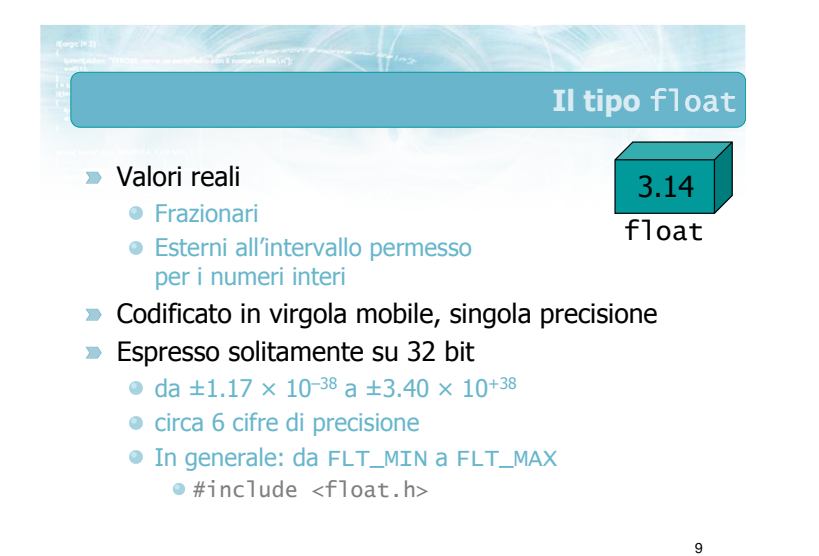

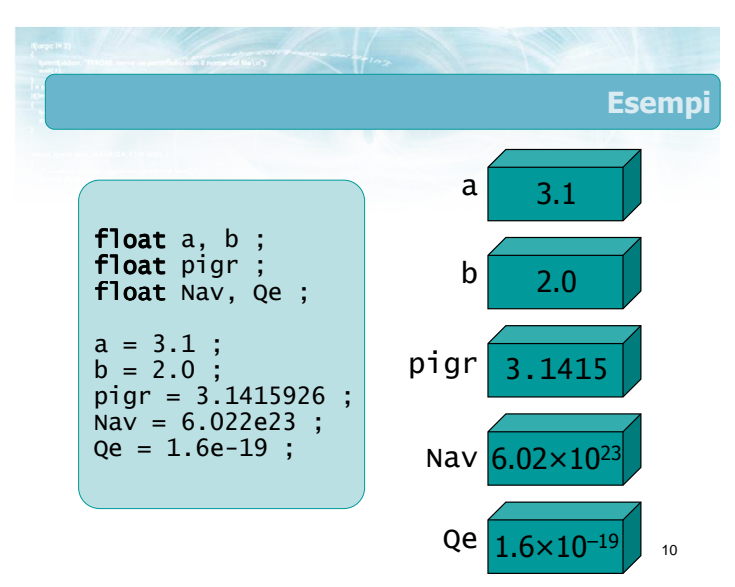

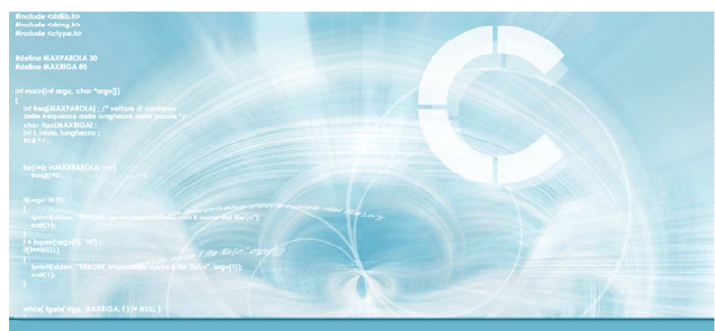

Sottoinsieme minimale di istruzioni

Istruzione printf - semplificata

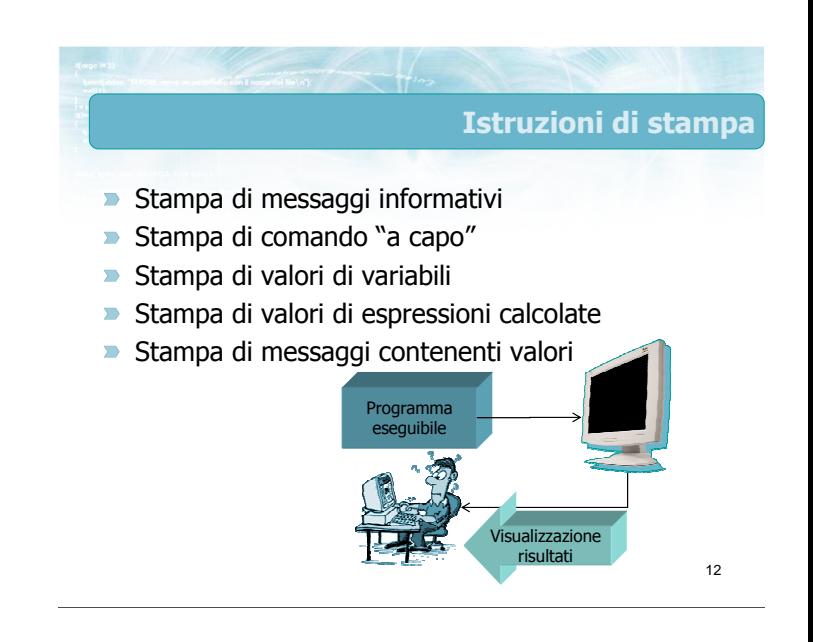

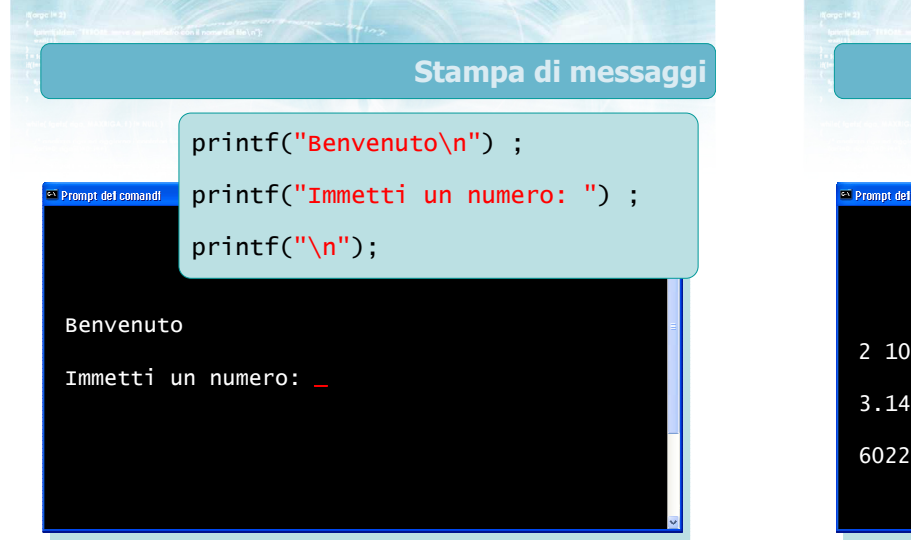

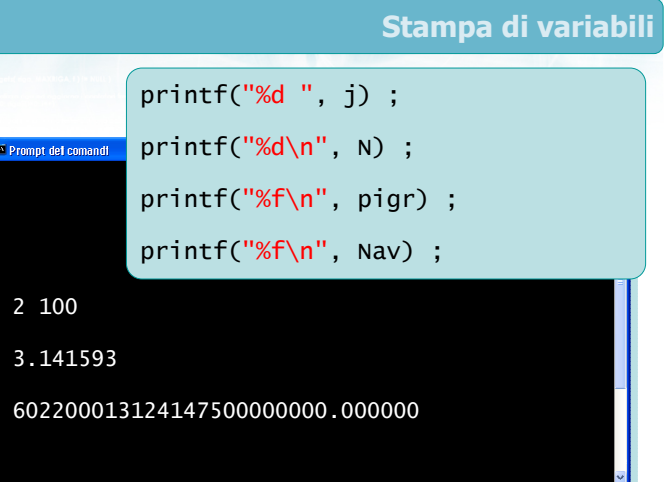

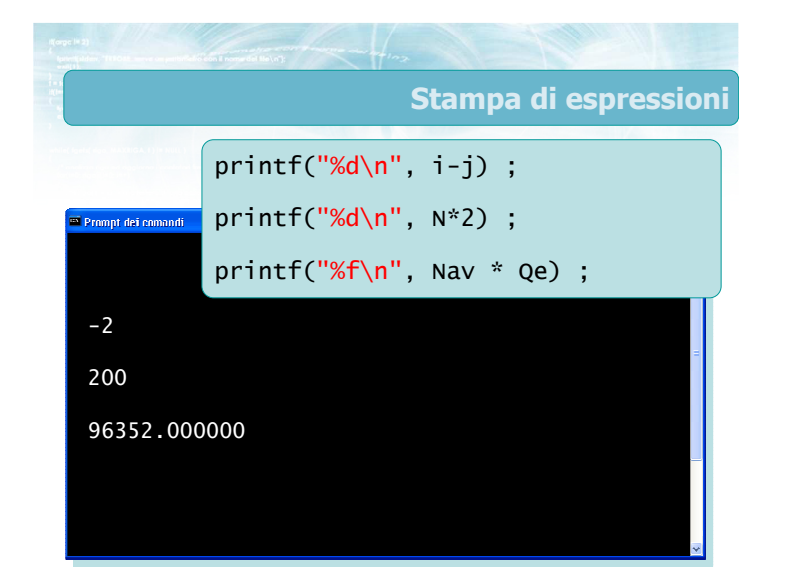

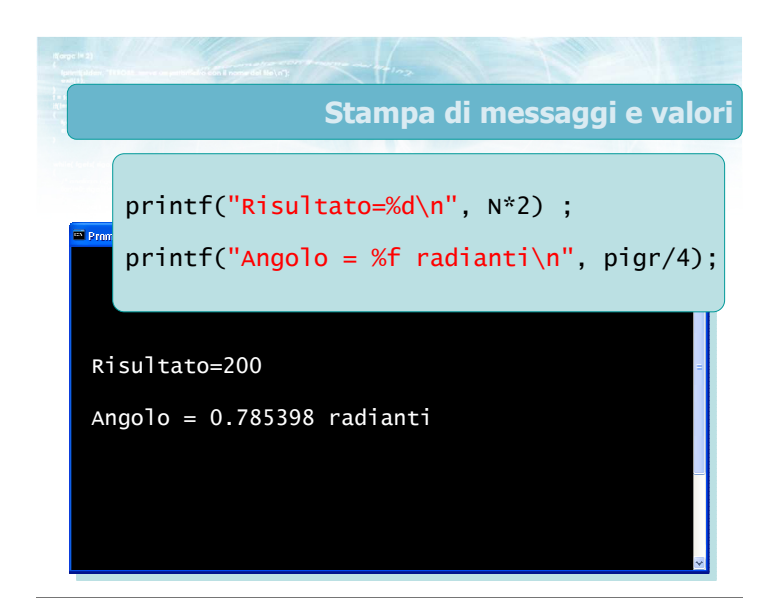

### Sintassi istruzione printf

- #include <stdio.h>
- printf("formato", valore/i) ;
- **Formato:** 
	- Testo libero (compresi spazi) → viene stampato letteralmente
	- Simboli \n → va a capo
	- Simboli %d → stampa un int
	- Simboli %f → stampa un float
- **D** Valore/i:
	- Variabile o espressione
	- Di tipo int o float, corrispondente al simbolo %

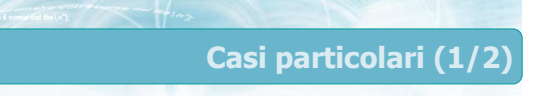

Per stampare il simbolo % occorre ripeterlo due volte

printf("Sondaggio: %f%%\n", pSI ) ;

- % $\mathsf{f} \to \mathsf{stampa}$  pSI
- %% → stampa un simbolo %
- $\langle n \rightarrow v$ a a capo
- Sondaggio: 43.12%

### Casi particolari (2/2)

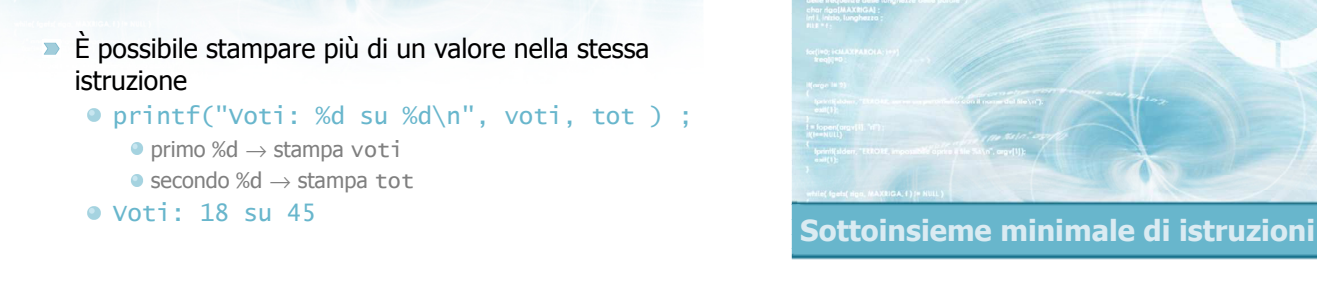

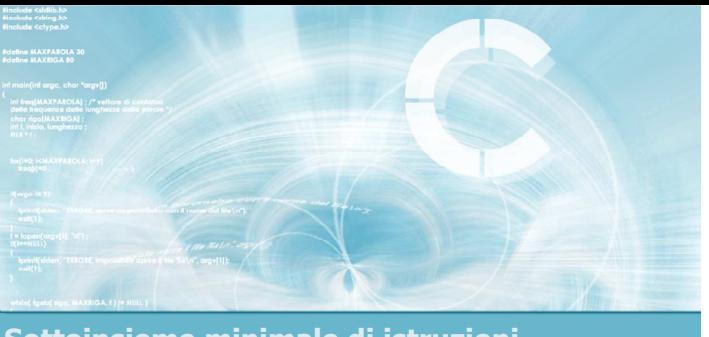

### Istruzione scanf - semplificata

19

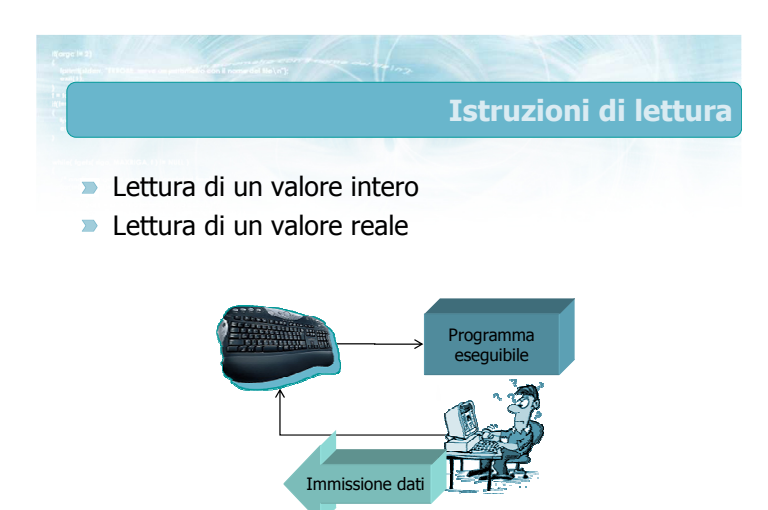

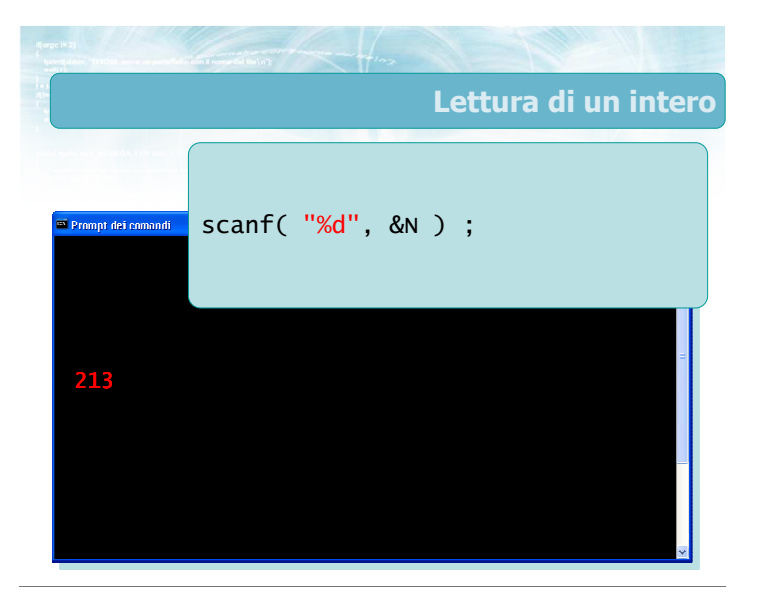

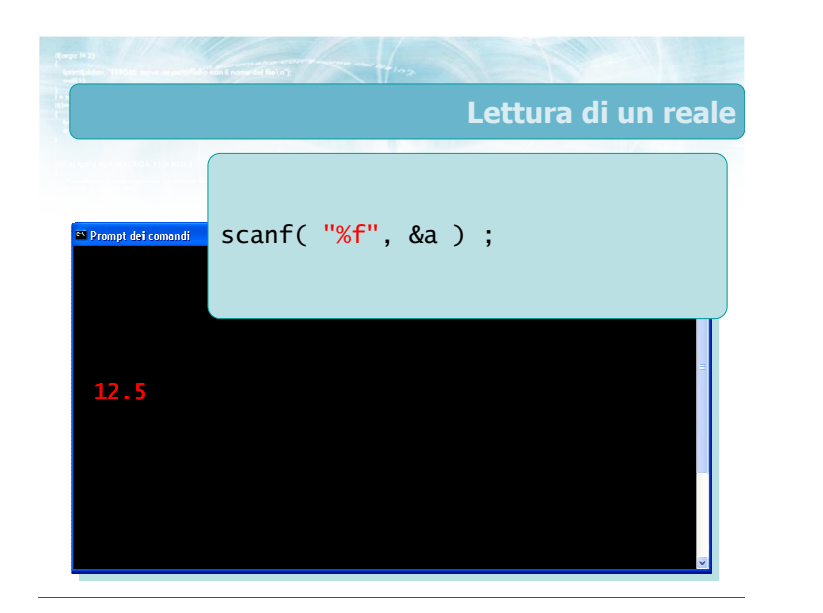

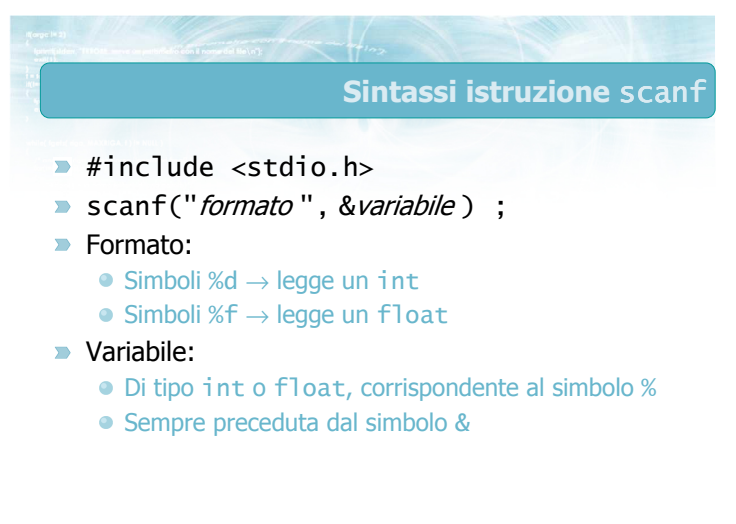

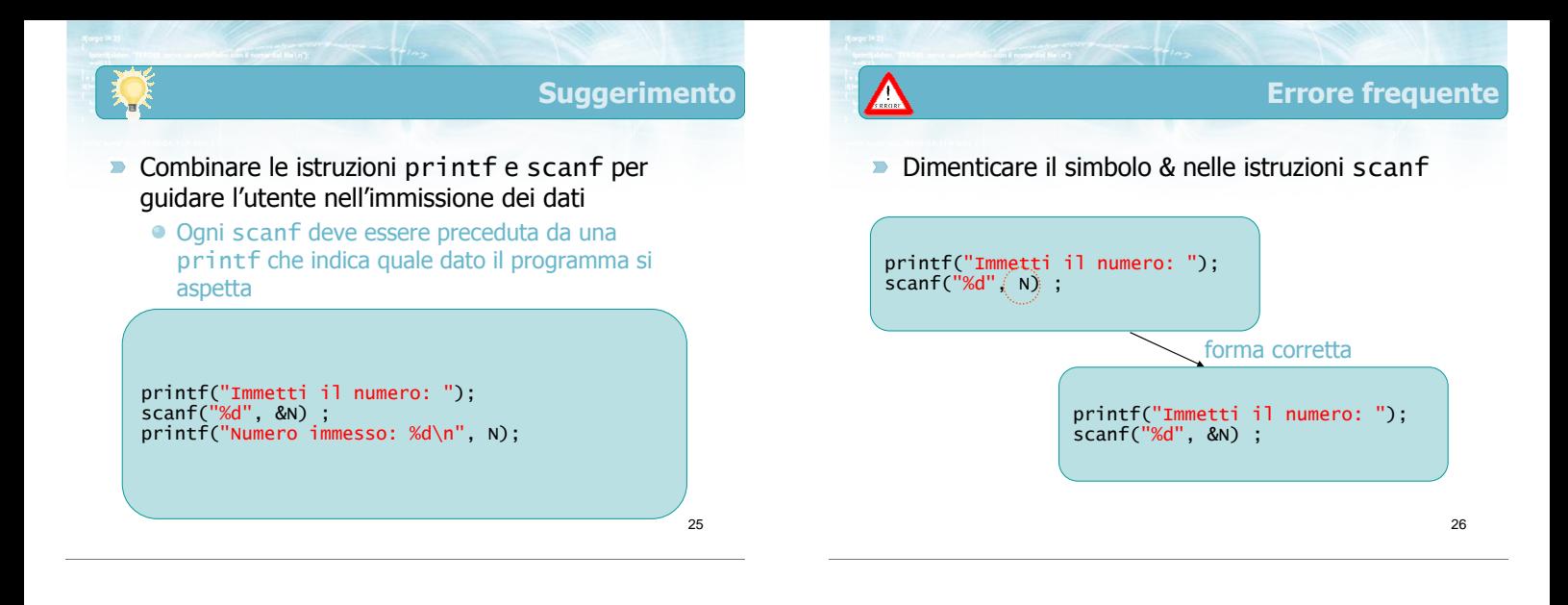

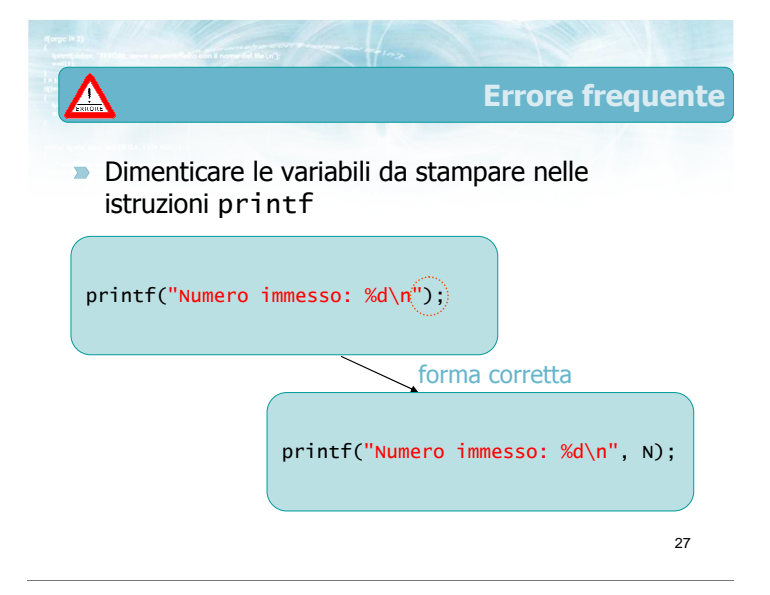

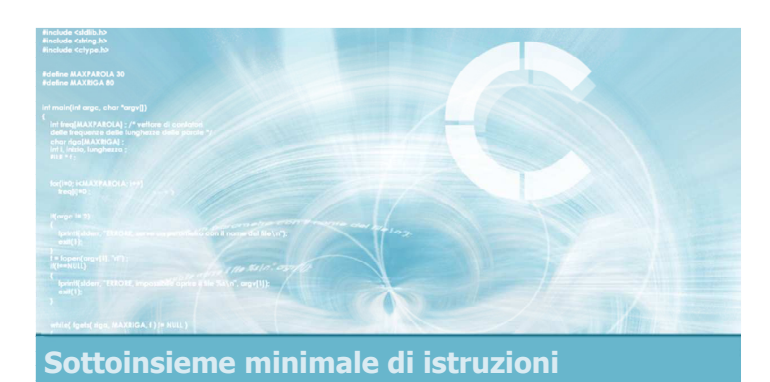

### Istruzione di assegnazione

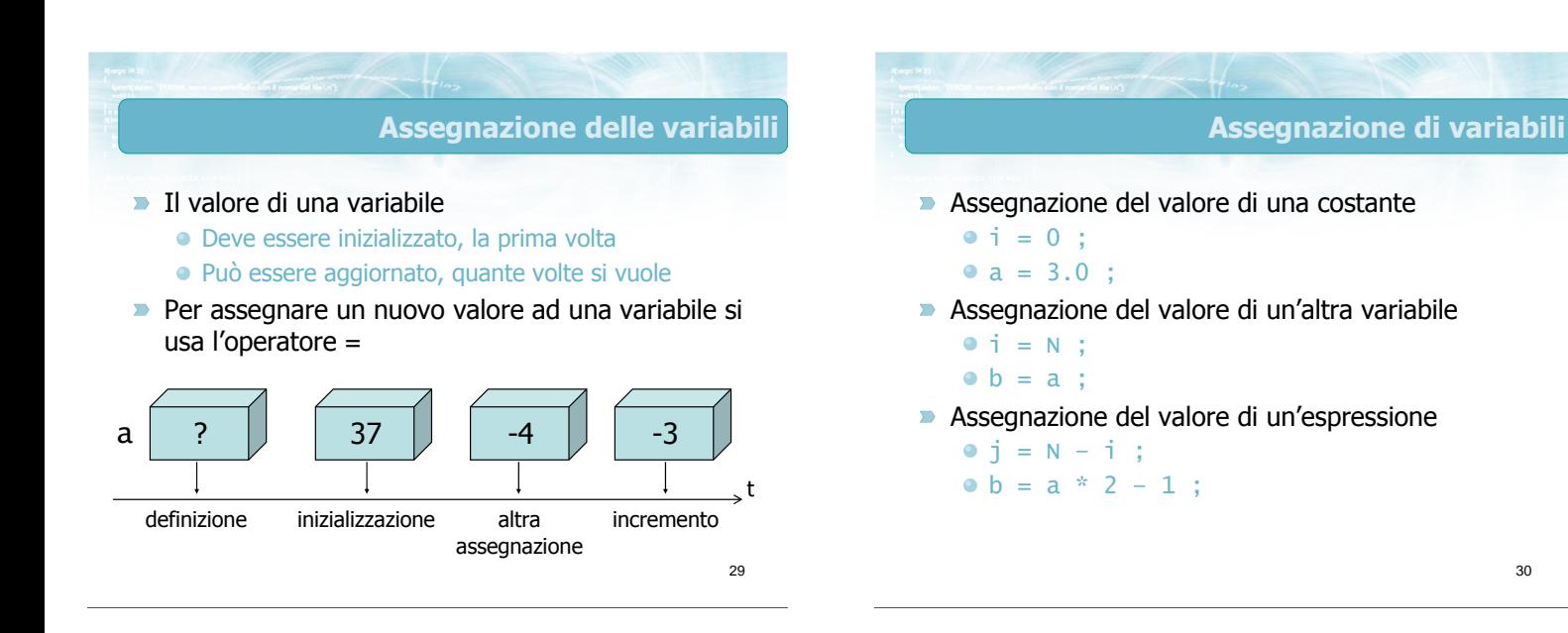

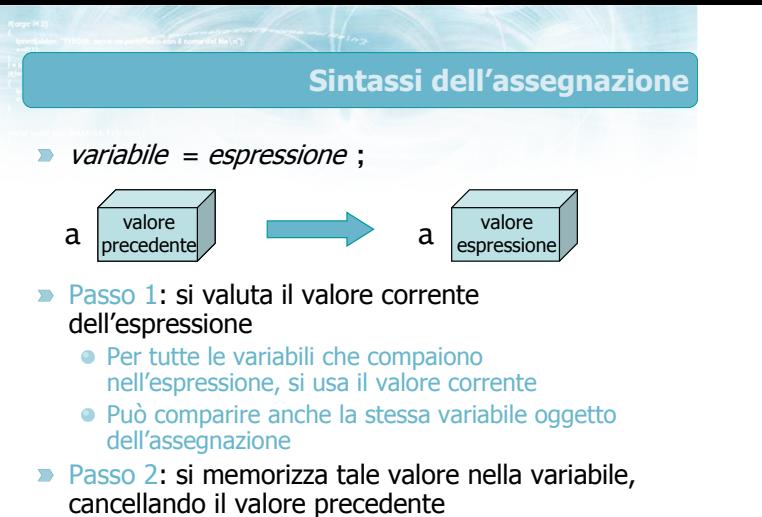

 $N = 3$ ;  $\rightarrow a = b$ ;

 $\bullet$  Non confondere con  $b = a$ ;

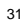

Esempi

33

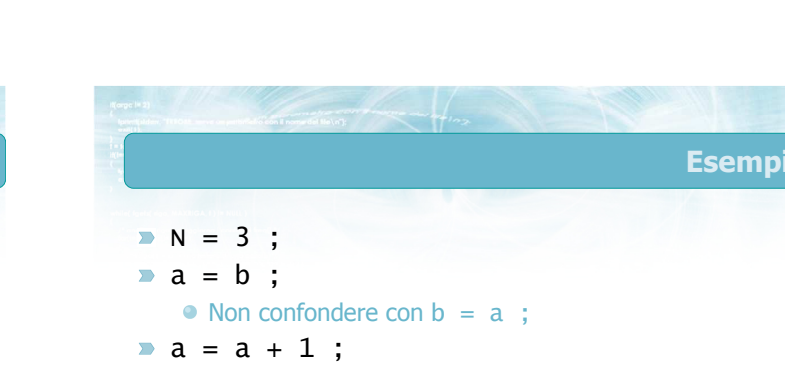

Incrementa a di un'unità

 $N = 3$ ;

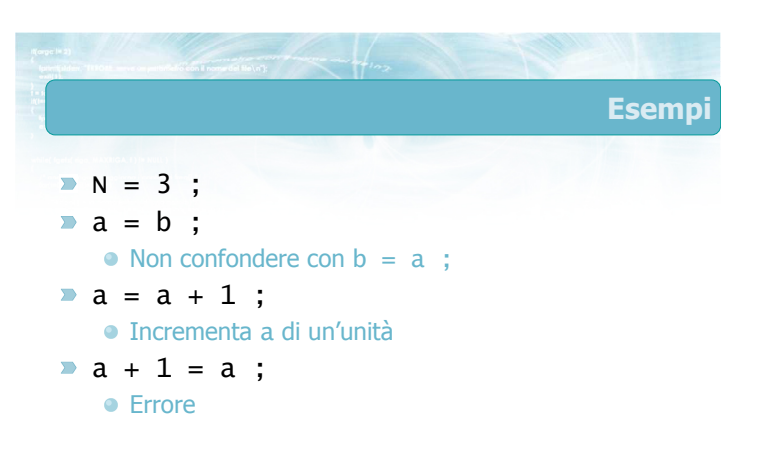

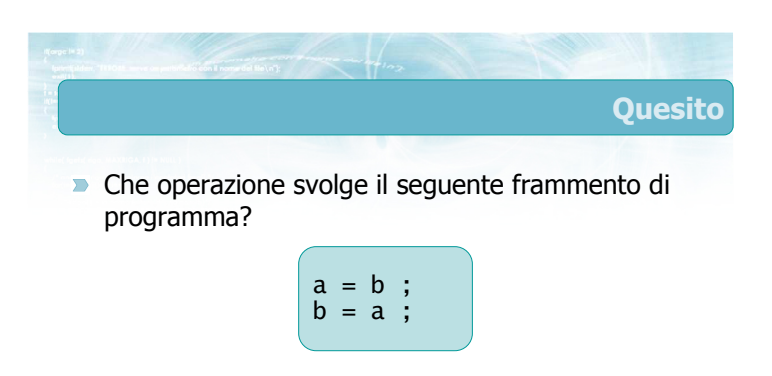

32

34

Esempi

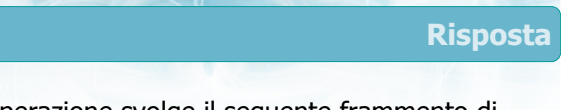

**• Che operazione svolge il seguente frammento di** programma?

> a = b ; b = a ;

- Il valore corrente di b viene copiato in a Il valore vecchio di a viene perso
- Il (nuovo) valore corrente di a (uguale a b) viene ricopiato in b (operazione inutile)

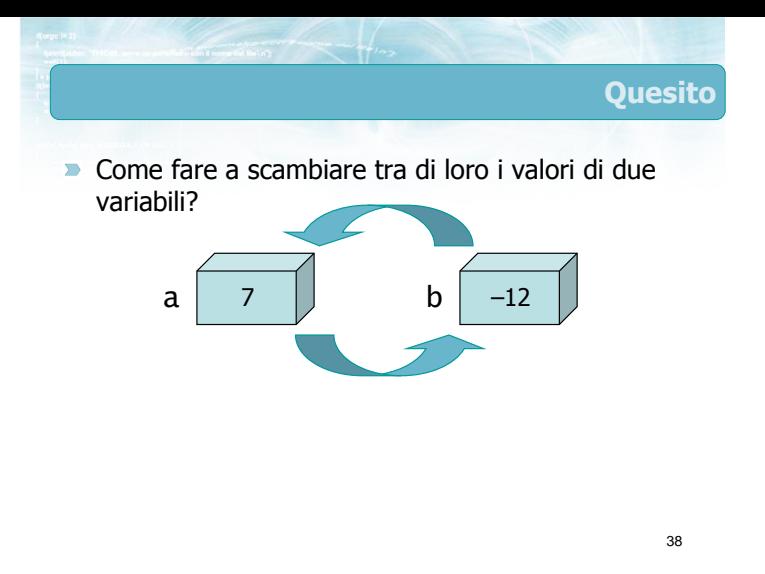

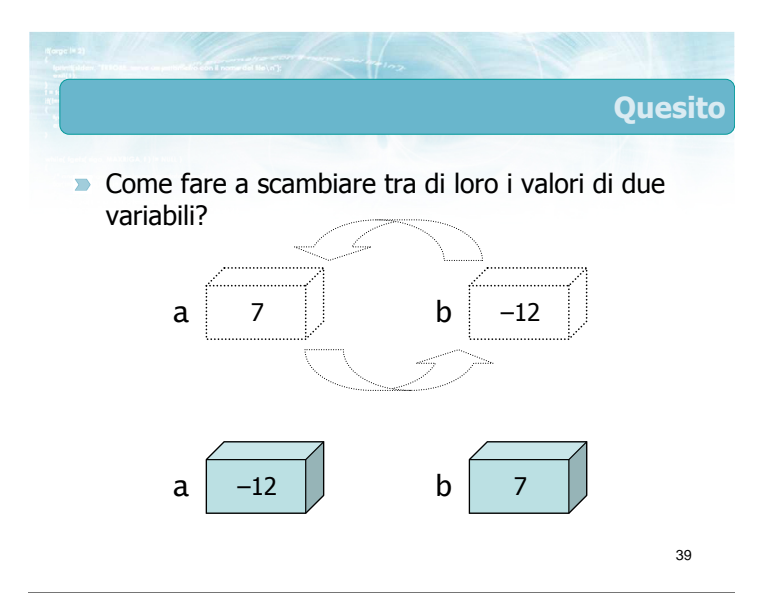

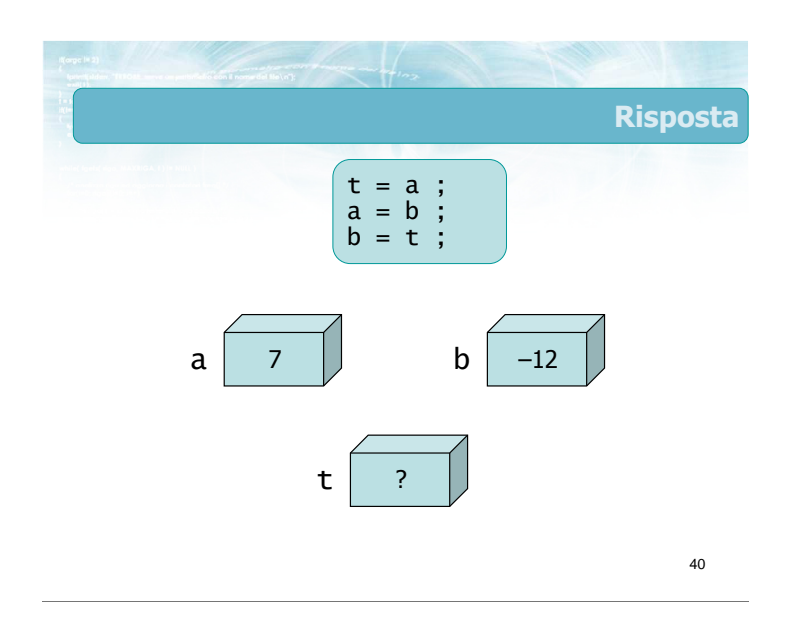

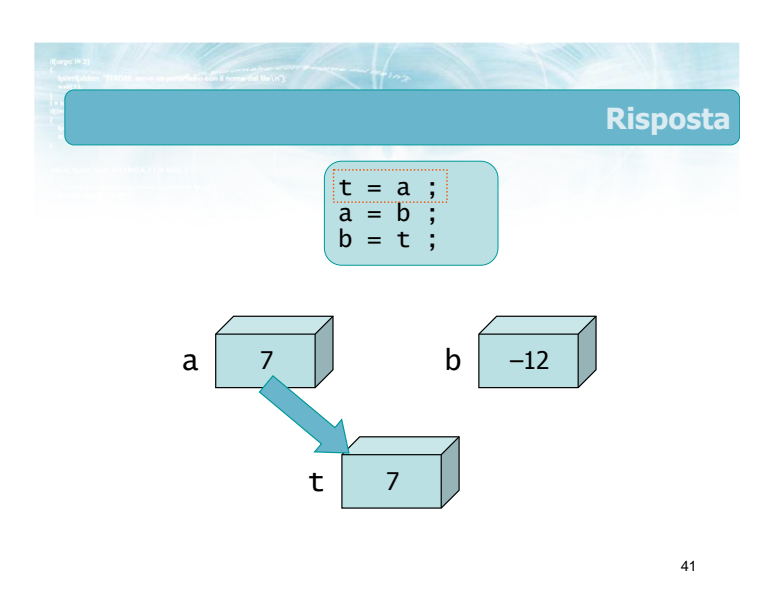

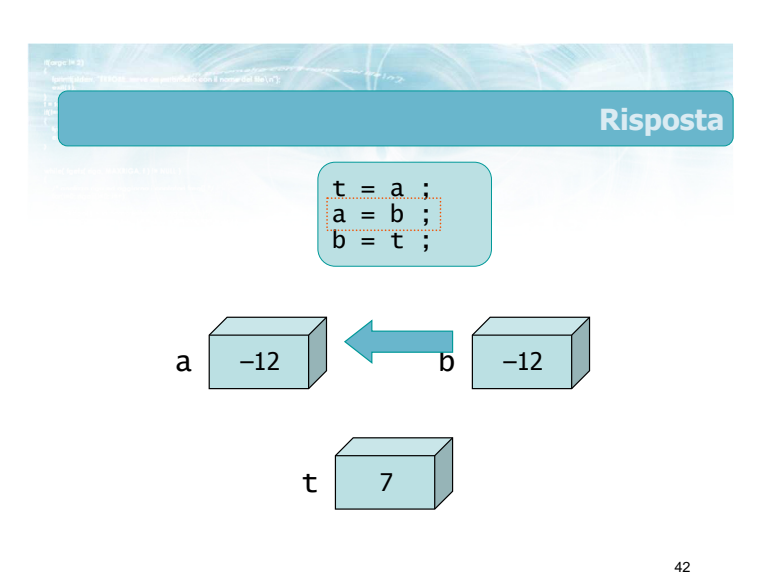

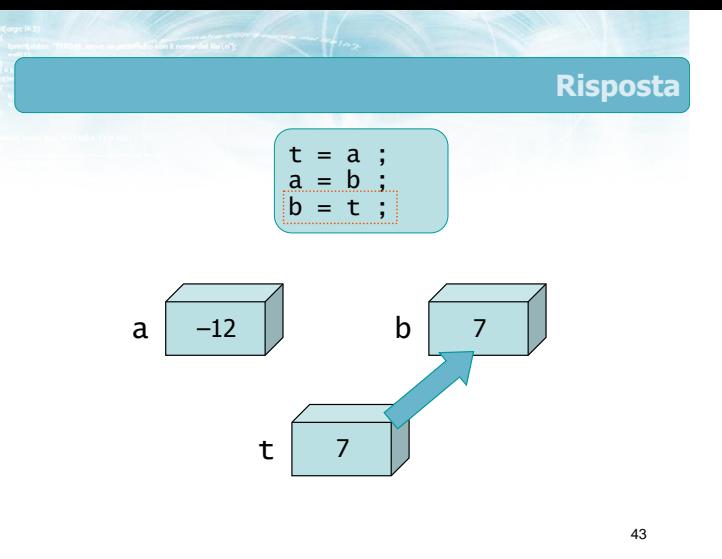

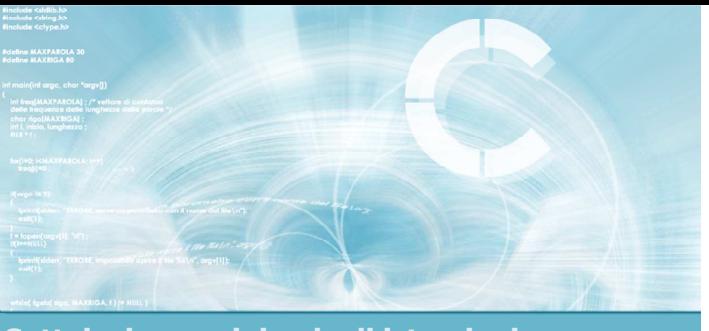

Sottoinsieme minimale di istruzioni

### Semplici espressioni aritmetiche

### Espressioni aritmetiche

- Ovunque sia richiesto il valore di una variabile, è possibile usare un'espressione aritmetica
	- Nei valori da stampare con la funzione printf
	- Nei valori da assegnare ad una variabile
- Le espressioni si possono costruire ricorrendo a:
	- $\bullet$  Operatori: + \* /
	- Parentesi: ( ... )
	- Funzioni di libreria: sqrt(), sin(), cos(), ...

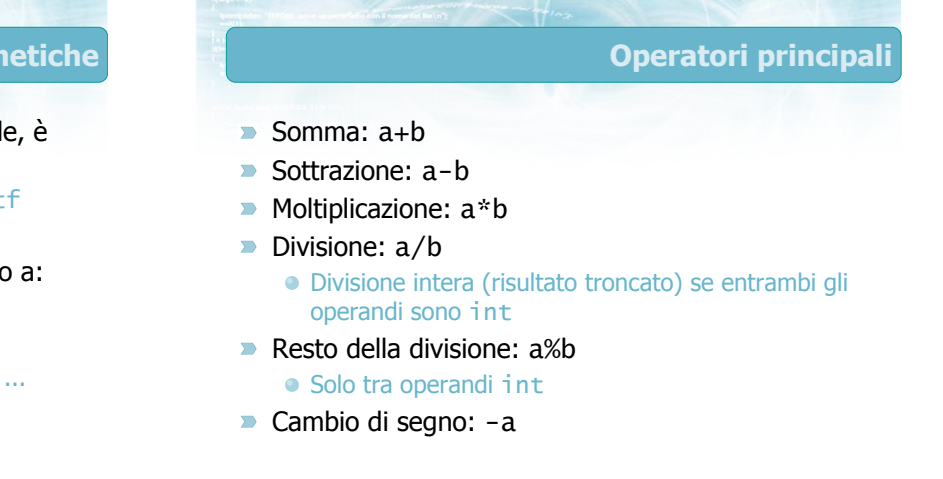

45

### Alcuni operatori avanzati

- $\blacksquare$  Incremento:  $i++$
- Decremento: N--
- $\triangleright$  Conversione ad intero:  $(int)$ a
- Conversione a reale: (float)N

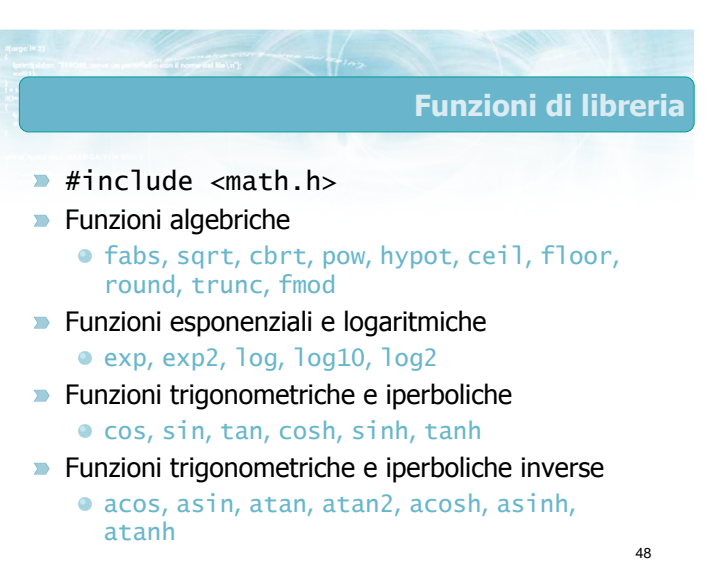

### Parentesi

 $\frac{1}{49}$ 

- Si possono costruire espressioni complicate a piacere utilizzando le parentesi
- Per maggiore leggibilità, abbondare con le parentesi ed usare la spaziatura e l'incolonnamento in modo ordinato
- Si utilizzano sempre le parentesi tonde

$$
x1 = (-b + sqrt(b*b - 4*a*c)) /
$$
  
( 2\*a );

 $A = sqrt(p * (p-a) * (p-b) * (p-c))$ ;

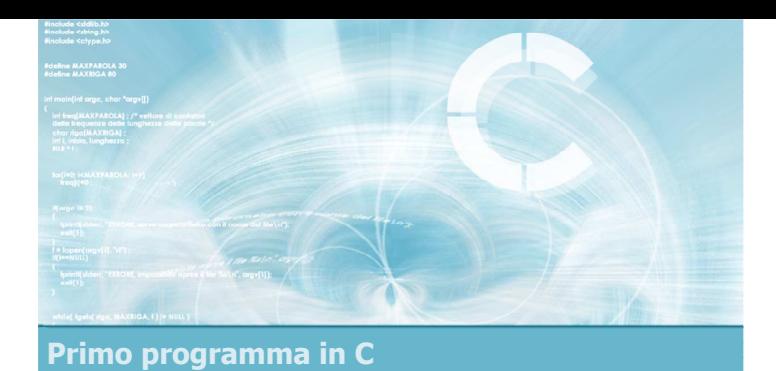

### Compilare il primo programma

2

4

- **D** Un semplice programma
- L'ambiente di sviluppo Dev-C++
- Codifica del programma
- Compilazione e correzione errori
- **Esecuzione e verifica**

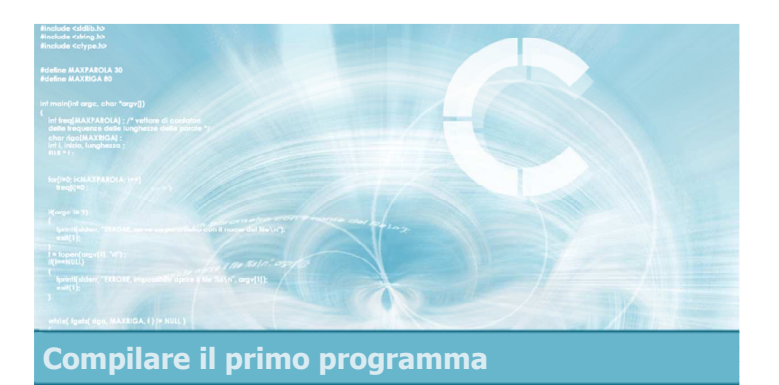

### Un semplice programma

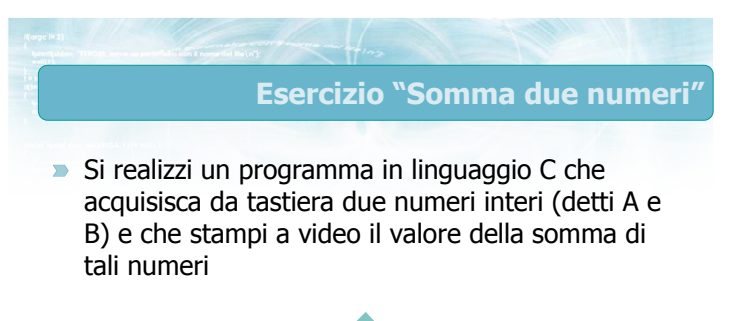

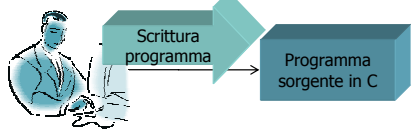

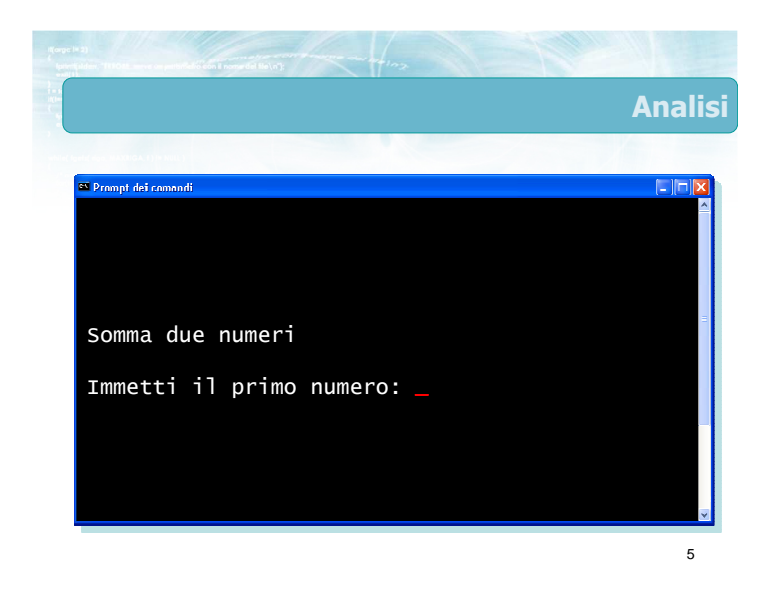

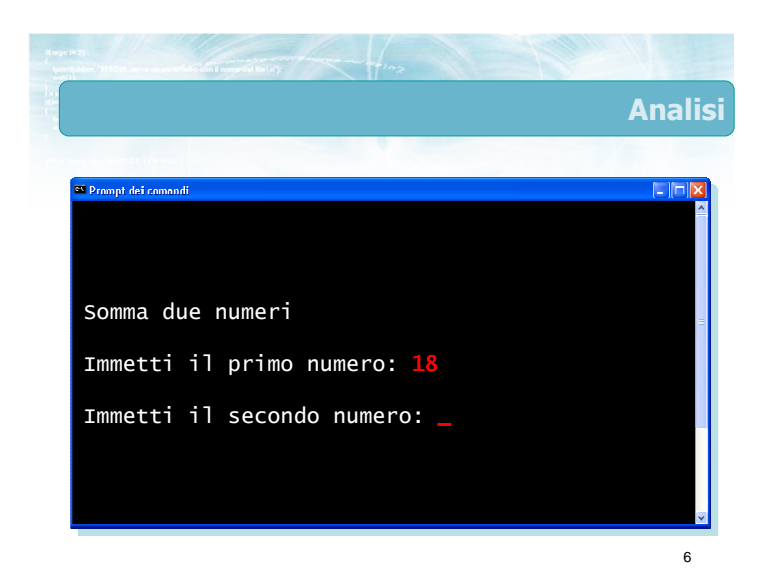

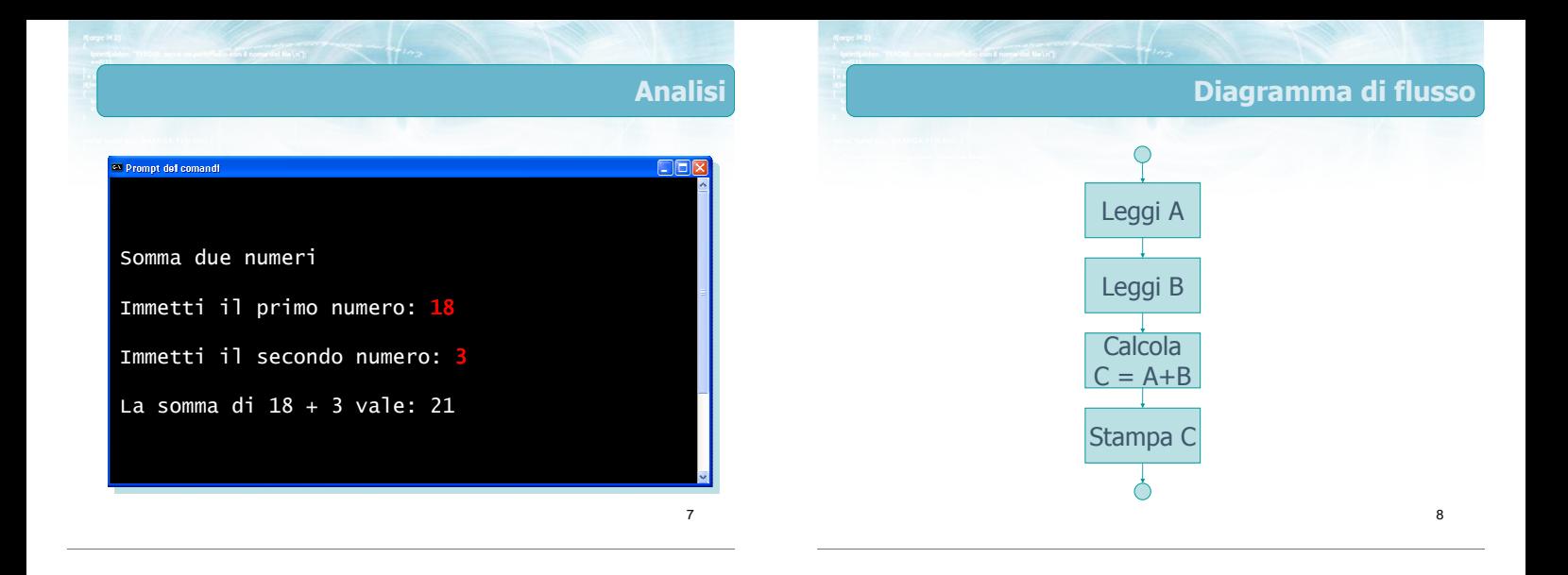

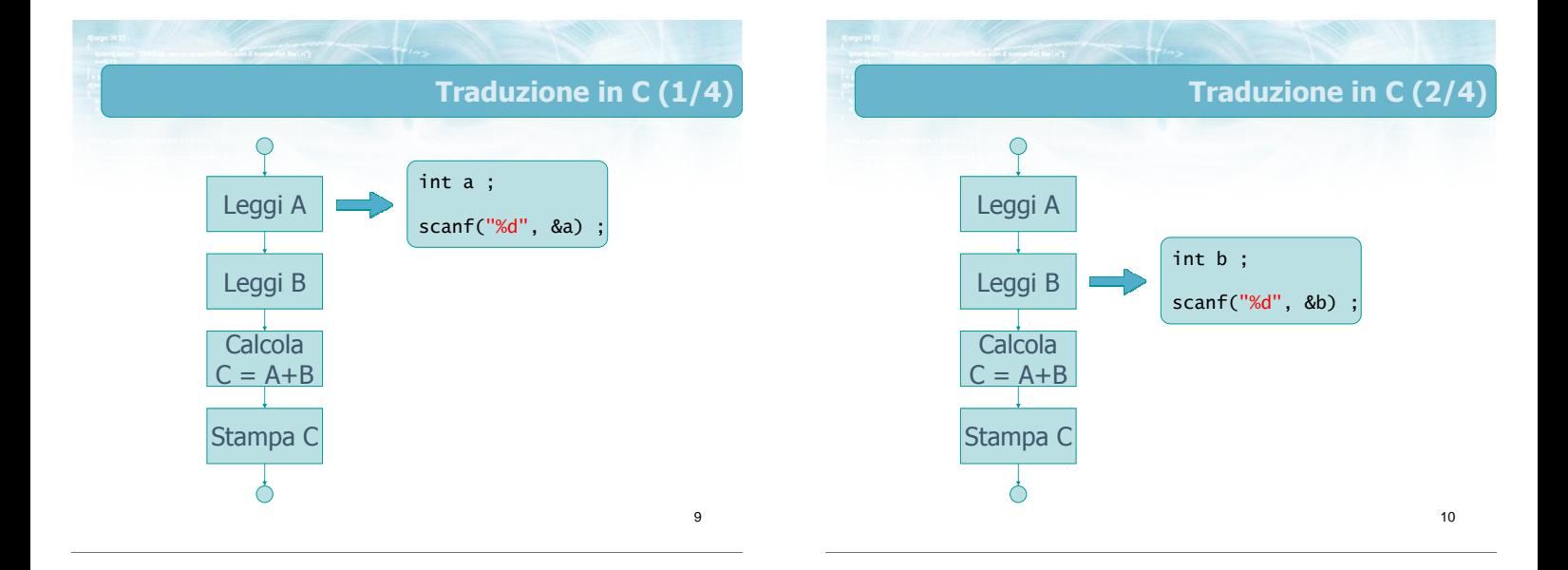

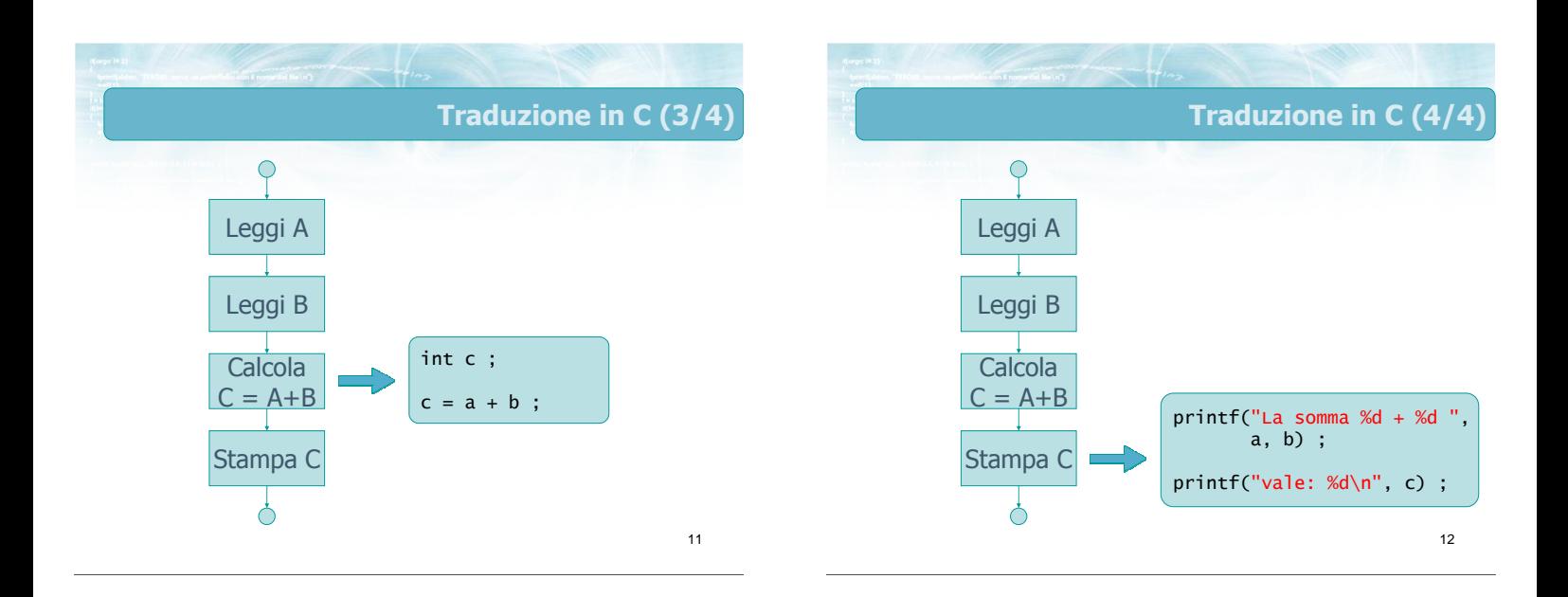

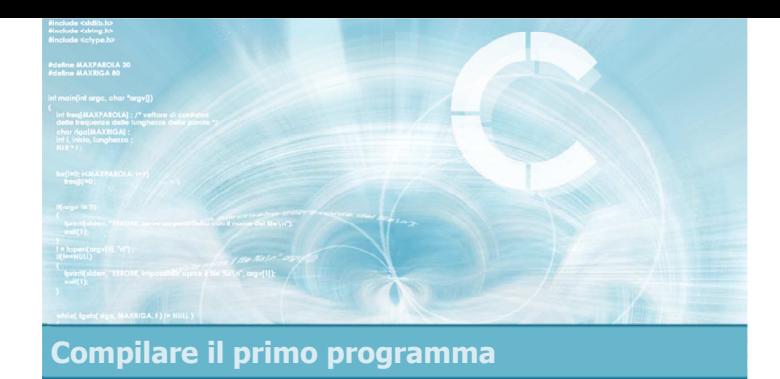

### L'ambiente di sviluppo Dev-C++

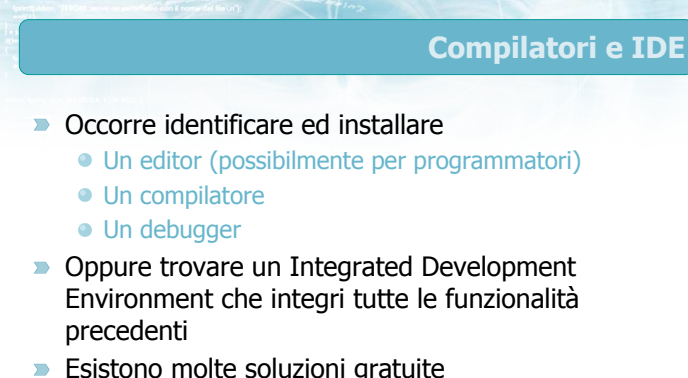

14

**Esistono molte soluzioni gratuite** 

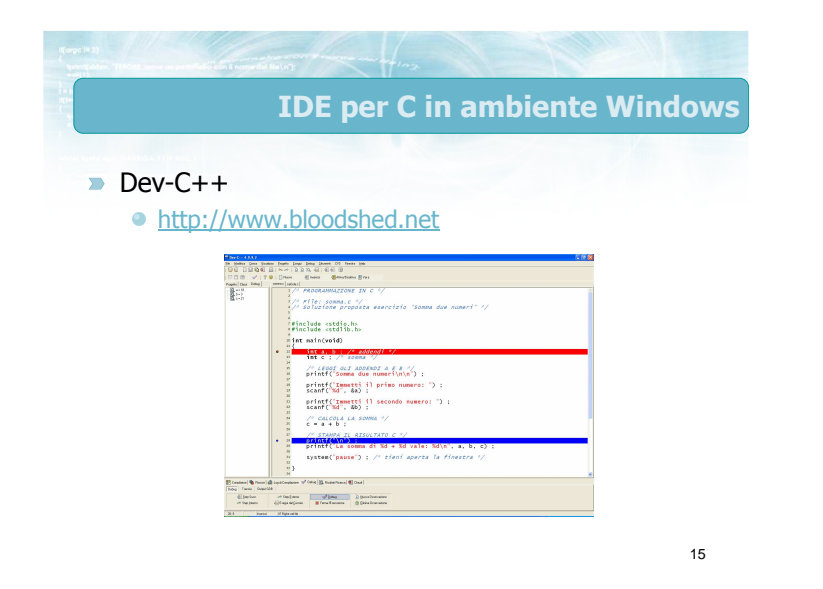

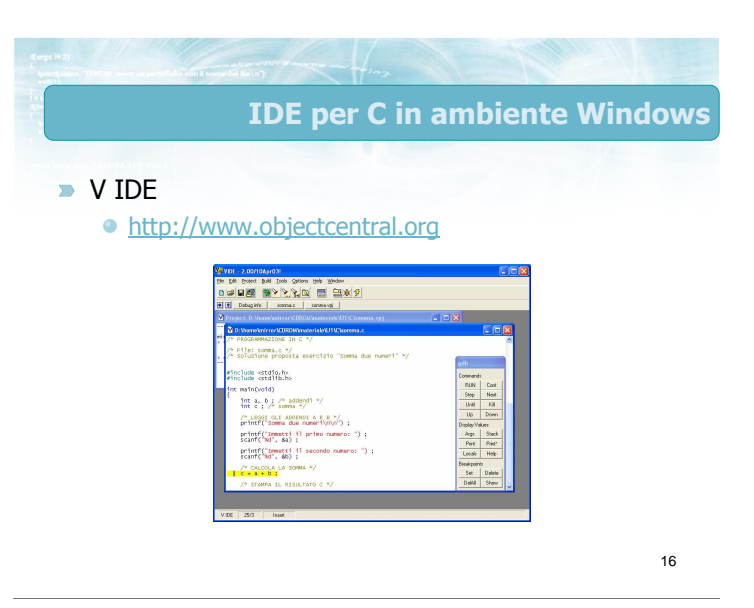

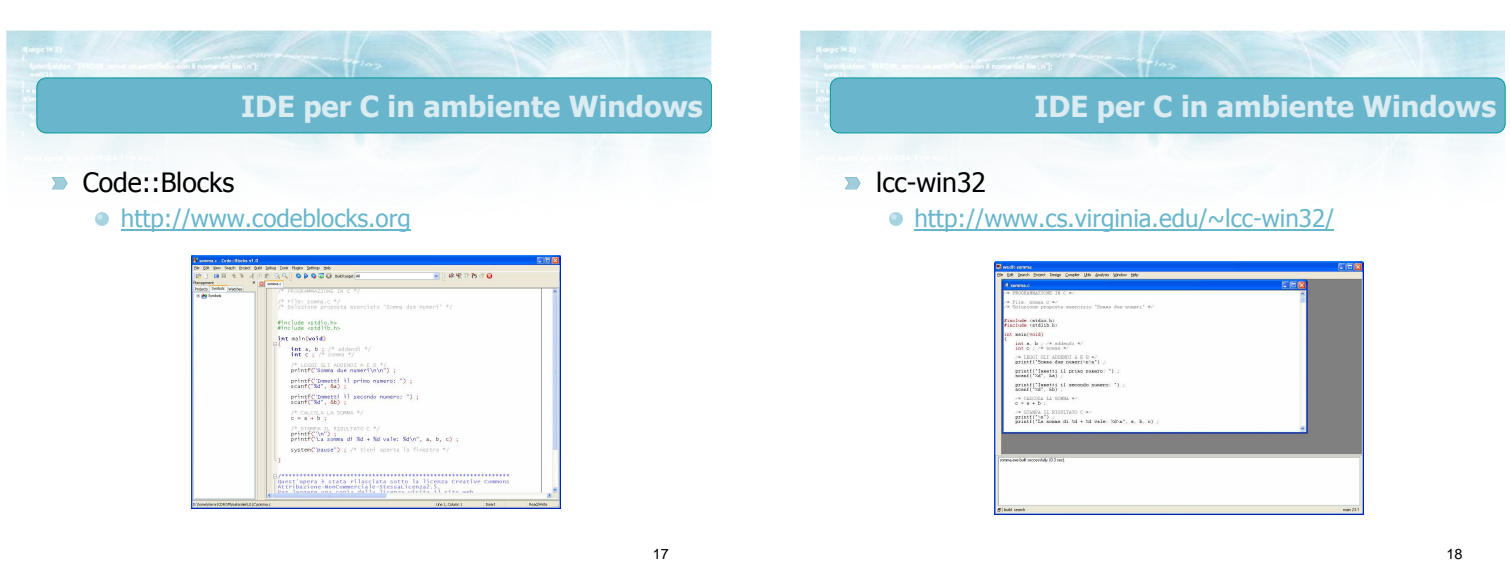

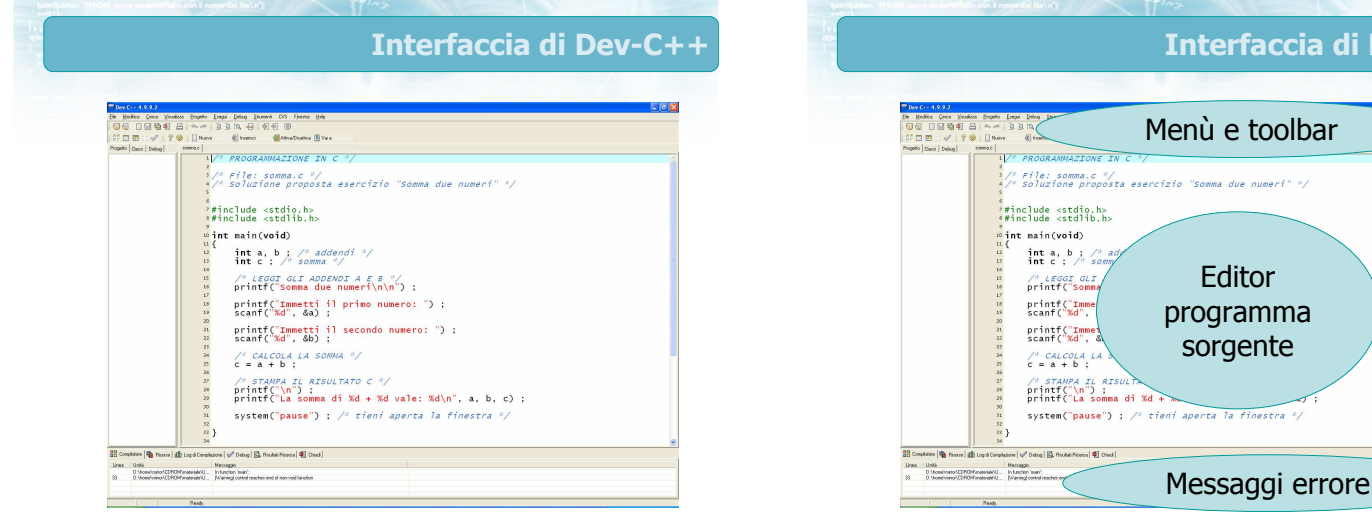

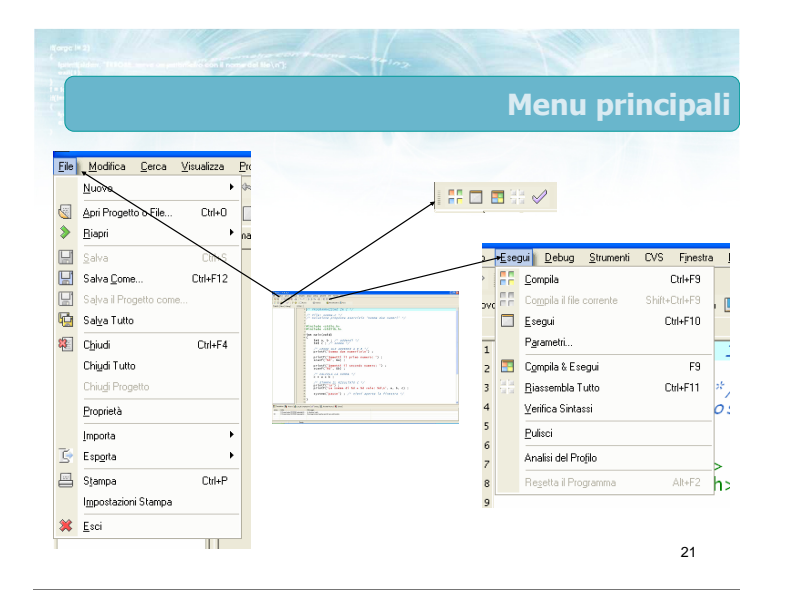

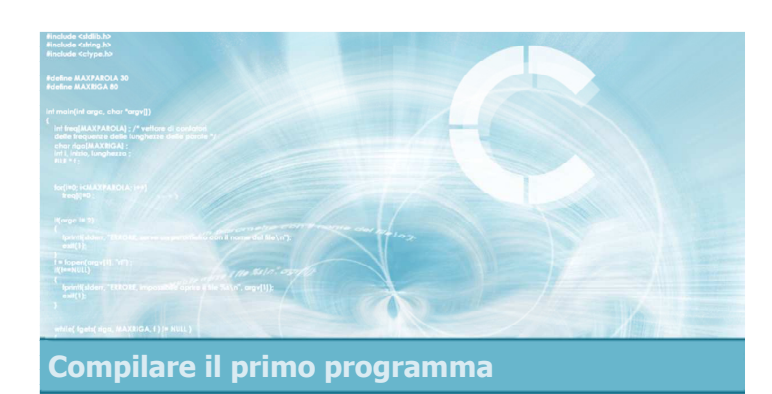

### Codifica del programma

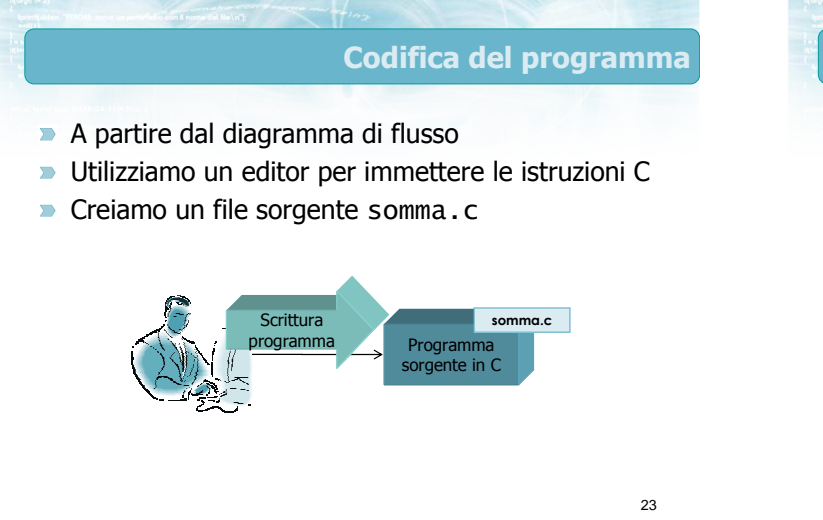

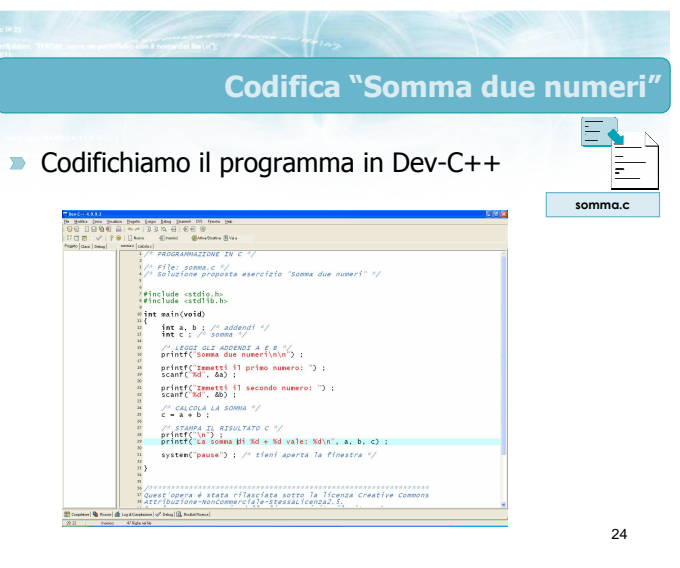

### Interfaccia di Dev-C++

 $\overline{\phantom{0}}$ 

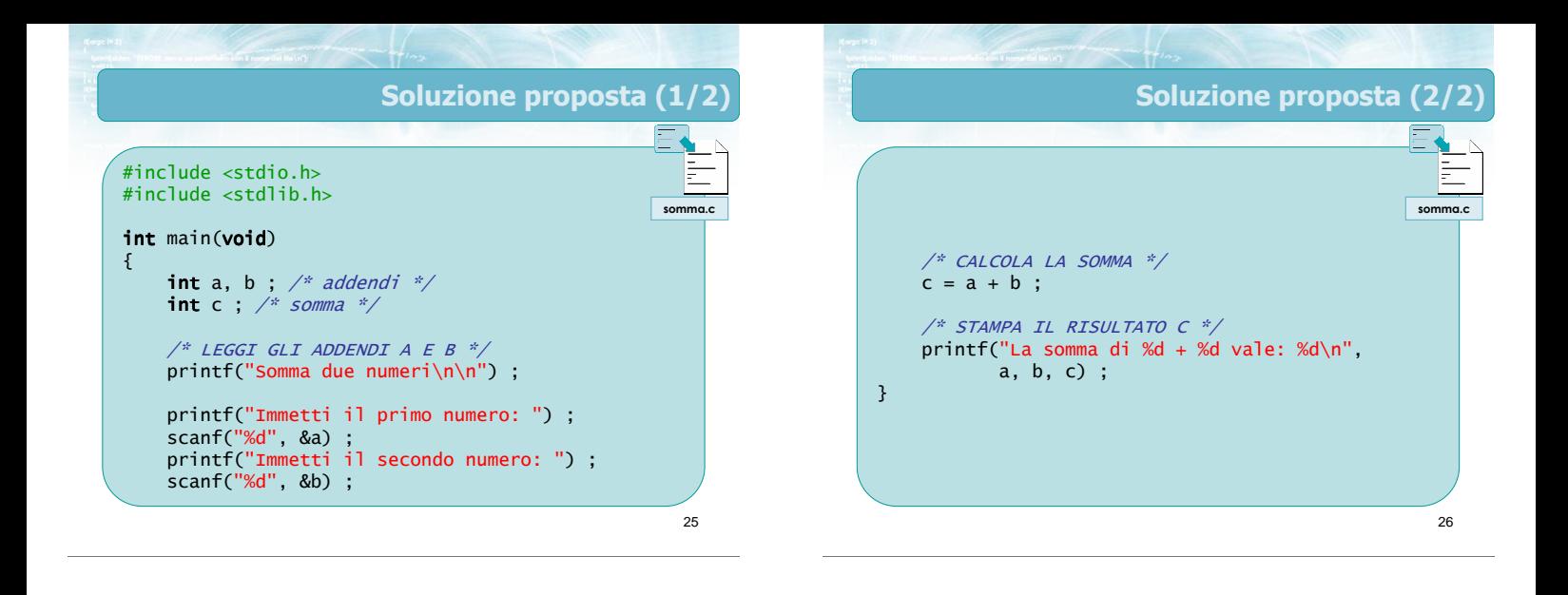

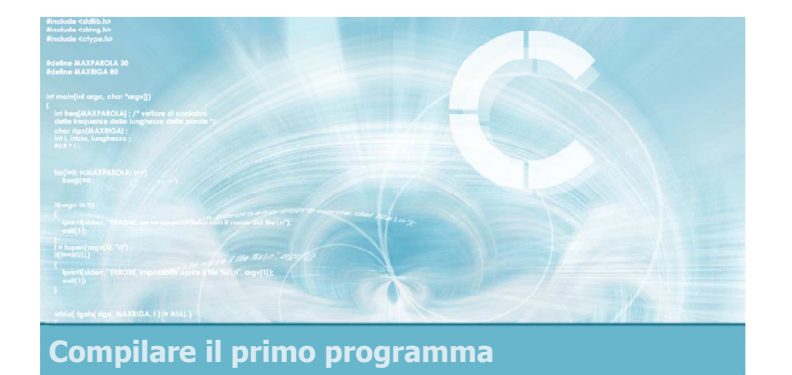

### Compilazione e correzione errori

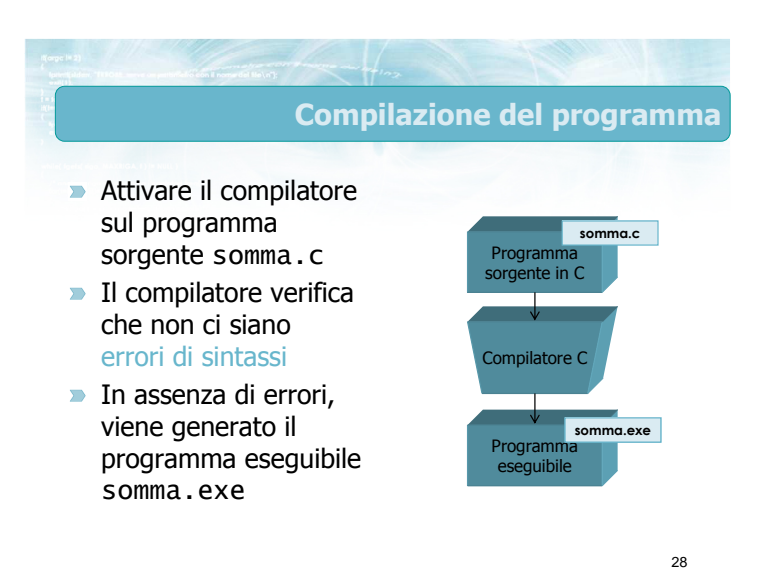

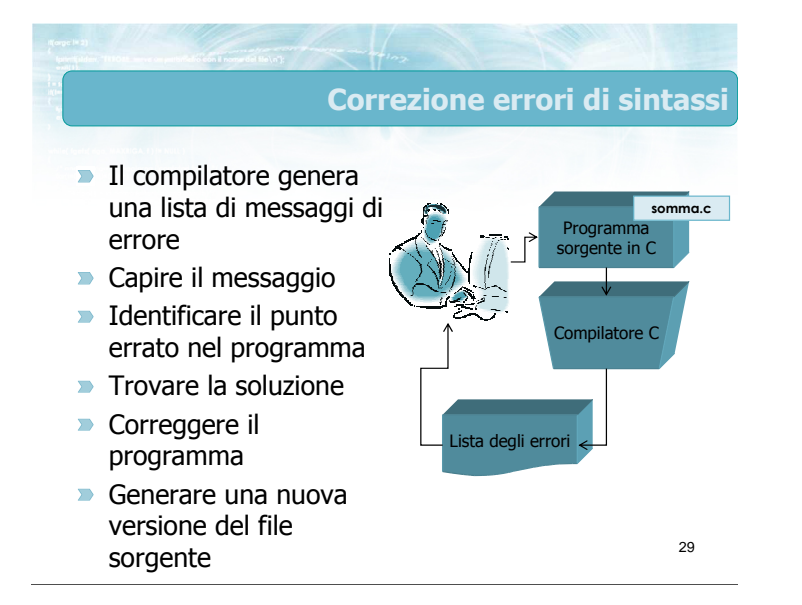

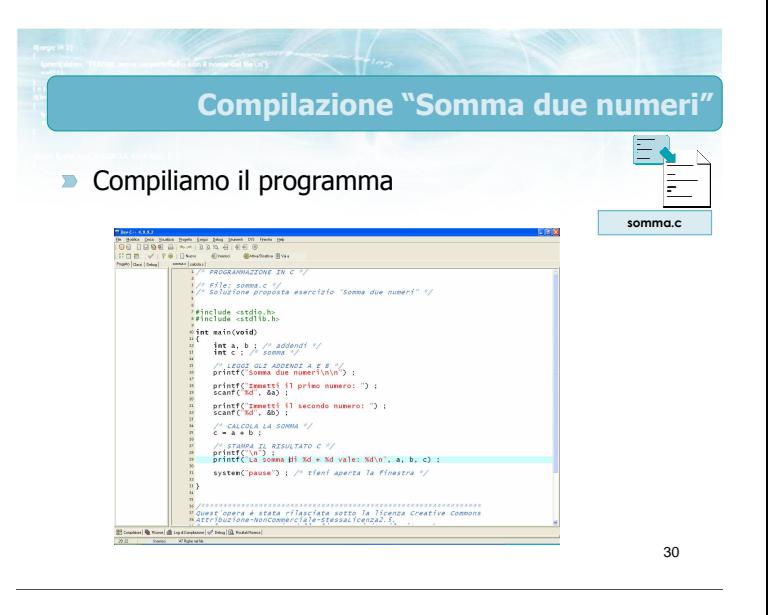

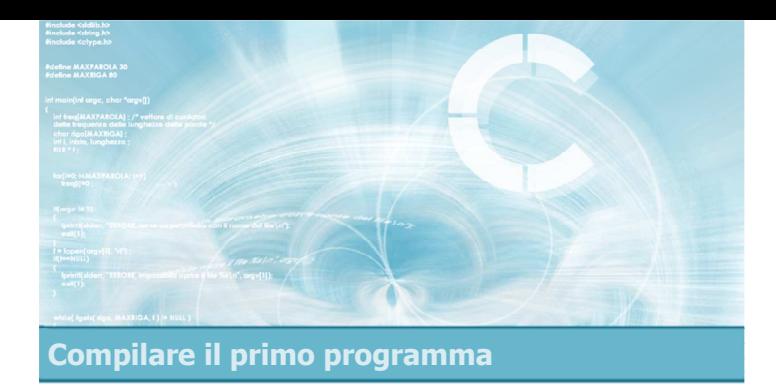

### Esecuzione e verifica

- Ci mettiamo nei panni dell'utente finale
- **Eseguiamo il programma**
- **D** Verifichiamo che funzioni correttamente
	- Nei casi "normali" Nei casi "limite"

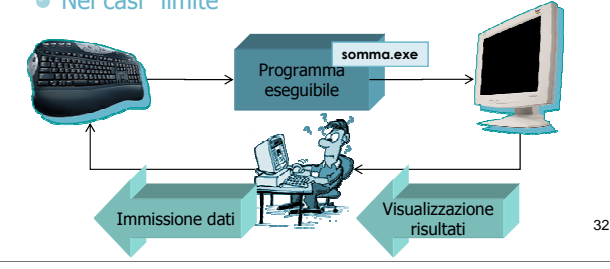

### Errori in esecuzione

33

- **Tipologie di errori possibili:** 
	- Crash del programma
		- Blocco imposto dal sistema operativo
	- Blocco del programma ● Ciclo "infinito"
	- · Risultati errati
		- (Quasi) sempre
		- Solo in alcuni casi (con alcuni dati ma non con altri)

### Correzione errori di esecuzione

34

- Lavoro da "detective"
- Risalire dai sintomi alle cause del malfunzionamento
- **Formulare delle ipotesi sulla causa dell'errore e** verificarle
- Una volta trovato l'errore, cercare una soluzione
- A seconda della gravità, occorrerà modificare
	- Il sorgente C
	- L'algoritmo risolutivo
	- L'approccio generale

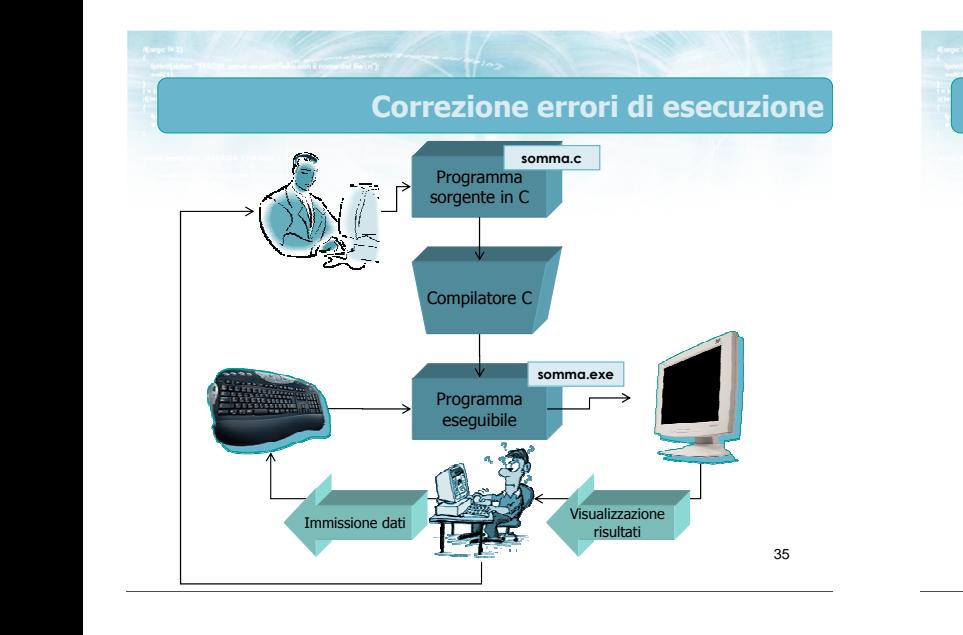

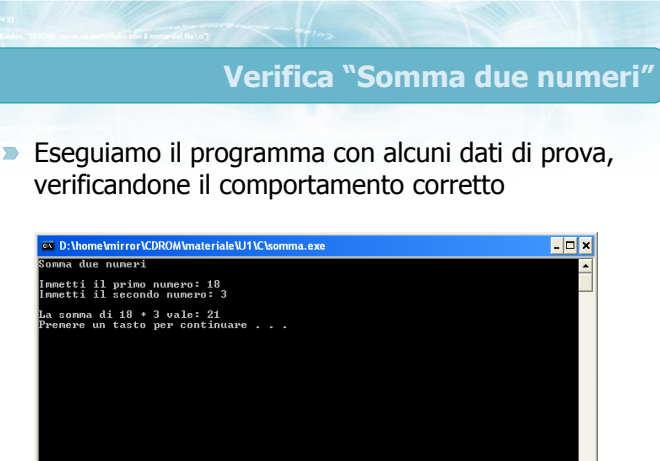

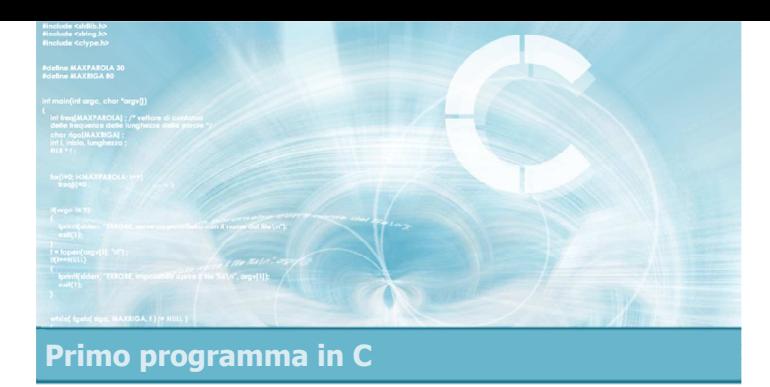

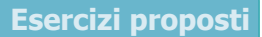

2

4

- **Esercizio "Equazione di primo grado"**
- **Esercizio "Calcolo di aree"**
- **Esercizio "Somma minuti"**

### Esercizi proposti

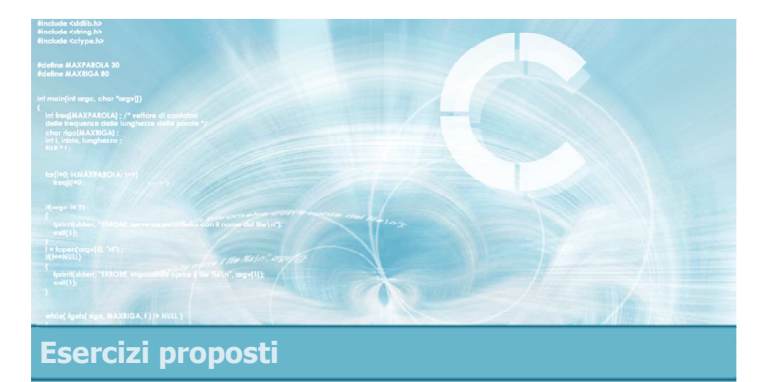

### Esercizio "Equazione di primo grado"

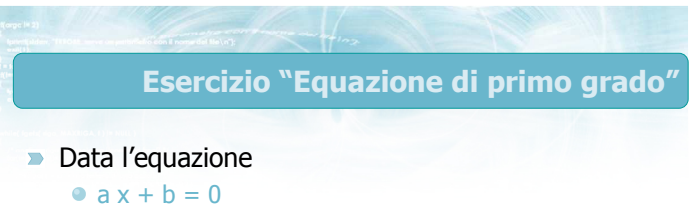

con a e b inseriti da tastiera, determinare il valore di x che risolve l'equazione

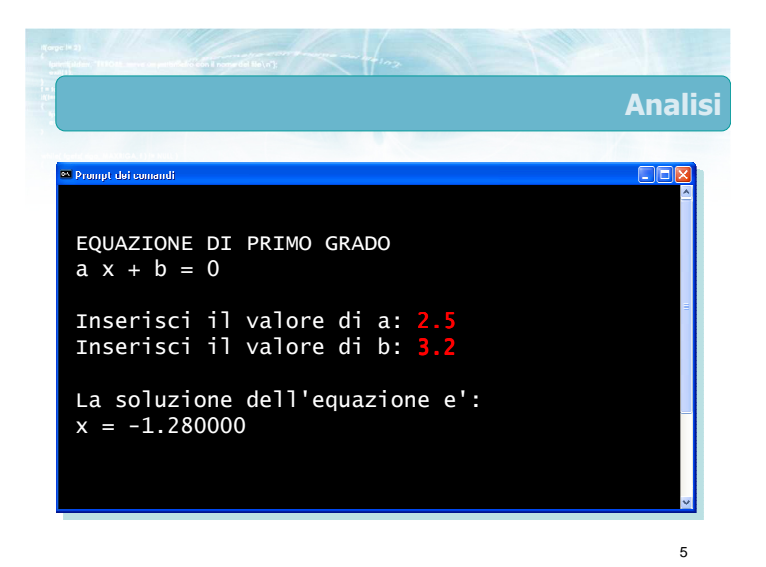

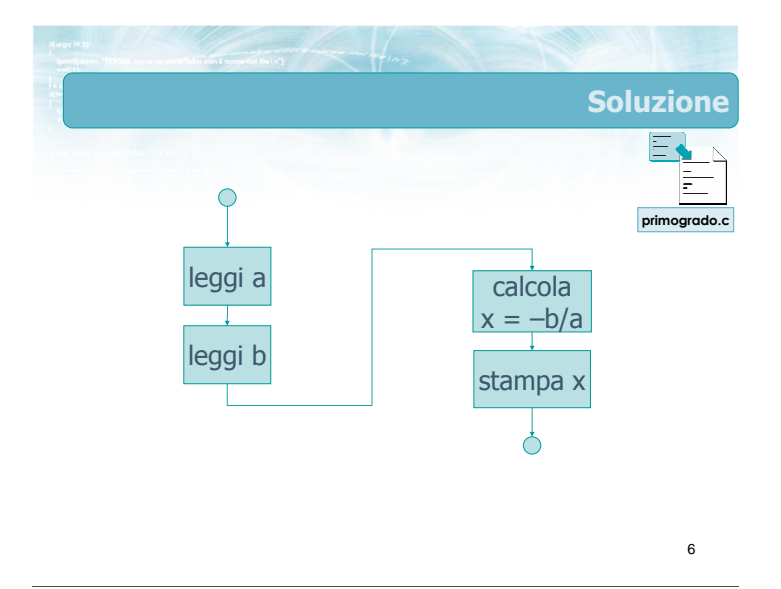

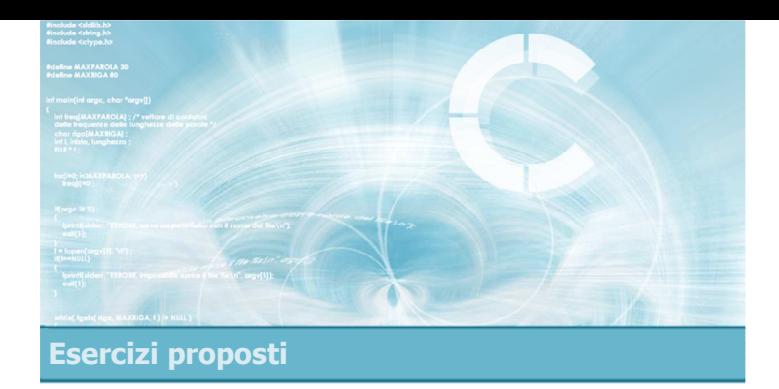

### Esercizio "Calcolo di aree"

8

Si scriva un programma in linguaggio C che, dato un numero reale immesso da tastiera, detto D, calcoli e stampi:

- L'area del quadrato di lato D
- L'area del cerchio di diametro D
- L'area del triangolo equilatero di lato D

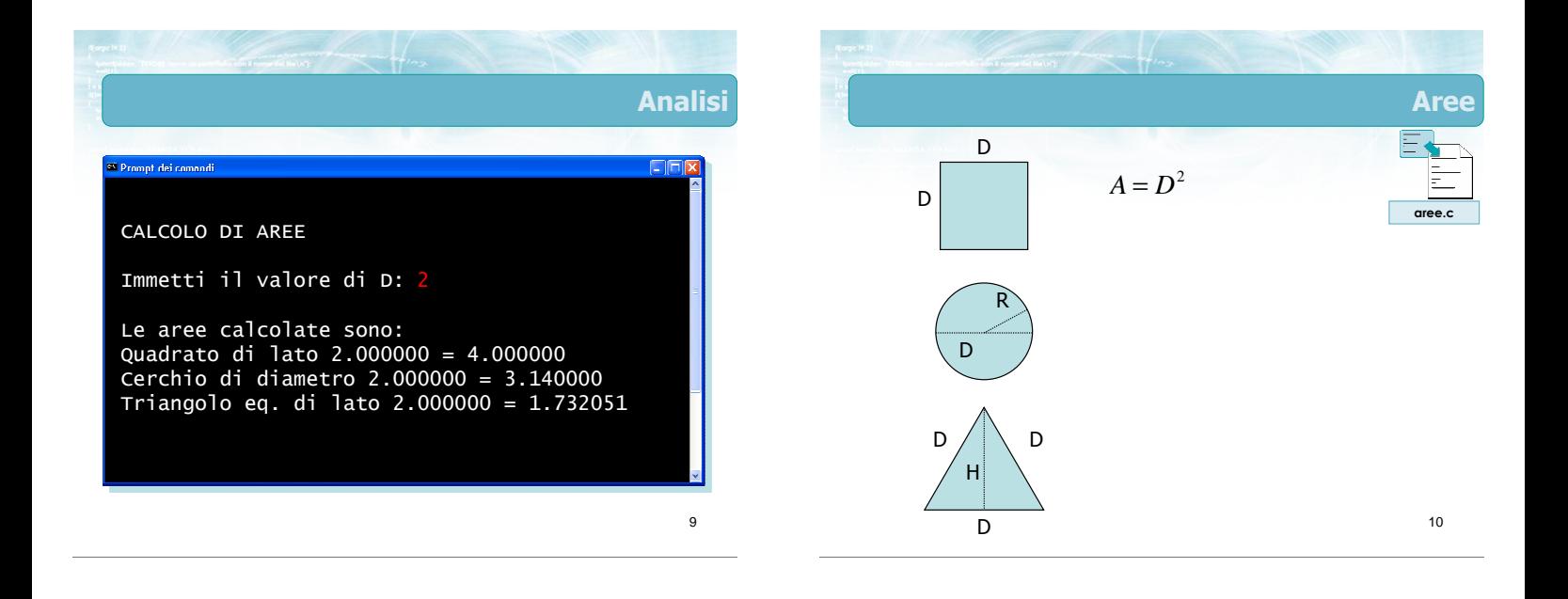

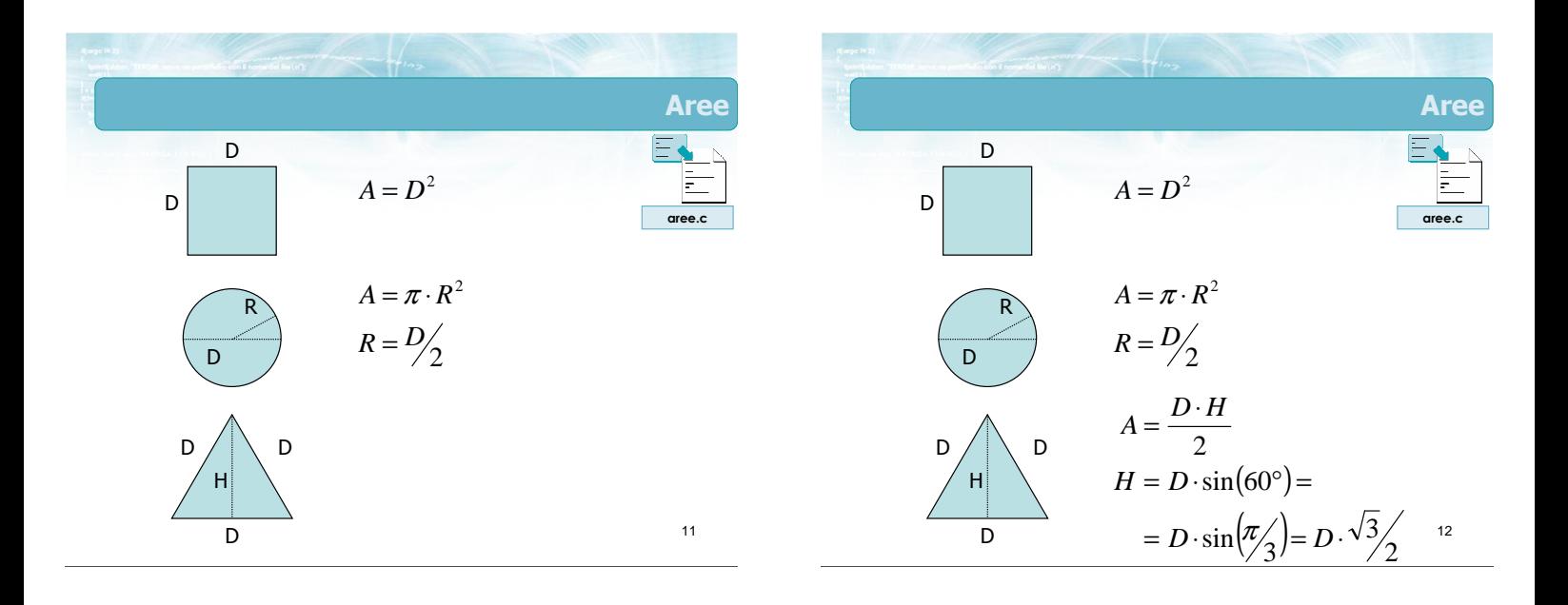

### Avvertenze

- Per le funzioni matematiche (sin, sqrt, ...) occorre includere math.h
- **Gli argomenti delle funzioni trigonometriche** (sin, cos, ...) devono essere espressi in radianti
- Il calcolo del quadrato si ottiene moltiplicando la variabile per se stessa:  $D^2 = D \times D$
- Il valore di  $\pi$  deve essere definito dal programmatore in un'apposita variabile
	- La costante M\_PI, definita in math.h, non è più supportata dallo standard ANSI C

13

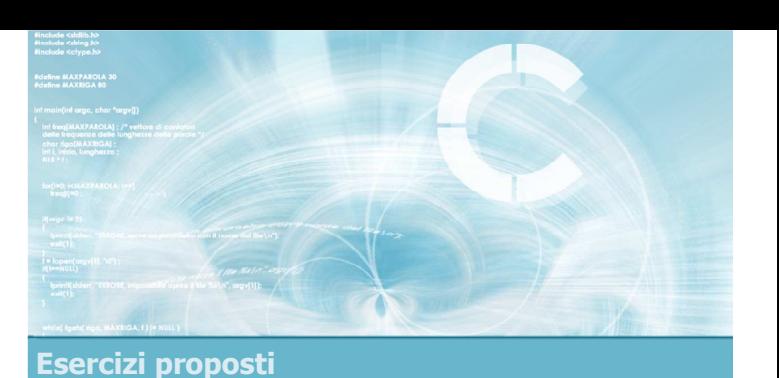

### Esercizio "Somma minuti"

### Esercizio "Somma minuti" (1/2)

- Un consulente deve calcolare il numero di ore e minuti per cui ha lavorato per un cliente
- Il consulente ha lavorato in due distinte sessioni di lavoro, per ciascuna delle quali ha annotato il numero di ore e il numero di minuti impiegati

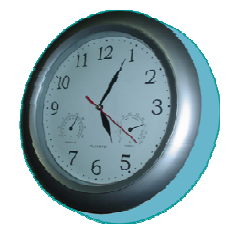

Esercizio "Somma minuti" (2/2)

Si scriva un programma in C che, a partire dalle ore e minuti della prima sessione di lavoro e dalle ore e minuti della seconda sessione di lavoro, calcoli il numero di ore e minuti complessivi

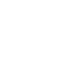

15

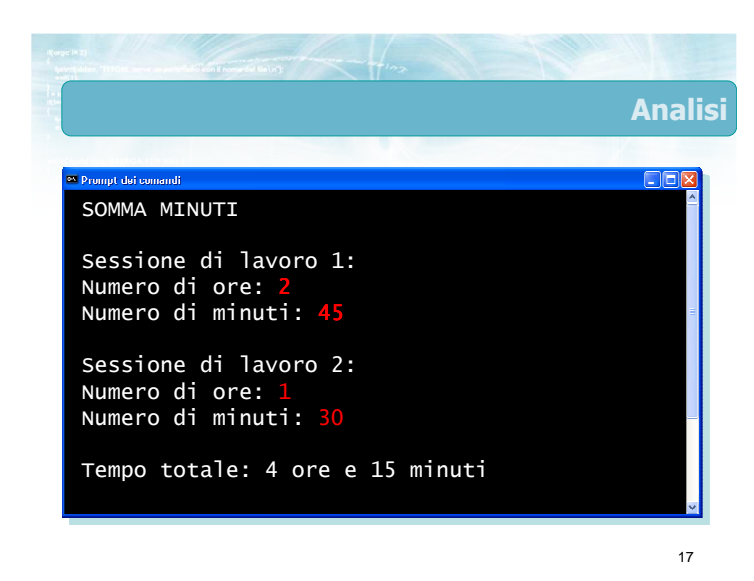

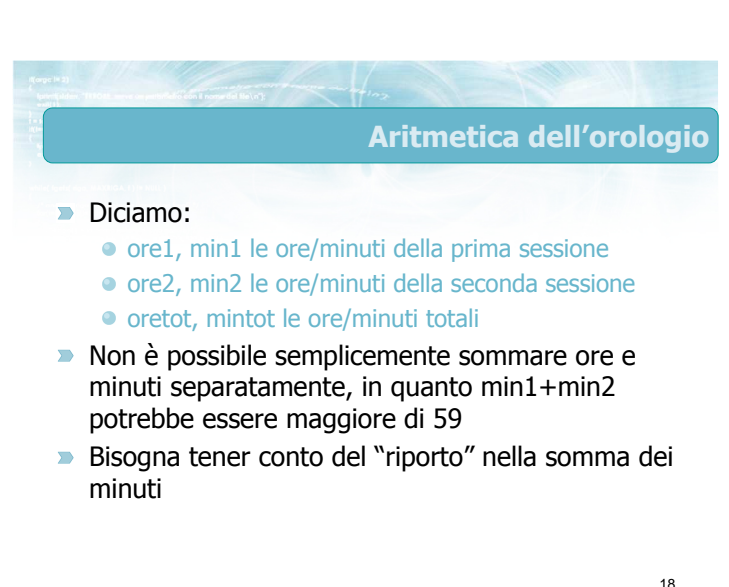

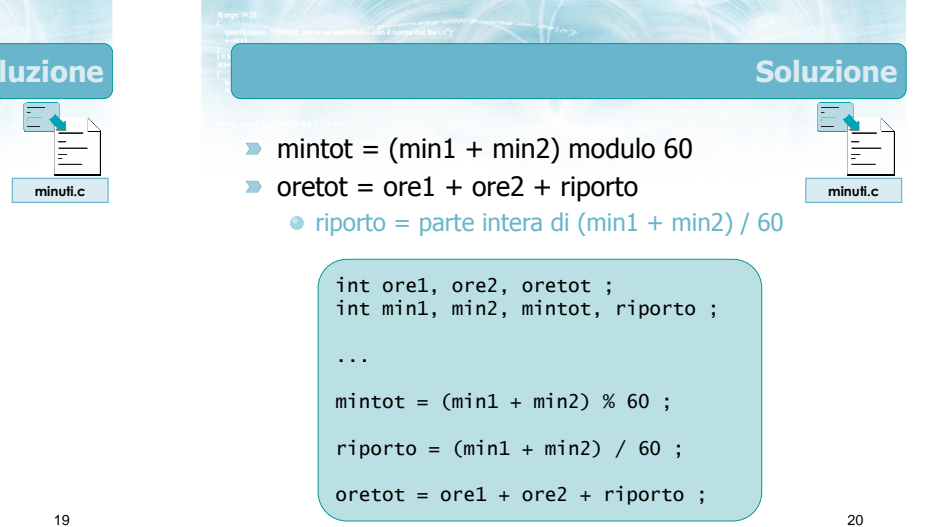

So

 $\Rightarrow$  mintot = (min1 + min2) modulo 60  $\triangleright$  oretot = ore1 + ore2 + riporto

 $\bullet$  riporto = parte intera di (min1 + min2) / 60

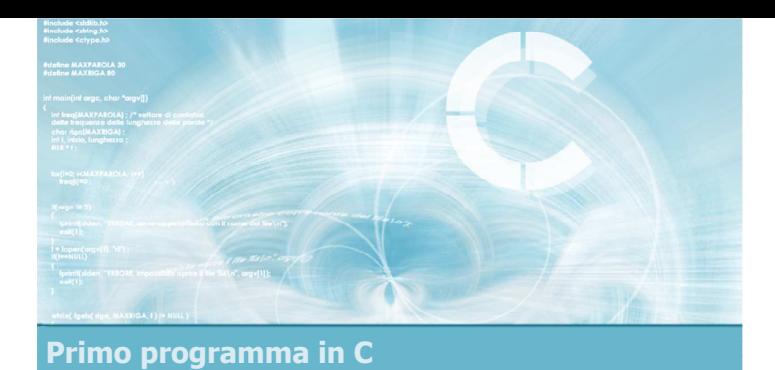

### Sommario

2

4

- **Presentazione del linguaggio C**
- Struttura base di un file sorgente in C
- **Istruzioni minime per iniziare a programmare** 
	- Tipi fondamentali int e float
	- Istruzioni fondamentali di input/output
	- Istruzione di assegnazione
- **D** Operazioni necessarie per compilare ed eseguire il programma

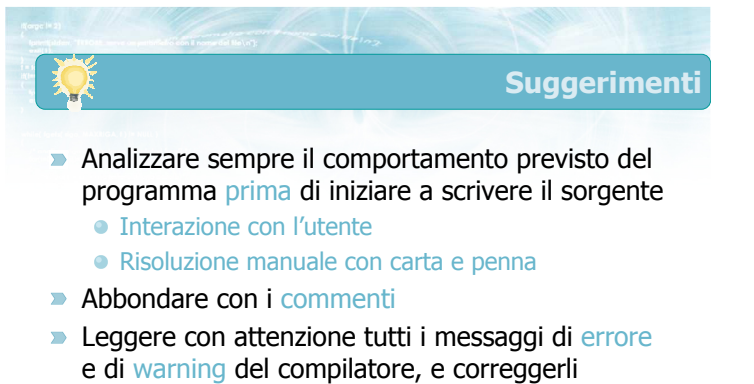

**• Verificare il programma con diversi** dati di prova

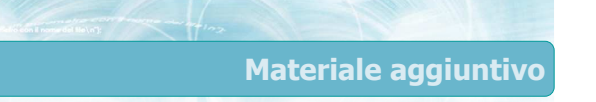

Sul CD-ROM

- Testi e soluzioni degli esercizi trattati nei lucidi
- Scheda sintetica
- **·** Esercizi risolti
- **·** Esercizi proposti
- **Esercizi proposti da altri libri di testo**

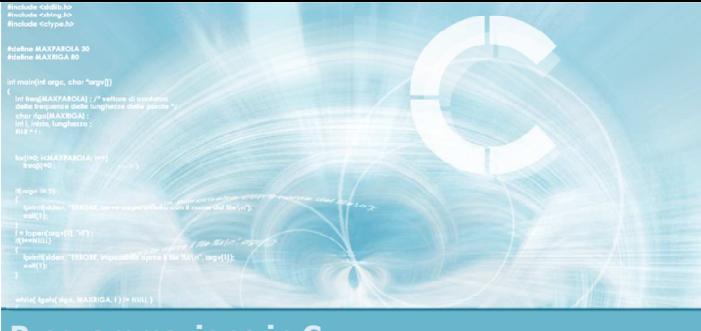

Programmazione in C

### **Unità** Scelte ed alternative

2

- Il controllo di flusso
- **Istruzione if-else**
- **Condizioni complesse**
- **Istruzioni if-else annidate**
- **Istruzione switch**
- **Esercizi proposti**
- Sommario

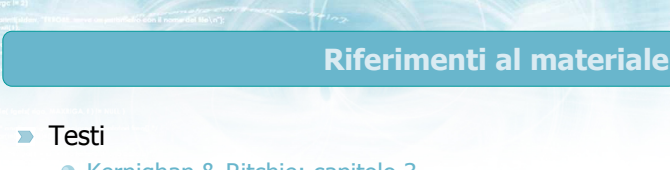

- Kernighan & Ritchie: capitolo 3
- Cabodi, Quer, Sonza Reorda: capitoli 2, 4
- Dietel & Dietel: capitoli 2, 3

### **Dispense**

• Scheda: "Istruzioni di scelta in C"

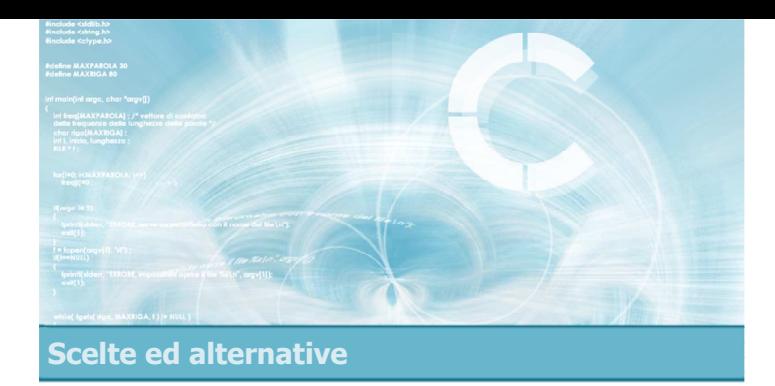

5

- Concetto di flusso e di scelta
- $\blacktriangleright$  Rappresentazione grafica
- Condizioni booleane semplici
- **Esempio**

Il controllo di flusso

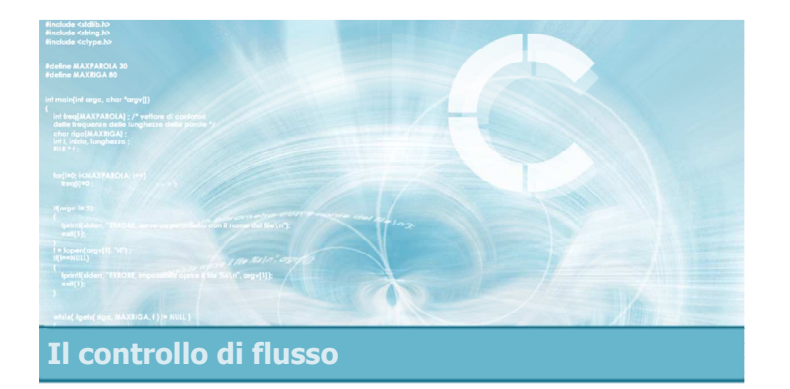

### Concetto di flusso e di scelta

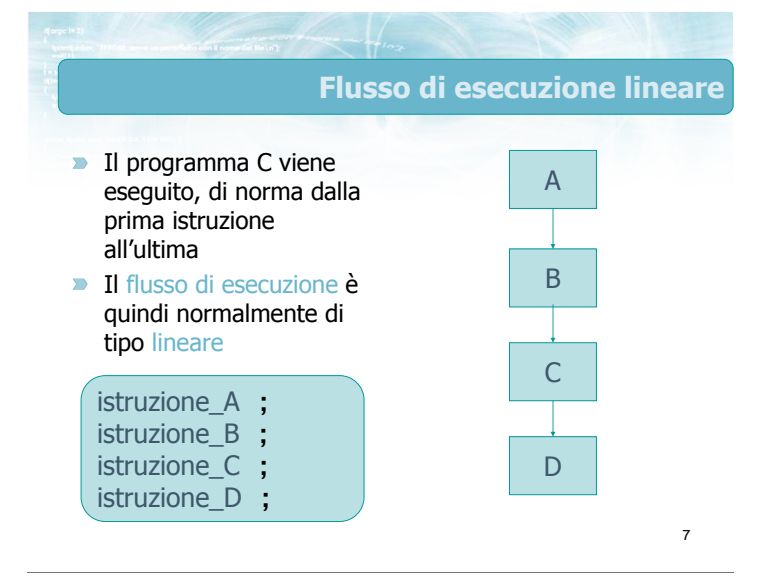

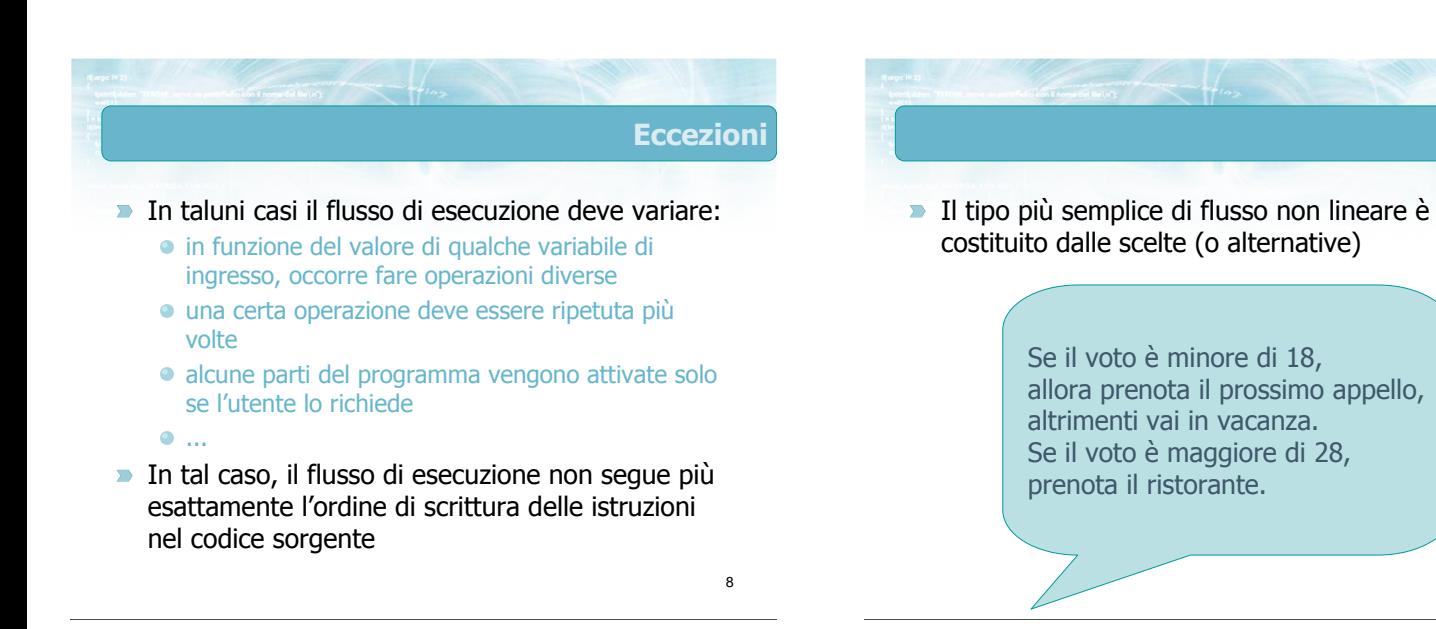

**Scelte**
#### Anatomia di una scelta

- **D** Una condizione di scelta è caratterizzata da tre informazioni:
	- la "condizione" che determina la scelta (il voto è minore di 18)
	- le "operazioni" da svolgere qualora la condizione sia "vera" (prenota il prossimo appello)
	- le "operazioni" da svolgere qualora la condizione sia "falsa" (vai in vacanza)
- Le "operazioni" potrebbero anche essere assenti

Il controllo di flusso

#### Rappresentazione grafica

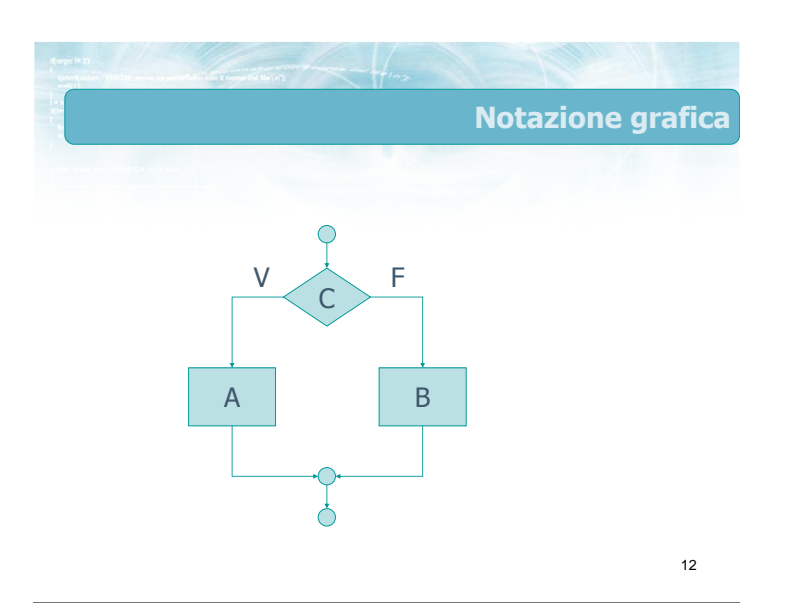

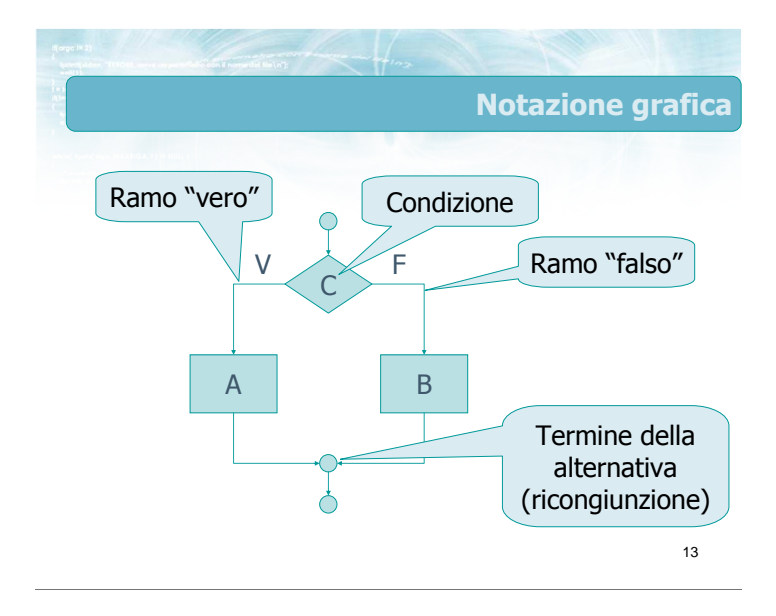

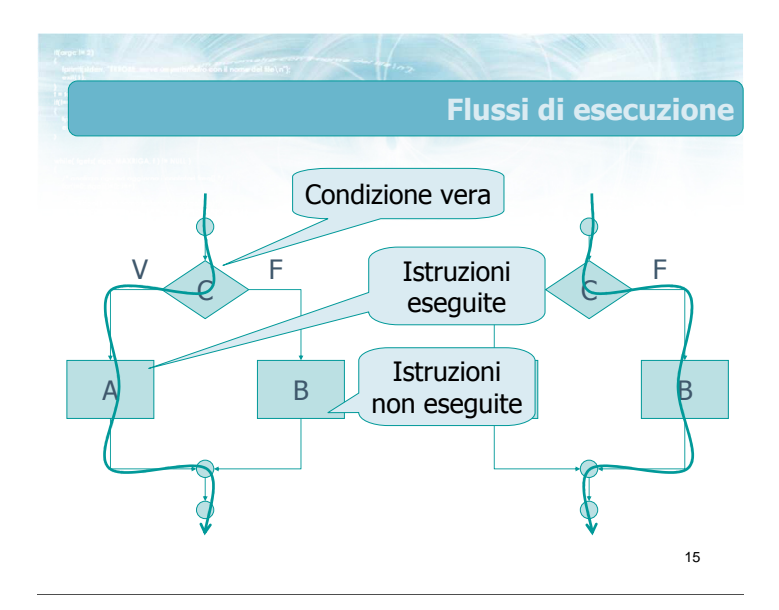

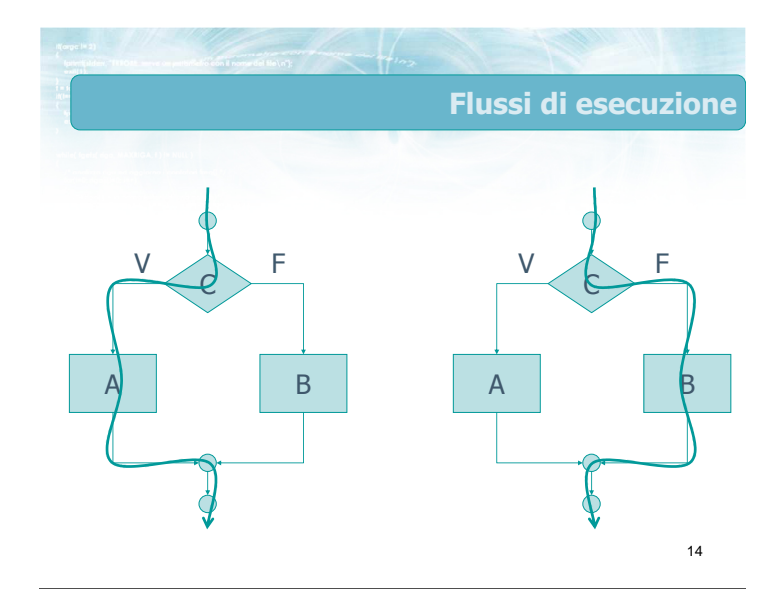

#### Flussi di esecuzione

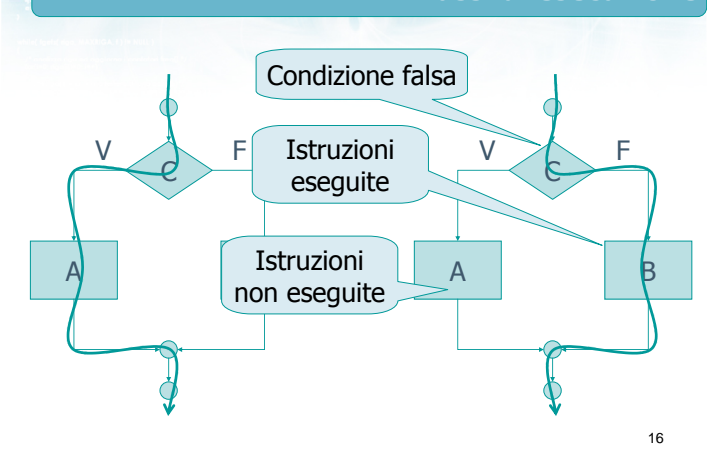

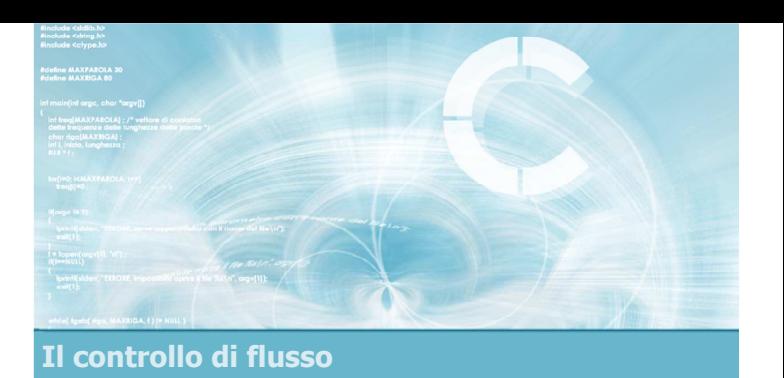

#### Condizioni booleane semplici

#### Il concetto di condizione

- **•** Che tipo di espressioni si utilizzano per esprimere la condizione C ?
	- devono dare una risposta univoca
		- Vero
		- Falso
	- sono basate sui valori delle variabili del programma
- **Ex** Le espressioni di questo tipo sono dette booleane in quando generano dei valori che rispettano le leggi della logica di Boole (Vero o Falso)

18

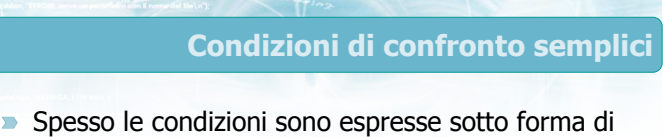

- confronti
- Confronto di uguaglianza
	- Uguale
	- **•** Diverso
- Confronto di ordine
	- **Maggiore**
	- Minore
	- Maggiore o uguale
	- Minore o uguale

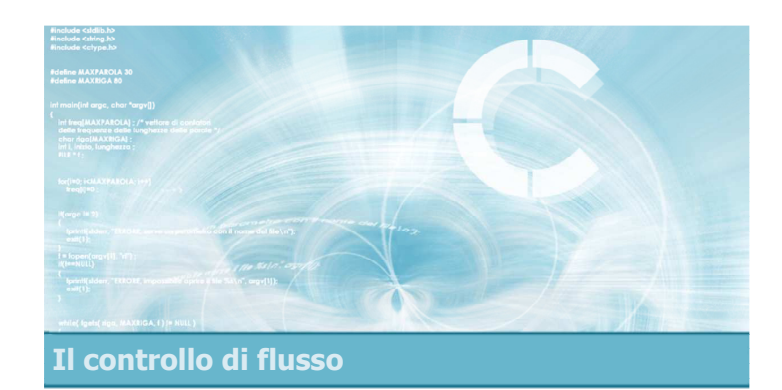

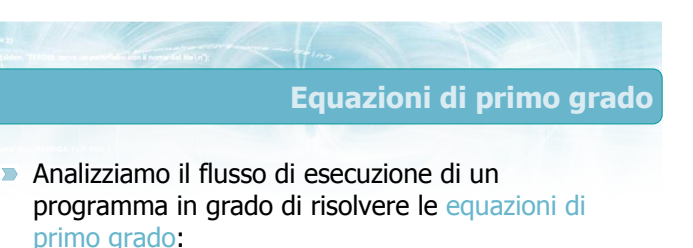

**Data l'equazione** 

 $\bullet$  a x + b = 0

con a e b inseriti da tastiera, determinare il valore di x che risolve l'equazione

#### **Esempio**

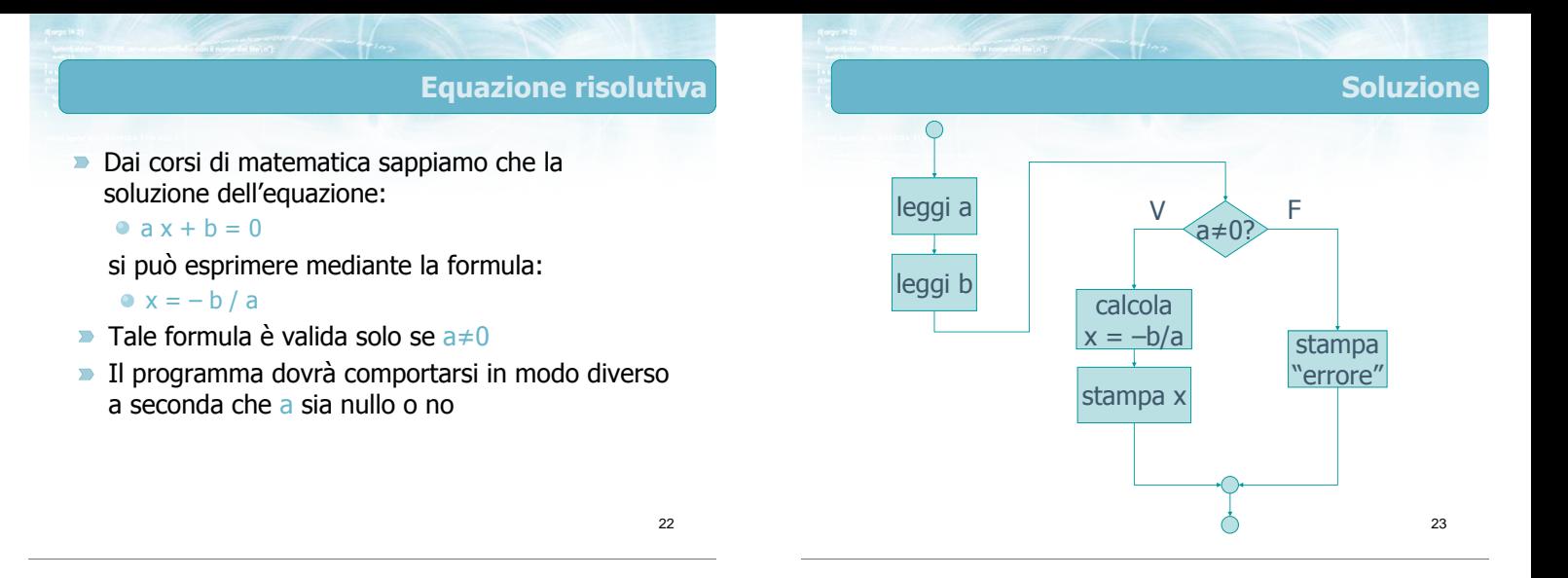

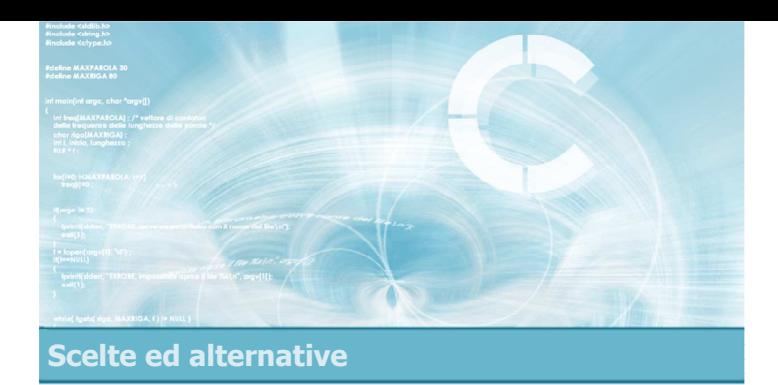

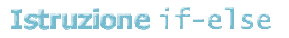

4

- Sintassi dell'istruzione
- **D** Operatori di confronto
- **Esercizio proposto di esempio**
- Risoluzione esercizio (parte I)
- **Esecuzione del programma**
- Completamento esercizio
- Risoluzione esercizio (parte II)

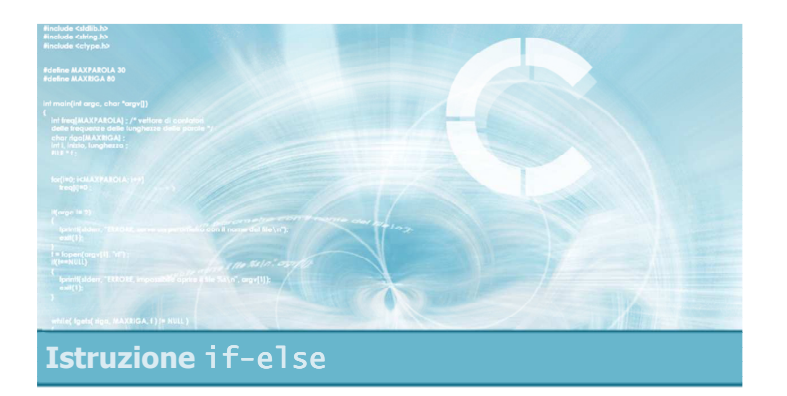

#### Sintassi dell'istruzione

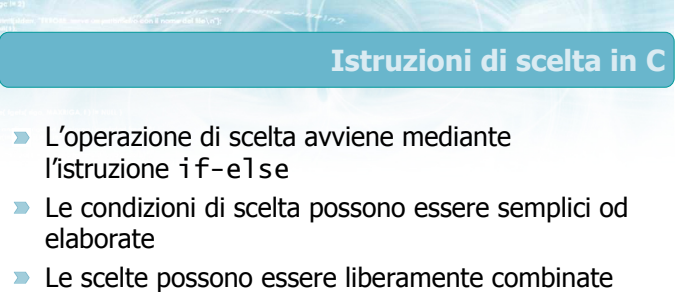

- tra loro, annidate
- **In alcuni casi si può usare l'istruzione switch** (trattata nella lezione "Istruzione switch")

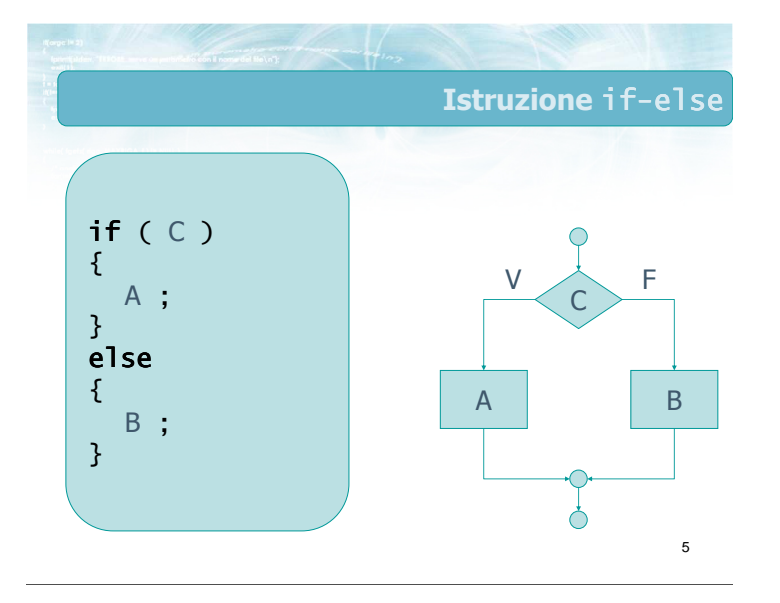

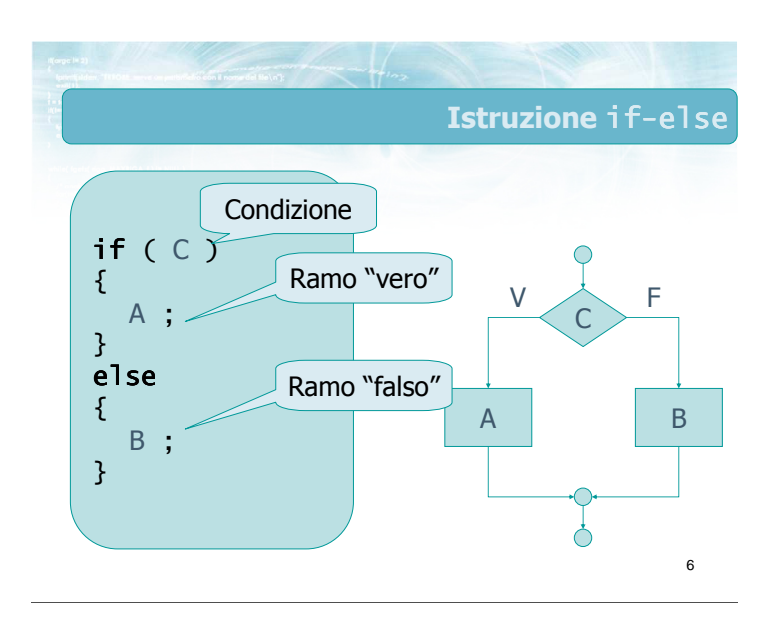

#### Condizione vera

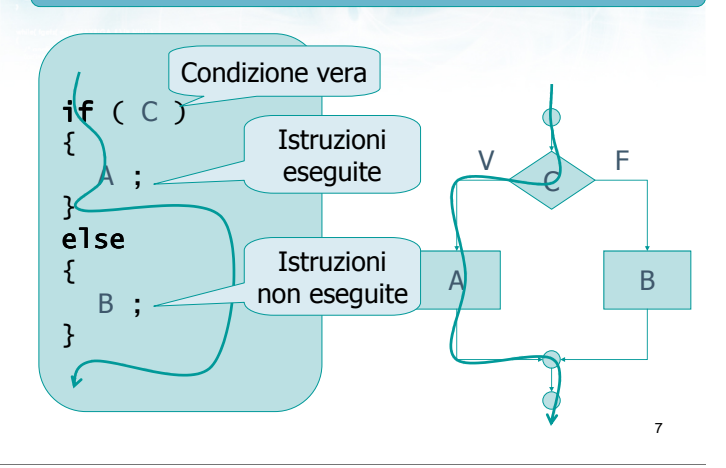

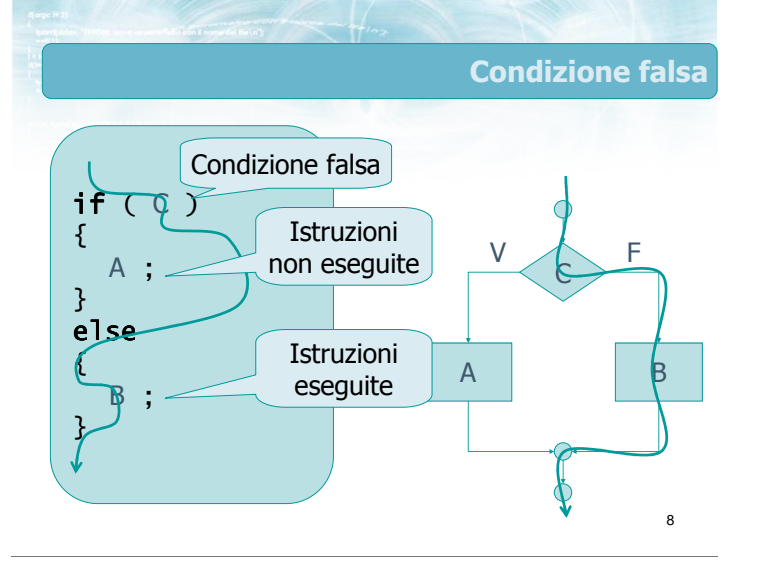

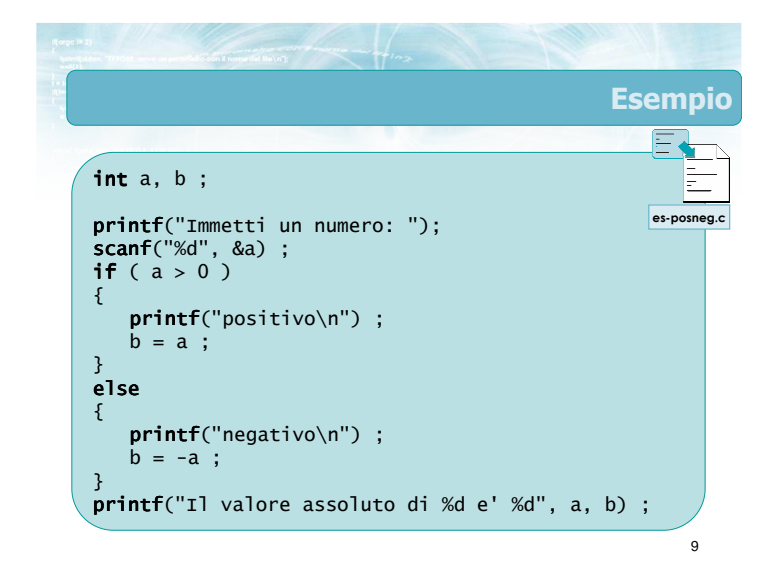

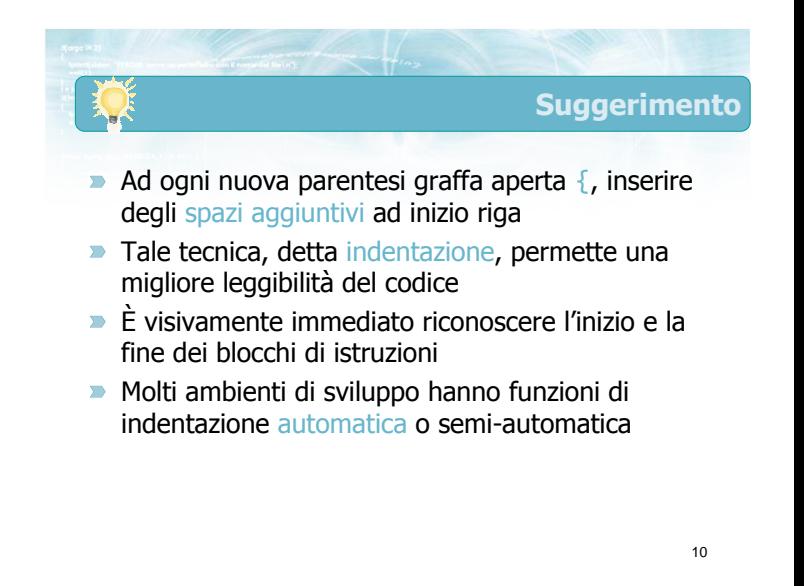

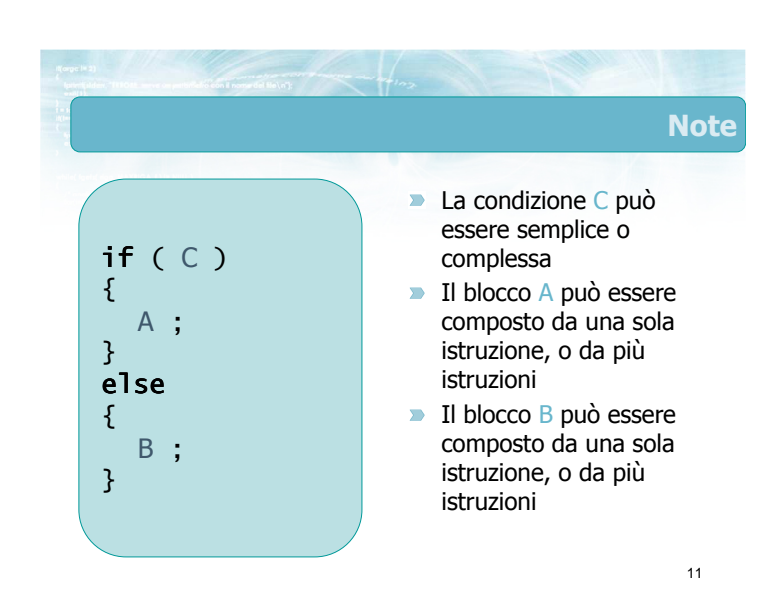

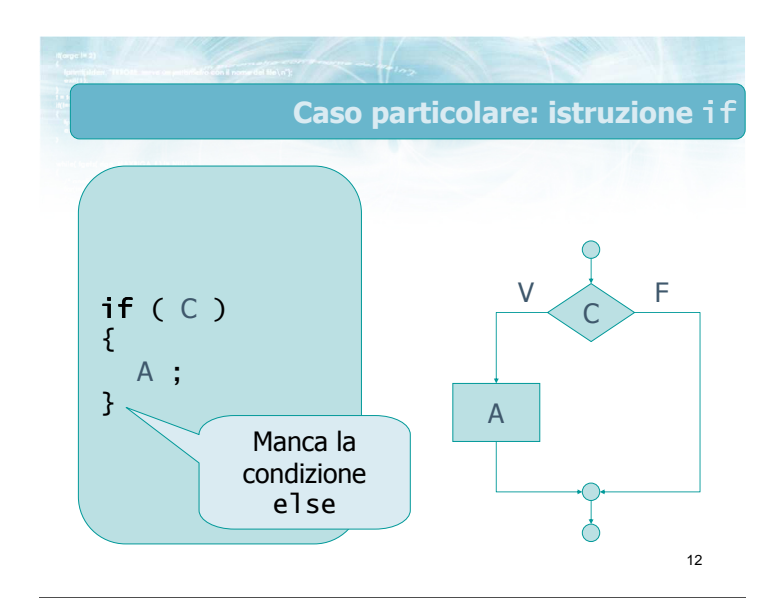

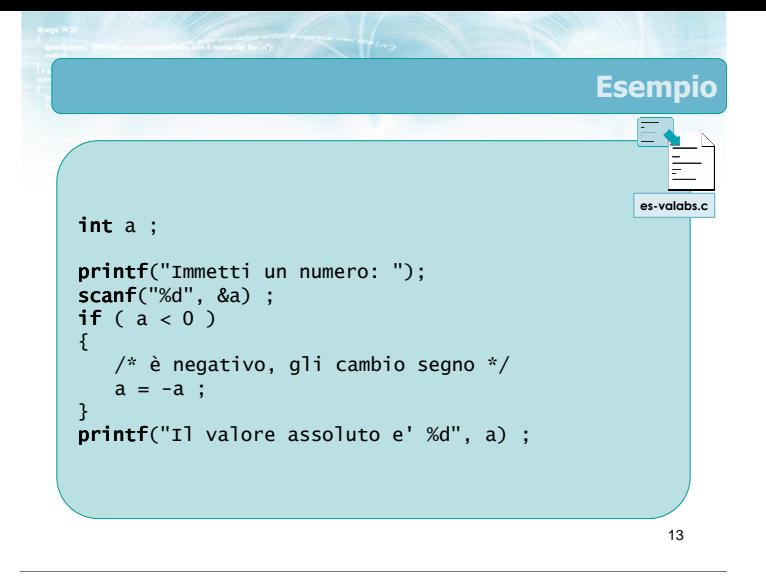

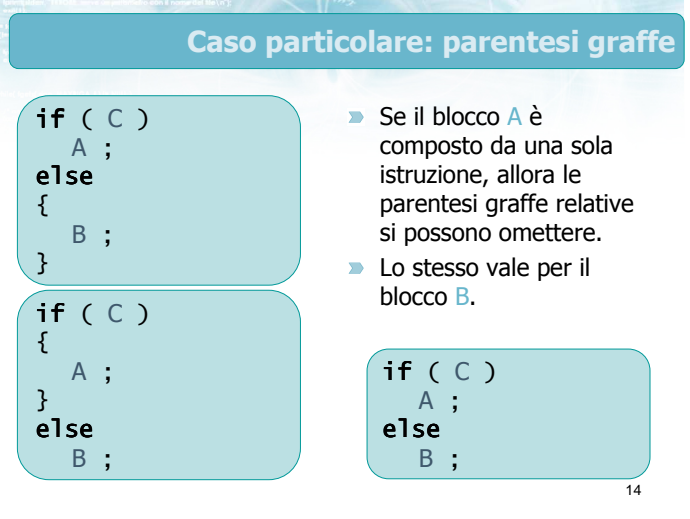

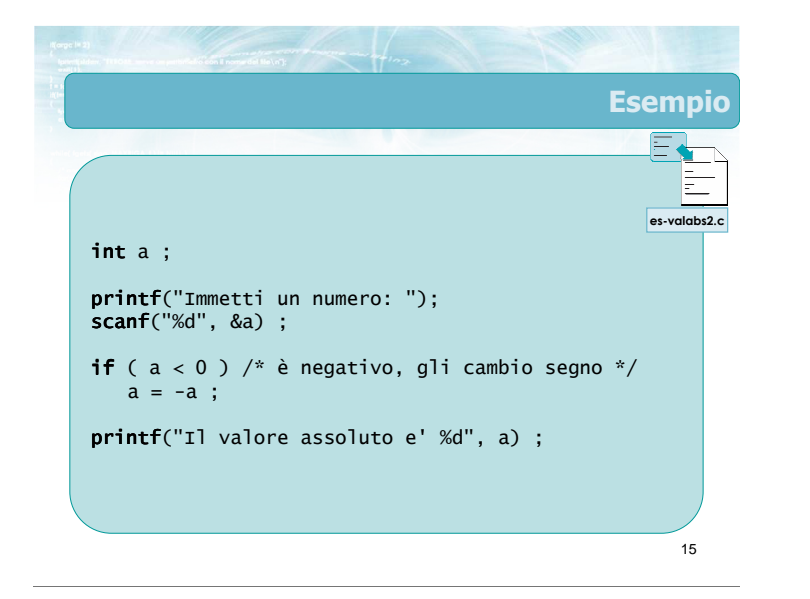

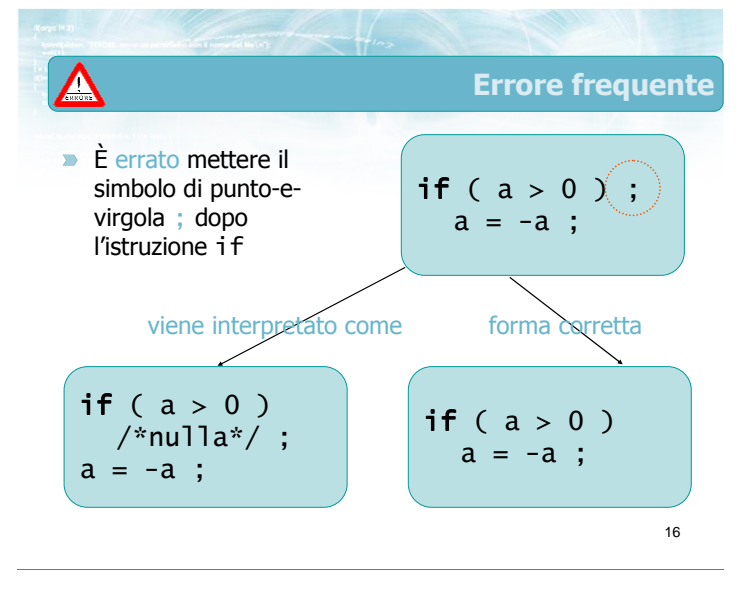

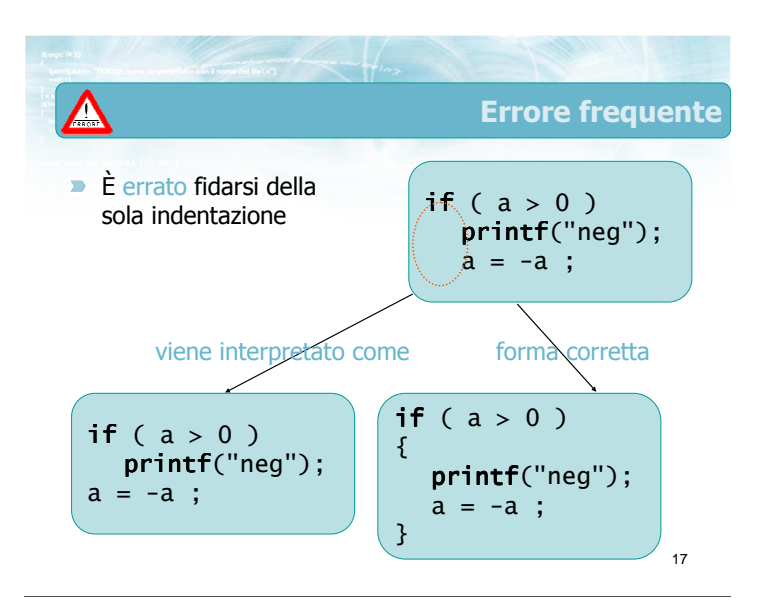

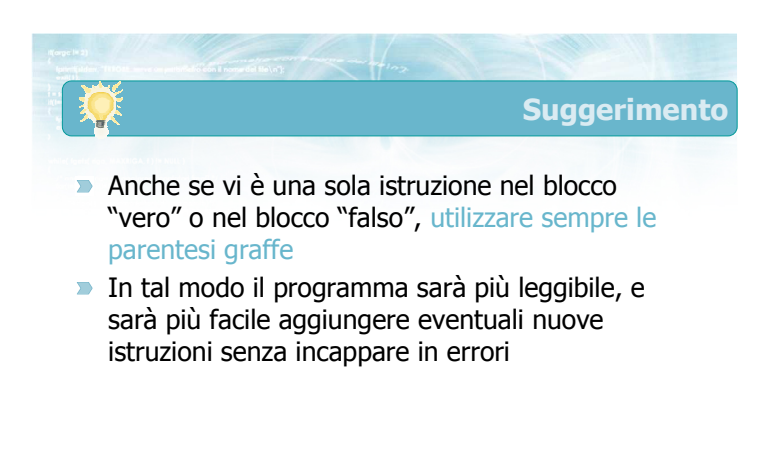

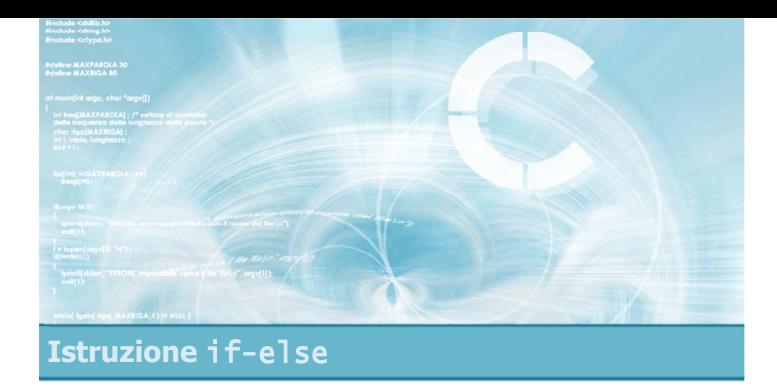

#### Operatori di confronto

20

22

- La condizione C è solitamente basata su un'operazione di confronto
	- determinare se una variabile è uguale o meno a zero, o a un altro valore costante
	- determinare se una variabile è uguale ad un'altra variabile, o è diversa, o è maggiore, o minore, ...
	- determinare se una espressione, calcolata a partire da una o più variabili, è uguale, diversa, maggiore, minore, ... di una costante, o una variabile, o un'altra espressione

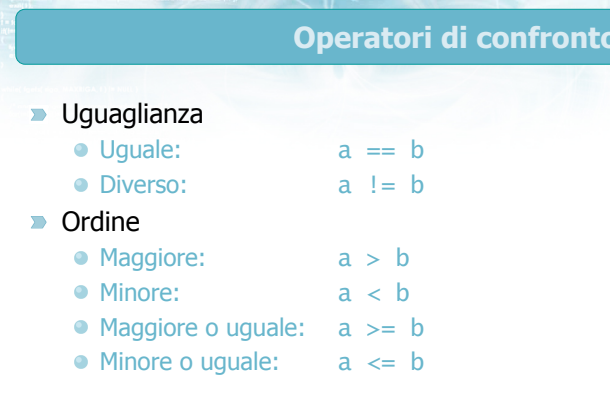

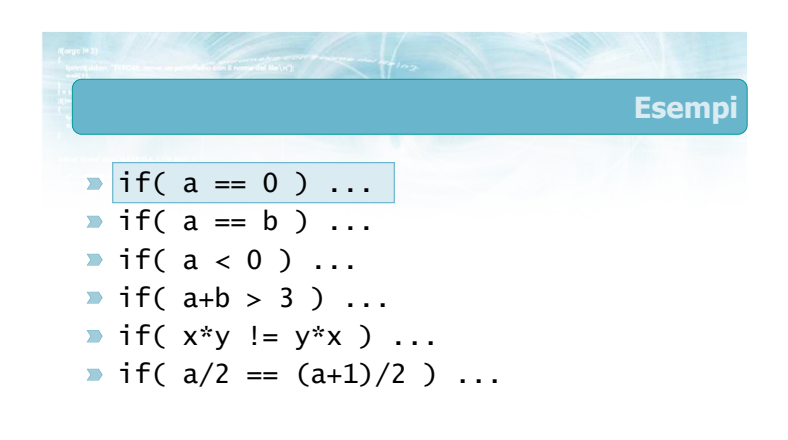

21

in C

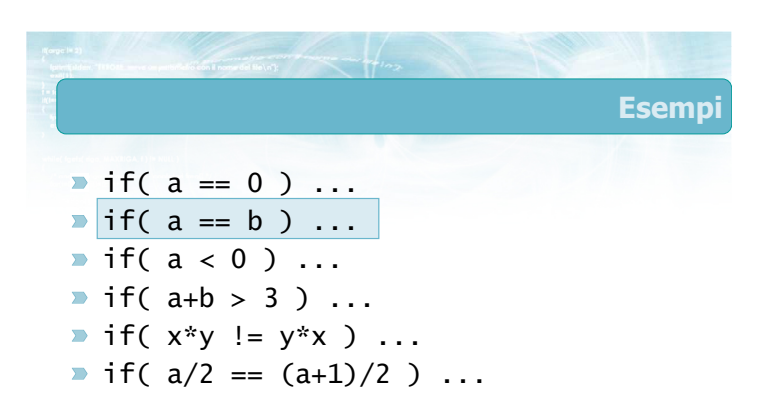

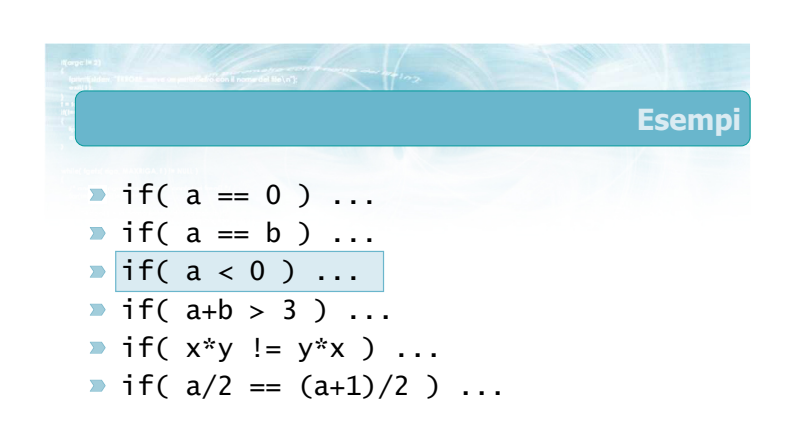

Esempi

 $\triangleright$  if( a == 0 ) ...  $\triangleright$  if(  $a == b$  ) ...  $\triangleright$  if(  $a < 0$  ) ...  $\blacktriangleright$  if( a+b > 3 ) ...  $\triangleright$  if(  $x*y$  !=  $y*x$  ) ...  $\triangleright$  if( a/2 ==  $(a+1)/2$  ) ...

 $\triangleright$  if( a == 0 ) ...  $\triangleright$  if(  $a == b$  ) ...  $\triangleright$  if(  $a < 0$  ) ...  $\triangleright$  if( a+b > 3 ) ...  $\blacktriangleright$  if( x\*y != y\*x ) ...  $\bullet$  if(  $a/2 = (a+1)/2$  ) ...

25

27

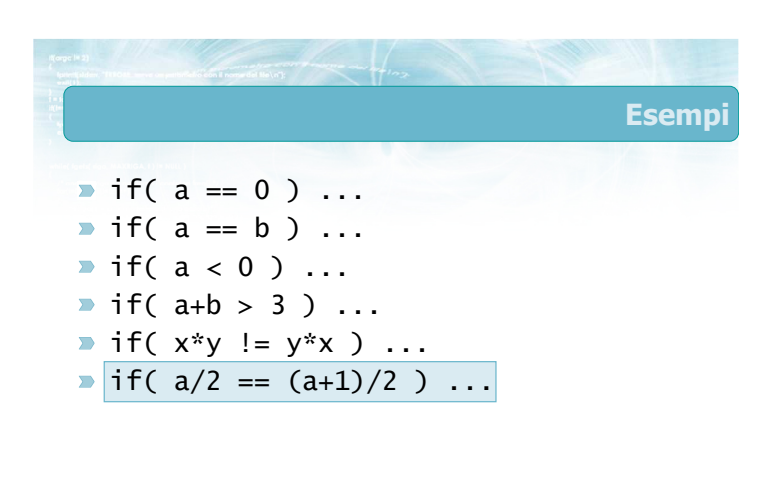

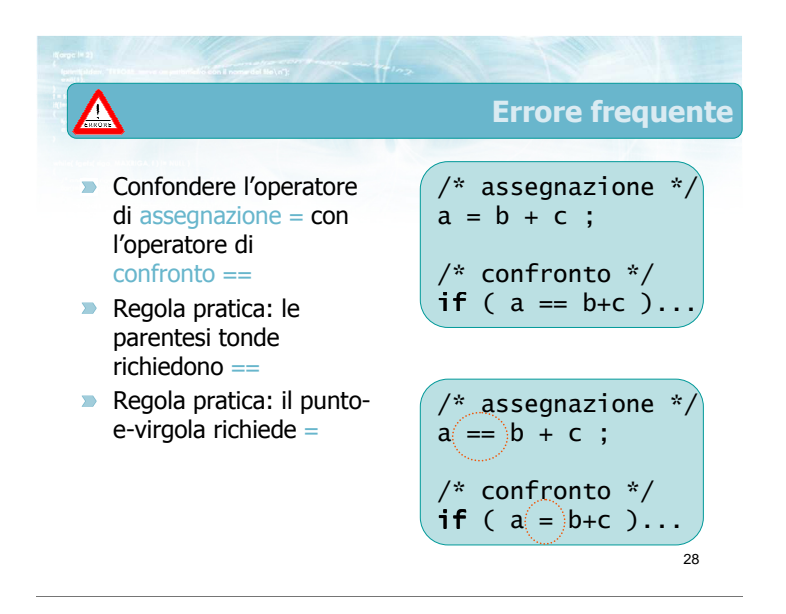

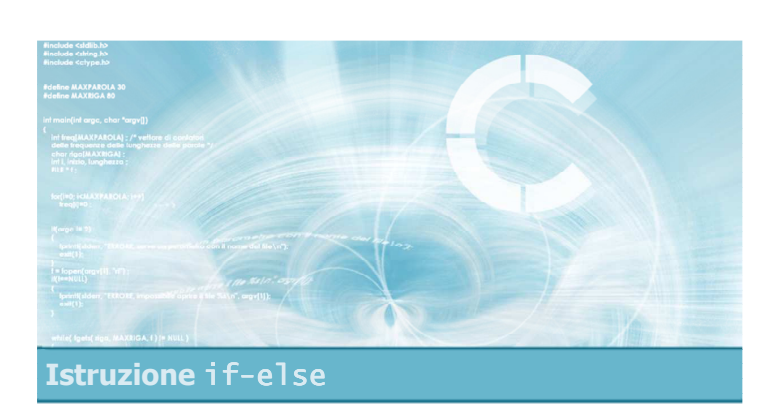

Esercizio proposto di esempio

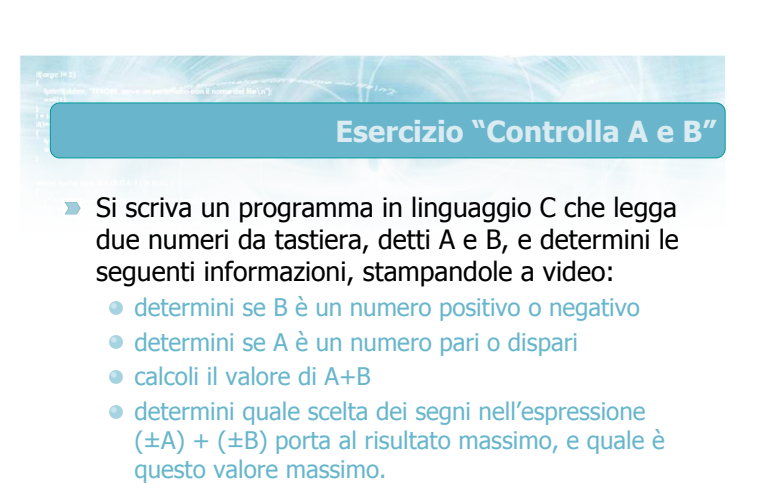

26

Esempi

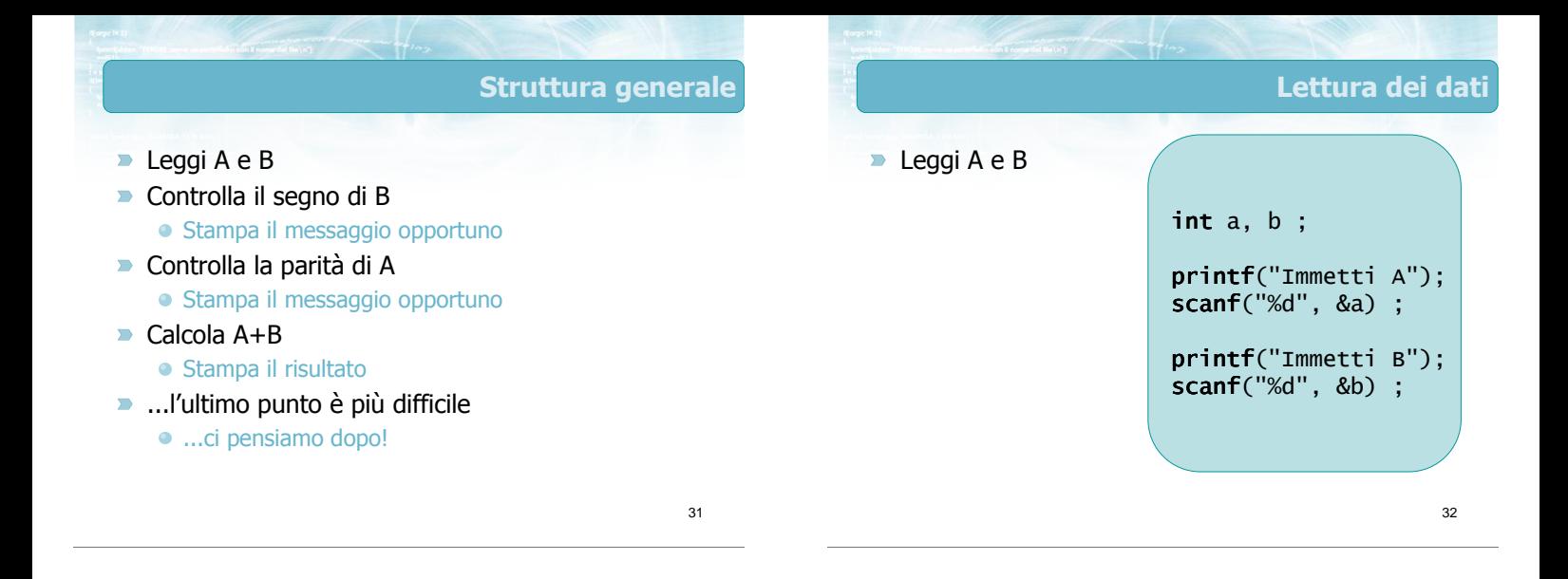

35

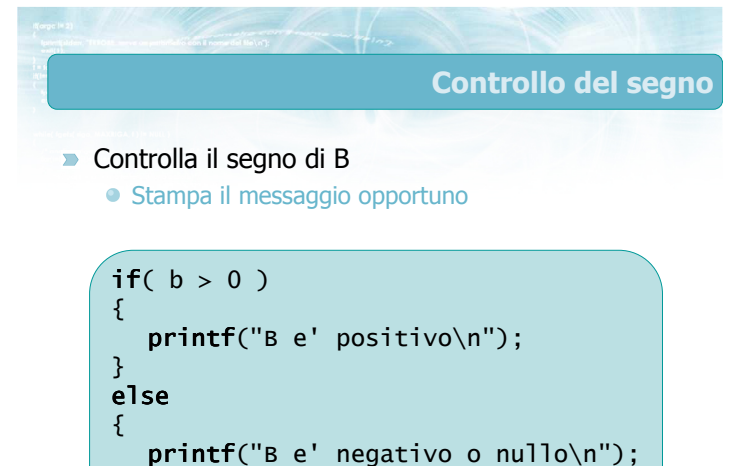

}

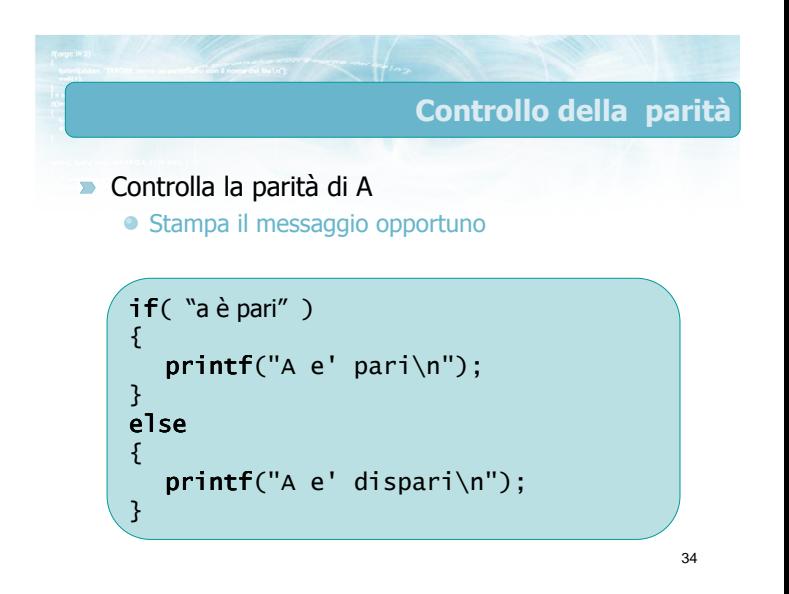

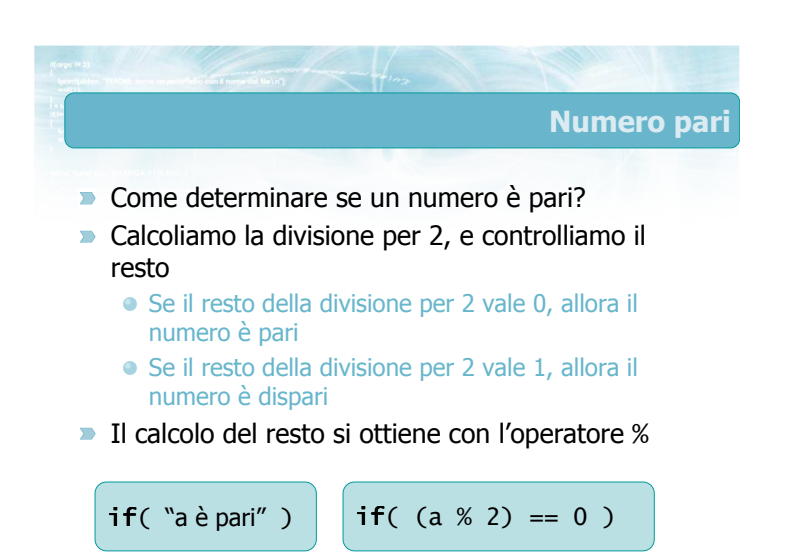

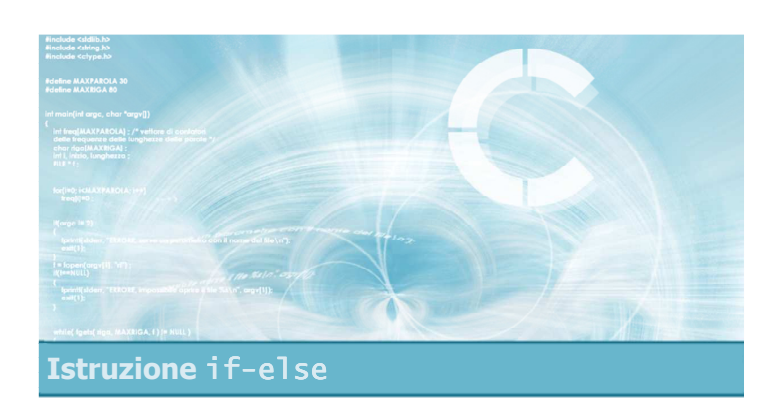

#### Risoluzione esercizio (parte I)

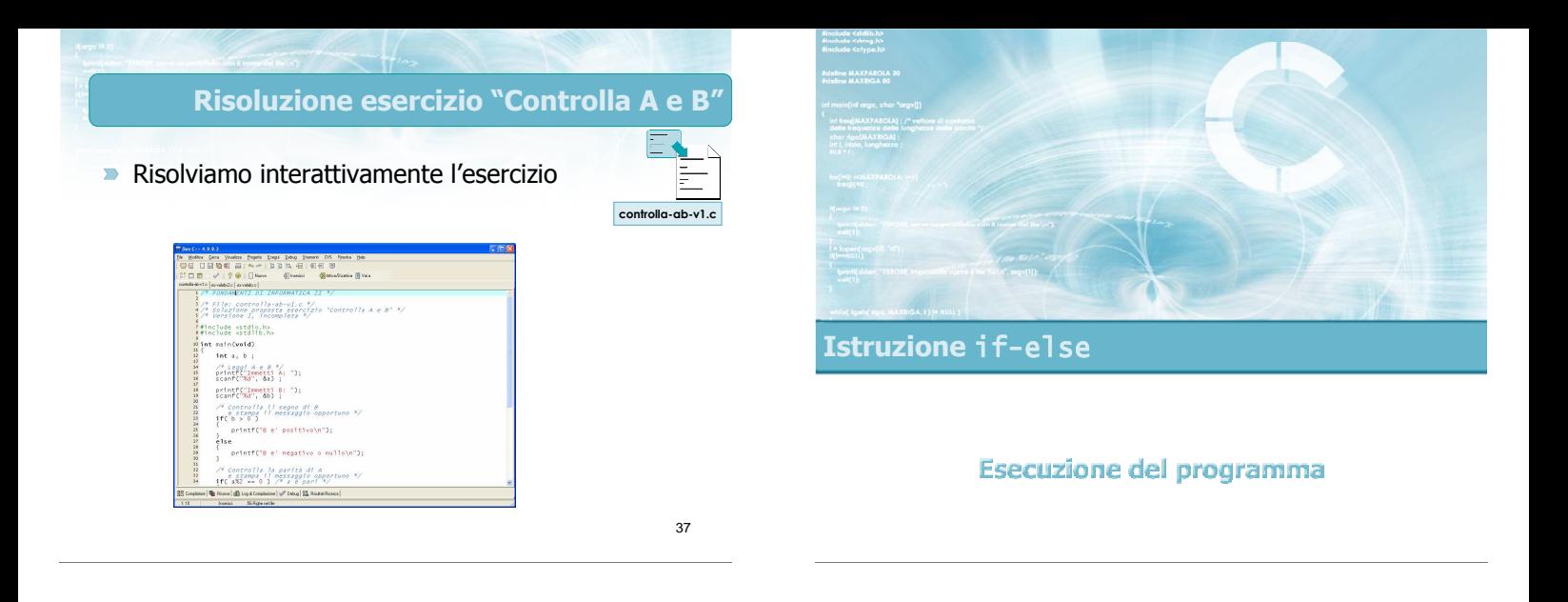

# Verifica esercizio "Controlla A e B"

- Compiliamo il programma
- **Eseguiamolo con alcuni dati di prova,** verificandone il comportamento corretto

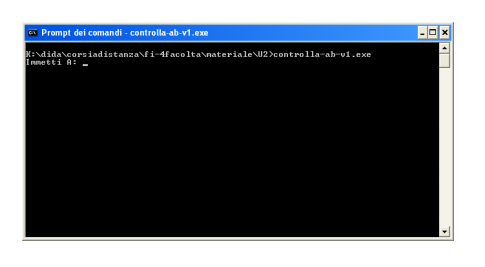

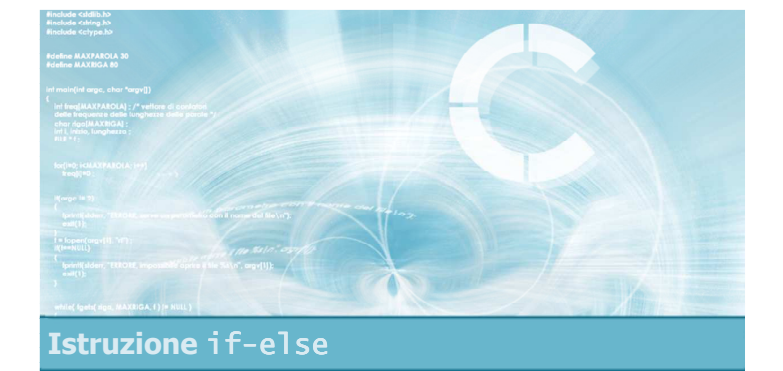

#### Completamento esercizio

#### Completamento esercizio "Controlla A e B"

- Abbiamo verificato il corretto funzionamento
- Rimane da implementare il punto:
	- determini quale scelta dei segni nell'espressione (±A) + (±B) porta al risultato massimo, e quale è questo valore massimo.
- **Appaiono possibili diverse strategie:** 
	- Calcolare le 4 combinazioni e scegliere il massimo
	- Riscrivere algebricamente l'espressione

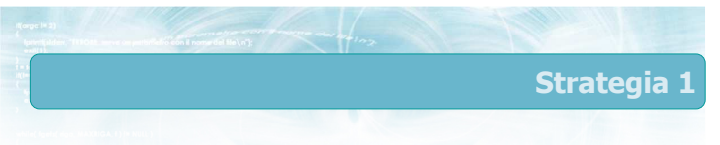

La prima strategia prevede di calcolare:

\n- $$
R1 = (+A) + (+B)
$$
\n- $R2 = (+A) + (-B)$
\n- $R3 = (-A) + (+B)$
\n- $R4 = (-A) + (-B)$
\n

- Dopo avere calcolato queste 4 variabili, occorre confrontarle per determinare quale è maggiore di tutte le altre.
- In questo caso è inutilmente macchinoso.

#### Strategia 2

- $\blacksquare$ Ragionando algebricamente, la massima somma che si può ottenere dall'espressione  $(\pm A) + (\pm B)$ sarà quando
	- ±A è positivo
	- $\bullet$  ±B è positivo
- **In altre parole, è sufficiente calcolare la somma** dei valori assoluti
	- $\bullet$   $|A|$  +  $|B|$

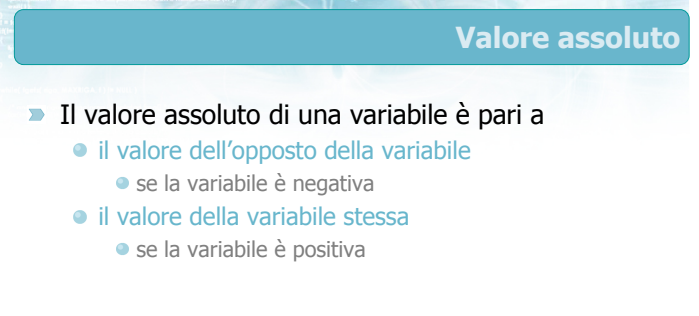

44

43

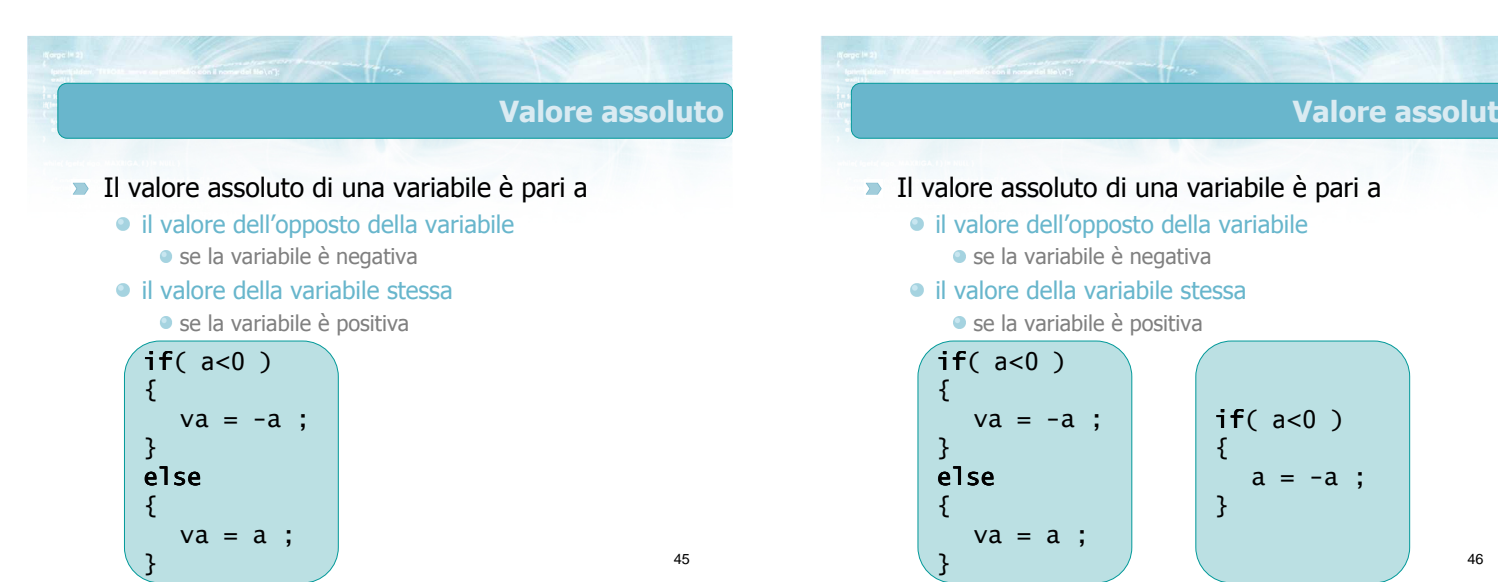

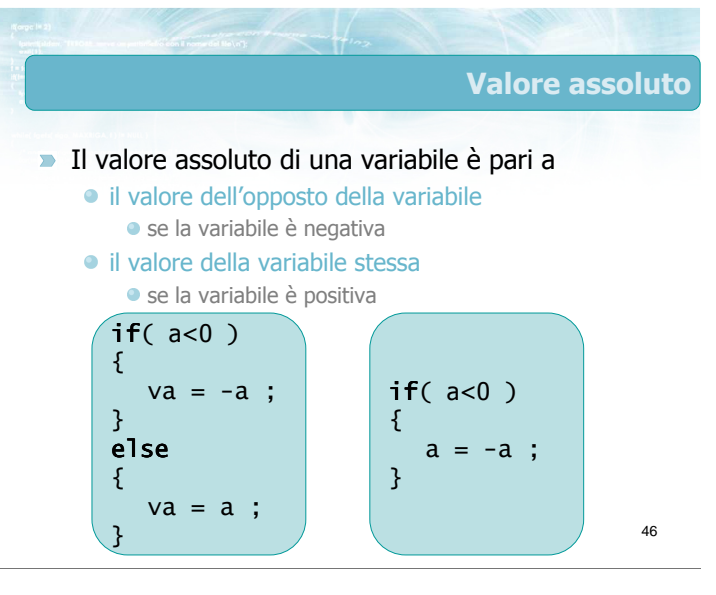

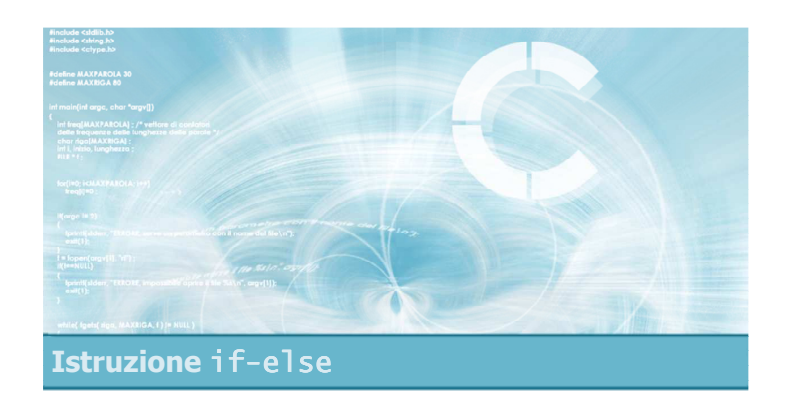

Risoluzione esercizio (parte II)

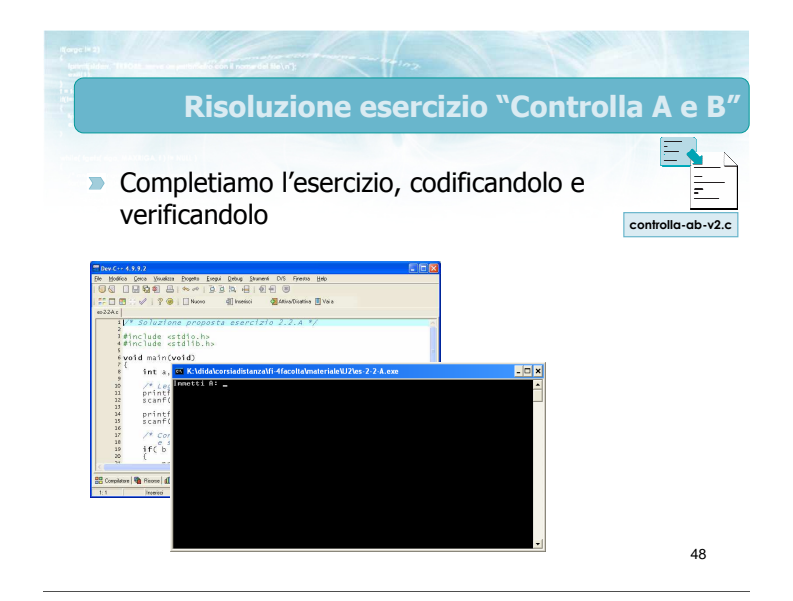

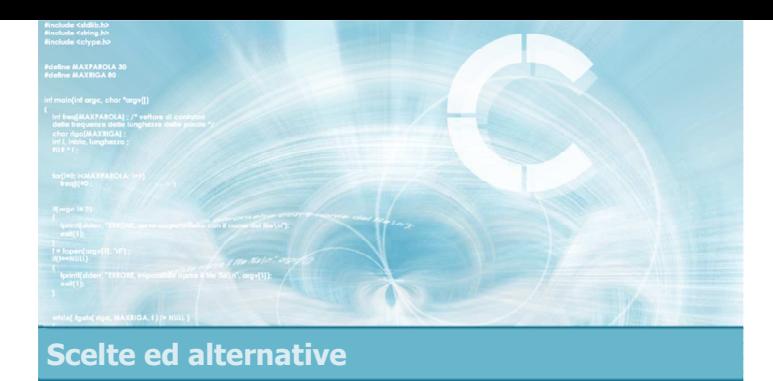

Condizioni complesse

2

4

- **D** Operatori booleani
- **D** Operatori booleani in C
- **Esercizio proposto**
- **Verifica della soluzione**

Condizioni complesse

Operatori booleani

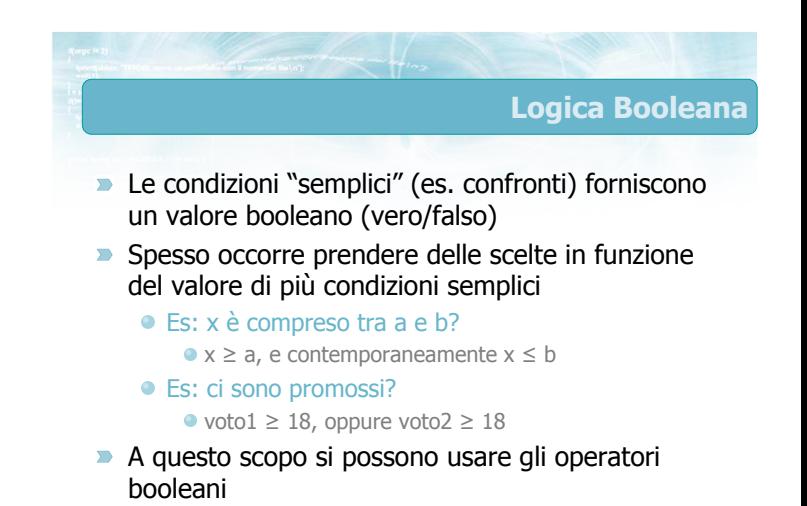

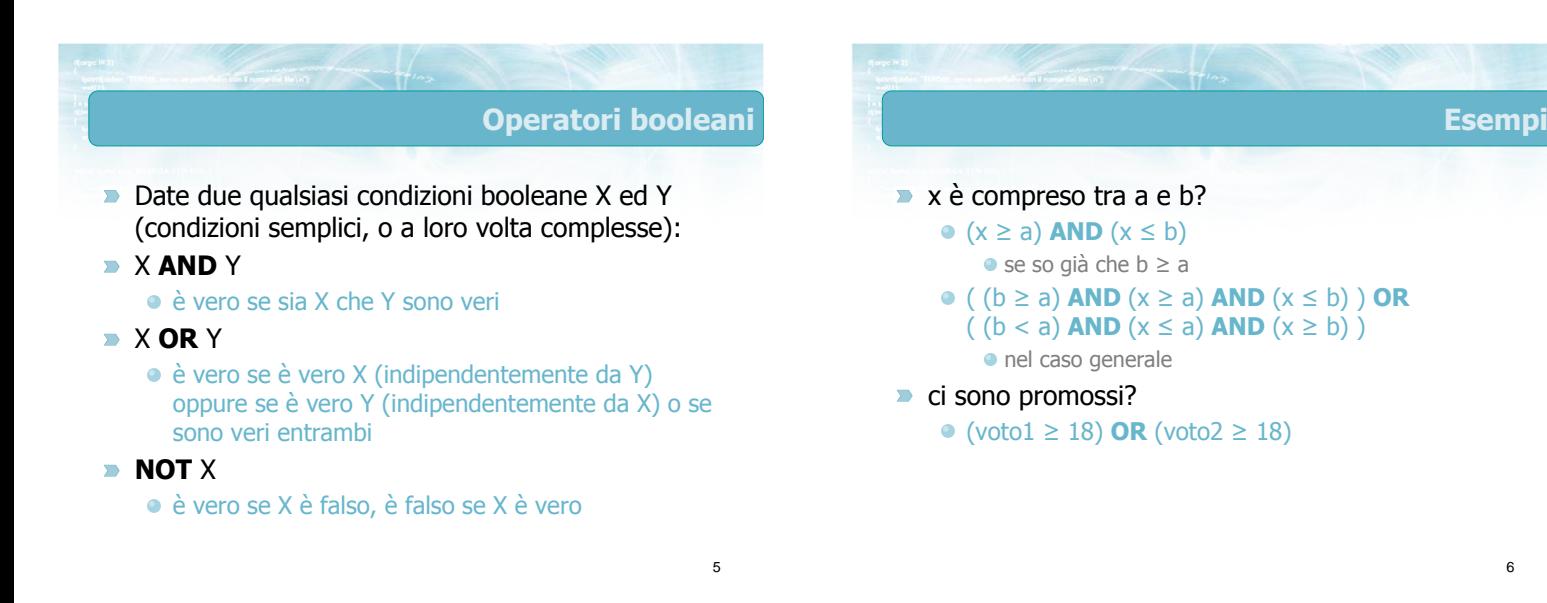

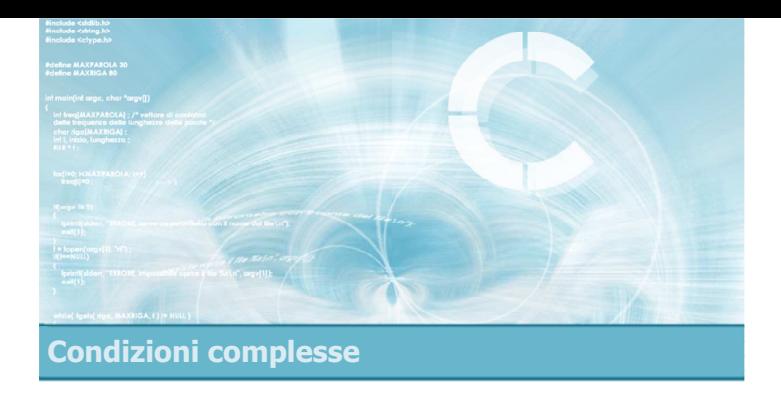

#### Operatori booleani in C

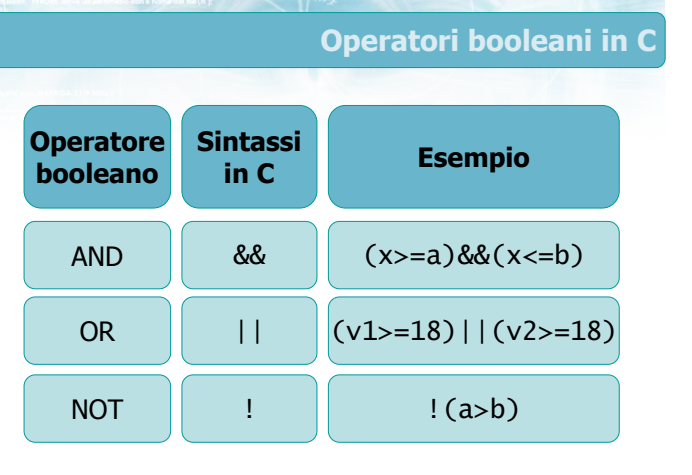

# Contesto di utilizzo

- Solitamente gli operatori booleani && || ! si utilizzano all'interno della condizione dell'istruzione if, per costruire condizioni complesse
	- Più avanti vedremo come si usano anche nella condizione del costrutto while
- Tali operatori lavorano su operandi che solitamente sono:
	- $\bullet$  Condizioni semplici (es. (a>b)  $|(a!=1)|$
	- )Risultati di altri operatori booleani  $(es. ((a>b) & (b>c)) || (c==0))$

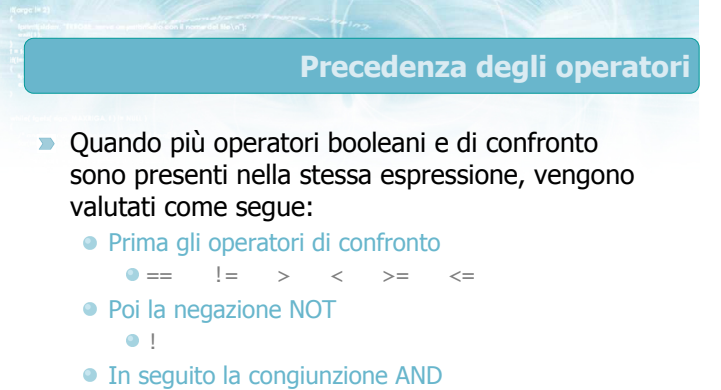

- &&
- Infine la disgiunzione OR  $|$ ||

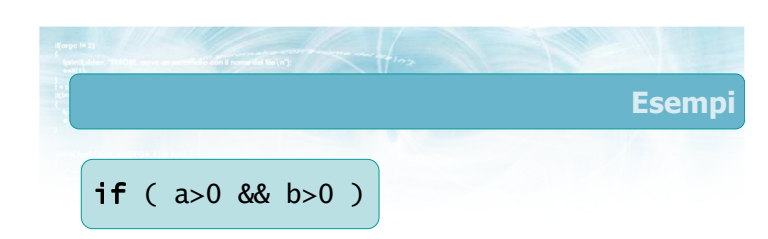

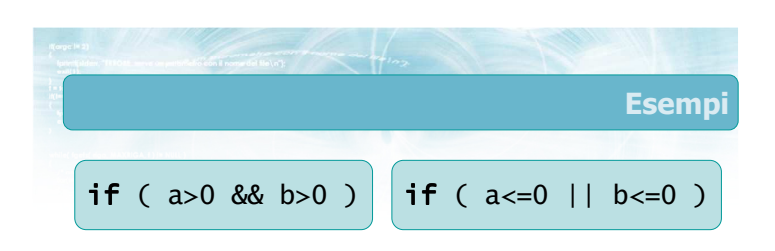

9

10

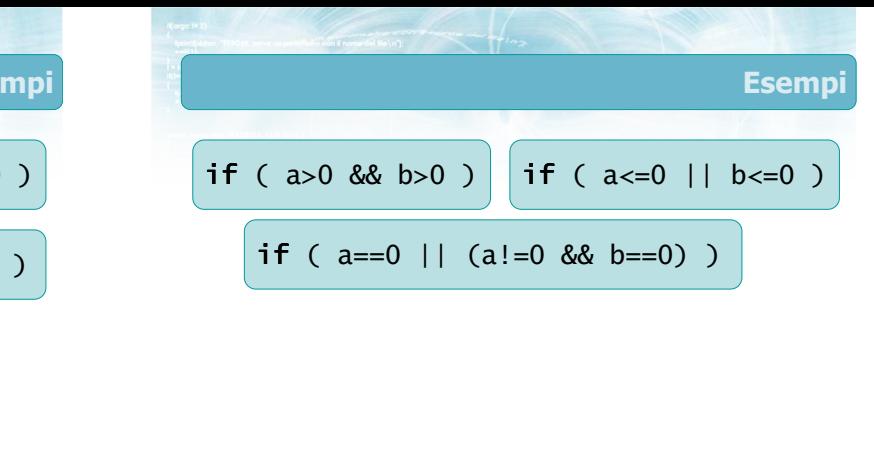

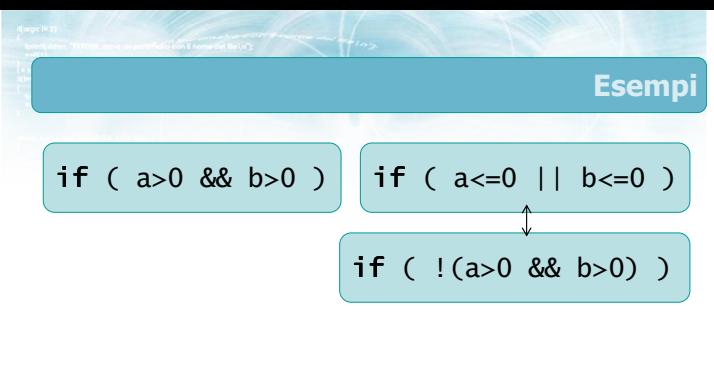

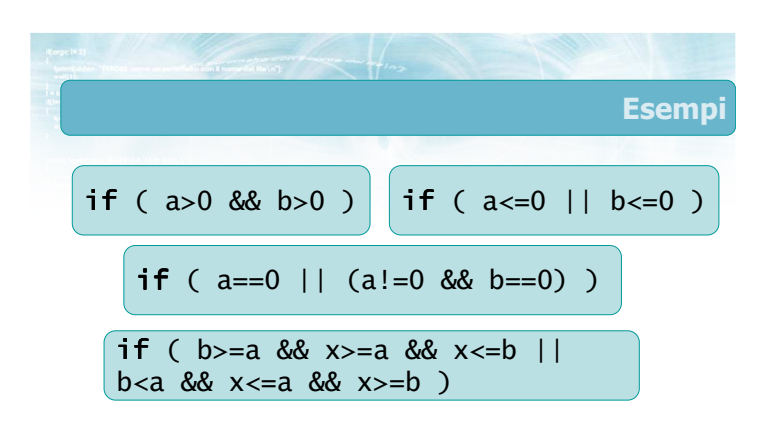

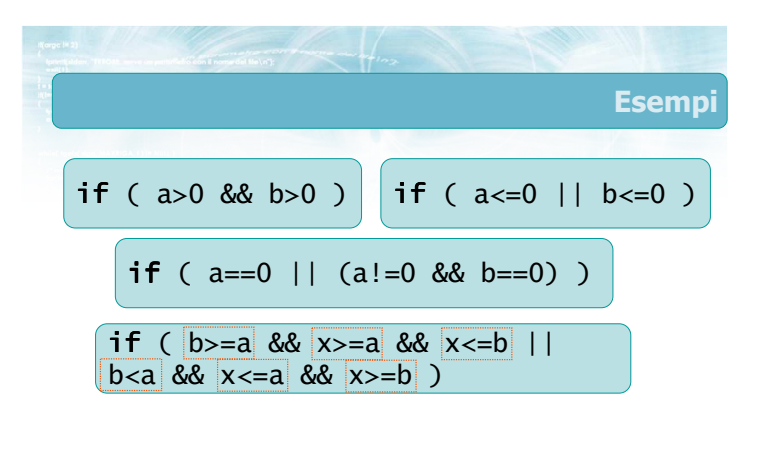

15

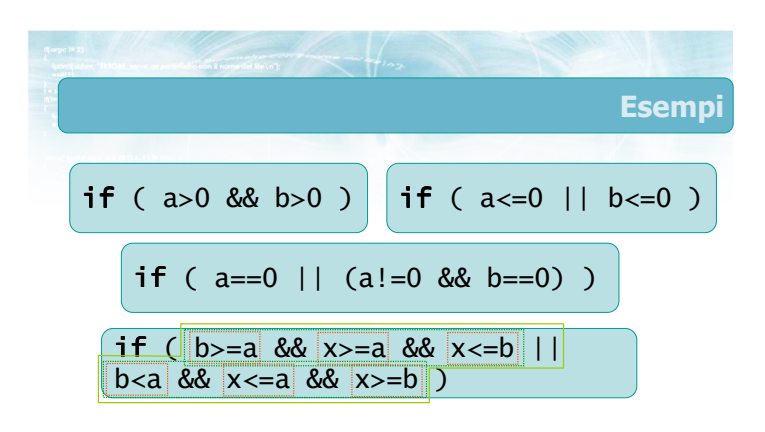

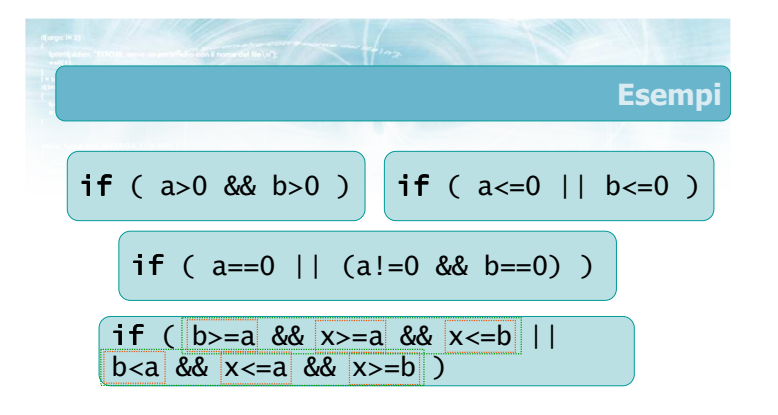

14

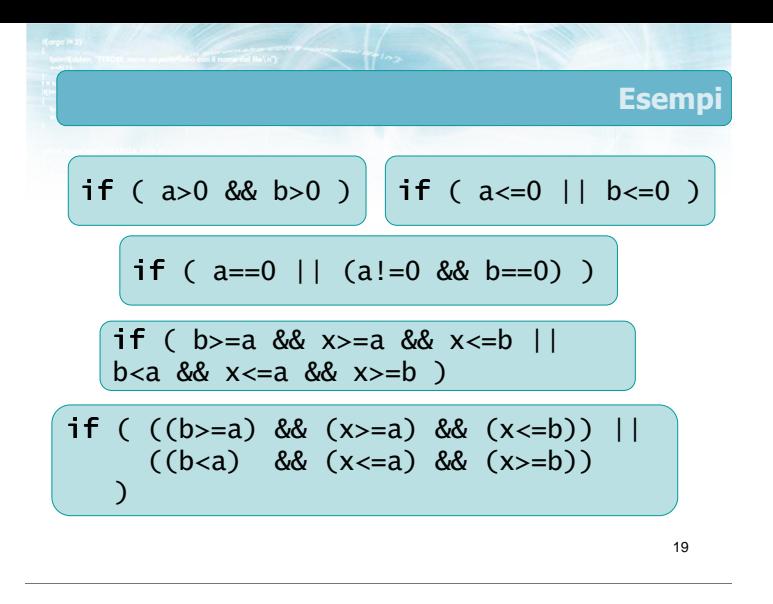

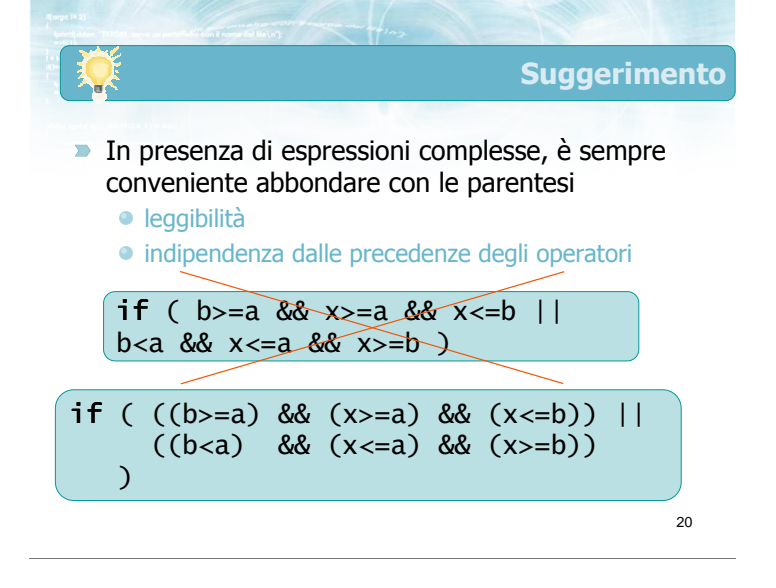

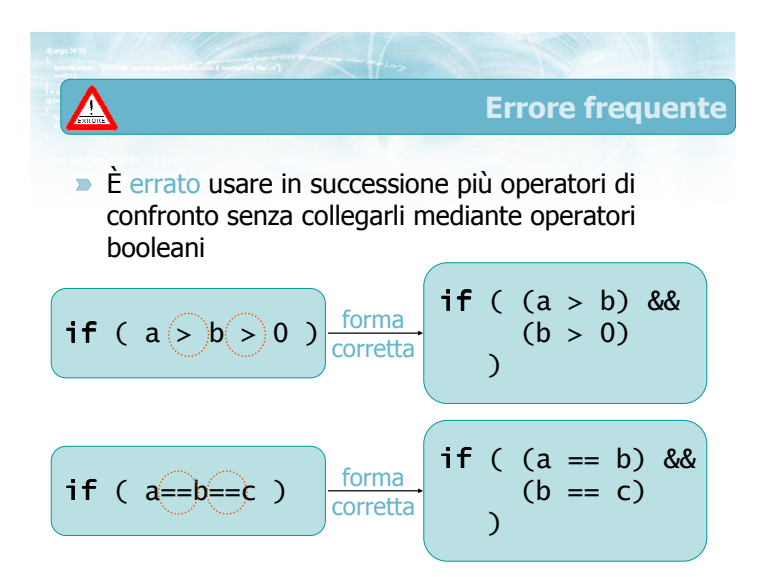

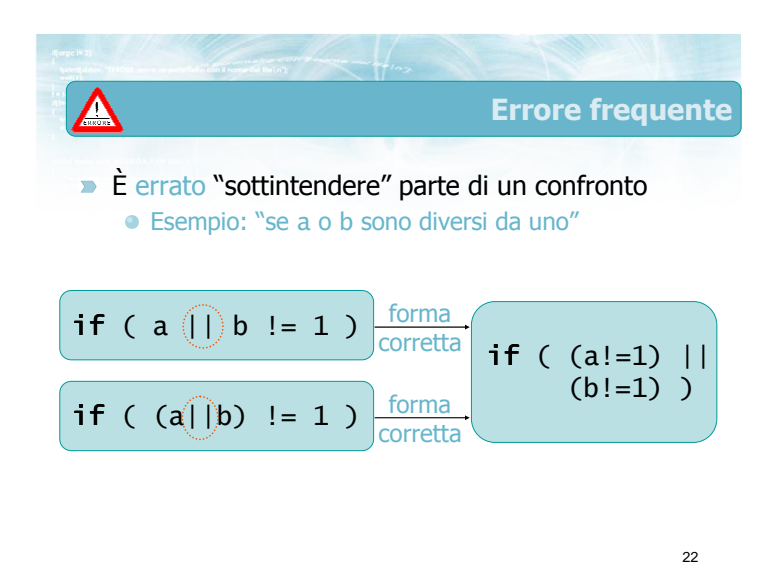

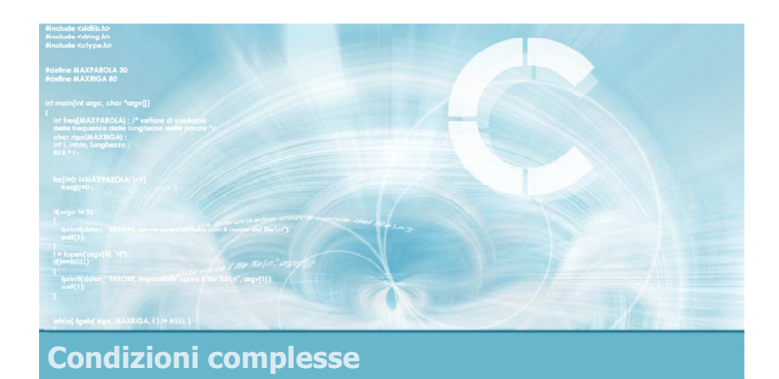

Esercizio proposto

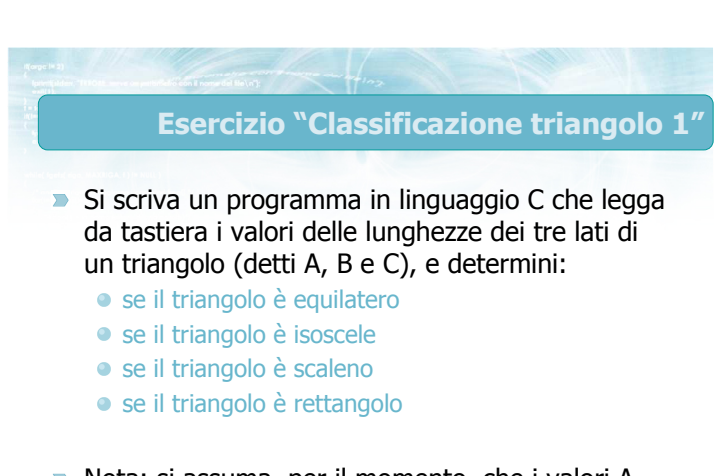

Nota: si assuma, per il momento, che i valori A, B, C descrivano correttamente un triangolo

#### Analisi del problema

- $\overline{\phantom{0}}$ Ricordiamo le condizioni matematiche relative alla classificazione dei triangoli:
	- Equilatero: le lunghezze dei tre lati A, B, C sono uguali tra loro
	- Isoscele: le lunghezze di [almeno] due dei tre lati A, B, C sono uguali tra loro
		- ogni triangolo equilatero è anche isoscele
	- Scaleno: le lunghezze dei tre lati A, B, C sono tutte diverse tra loro
	- Rettangolo: possiede un angolo retto vale il teorema di Pitagora

25

#### Espressioni matematiche (I)

26

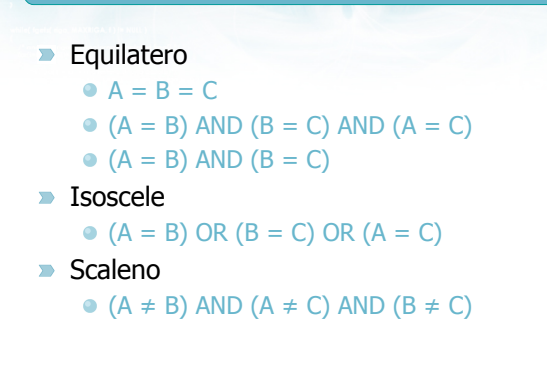

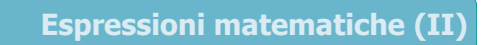

#### **Rettangolo**

- Teorema di Pitagora Ipotenusa<sup>2</sup> = Cateto<sup>2</sup> + Cateto<sup>2</sup>
- L'ipotenusa può essere uno qualunque dei lati A, B oppure C
- $(A^2 = B^2+C^2)$  OR  $(B^2 = A^2+C^2)$  OR  $(C^2 = A^2+B^2)$

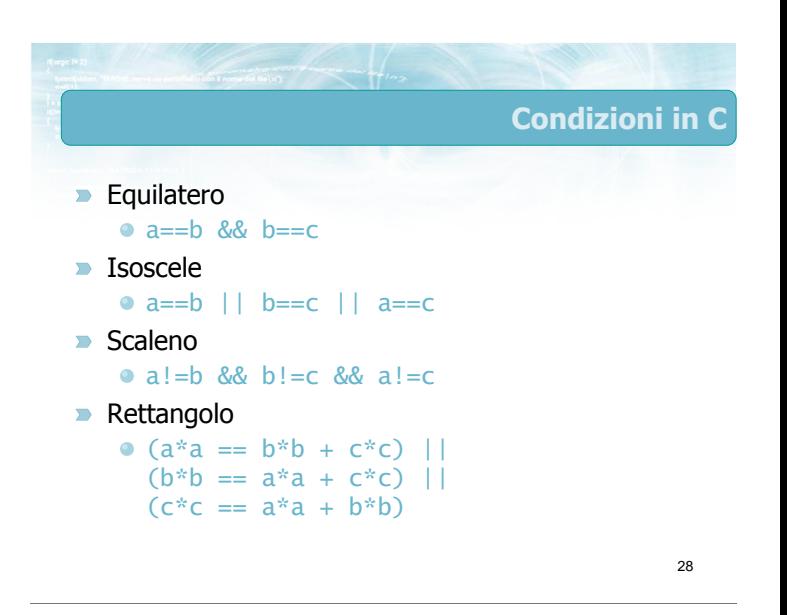

27

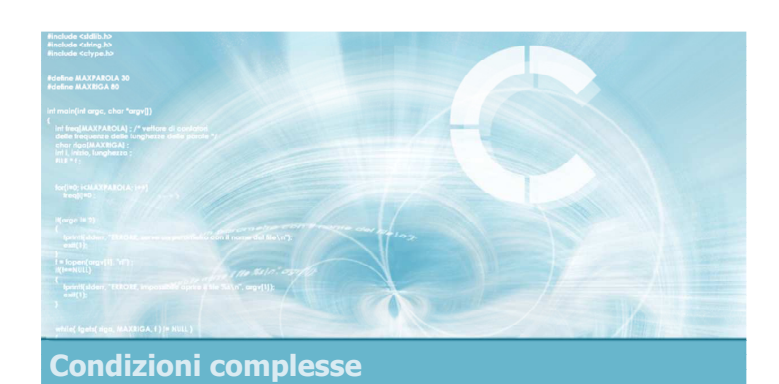

Verifica della soluzione

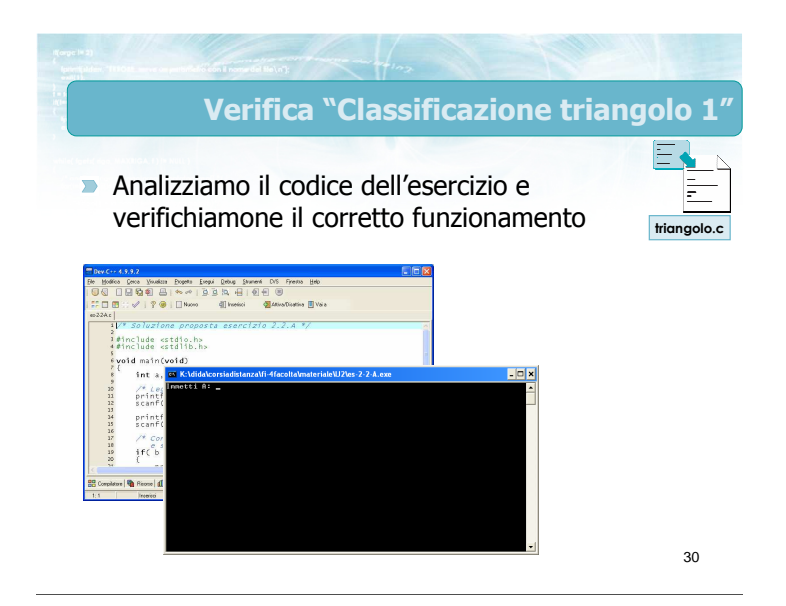

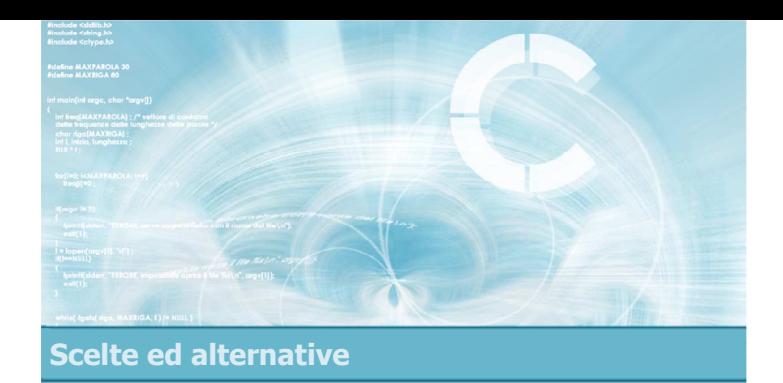

#### Istruzioni i f-el se annidate

2

- Annidamento di istruzioni i f-else
- Opzionalità del ramo else
- Catene if-else if-...-else
- **Esercizio proposto**
- **Verifica della soluzione**

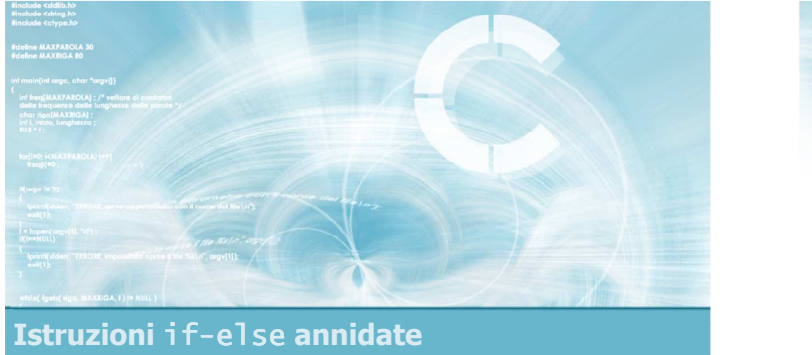

#### Annidamento di istruzioni i f-el se

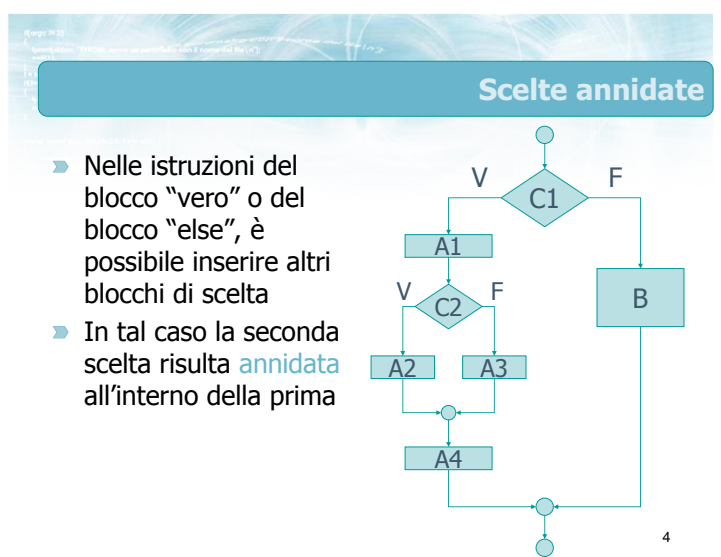

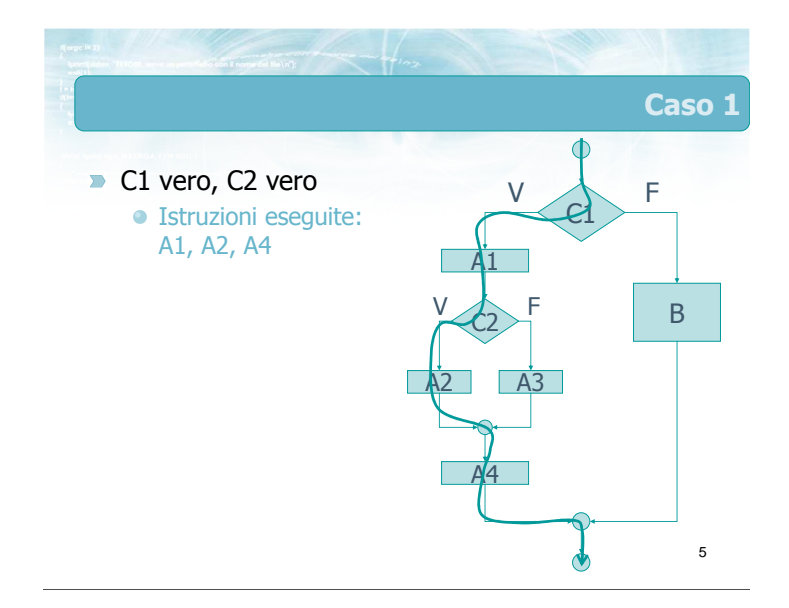

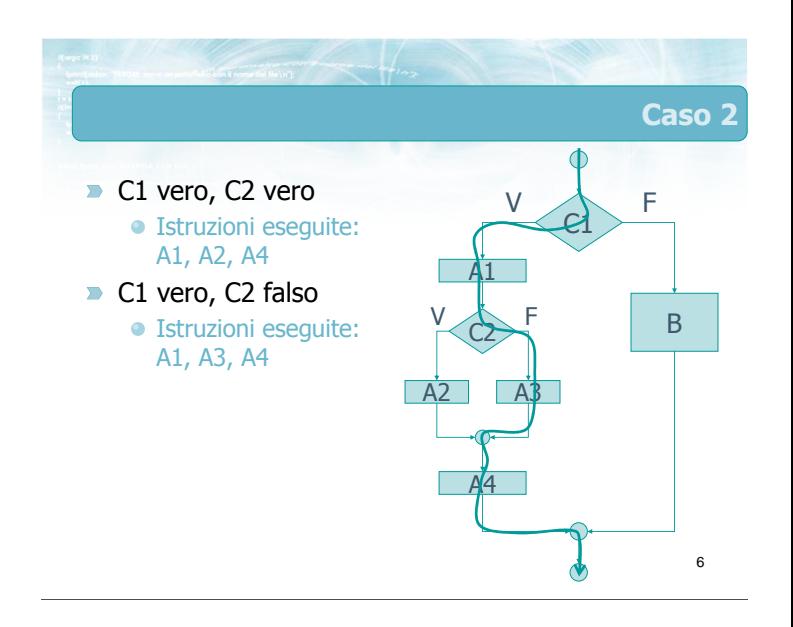

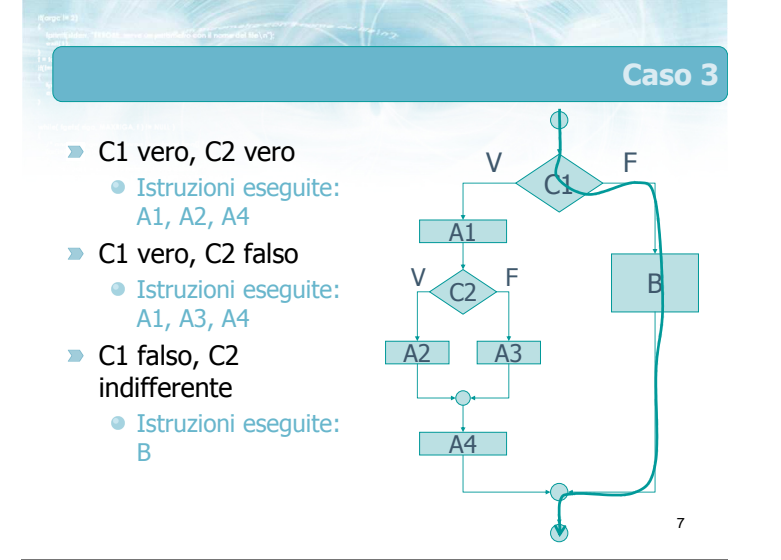

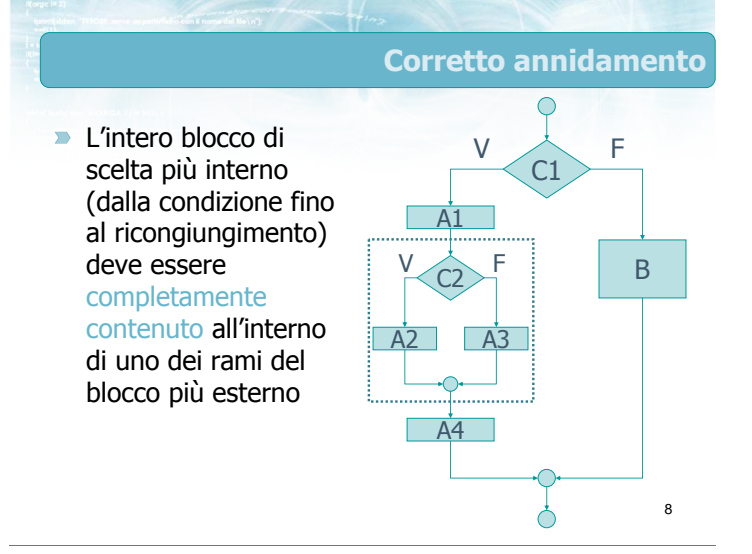

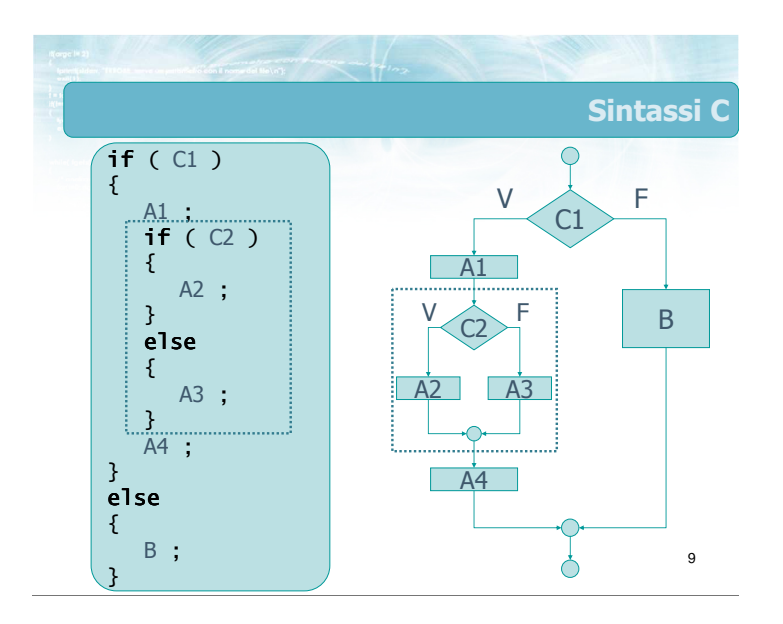

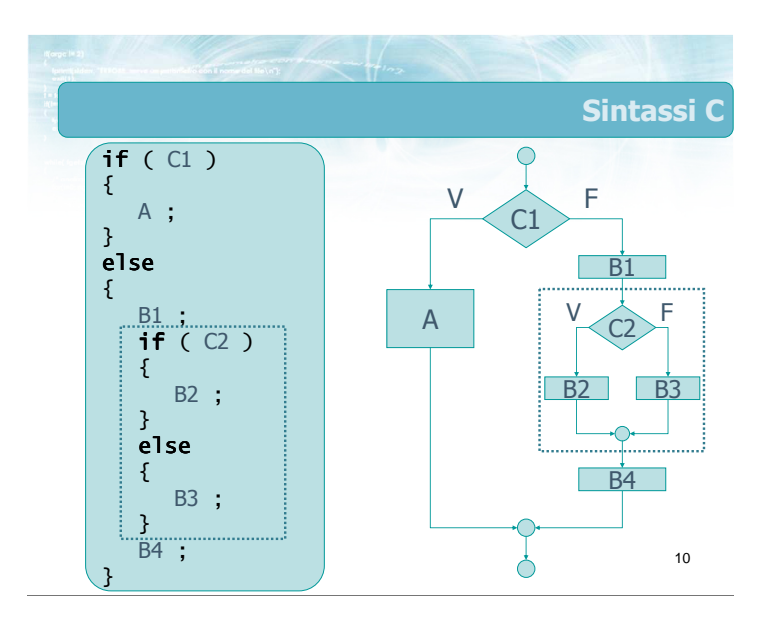

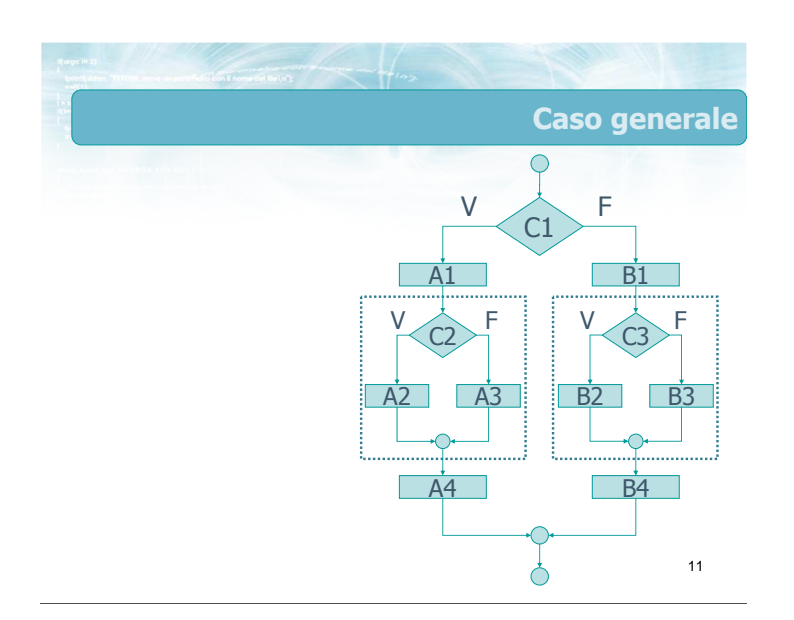

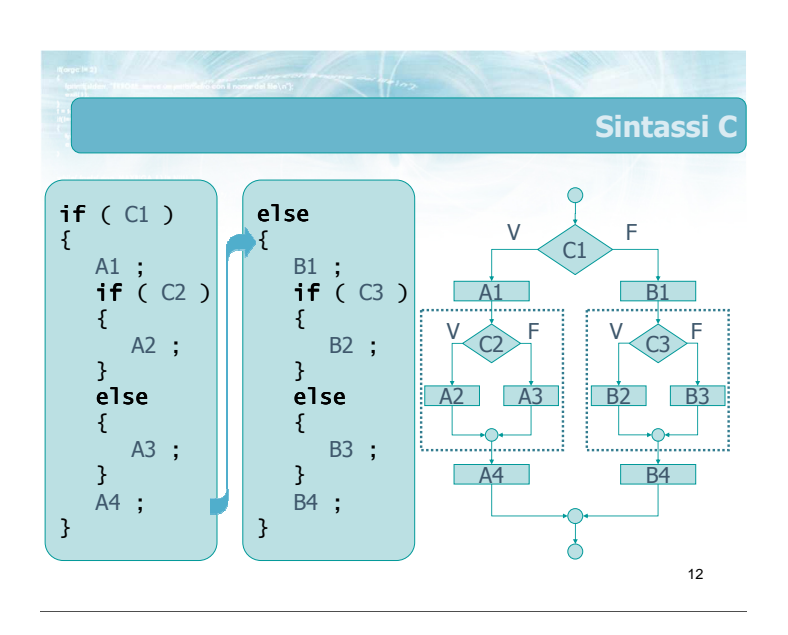

#### Sintassi C

- **D** Un'istruzione if può comparire ovunque anche all'interno del blocco "vero" o "falso" di un'altra istruzione if
- Occorre garantire il corretto annidamento delle istruzioni
	- le istruzioni annidate vanno completamente contenute tra le parentesi graffe {... }

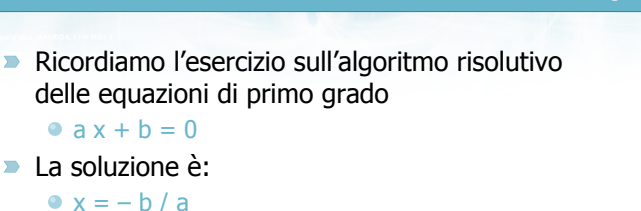

solo se a≠0

14

Esempio

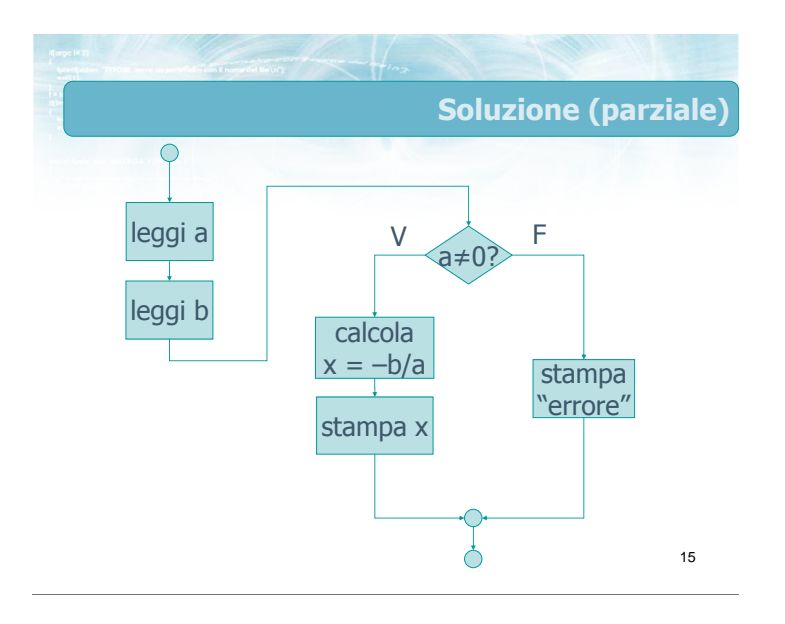

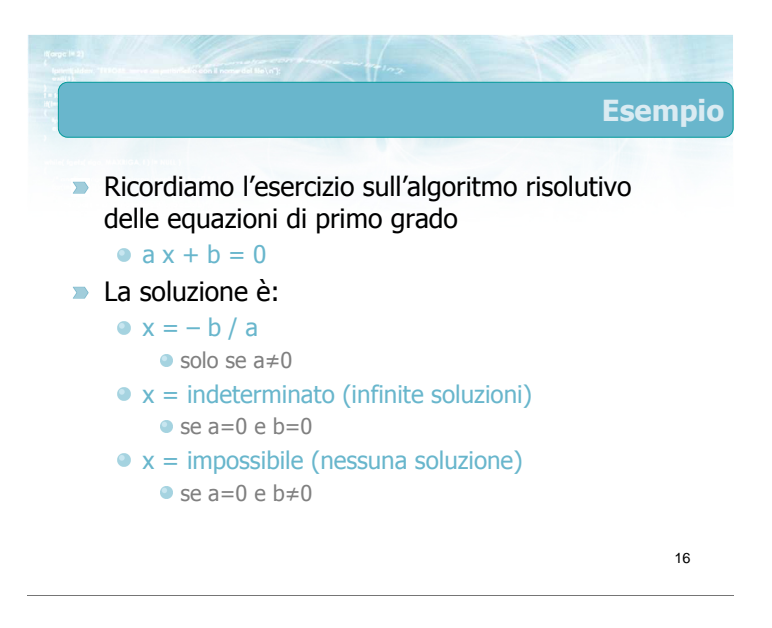

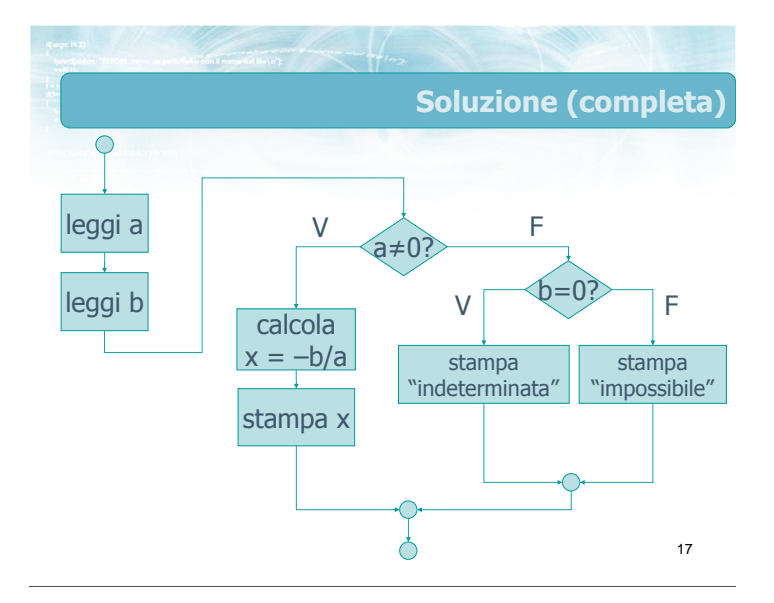

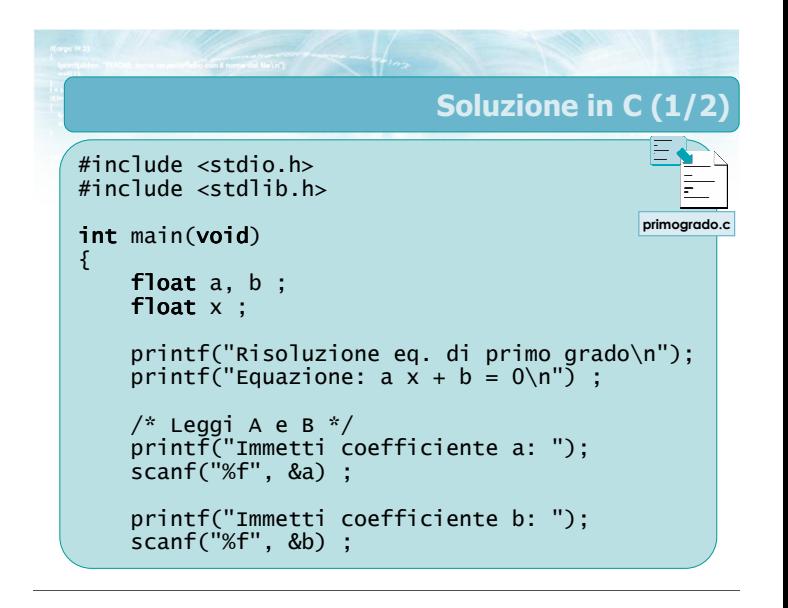

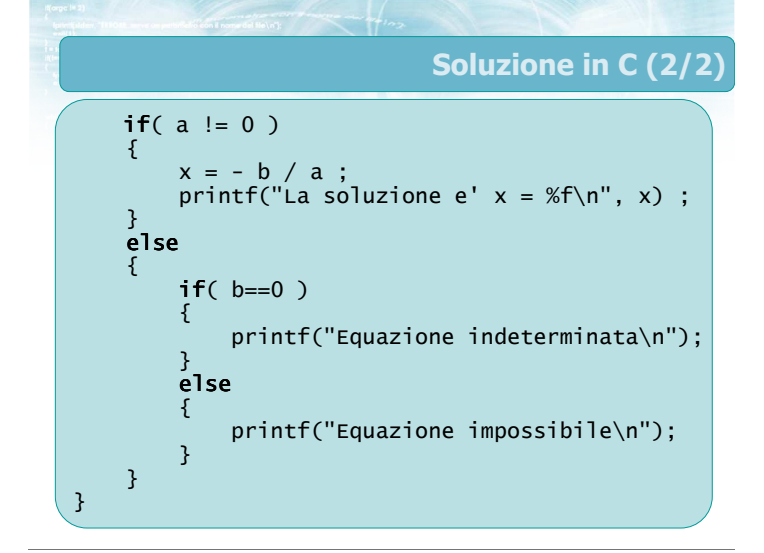

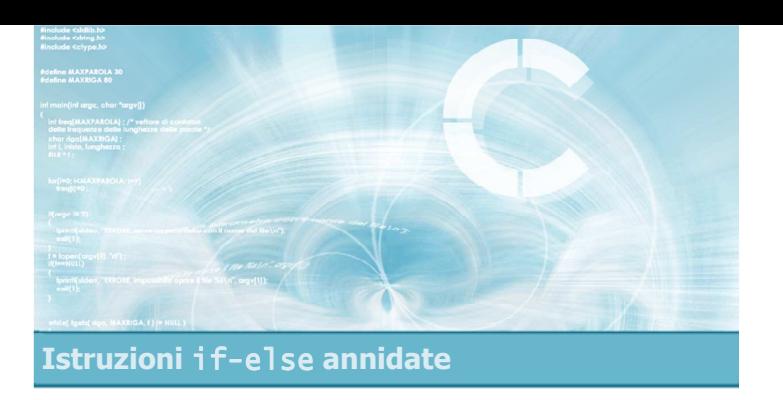

#### Opzionalità del ramo el se

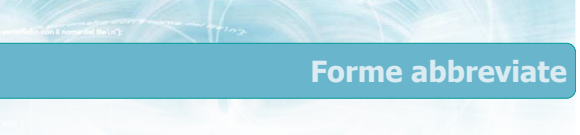

#### $\blacktriangleright$  Ricordiamo che:

- Se il ramo "vero" oppure il ramo "falso" è composto da una sola istruzione, allora le parentesi graffe {... } sono opzionali
- Se il ramo "falso" non contiene istruzioni, allora la clausola else si può omettere
- Nel contesto di if annidati, queste regole possono creare una potenziale ambiguità

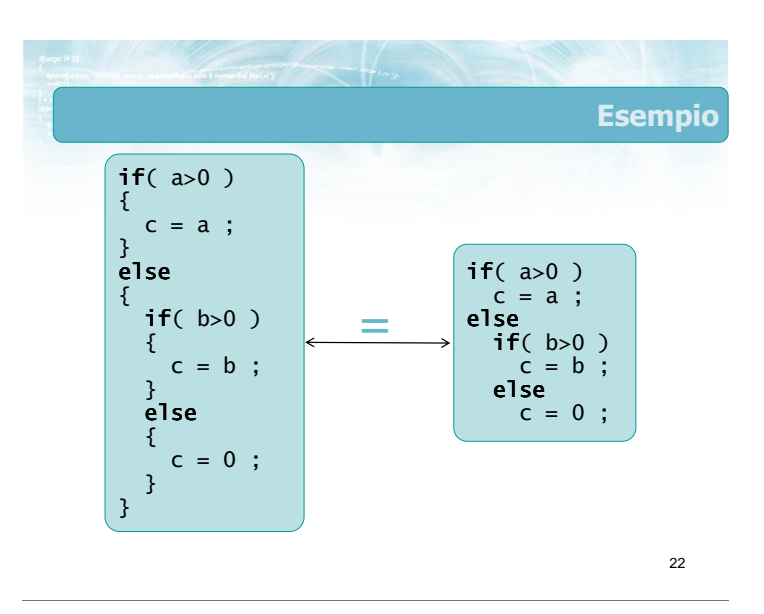

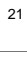

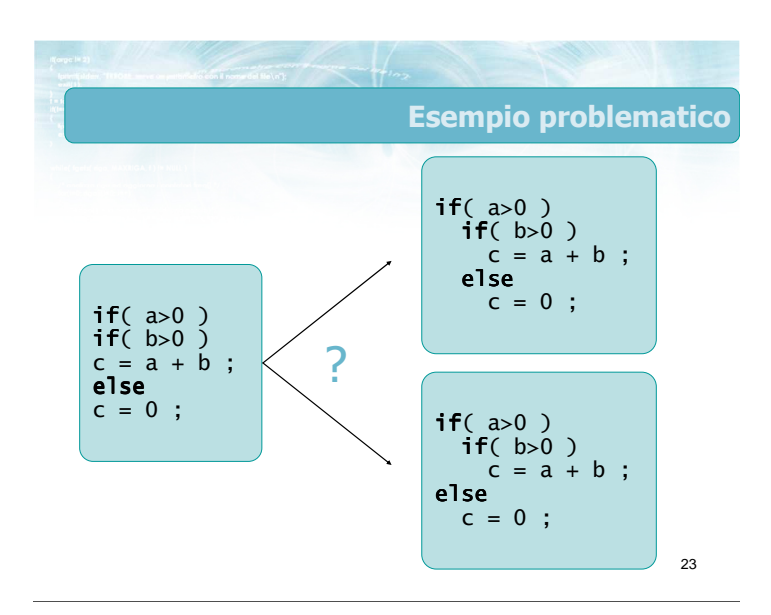

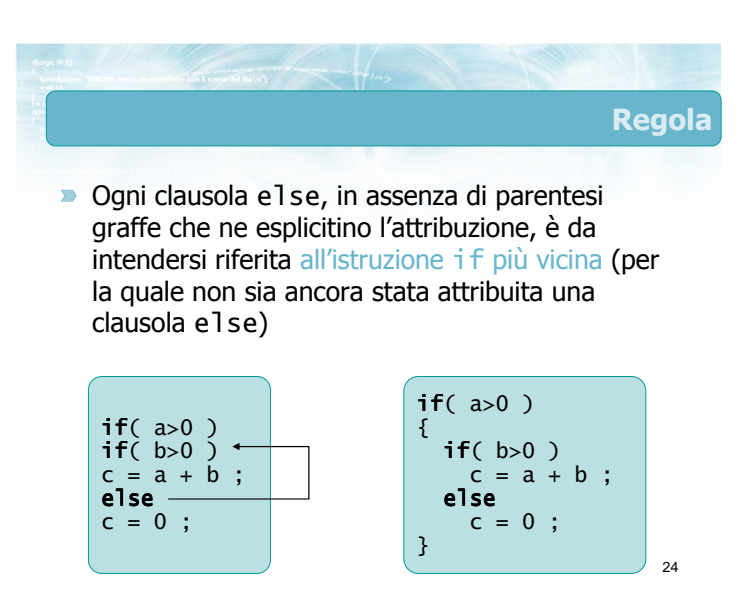

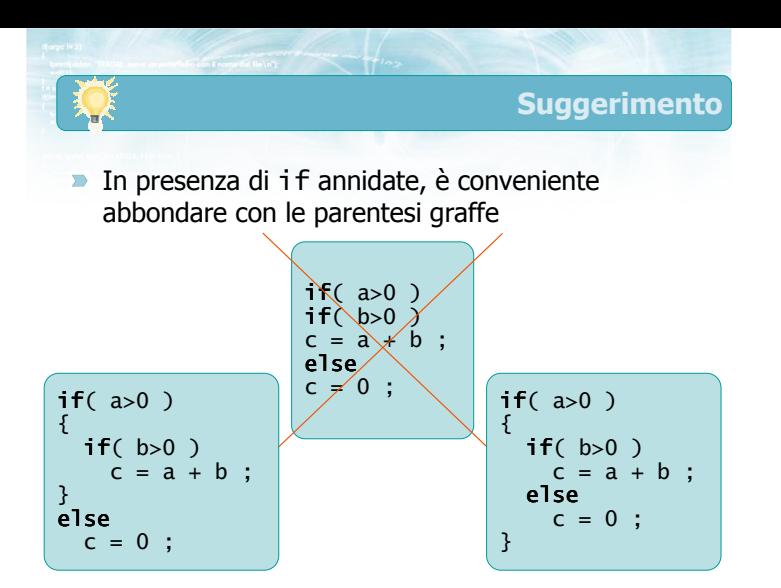

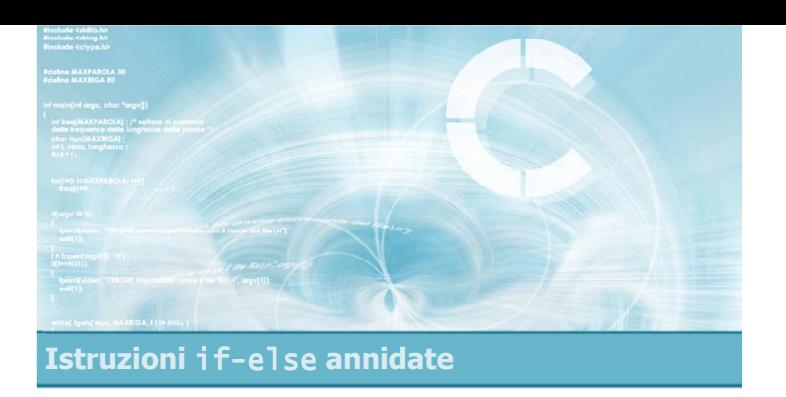

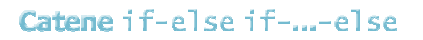

#### Catene di istruzioni condizionali

- Talvolta occorre verificare, in sequenza, una serie di condizioni particolari, trovando la prima condizione vera tra quelle possibili
- **Esempio:** 
	- Dato un numero intero tra 1 e 12, che rappresenta il mese corrente, stampare il nome del mese per esteso ("Gennaio" ... "Dicembre")

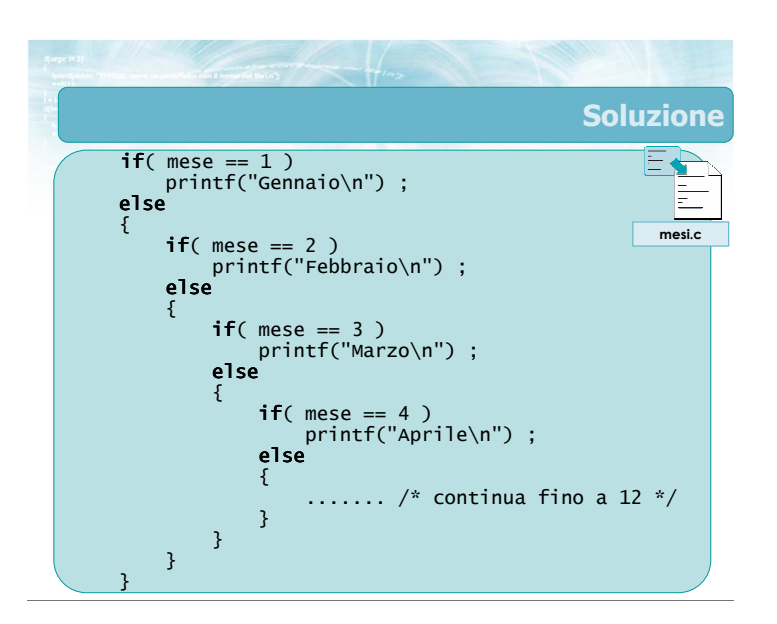

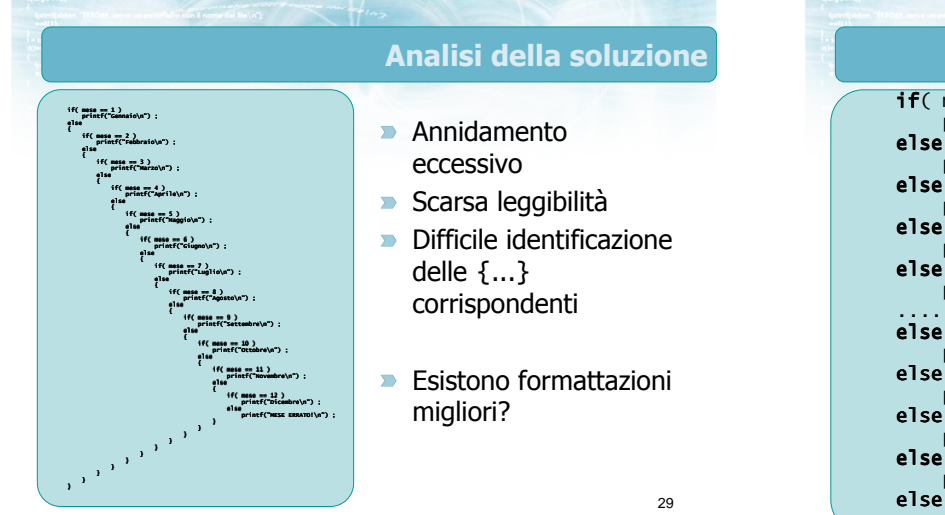

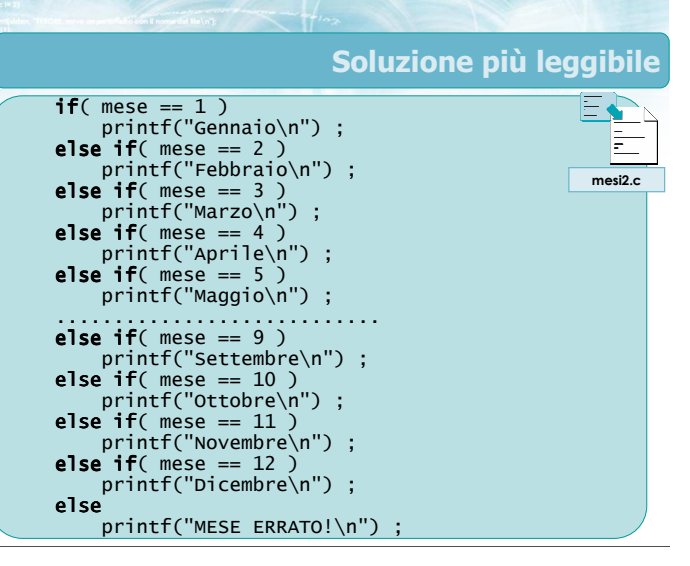

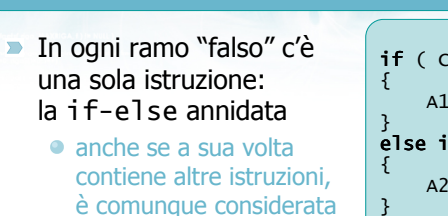

- una sola istruzione **E** possibile omettere le parentesi nel ramo else
- $\rightarrow$  È conveniente rimuovere l'indentazione
- Ricordarsi dell'else finale

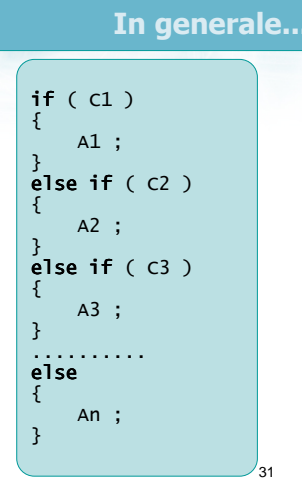

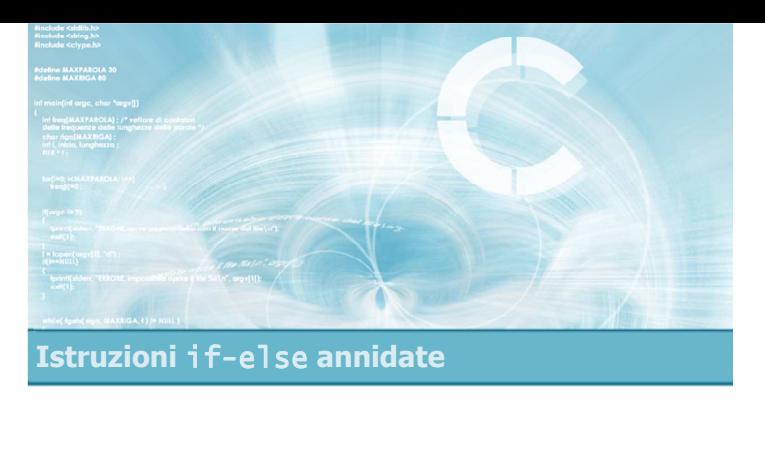

#### Esercizio proposto

#### Esercizio "Classificazione triangolo 2"

- $\triangleright$  Si scriva un programma in linguaggio C che legga da tastiera i valori delle lunghezze dei tre lati di un triangolo (detti A, B e C), e determini:
	- se il triangolo è equilatero
	- se il triangolo è isoscele
	- se il triangolo è scaleno
	- se il triangolo è rettangolo
- **Il programma, prima di classificare il triangolo,** controlli se i numeri A, B, C rappresentano correttamente un triangolo

33

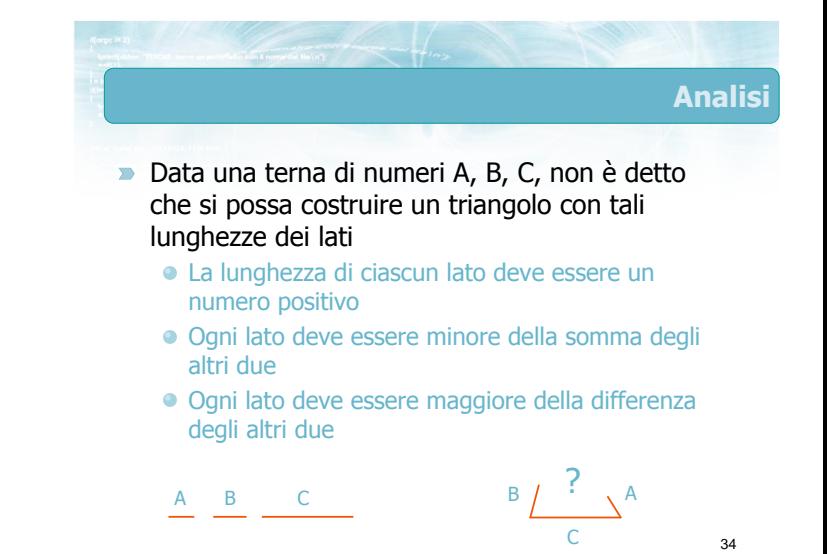

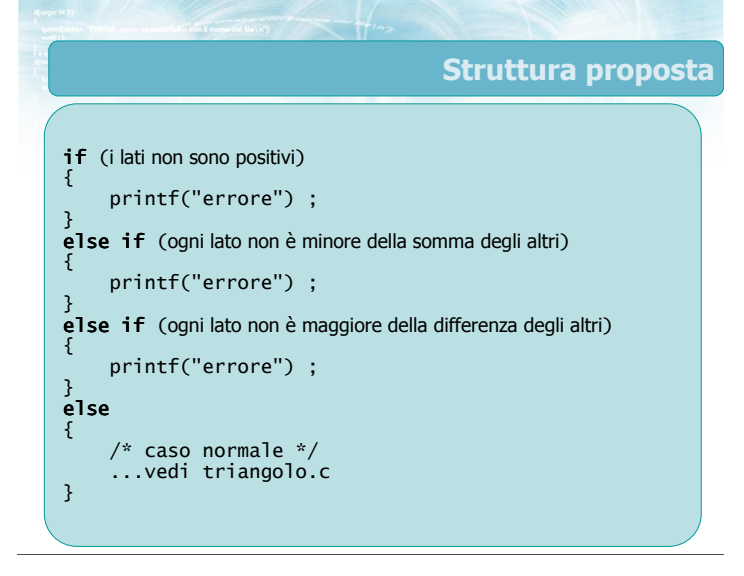

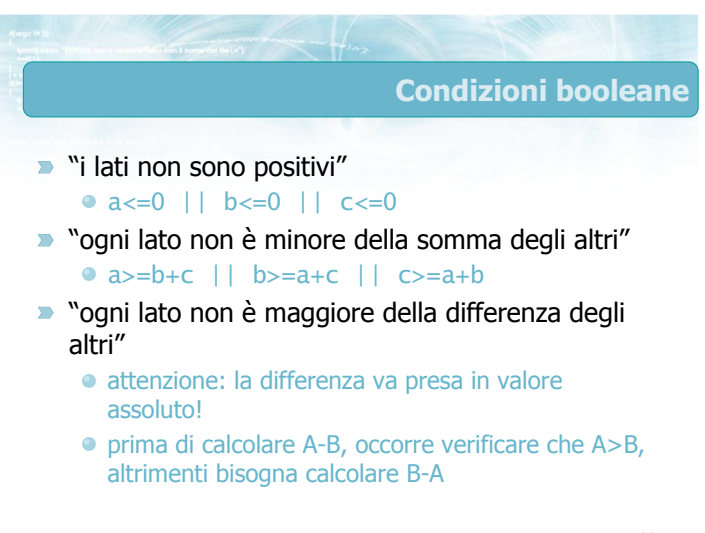

#### Condizioni booleane (2)

- **D** "ogni lato non è maggiore della differenza degli altri"
	- $\bullet$  ( (b>c) && a <= b-c ) ||  $\bullet$  ( (b <= c) && a <= c-b ) ||  $\bullet$  ( (a>c) && b <= a-c ) ||  $\bullet$  ( (a <= c) && b <= c-a ) ||  $\bullet$  ( (a>b) && c <= b-a ) || •  $(a \le b)$  &&  $c \le a-b$  )

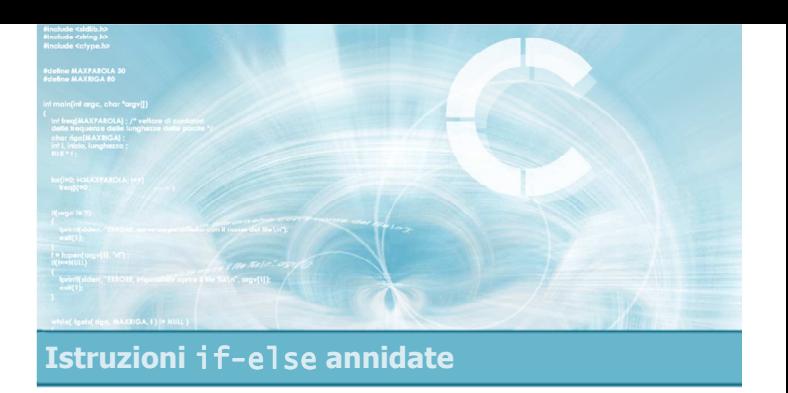

Verifica della soluzione

37

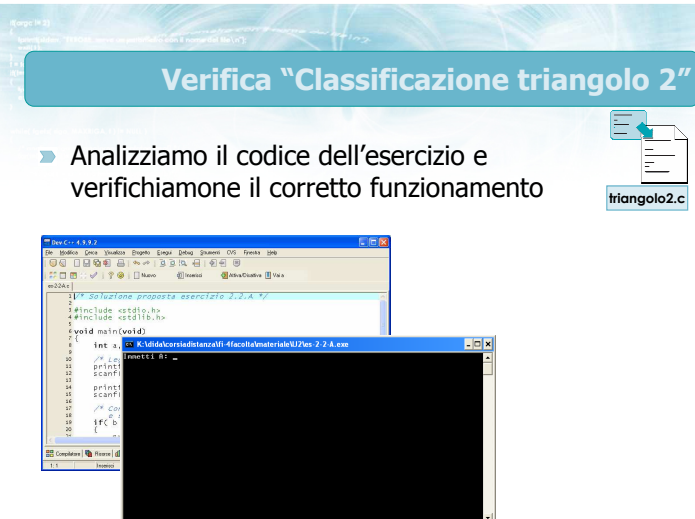

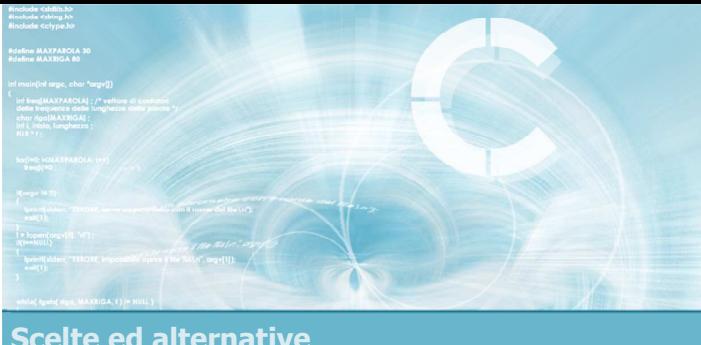

 $\mathcal{A}$ 

- Sintassi dell'istruzione
- **Particolarità dell'istruzione**
- **Esercizio proposto**
- **Verifica della soluzione**

Scelte ed alternative

#### Istruzione switch

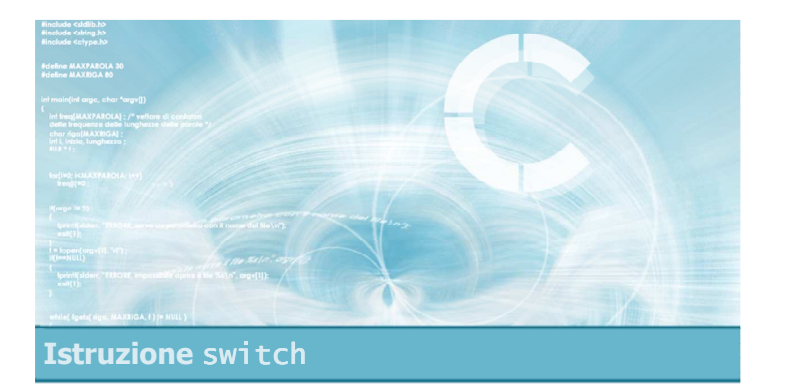

#### Sintassi dell'istruzione

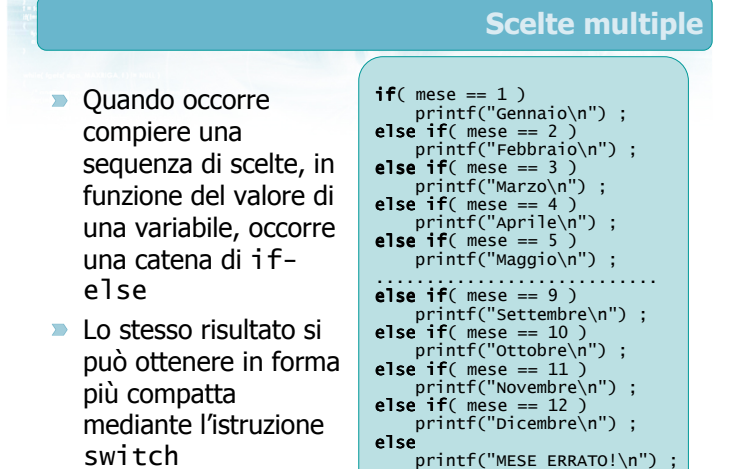

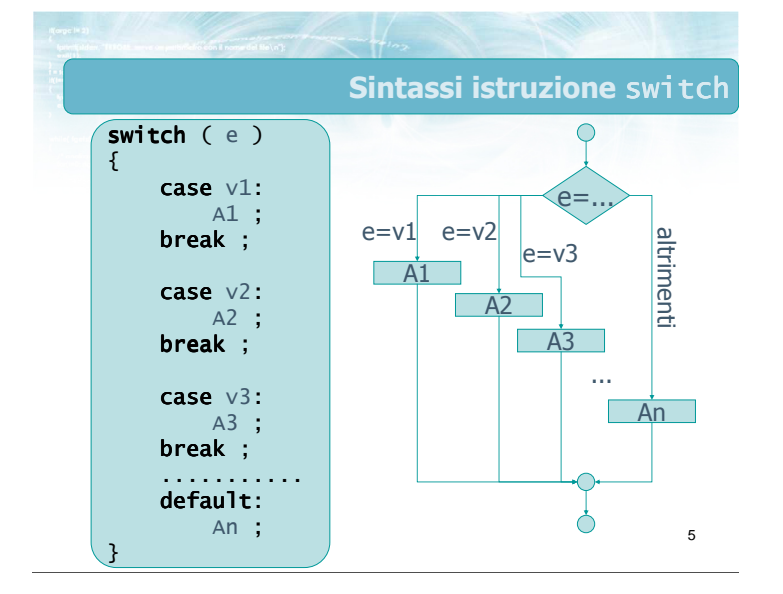

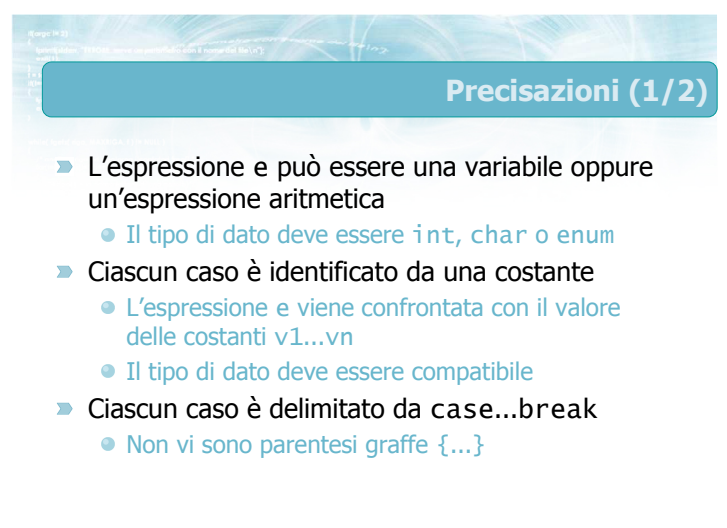

#### Precisazioni (2/2)

- $\blacksquare$  I casi possono apparire in qualsiasi ordine Devono essere tutti diversi
- Verrà selezionato al più un caso
- Il caso default viene valutato se e solo se nessuno degli altri casi è stato considerato
	- Opzionale, ma sempre consigliato

8

- Il significato di break è di portare l'esecuzione del programma fino al termine del costrutto switch
	- "Salta alla chiusa graffa": }
- **In assenza di break, l'esecuzione proseguirebbe** attraverso il caso successivo
	- Né il prossimo case, né eventuali parentesi graffe, possono fermare l'esecuzione lineare

7

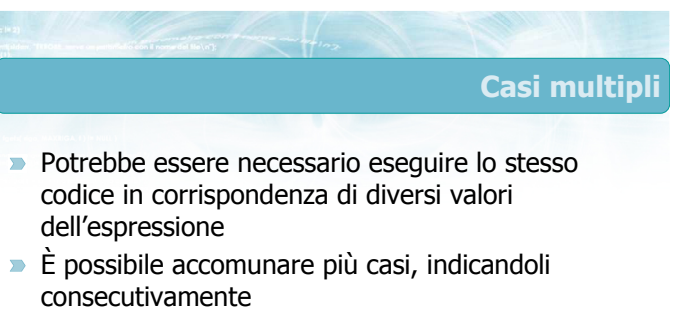

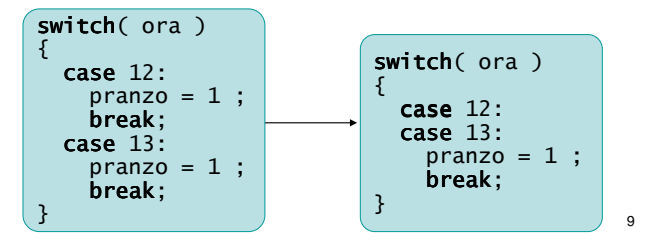

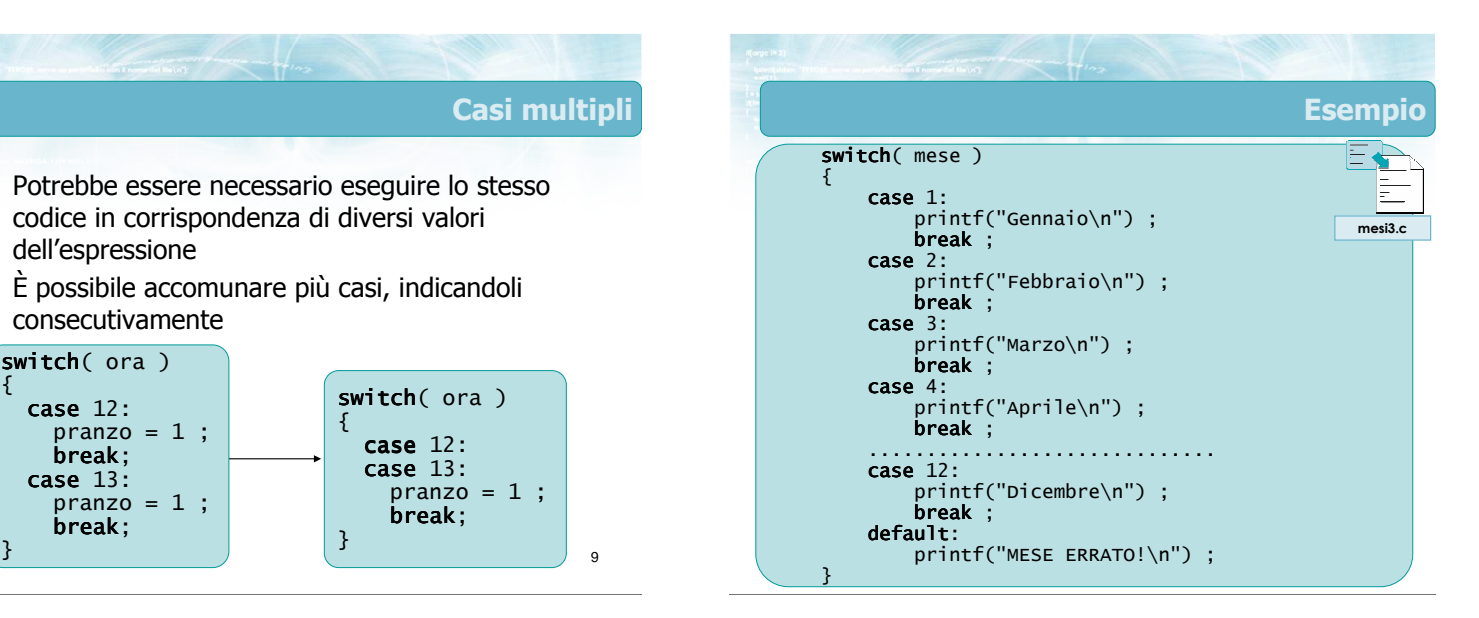

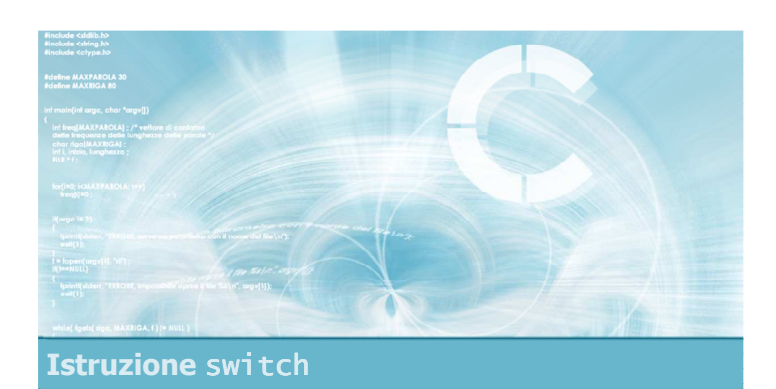

Particolarità dell'istruzione

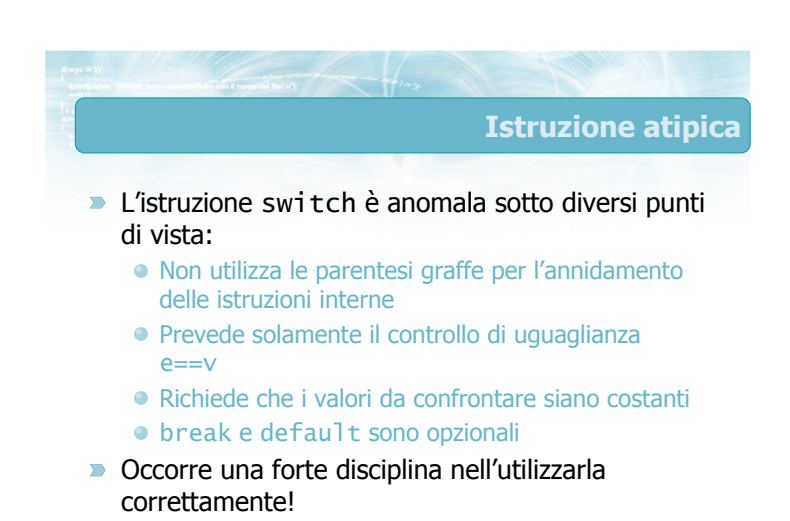

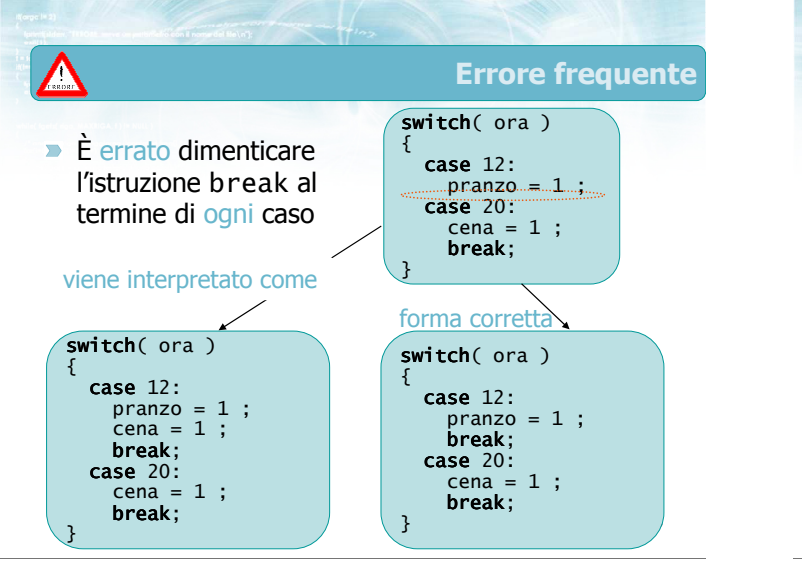

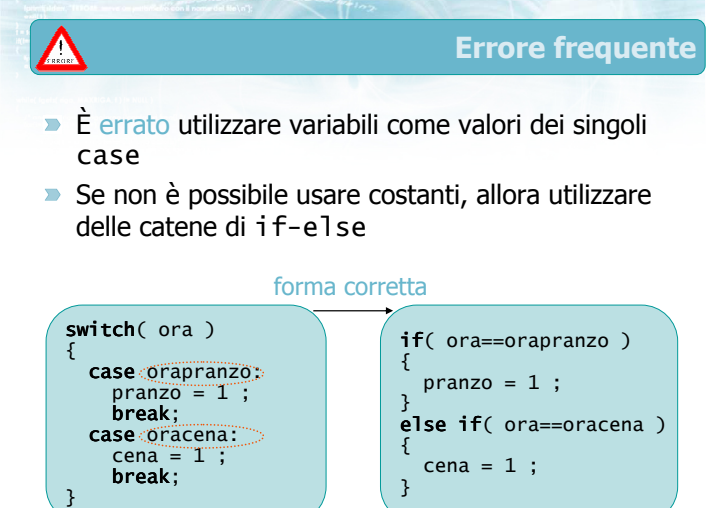

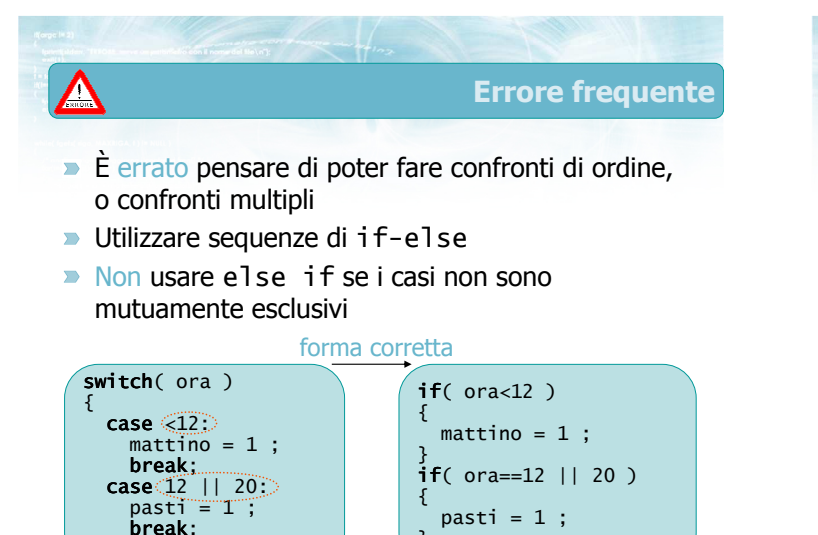

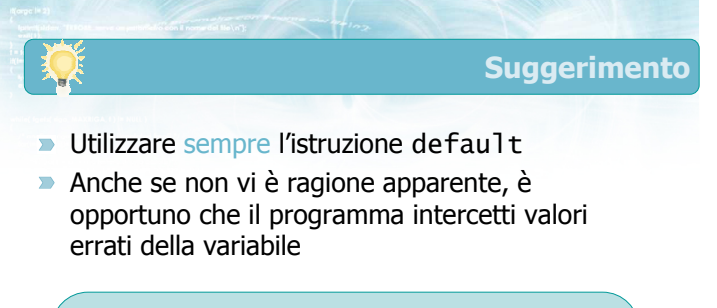

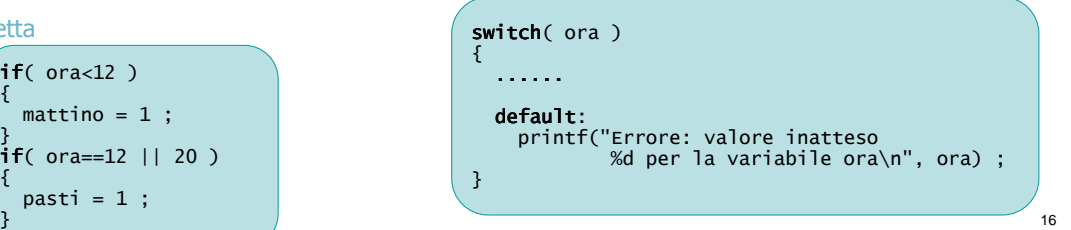

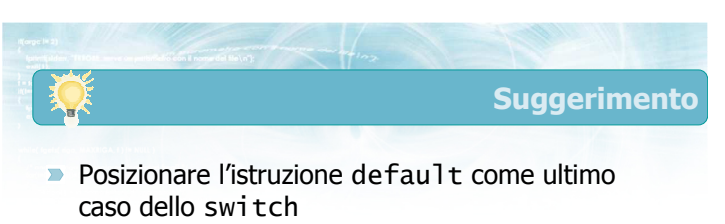

- Potrebbe stare ovunque
- · Maggiore leggibilità

}

**E** L'istruzione break finale si può omettere

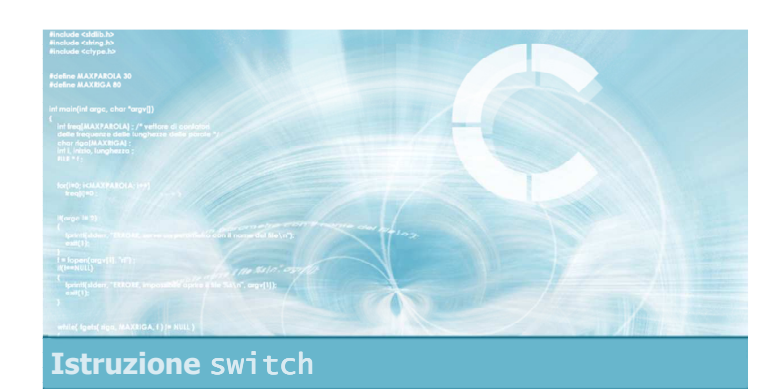

#### Esercizio proposto

#### Esercizio "Semplice calcolatrice"

- Si scriva un programma in linguaggio C che implementi una semplice calcolatrice in grado di compiere le 4 operazioni  $(+ - \times \div)$  tra numeri interi
- Il programma presenti un semplice menù da cui l'utente indichi (con un numero tra 1 e 4) l'operazione da svolgere
- In seguito il programma acquisirà da tastiera i due operandi e stamperà il risultato dell'operazione

19

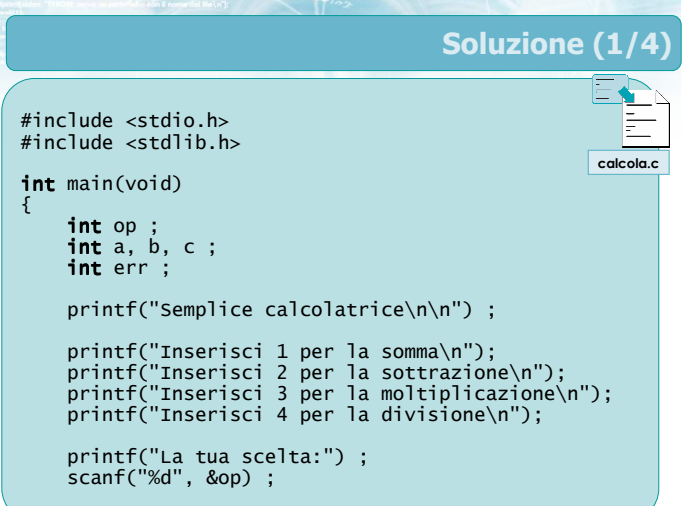

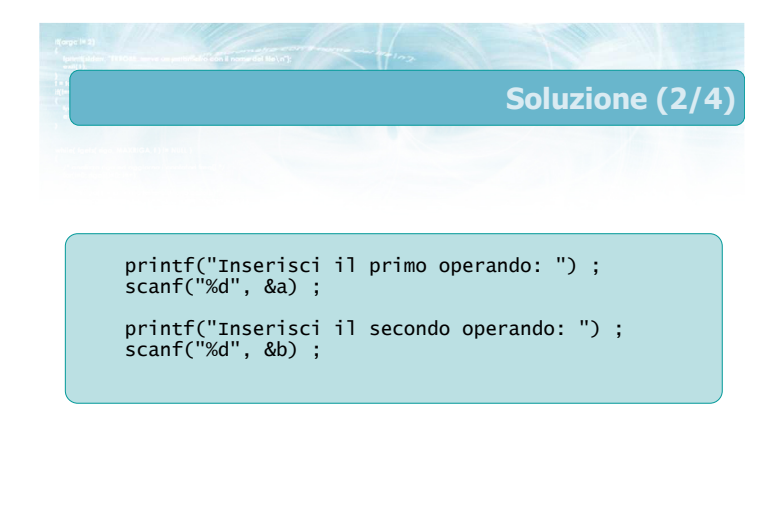

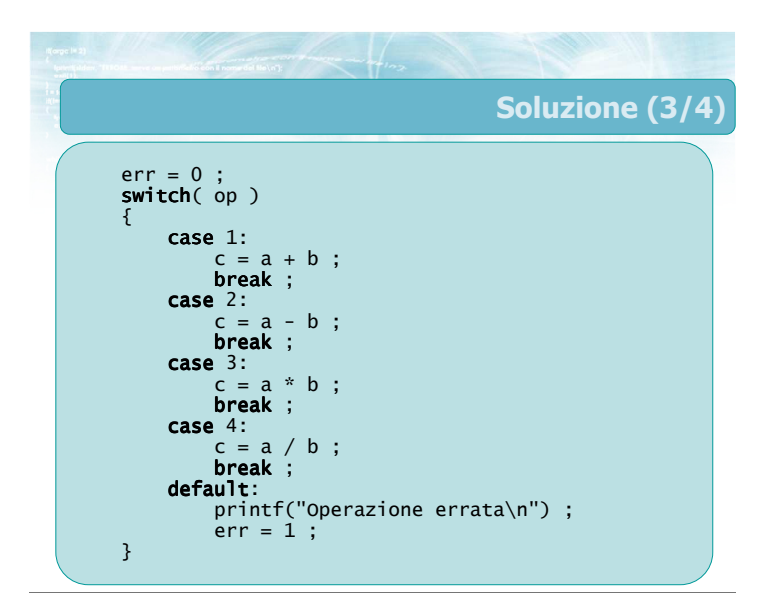

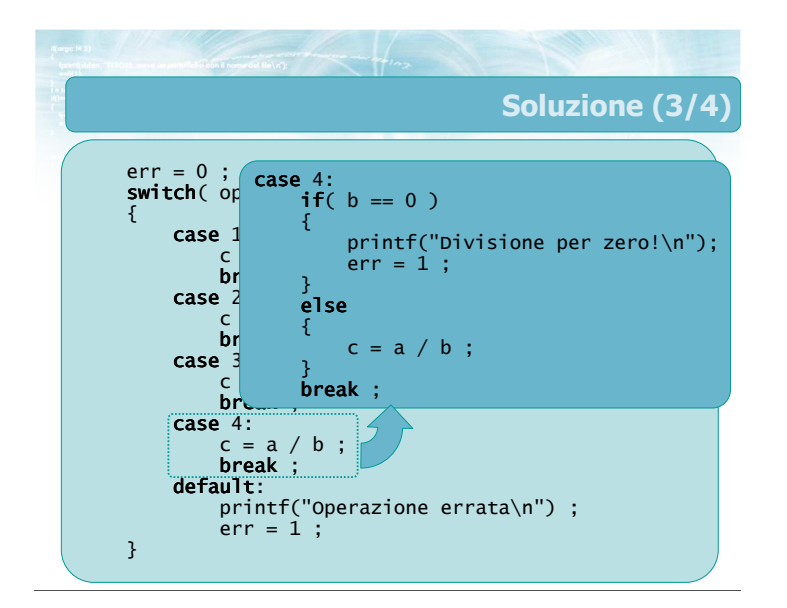

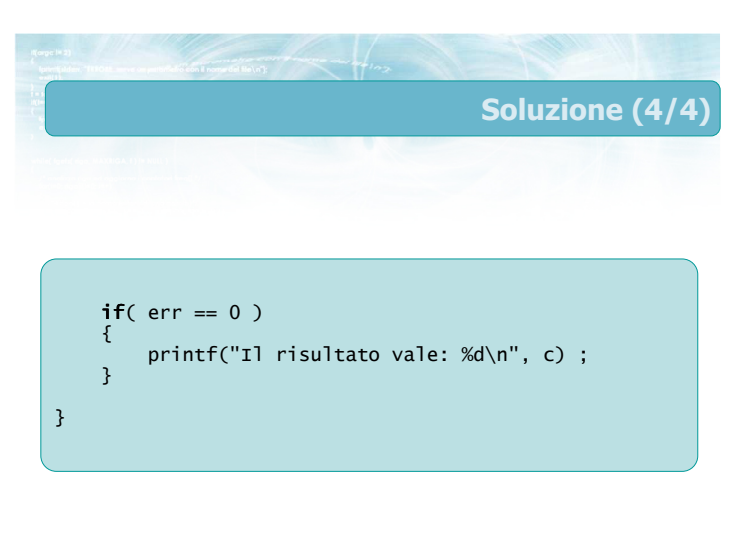

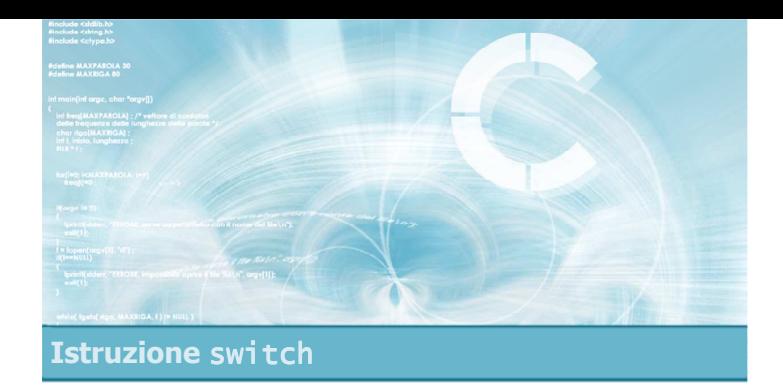

#### Verifica della soluzione

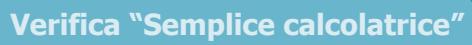

Analizziamo il codice dell'esercizio e verifichiamone il corretto funzionamento  $\Box$ 

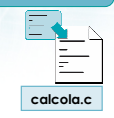

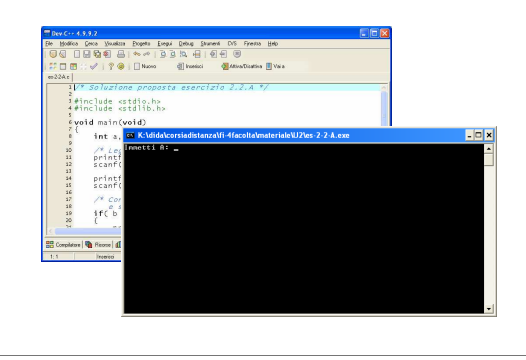

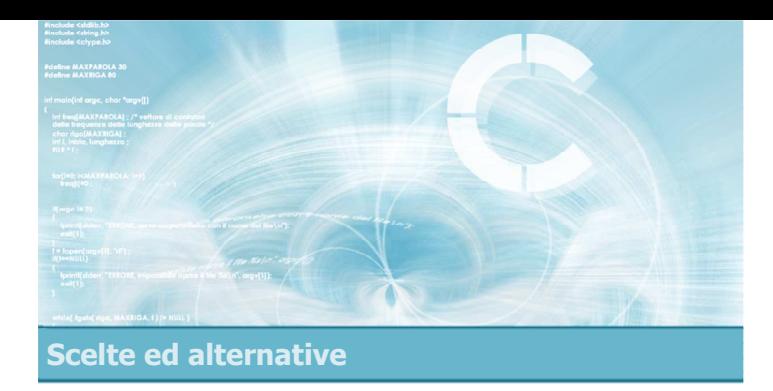

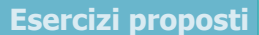

4

- **Esercizi sul calcolo del massimo**
- **Esercizio "Equazione di secondo grado"**
- **Esercizio "Re e Regina"**

#### Esercizi proposti

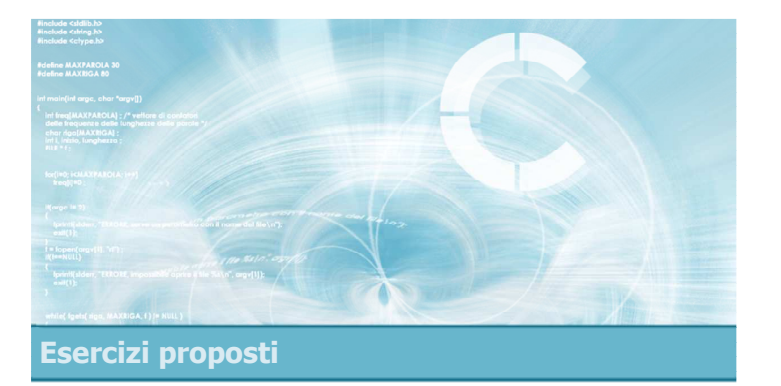

#### Esercizi sul calcolo del massimo

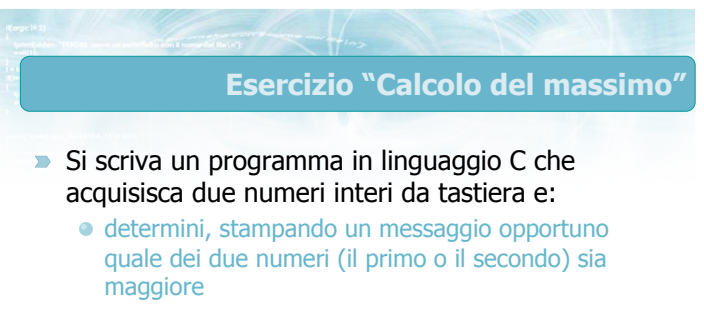

- stampi il valore di tale numero
- Si trascuri il caso in cui i due numeri siano uguali

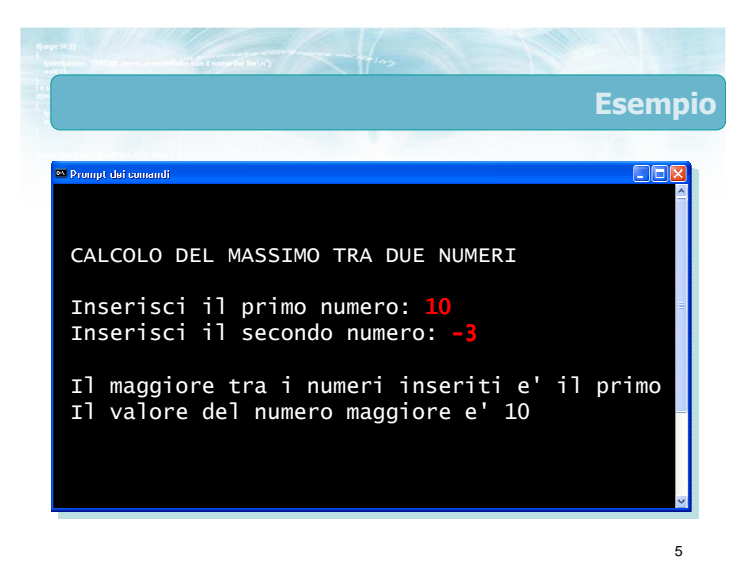

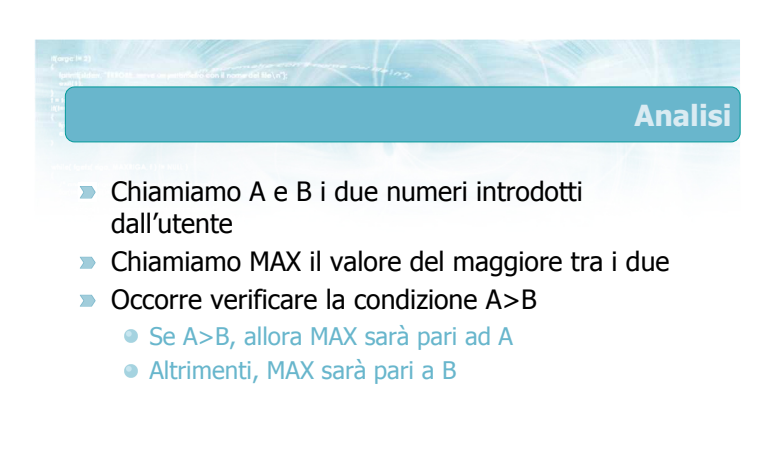

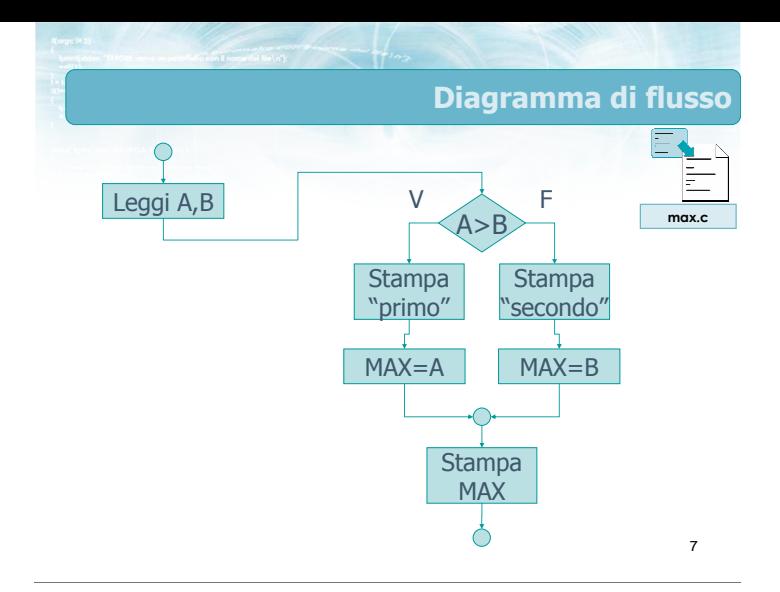

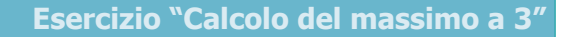

10

- $\triangleright$  Si scriva un programma in linguaggio C che acquisisca tre numeri interi da tastiera e:
	- determini, stampando un messaggio opportuno quale dei tre numeri (il primo, il secondo o il terzo) sia maggiore
	- stampi il valore di tale numero
- Si trascuri il caso in cui i numeri siano uguali

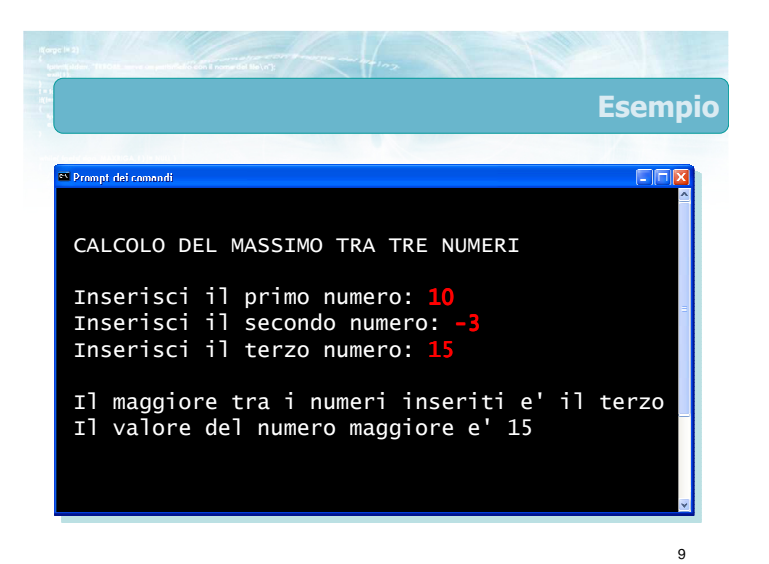

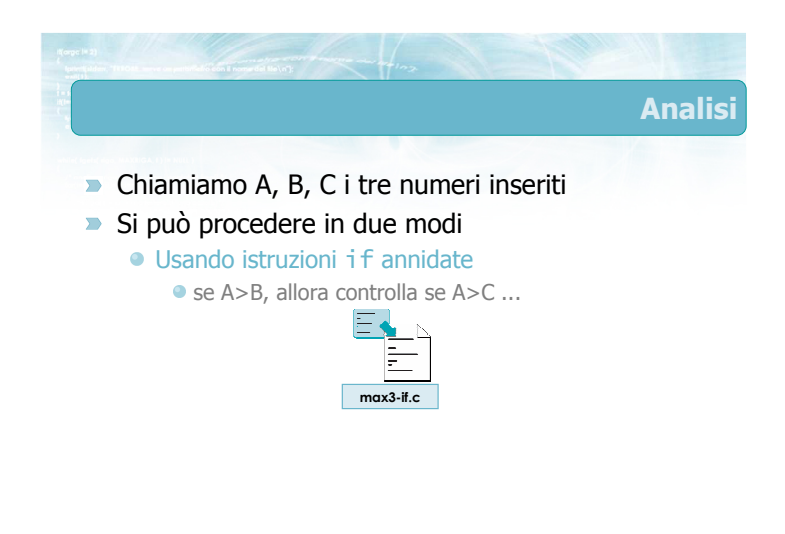

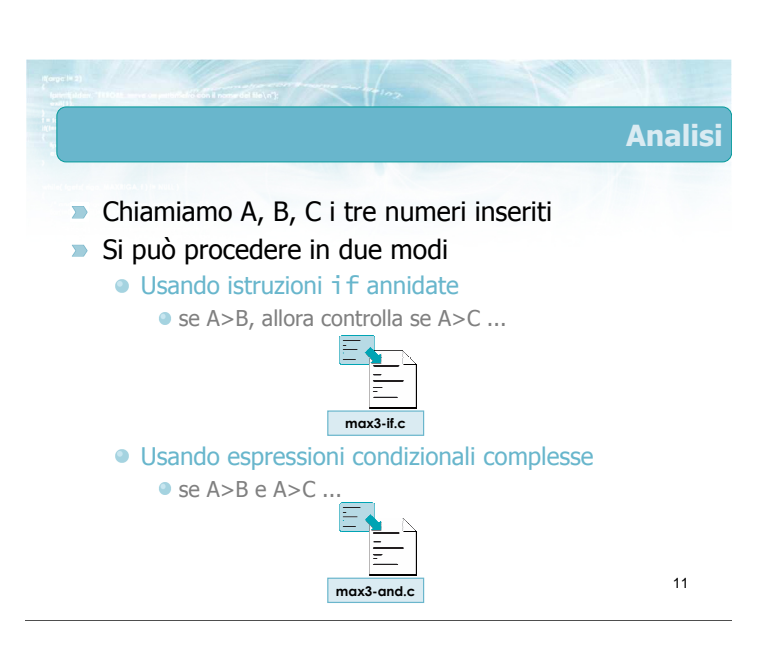

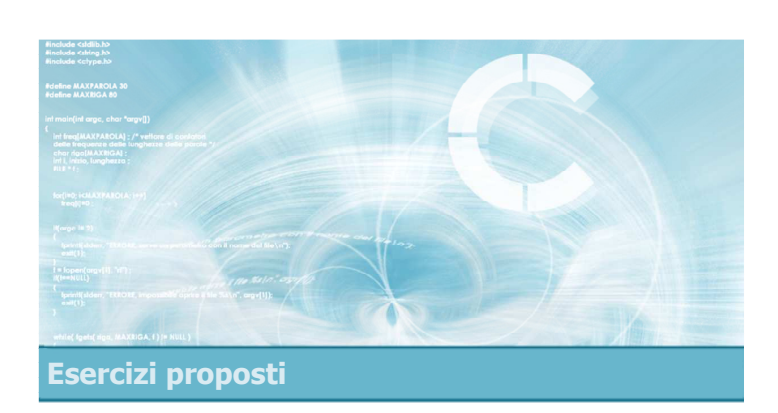

#### Esercizio "Equazione di secondo grado"

#### Esercizio "Equazione di secondo grado"

#### **Data l'equazione**

#### $a x^2 + b x + c = 0$

con a, b e c inseriti da tastiera, determinare il valore (o i valori) di x che risolvono l'equazione

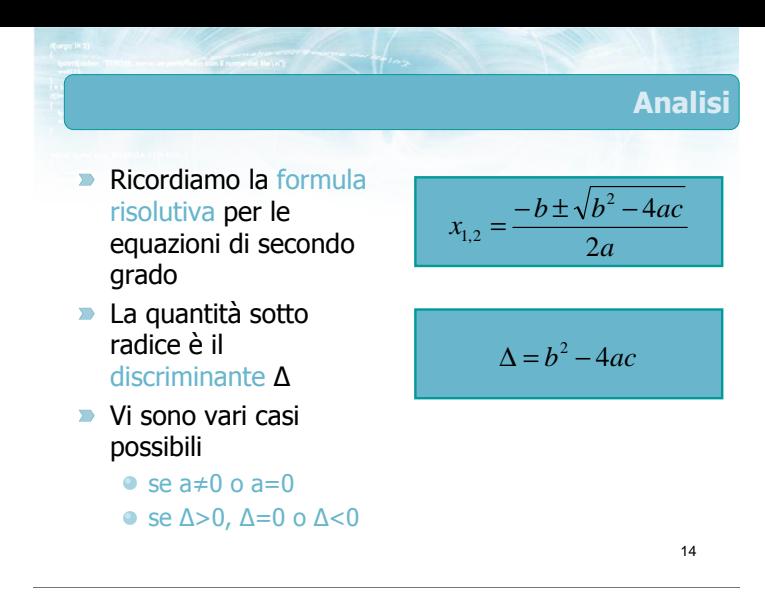

13

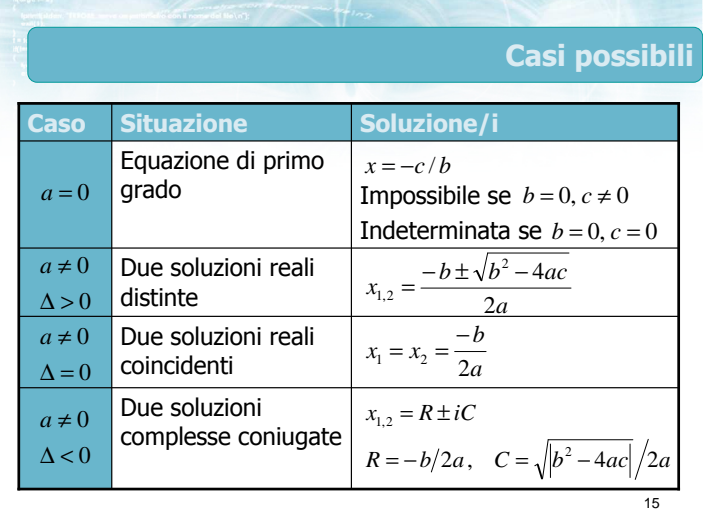

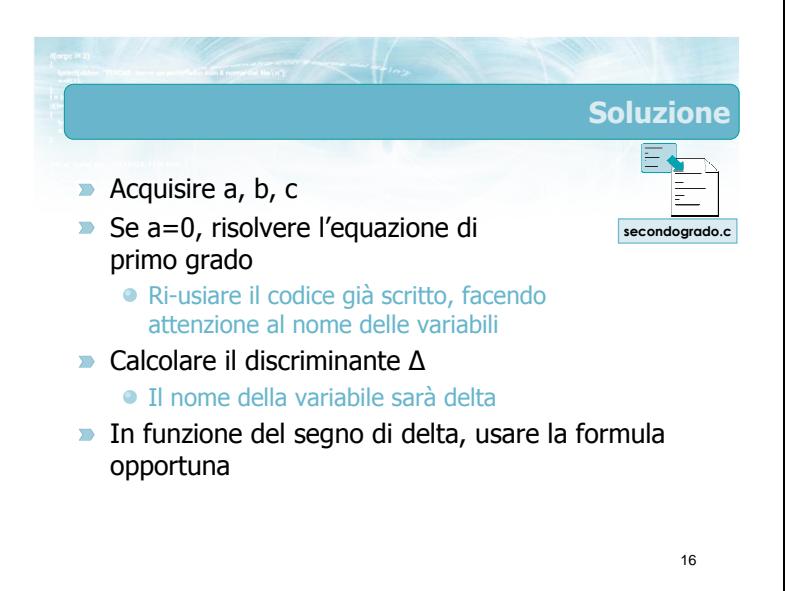

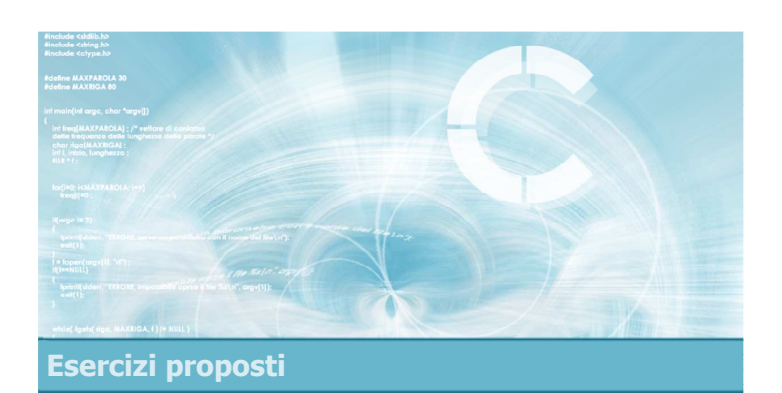

#### Esercizio "Re e Regina"

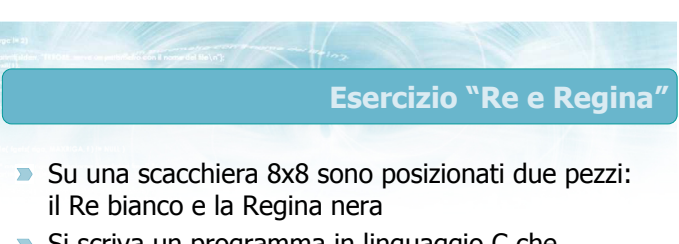

- $\triangleright$  Si scriva un programma in linguaggio C che, acquisite le posizioni del Re e della Regina, determini se la Regina è in posizione tale da poter mangiare il Re
	- Le posizioni dei due pezzi sono identificate mediante la riga e la colonna su cui si trovano, espresse come numeri interi tra 1 e 8

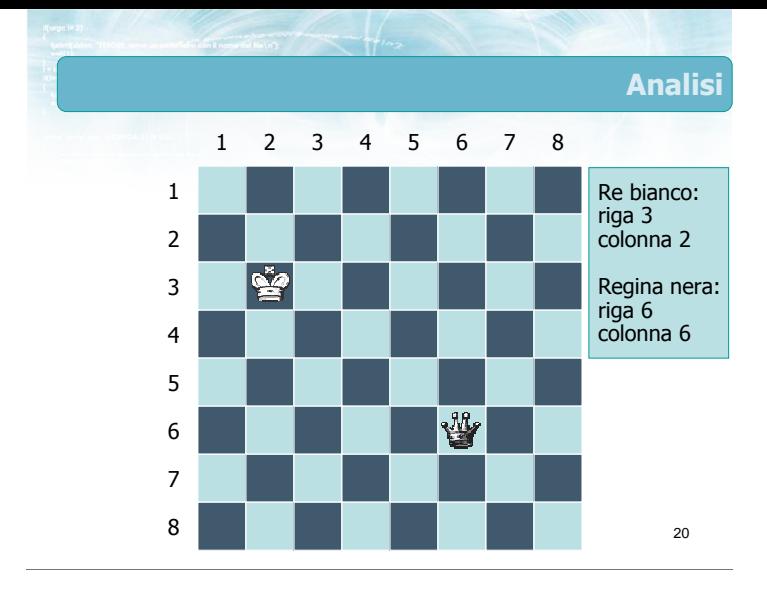

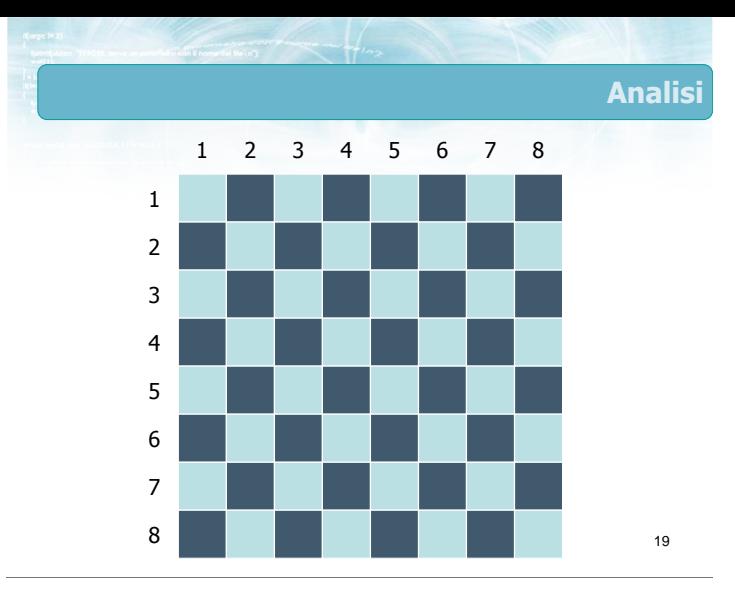

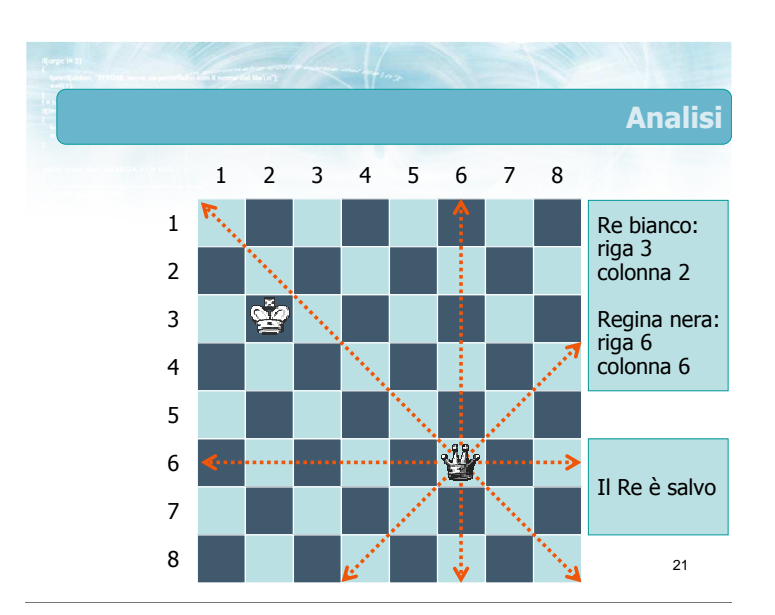

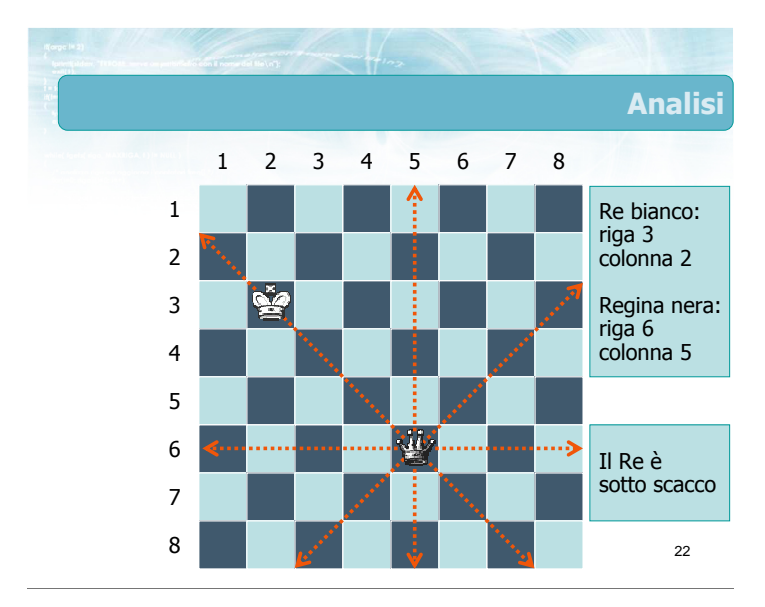

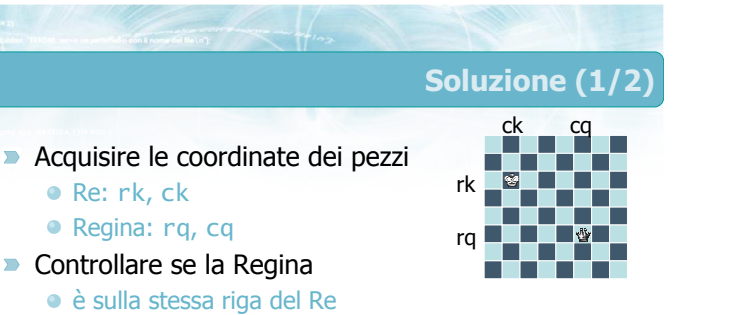

rq==rk

 $\bullet$  cq==ck

è sulla stessa colonna del Re

è sulla stessa diagonale discendente del Re è sulla stessa diagonale ascendente del Re

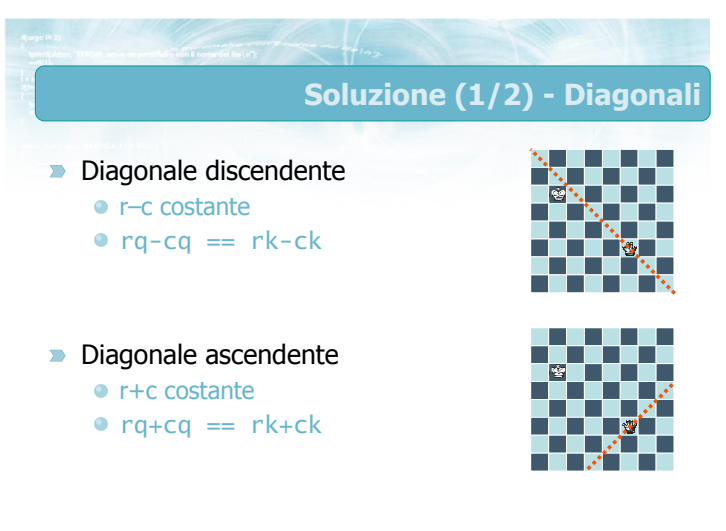

### Soluzione (2/2)

- scacco.c
- **Conviene utilizzare una variabile** logica scacco ● inizializzare scacco=0
	- fare i vari tipi di controlli
	- se si verifica una condizione di scacco, porre
	- scacco=1
- Al termine dei controlli, in funzione del valore di scacco, stampare il messaggio opportuno
	- se scacco==0, il Re è salvo
	- se scacco==1, il Re è sotto scacco

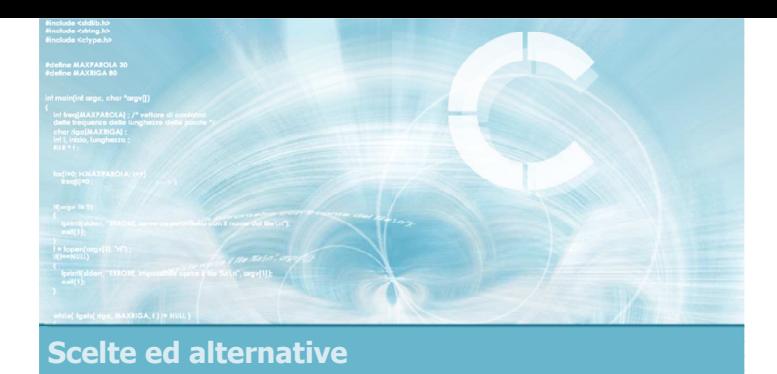

**Suggerimenti** 

4

- **Ramificazione del flusso di esecuzione**
- **Istruzione if-else**
- **Condizioni Booleane semplici e complesse**

Analizzare sempre tutti i casi possibili prima di

Aggiungere commenti in corrispondenza della clausola else e della graffa di chiusura

iniziare a scrivere il programma Abbondare con le parentesi graffe

Curare l'indentazione

- **Annidamento di istruzioni if-else**
- $\blacktriangleright$  Istruzione switch

#### Sommario

#### Tecniche di programmazione

- Catene di istruzioni if-else if-...-else
- Annidamento delle istruzioni o condizioni Booleane complesse
- Uso di variabili logiche per tenere traccia delle condizioni incontrate
- **Istruzione switch per sostituire alcuni tipi di** catene if-else if
- Uso di else e default per catturare condizioni anomale

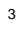

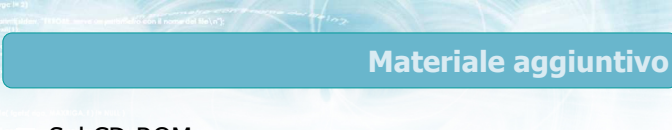

#### Sul CD-ROM

- Testi e soluzioni degli esercizi trattati nei lucidi
- Scheda sintetica
- **•** Esercizi risolti
- **·** Esercizi proposti
- **Esercizi proposti da altri libri di testo**

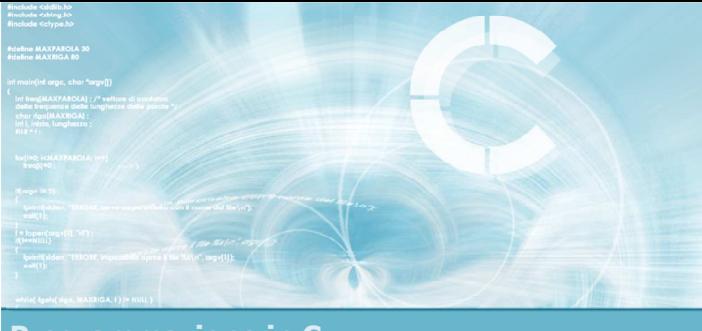

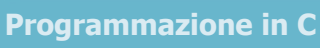

#### **Unità** Cicli ed iterazioni

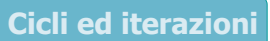

2

- **La ripetizione**
- $\blacktriangleright$  Istruzione while
- Schemi ricorrenti nei cicli
- **Istruzione for**
- **Approfondimenti**
- **Esercizi proposti**
- Sommario

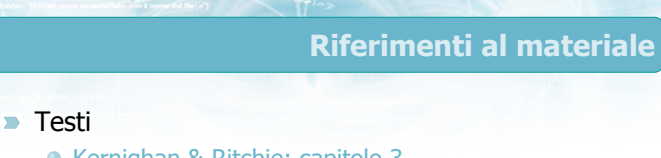

- Kernighan & Ritchie: capitolo 3
- Cabodi, Quer, Sonza Reorda: capitolo 4
- Dietel & Dietel: capitolo 4

#### **Dispense**

· Scheda: "Cicli ed iterazioni in C"

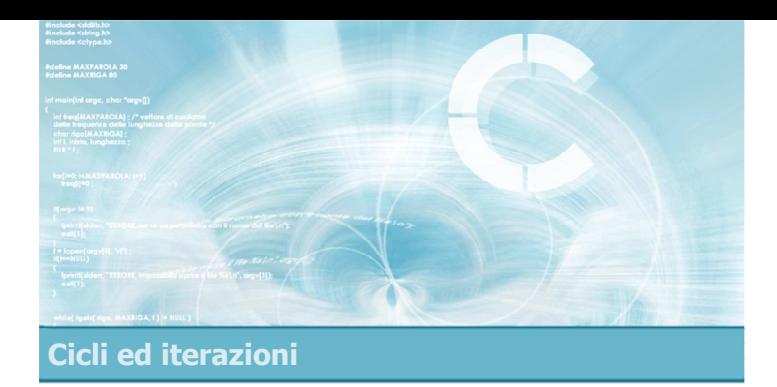

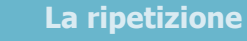

- $\blacksquare$ Concetto di ciclo
- Struttura di un ciclo
- Numero di iterazioni note
- Numero di iterazioni ignote

## La ripetizione

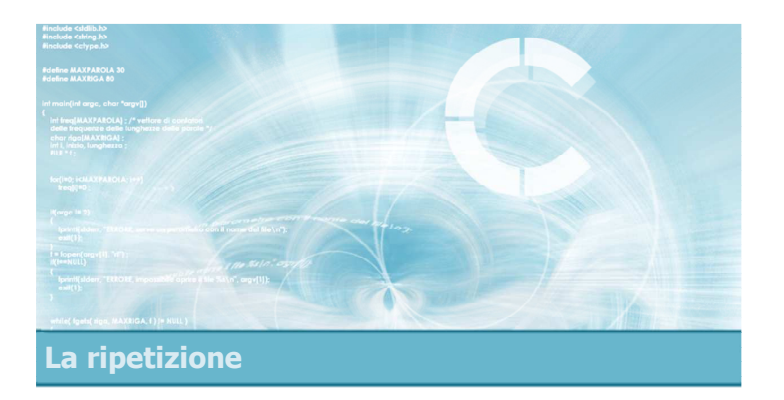

#### Concetto di ciclo

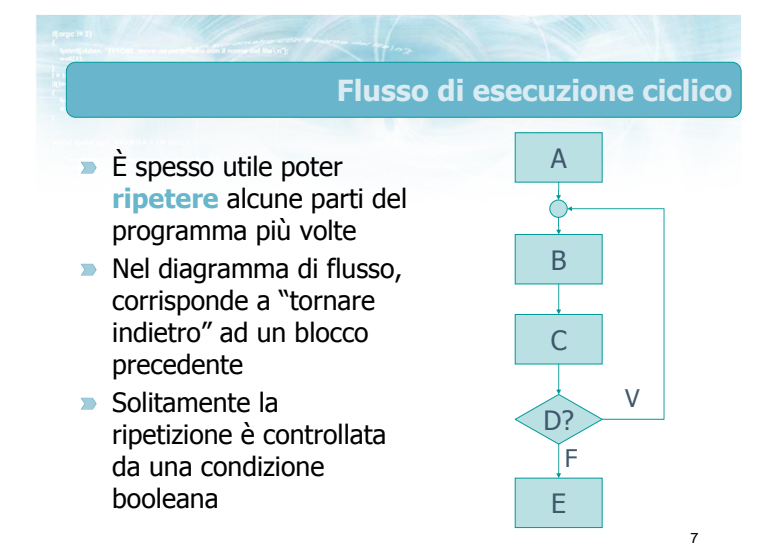

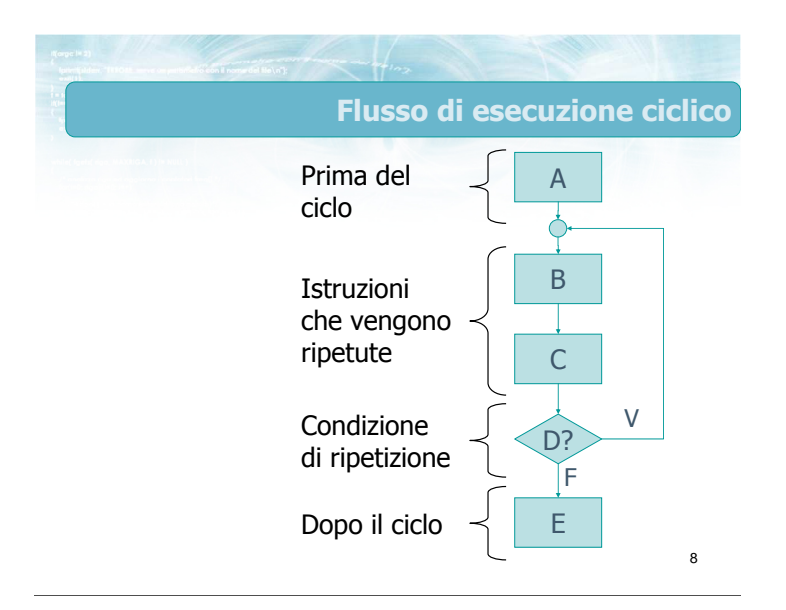

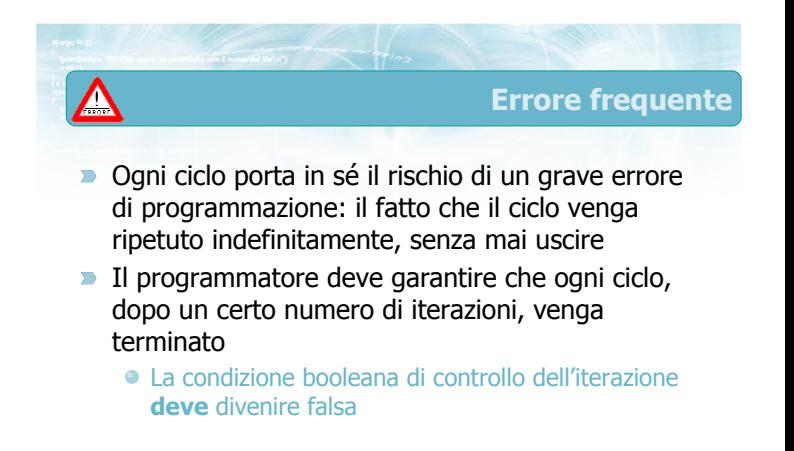
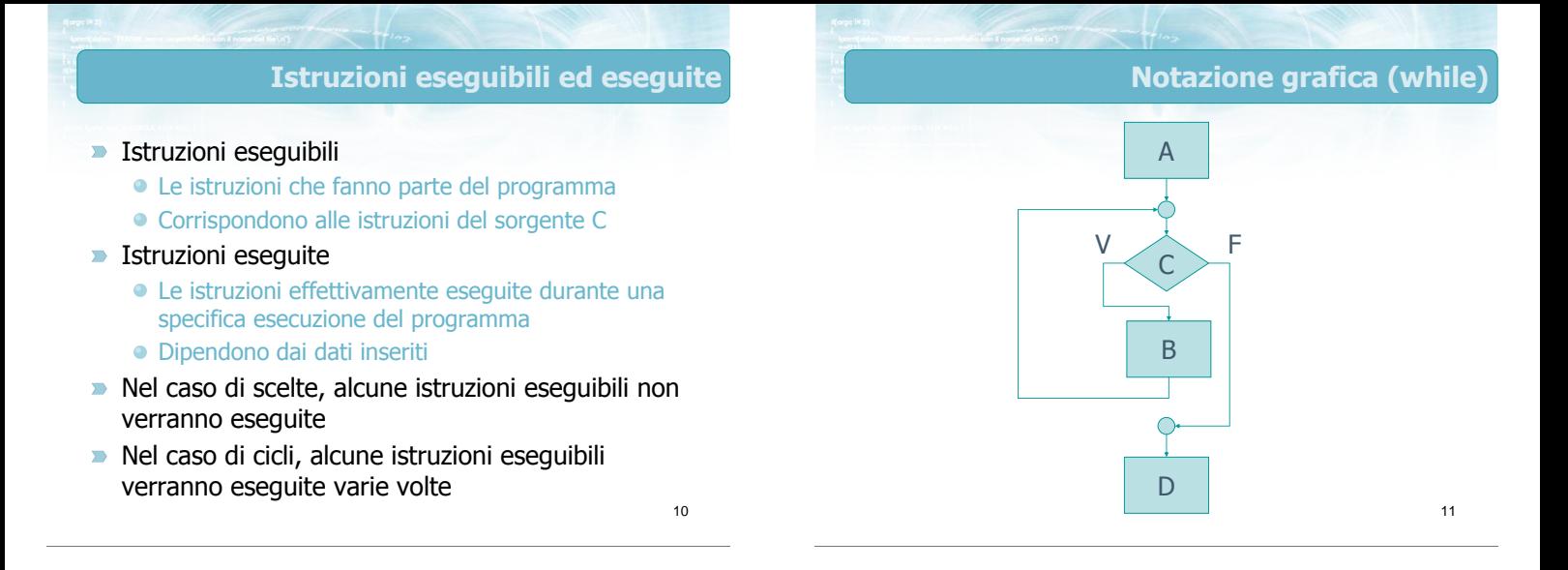

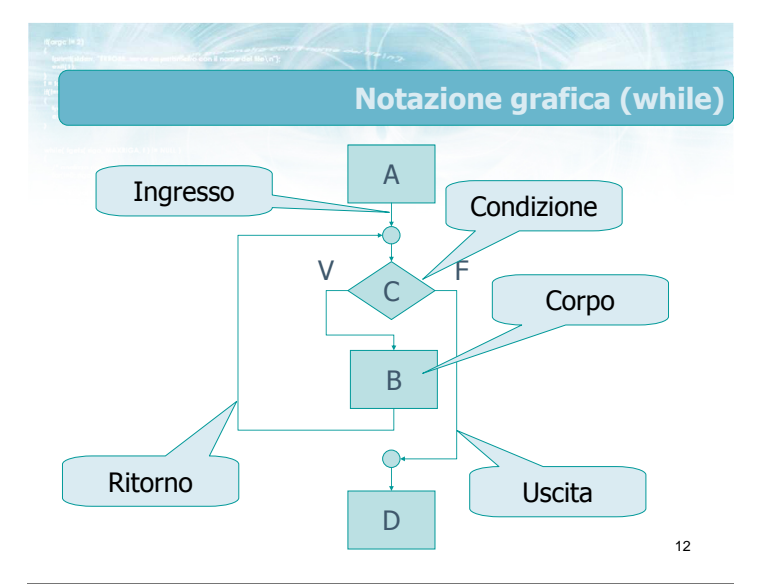

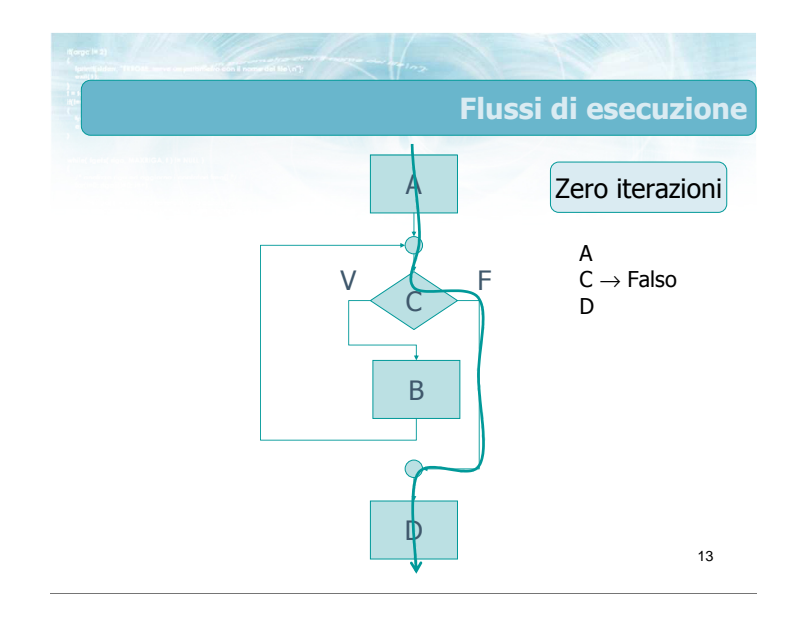

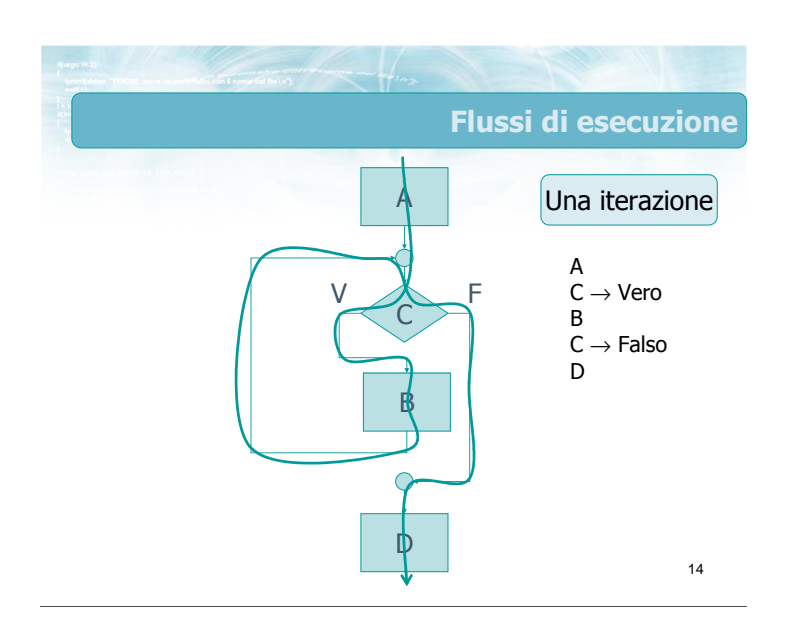

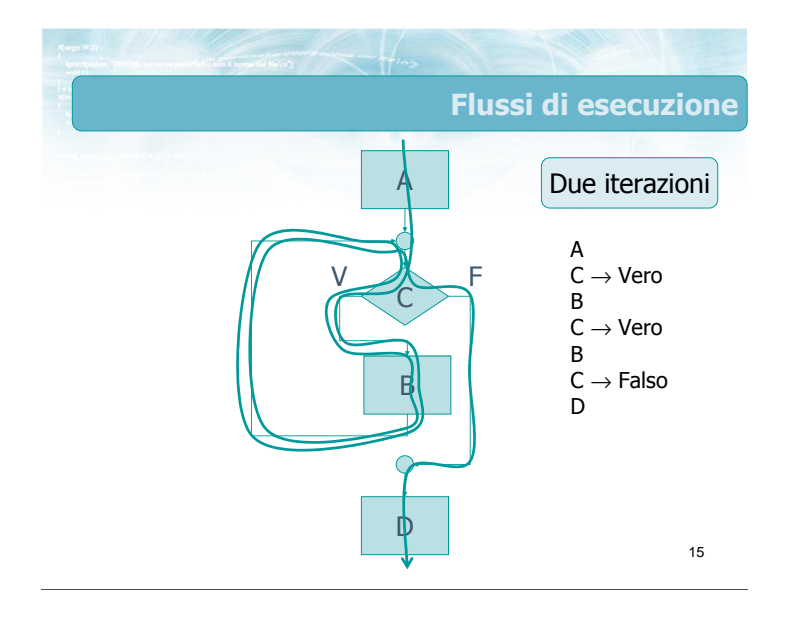

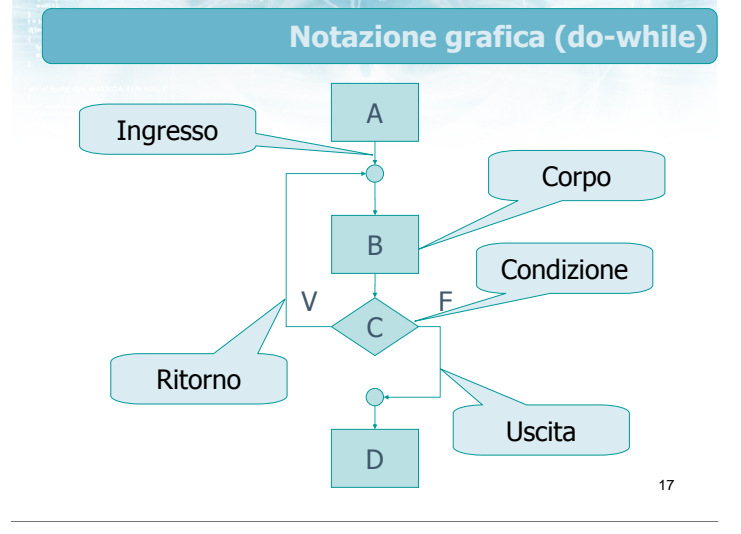

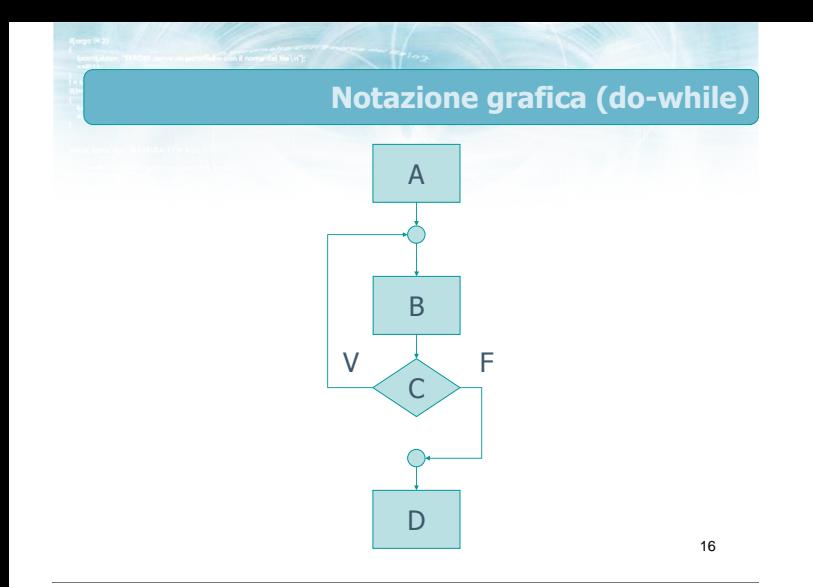

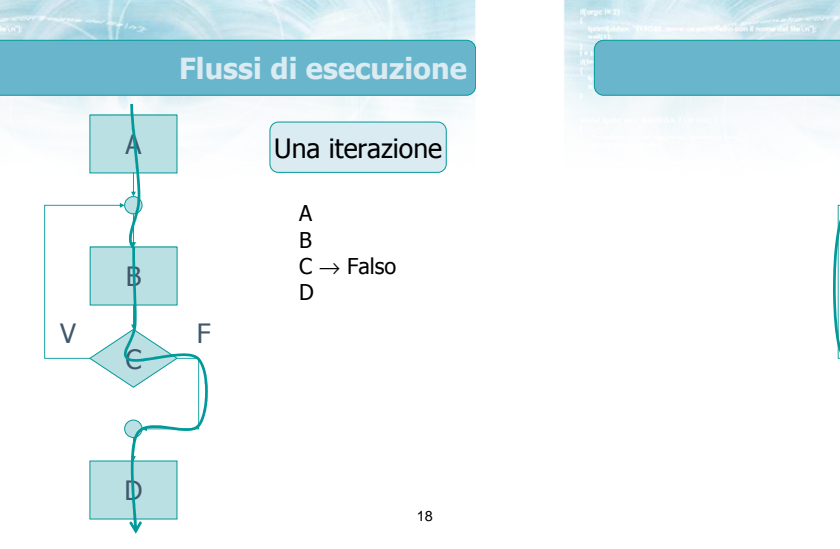

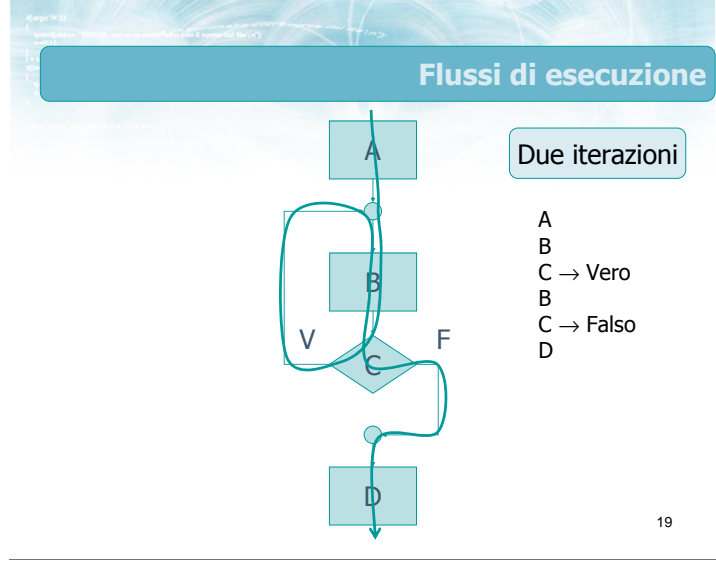

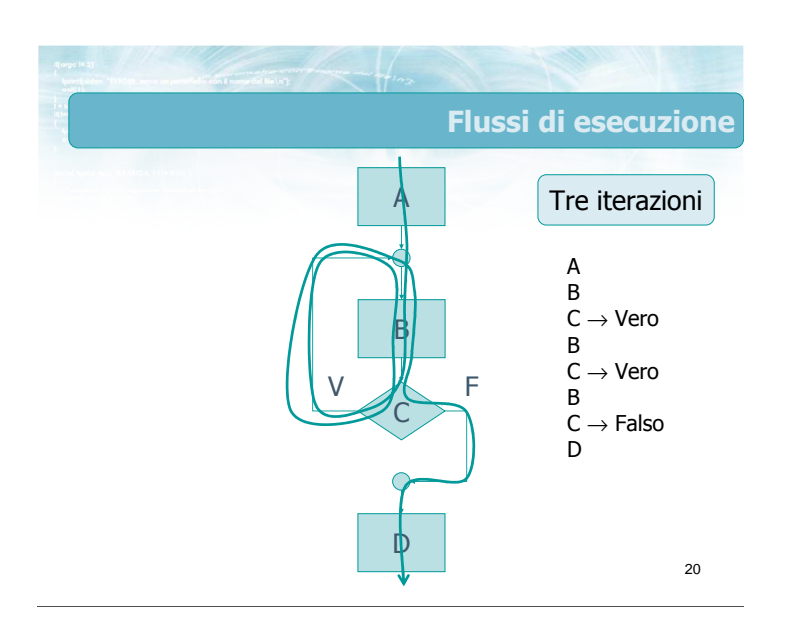

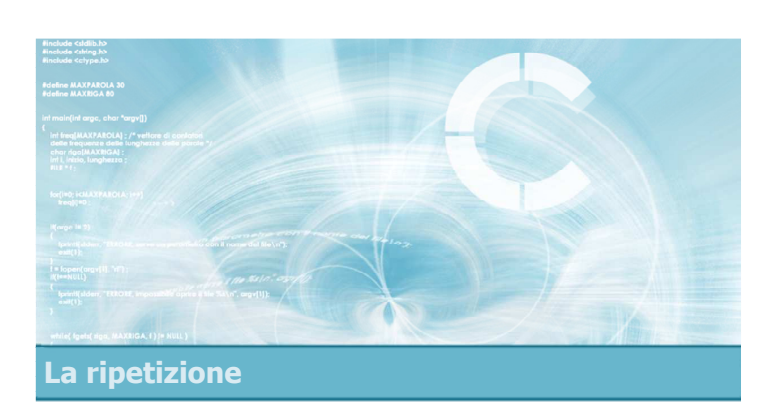

# Struttura di un ciclo

### Problemi

- Nello strutturare un ciclo occorre garantire: • Che il ciclo possa terminare
	- Che il numero di iterazioni sia quello desiderato
- Il corpo centrale del ciclo può venire eseguito più volte:
	- La prima volta lavorerà con variabili che sono state inizializzate al di fuori del ciclo
	- Le volte successive lavorerà con variabili che possono essere state modificare nell'iterazione precedente
	- 22 Garantire la correttezza sia della prima, che delle altre iterazioni alternativo e alternativo e alternativo e alternativo e alternativo e alternativo e alternativ

Anatomia di un ciclo (1/5)

- Conviene concepire il ciclo come 4 fasi
	- **·** Inizializzazione
	- Condizione di ripetizione
	- Corpo
	- Aggiornamento

25

# Anatomia di un ciclo (2/5)

Conviene concepire il ciclo come 4 fasi

- **·** Inizializzazione
	- Assegnazione del valore iniziale a tutte le variabili che vengono lette durante il ciclo (nel corpo o nella condizione)
- Condizione di ripetizione
- Corpo
- Aggiornamento

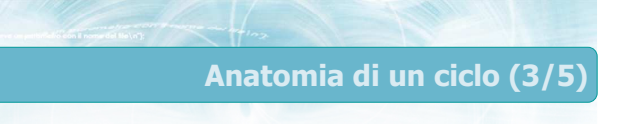

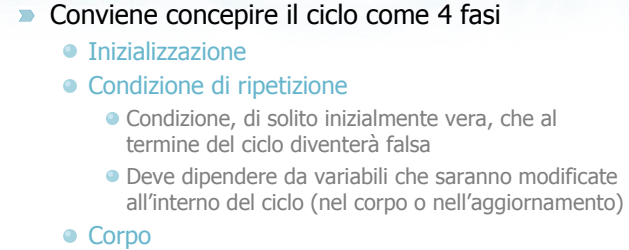

Aggiornamento

24

### Anatomia di un ciclo (4/5)

### Conviene concepire il ciclo come 4 fasi

- **·** Inizializzazione
- Condizione di ripetizione
- Corpo
	- Le istruzioni che effettivamente occorre ripetere
	- Sono lo scopo per cui il ciclo viene realizzato
	- Posso usare le variabili inizializzate
	- **Posso modificare le variabili**
- Aggiornamento

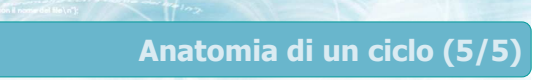

### Conviene concepire il ciclo come 4 fasi

- **·** Inizializzazione
- Condizione di ripetizione
- Corpo
- Aggiornamento
	- Modifica di una o più variabili in grado di aggiornare il valore della condizione di ripetizione
	- Tengono "traccia" del progresso dell'iterazione

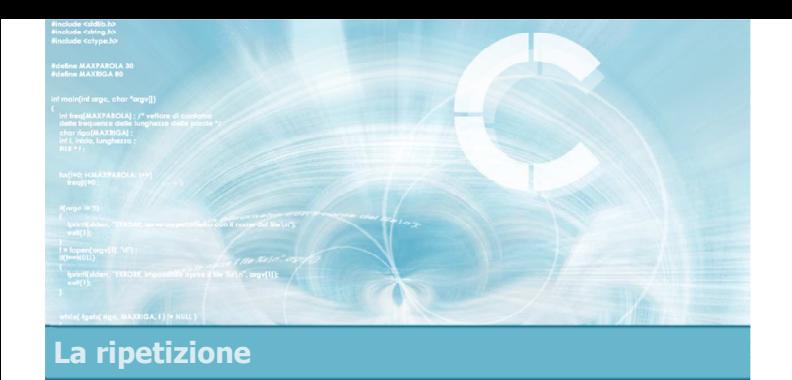

# Numero di iterazioni note

- Cicli in cui il numero di iterazioni sia noto a priori, ossia prima di entrare nel ciclo stesso
	- Solitamente si usa una variabile "contatore"
	- L'aggiornamento consiste in un incrememto o decremento della variabile
- Cicli in cui il numero di iterazioni non sia noto a priori, ma dipenda dai dati elaborati nel ciclo
	- Solitamente si una una condizione dipendente da una variabile letta da tastiera oppure calcolata nel corpo del ciclo
	- Difficile distinguere il corpo dall'aggiornamento Problema di inizializzazione
- $29$

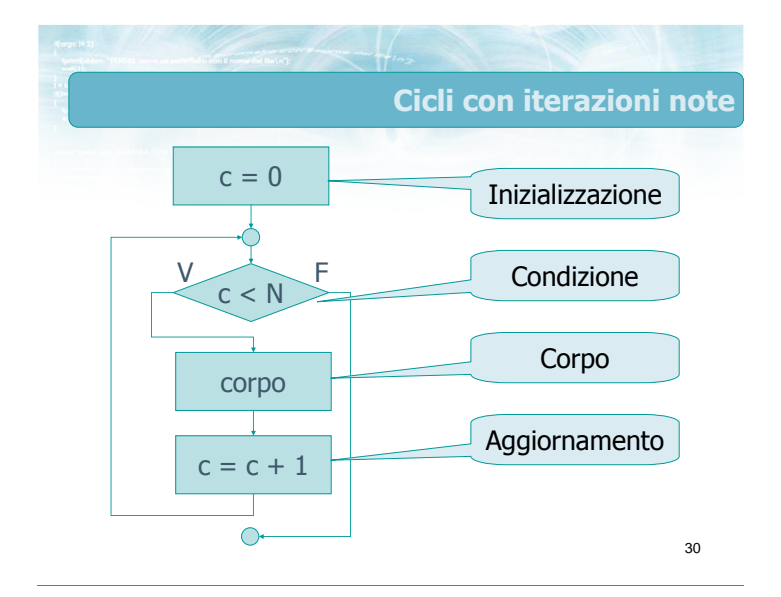

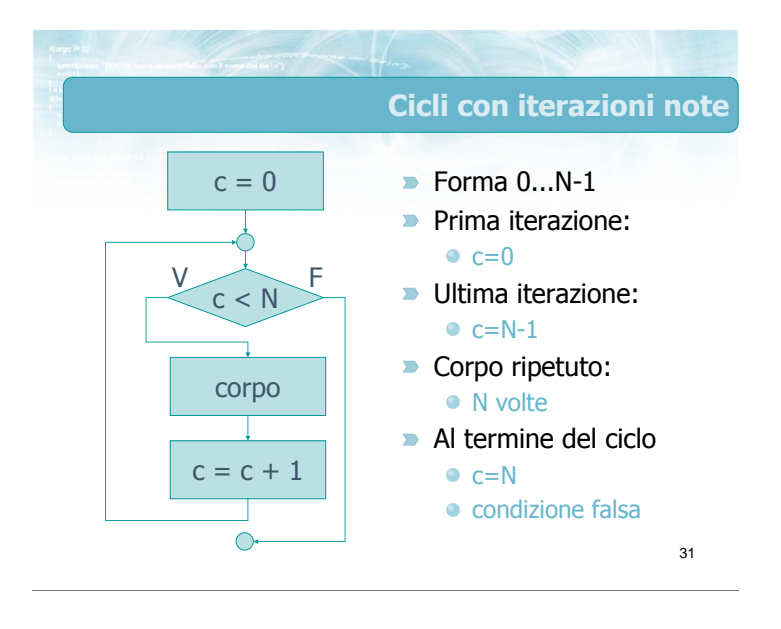

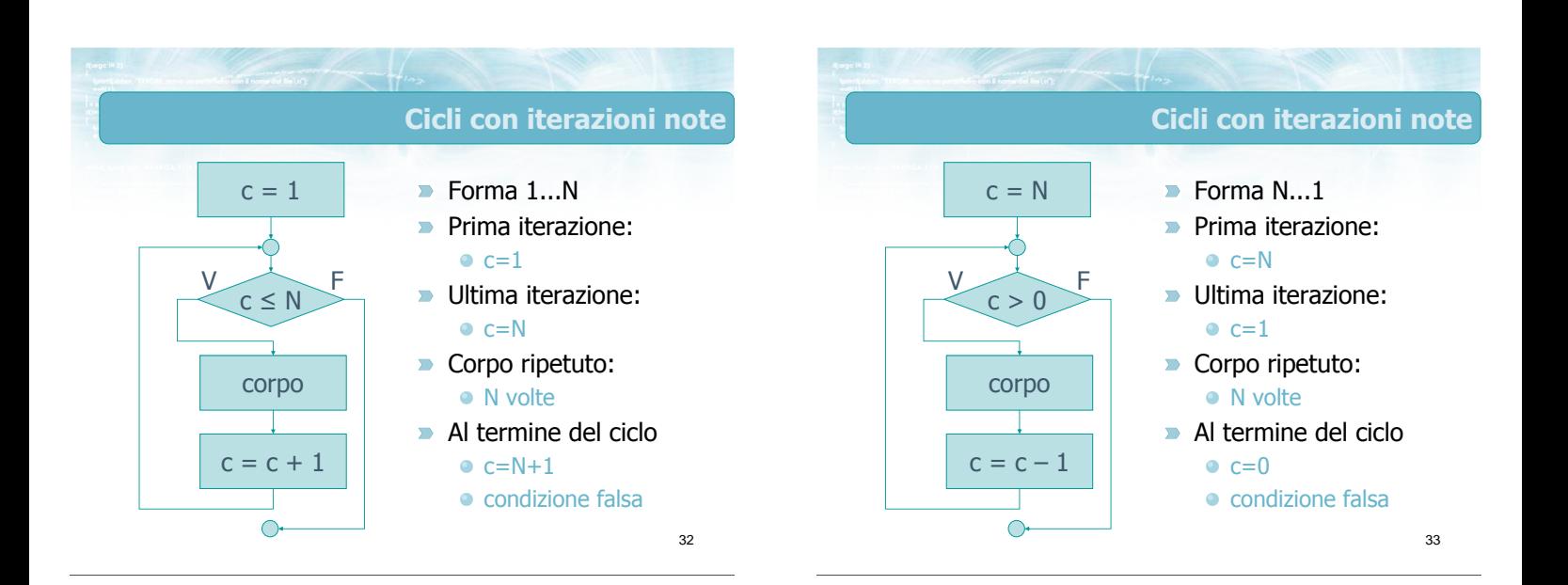

### Cicli con iterazioni note

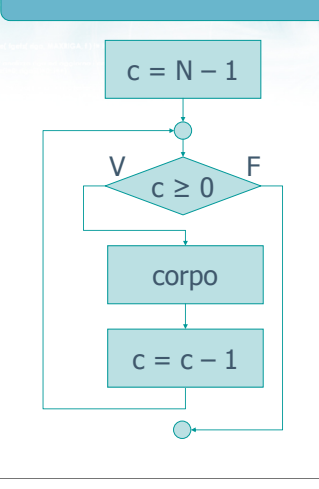

### $\blacksquare$ Forma N-1...0

**Prima iterazione:**  $c=N-1$ 

Ultima iterazione:  $-c=0$ 

- Corpo ripetuto:
	- N volte
- Al termine del ciclo  $c=-1$ 
	- condizione falsa

34

Esempio Acquisire da tastiera una sequenza di numeri interi e stamparne la somma. Il programma inizialmente chiede all'utente quanti numeri intende inserire in seguito richiede uno ad uno i dati infine stampa la somma

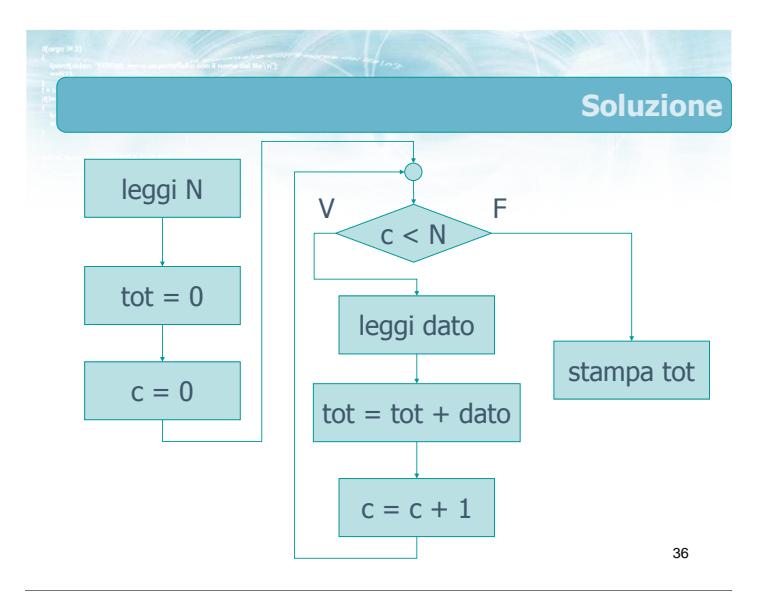

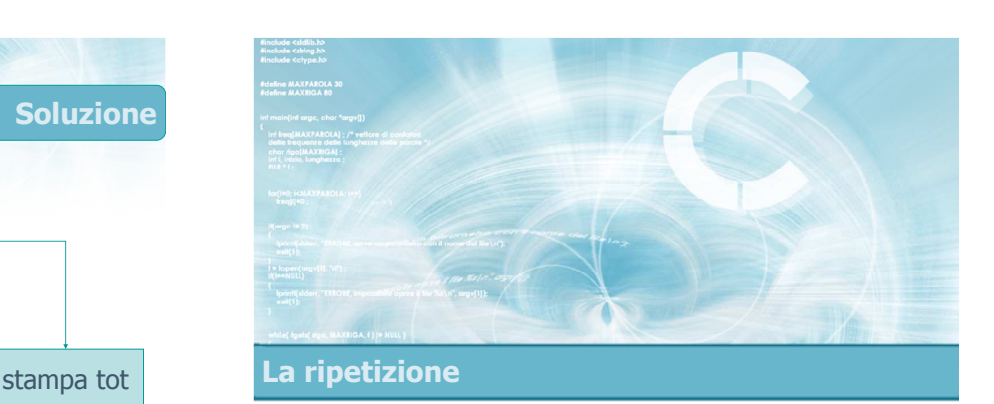

### Numero di iterazioni ignote

# Cicli con iterazioni ignote

- Non esiste uno schema generale
- **Esempio:** 
	- Acquisire da tastiera una sequenza di numeri interi e stamparne la somma.
	- Il termine della sequenza viene indicato inserendo un dato pari a zero.

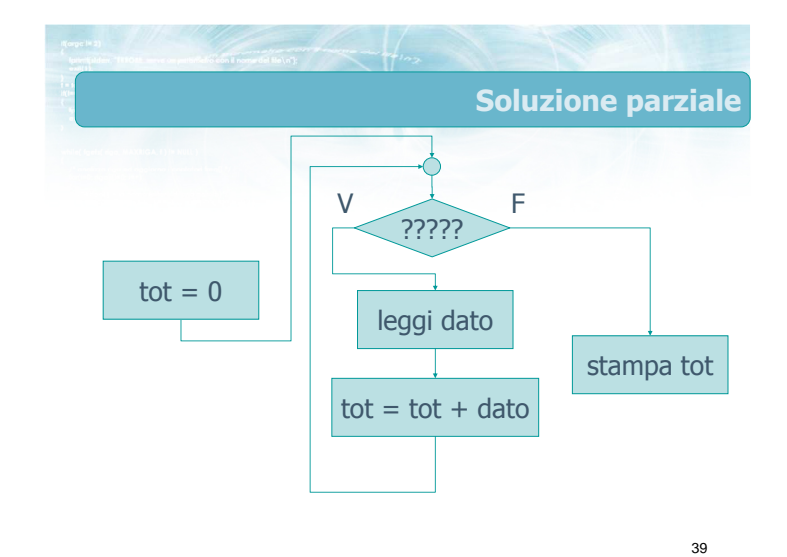

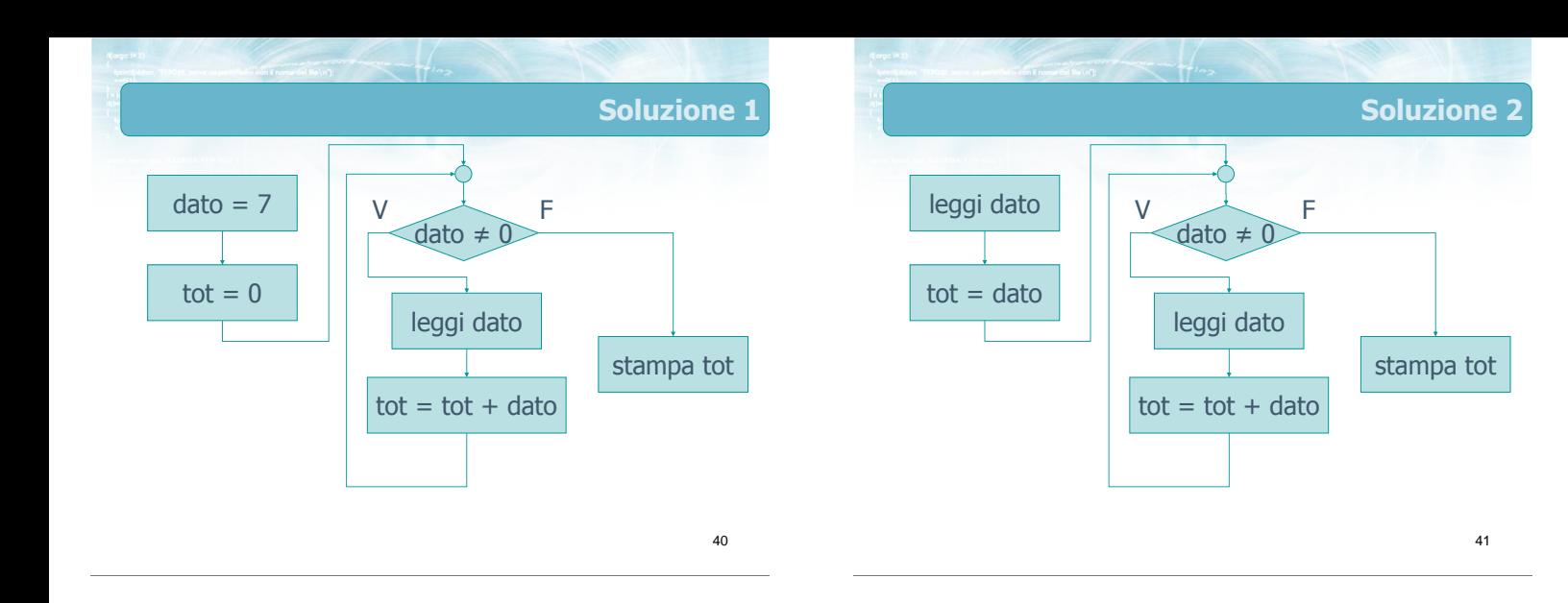

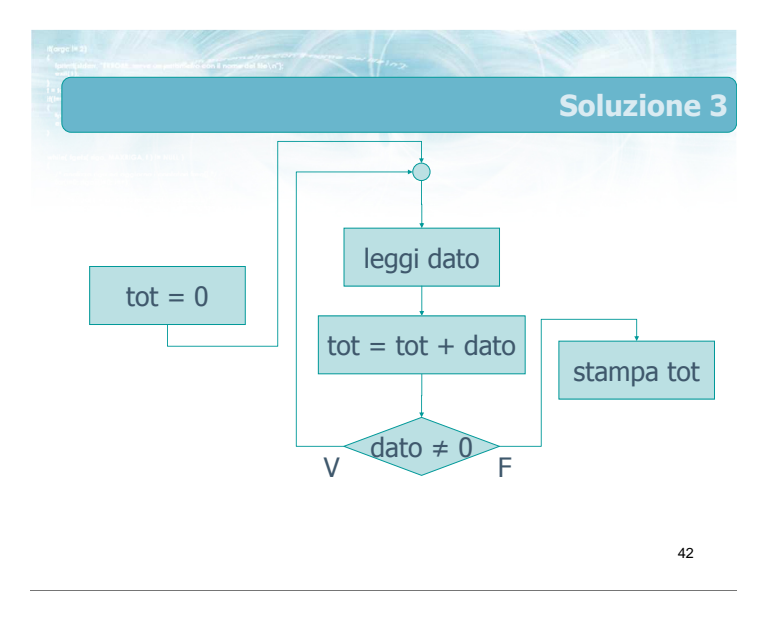

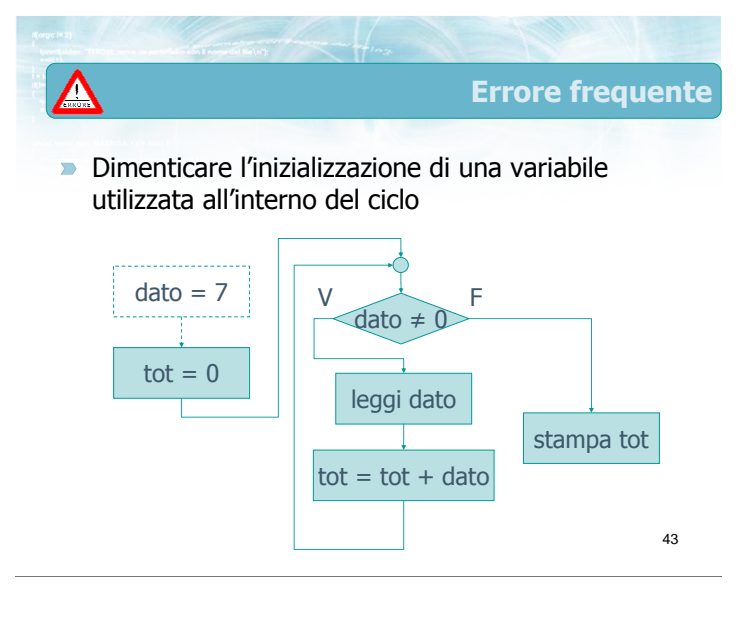

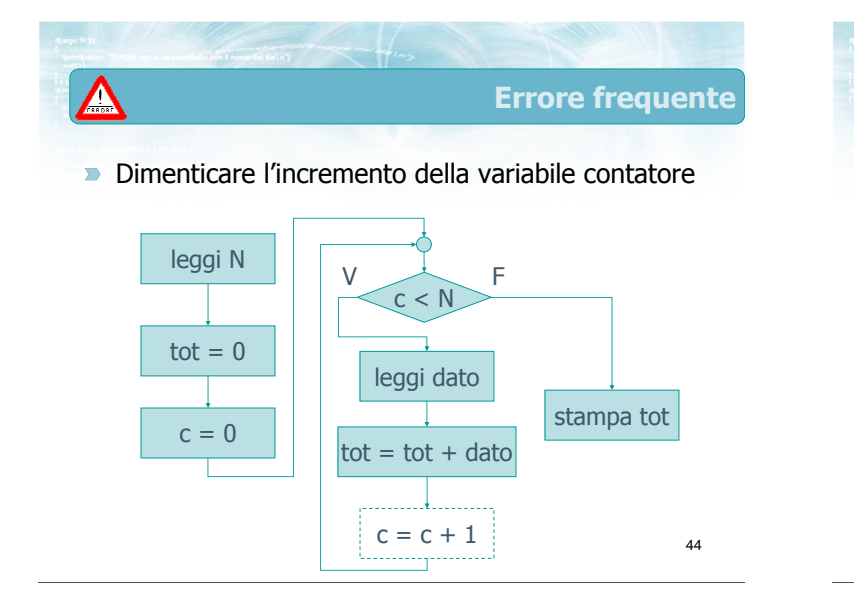

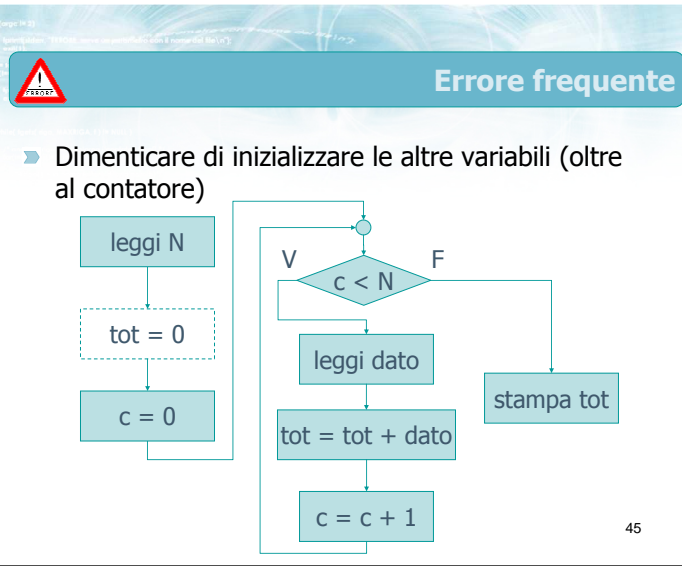

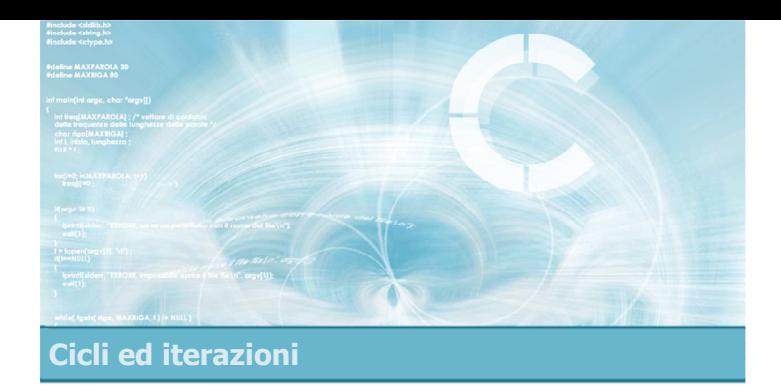

4

- Sintassi dell'istruzione
- **Esercizio "Media aritmetica"**
- **Esecuzione del programma**
- Cicli while annidati
- **Esercizio "Quadrato"**

Istruzione while

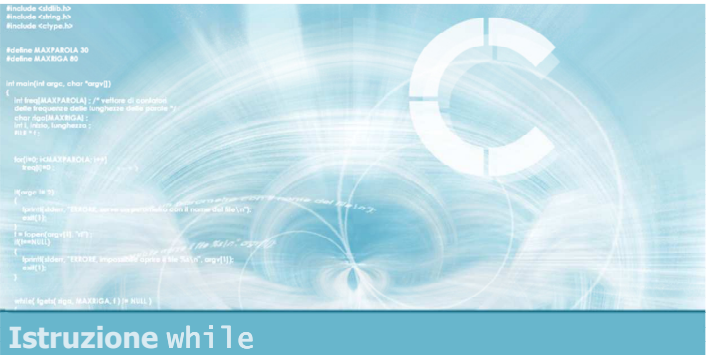

### Sintassi dell'istruzione

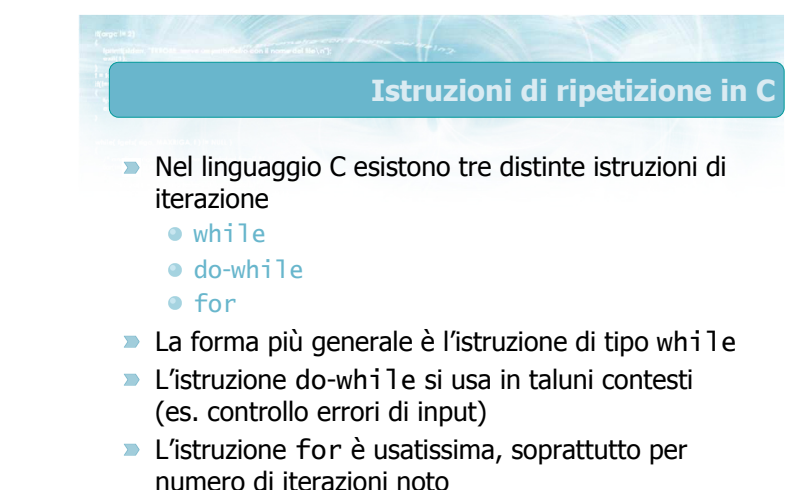

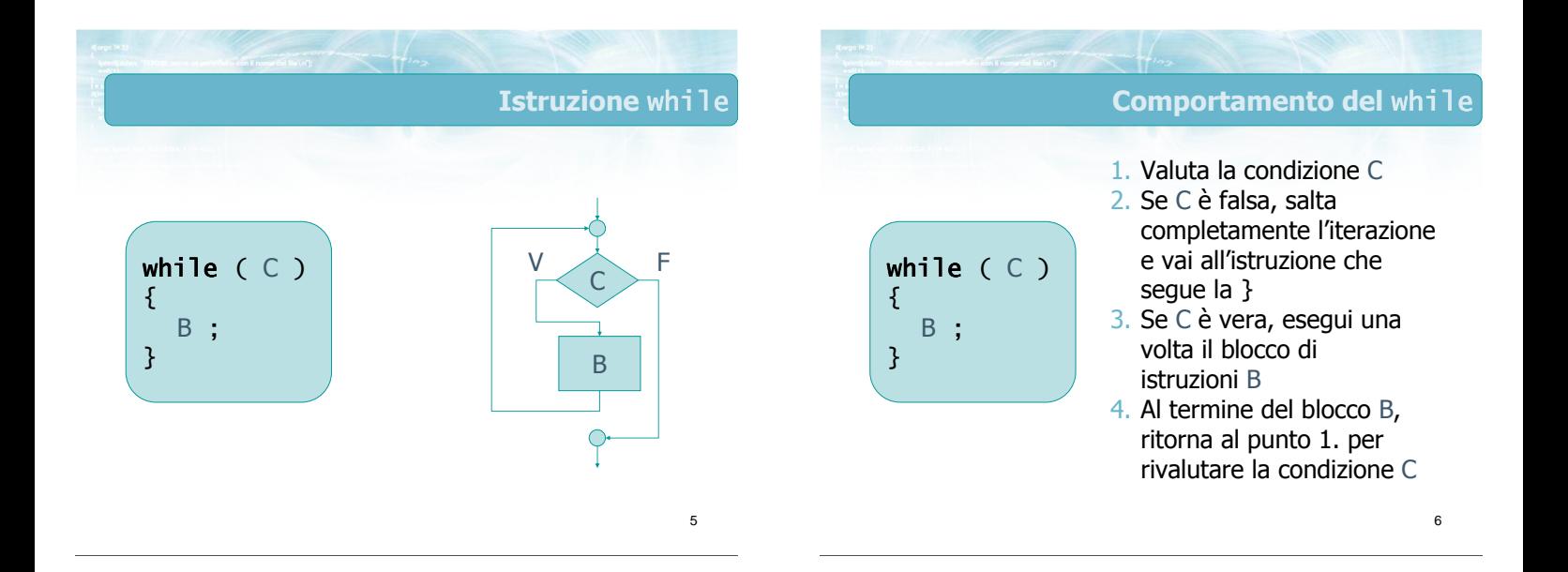

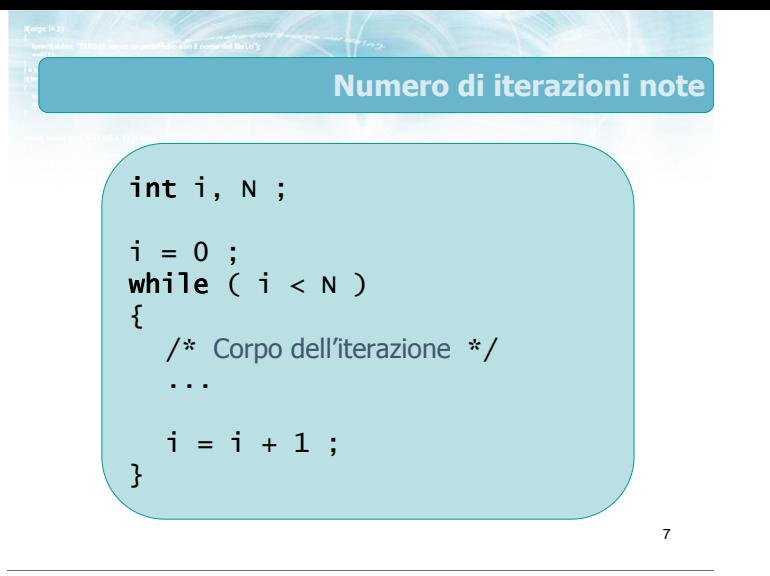

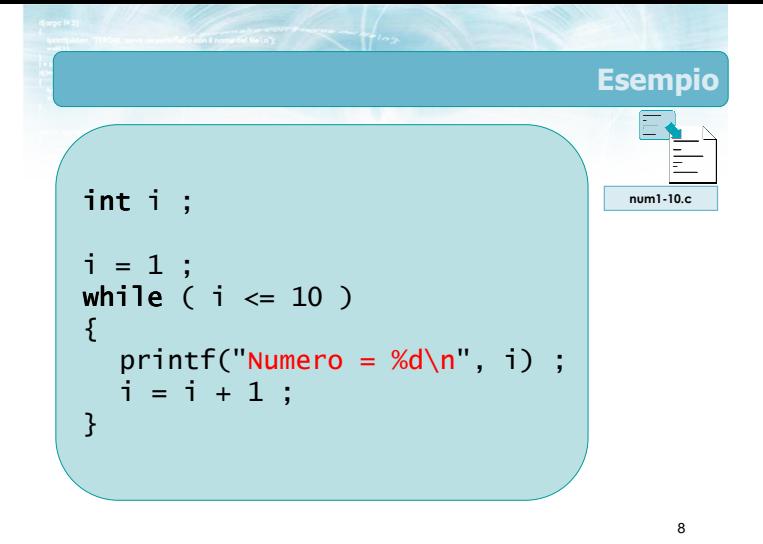

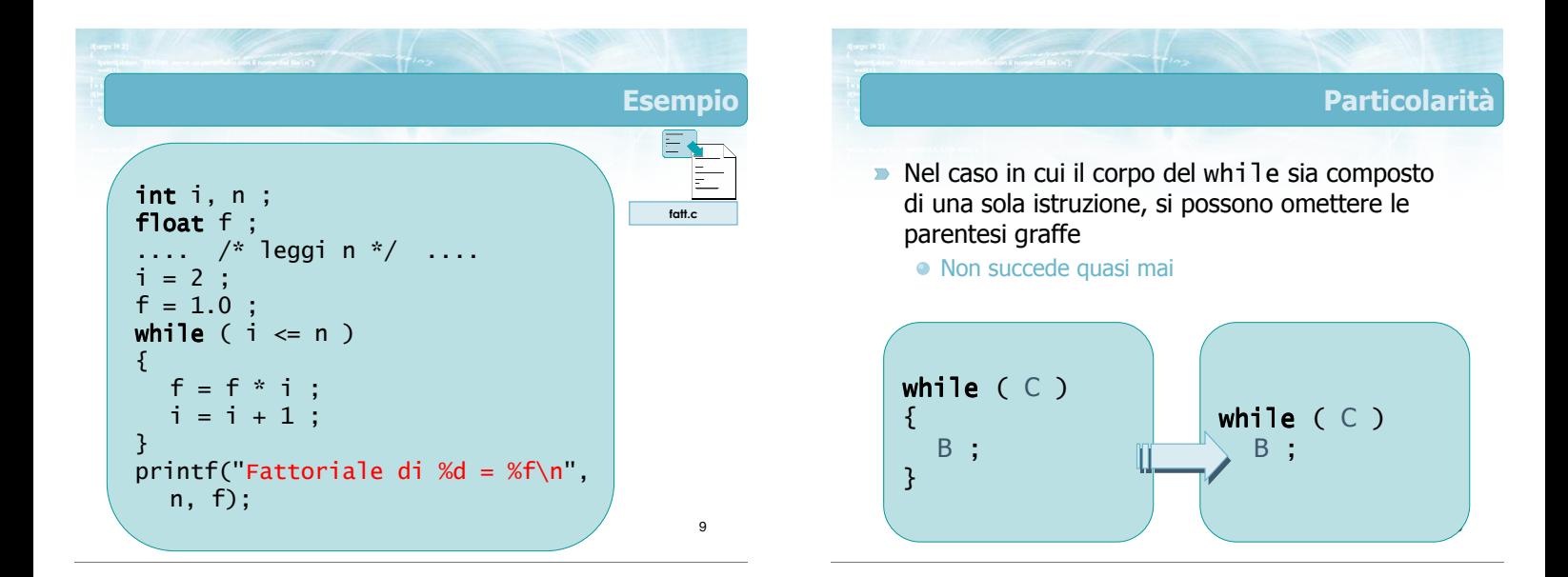

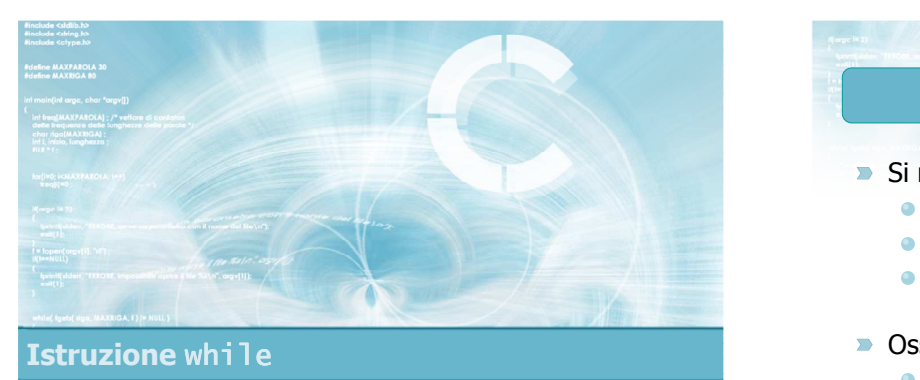

Esercizio "Media aritmetica"

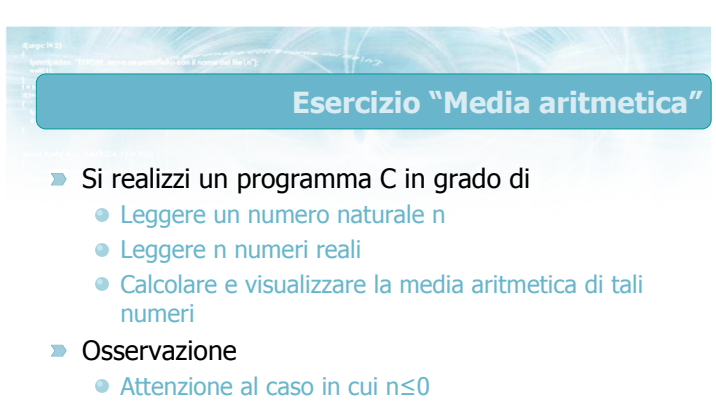

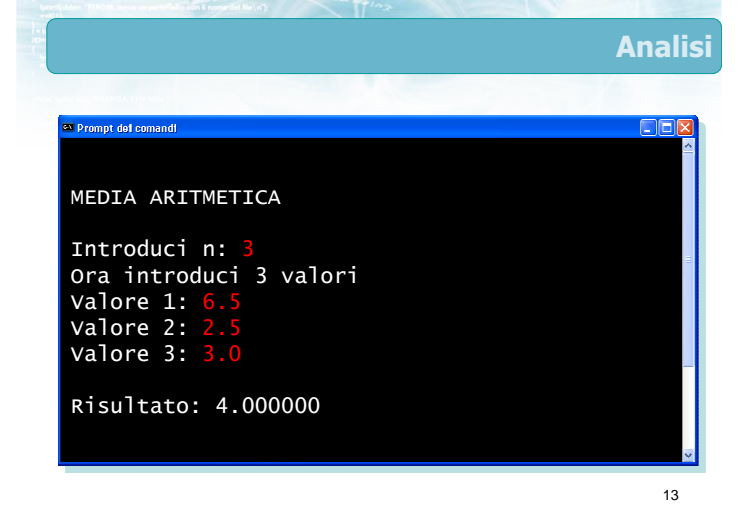

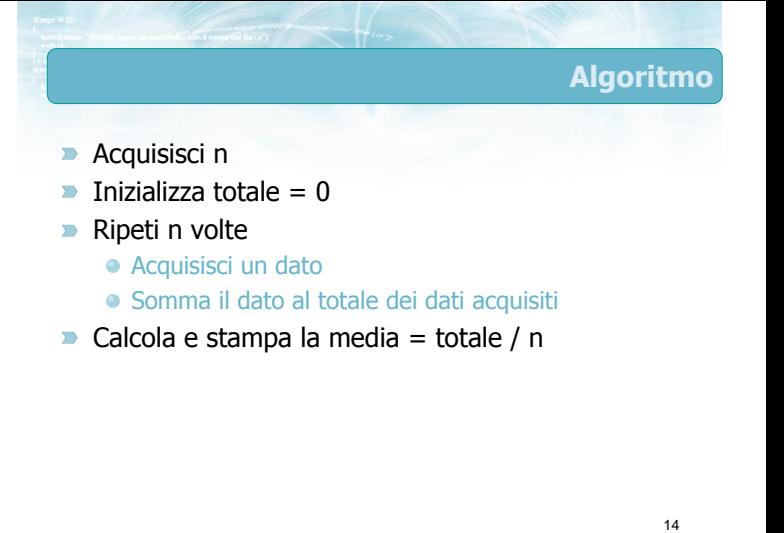

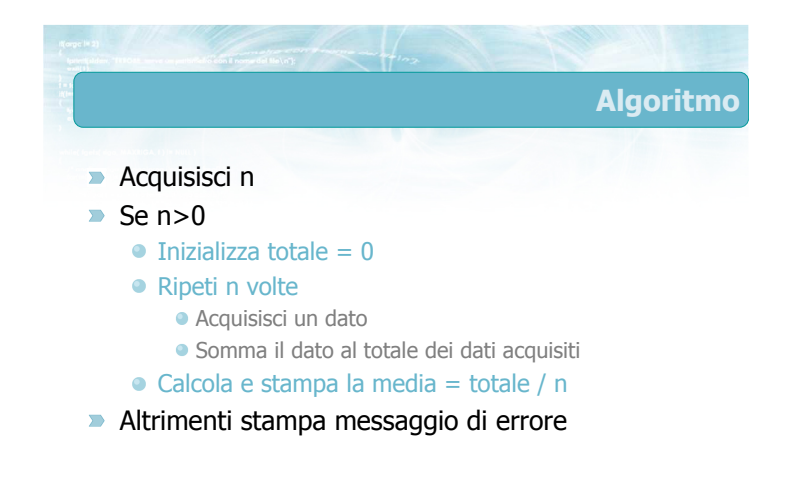

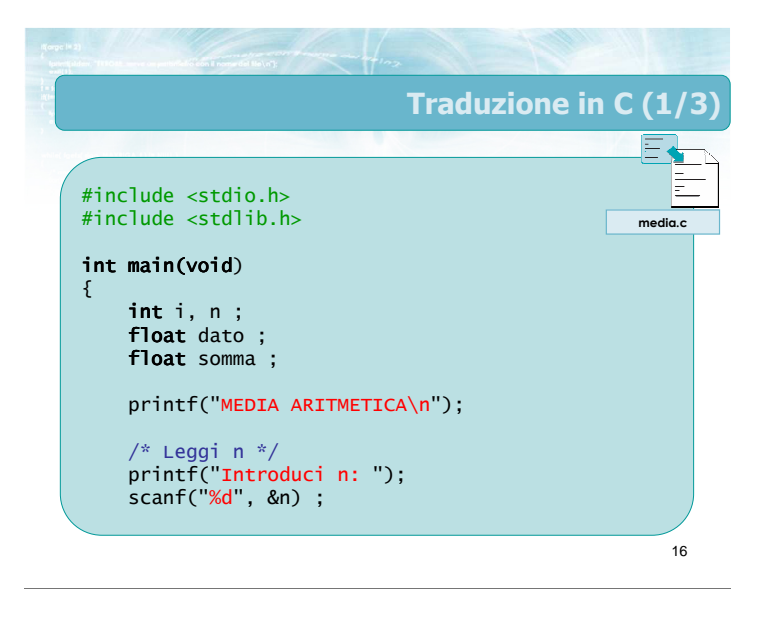

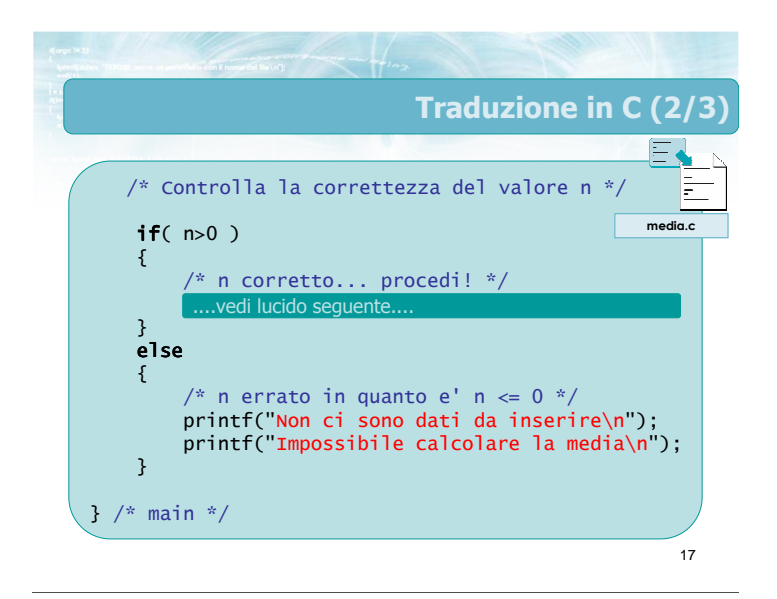

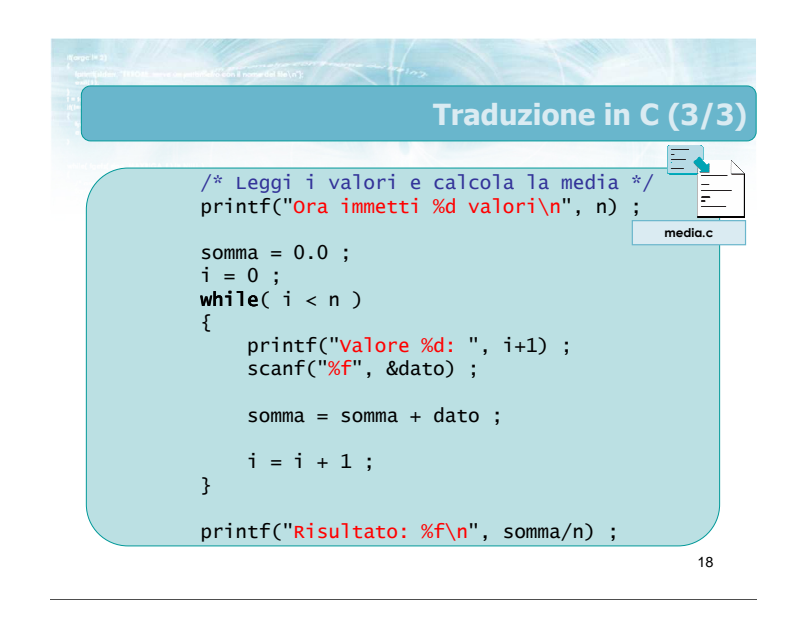

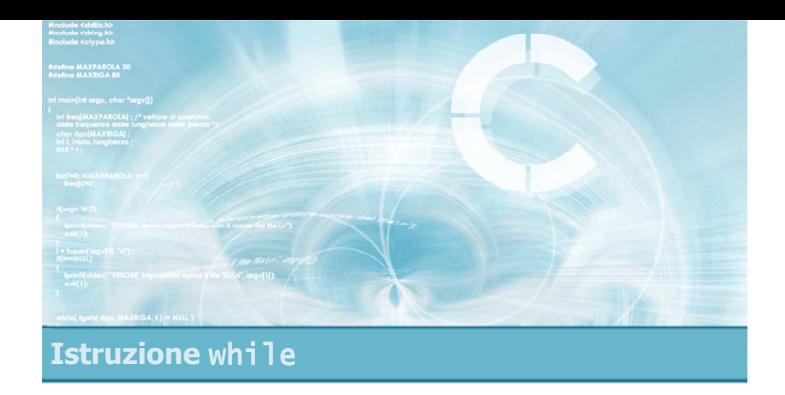

### Esecuzione del programma

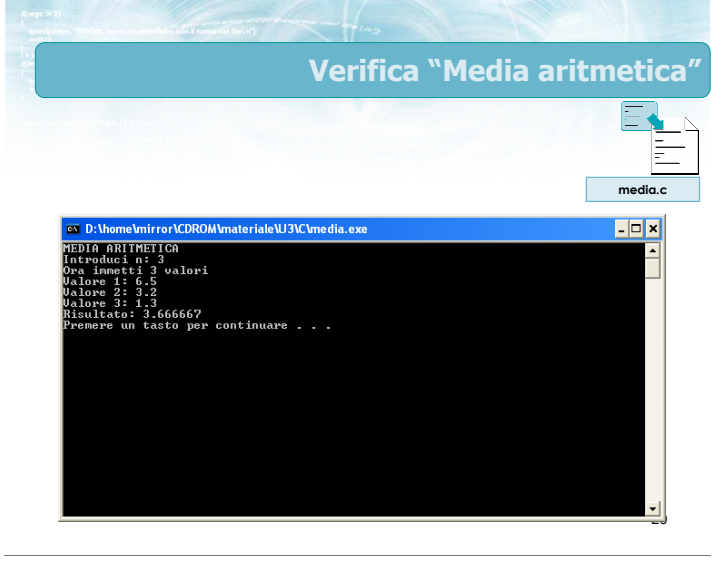

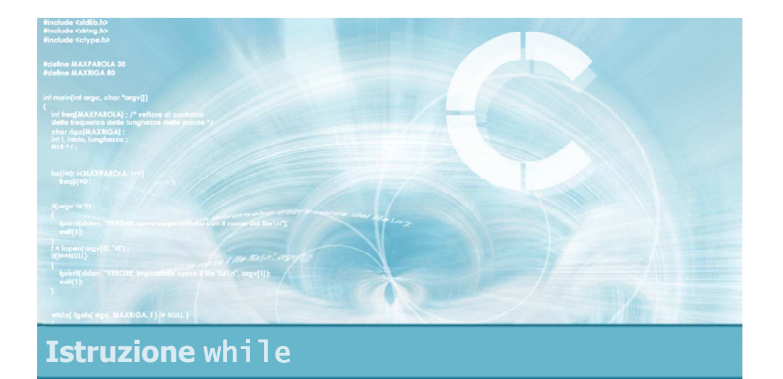

# Cicli while annidati

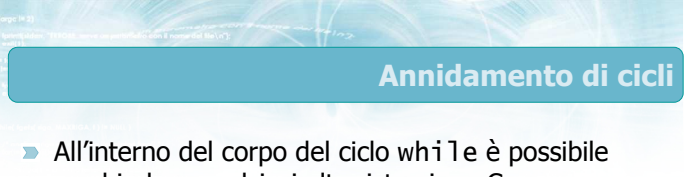

- racchiudere qualsiasi altra istruzione C In particolare, è possibile racchiudere
- un'istruzione while all'interno di un'altra istruzione while
- **In tal caso, per ogni singola iterazione del ciclo** while più esterno, vi saranno tutte le iterazioni previste per il ciclo più interno

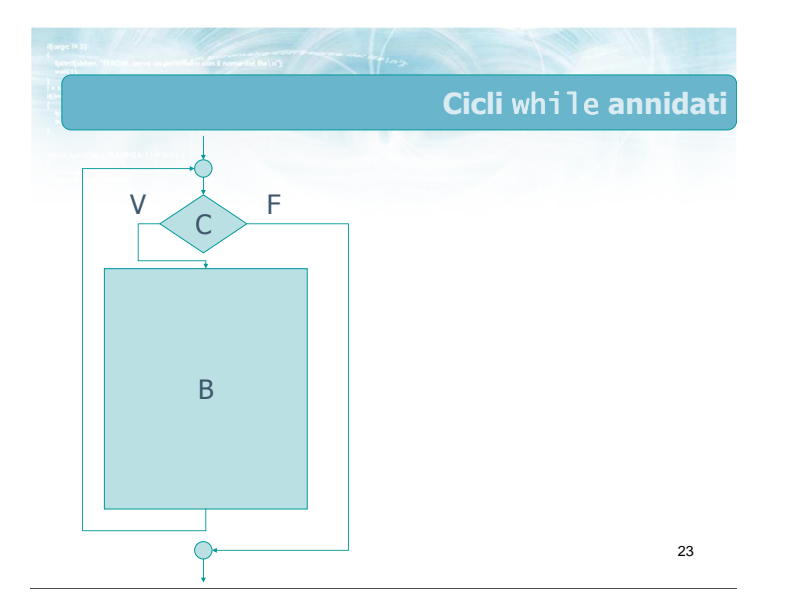

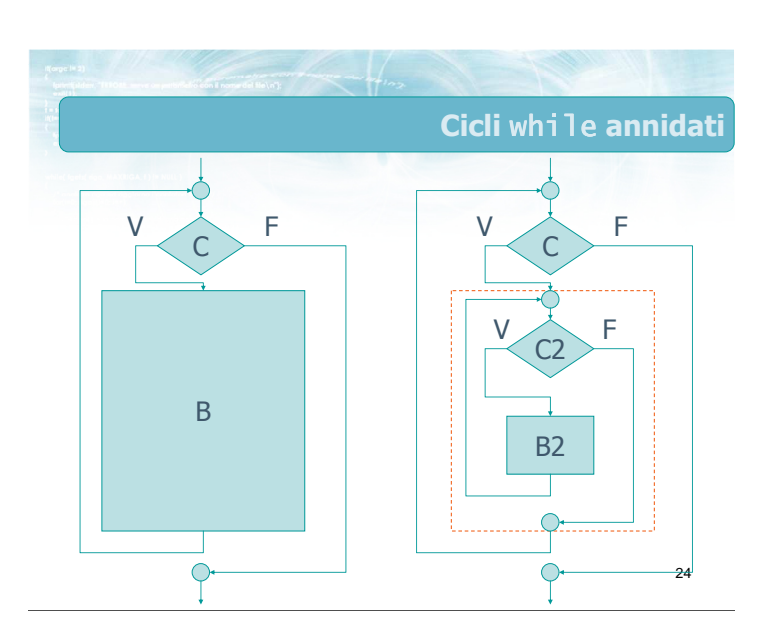

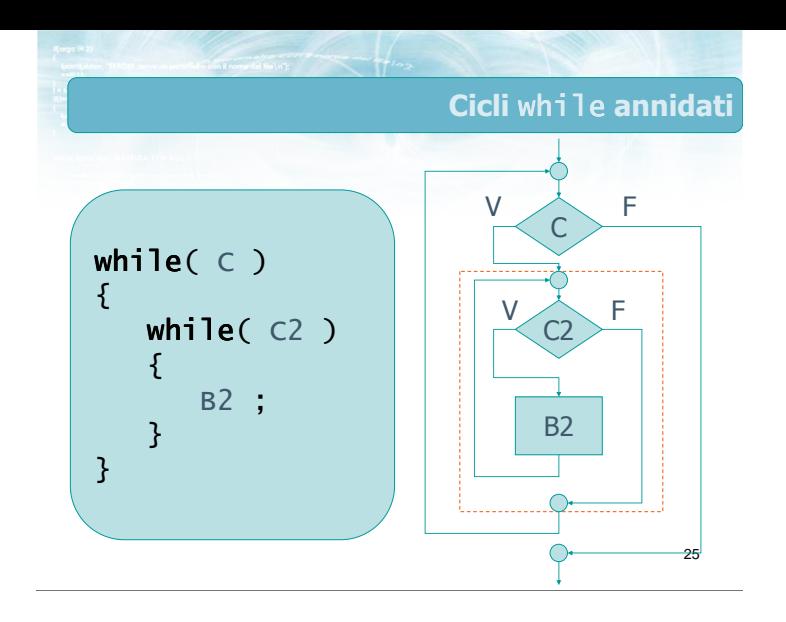

.<br>วค Esempio  $i = 0$  ;  $while(i < N)$ {  $j = 0$  ;  $while(j < N)$ { printf(" $i=$ %d -  $j=$ %d\n",  $i$ ,  $j$ );  $j = j + 1$ ; }  $i = i + 1;$ } conta99.c

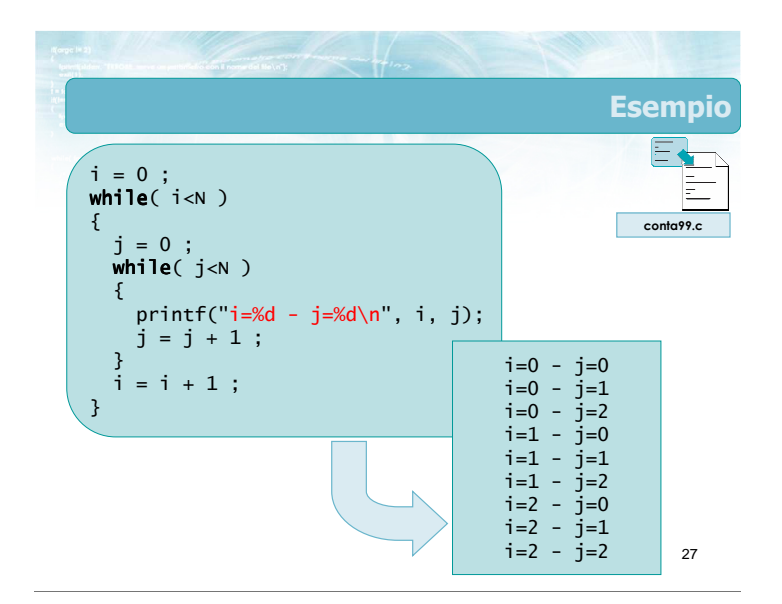

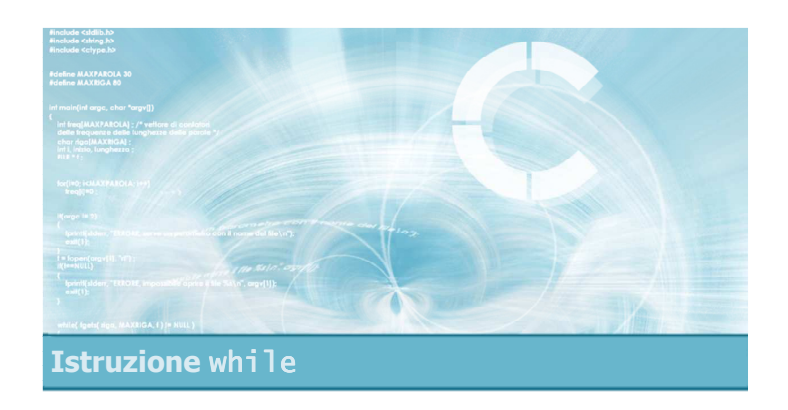

# Esercizio "Quadrato"

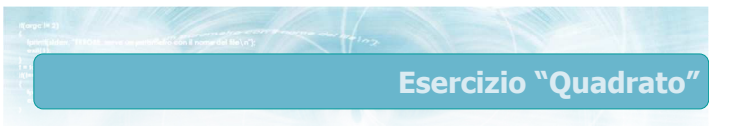

### Si realizzi un programma C in grado di

- Leggere un numero naturale n
- Visualizzare un quadrato di lato n costituito da asterischi

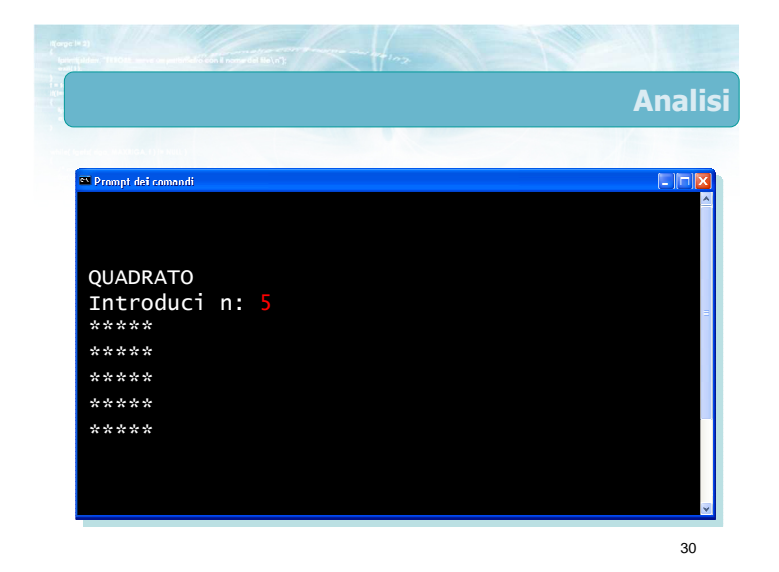

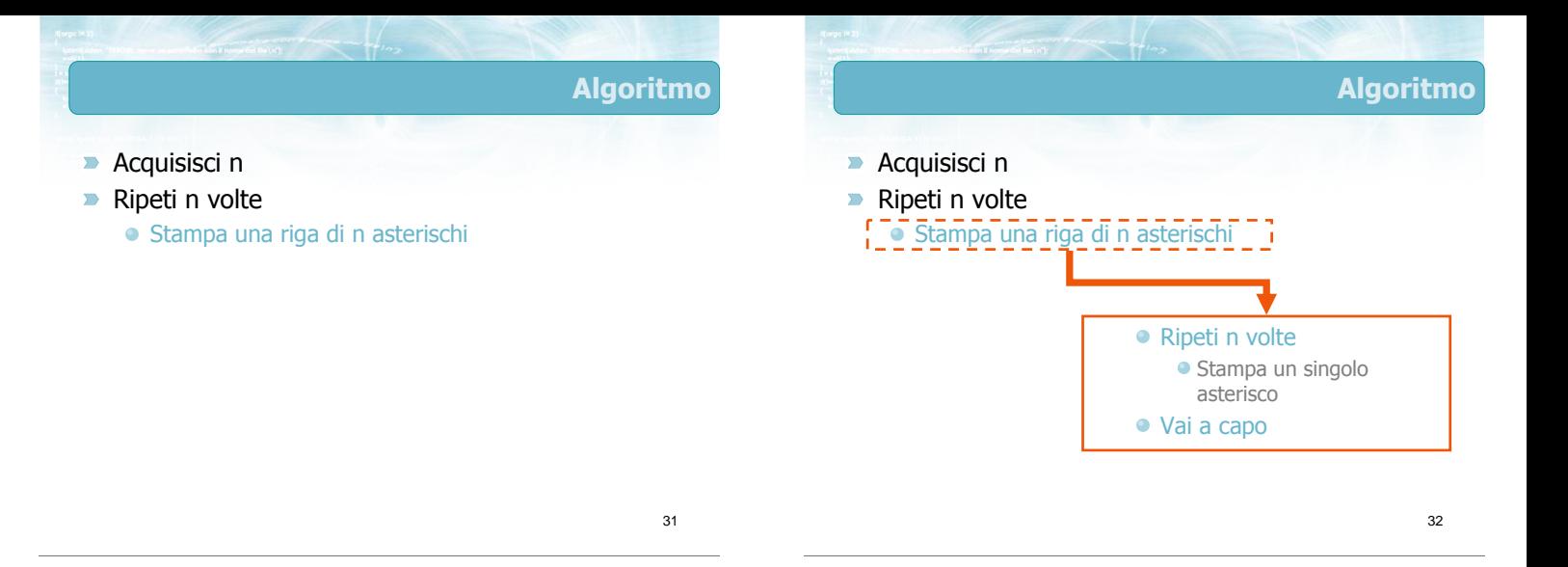

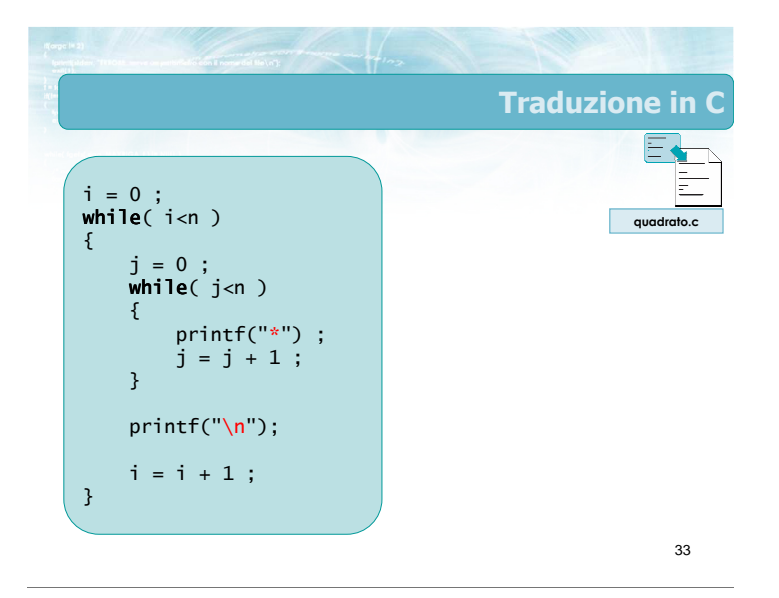

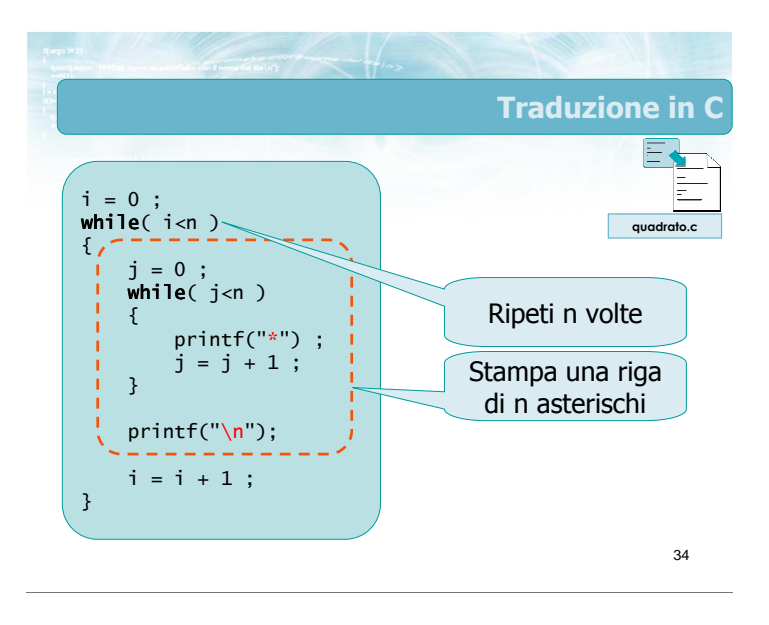

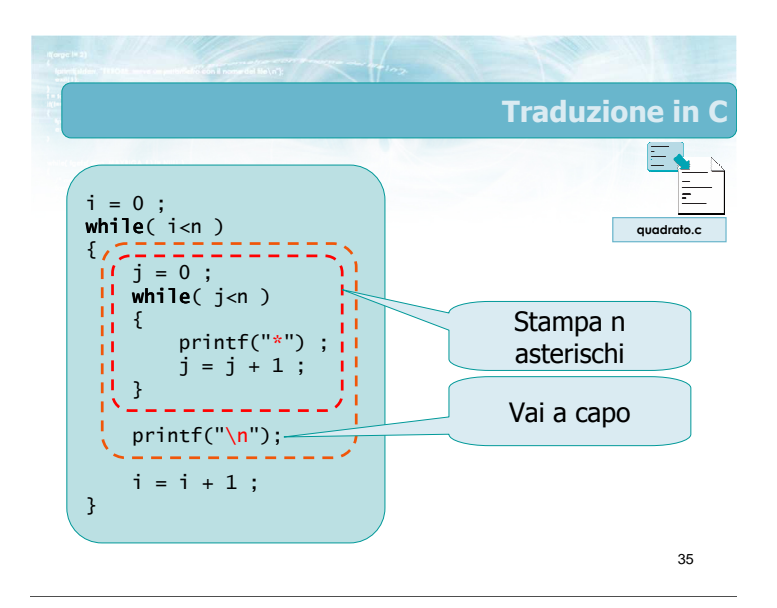

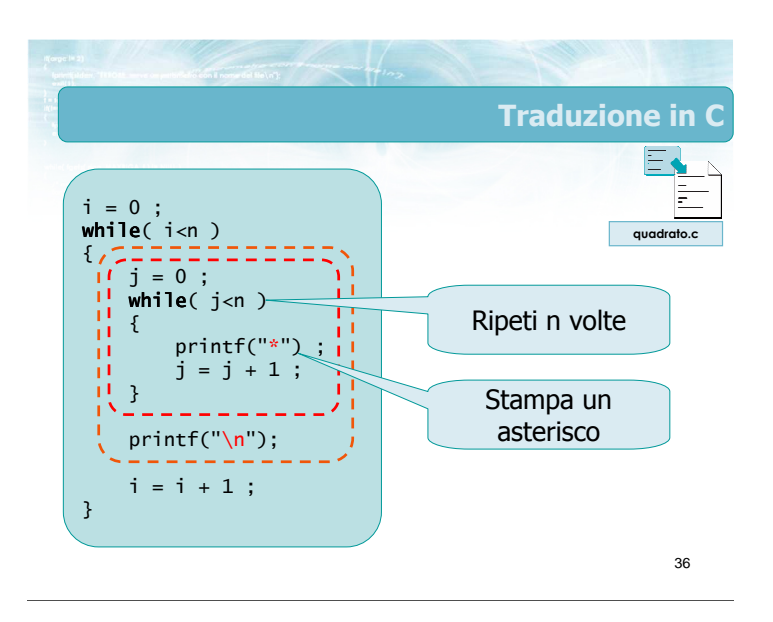

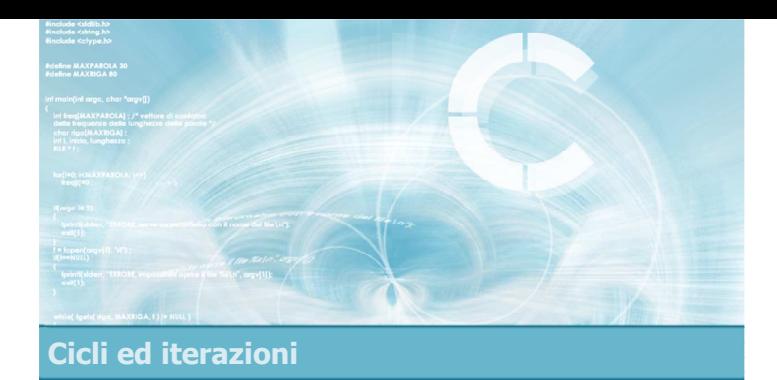

# Schemi ricorrenti nei cicli

2

4

- Contatori
- **Accumulatori**
- $\blacktriangleright$  Flag
- **Esistenza e universalità**

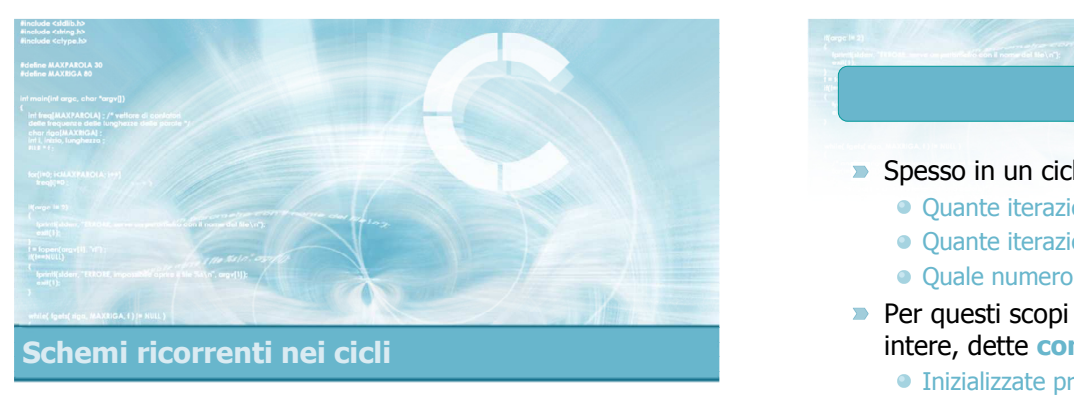

# Contatori

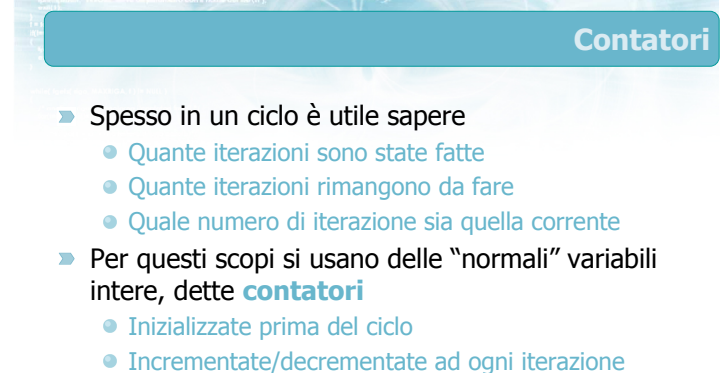

Oppure incrementate/decrementate ogni volta che si riscontra una certa condizione

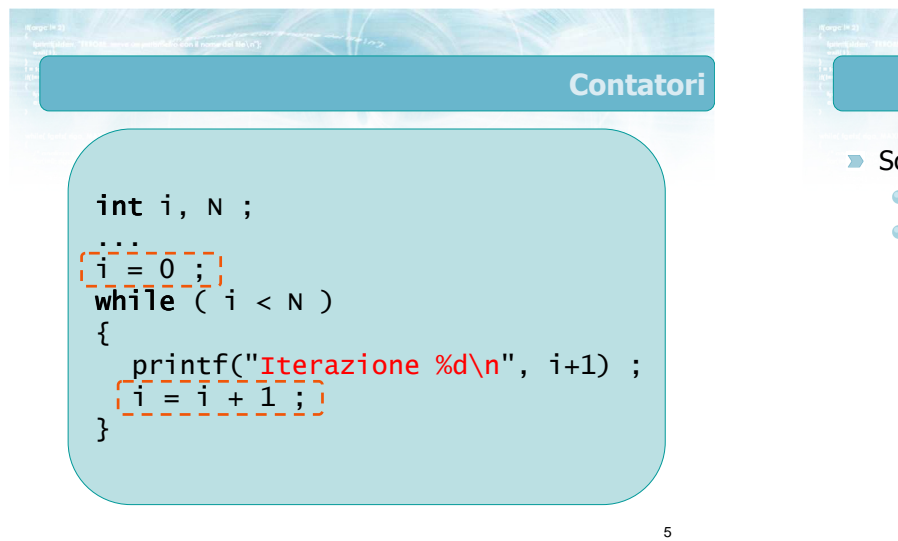

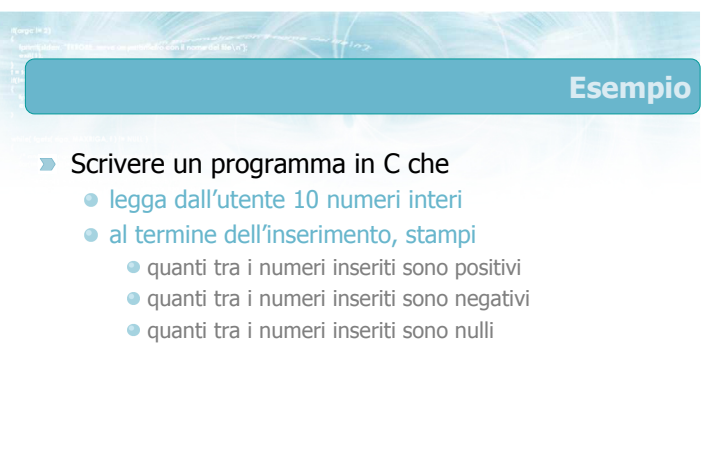

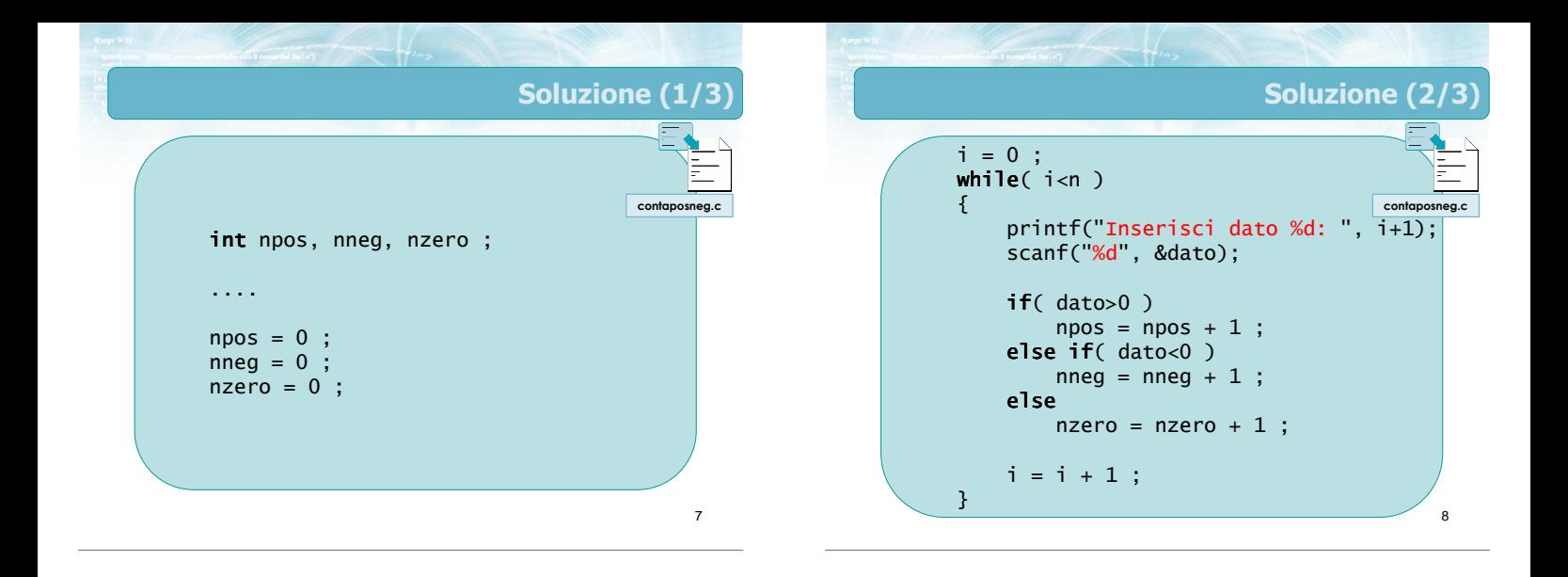

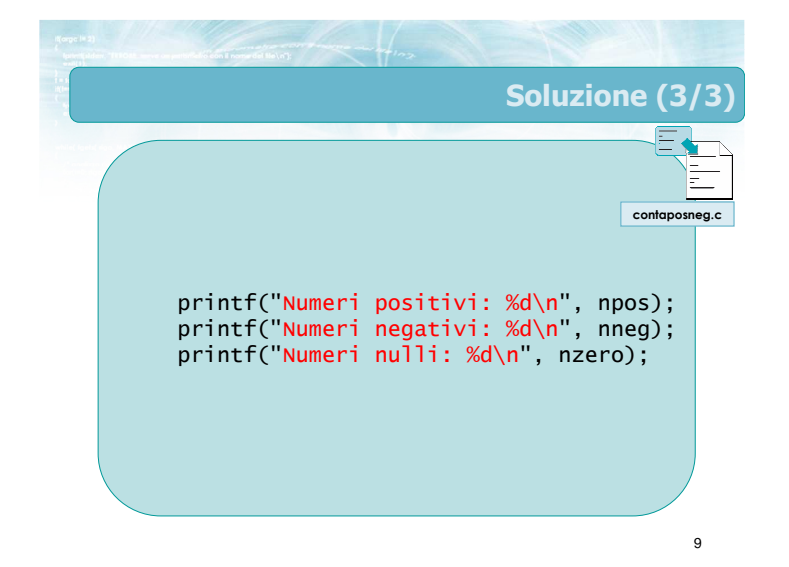

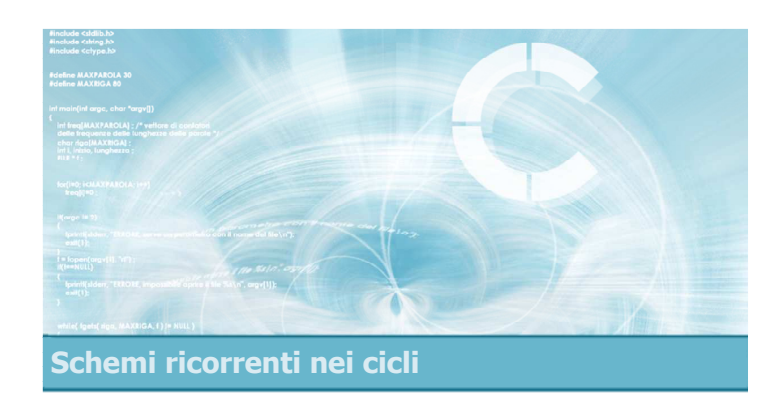

### Accumulatori

# Accumulatori (1/2)

**Spesso in un ciclo occorre calcolare un valore** TOT che dipende dall'insieme dei valori analizzati nelle singole iterazioni

**Esempi:** 

- TOT = sommatoria dei dati analizzati
- TOT = produttoria dei dati analizzati
- TOT = massimo, minimo dei dati analizzati

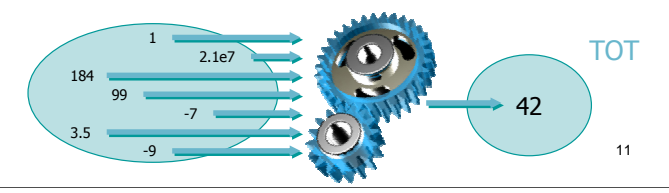

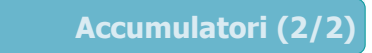

### **In questo caso si usano delle variabili (intere o** reali) dette accumulatori

- Inizializzare TOT al valore che dovrebbe avere in assenza di dati (come se fosse n=0)
- Ad ogni iterazione, aggiornare TOT tenendo conto del dato appena analizzato
- Al termine del ciclo, TOT avrà il valore desiderato

### 13 Esempio: somma primi 10 interi Si scriva un programma in C che stampi il valore della somma dei primi 10 numeri interi 14 Analisi **D** Inizializzazione di TOT Qual è la somma dei primi 0 numeri interi?  $\bullet$  TOT = 0 Aggiornamento di TOT Sapendo che TOT è la somma dei primi (i-1) numeri interi, e sapendo che il prossimo numero intero da sommare vale i, quanto dovrà valere TOT?  $\bullet$  TOT = TOT + i

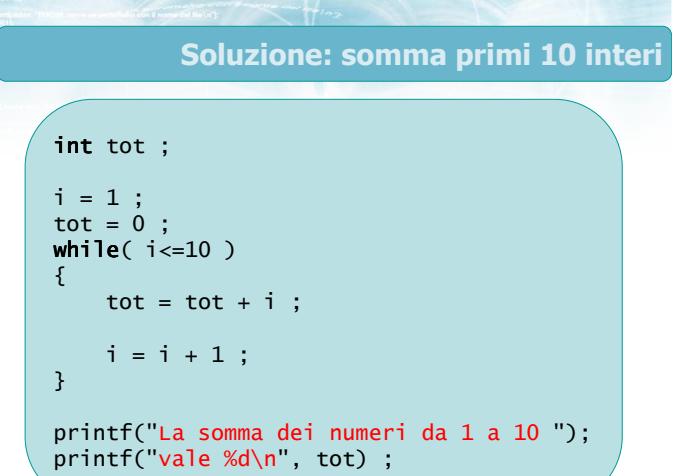

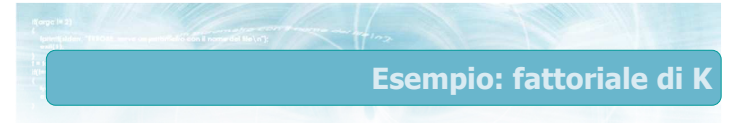

Si scriva un programma in C che, dato un numero intero K, calcoli e stampi il fattoriale di K  $\triangleright$  TOT = K!

$$
TOT = K! = \prod_{i=1}^{i=K} i
$$

16

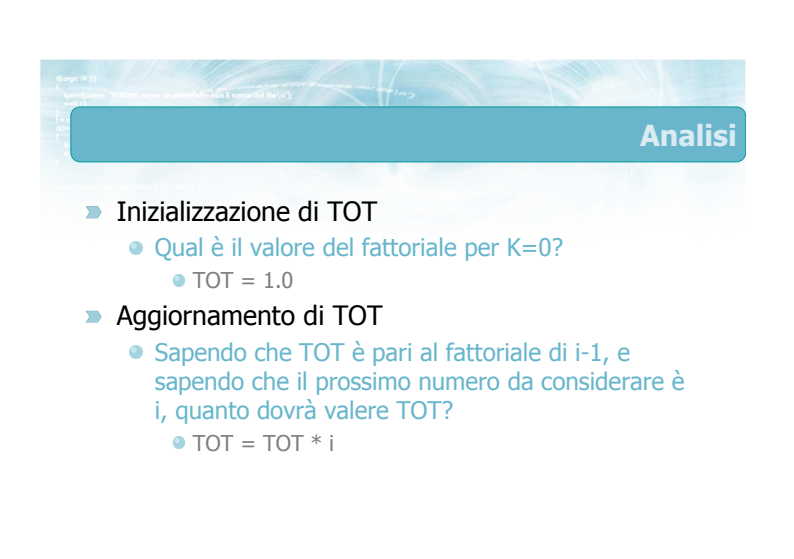

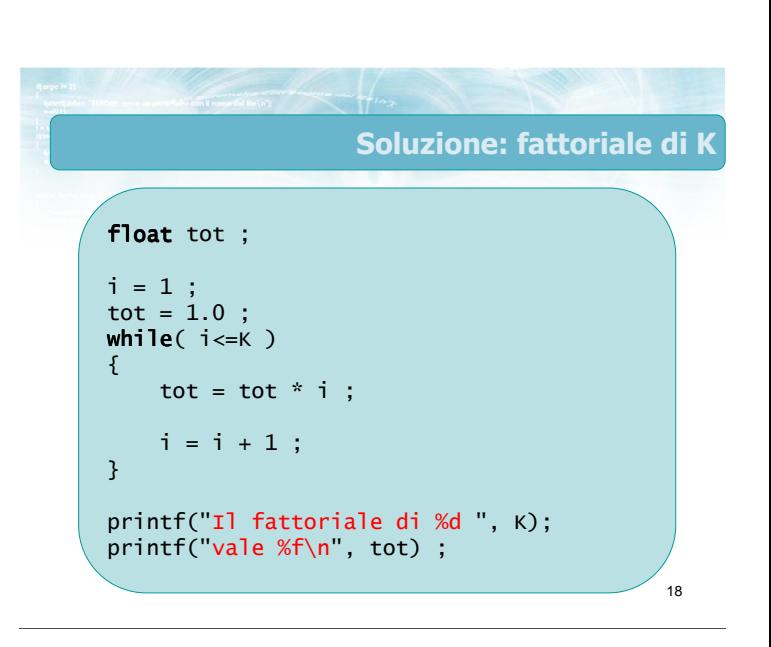

### Esempio: massimo

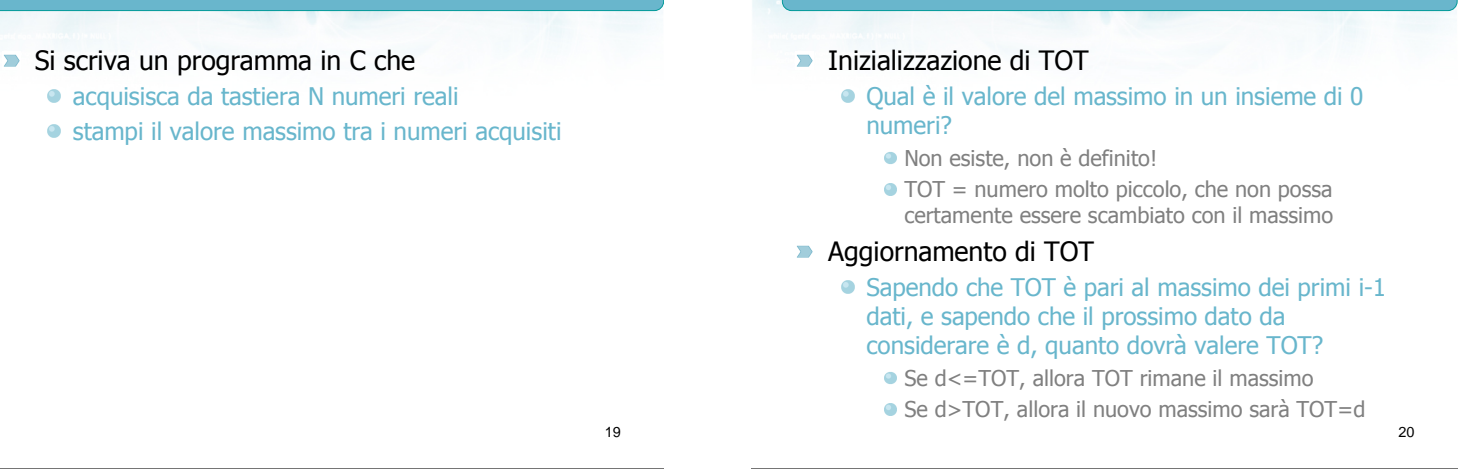

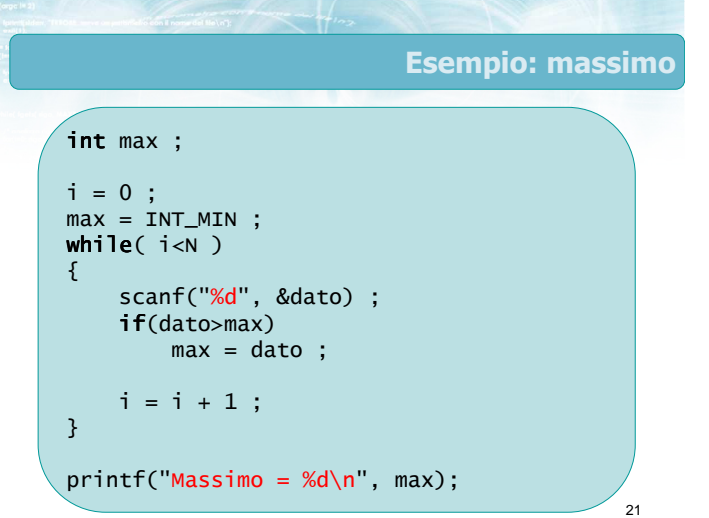

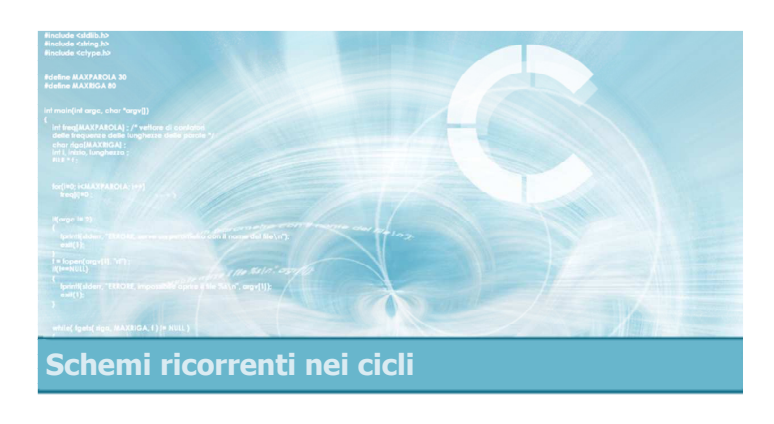

Flag

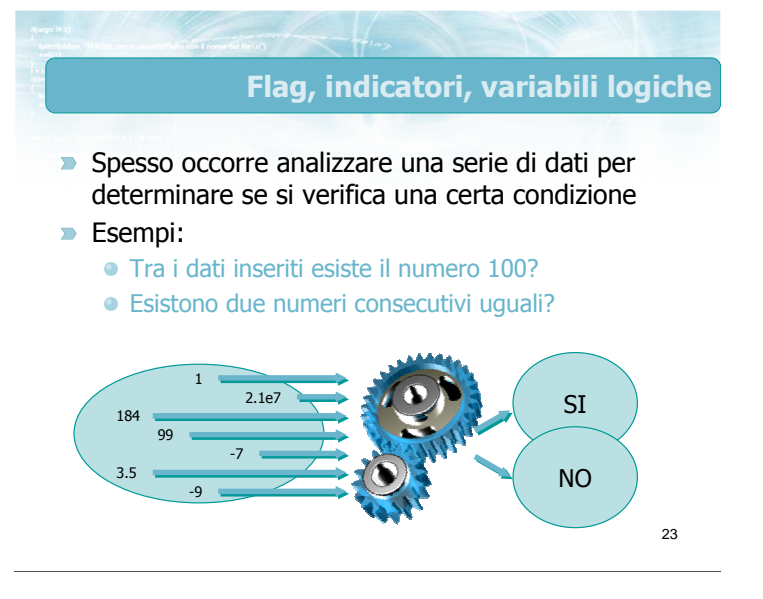

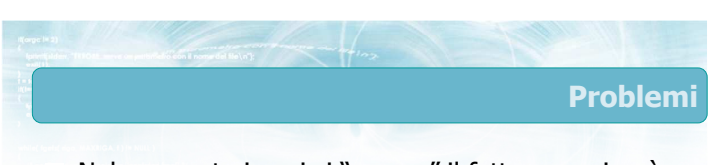

- Nel momento in cui si "scopre" il fatto, non si può interrompere l'elaborazione ma occorre comunque terminare il ciclo
- Al termine del ciclo, come fare a "ricordarsi" se si era "scoperto" il fatto o no?

Analisi

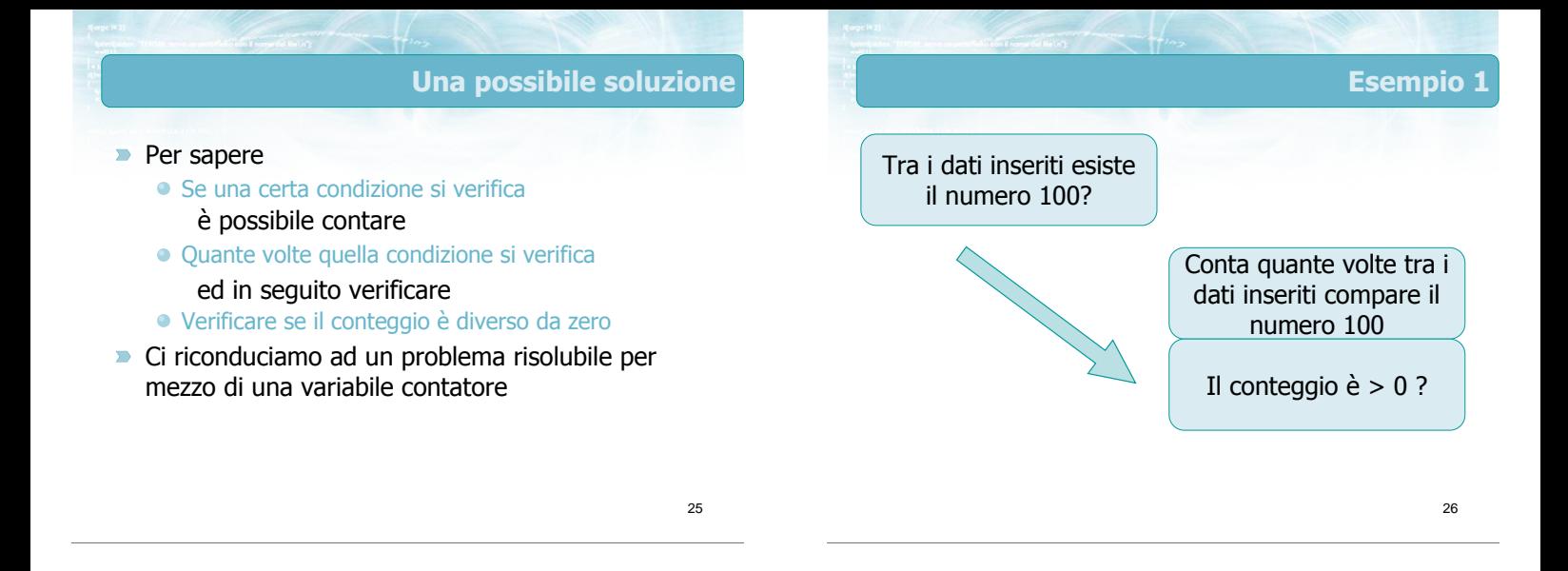

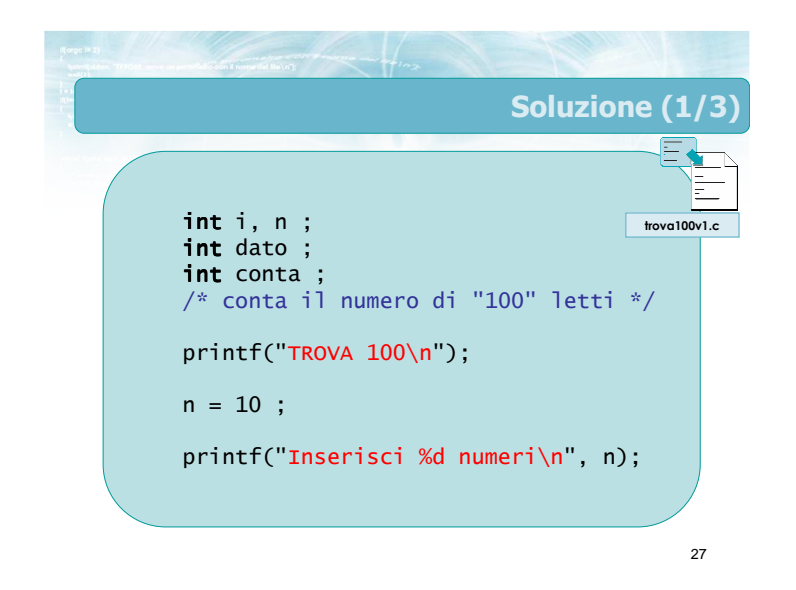

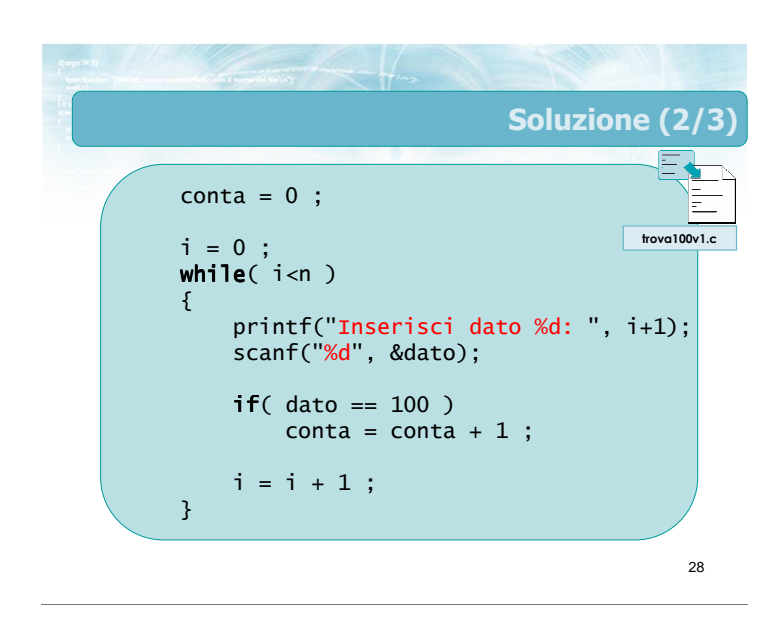

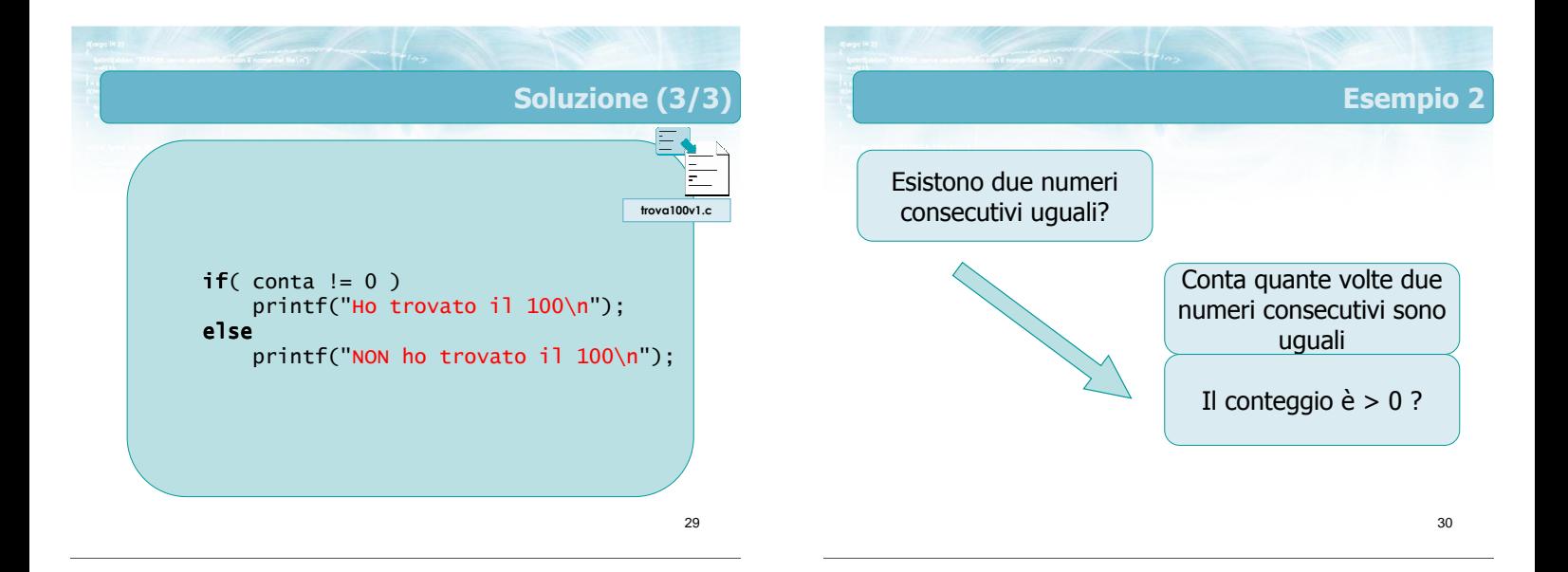

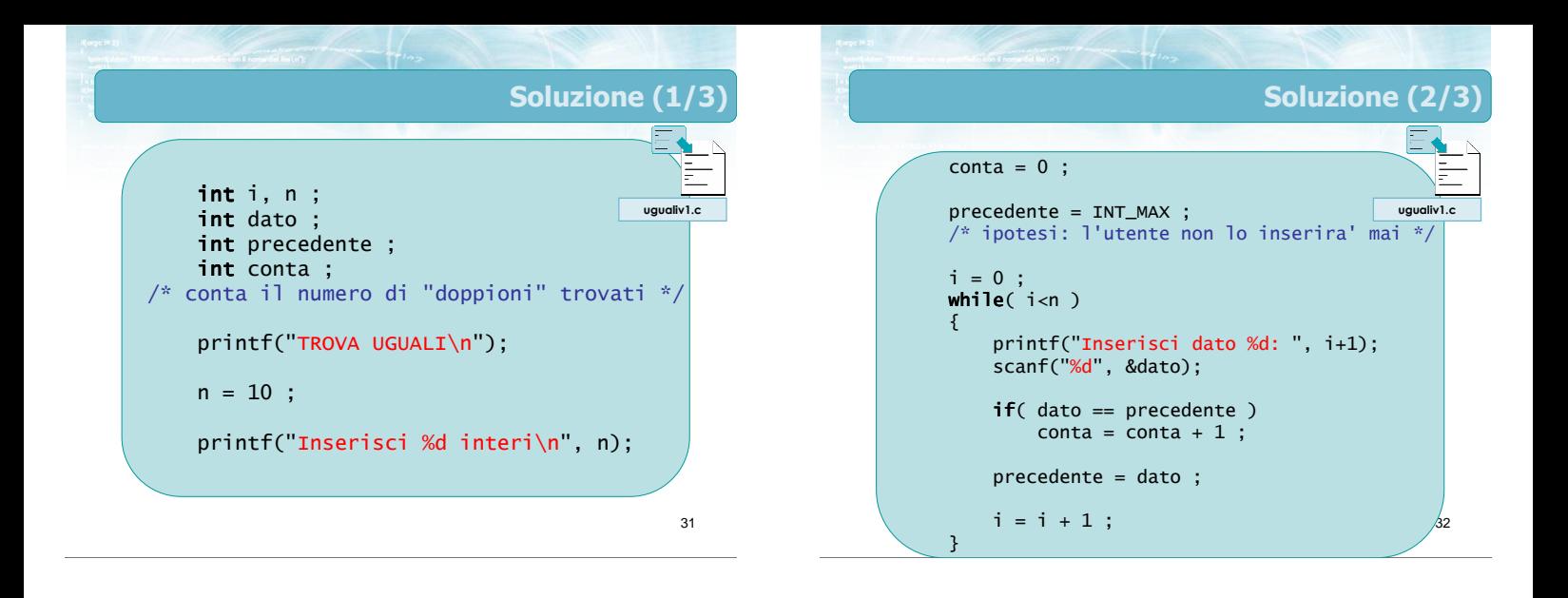

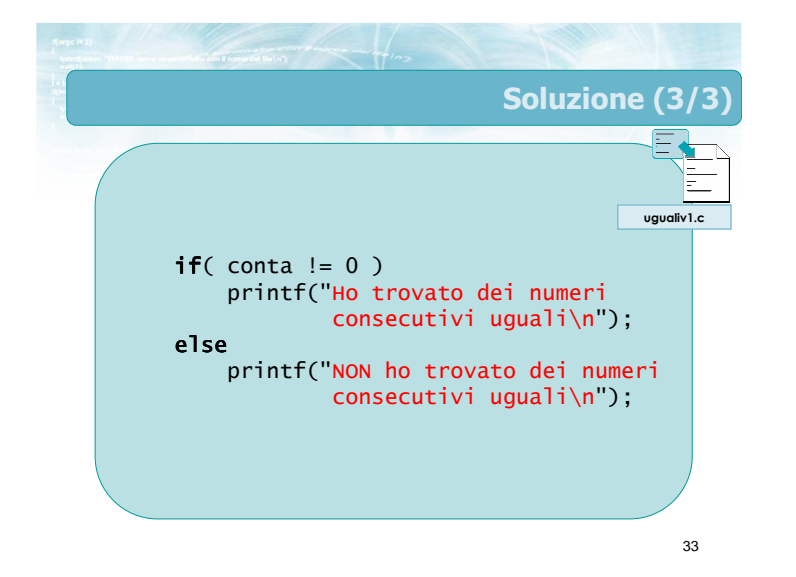

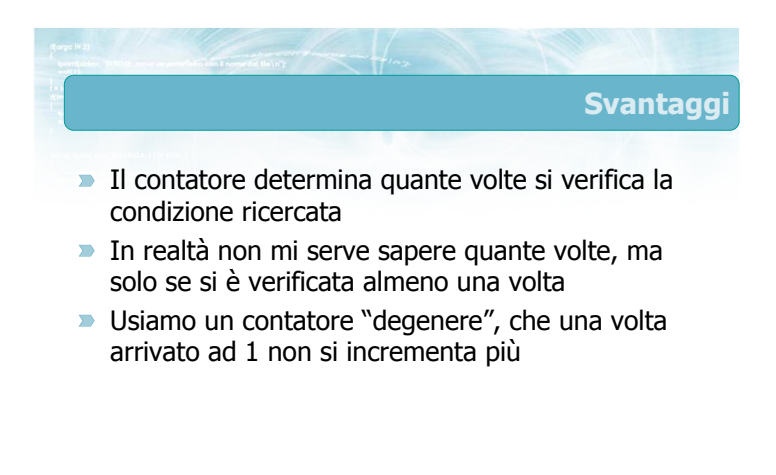

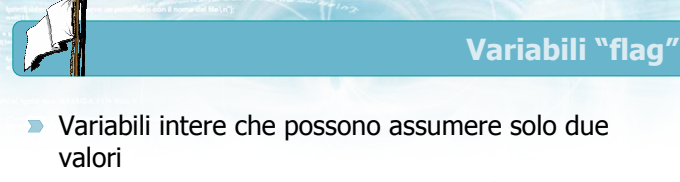

Variabile =  $0 \Rightarrow$  la condizione non si è verificata

35

- Variabile =  $1 \Rightarrow$  la condizione si è verificata
- Viene inizializzata a 0 prima del ciclo
- Se la condizione si verifica all'interno del ciclo, viene posta a 1
- Al termine del ciclo si verifica il valore
- Sinonimi: Flag, Variabile logica, Variabile booleana, Indicatore

36 Analisi i < N Controlla se esiste un dato con certe caratteristiche  $V \rightarrow V$  F  $i = 0$  $i = i + 1$ 

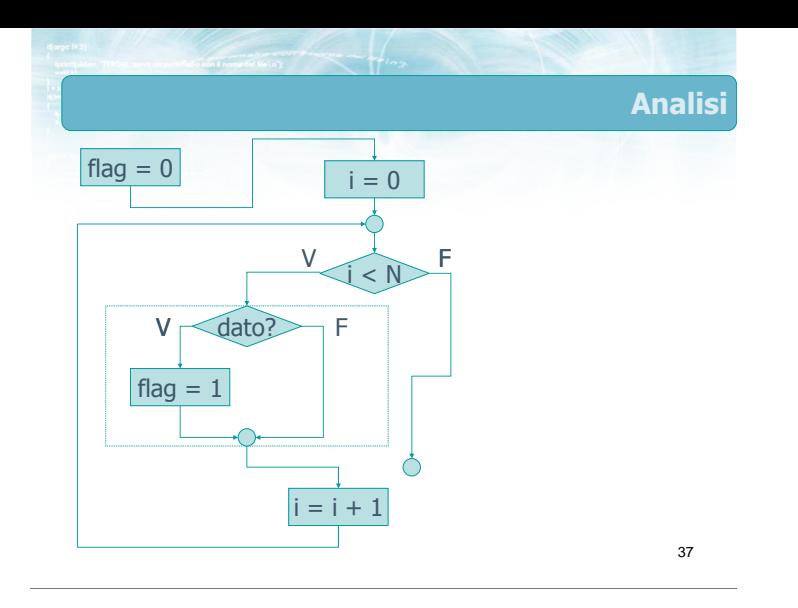

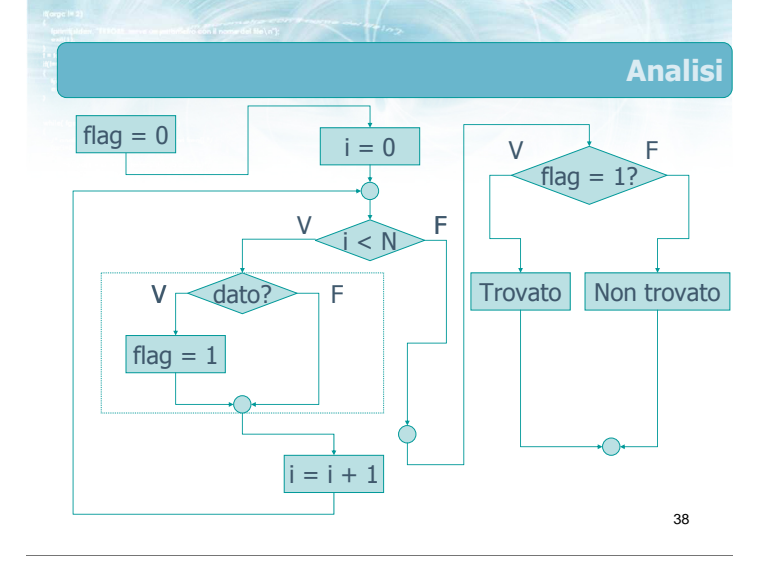

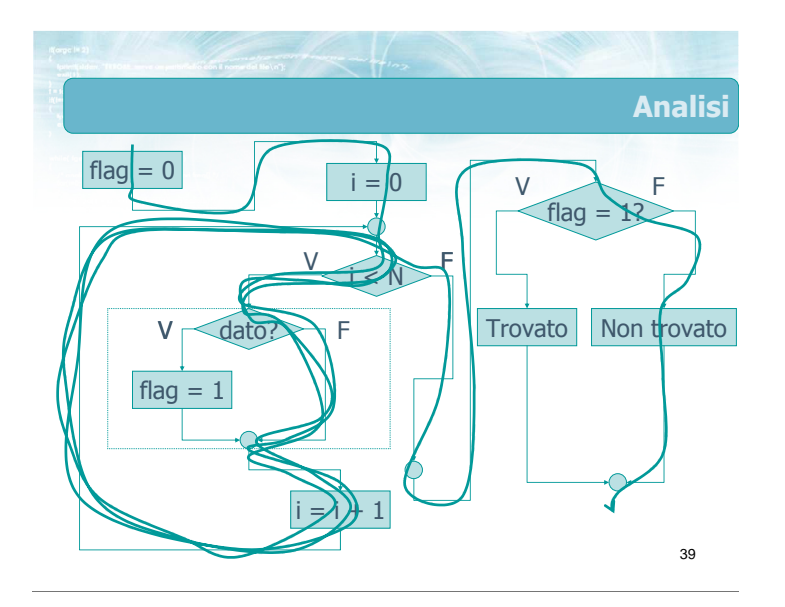

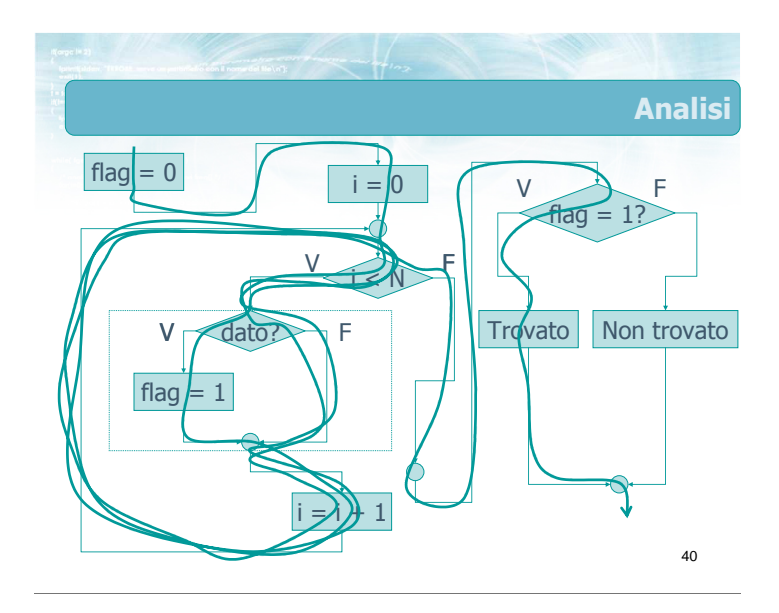

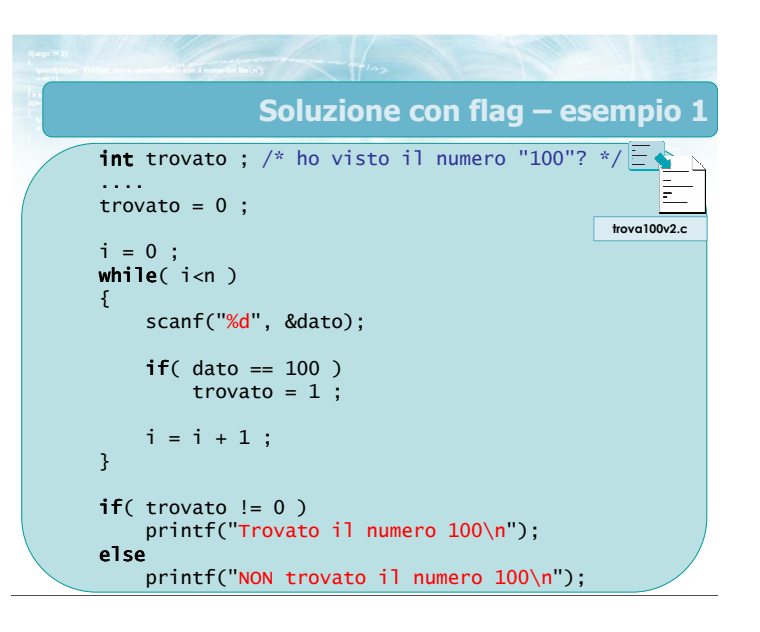

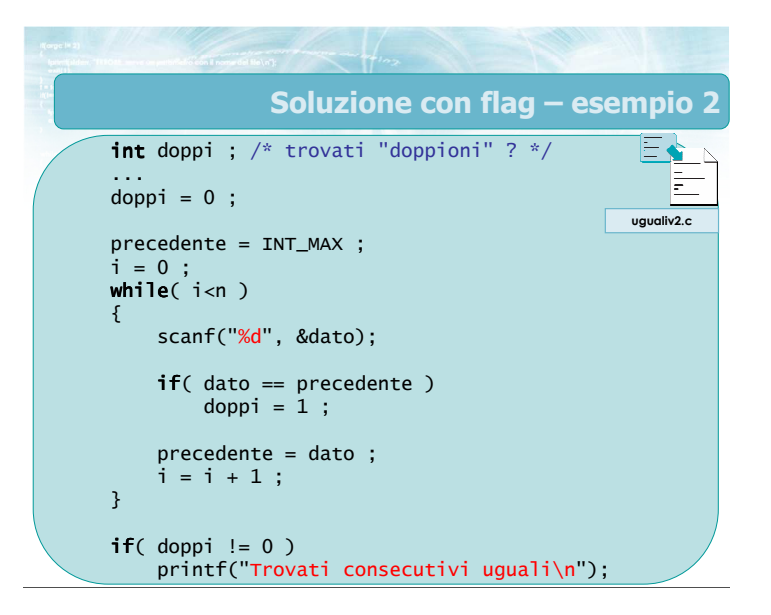

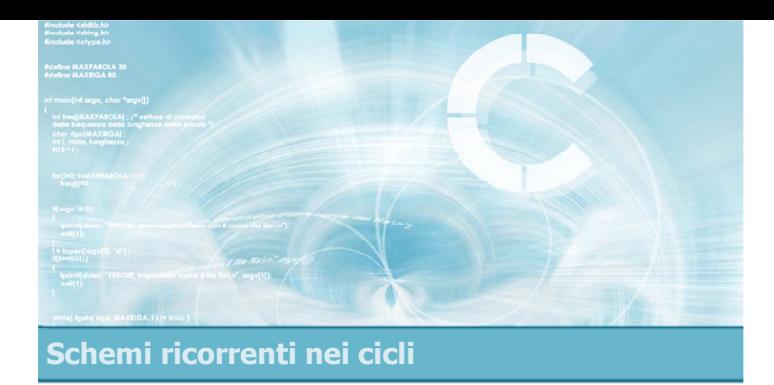

### Esistenza e universalità

- L'utilizzo dei flag è può essere utile quando si desiderino verificare delle proprietà su un certo insieme di dati
	- È vero che tutti i dati verificano la proprietà?
	- È vero che almeno un dato verifica la proprietà?
	- È vero che nessun dato verifica la proprietà?
	- È vero che almeno un dato non verifica la proprietà?

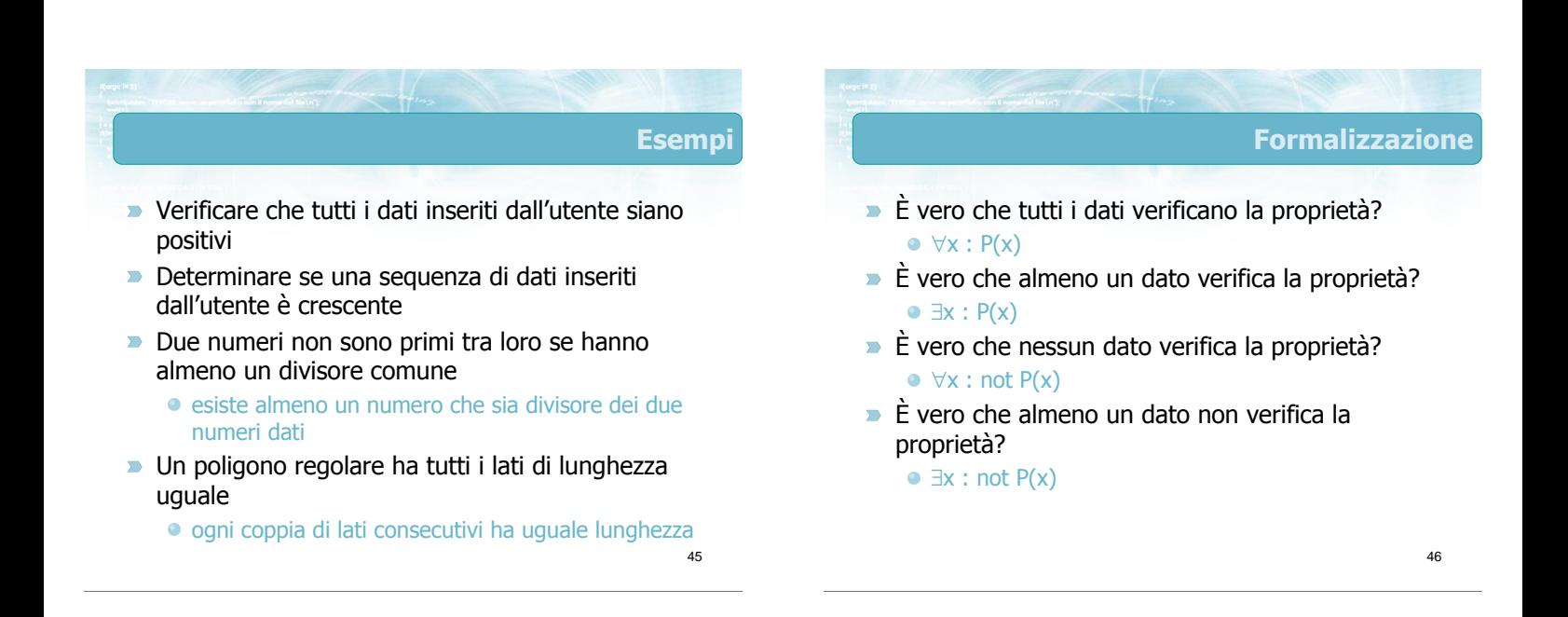

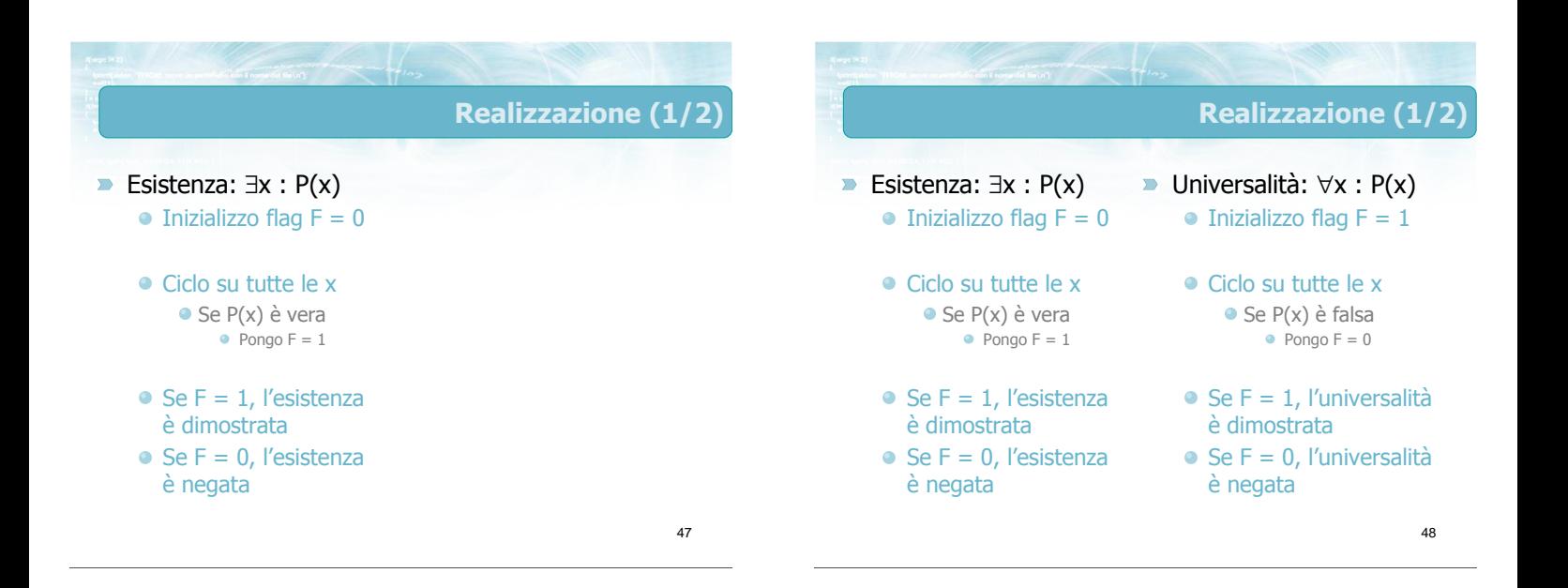

### Realizzazione (2/2)

- Esistenza: ∃x : not P(x) Universalità: ∀x : not P(x)  $\bullet$  Inizializzo flag  $F = 0$  $\bullet$  Inizializzo flag F = 1
	- Ciclo su tutte le x  $\bullet$  Se P(x) è falsa  $\bullet$  Pongo F = 1
	- $\bullet$  Se F = 1, l'esistenza è dimostrata
	- $\bullet$  Se F = 0, l'esistenza è negata
- Ciclo su tutte le x  $\bullet$  Se P(x) è vera  $\bullet$  Pongo F = 0  $\bullet$  Se F = 1, l'universalità è dimostrata
- $\bullet$  Se F = 0, l'universalità è negata

49

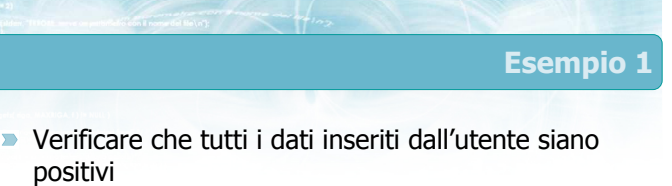

positivi

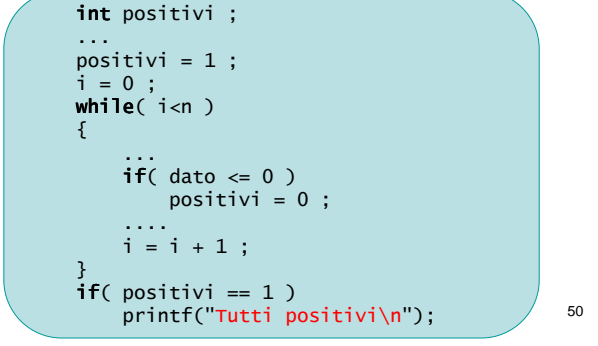

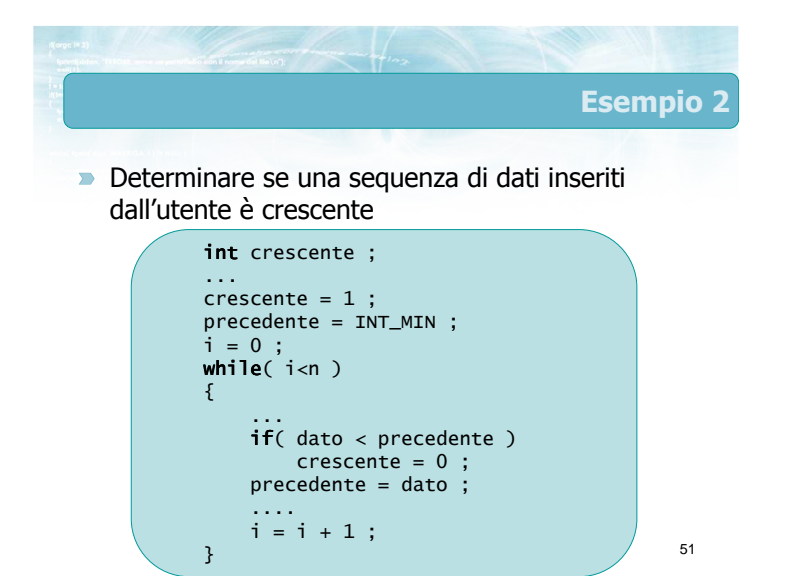

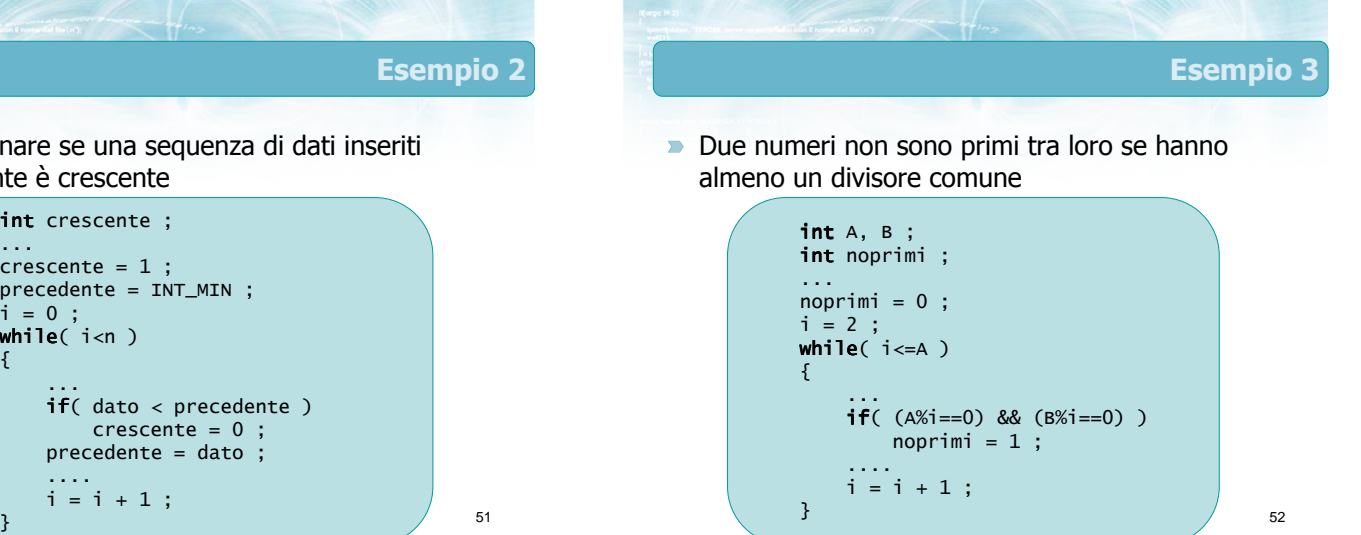

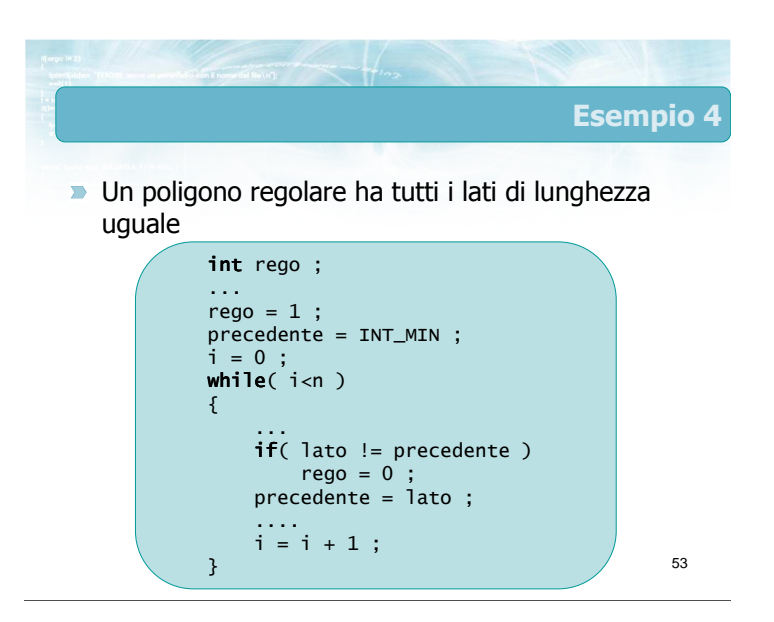

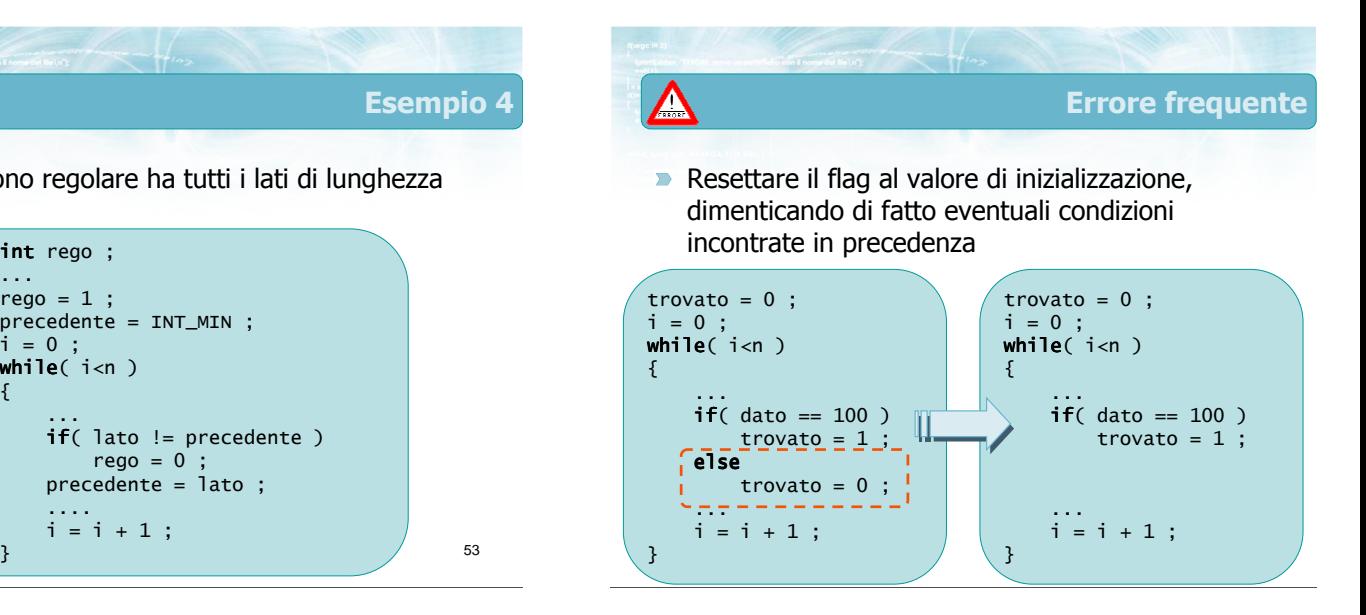

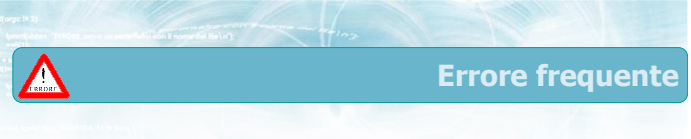

**Passare ai fatti non appena trovato il primo** elemento che soddisfa la proprietà

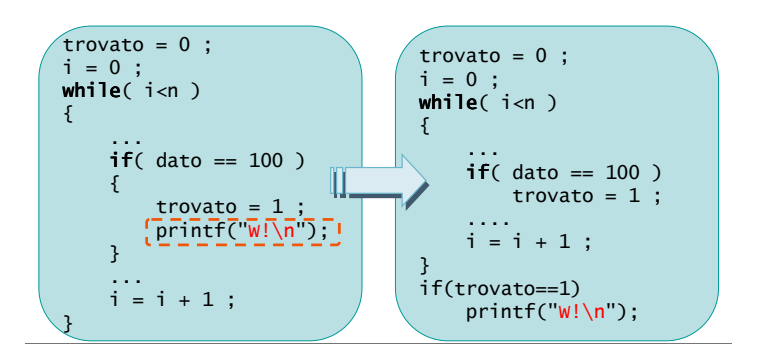

Errore frequente

**Pensare che al primo fallimento si possa** determinare che la proprietà è falsa

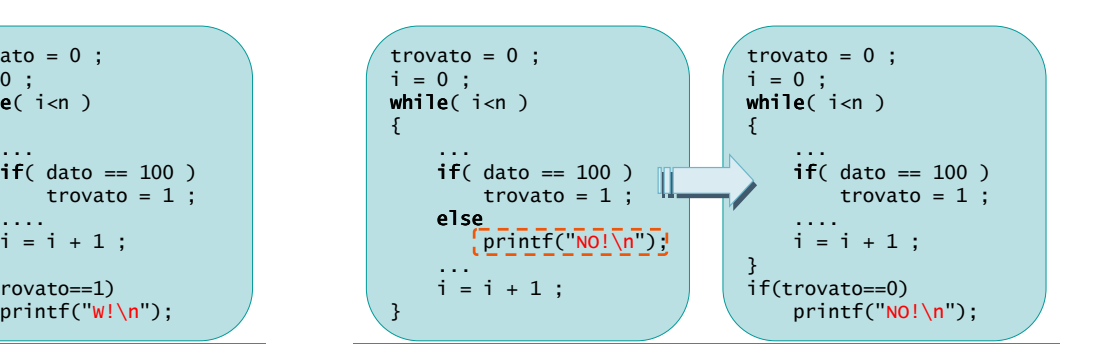

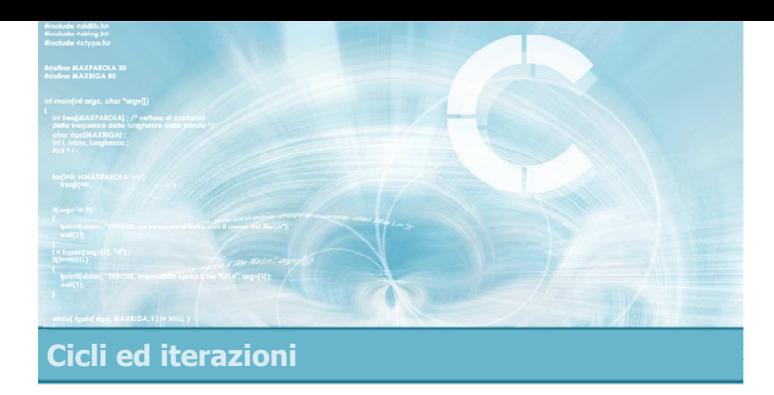

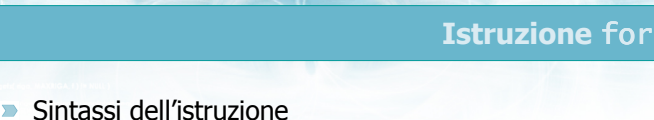

4

- **D** Operatori di autoincremento
- Cicli for annidati

Istruzione for

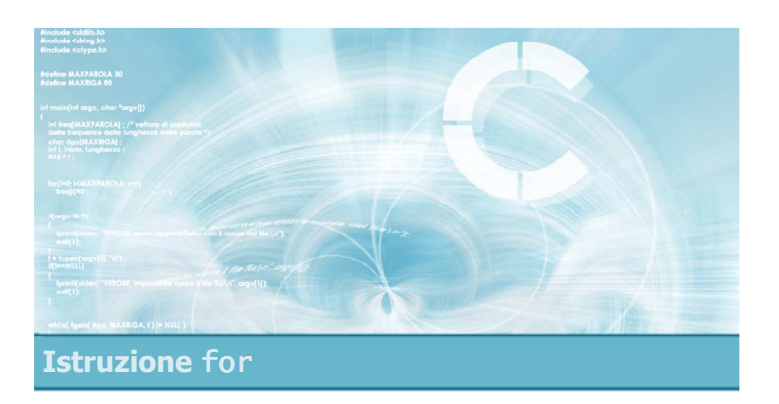

### Sintassi dell'istruzione

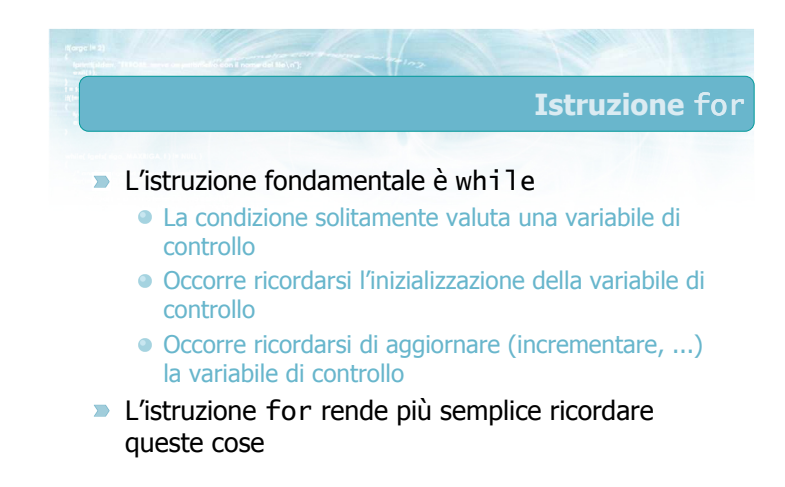

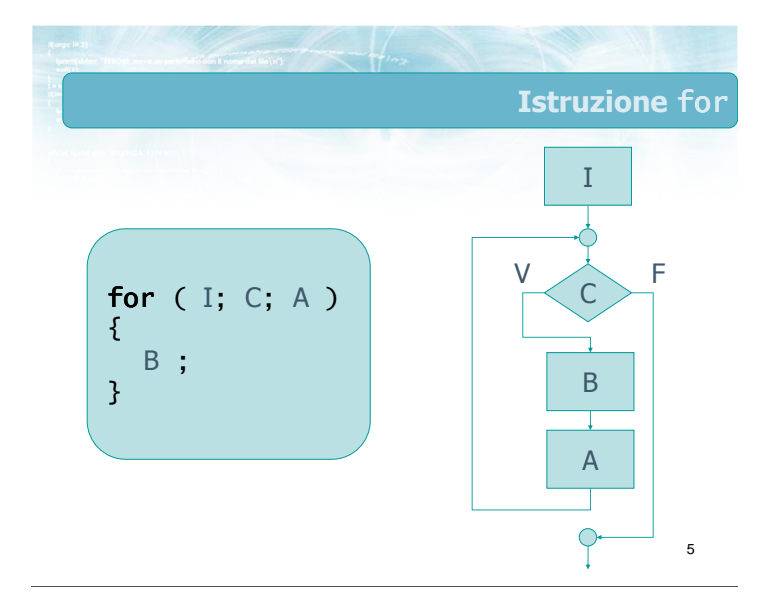

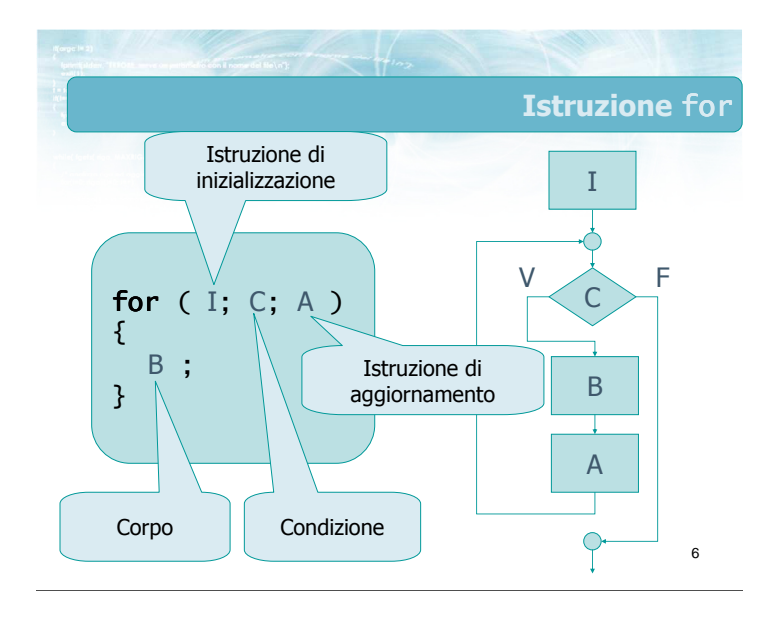

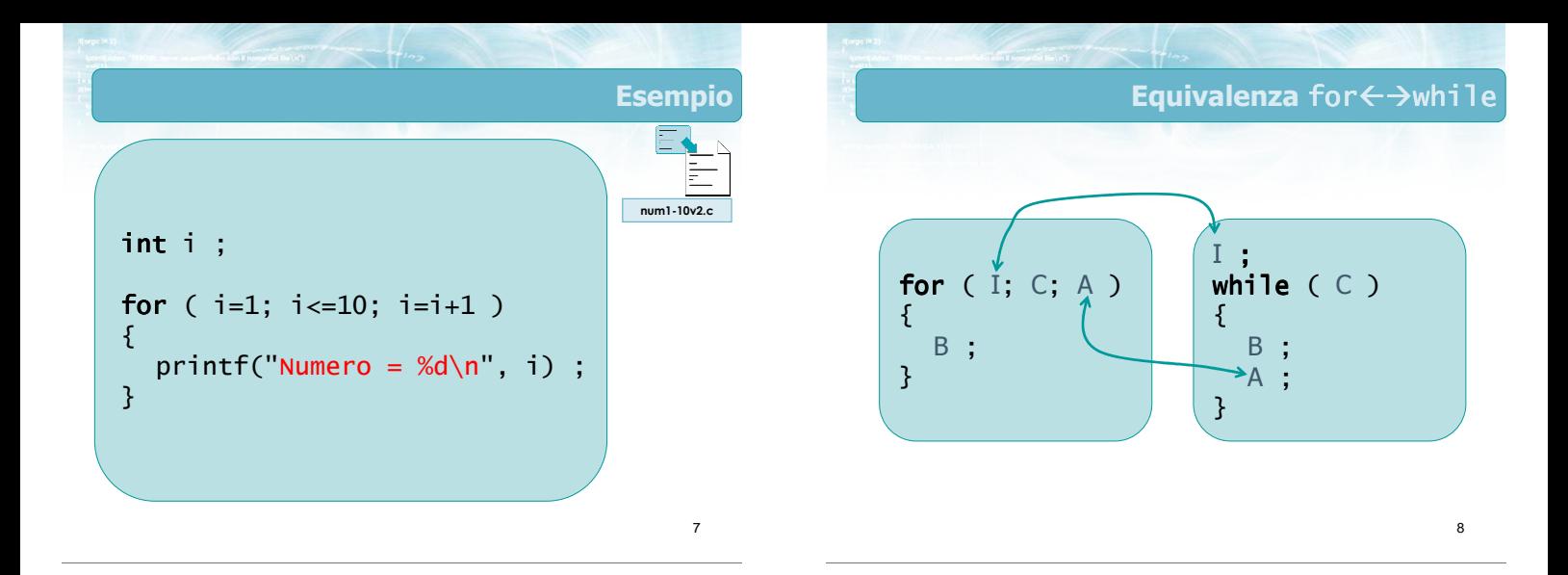

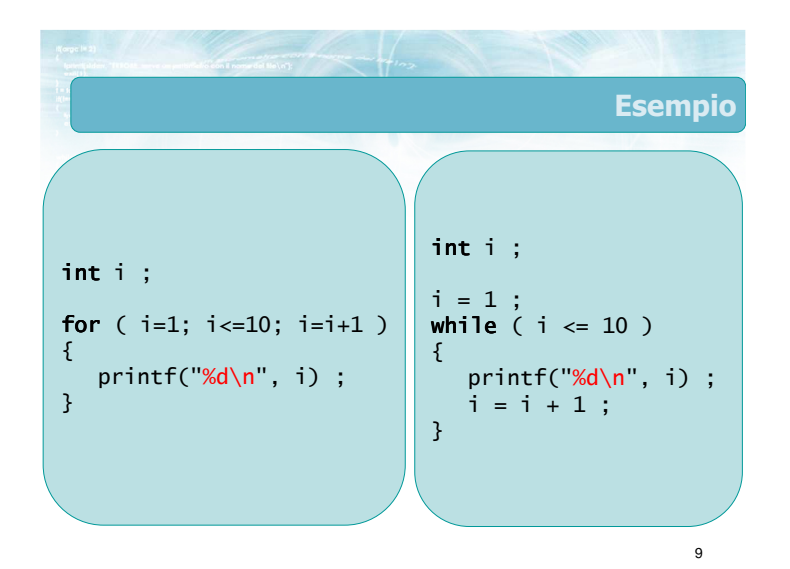

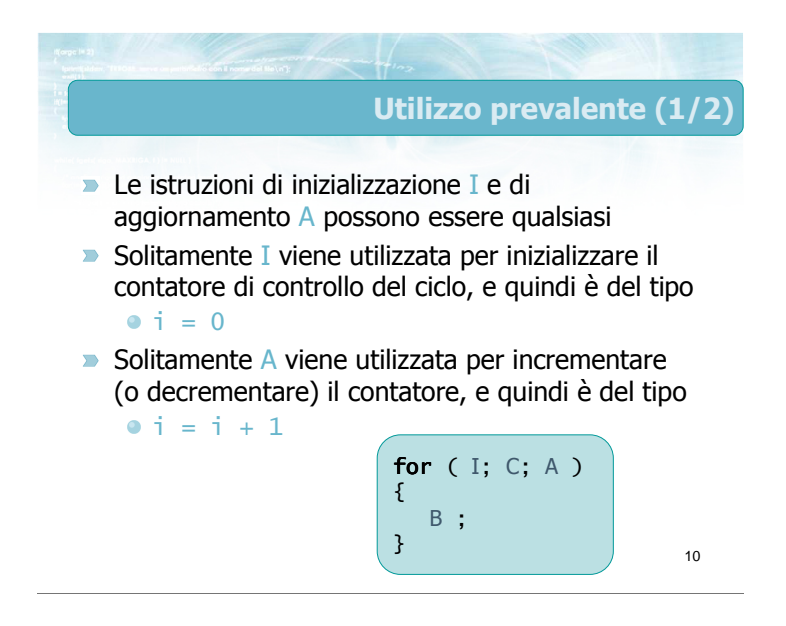

# Utilizzo prevalente (2/2)

- **EXT** L'istruzione for può sostituire un qualsiasi ciclo while
- $\triangleright$  Solitamente viene utilizzata, per maggior chiarezza, nei cicli con numero di iterazioni noto a priori

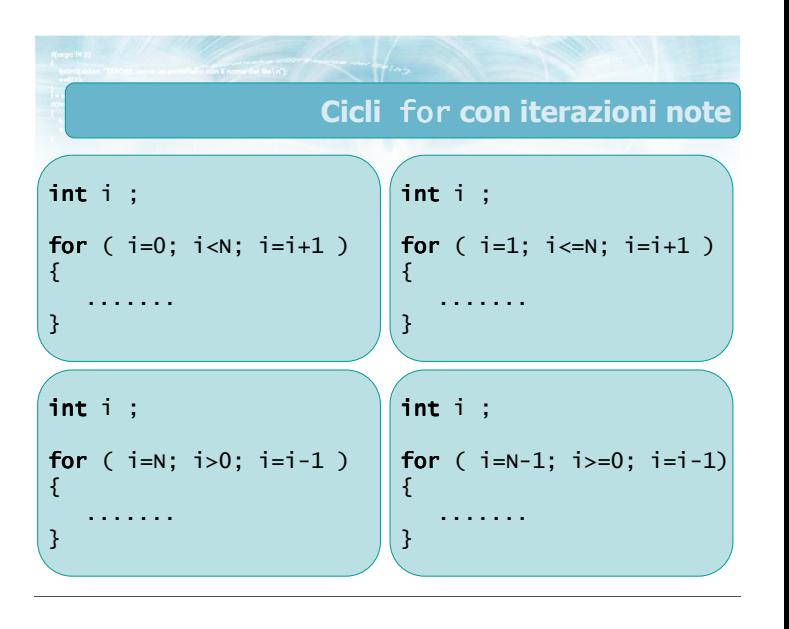

### Casi particolari (1/6)

13

- Se non è necessario inizializzare nulla, si può omettere l'istruzione I
	- for(;  $i := 0$ ;  $i = i 1$ )
	- La condizione C viene comunque valutata prima della prima iterazione, pertanto le variabili coinvolte dovranno essere inizializzate prima dell'inizio del ciclo
	- Il simbolo ; è sempre necessario

for ( I; C; A ) { B ; } <sup>14</sup>

Casi particolari (2/6) Se l'aggiornamento viene fatto nel ciclo, si può omettere l'istruzione A • for( dato = INT\_MIN; dato  $!= 0$ ; ) La responsabilità di aggiornare la variabile di

- controllo (dato) è quindi del corpo B del ciclo
- **Il simbolo ; è sempre necessario**

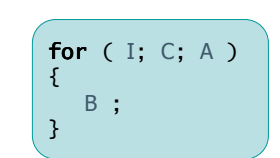

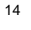

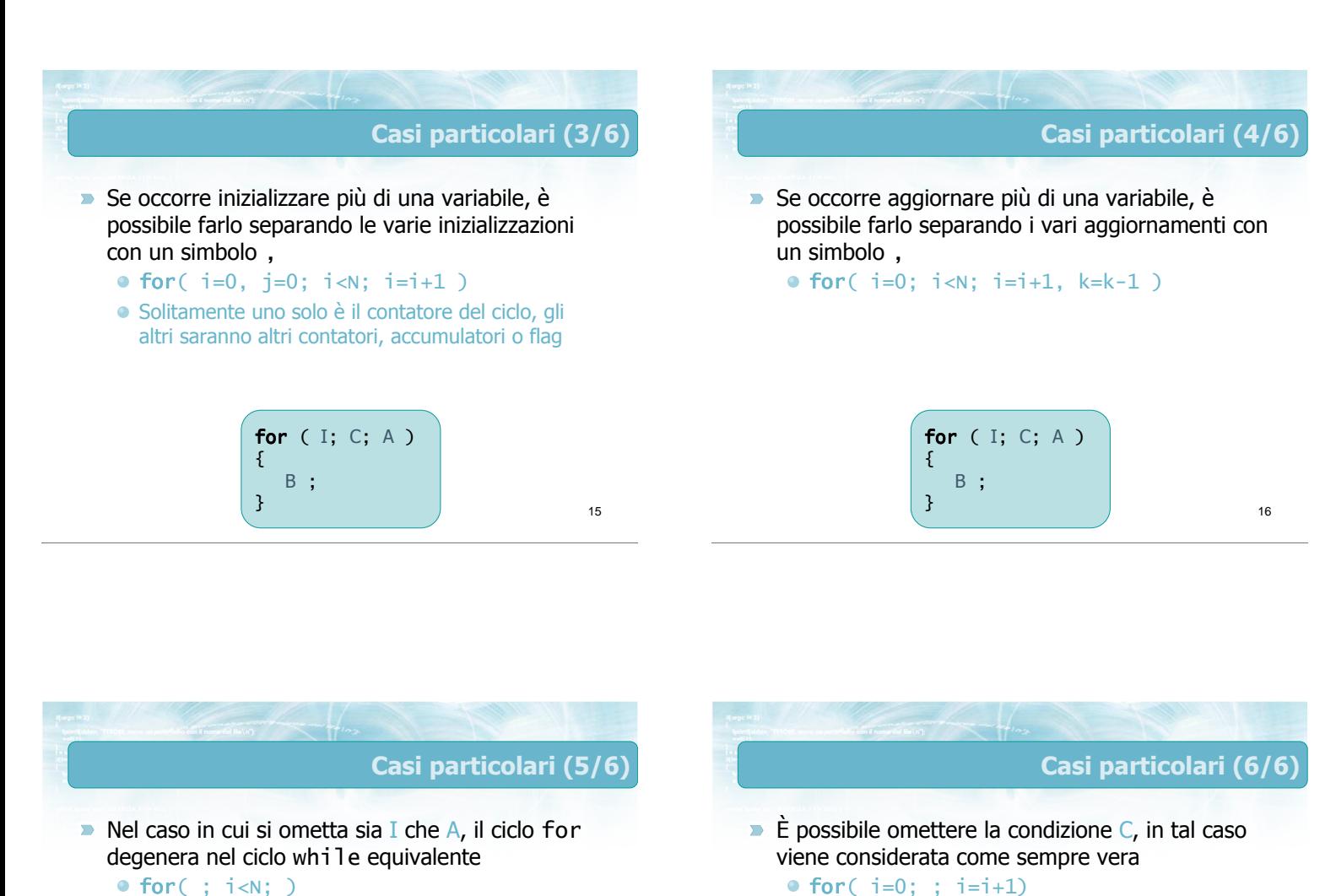

17

 $\bullet$  for( : i<N: )  $\bullet$  while(  $i < N$  )

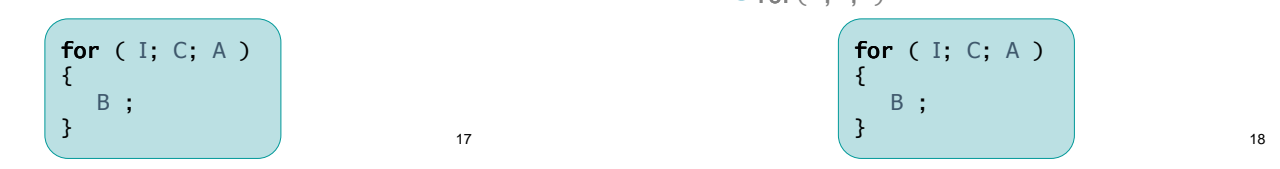

● Ouesto costrutto genera un ciclo infinito. È

meccanismo (break, return, exit

 $\bullet$  for(;;)

{ B ;

}

necessario che il ciclo venga interrotto con un altro

)Talvolta si incontra anche un ciclo infinito "puro"

for (  $I$ ;  $C$ ; A  $)$ 

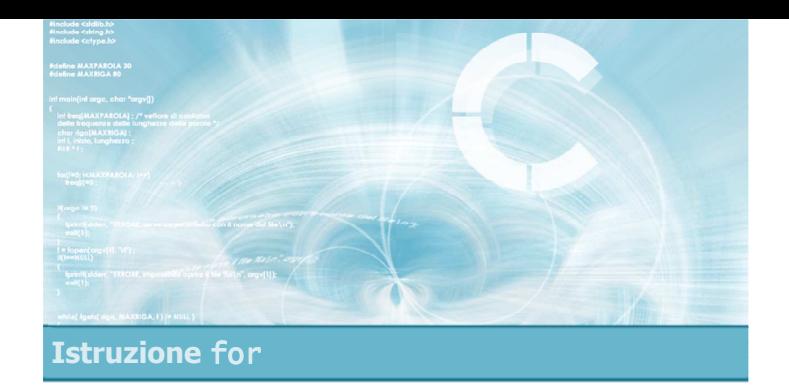

### Operatori di autoincremento

- Nella maggioranza dei casi, l'istruzione di aggiornamento A consiste in un incremento  $\bullet i = i + 1$
- oppure in un decremento  $\overline{\phantom{0}}$ 
	- $\bullet i = i 1$
- Il linguaggio C dispone di operatori specifici per semplificare la sintassi di queste operazioni frequenti

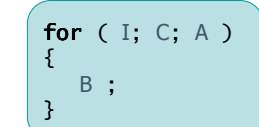

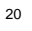

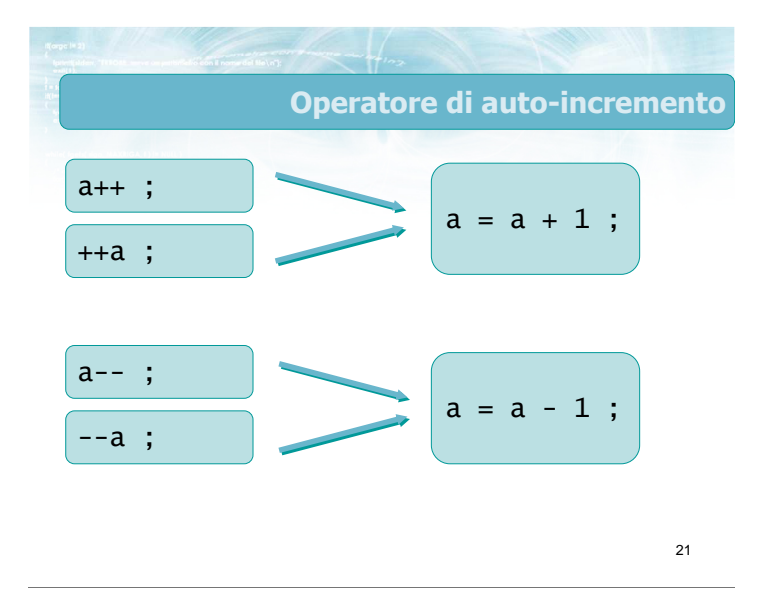

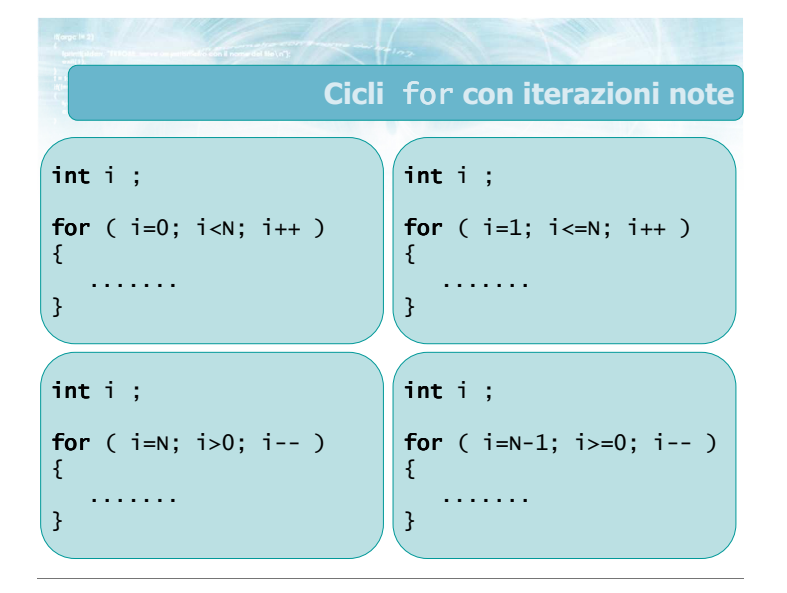

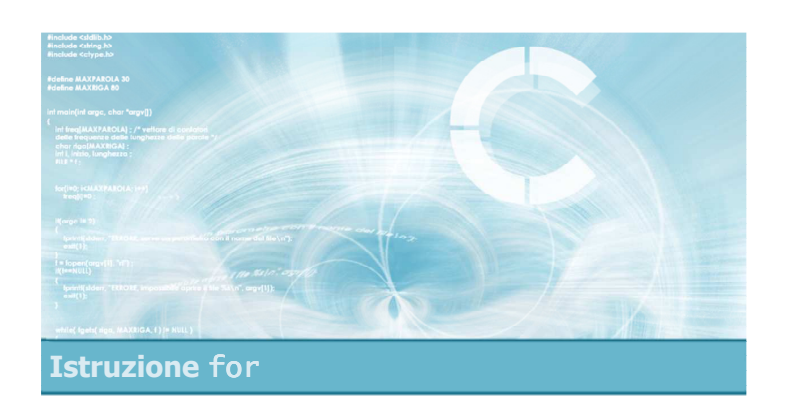

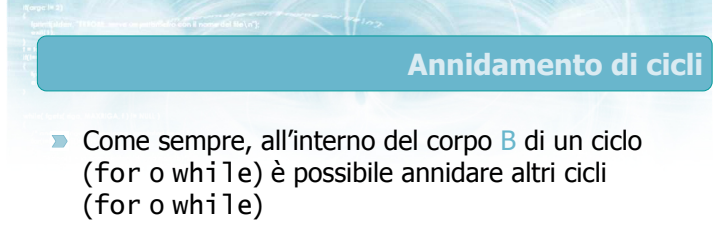

- $\blacksquare$  Non vi è limite al livello di annidamento
- **I** cicli più interni sono sempre eseguiti "più velocemente" dei cicli più esterni

# Cicli for annidati

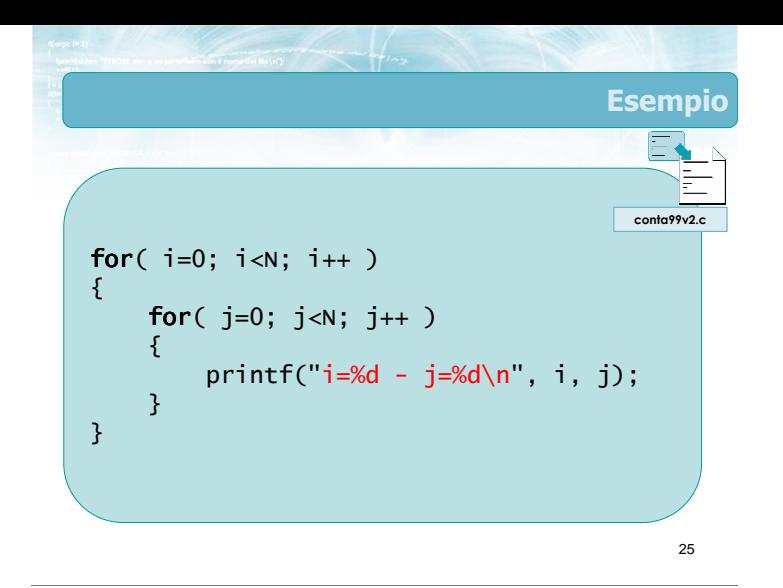

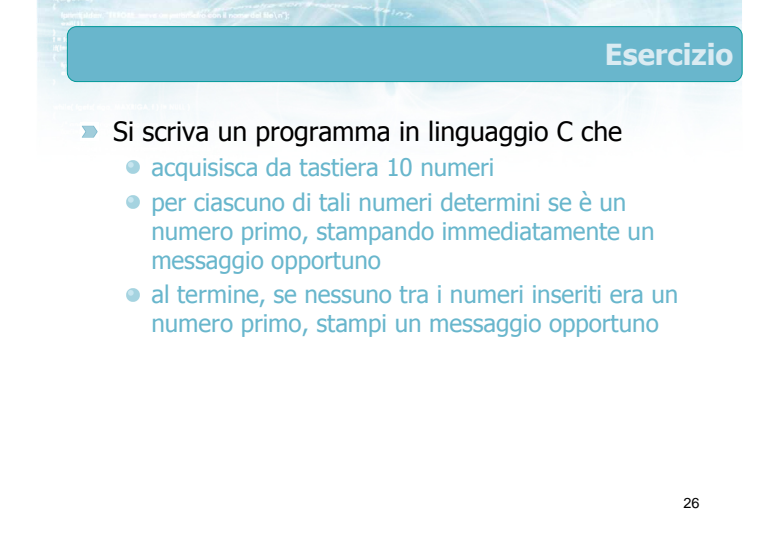

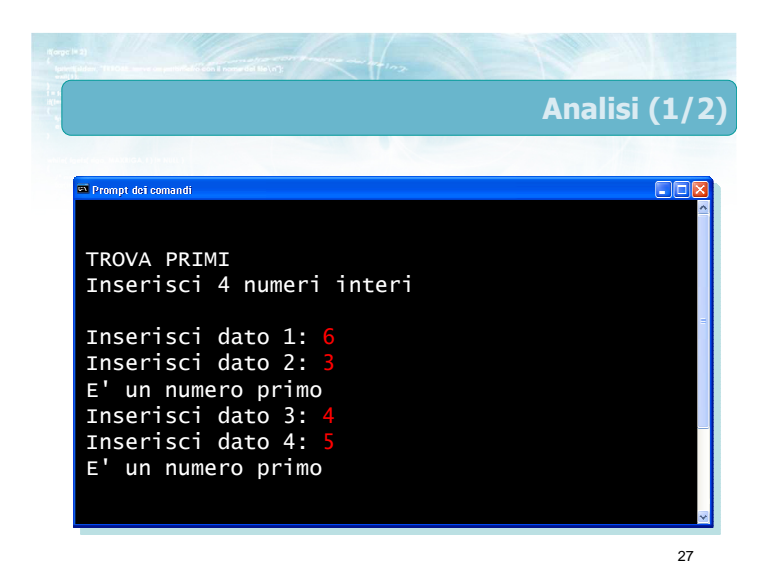

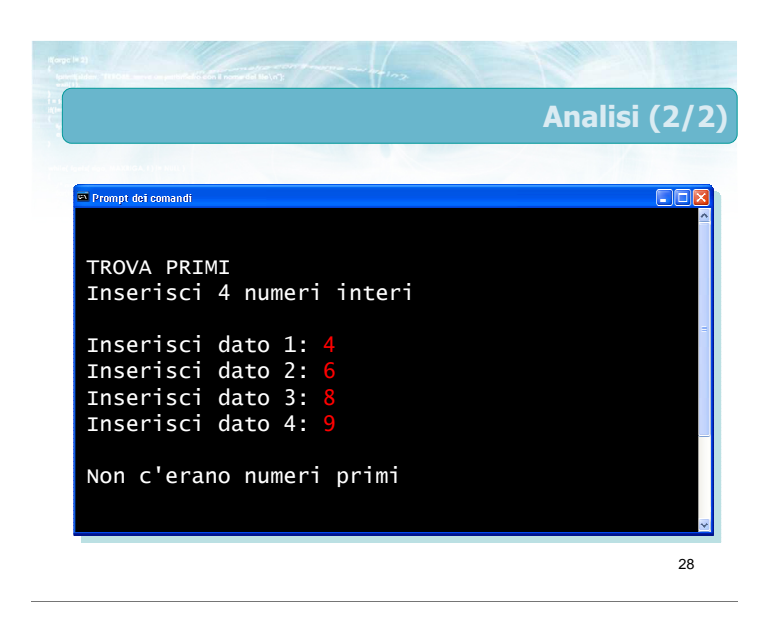

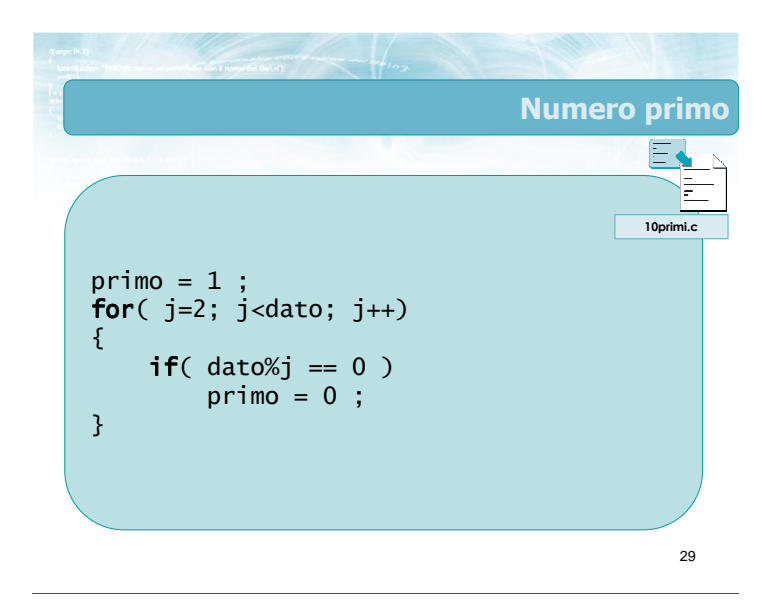

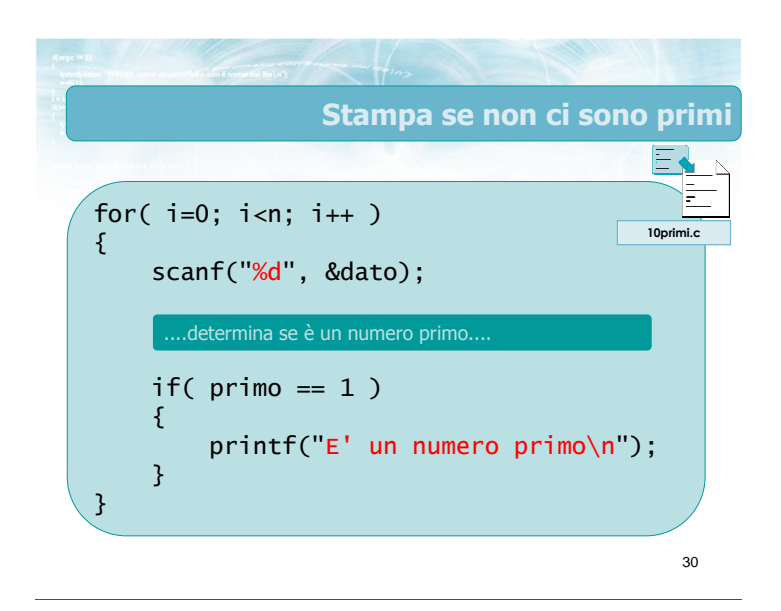

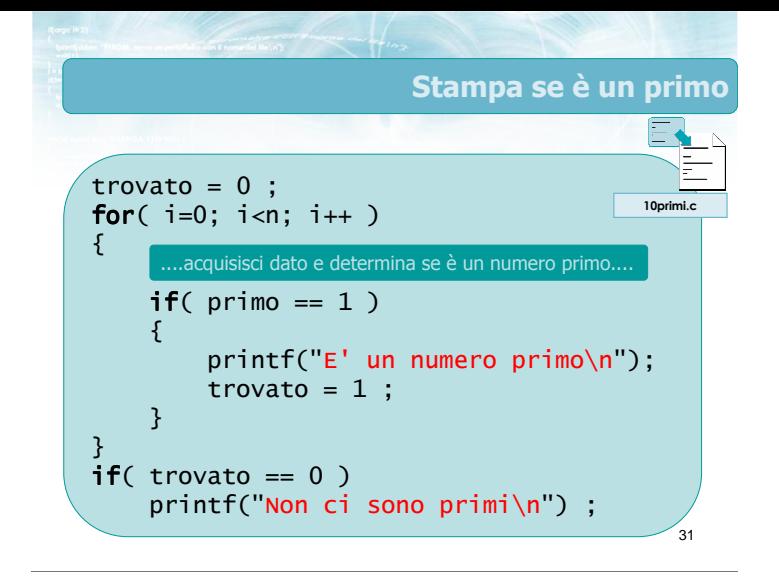

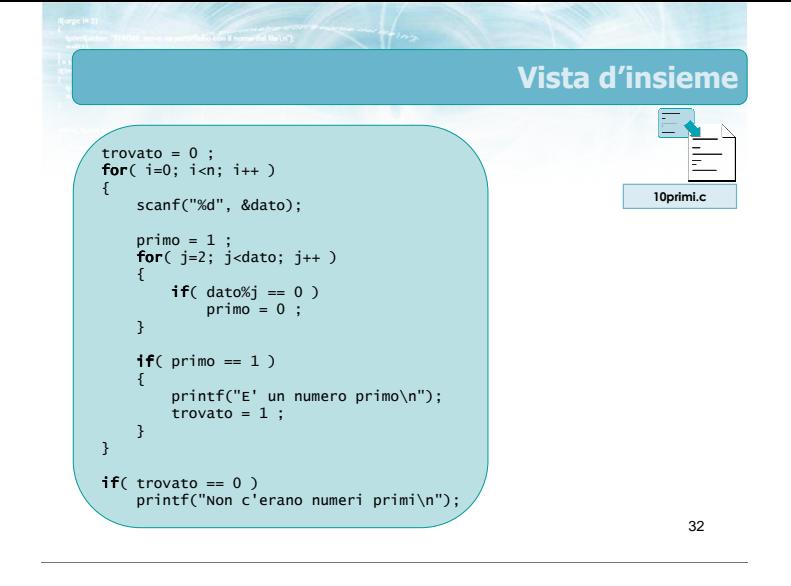

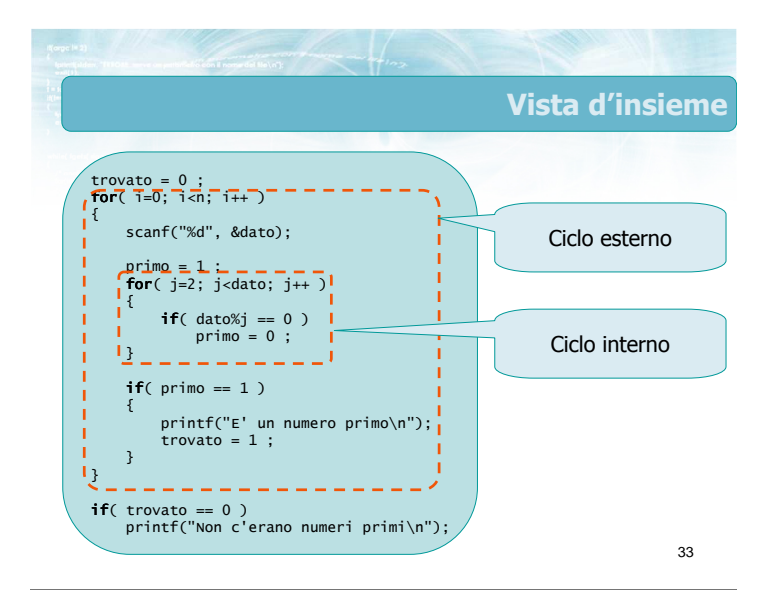

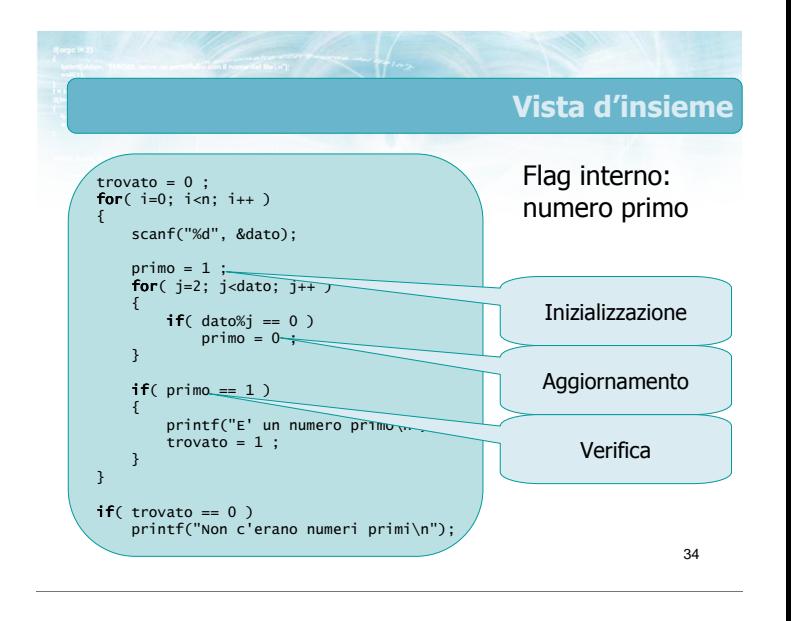

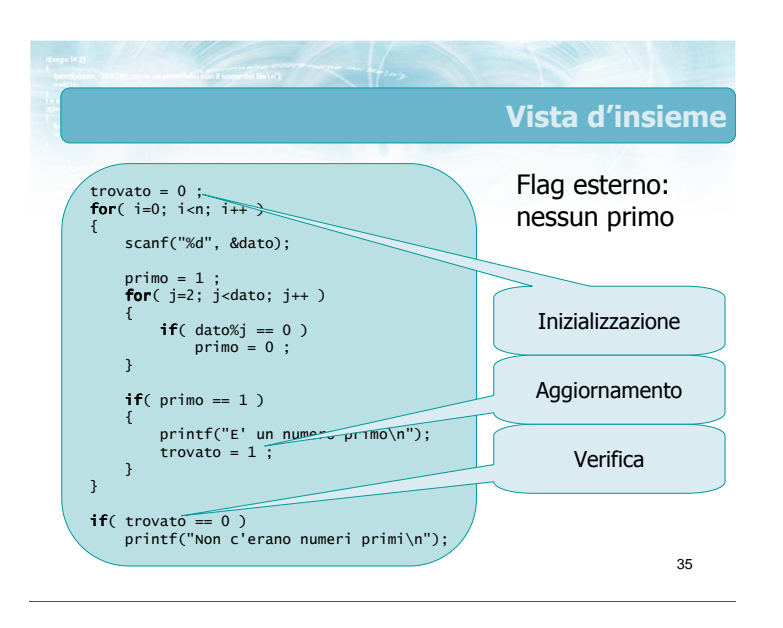

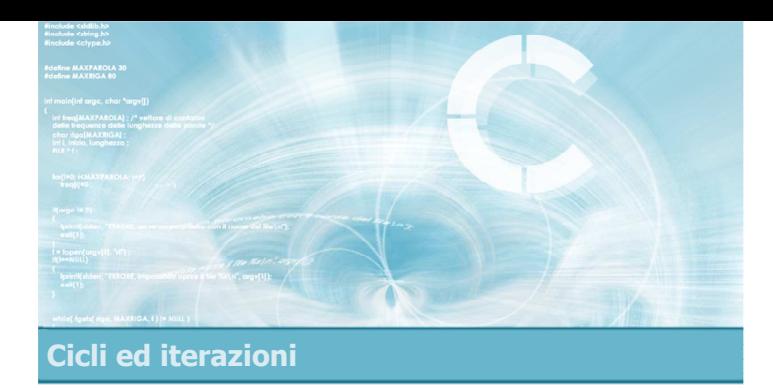

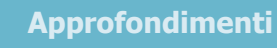

- Istruzione do -while
- **Istruzione break**
- **Istruzione continue**

# Approfondimenti

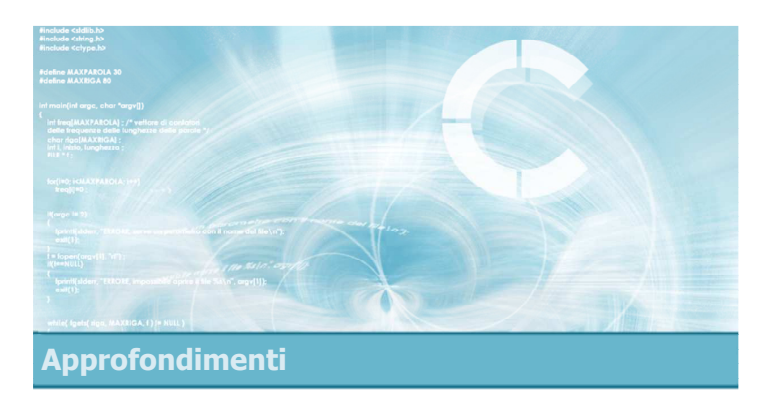

# Istruzione do-while

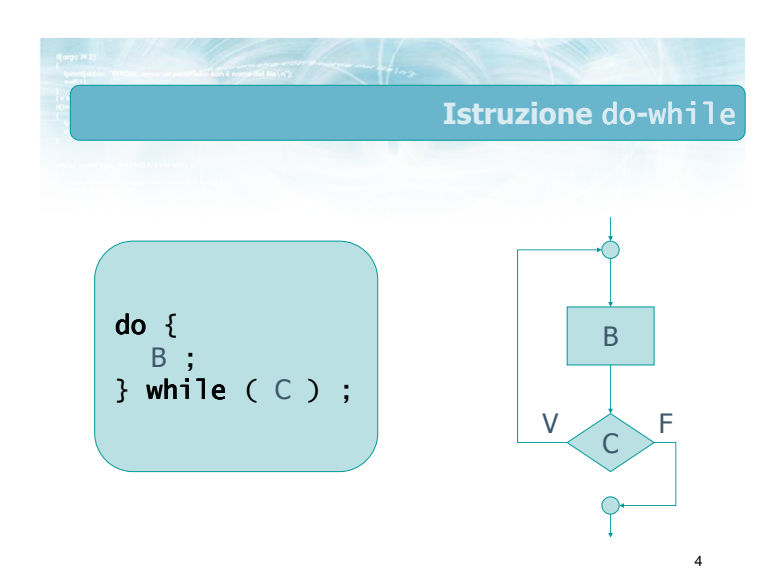

# **Confronto**

- $\blacktriangleright$  Istruzione while
	- Condizione valutata prima di ogni iterazione
	- Numero minimo di iterazioni: 0
	- Per uscire: condizione falsa
- Istruzione do -while • Condizione valutata
	- al termine di ogni iterazione
- Numero minimo di iterazioni: 1
- Per uscire: condizione falsa

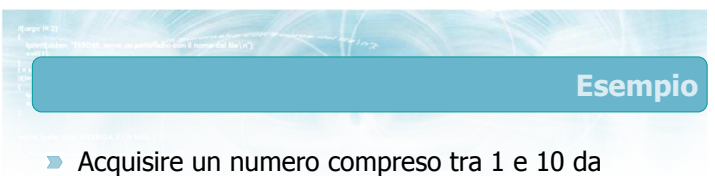

- tastiera
- Nel caso in cui l'utente non inserisca il numero correttamente, chiederlo nuovamente

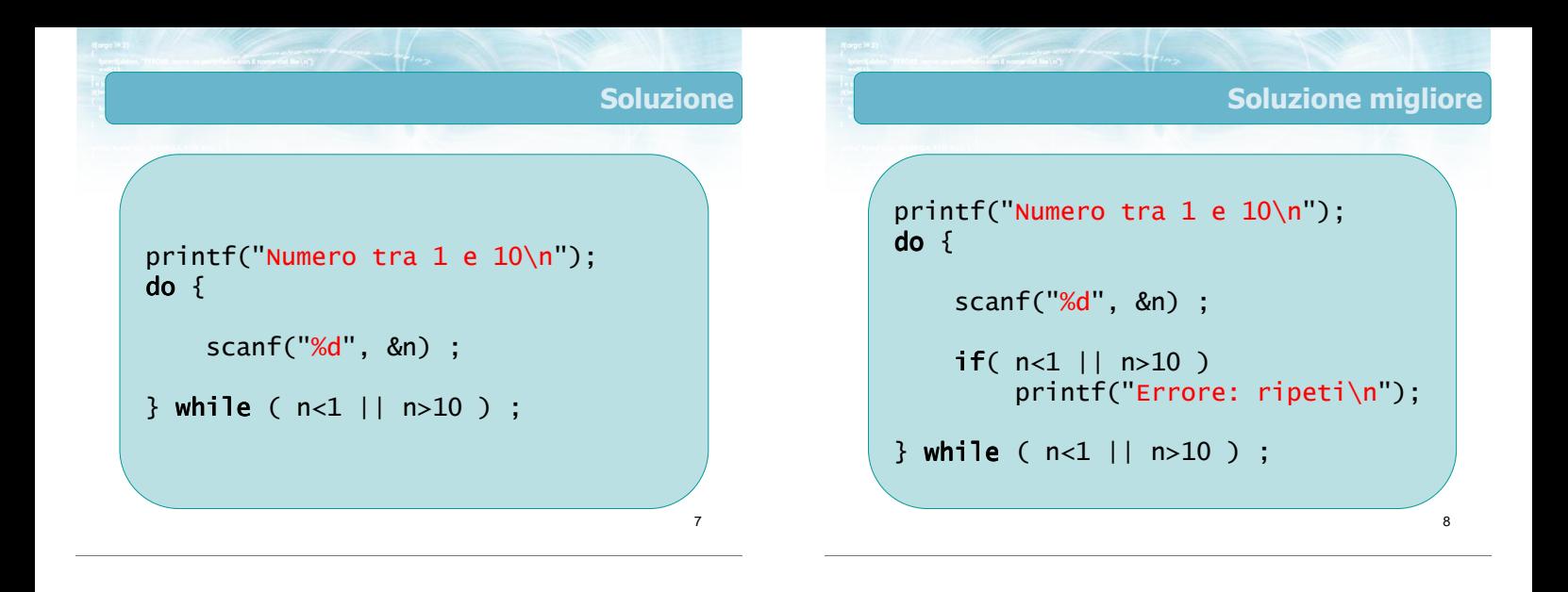

# Esempio

- Si scriva un programma in C che calcoli la somma di una sequenza di numeri interi
- **D** La sequenza termina quando l'utente inserisce il dato 9999

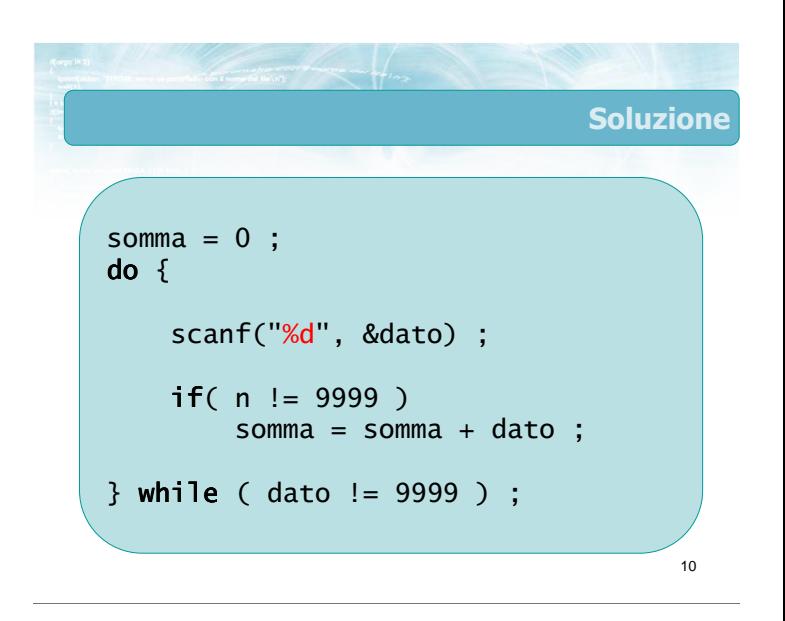

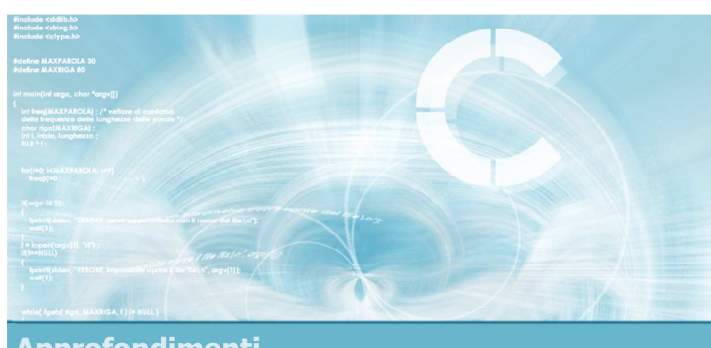

Approfondimenti

# **Istruzione** break

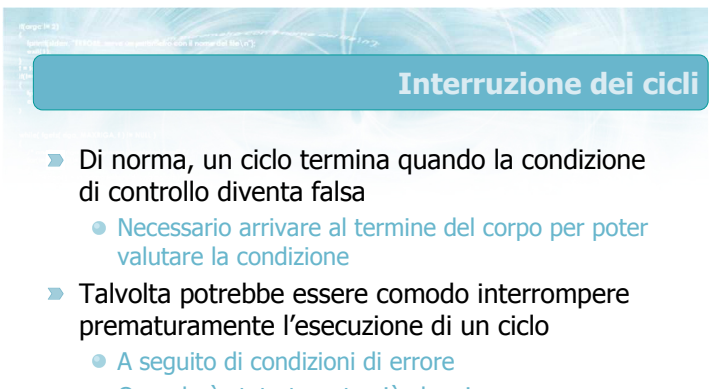

Quando è stato trovato ciò che si cercava

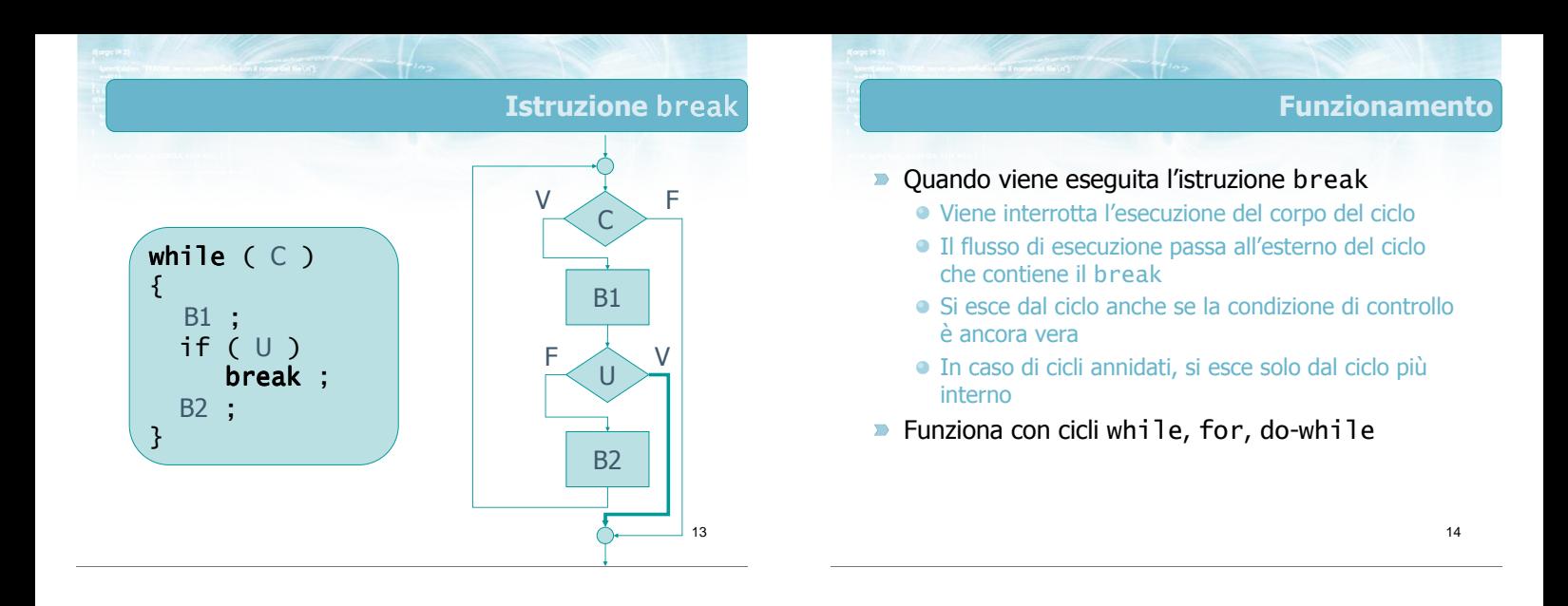

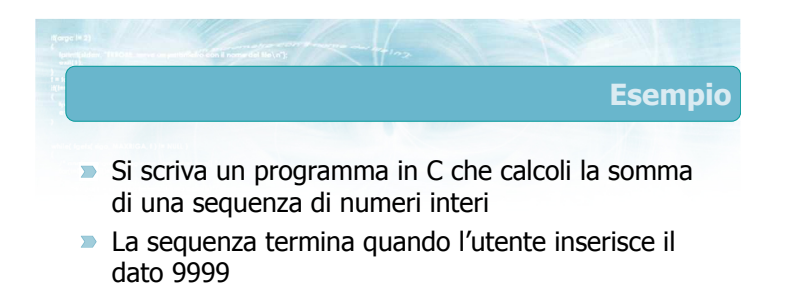

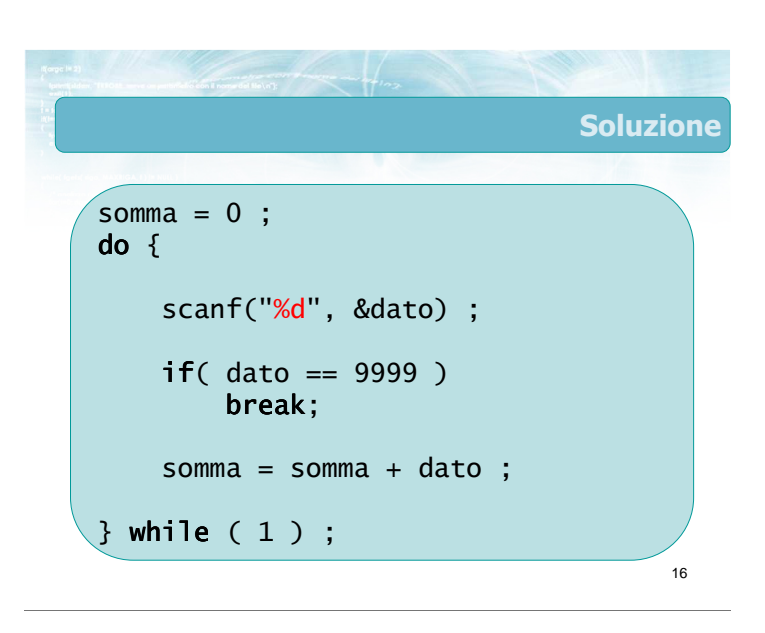

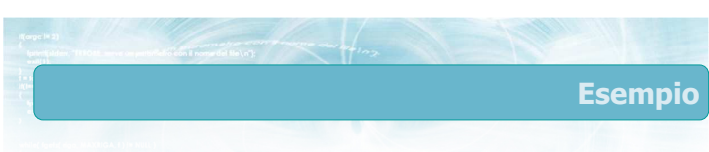

Si scriva un programma in C che determini se un numero inserito da tastiera è primo

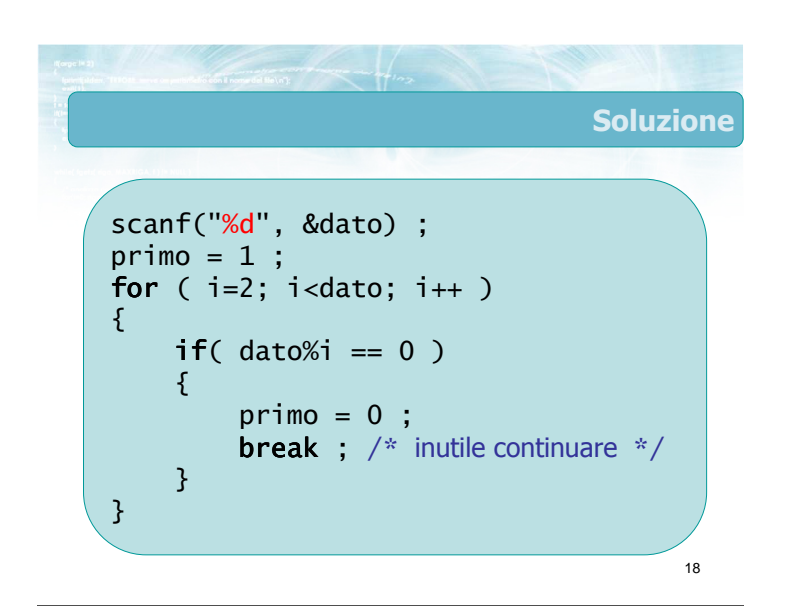

**Note** 

- **E** L'istruzione break crea programmi non strutturati: usare con cautela
- Non è possibile uscire da più cicli annidati contemporaneamente

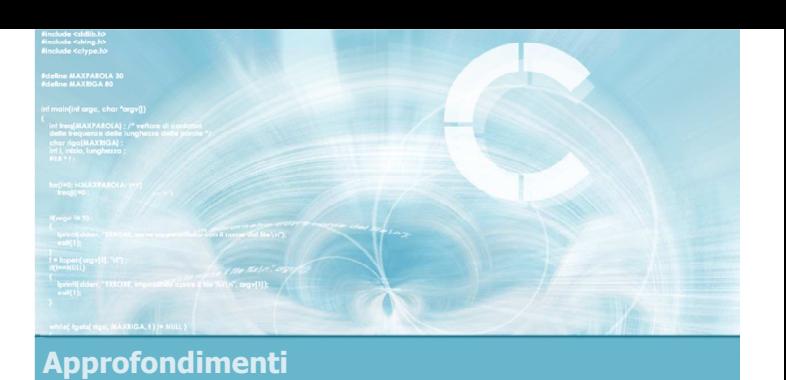

# Istruzione continue

19

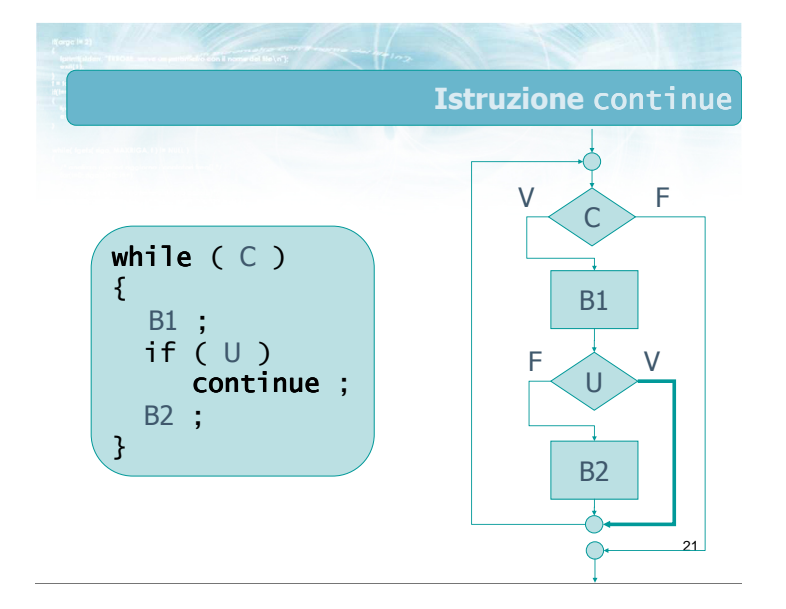

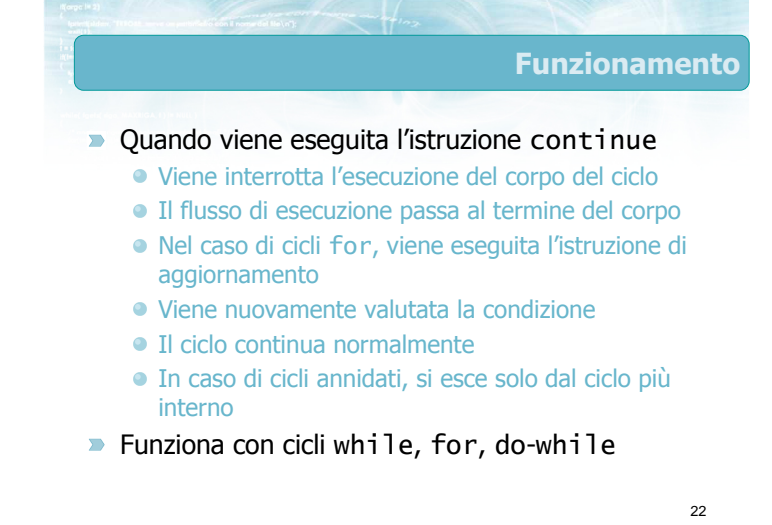

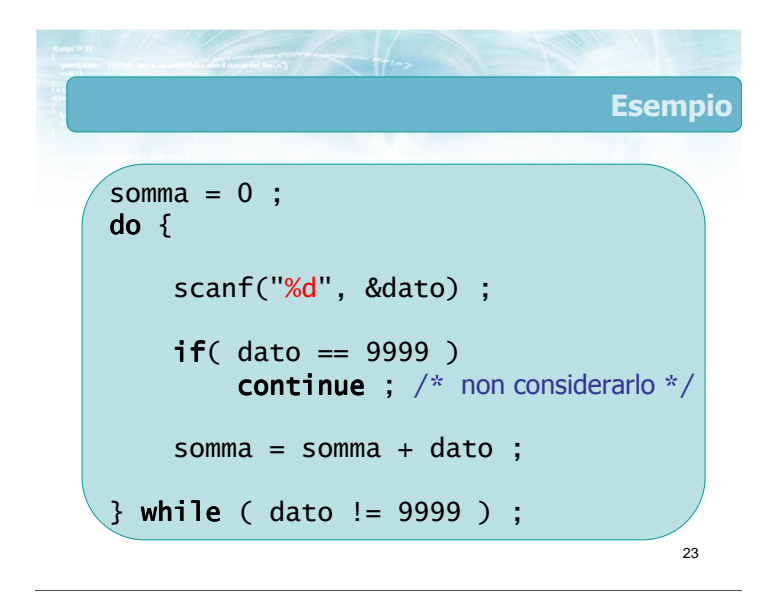

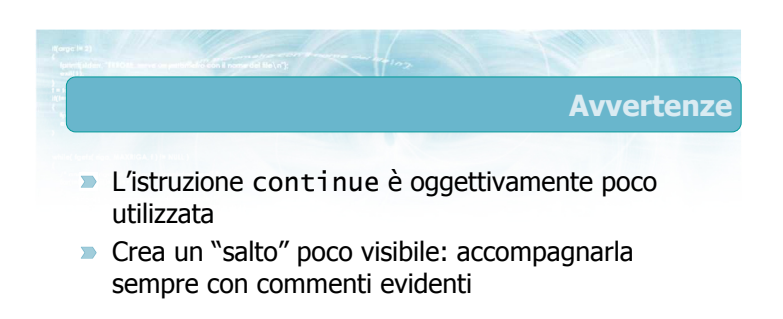

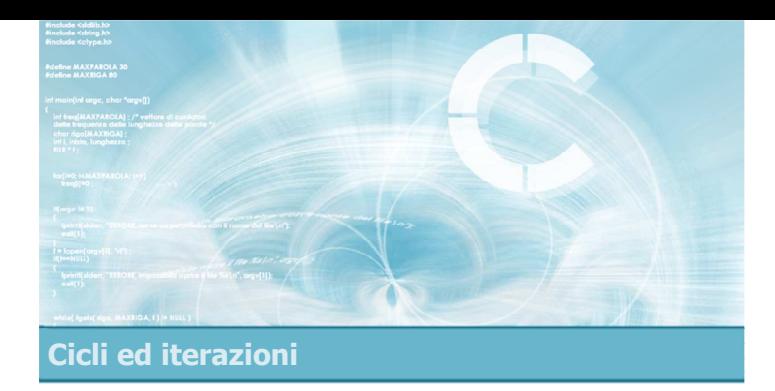

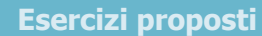

4

- **Esercizio "Decimale-binario"**
- **Esercizio "Massimo Comun Divisore"**
- **Esercizio "Triangolo di Floyd"**

# Esercizi proposti

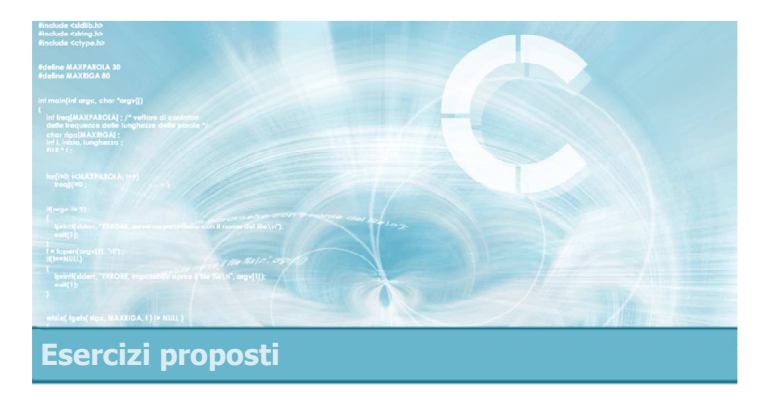

### **Esercizio "Decimale-binario"**

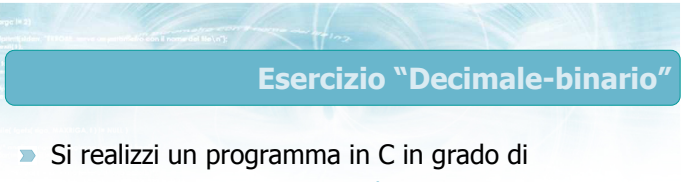

- Leggere un numero naturale n
- Convertire tale numero dalla base 10 alla base 2
- Visualizzare il risultato, a partire dalla cifra meno significativa

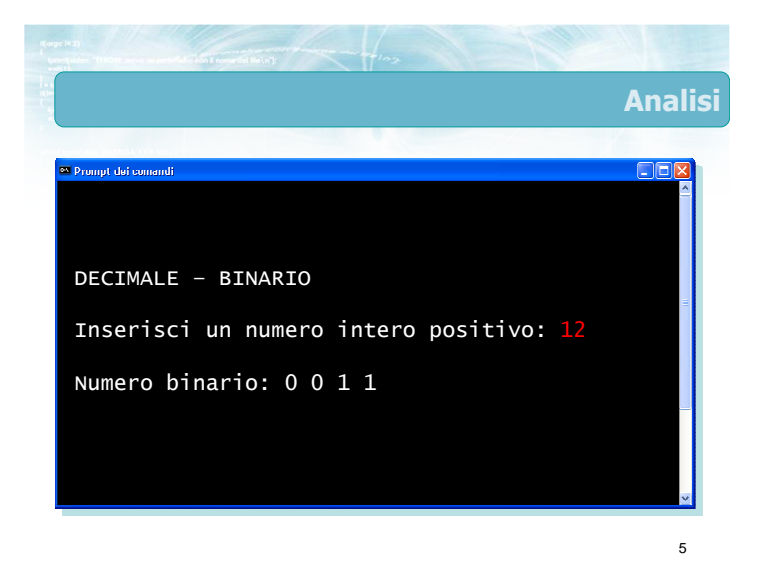

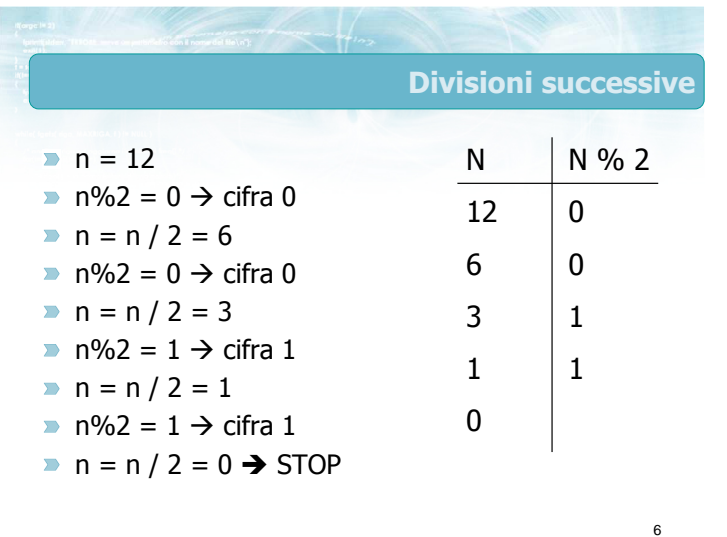

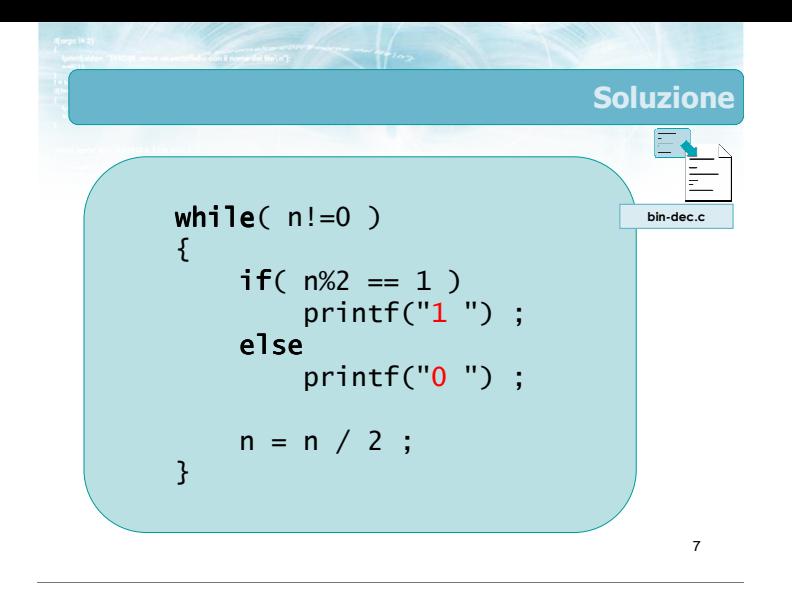

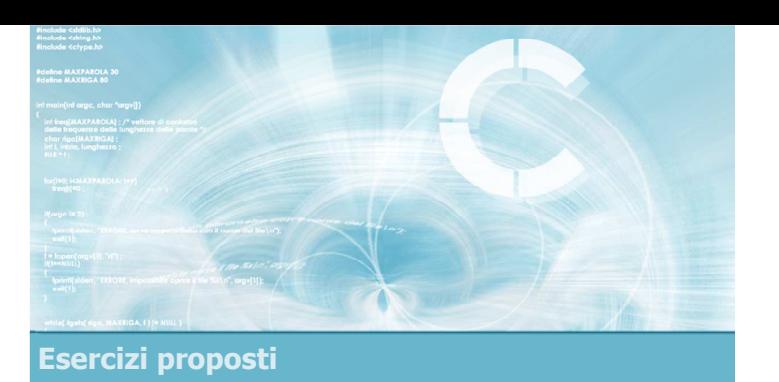

# Esercizio "Massimo Comun Divisore"

### Esercizio "Massimo Comun Divisore"

- Si scriva un programma in C in grado di calcolare il massimo comun divisore (MCD) di due numeri interi.
- **II** MCD è definito come il massimo tra i divisori comuni ai due numeri.

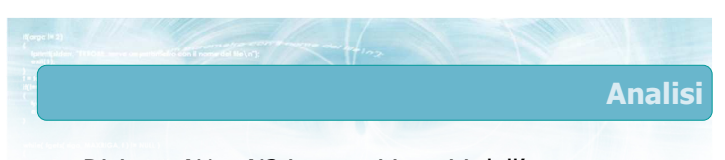

- Diciamo N1 e N2 i numeri inseriti dall'utente Il MCD di N1 e N2 è il massimo tra i numeri che sono divisori sia di N2, sia di N1.
	- Troviamo i divisori di N1 ...
	- ... tra quelli che sono anche divisori di N2 ...
	- ... calcoliamo il massimo

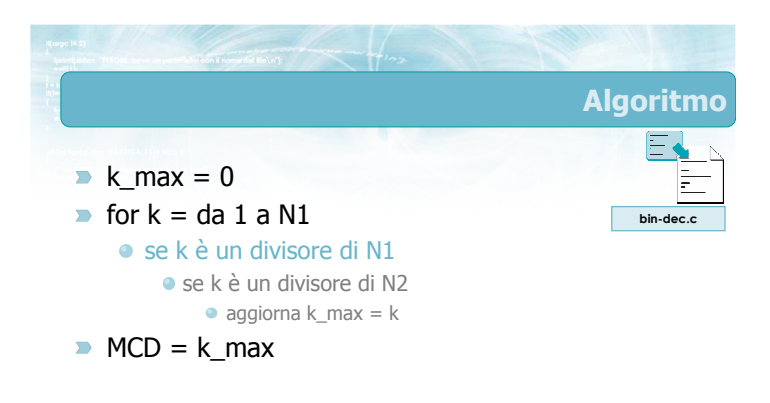

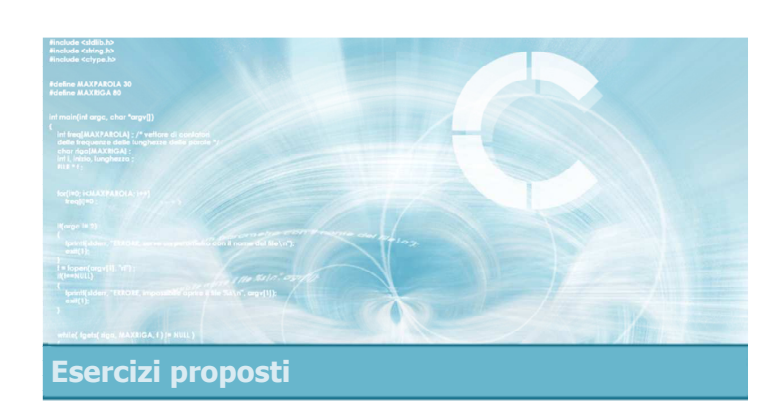

### Esercizio "Triangolo di Floyd"

### Esercizio "Triangolo di Floyd"

- Scrivere un programma C per la rappresentazione del triangolo di Floyd.
- Il programma riceve da tastiera un numero interno N.
- Il programma visualizza le prima N righe del triangolo di Floyd.

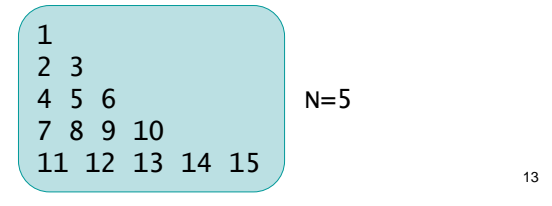

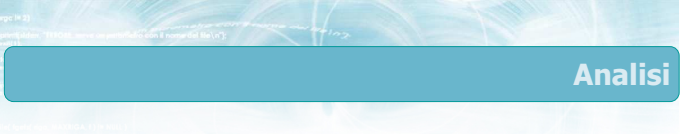

- Occorre stampare i primi numeri interi in forma di triangolo
- La riga k-esima ha k elementi

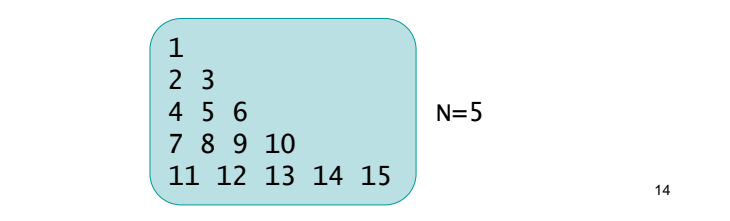

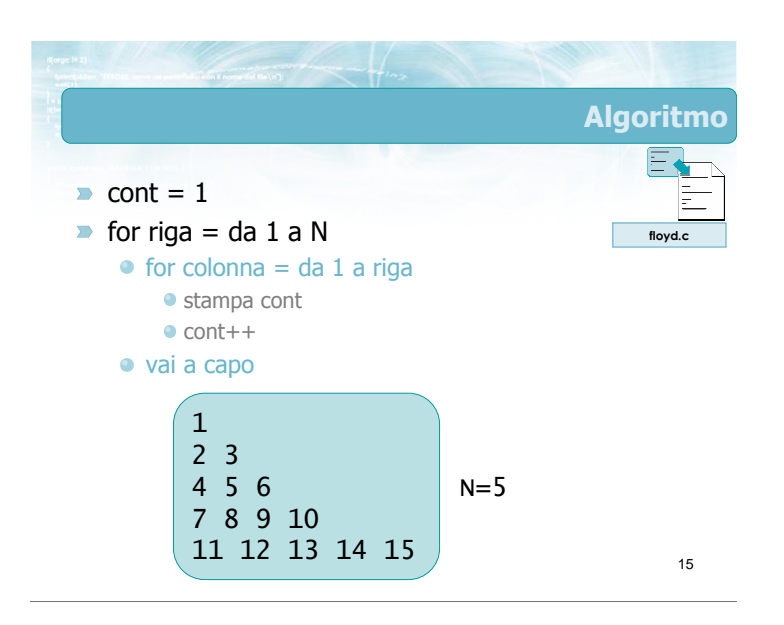

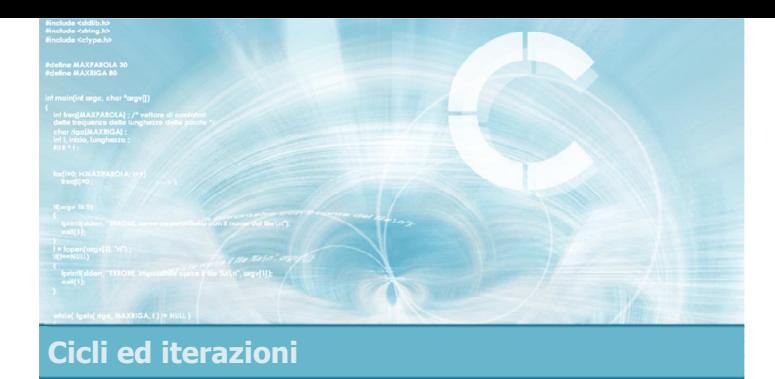

### Sommario

2

- Ripetizione del del flusso di esecuzione
- **Inizializzazione, Condizione, Aggiornamento,** Corpo
- $\blacktriangleright$  Istruzione while
- **Istruzione for**
- Cicli annidati

### Tecniche di programmazione

- Cicli con numero di iterazioni note o ignote
- **Contatori**
- Accumulatori
- $\blacktriangleright$  Flag

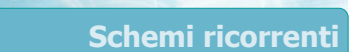

- Calcolo di somme, medie, ...
- $\blacktriangleright$  Calcolo di max, min
- Ricerca di esistenza
- Ricerca di universalità
- Controllo dei dati in input

- **Suggerimenti** Ricordare di verificare sempre le 4 parti del ciclo Inizializzazione, Condizione, Corpo, Aggiornamento
	- **D** Le complicazioni nascono da
		-
		- **•** Cicli annidati
		- Condizioni if annidate in cicli
		- Annidamento di flag o ricerche
	- **P** Procedere sempre per gradi
		- Pseudo-codice o flow chart
			- Identificare chiaramente il ruolo dei diversi cicli

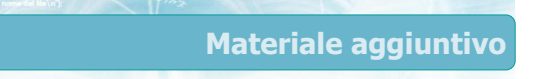

### Sul CD-ROM

- Testi e soluzioni degli esercizi trattati nei lucidi
- Scheda sintetica
- **•** Esercizi risolti
- **·** Esercizi proposti
- **Esercizi proposti da altri libri di testo**

3
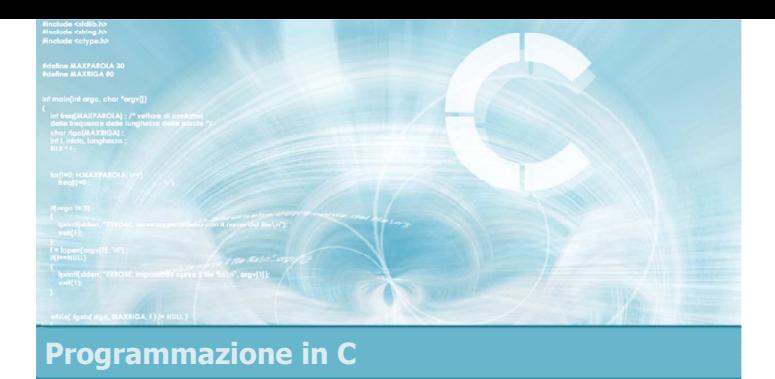

### **Unità** Vettori

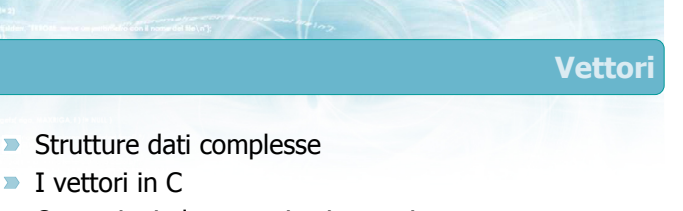

2

- **D** Operazioni elementari sui vettori
- **Esercizi guidati sui vettori**
- Sommario

# Riferimenti al materiale

#### $\blacktriangleright$  Testi

- Kernighan & Ritchie: capitoli 1 e 5
- Cabodi, Quer, Sonza Reorda: capitolo 5
- Dietel & Dietel: capitolo 6

### **Dispense**

• Scheda: "Vettori in C"

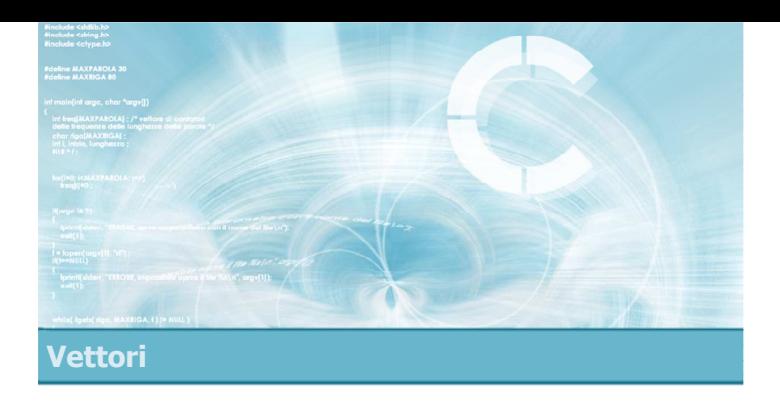

#### Strutture dati complesse

2

4

- $\blacksquare$ Tipi di dato strutturati
- Introduzione ai vettori  $\blacksquare$
- Caratteristiche dei vettori

### Strutture dati complesse

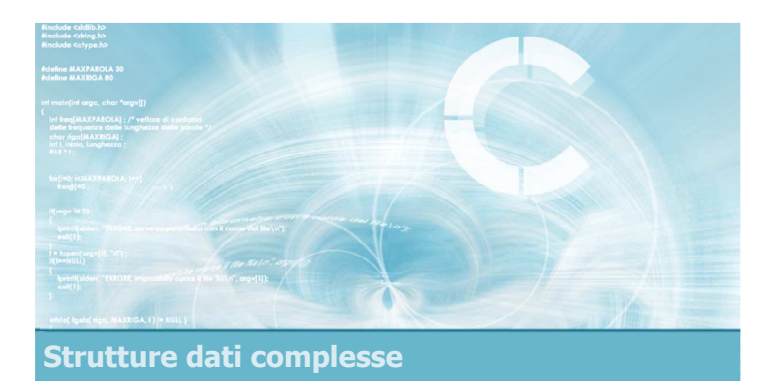

### Tipi di dato strutturati

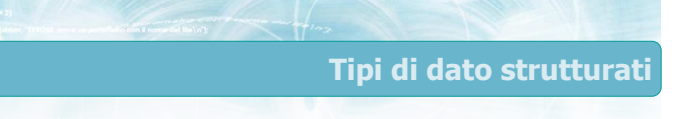

- Finora abbiamo utilizzato dei tipi di dato semplici • int, float
	- **·** Ogni variabile può contenere un solo valore
- Il linguaggio C permette di definire tipi di dato complessi, aggregando più variabili semplici

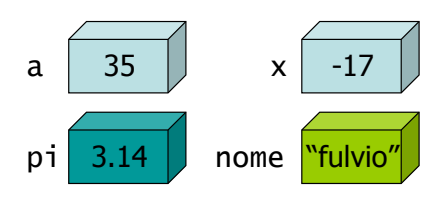

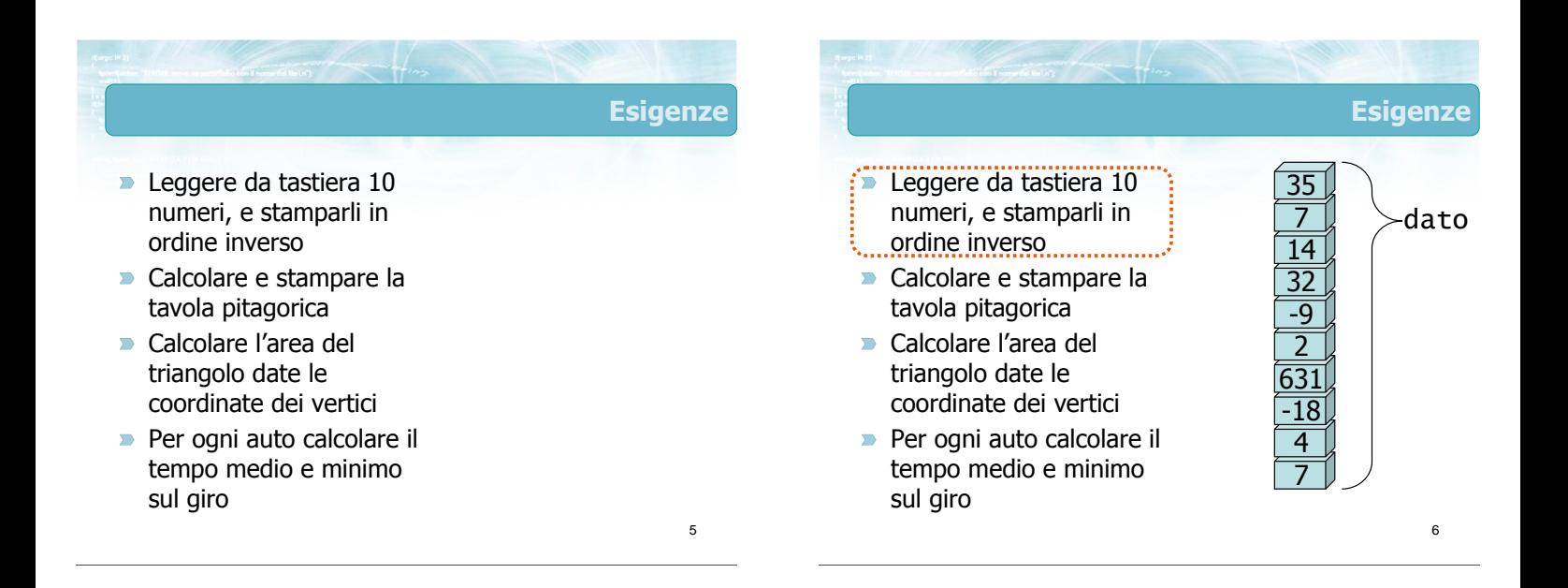

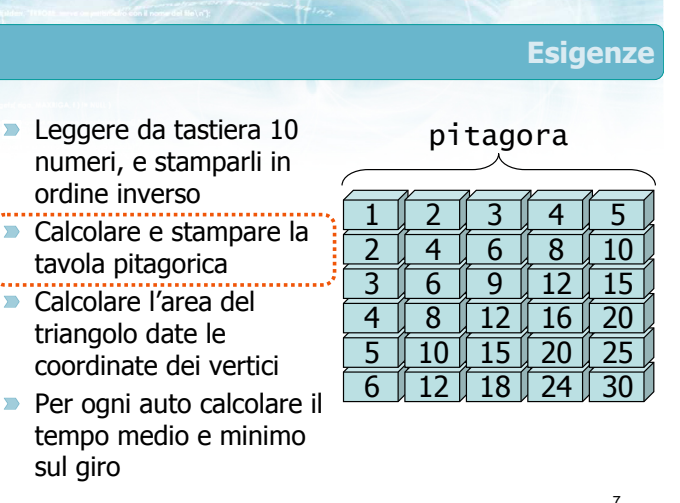

ordine inverso

sul giro

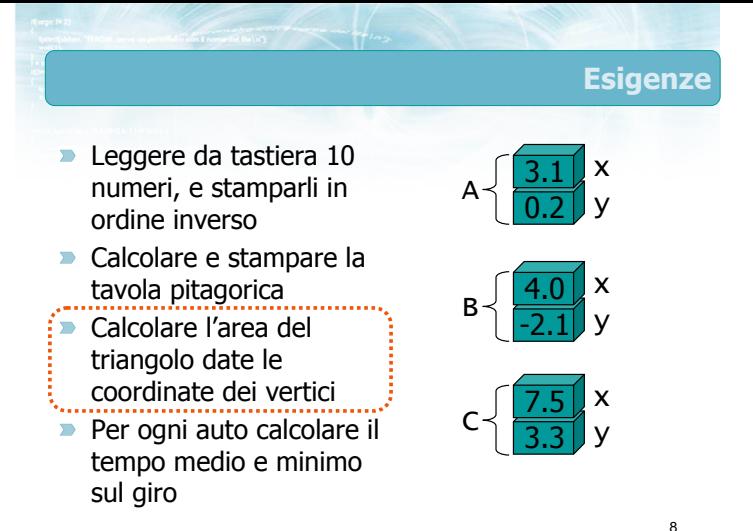

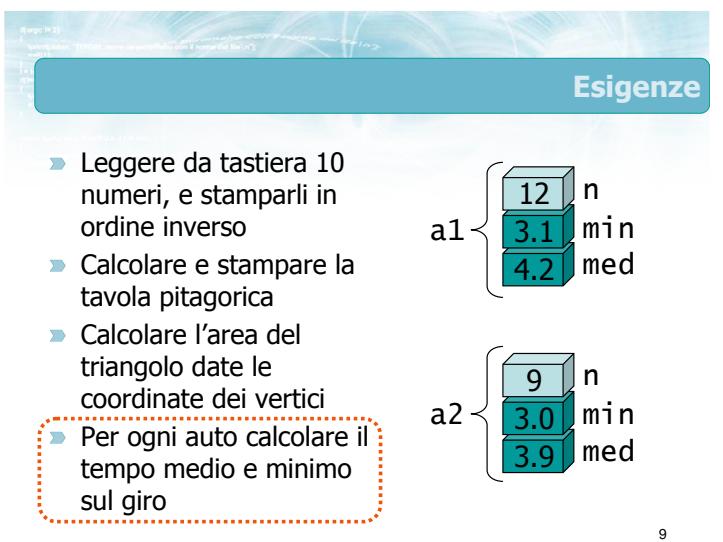

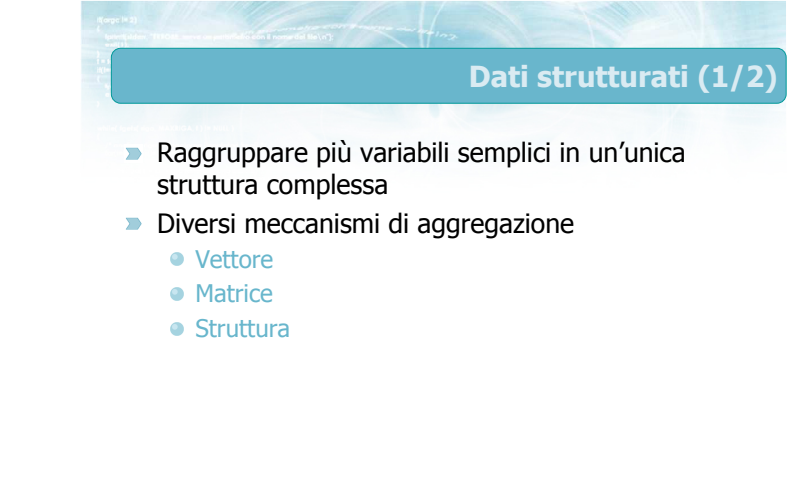

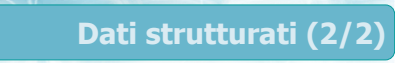

**D** Una sola variabile, di tipo complesso, memorizza tutti i dati della struttura complessa

- Vettore\_di\_int dato
- Matrice\_di\_int pitagora
- Struttura\_xy A, B, C
- 

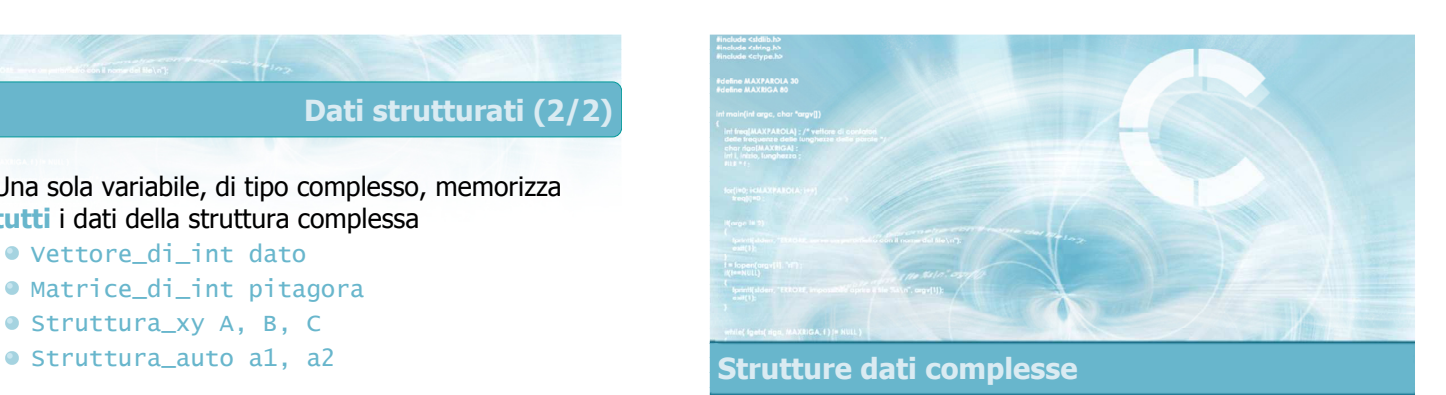

10

### Introduzione ai vettori

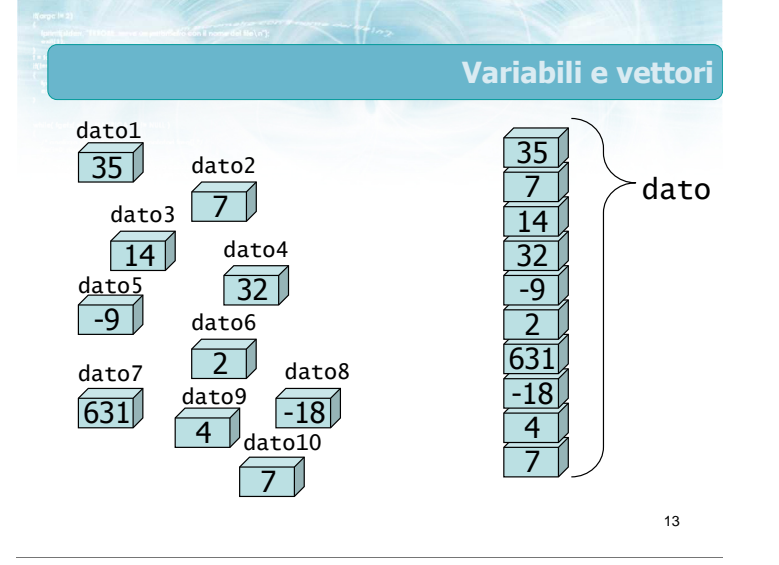

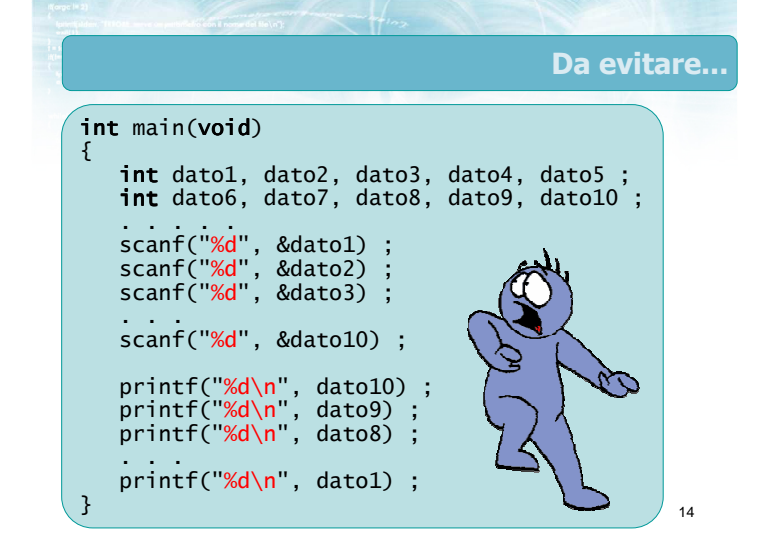

**Vettor** 

#### **Vettori Meccanismo di strutturazione più semplice** Utilizzato per aggregare serie di dati Permette di memorizzare tutti i dati acquisiti o calcolati, e potervi accedere In qualsiasi momento • In qualsiasi ordine **I** singoli dati sono distinti dal loro numero d'ordine Primo, secondo, ..., ultimo dato Ciascun dato può avere un valore diverso Sequenza lineare di dati elementari stesso tipo fisso (N) dal proprio indice  $\bullet$  da 0 a N-1

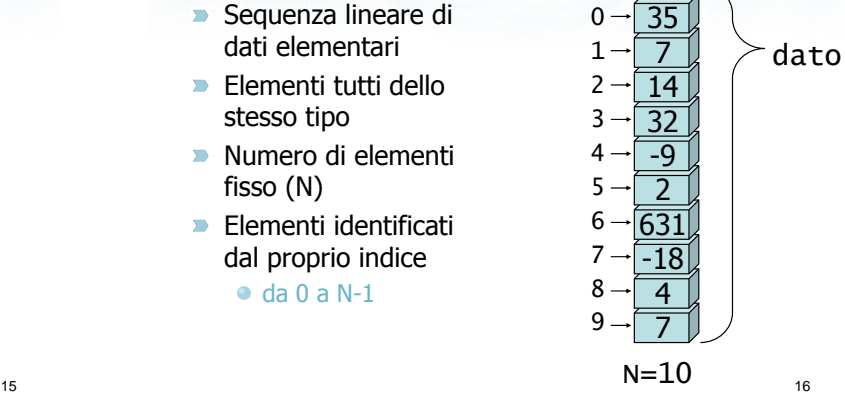

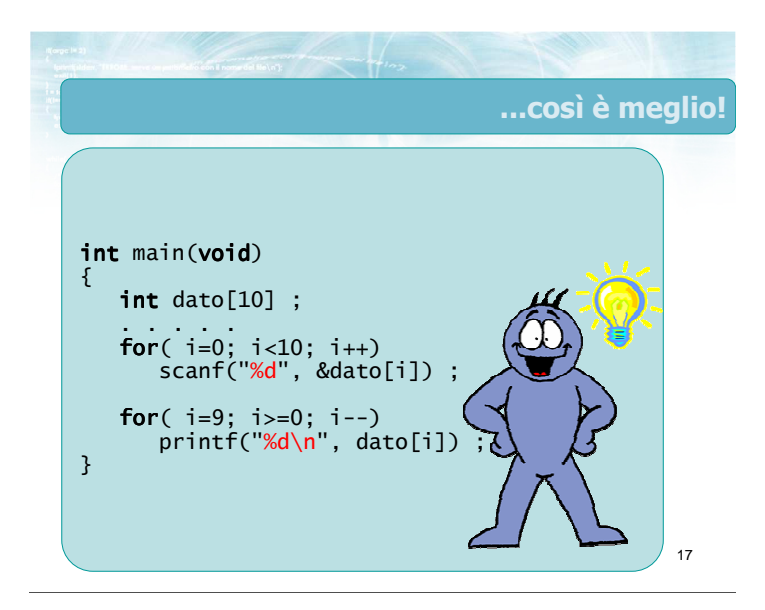

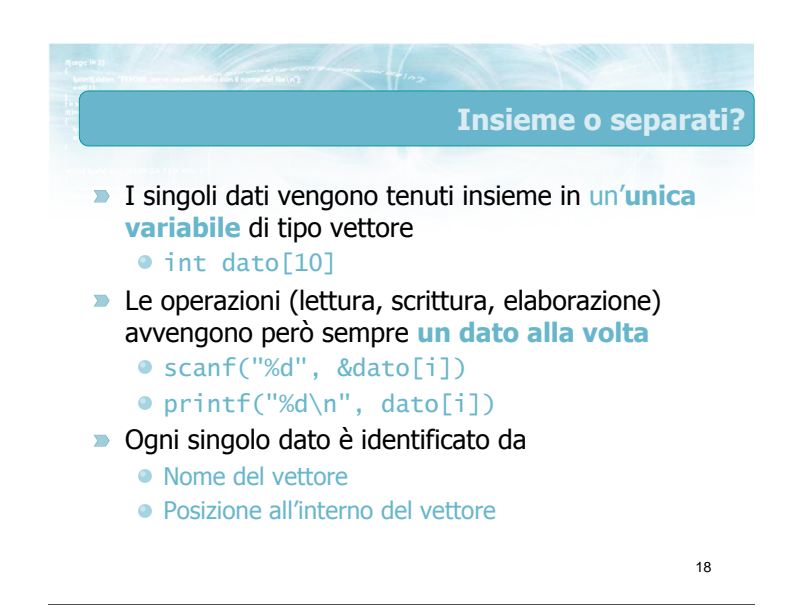

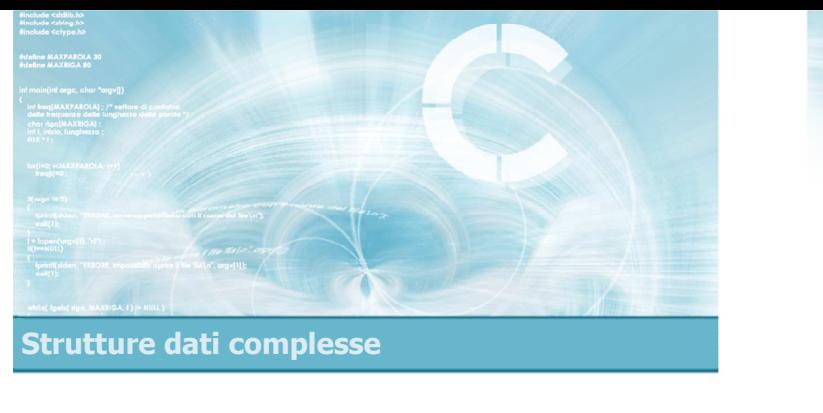

### Caratteristiche dei vettori

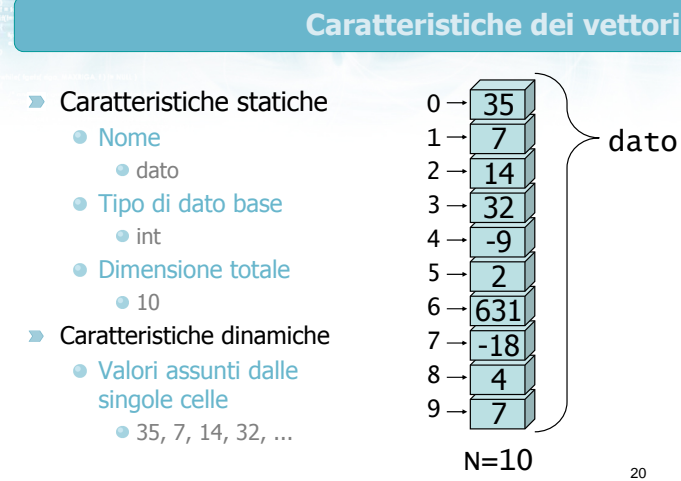

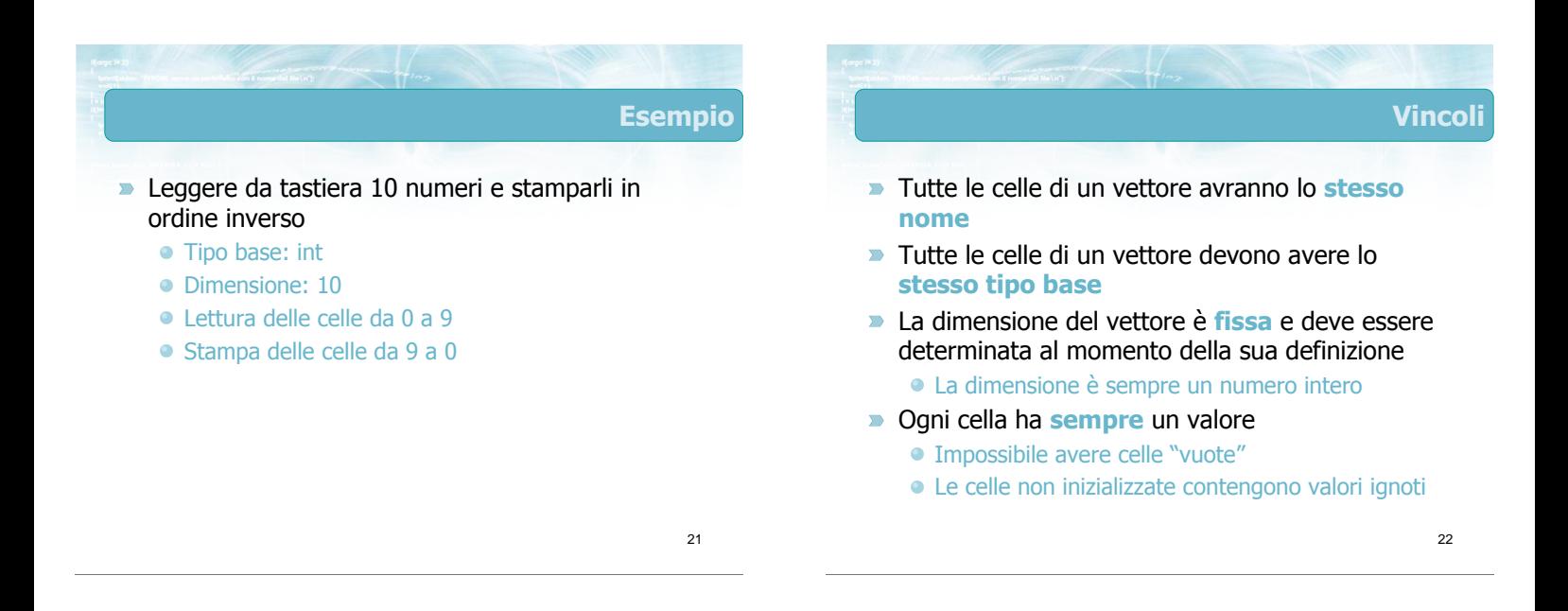

### Accesso alle celle

- Ciascuna cella è identificata dal proprio *indice*
- Gli indici sono sempre numeri interi In C, gli indici partono da 0
- **D** Ogni cella è a tutti gli effetti una variabile il cui tipo è pari al tipo base del vettore
- **Ogni cella, indipendentemente dalle altre** 
	- deve essere inizializzata
	- può essere letta/stampata
	- può essere aggiornata da istruzioni di assegnazione
	- può essere usata in espressioni aritmetiche

24 Errore frequente Non confondere mai l'indice con il contenuto  $\bullet$  dato[5] = 2  $\bullet$  dato[9]  $==$ dato<sup>[1]</sup> dato[i]>dato[j]  $\bullet$  i>j 7 J 4 J  $-18\frac{1}{2}$ 631 <u>2 J</u>  $-q$ 32 14 <u>7 J</u> 35 dato  $N = 10$ 0 1 2 3 4 5 6 7 8 9

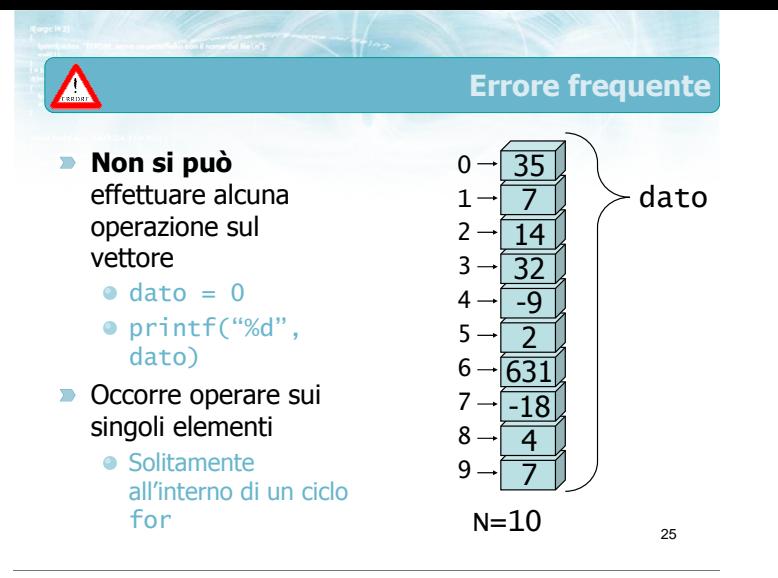

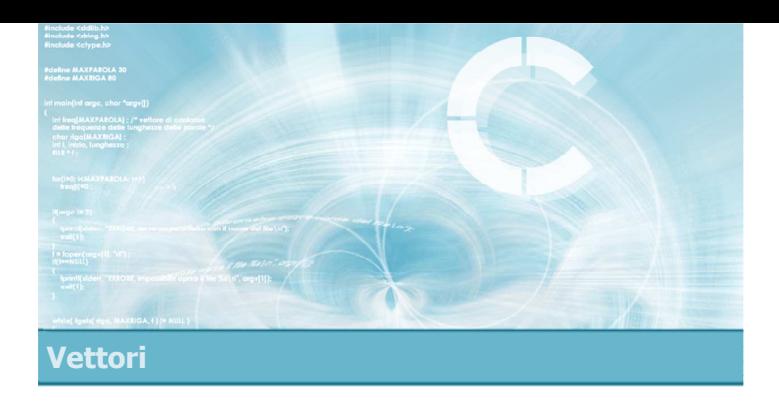

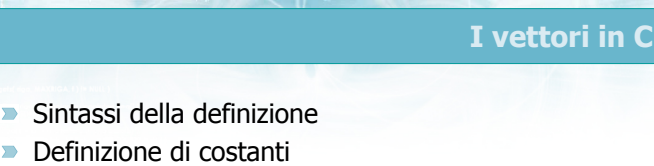

**D** Operazioni di accesso

### I vettori in C

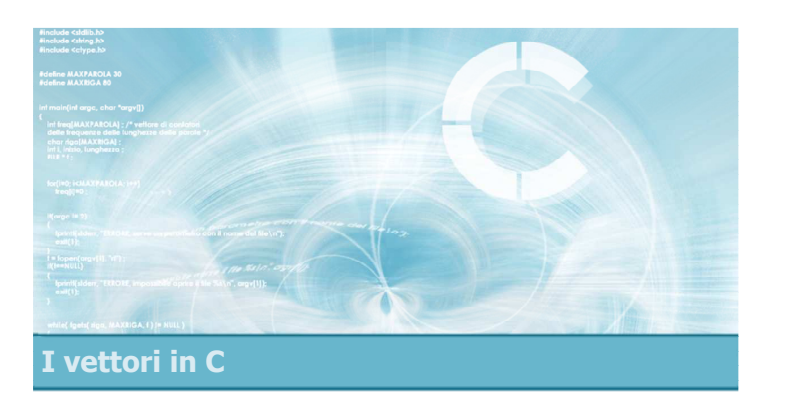

### Sintassi della definizione

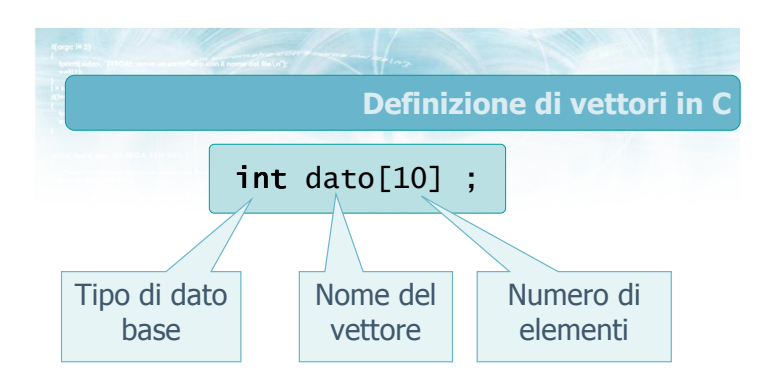

2

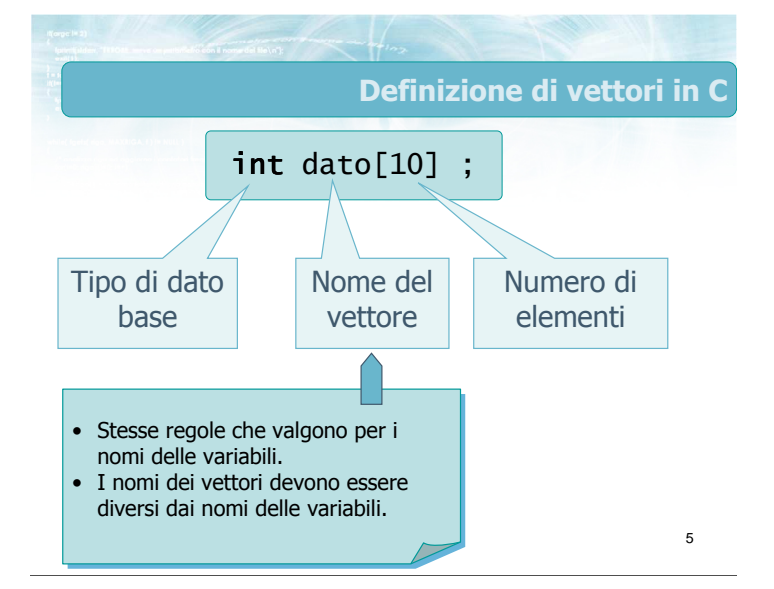

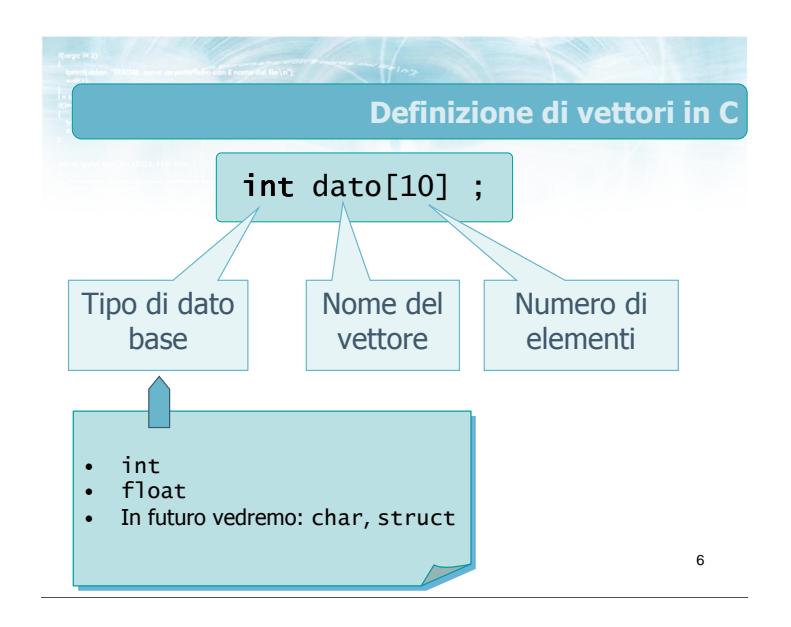

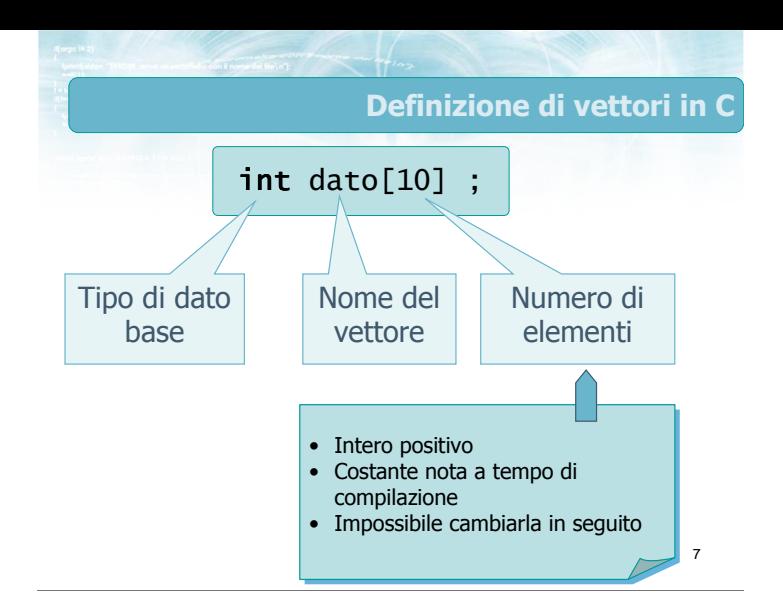

 $\blacksquare$  int dato[10] ; float lati[8] ;

 $\triangleright$  int numeriprimi[100];  $\rightarrow$  int is\_primo[1000];

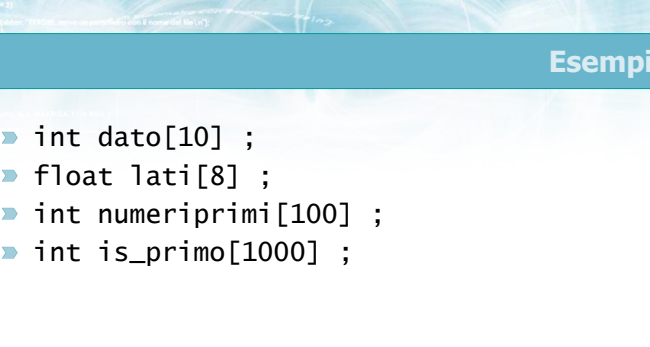

8

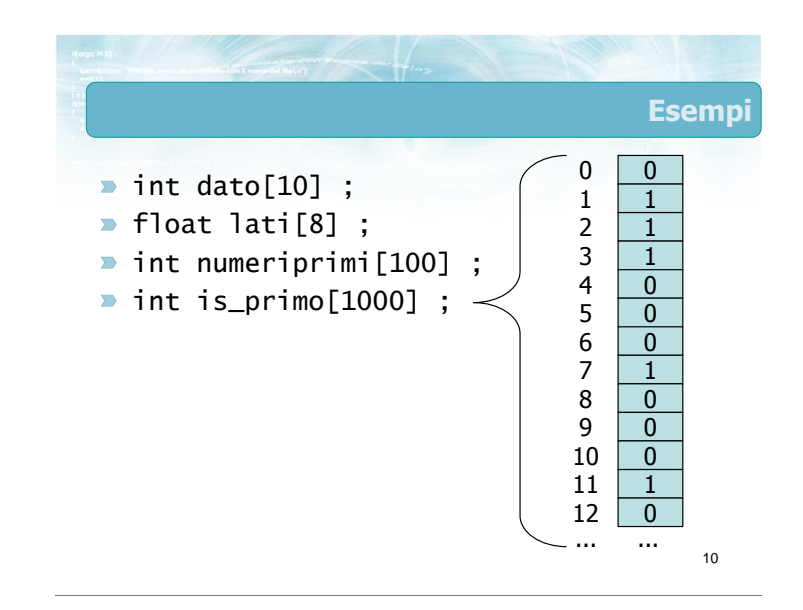

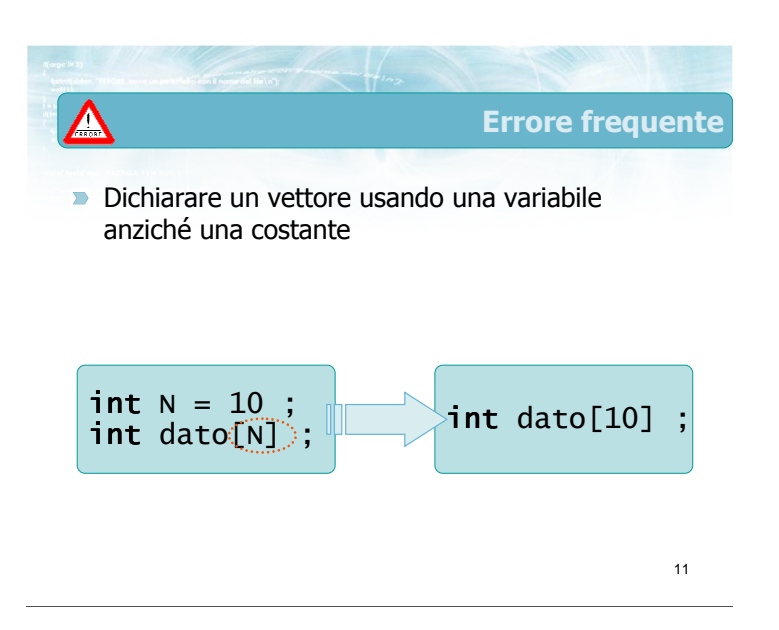

9

**Esempi** 

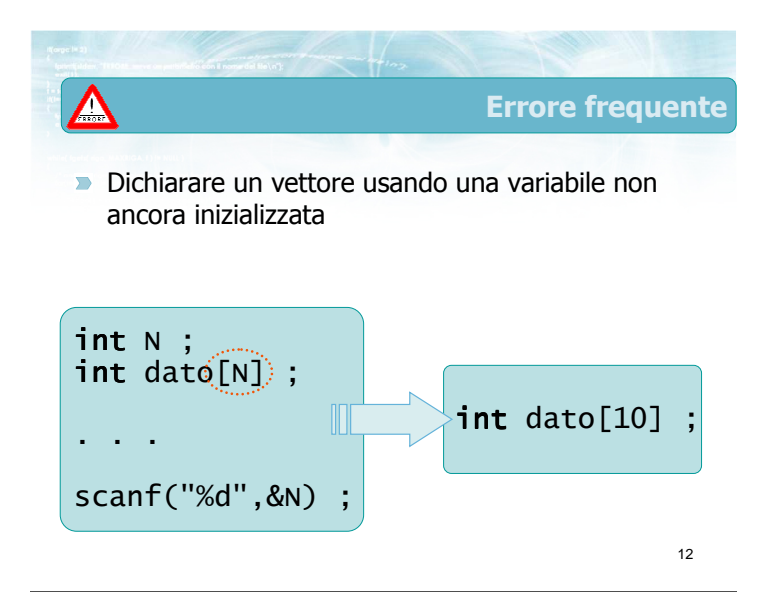

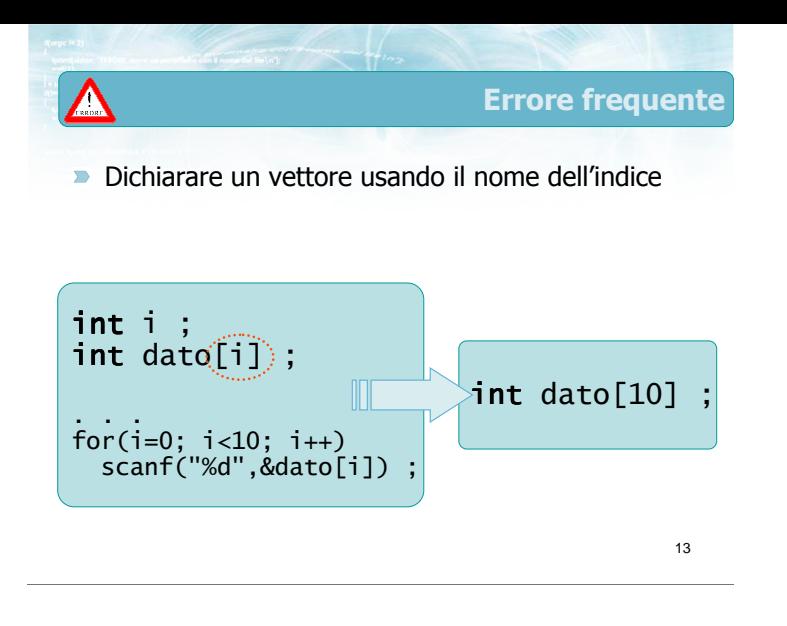

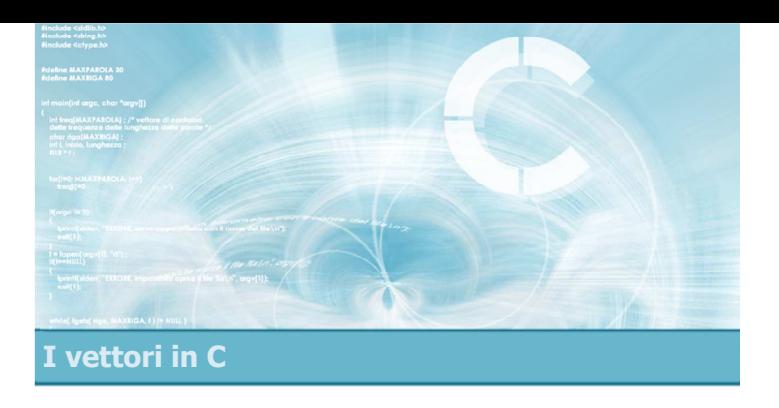

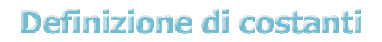

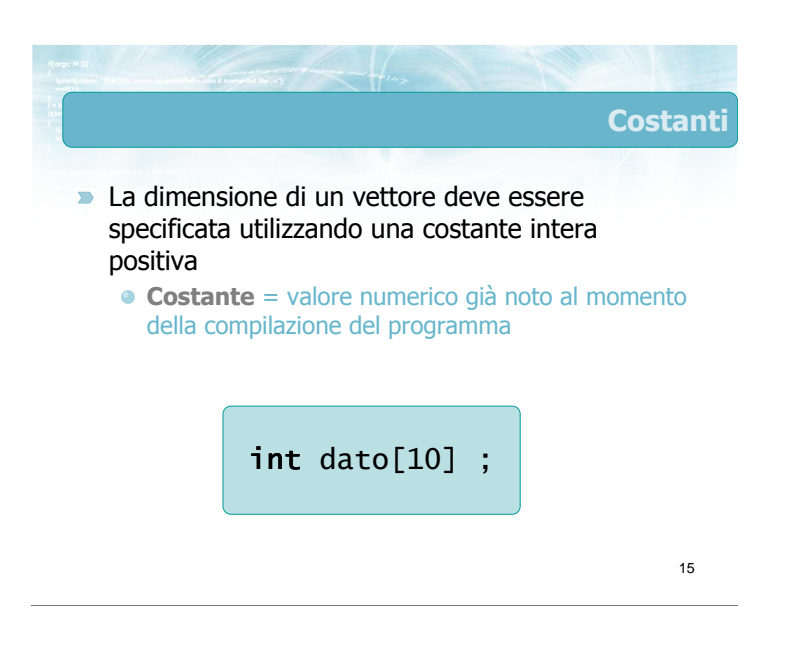

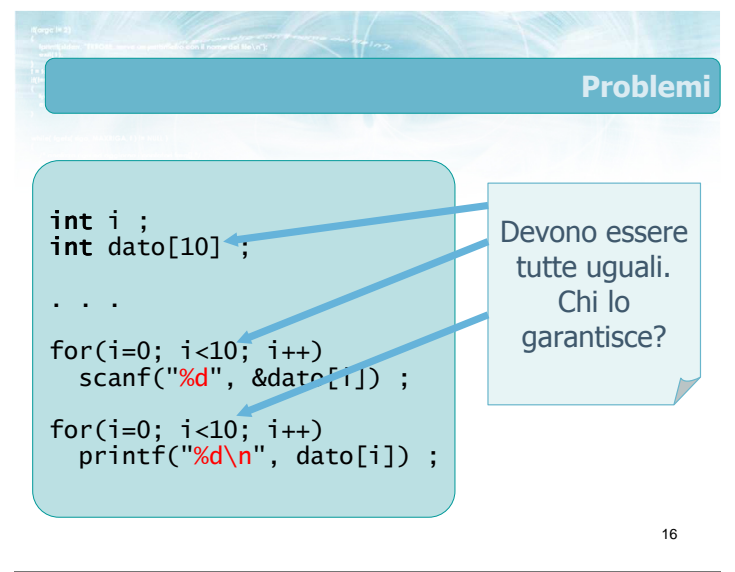

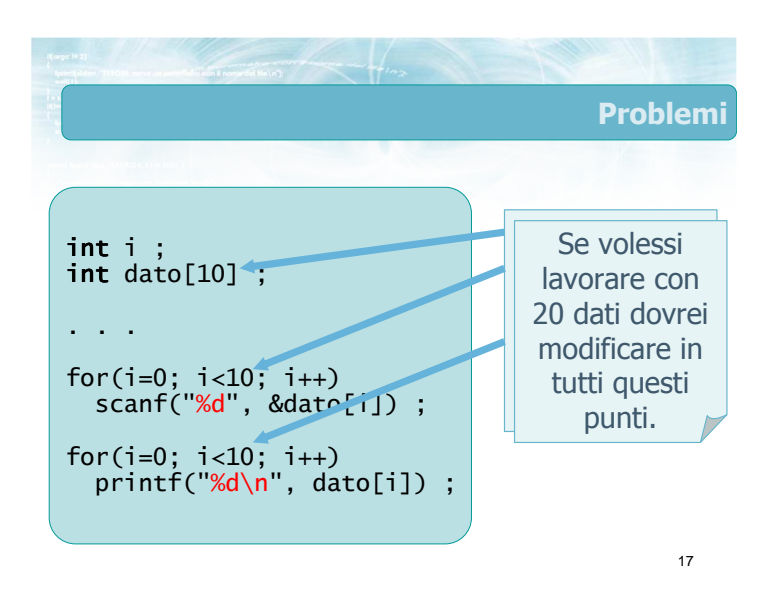

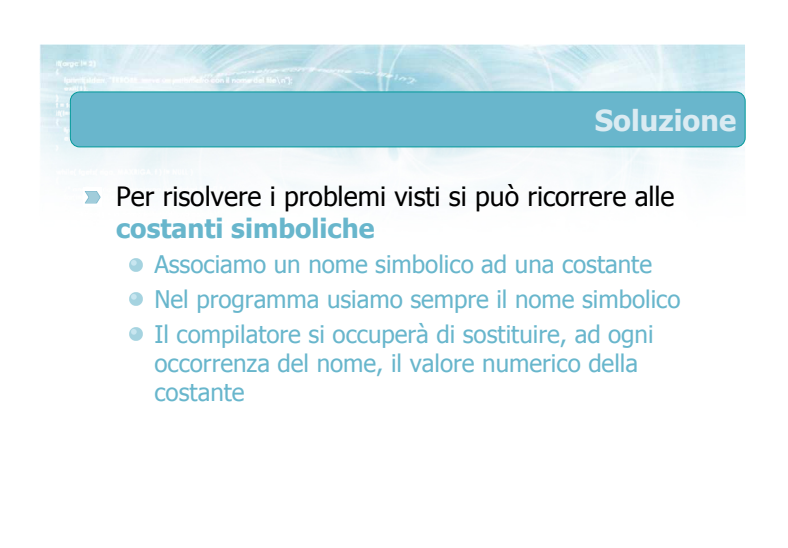

### Costanti simboliche

#### Costrutto #define  $\blacksquare$

- Metodo originario, in tutte le versioni del C
- Usa una sintassi particolare, diversa da quella del C
- Definisce costanti valide su tutto il file
- Non specifica il tipo della costante

#### **Modificatore const**

- Metodo più moderno, nelle versioni recenti del C
- Usa la stessa sintassi di definizione delle variabili
- Specifica il tipo della costante

19

21

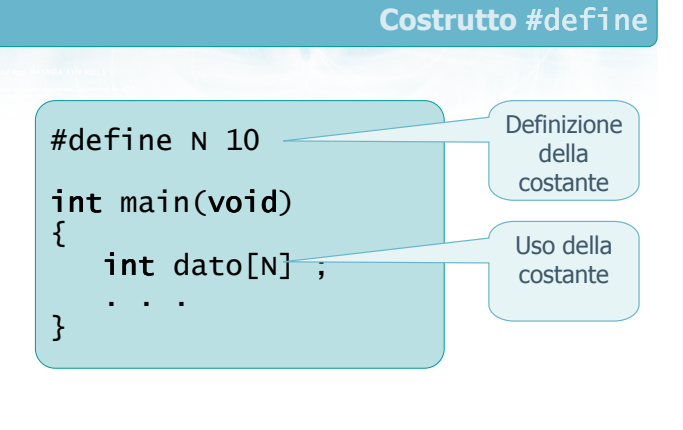

### Particolarità (1/2)

- La definizione non è terminata dal segno;
- Tra il nome della costante ed il suo valore vi è solo uno spazio (non il segno =
- Le istruzioni #define devono essere una per riga
- Solitamente le #define vengono poste subito  $\sum_{i=1}^{n}$ dopo le #include

#define N 10

Particolarità (2/2)

- Non è possibile avere una #define ed una variabile con lo stesso nome
- Per convenzione, le costanti sono indicate da nomi TUTTI\_MAIUSCOLI

### #define N 10

22

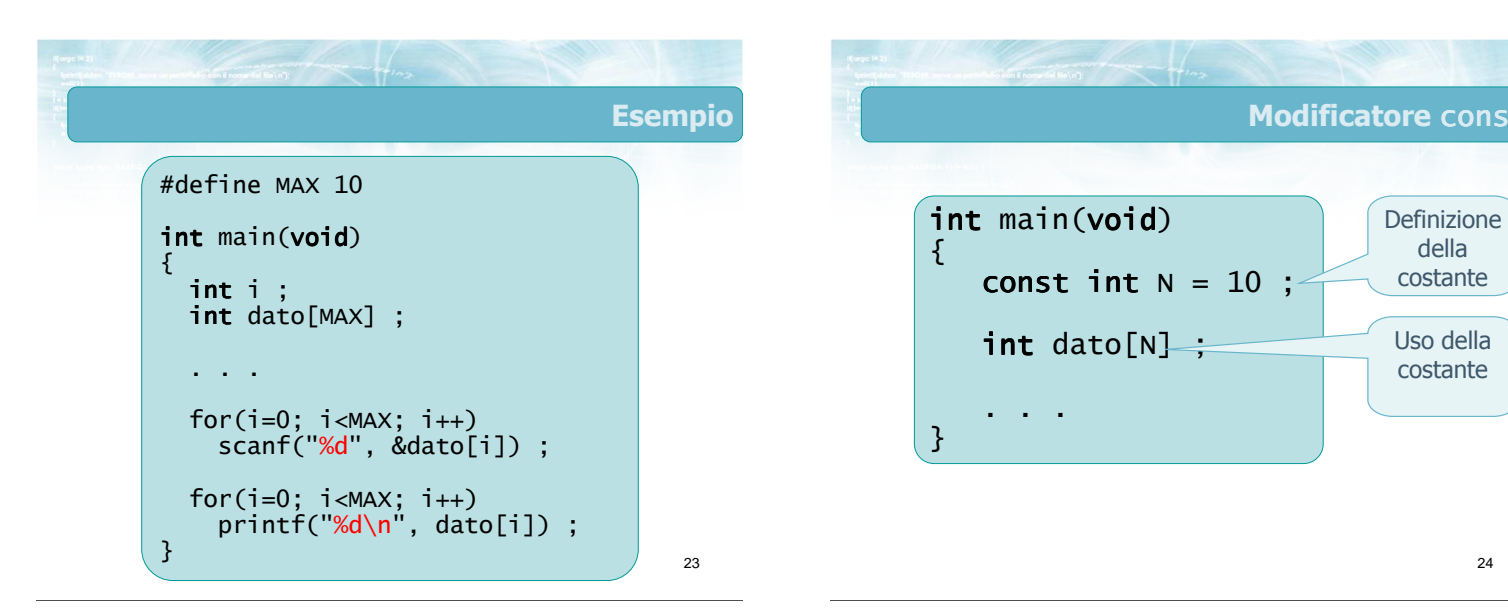

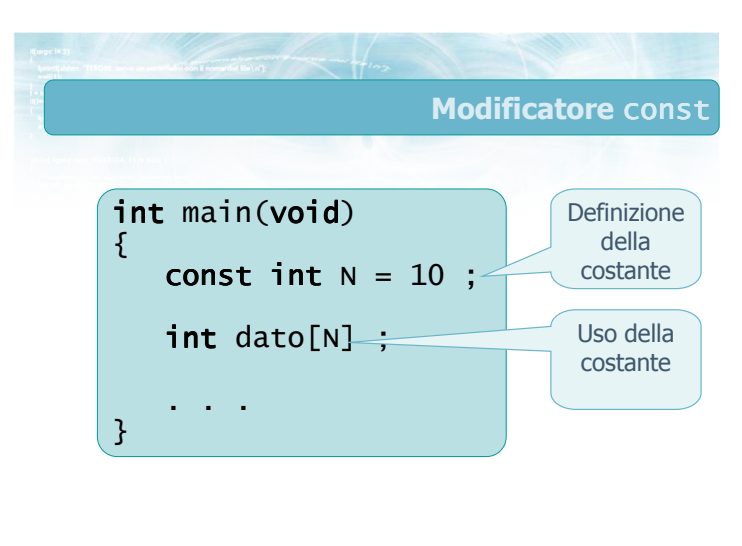

#### Sintassi

- Stessa sintassi per dichiarare una variabile
- **Parola chiave constra**
- Valore della costante specificato dal segno =
- Definizione terminata da segno;
- Necessario specificare il tipo (es.  $int$ ) Necessario specificare il tipo (es. int)<br>Il valore di N non si può più cambiare
- 

25 const int  $N = 10$  :

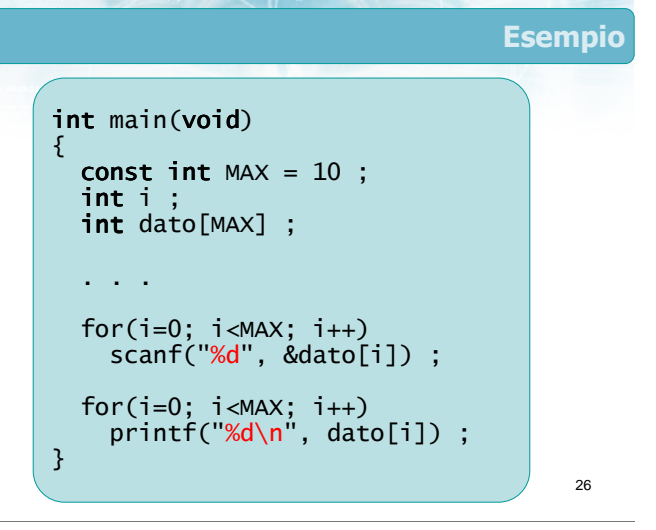

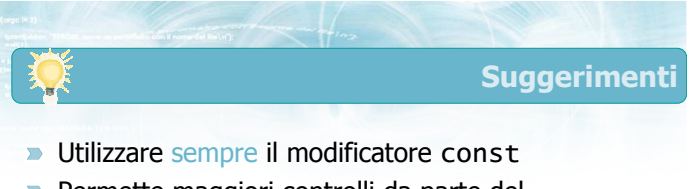

- Permette maggiori controlli da parte del compilatore
- Gli eventuali messaggi d'errore sono più chiari
- Aggiungere sempre un commento per indicare lo  $\sum$ scopo della variabile
- Utilizzare la convenzione di assegnare nomi TUTTI\_MAIUSCOLI alle costanti

27

 $29$ 

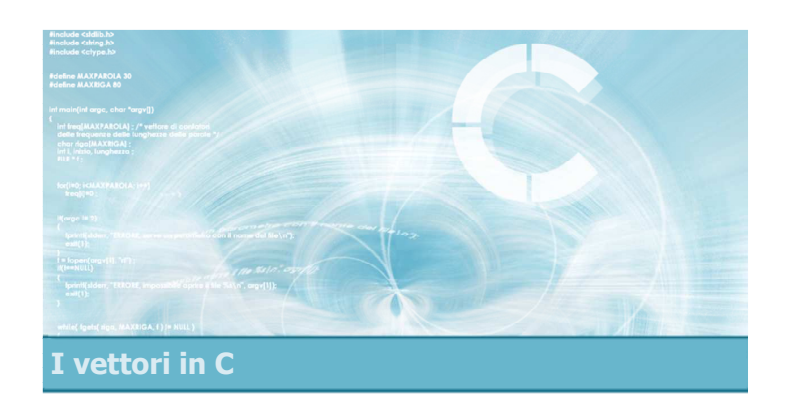

### Operazioni di accesso

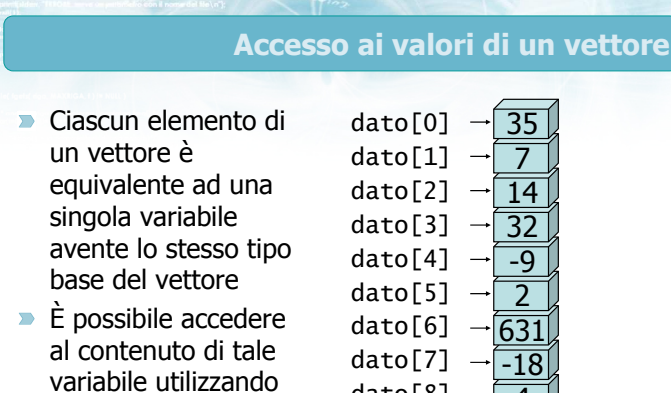

indicizzazione: [ ]

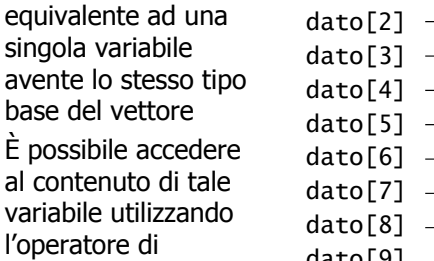

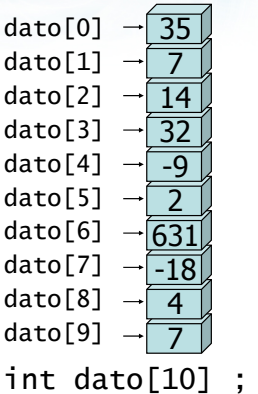

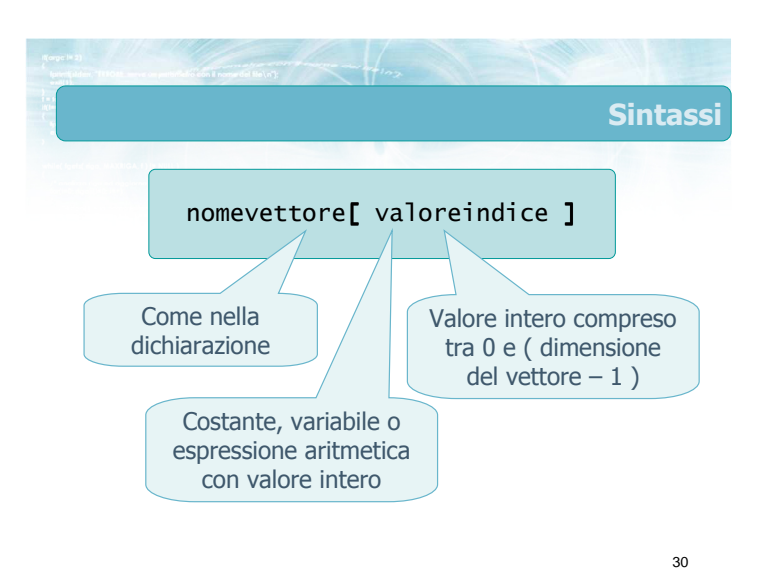

### Vincoli

- Il valore dell'indice deve essere compreso tra 0 e N-1. La responsabilità è del programmatore
- Se l'indice non è un numero intero, viene automaticamente troncato
- Il nome di un vettore può essere utilizzato solamente con l'operatore di indicizzazione

32

- L'elemento di un vettore è utilizzabile come una qualsiasi variabile:
	- utilizzabile all'interno di un'espressione
		- $\bullet$  tot = tot + dato[i] ;
	- utilizzabile in istruzioni di assegnazione  $\bullet$  dato[0] = 0 ;
	- utilizzabile per stampare il valore printf("%d\n", dato[k]) ;
	- utilizzabile per leggere un valore scanf("%d\n", &dato[k]) ;

31

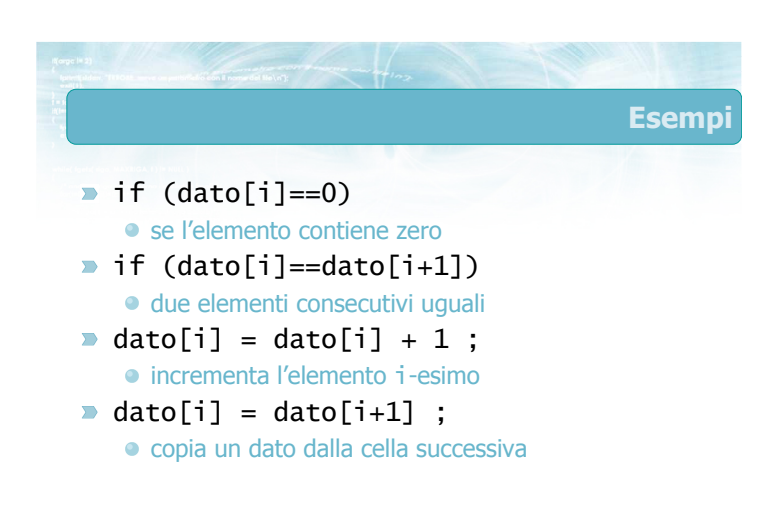

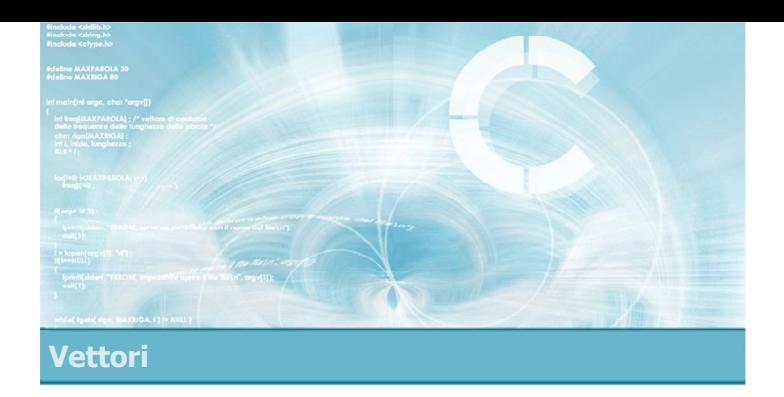

### Operazioni elementari sui vettori

2

- **Definizioni**
- $\triangleright$  Stampa di un vettore
- **D** Lettura di un vettore
- Copia di un vettore
- Ricerca di un elemento
- Ricerca del massimo o minimo
- Vettori ad occupazione variabile

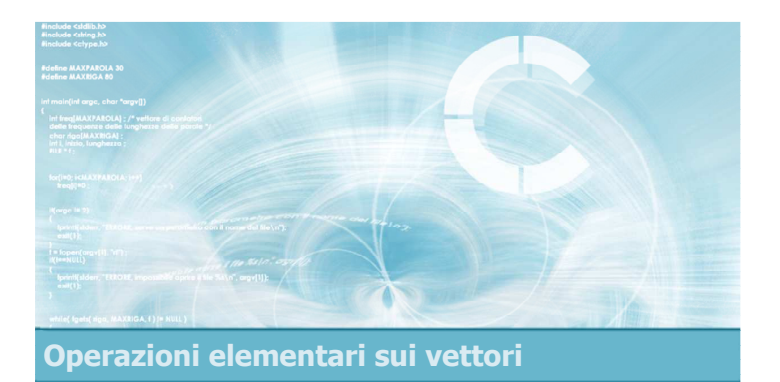

### Definizioni

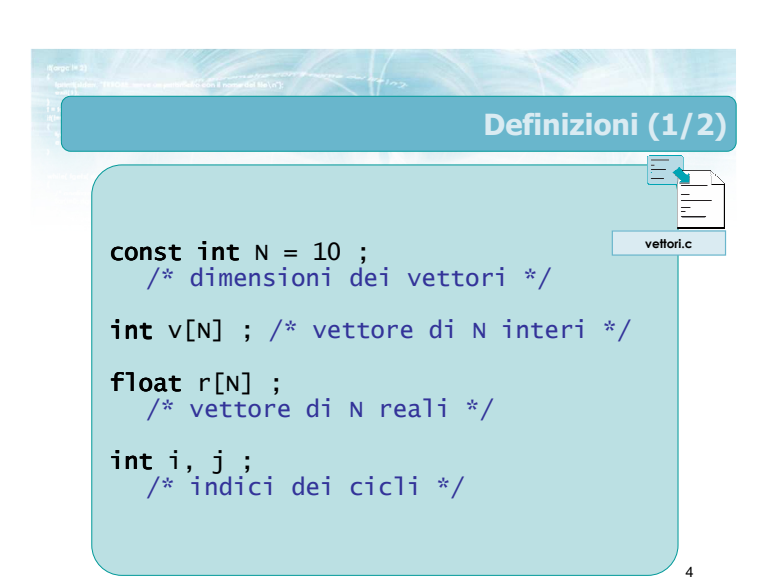

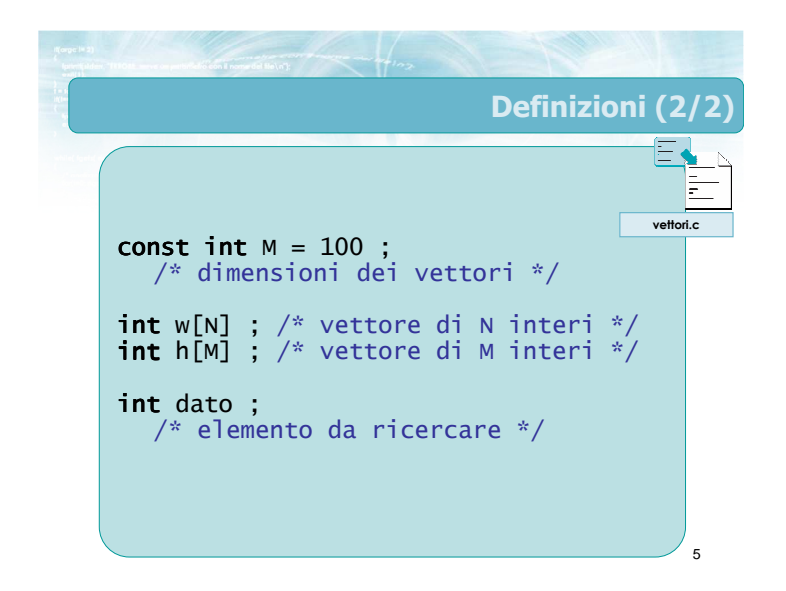

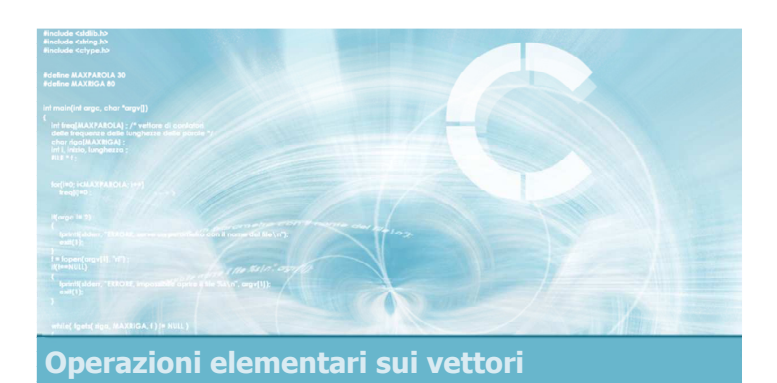

### Stampa di un vettore

### Stampa di un vettore

- Occorre stampare un elemento per volta, all'interno di un ciclo for
- Ricordare che
	- gli indici del vettore variano tra 0 e N-1
	- gli utenti solitamente contano tra 1 e N
	- v[i] è l'elemento (i+1)-esimo

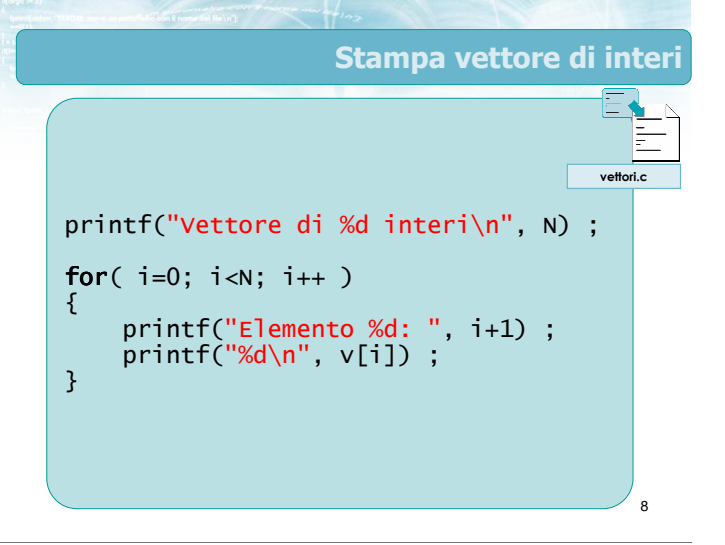

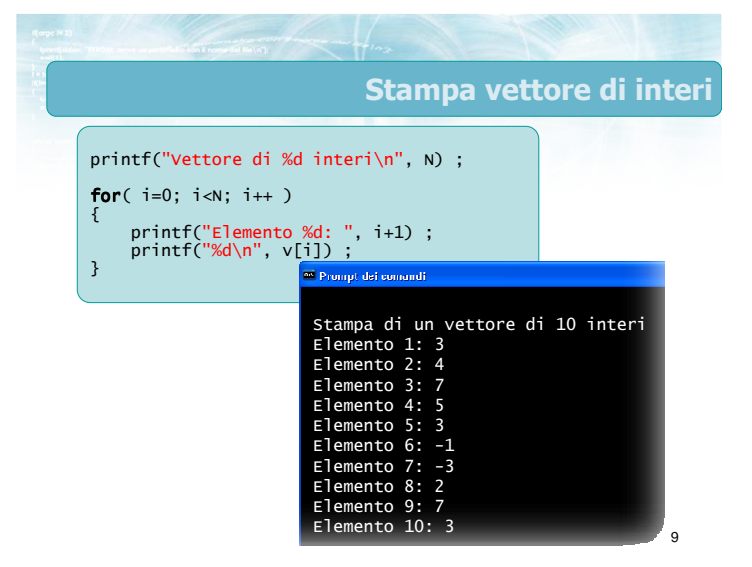

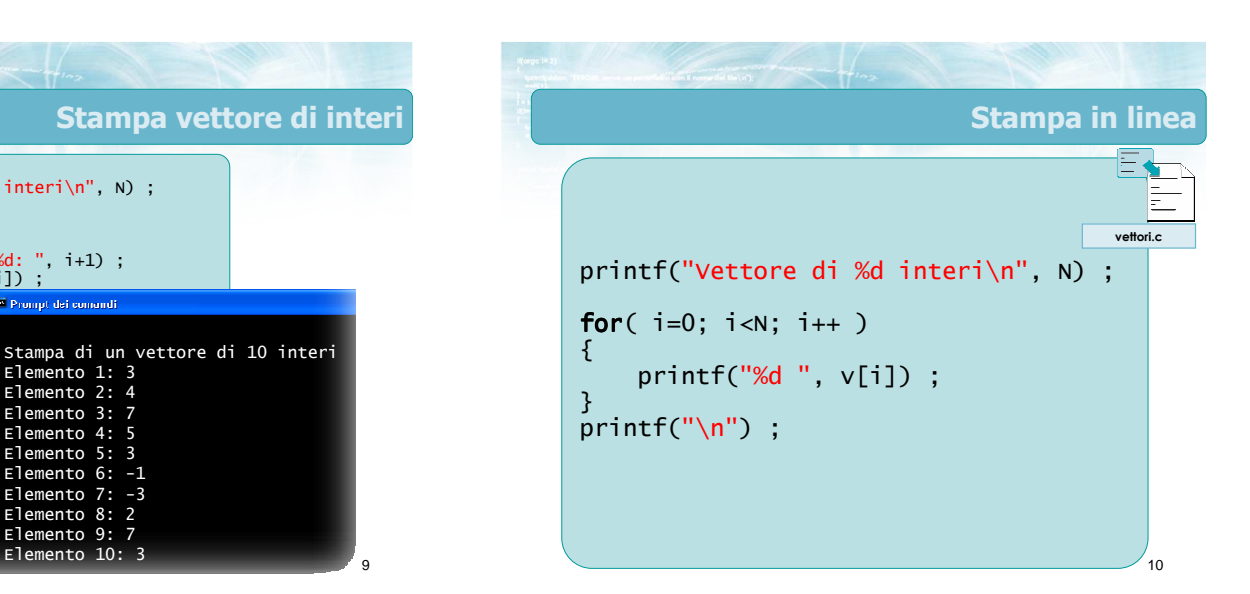

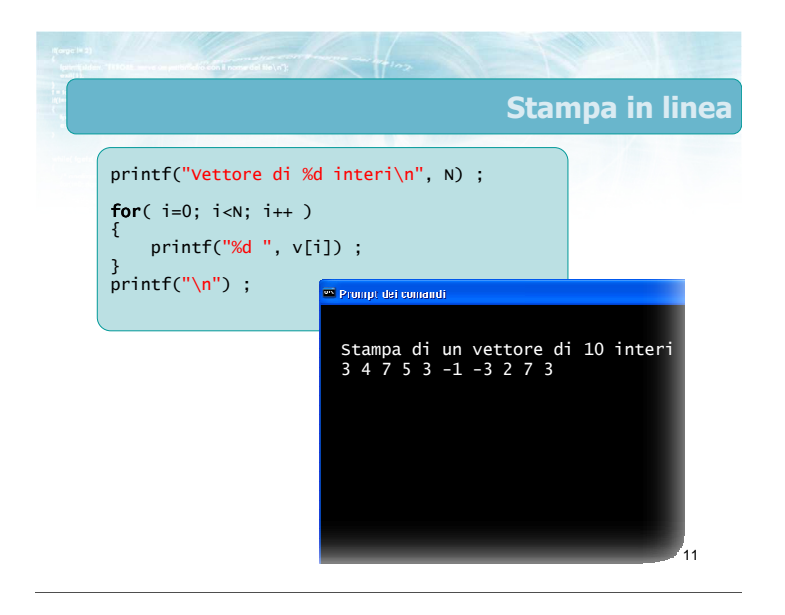

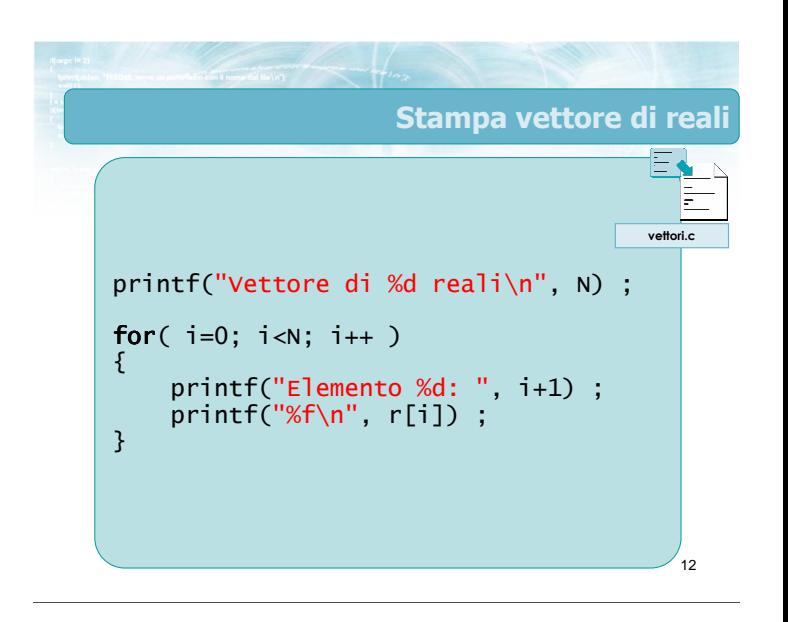

Avvertenze

- Anche se il vettore è di reali, l'indice è sempre intero
- Separare sempre i vari elementi almeno con uno spazio (o un a capo)

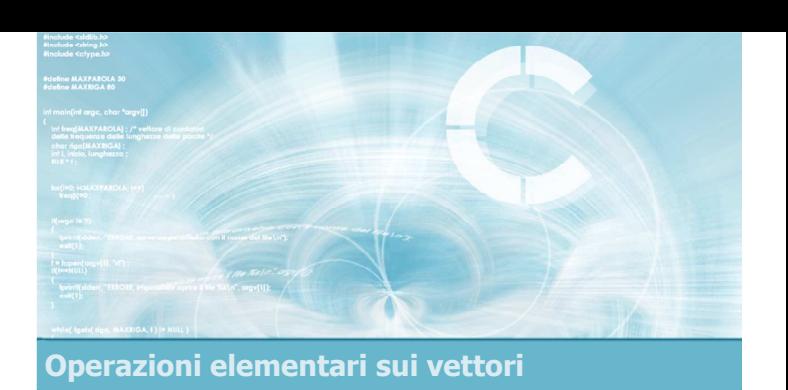

### Lettura di un vettore

13

# Lettura di un vettore

- Occorre leggere un elemento per volta, all'interno di un ciclo for
- Ricordare l'operatore & nella scanf

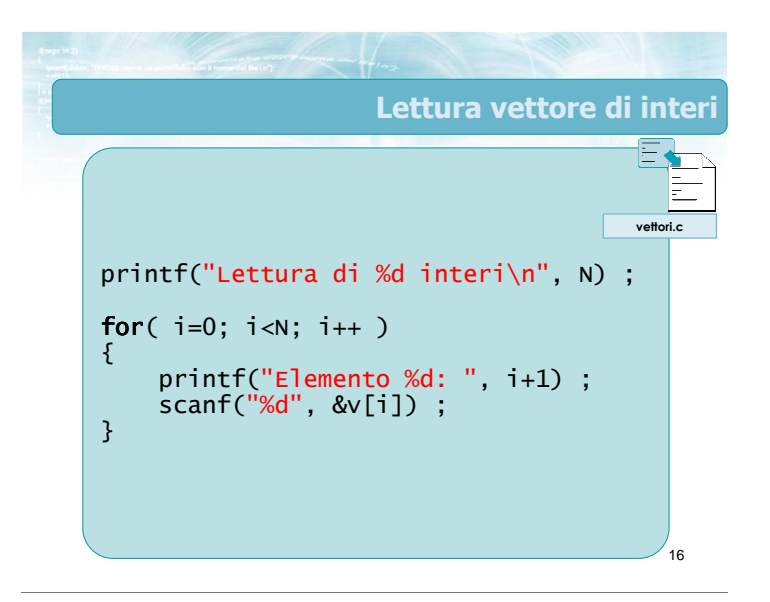

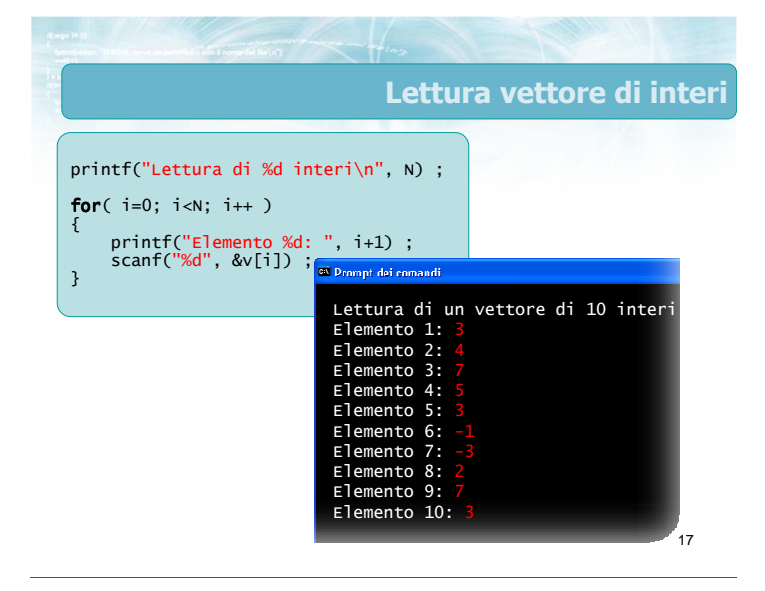

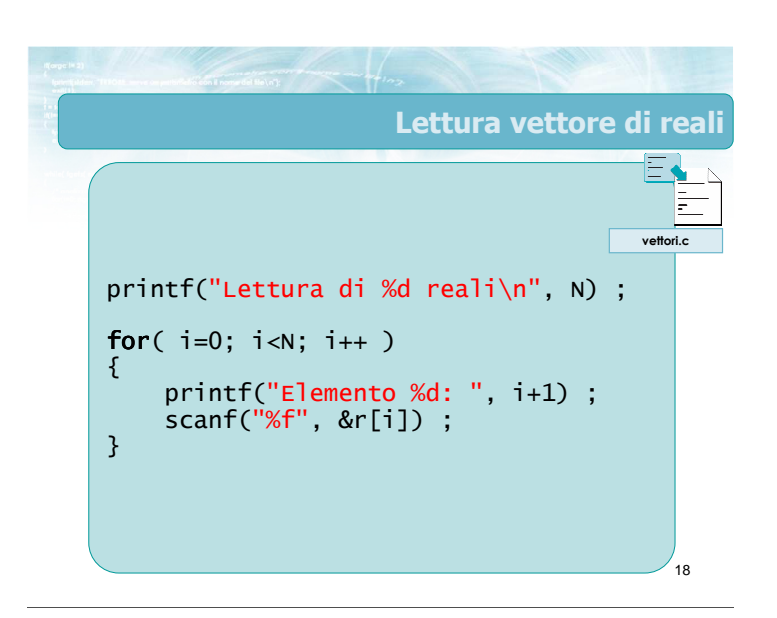

#### Avvertenze

- Anche se il vettore è di reali, l'indice è sempre intero
- **Fare precedere sempre ogni lettura da una** printf esplicativa

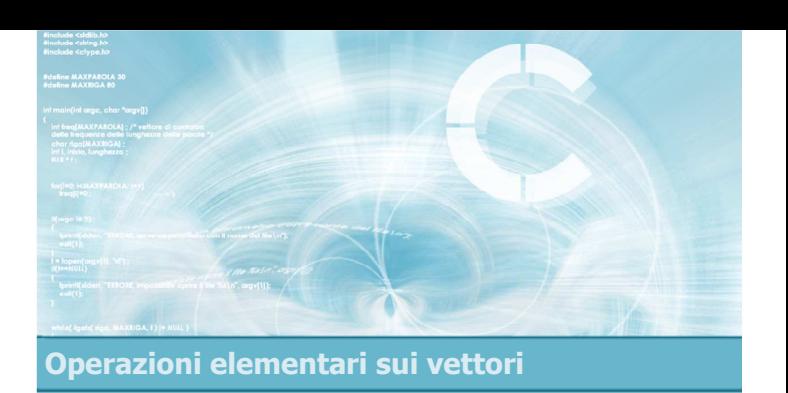

### Copia di un vettore

19

### Copia di un vettore

- Più correttamente, si tratta si copiare il contenuto di un vettore in un altro vettore
- Occorre copiare un elemento per volta dal vettore "sorgente" al vettore "destinazione", all'interno di un ciclo for
- **I** due vettori devono avere lo stesso numero di elementi, ed essere dello stesso tipo base

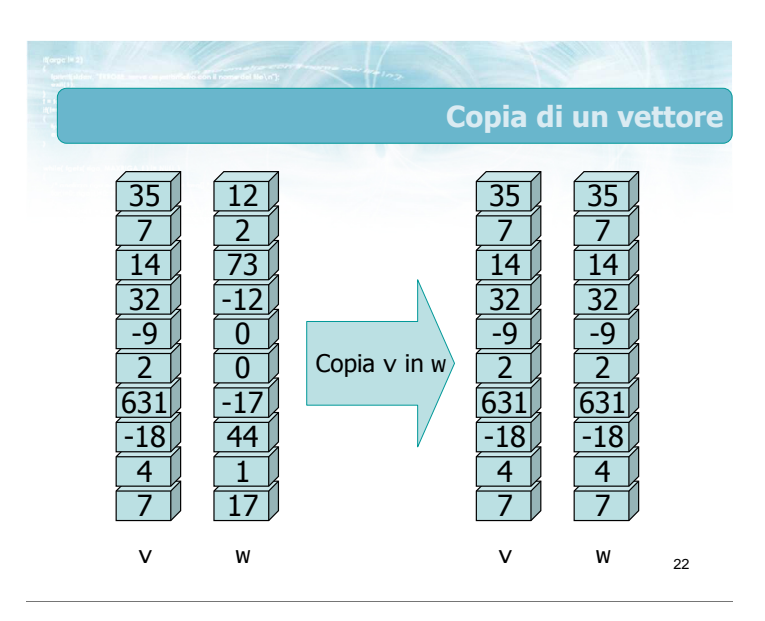

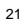

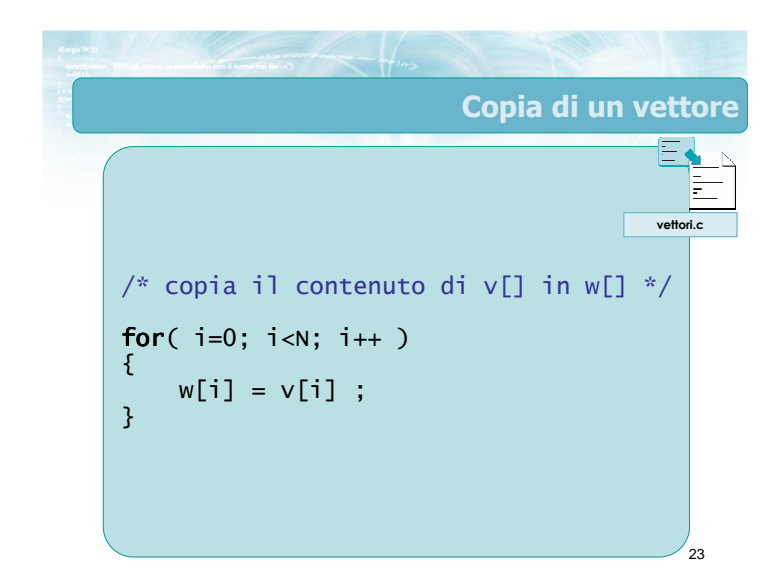

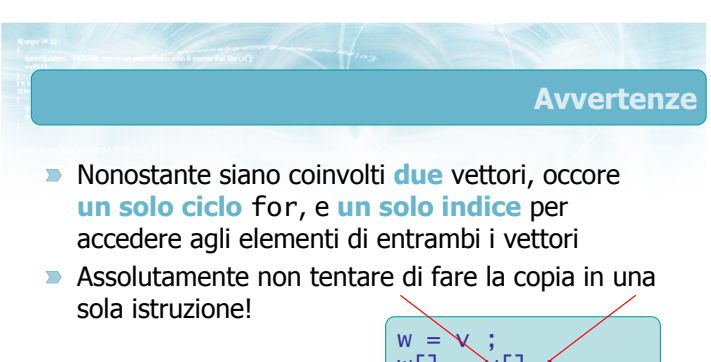

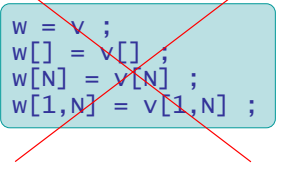

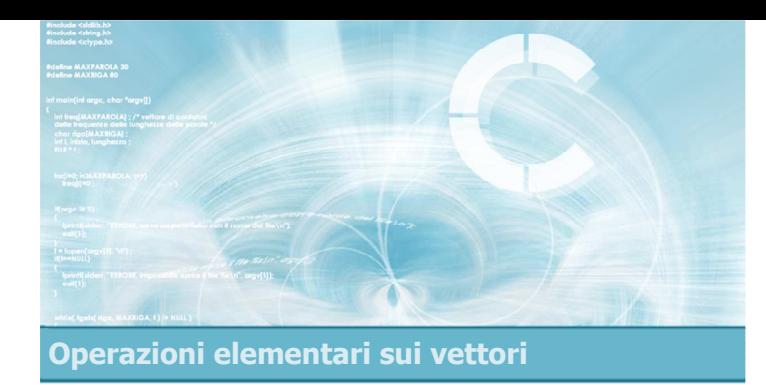

### Ricerca di un elemento

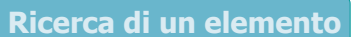

- Dato un valore numerico, verificare se almeno uno degli elementi del vettore è uguale al valore numerico
	- in caso affermativo, dire dove si trova
	- in caso negativo, dire che non esiste
- Si tratta di una classica istanza del problema di "ricerca di esistenza"

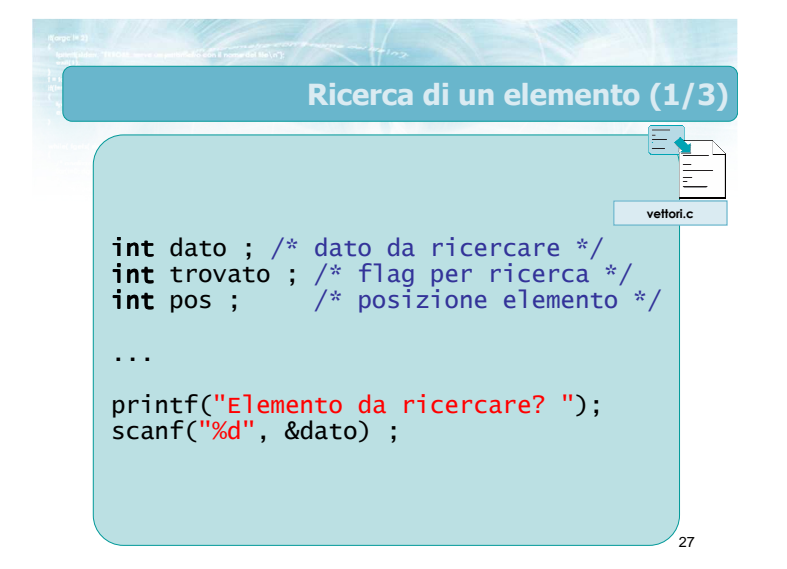

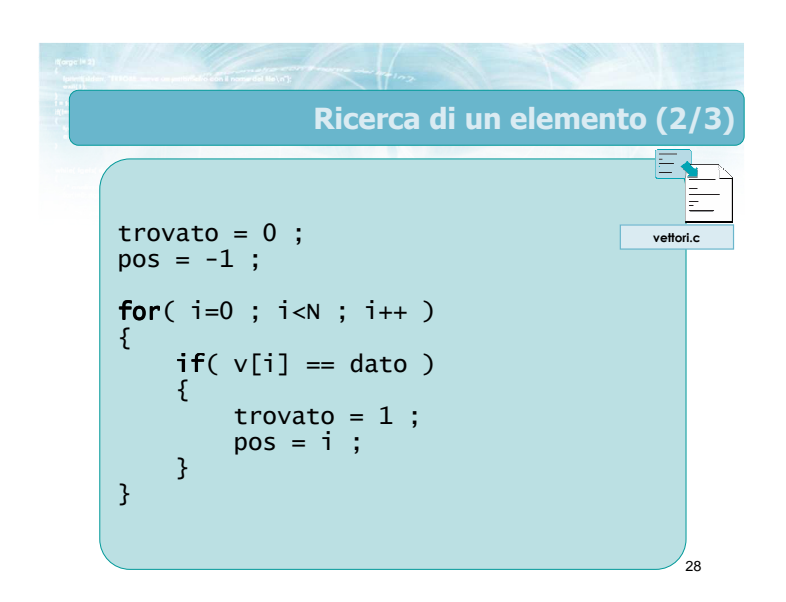

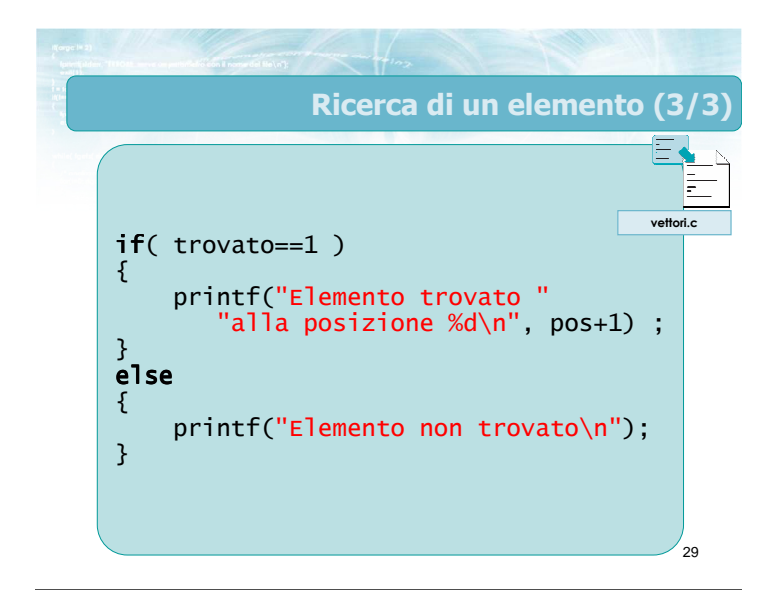

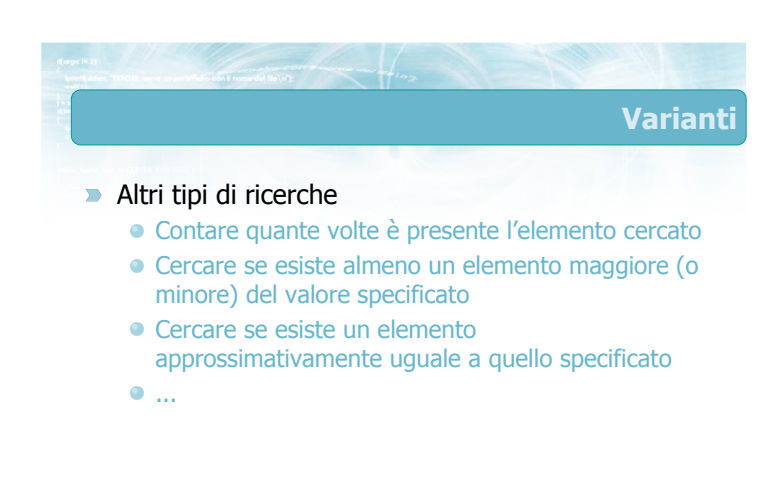

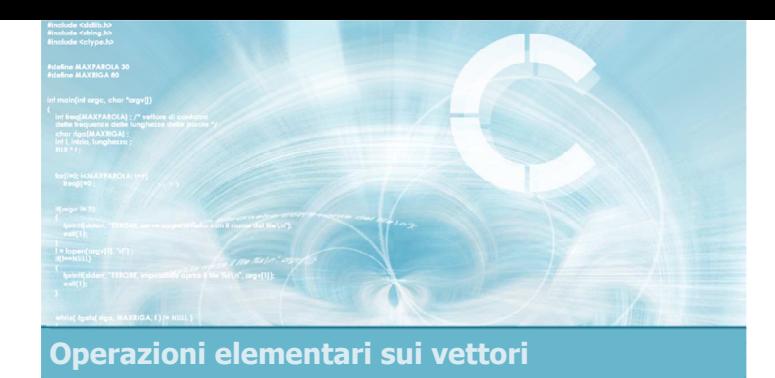

### Ricerca del massimo o minimo

32

- Dato un vettore (di interi o reali), determinare quale sia l'elemento di valore massimo
	- quale sia la posizione in cui si trova tale element o
- **Conviene applicare la stessa tecnica per** l'identificazione del massimo già vista in precedenza
	- Conviene inizializzare il max al valore del primo elemento

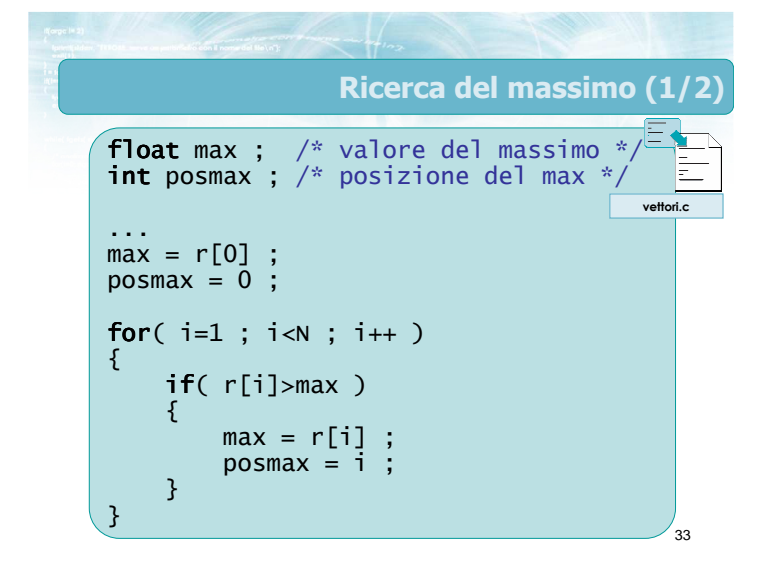

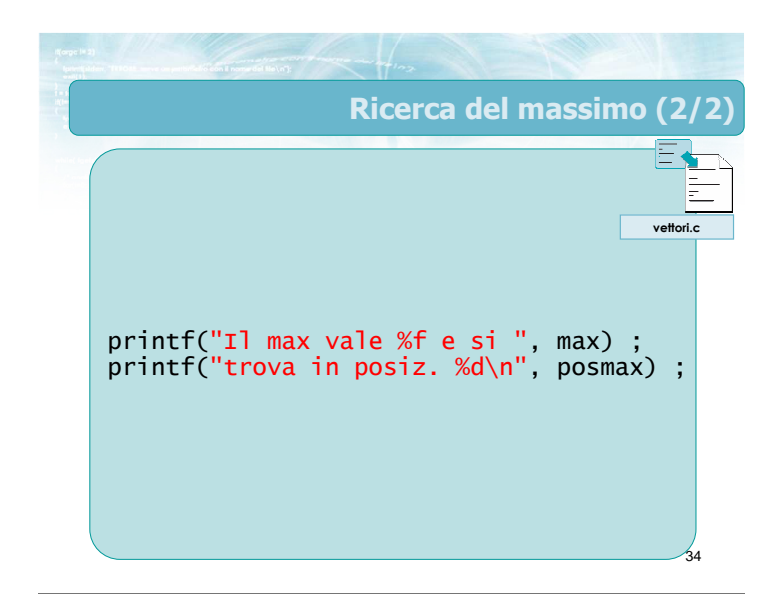

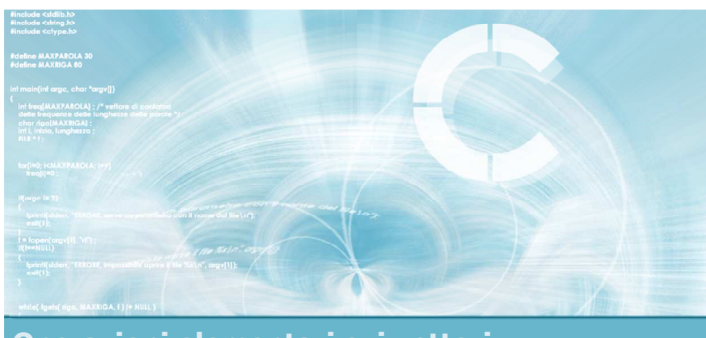

Operazioni elementari sui vettori

Vettori ad occupazione variabile

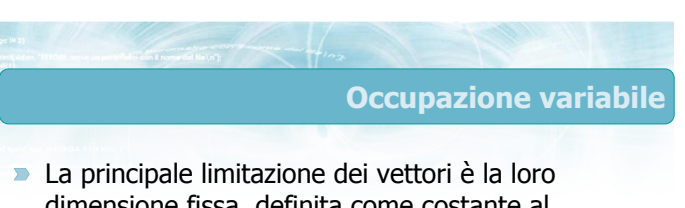

- dimensione fissa, definita come costante al tempo di compilazione del programma
- Molto spesso non si conosce l'effettivo numero di elementi necessari fino a quando il programma non andrà in esecuzione
- Occorre identificare delle tecniche che ci permettano di lavorare con vettori di dimensione fissa, ma occupazione variabile

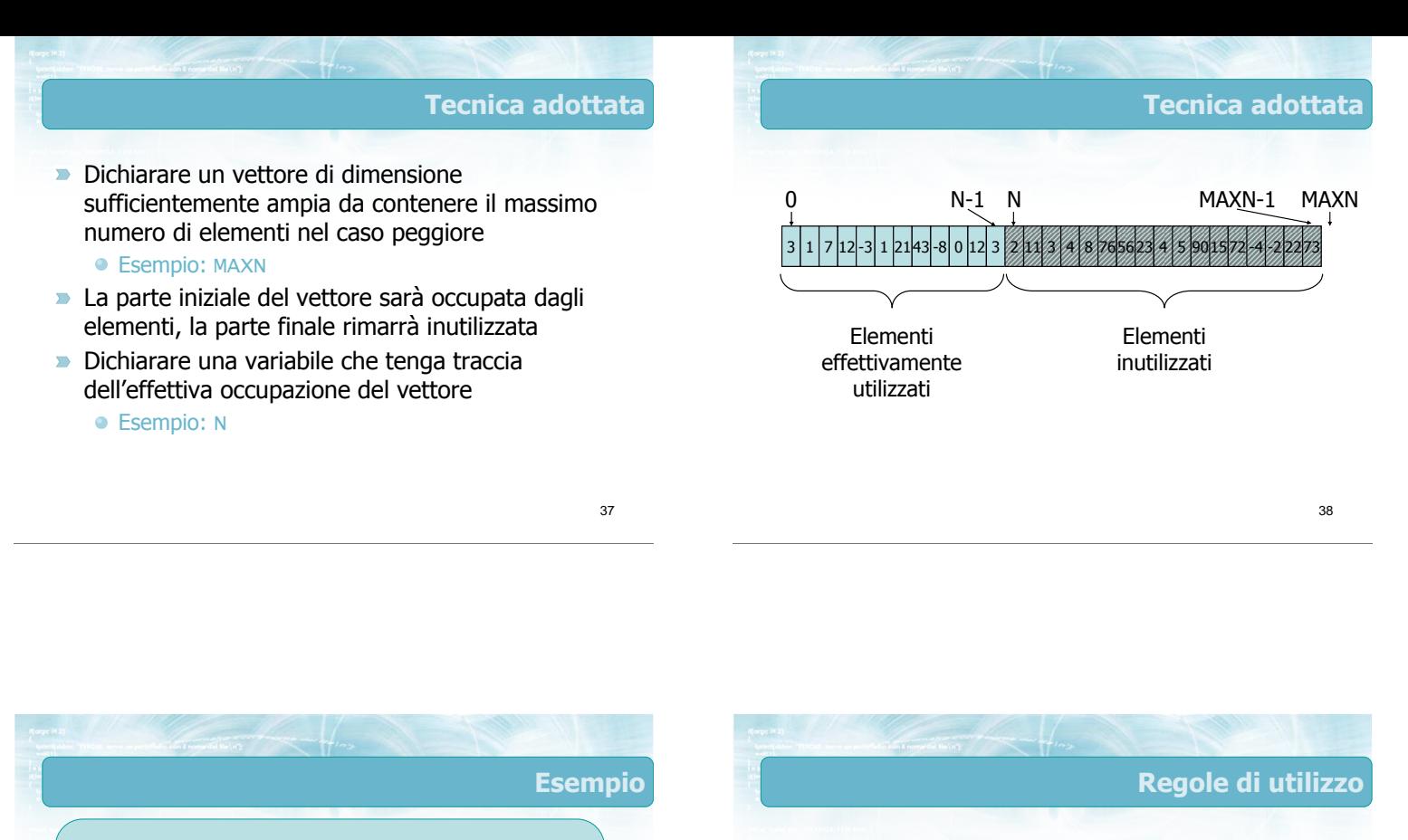

- All'inizio del programma si inizializza N al numero effettivo di elementi
	- Esempio: scanf("%d", &N);
- Verificare sempre che N<=MAXN
- Durante l'esecuzione, utilizzare sempre N, e mai MAXN
	- $\bullet$  Esempio: for(i=0; i<N; i++)
- Gli elementi da v[N] a v[MAXN-1] vengono ignorati (costituiscono memoria "sprecata")

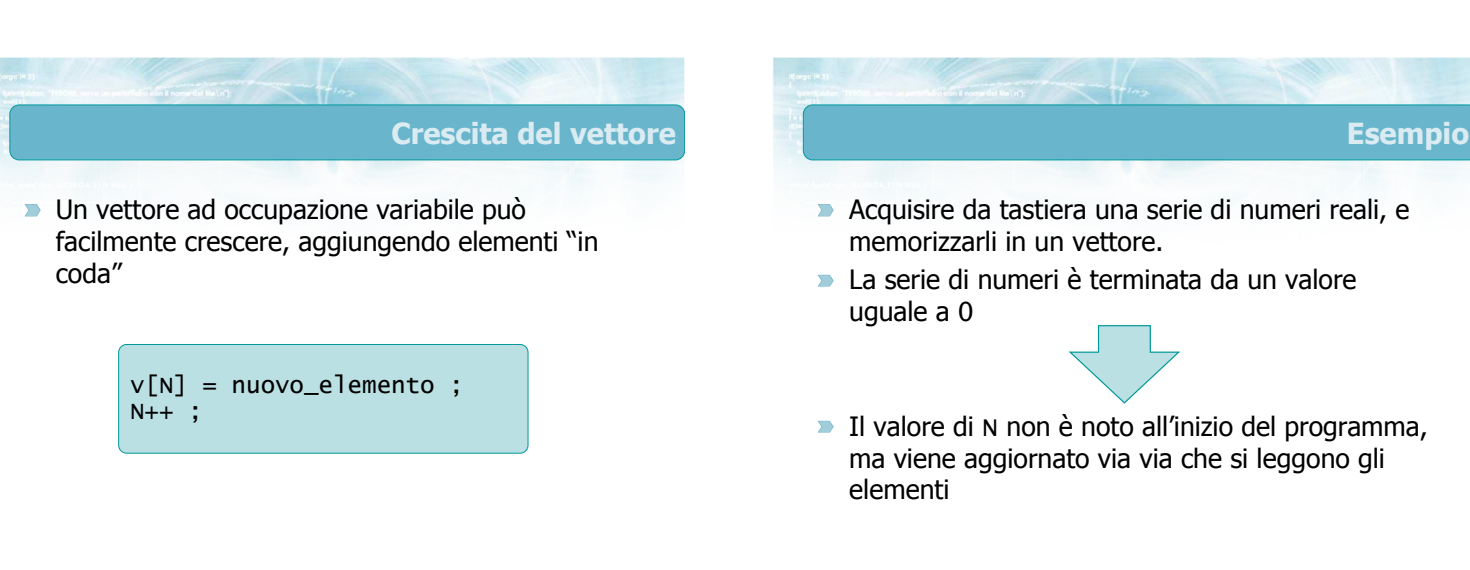

39

/\* dimensione massima \*/ const int  $MAXN = 100$ ;

...

int  $v[MAXN]$ ; /\* vettore di dim. max. \*/

int N ; /\* occupazione effettiva del vettore \*/

 $N = 0$  ;  $/*$  inizialmente "vuoto" \*/

42

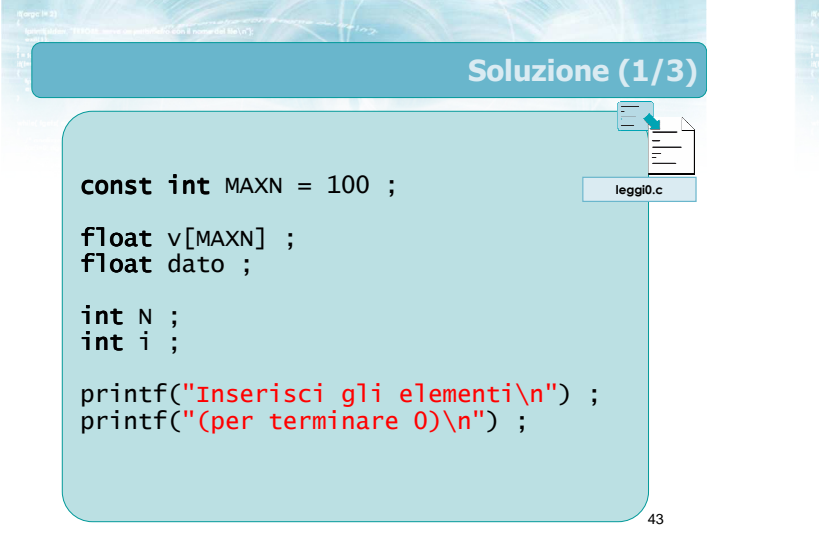

44 Soluzione (2/3) N = 0 ; /\* vettore inizialm. vuoto \*/ /\* leggi il primo dato \*/ i = 0 ; printf("Elemento %d: ", i+1) ; scanf("%f", &dato) ; i++ ; /\* aggiungi al vettore \*/ if( dato != 0.0 ) if { v[N] = dato ; N++ ; } leggi0.c

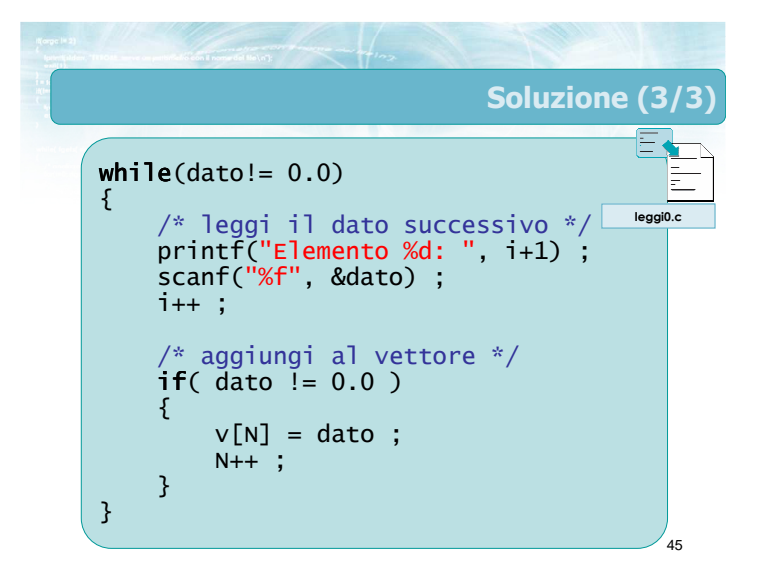

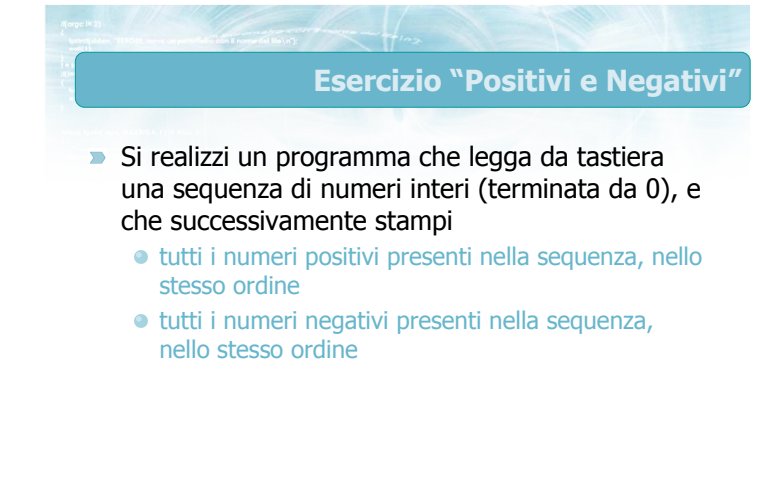

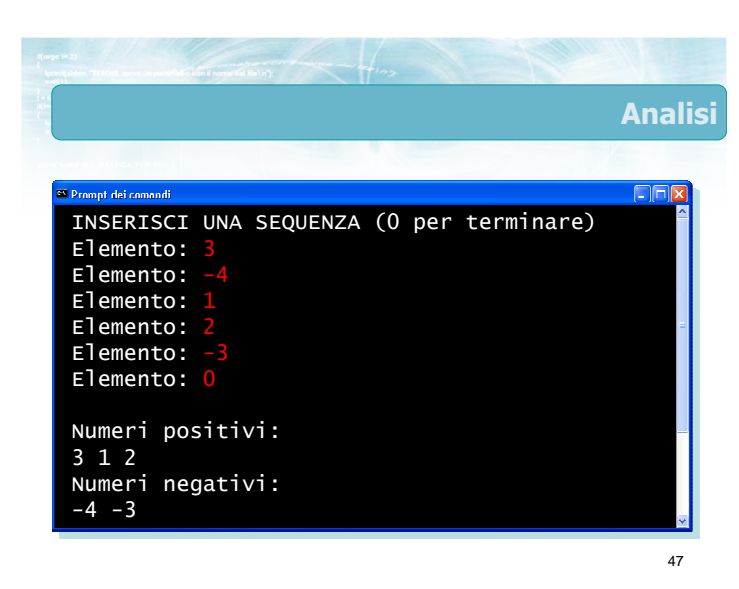

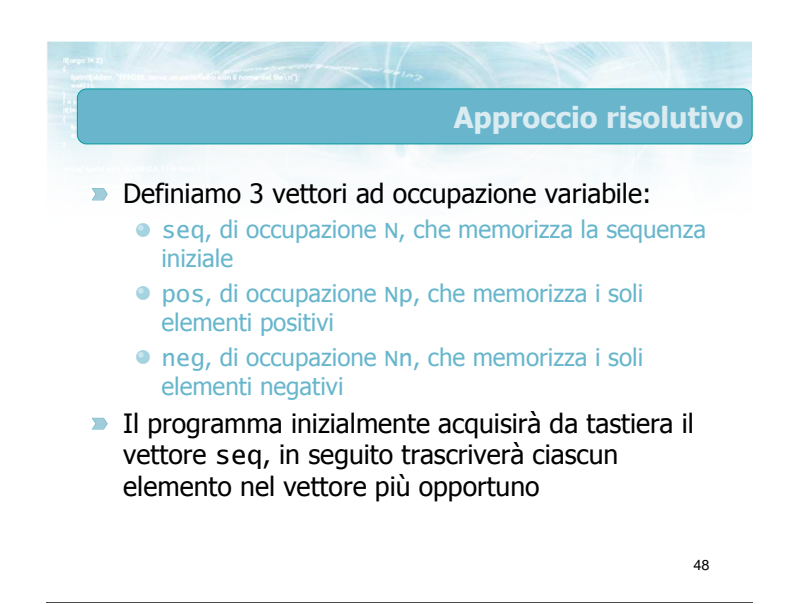

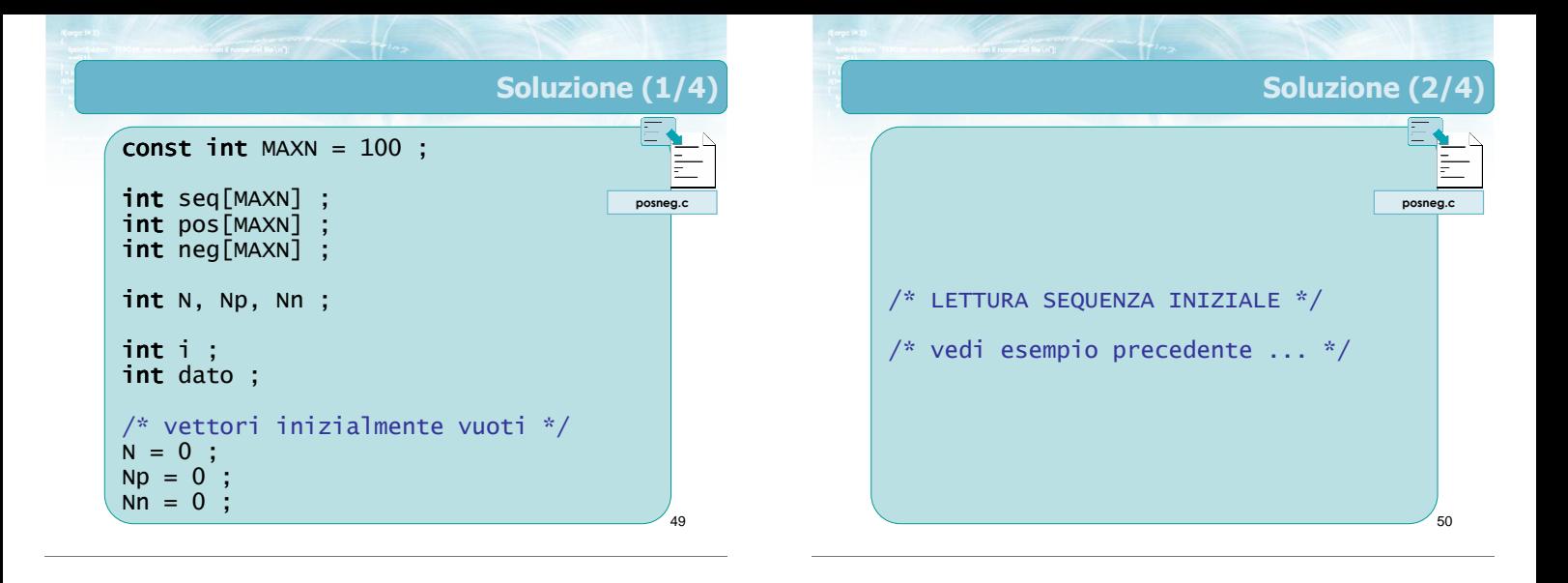

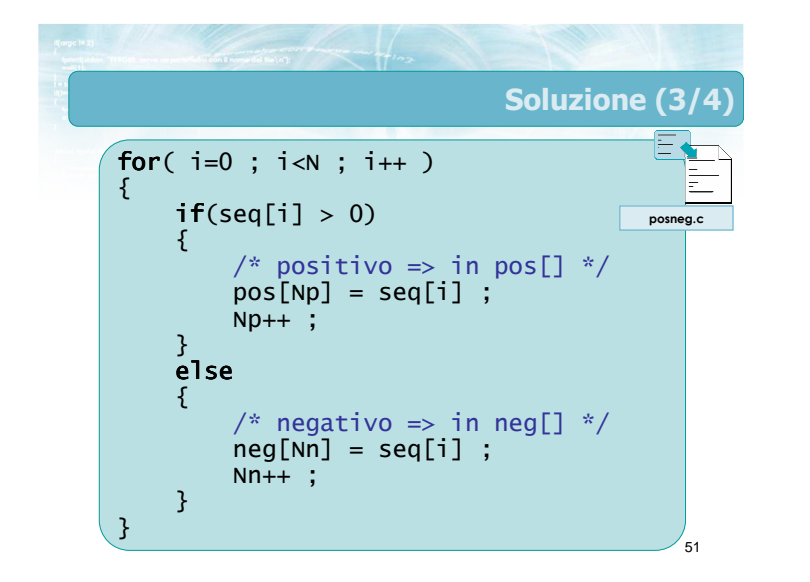

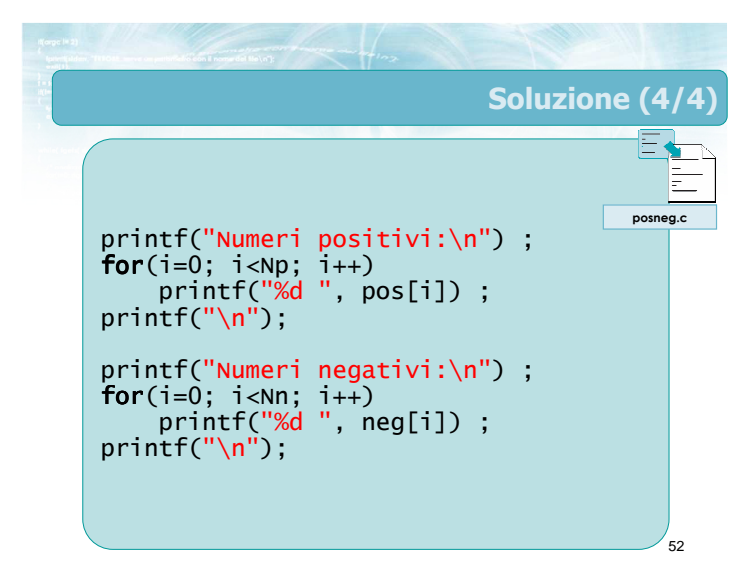

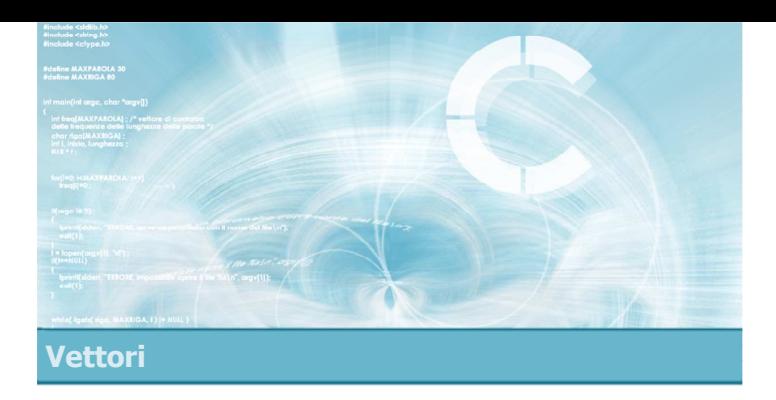

- $\blacksquare$ Esercizio "Elementi comuni"
- **Esercizio "Ricerca duplicati"**
- **Esercizio "Sottosequenza"**
- **Esercizio "Poligono"**

### Esercizi quidati sui vettori

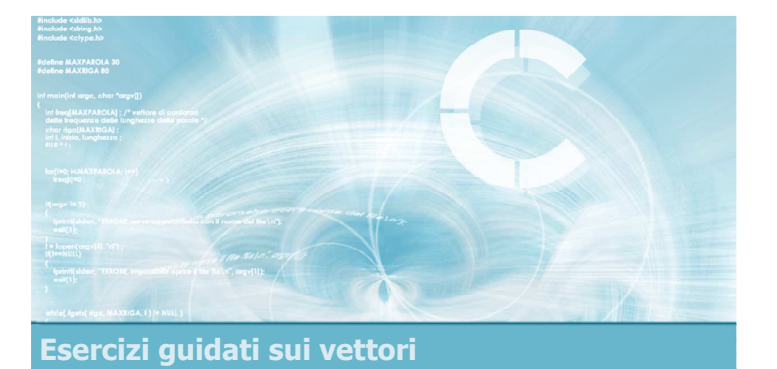

### Esercizio "Elementi comuni"

### Esercizio "Elementi comuni" (1/2)

Due colleghi intendono fissare una riunione, pertanto devono identificare dei giorni nei quali sono entrambi liberi da impegni. A tale scopo, essi realizzano un programma C che permetta a ciascuno di immettere le proprie disponibilità, e che identifichi i giorni nei quali entrambi sono liberi

### Esercizio "Elementi comuni" (2/2)

- In particolare, in una prima fase il programma acquisisce le disponibilità dei due colleghi
	- Per ciascun collega il programma acquisisce un elenco di numeri interi (supponiamo compresi tra 1 e 31), che indicano i giorni del mese in cui essi sono disponibili. L'immissione dei dati termina inserendo 0.
- Nella seconda fase, il programma identificherà i giorni in cui entrambi i colleghi sono disponibili, e li stamperà a video

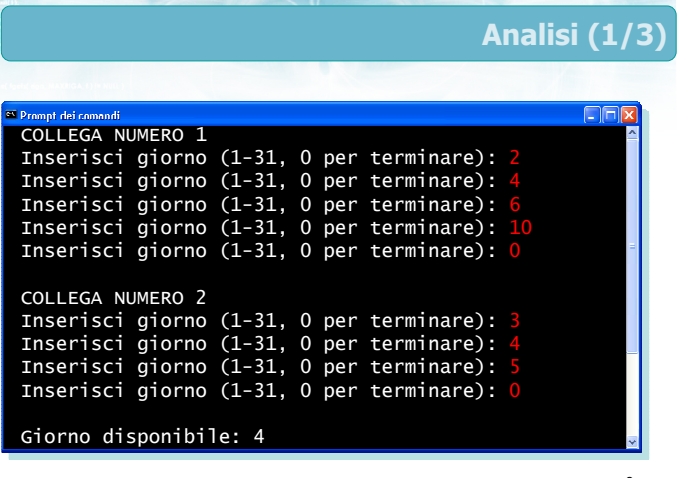

Analisi (2/3)

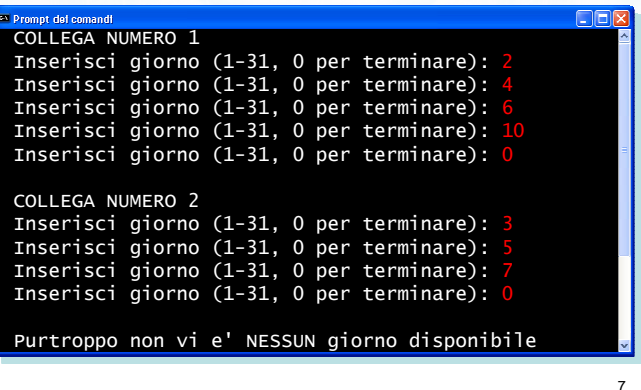

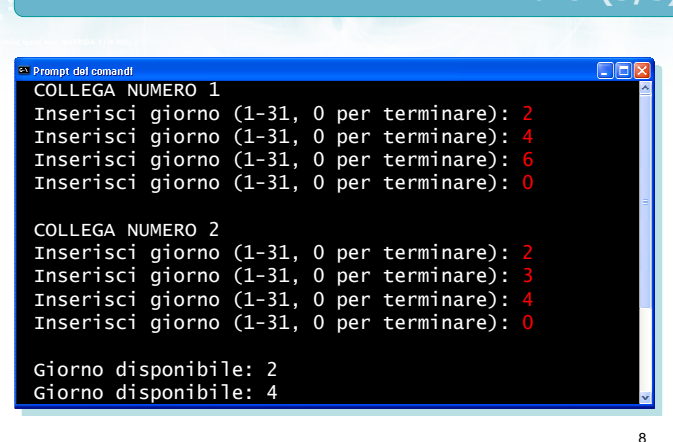

Analisi (3/3)

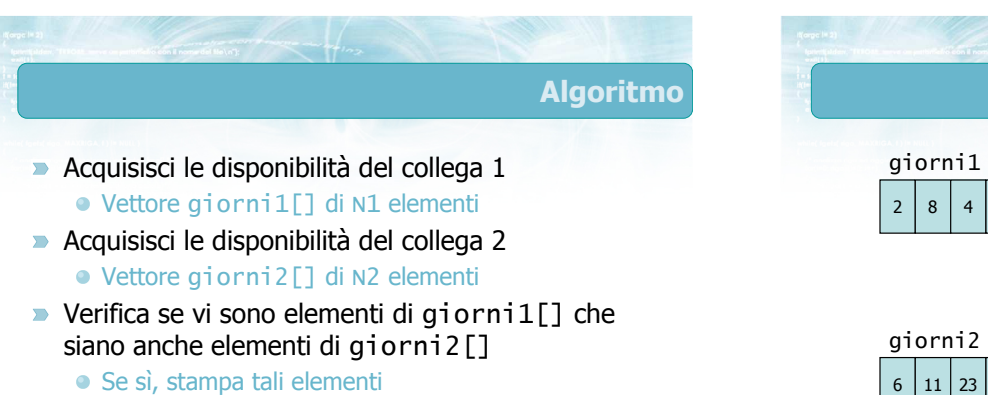

• Se no, stampa un messaggio

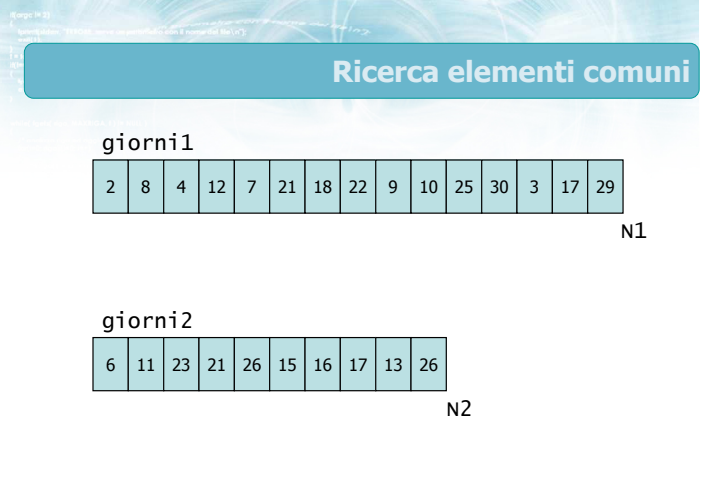

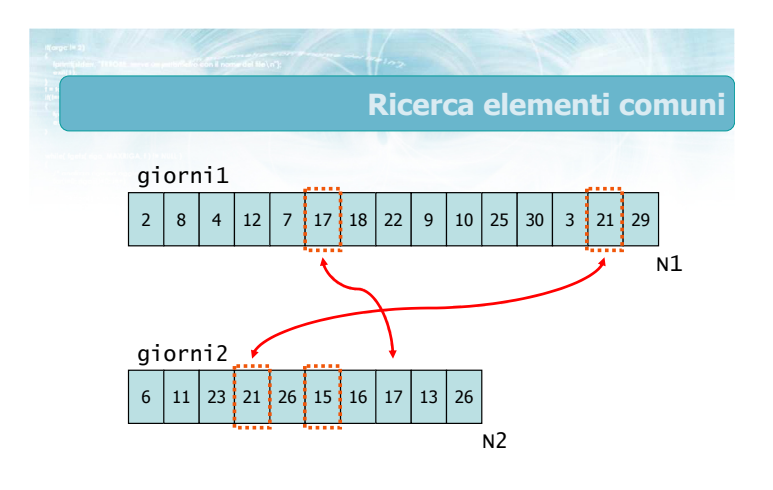

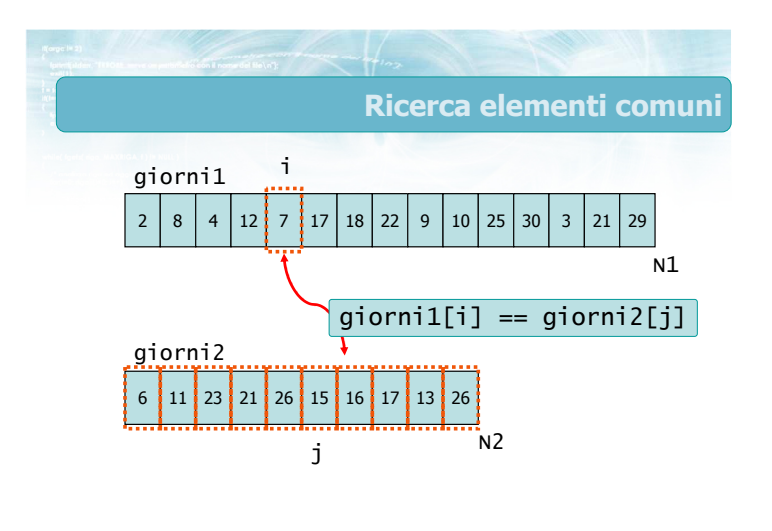

11

9

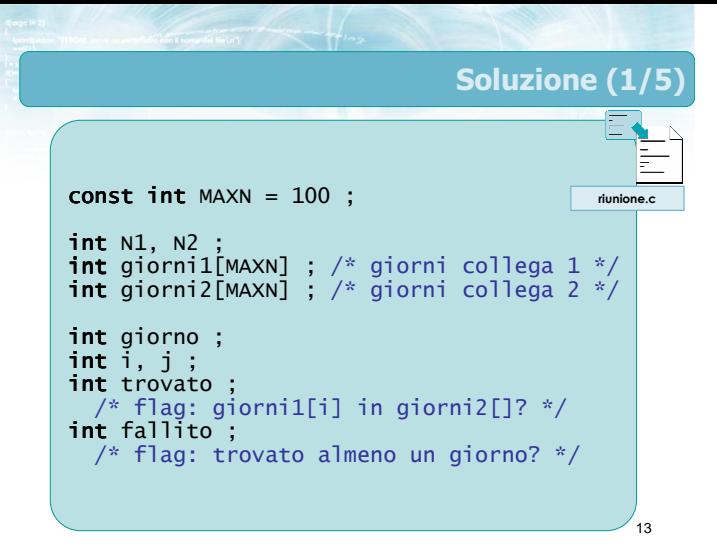

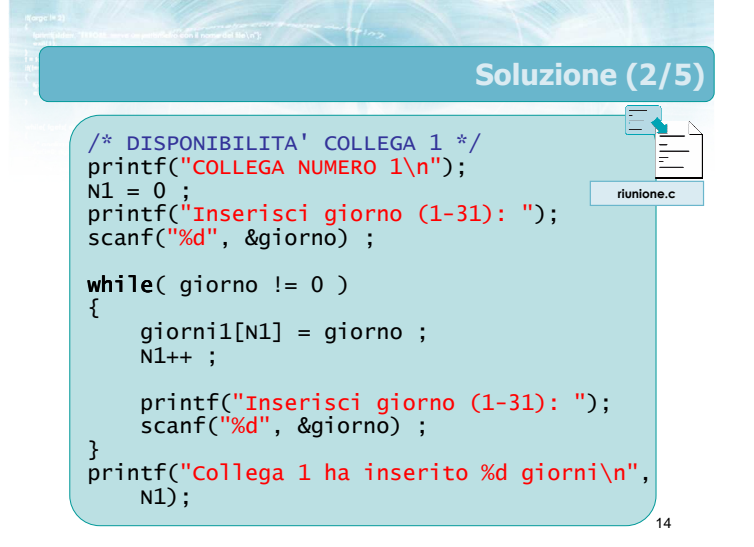

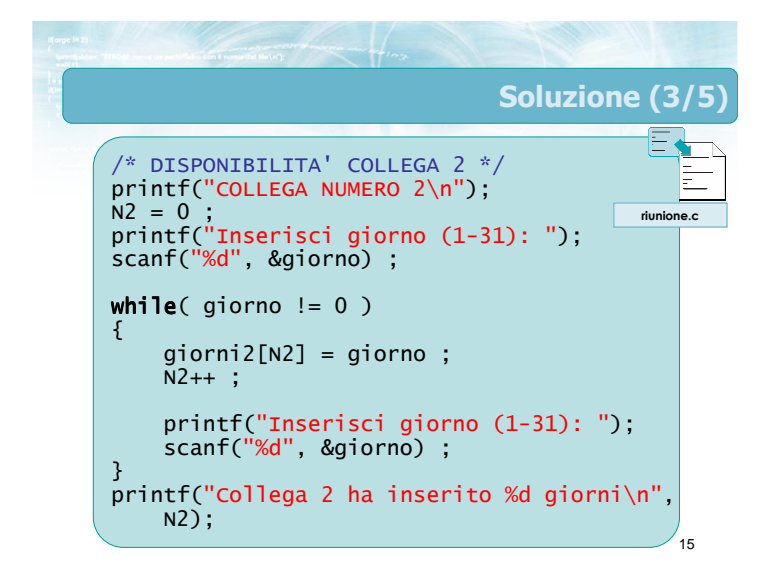

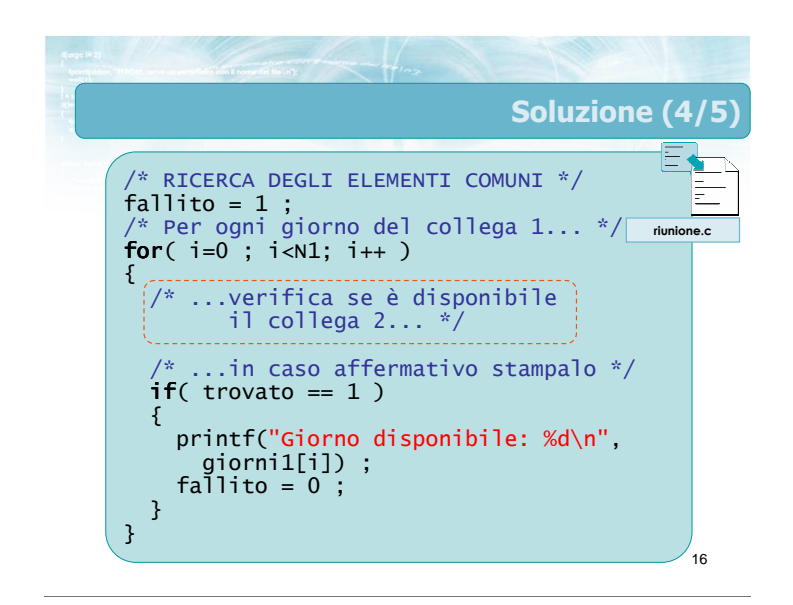

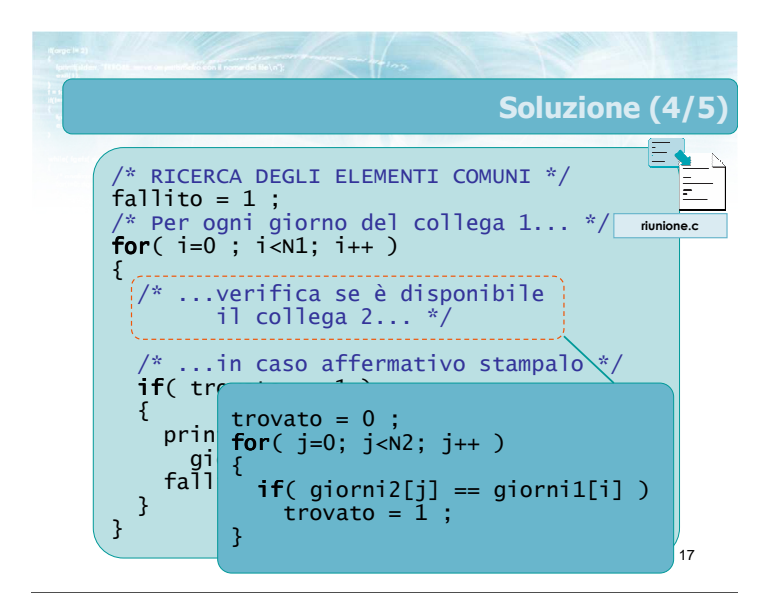

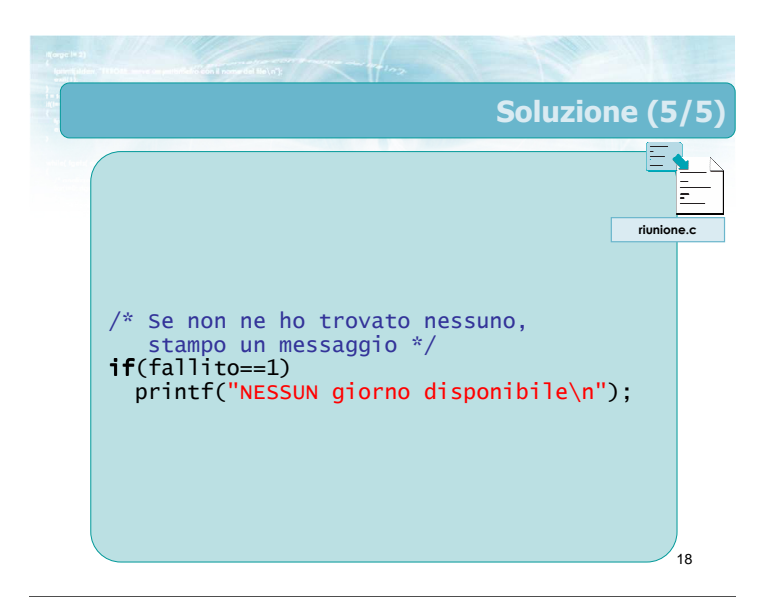

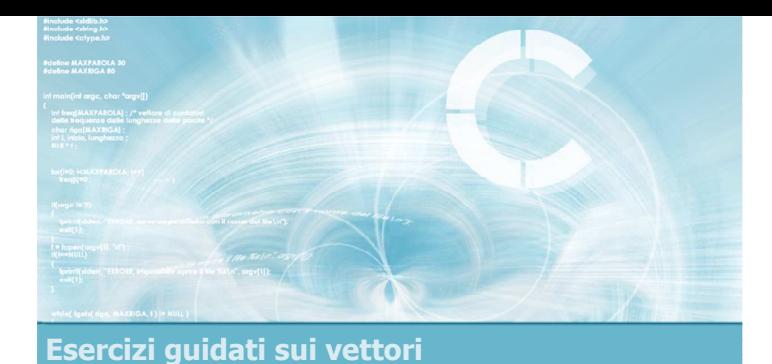

### Esercizio "Ricerca duplicati"

Esercizio "Ricerca duplicati" (1/2)

20

**• La società organizzatrice di un concerto vuole** verificare che non ci siano biglietti falsi. A tale scopo, realizza un programma in linguaggio C che acquisisce i numeri di serie dei biglietti e verifica che non vi siano numeri duplicati

# Esercizio "Ricerca duplicati" (2/2)

- **In particolare, il programma acquisisce** innanzitutto il numero di biglietti venduti, N, ed in seguito acquisisce i numeri di serie degli N biglietti
- Al termine dell'acquisizione, il programma stamperà "Tutto regolare" se non si sono riscontrati duplicati, altrimenti stamperà il numero di serie dei biglietti duplicati

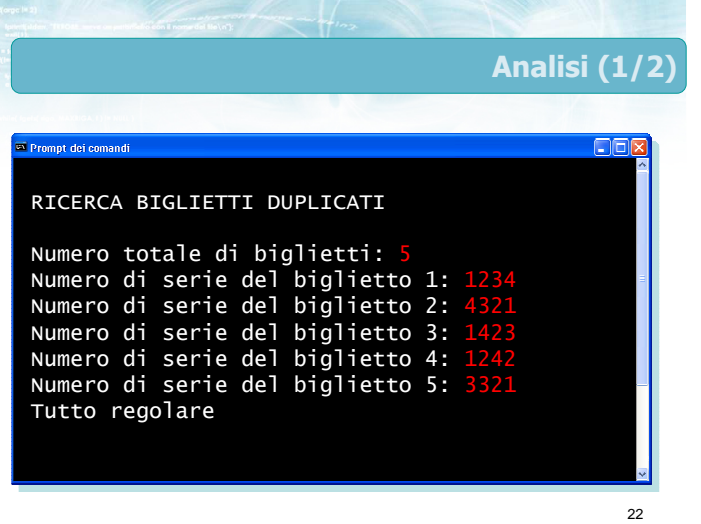

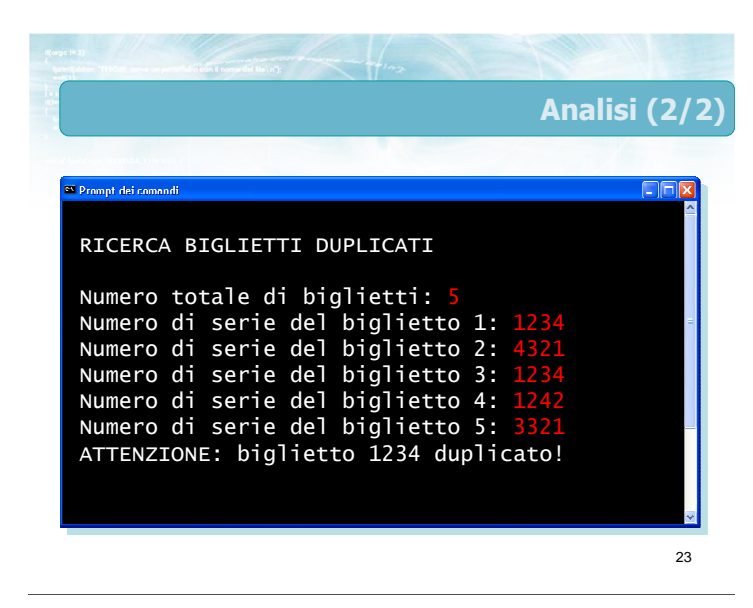

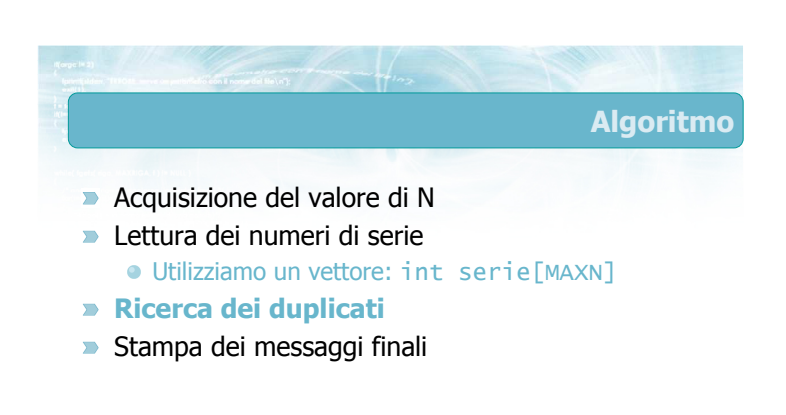

#### Ricerca dei duplicati

- **Prendi un elemento per volta**  $\bullet$  elem = serie[i] ;
- **D** Cerca se altri elementi del vettore sono uguali a tale elemento

```
uguali 
⇒ (elem == serie[j])
altri \Rightarrow (i != j)
```
Si tratta di una ricerca di esistenza per ogni elemento considerato

 $n_{\rm e}$ Soluzione (1/5) const int  $MAXN = 100$ ; int  $N$  ;  $/*$  num tot biglietti  $*/$ int serie[MAXN] ; /\* numeri serie \*/ int elem ; int i, j ; /\* flag: trovato almeno un duplic.? \*/ int dupl ; /\* flag per ricerca di esistenza \*/ int trovato ; biglietti.c

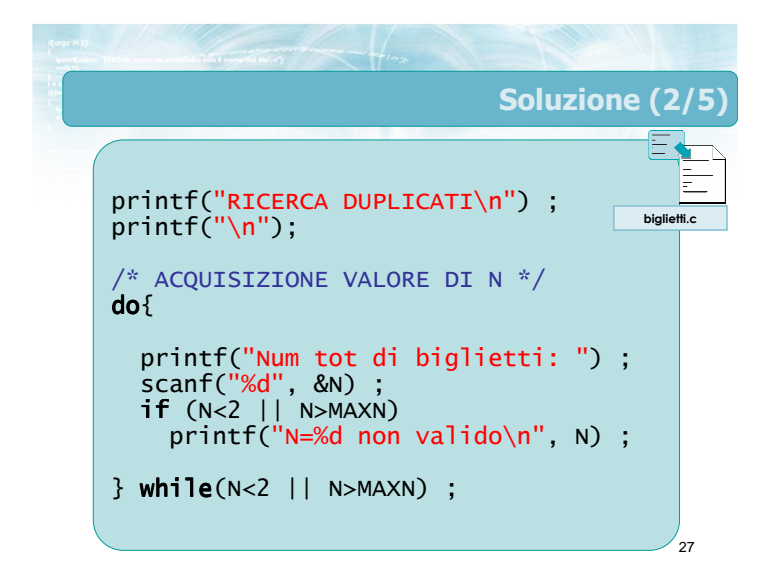

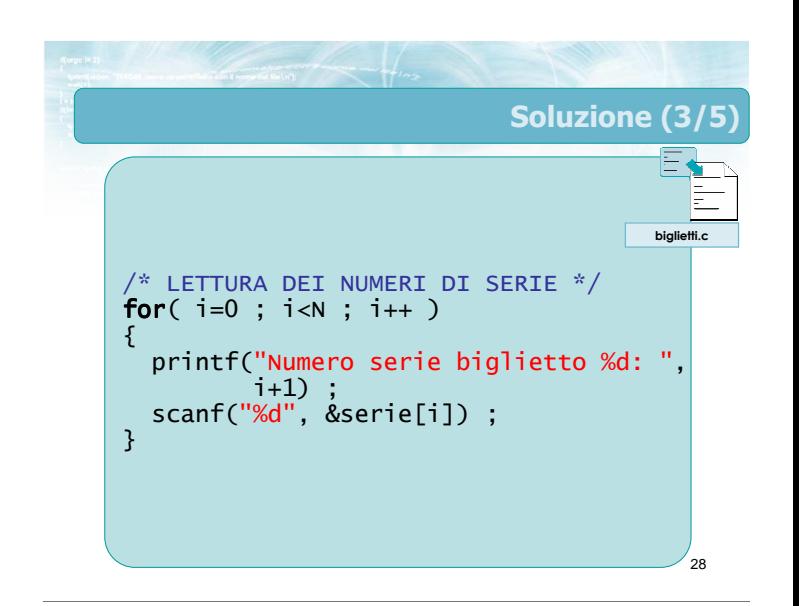

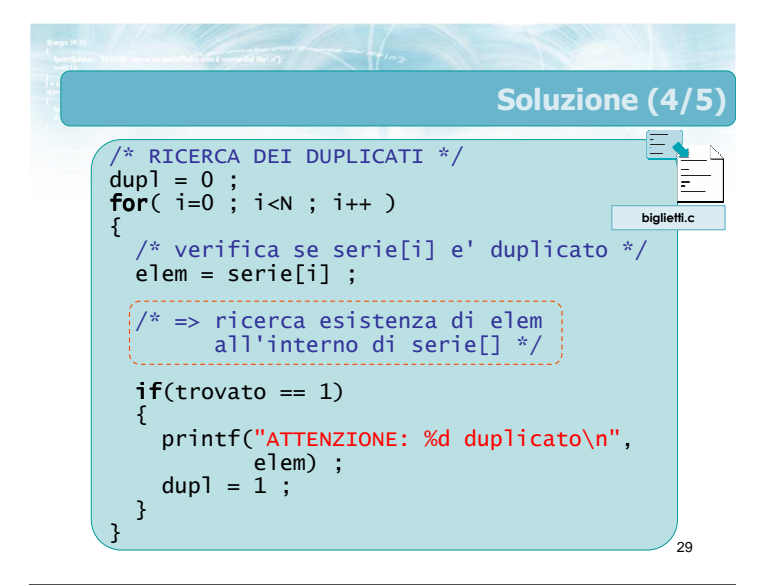

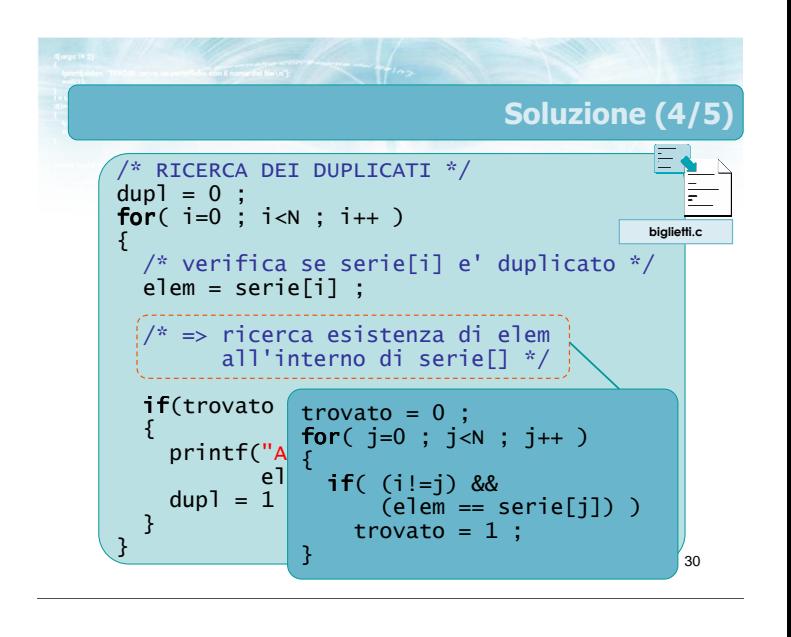

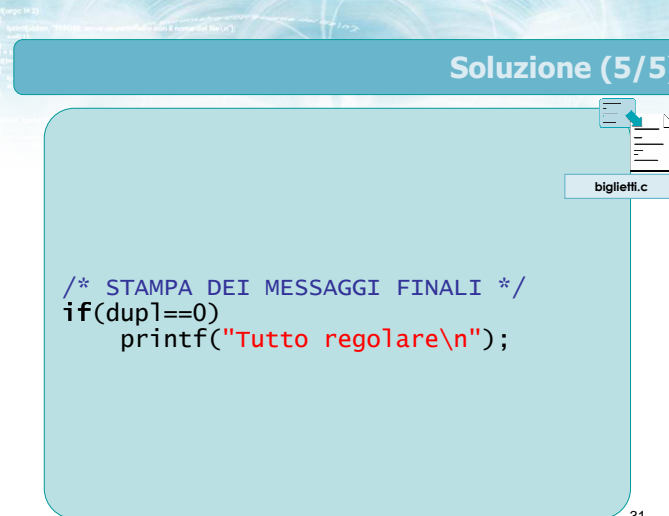

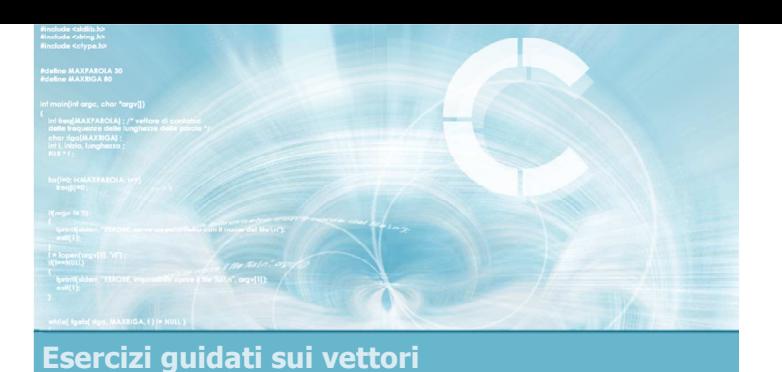

Esercizio "Sottosequenza"

### Esercizio "Sottosequenza" (1/2)

- **In un esercizio di telepatia, un sensitivo** scommette di essere in grado di indovinare almeno 3 numeri consecutivi, in una sequenza di 100 numeri pensati da uno spettatore
- **Per garantire l'oggettività dell'esperimento, viene** realizzato un programma in C per la verifica dell'avvenuta telepatia
	- Per maggior generalità, il programma viene realizzato in modo da controllare sequenze di almeno K numeri consecutivi, all'interno di sequenze di N numeri.

33

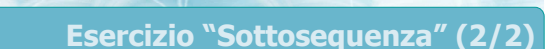

- **In particolare, il programma acquisisce** innanzitutto la sequenza di N numeri pensati dallo spettatore. Si ipotizza che tali numeri siano interi positivi, compresi tra 1 e 10000
- $\blacksquare$  In sequito, il programma acquisisce dal sensitivo una sequenza di K numeri
- Il programma verifica se esiste, nella sequenza di N numeri, una sottosequenza di K numeri esattamente uguale a quella inserita dal sensitivo
- I valori di N e K sono introdotti dall'utente all'inizio del programma

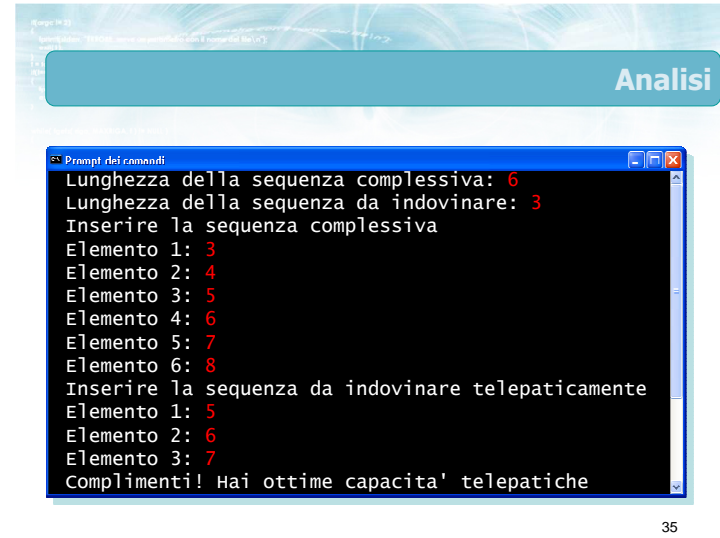

Algoritmo (1/2) **D** Chiamiamo seq[] la sequenza di N elementi ● tele<sup>[]</sup> la sottosequenza di K elementi (K<N)

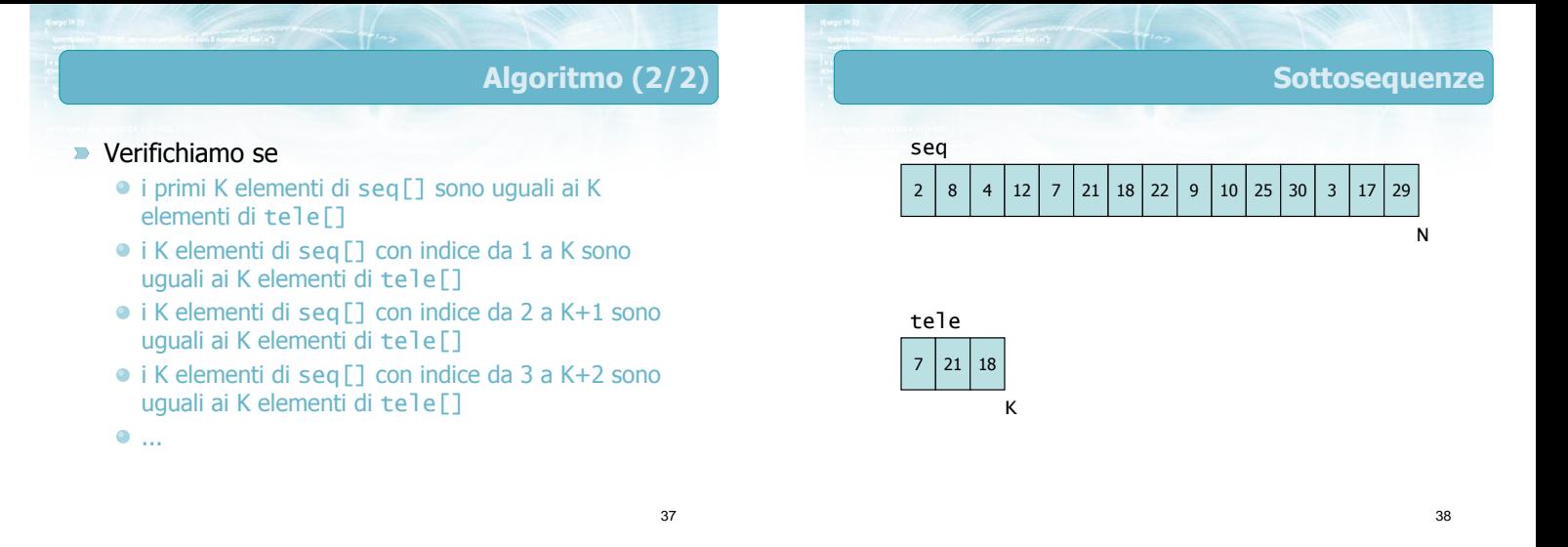

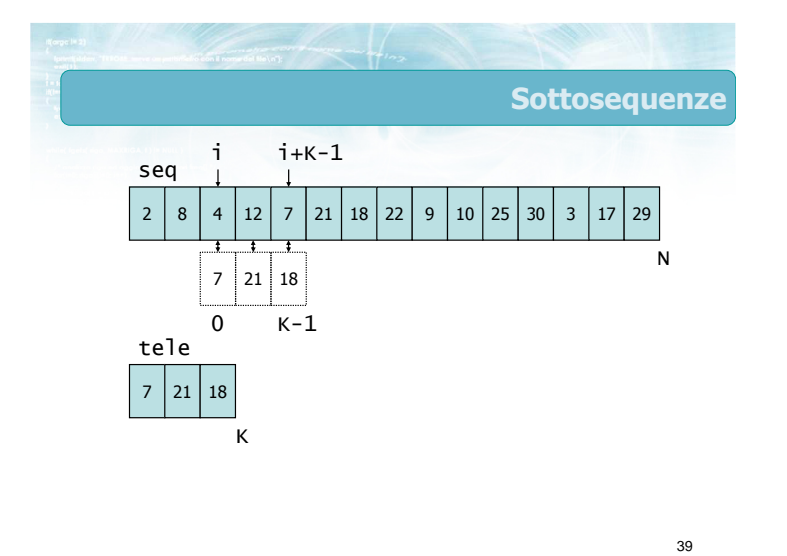

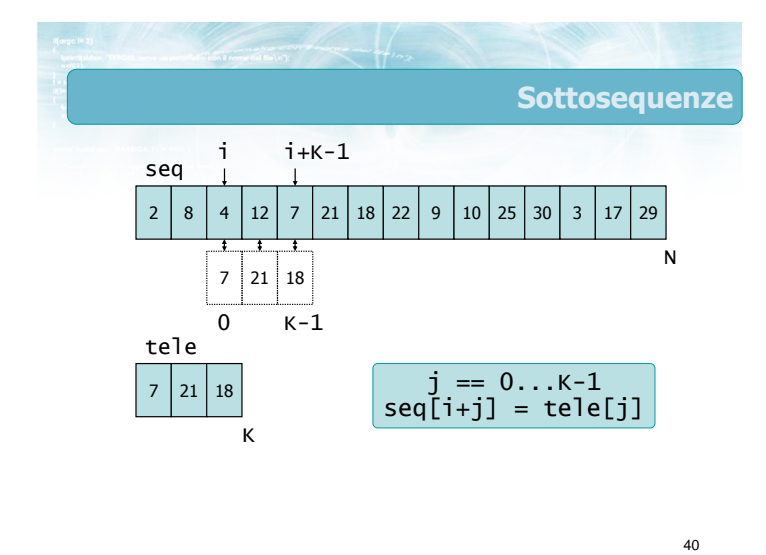

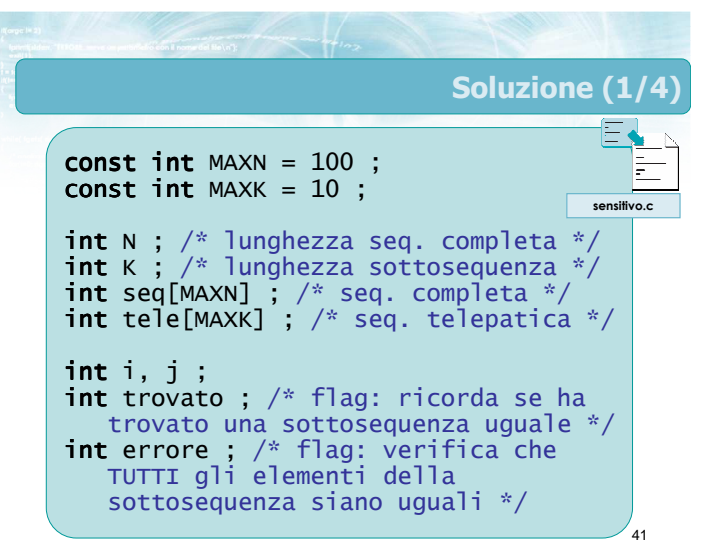

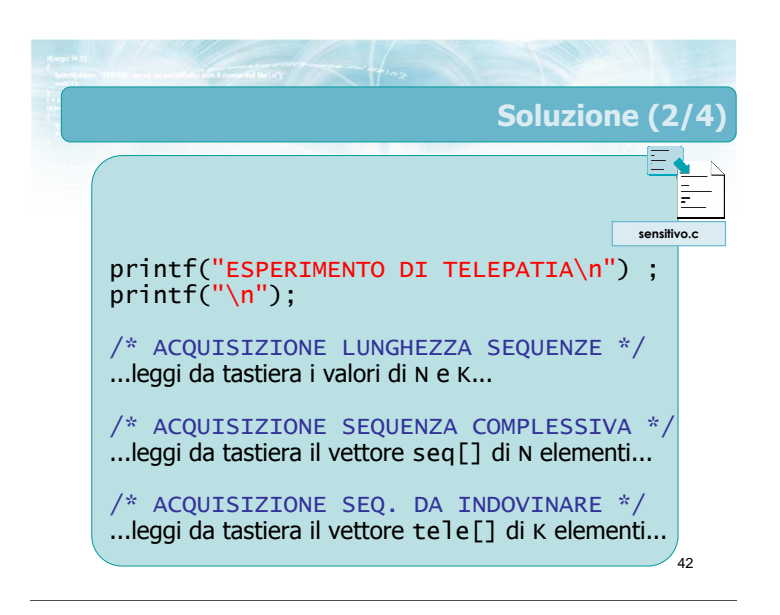

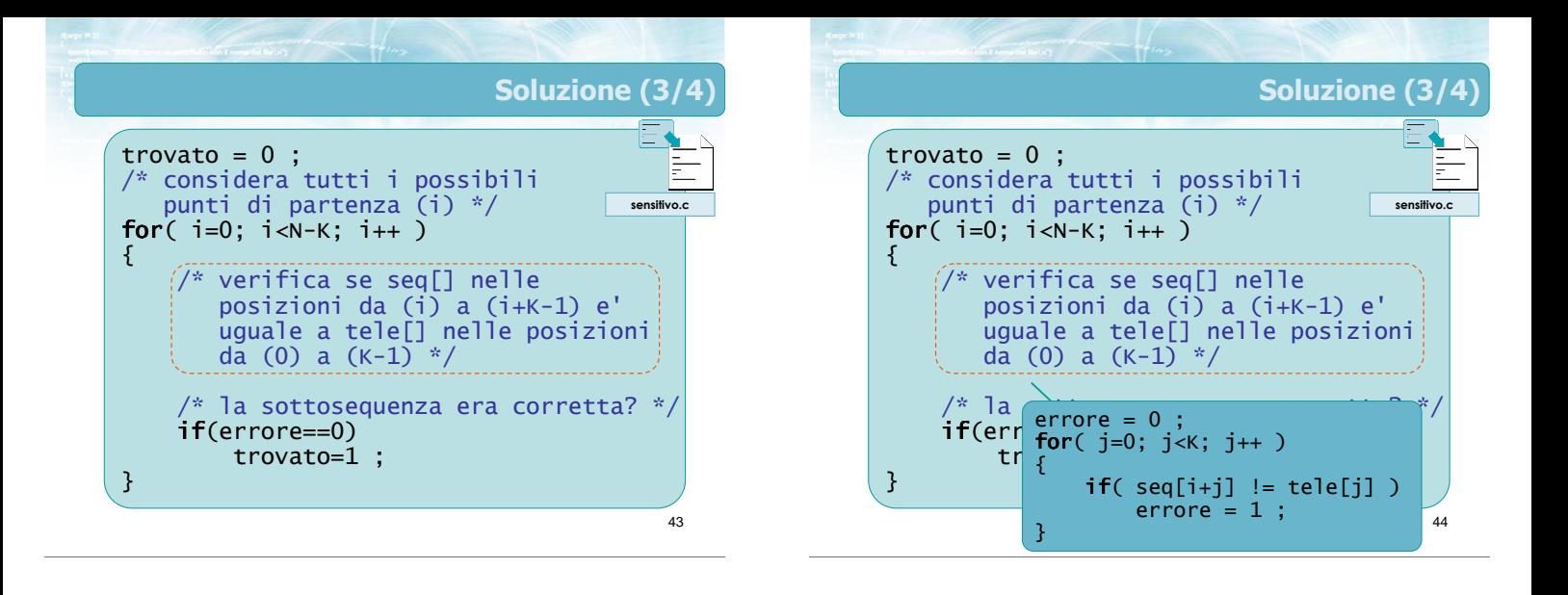

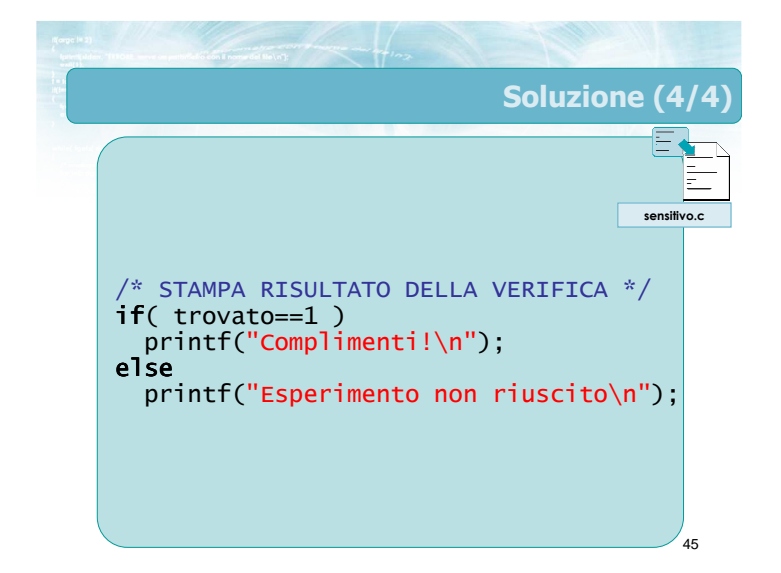

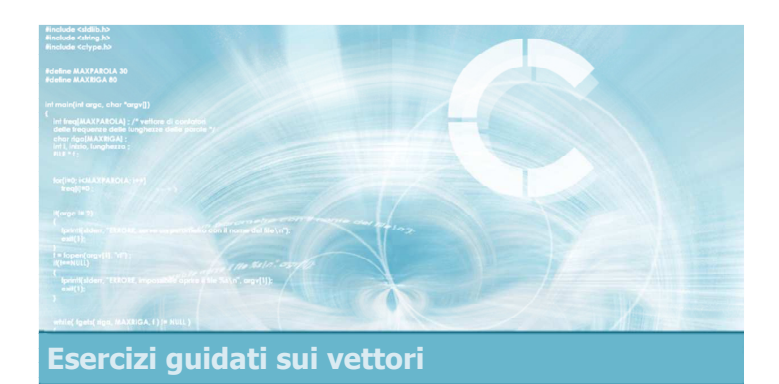

**Esercizio "Poligono"** 

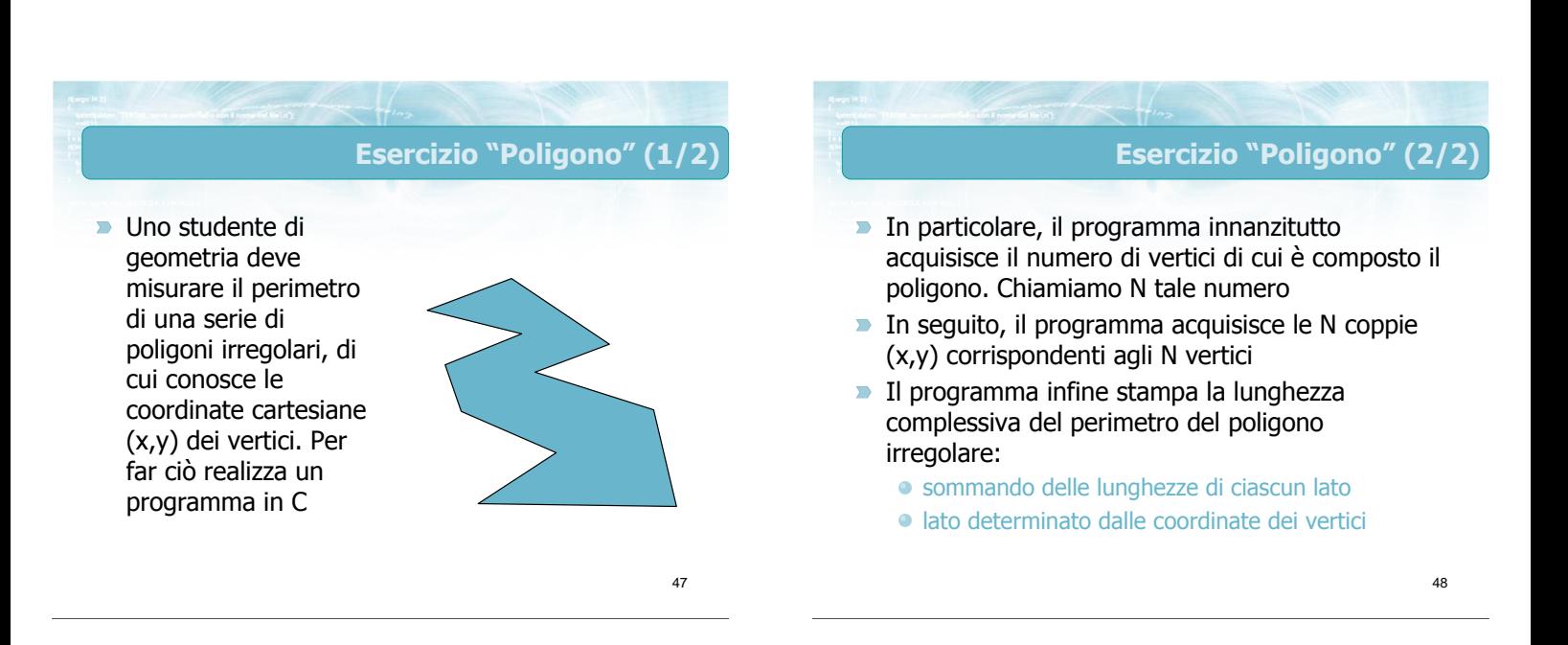

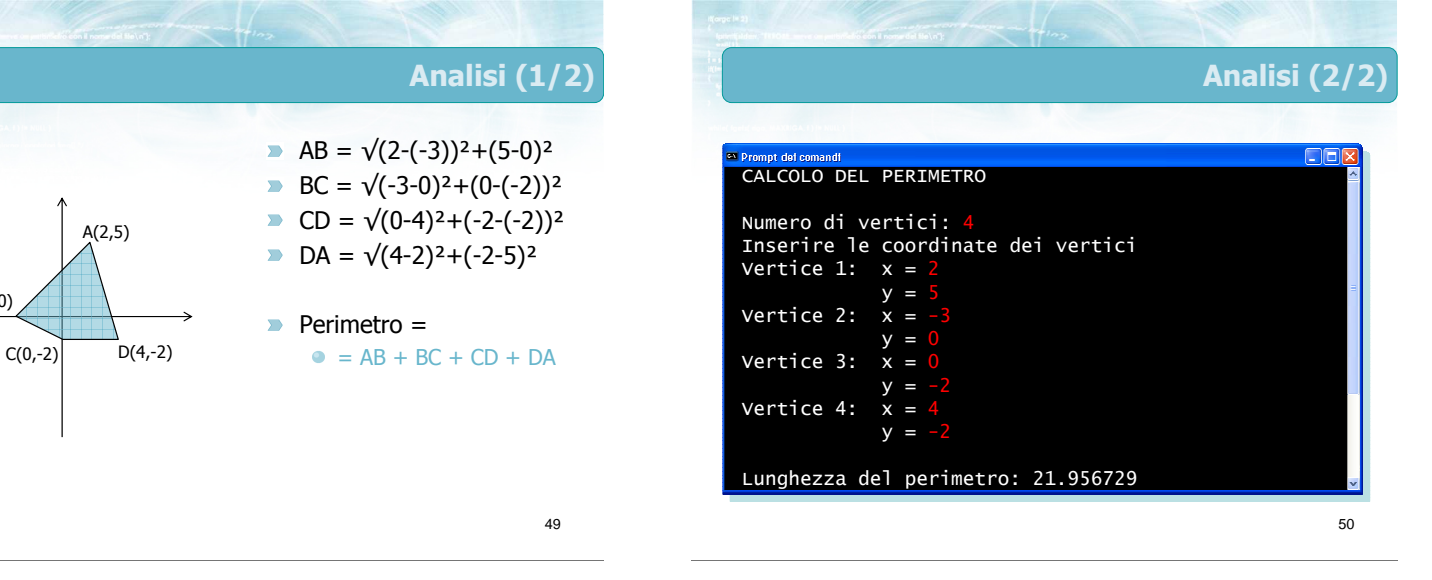

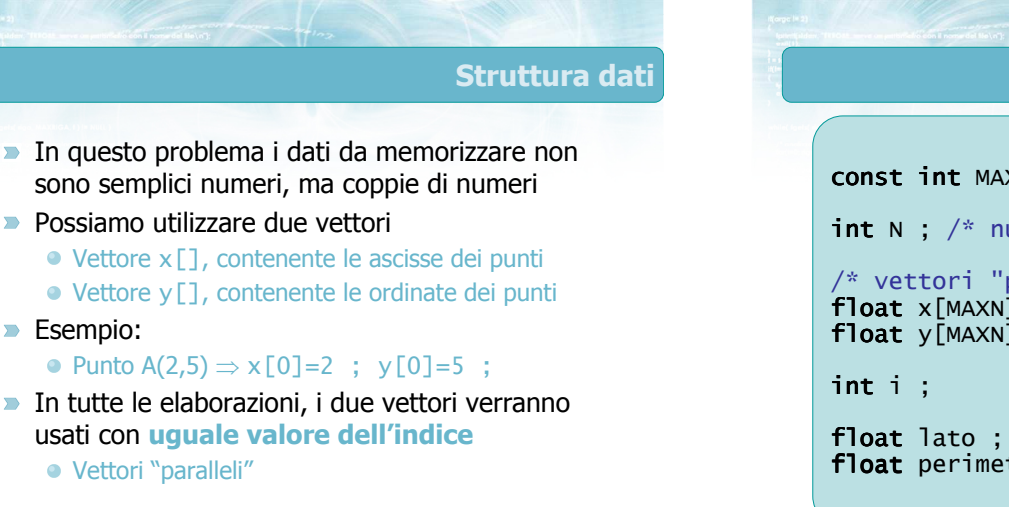

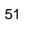

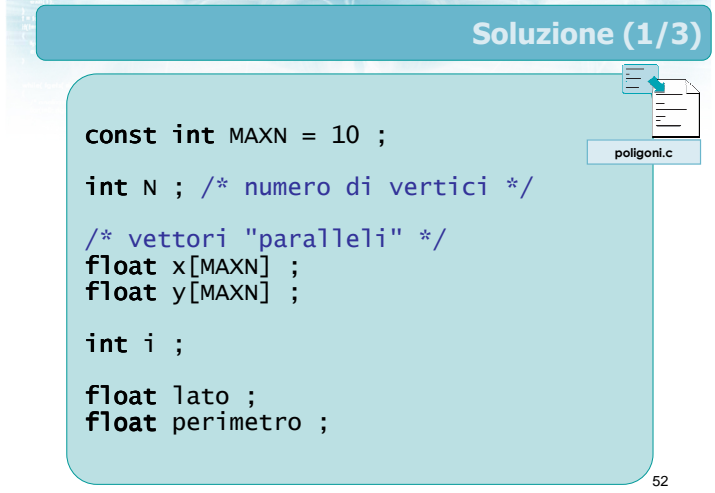

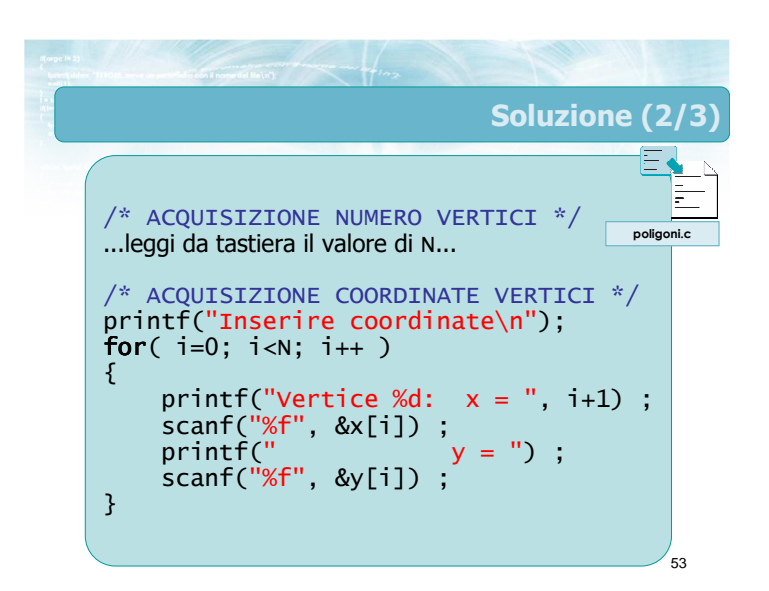

B(-3,0)

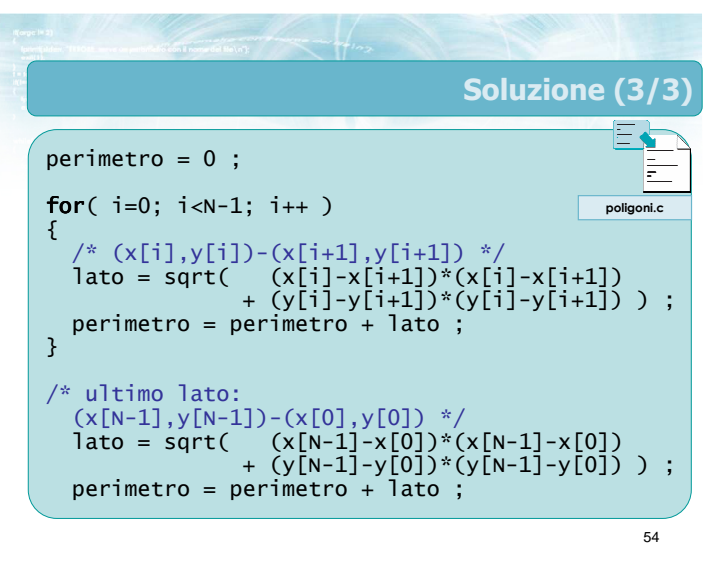

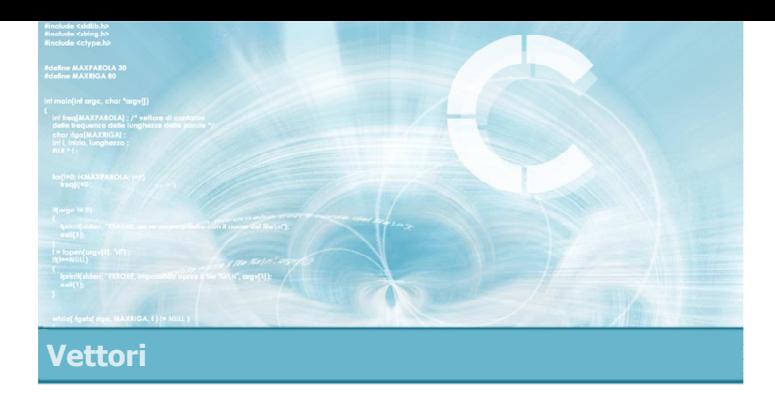

- La struttura dati vettoriale
- Dichiarazione di vettori in C
- Accesso agli elementi del vettore
- Vettori con occupazione variabile

### Sommario

### Tecniche di programmazione

- **E** Lettura e scrittura di vettori
- Ricerca di elementi
- Ricerche di duplicati, di sottosequenze, di elementi comuni, ...
- **Vettori paralleli**

Vettori e cicli

2

- Per elaborare il contenuto di un vettore sono spesso necessari dei cicli
	- Operazioni semplici: scansione del vettore per stampa, lettura, ricerca, ...
	- Operazioni complesse: possono richiedere più cicli annidati

### Errore frequente

3

- Non è detto che ad ogni vettore corrisponda un ciclo
- Controesempio: nella ricerca di elementi duplicati, vi è un solo vettore, ma due cicli annidati
- **D** Controesempio: nel calcolo del perimetro, vi sono due vettori, ma un solo ciclo

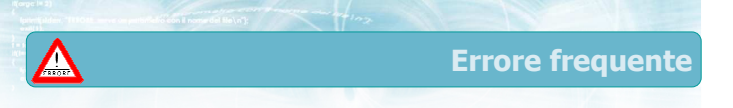

- Al vettore non è associato alcun indice particolare, per scandirne gli elementi
- **Lo stesso vettore può essere usato con indici** diversi
- **D** Lo stesso indice può essere applicato a vettori diversi

### Suggerimenti

- Tenere separate le operazioni di lettura/scrittura  $\sum_{i=1}^{n}$ dalle elaborazioni vere e proprie
- Procedere per gradi, in modalità top-down, cercando di riconoscere ove possibile le strutture note
	- ricerca di un elemento
	- verifica di esistenza
	- verifica di universalità
- Non confondere i vari "flag" utilizzati in caso di cicli annidati

7

9

8

- La combinazione di vettori e cicli crea un fortissimo incremento nella complessità dei programmi realizzabili
	- Questo è il punto più ripido nella curva di apprendimento
- Prima di procedere oltre, allenarsi con molti esercizi di programmazione

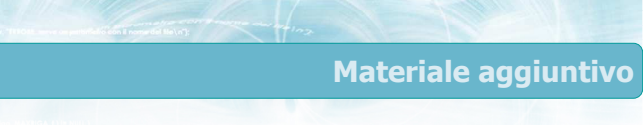

**Sul CD-ROM** 

- Testi e soluzioni degli esercizi trattati nei lucidi
- Scheda sintetica
- **·** Esercizi risolti
- **·** Esercizi proposti
- **Esercizi proposti da altri libri di testo**

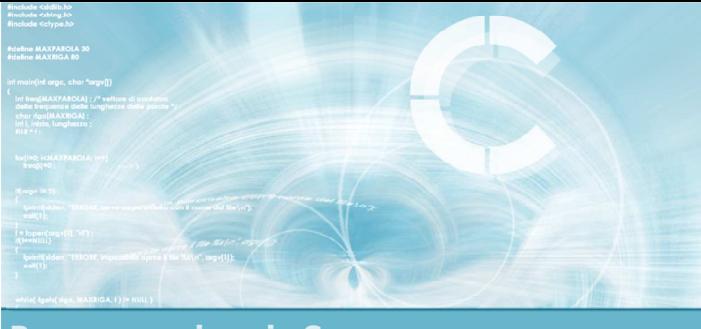

Programmazione in C

### Unità Caratteri e stringhe

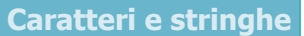

2

- **Dati testuali**
- $\blacksquare$  Il tipo char
- Vettori di caratteri
- **D** Operazioni elementari sulle stringhe
- **Funzioni di libreria**
- **Esercizi proposti**
- Sommario

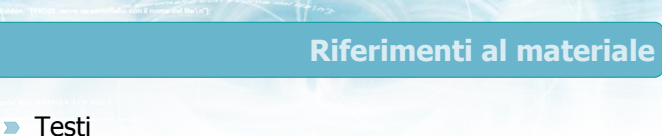

- Kernighan & Ritchie: capitoli 1 e 5
- Cabodi, Quer, Sonza Reorda: capitolo 5
- Dietel & Dietel: capitolo 8

### **Dispense**

• Scheda: "Caratteri e stringhe in C"

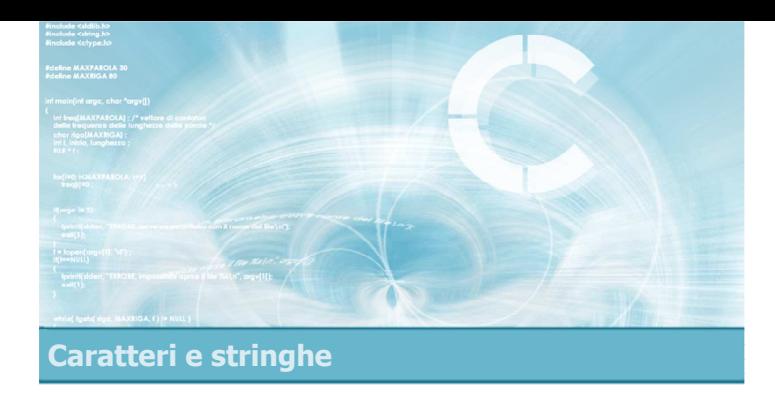

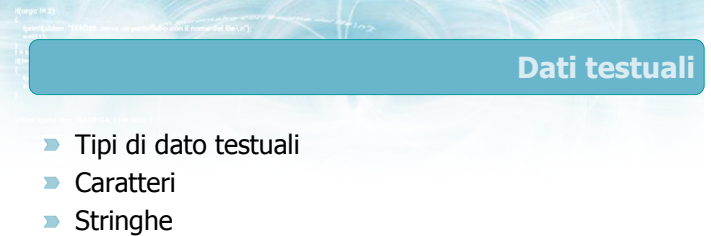

9

### Dati testuali

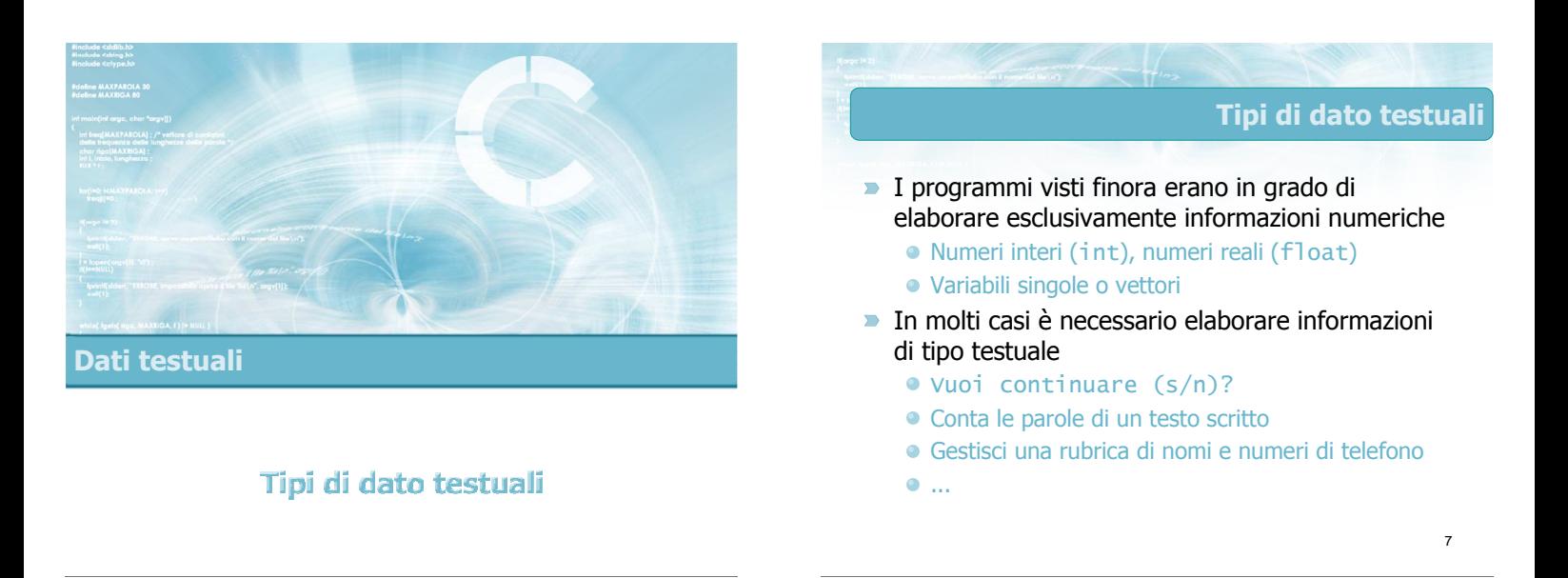

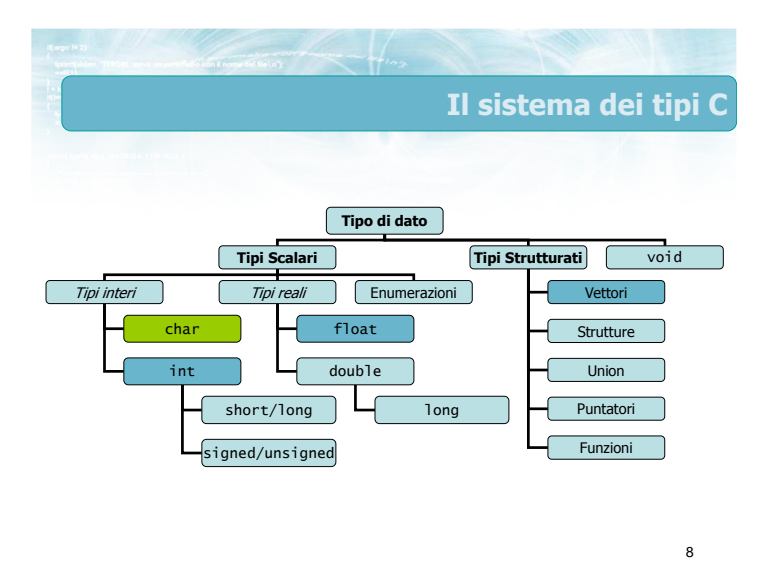

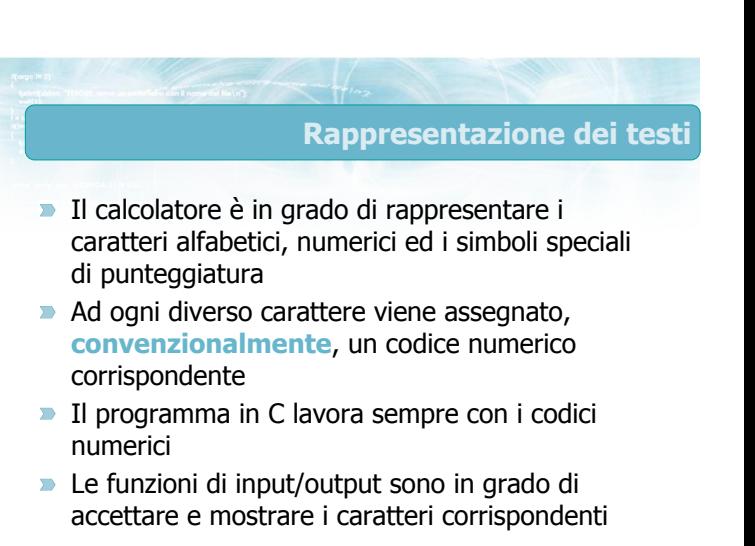

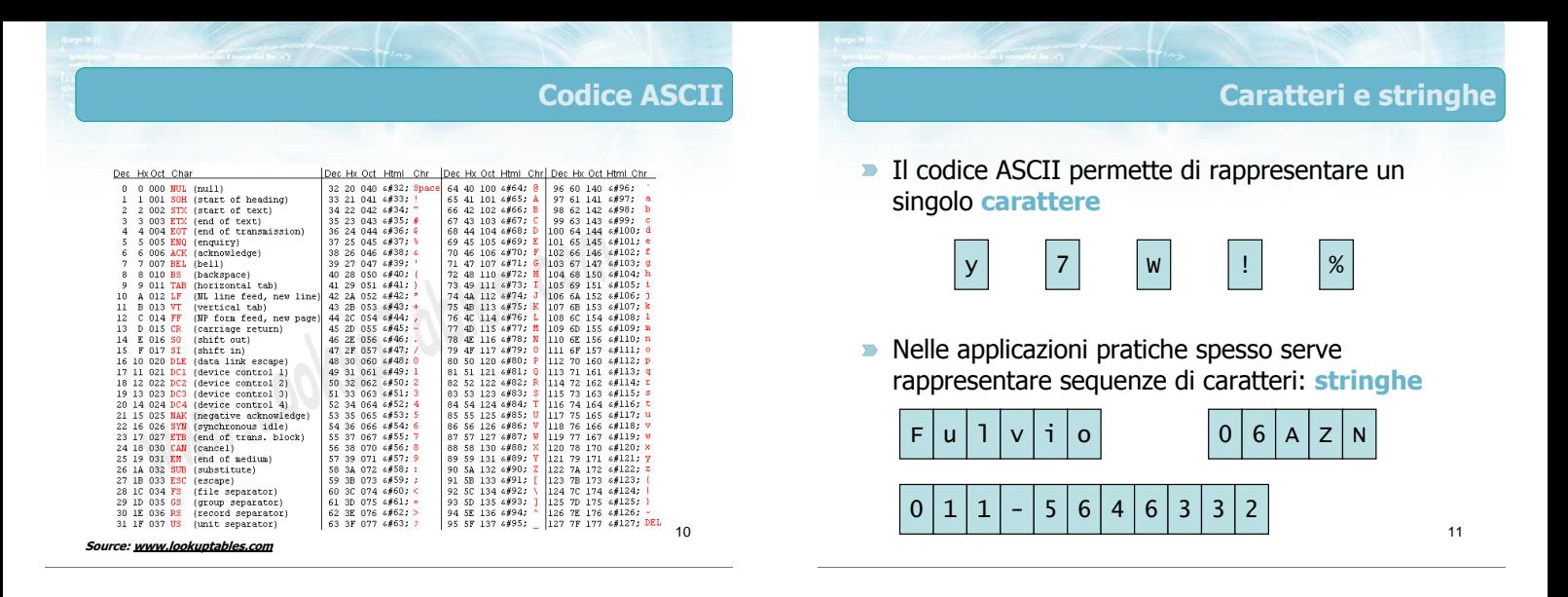

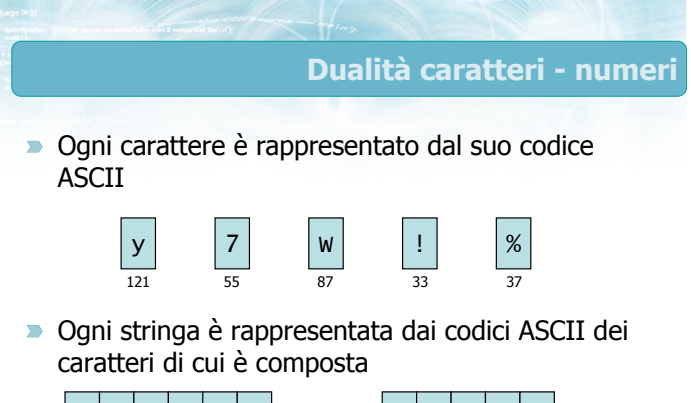

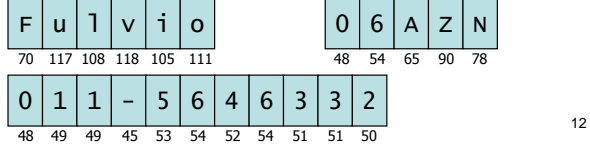

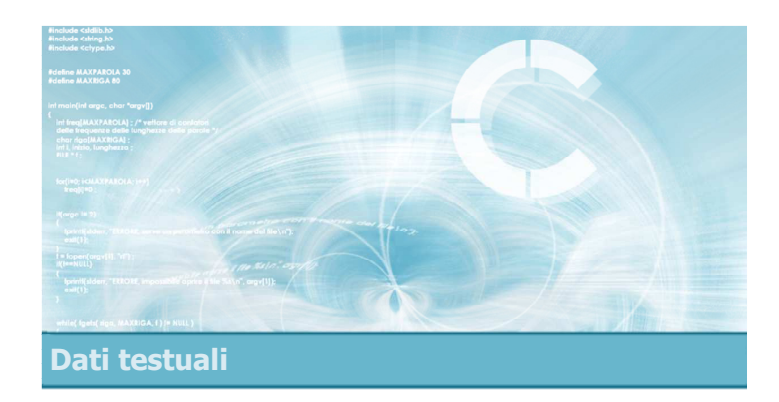

Caratteri

### Caratteri in C

- Ogni carattere viene rappresentato dal proprio  $\blacksquare$ codice ASCII
- $\triangleright$  Sono sufficienti 7 bit per rappresentare ciascun carattere
	- Il C usa variabili di 8 bit (1 byte)
- Non sono previste le lettere accentate né altri simboli diacritici
	- Richiedono estensioni speciali e librerie specifich e

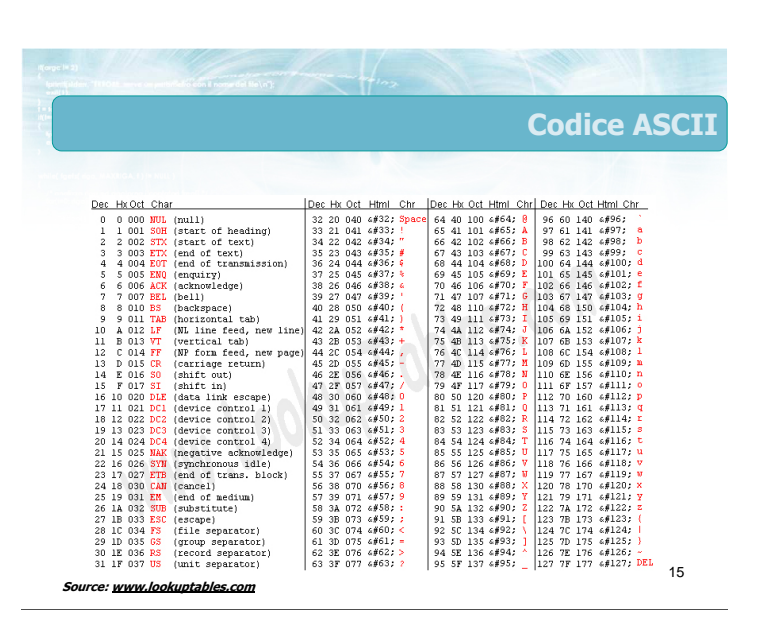

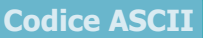

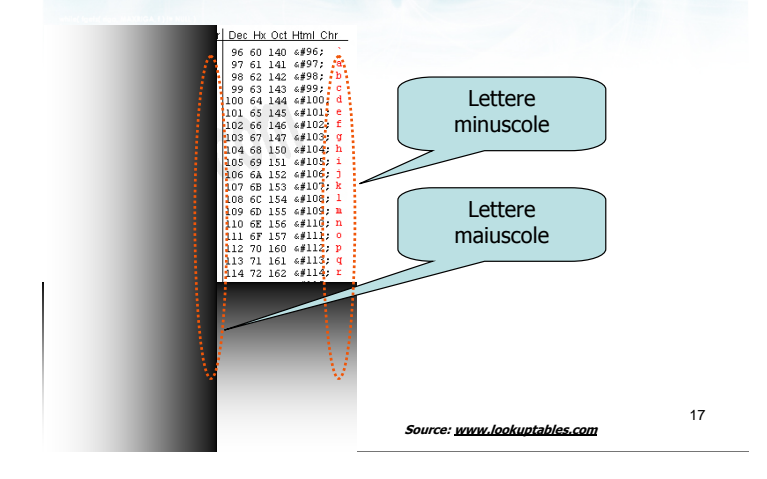

#### Codice ASCII <u> Dec Hx Oct\_Char</u> Dec Hx Oct H 000 NUL (null)  $\overline{0}$  $\sqrt{2}$ Simbolo  $\overline{1}$ 001  $S$ OH start) raí  $(start)$ corrispondente 42 a M o M  $00$ (end of 043 end of transmission) 36 24 044 z  $4004$  $\mathcal{L}^{\frac{3}{2}}$

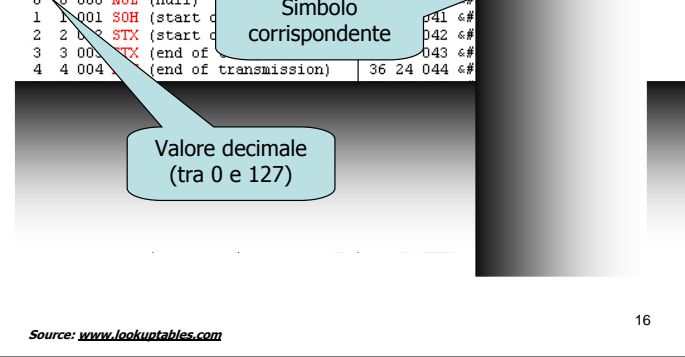

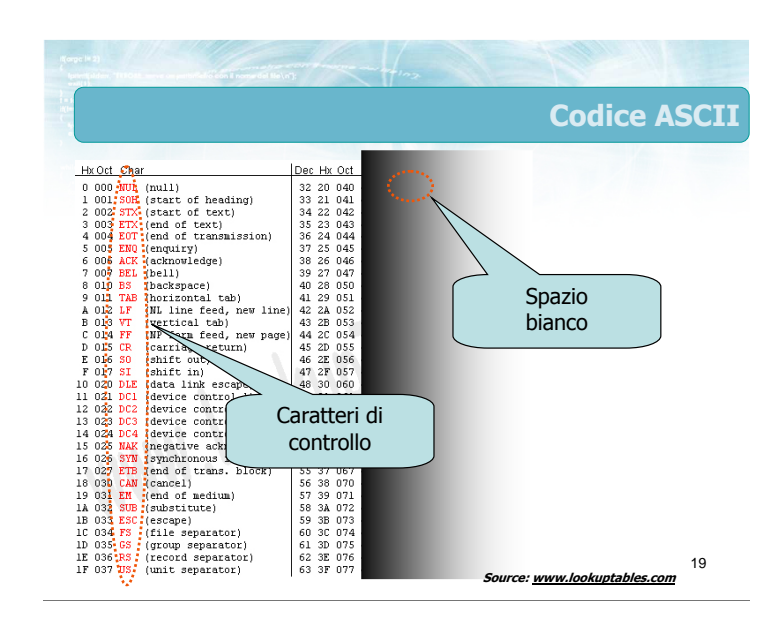

### Codice ASCII Dec Hx Oct Html Chr Dec Hx Oct Html Chr  $\frac{166 \text{ H/K}}{64 \text{ A0}} \frac{100 \text{ g}}{100 \text{ g}}$   $\frac{6464}{65 \text{ A2}}$   $\frac{101 \text{ g}}{66 \text{ g}}$ <br>  $\frac{6642}{65 \text{ g}}$   $\frac{102 \text{ g}}{66 \text{ g}}$   $\frac{6767}{68 \text{ A4}}$   $\frac{103 \text{ g}}{65 \text{ g}}$ 06 HX Oct Html<br>96 60 140 6#96<br>97 61 141 6#97<br>98 62 142 6#99<br>99 63 143 6#9<br>100 64 144 6 **Cifre** numeriche Simboli di punteggiatura  $176$   $\frac{641266}{177}$   $\frac{641272}{1272}$  PEL<sub>2</sub><sup>2</sup> 18  $Source: www.lookuptables.com$  Source: www.lookuptables.com Source:  $\frac{1}{2}$  SS SF 137  $695.5$

### Caratteristiche del codice ASCII

- **D** Le lettere maiuscole sono tutte consecutive, ed in ordine alfabetico
- **EXECUTE:** Le lettere minuscole sono tutte consecutive, ed in ordine alfabetico
- Le lettere maiuscole vengono "prima" delle minuscole
- **D** Le cifre numeriche sono tutte consecutive, in ordine dallo 0 al 9
- **I** simboli di punteggiatura sono sparsi

### Caratteri di controllo

- **D** Caratteri speciali, non visualizzabili
- Rappresentano comandi di stampa, e non simboli da stampare

#### **Esempi:**

- 7 BEL: emetti un "bip"
- 8 BS: cancella l'ultimo carattere
- 10 LF: avanza di una riga
- 13 CR: torna alla prima colonna
- 27 ESC: tasto "Esc"
- Per alcuni esiste una sequenza di escape in C:  $\ln$
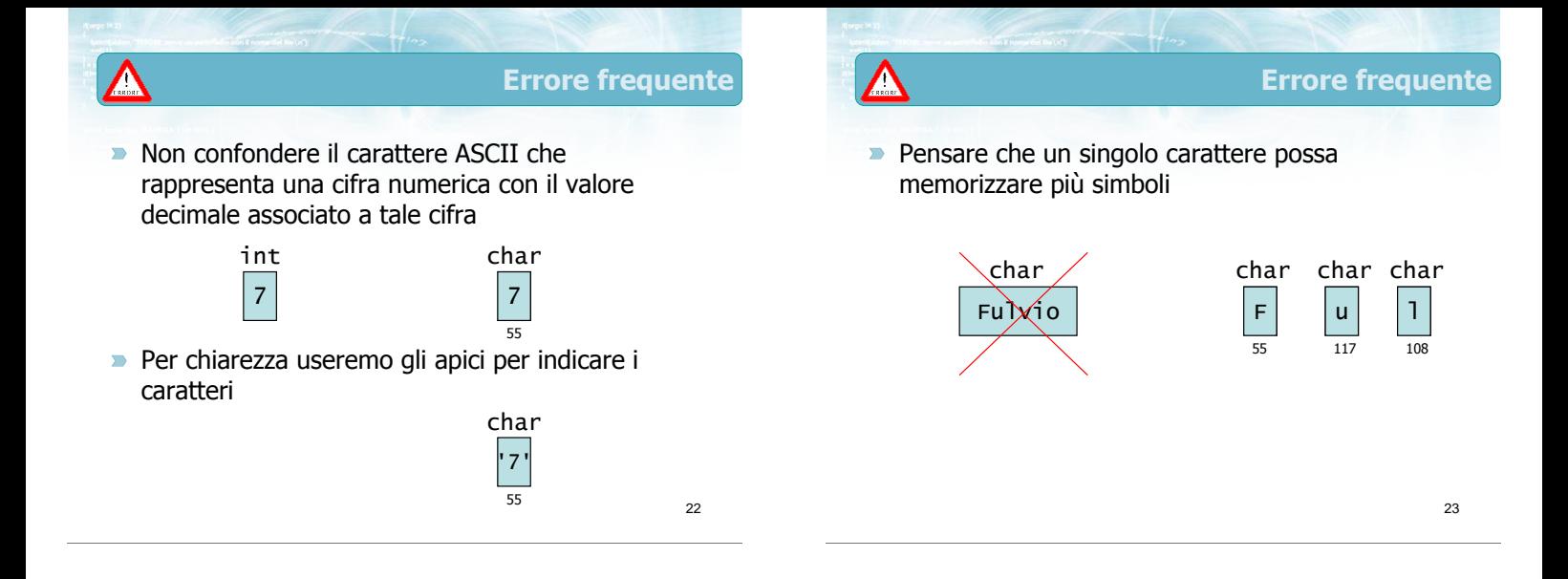

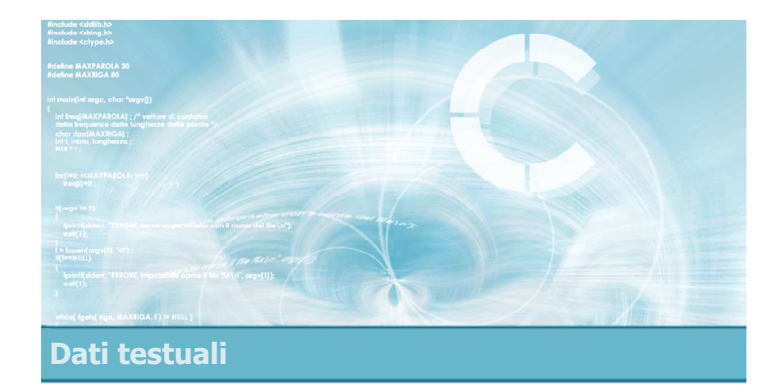

# **Stringhe**

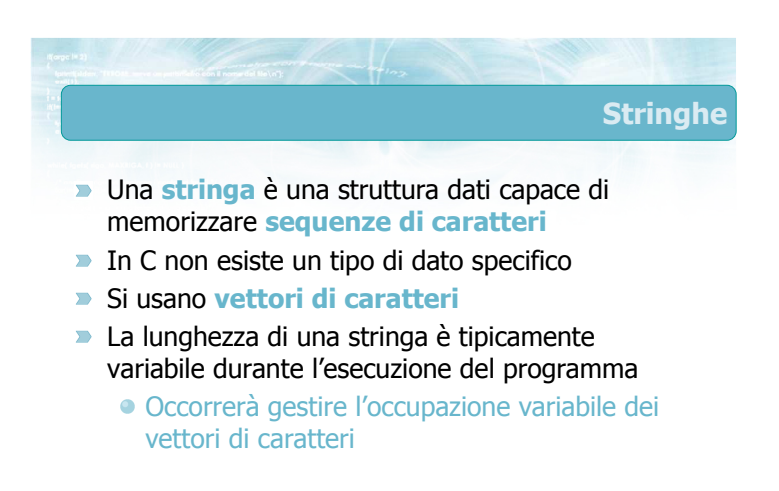

# Caratteristiche delle stringhe

- Memorizzate come singoli caratteri, ma il loro significato è dato dall'intera sequenza di caratteri
- **D** Lunghezza variabile
- Mix di lettere/cifre/punteggiatura/spazi
- Solitamente non contengono caratteri di controllo

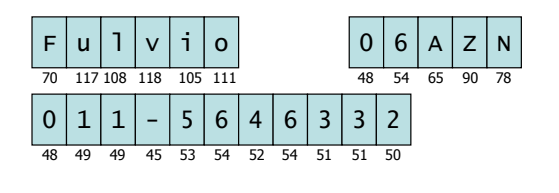

# Manipolazione delle stringhe

- Occorre trattare l'insieme di caratteri memorizzato nel vettore come un'unica "variabile"
- **Ogni operazione elementare sulle stringhe** coinvolgerà tipicamente dei cicli che scandiscono il vettore
- Molte funzioni di libreria sono già disponibili per compiere le operazioni più frequenti ed utili

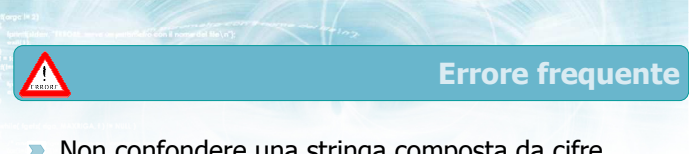

Non confondere una stringa composta da cifre numeriche con il valore decimale associato a tale sequenza

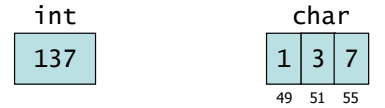

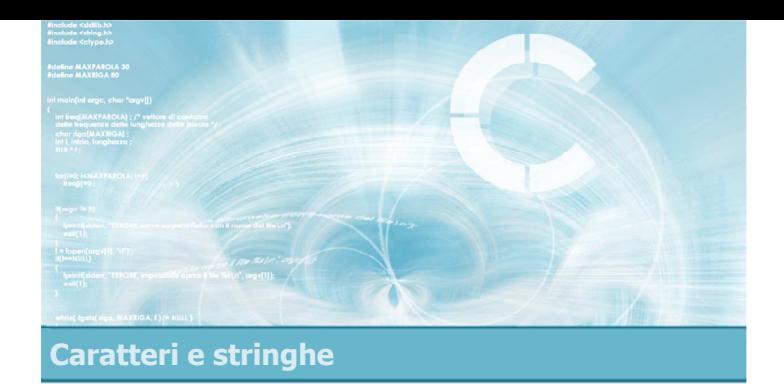

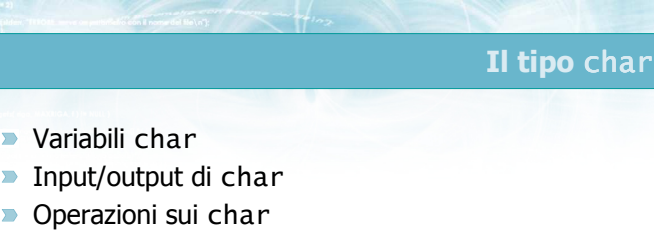

**Esercizio "Quadrati di lettere"** 

Il tipo char

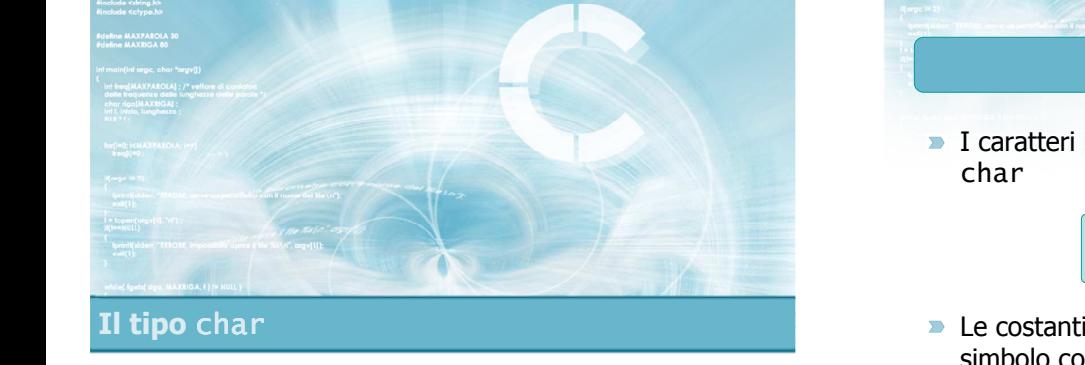

Variabili char

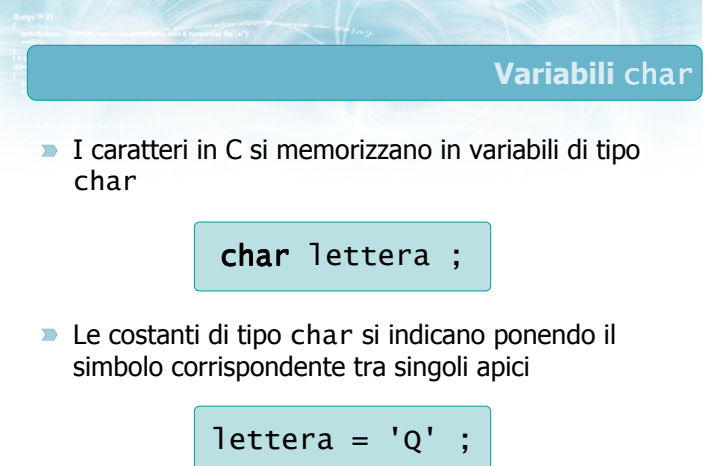

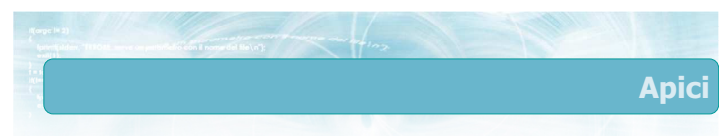

Non confondere i 3 tipi di apici presenti sulla tastiera:

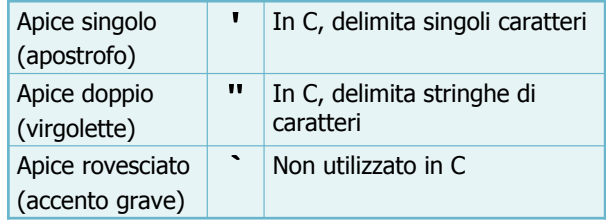

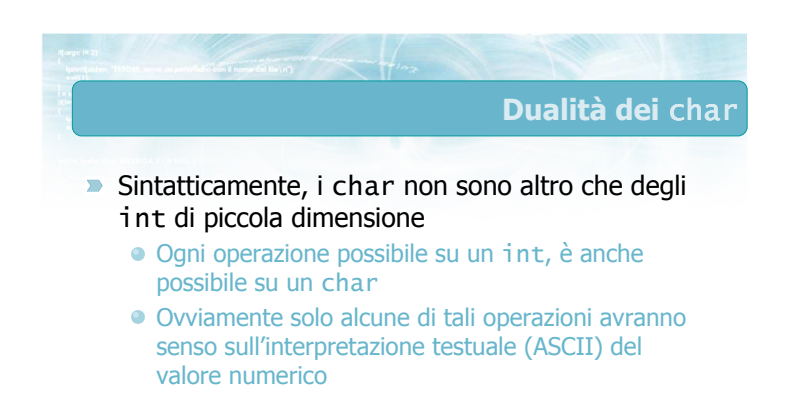

2

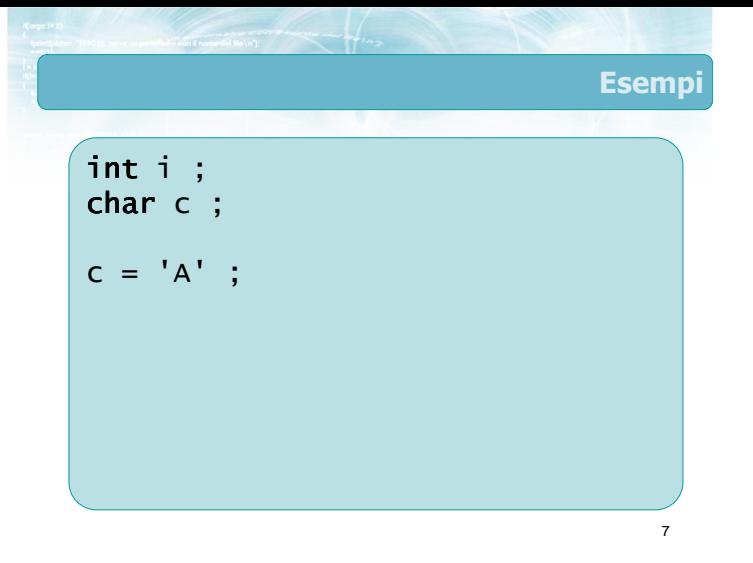

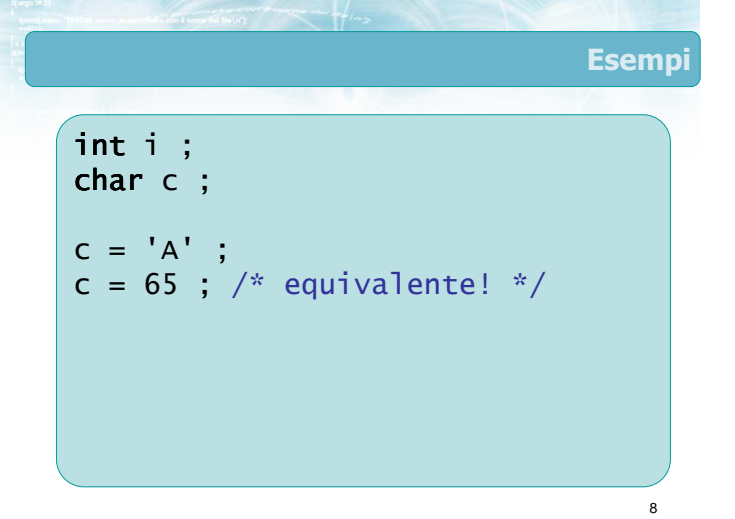

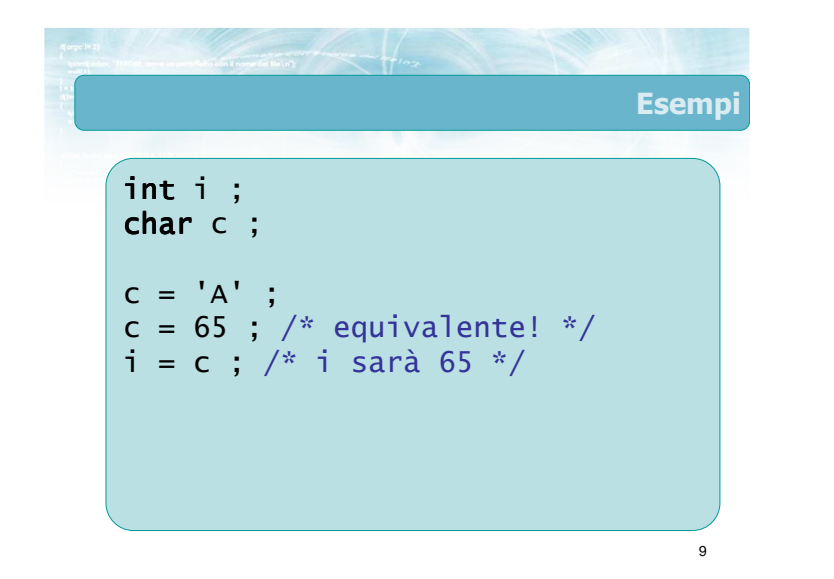

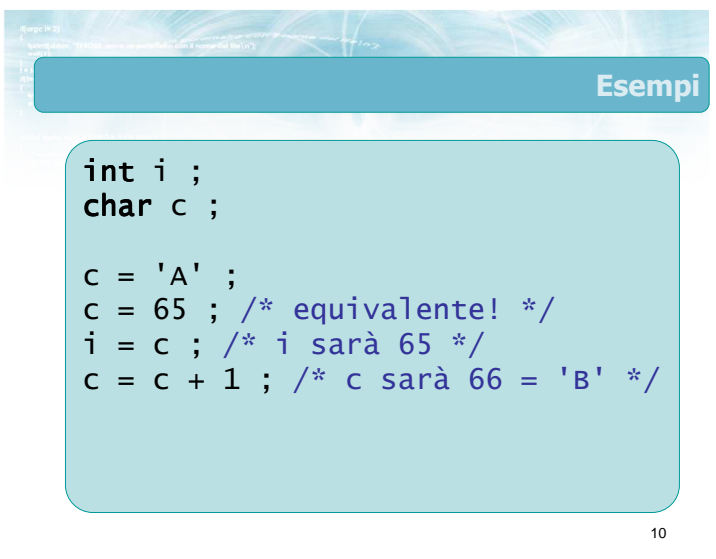

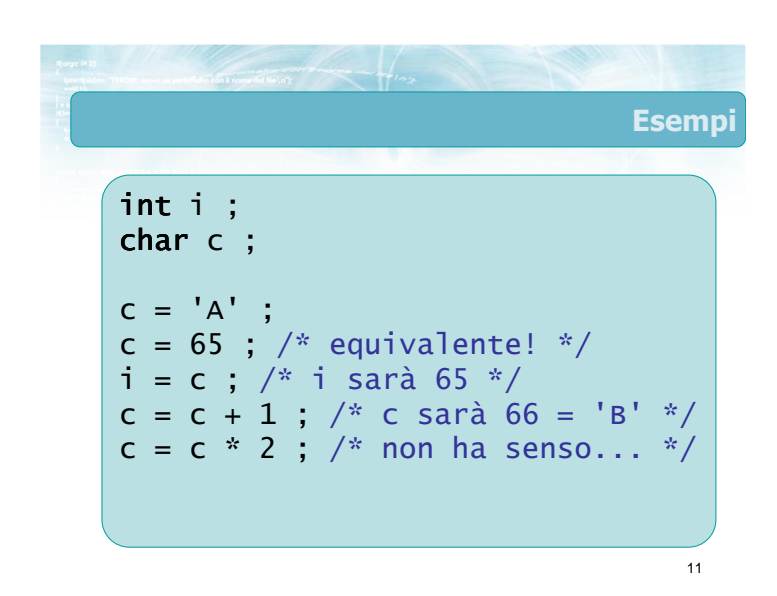

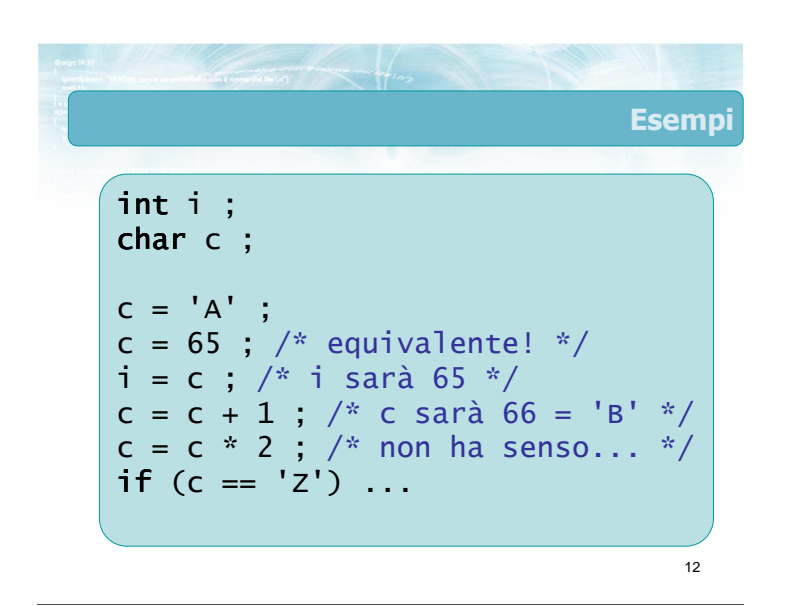

### Esempi

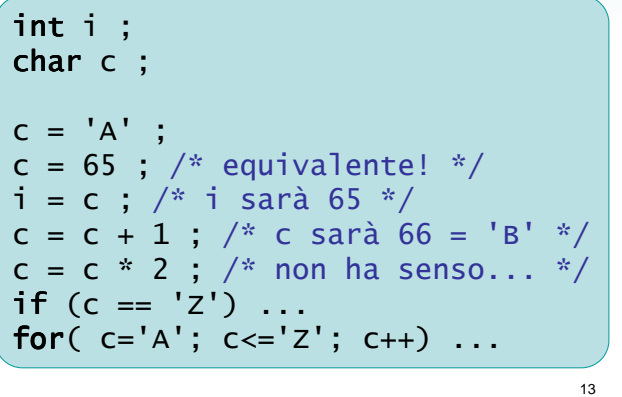

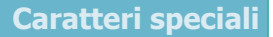

14

**Per alcuni caratteri di controllo il linguaggio C** definisce una particolare sequenza di escape per poterli rappresentare

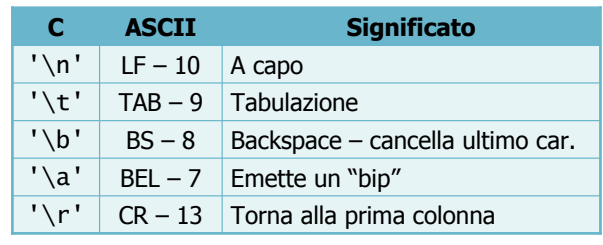

### Punteggiatura speciale in C

Alcuni caratteri hanno un significato particolare dentro gli apici. Per poterli inserire come carattere esistono apposite sequenze di escape

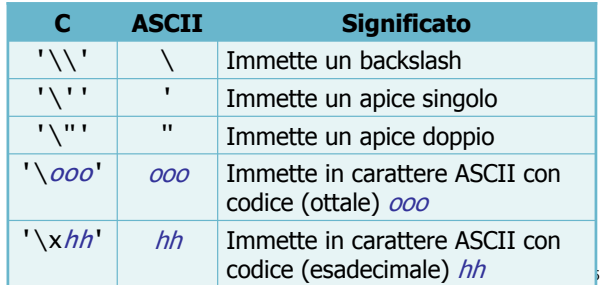

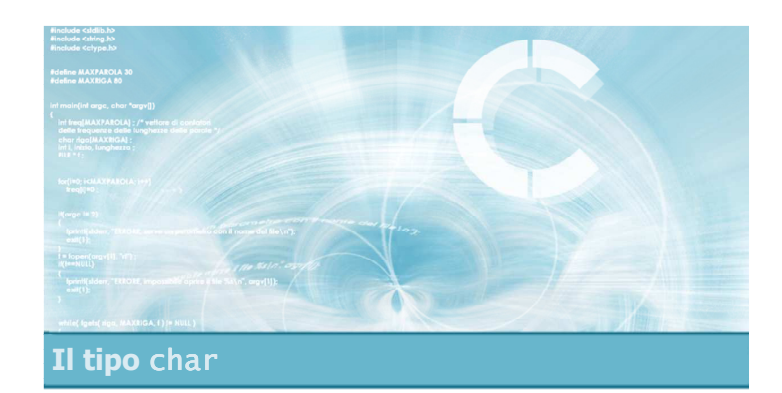

# Input/output di char

# Input/output di char

- **Esistono due insiemi di funzioni che permettono** di leggere e stampare variabili di tipo char:
	- Le funzioni printf/scanf, usando lo specificatore di formato "%c" Le funzioni putchar e getchar
	-
- **In entrambi i casi è sufficiente includere la** libreria <stdio.h>
- $\triangleright$  È possibile mescolare liberamente le due famiglie di funzioni

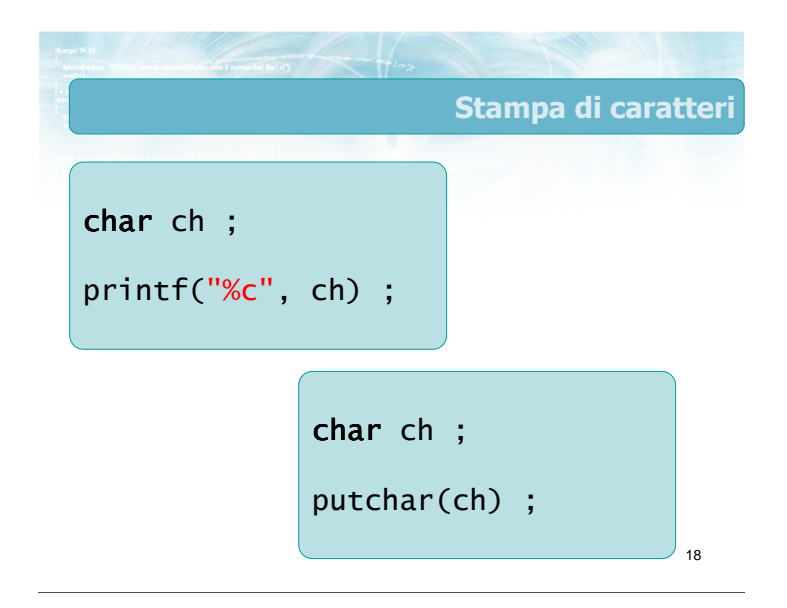

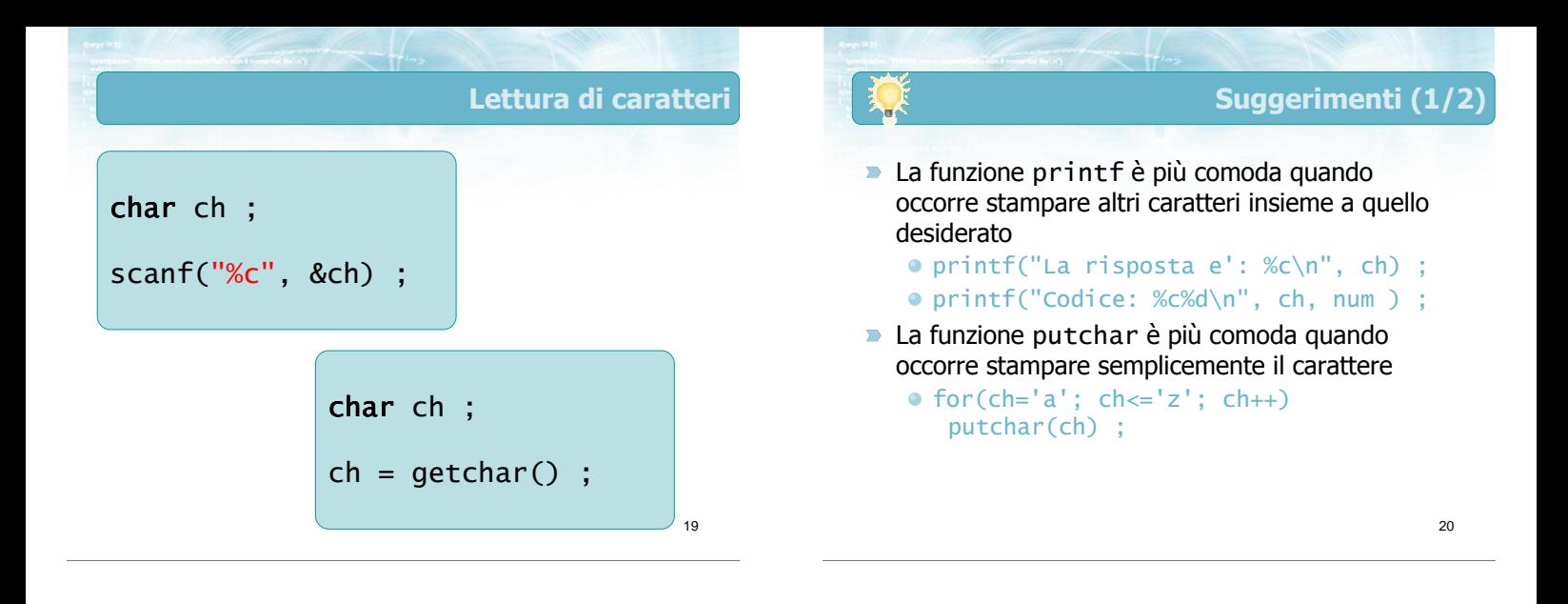

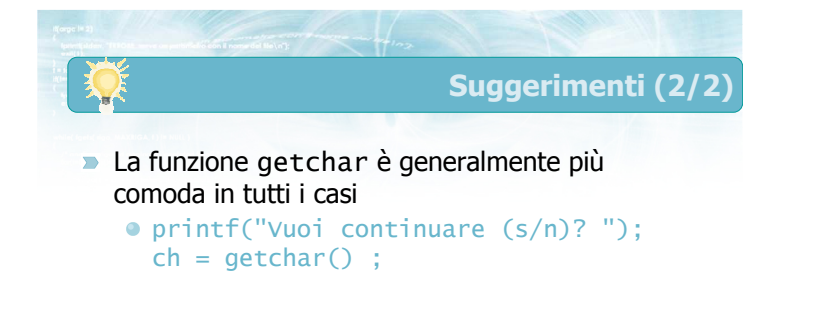

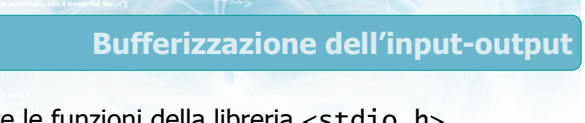

22

- Tutte le funzioni della libreria <stdio.h> gestiscono l'input-output in modo bufferizzato
	- Per maggior efficienza, i caratteri non vengono trasferiti immediatamente dal programma al terminale (o viceversa), ma solo a gruppi
	- È quindi possibile che dopo una putchar, il carattere non compaia immediatamente sullo schermo
	- Analogamente, la getchar non restituisce il carattere finché l'utente non preme invio

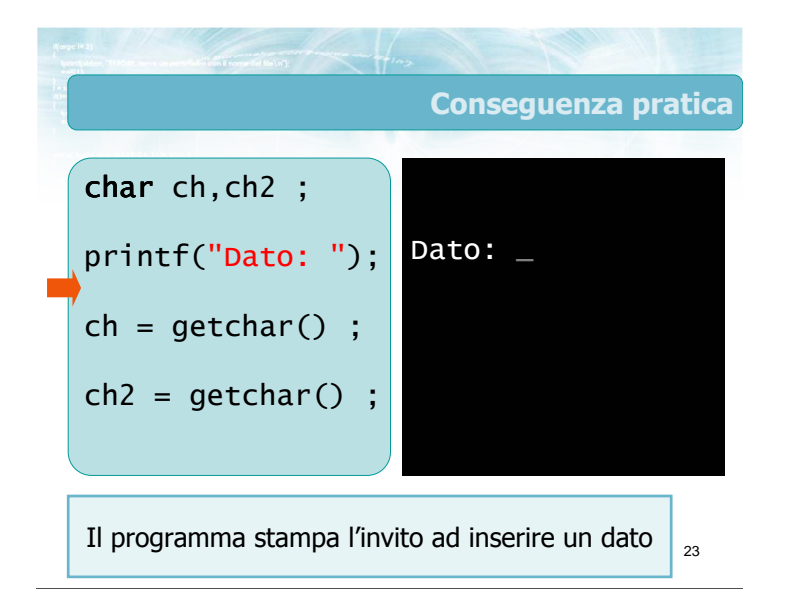

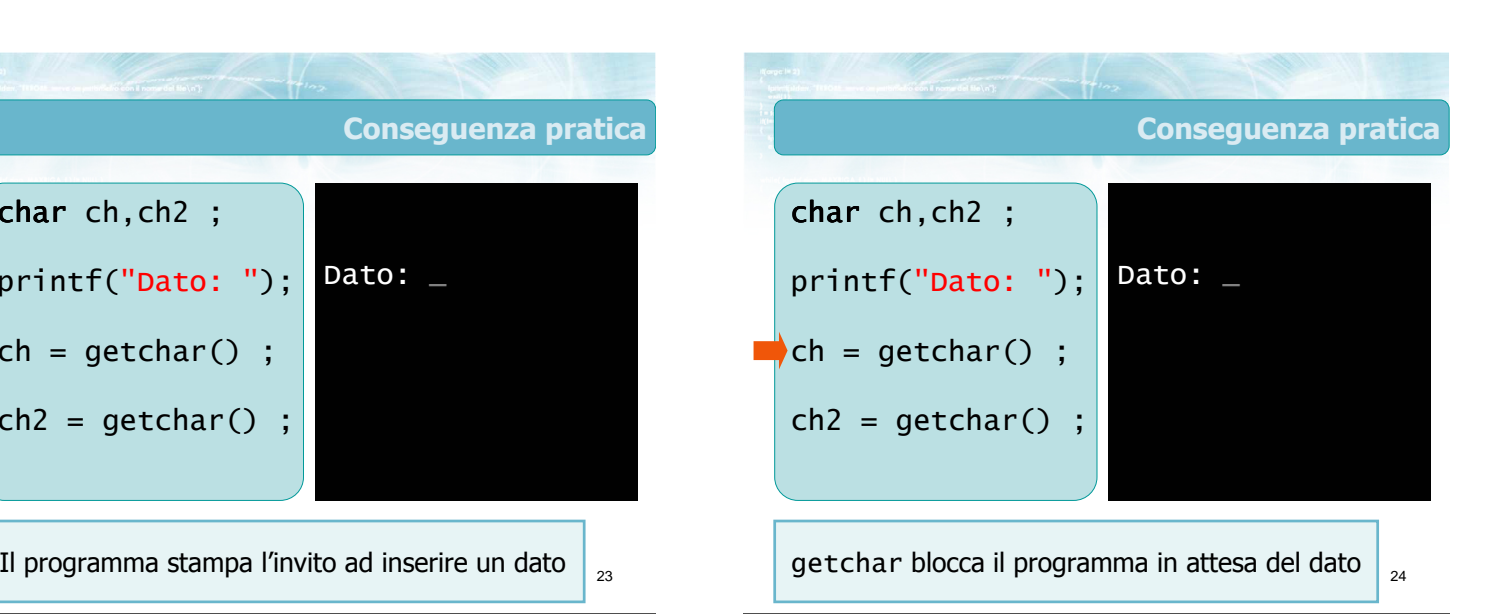

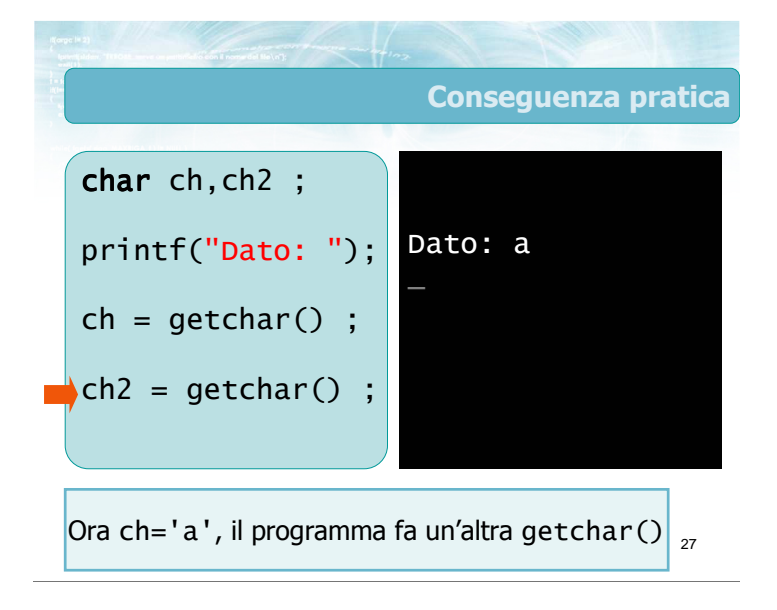

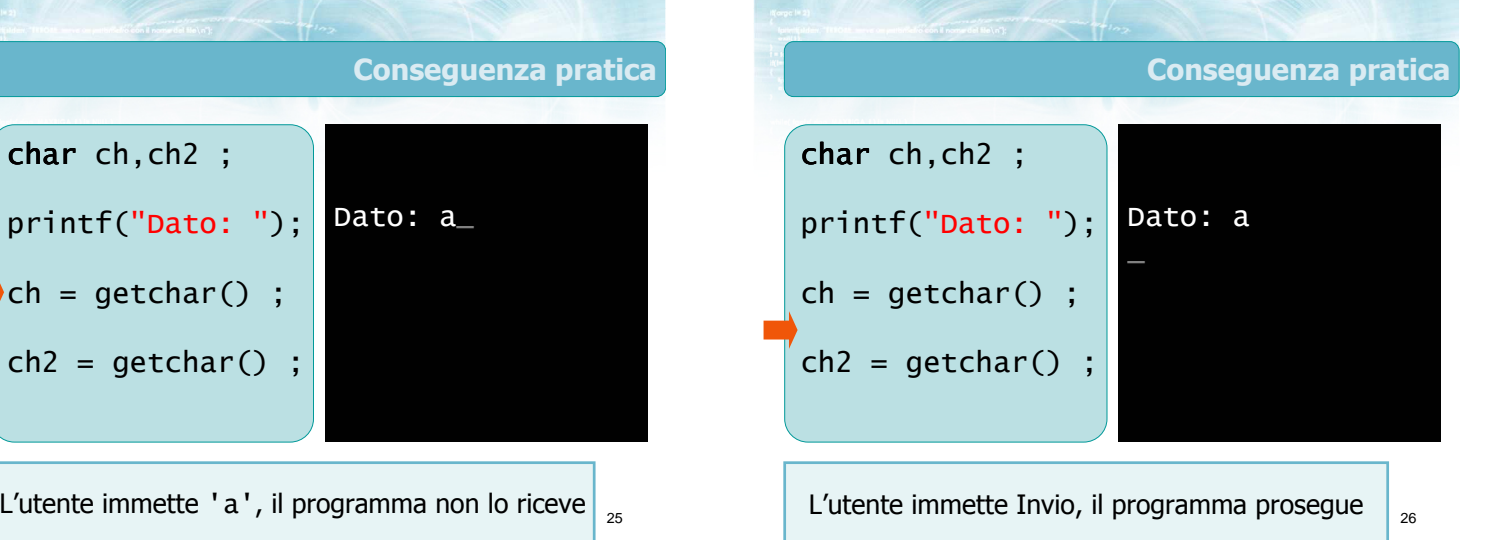

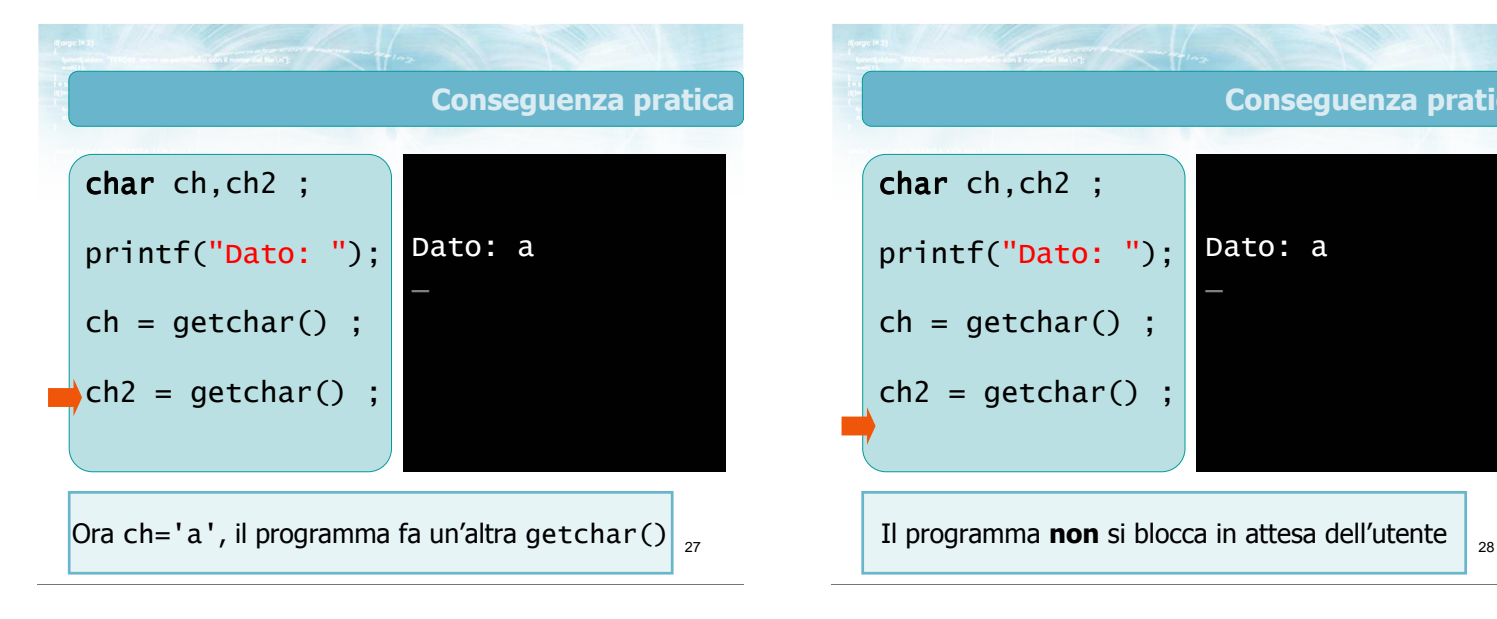

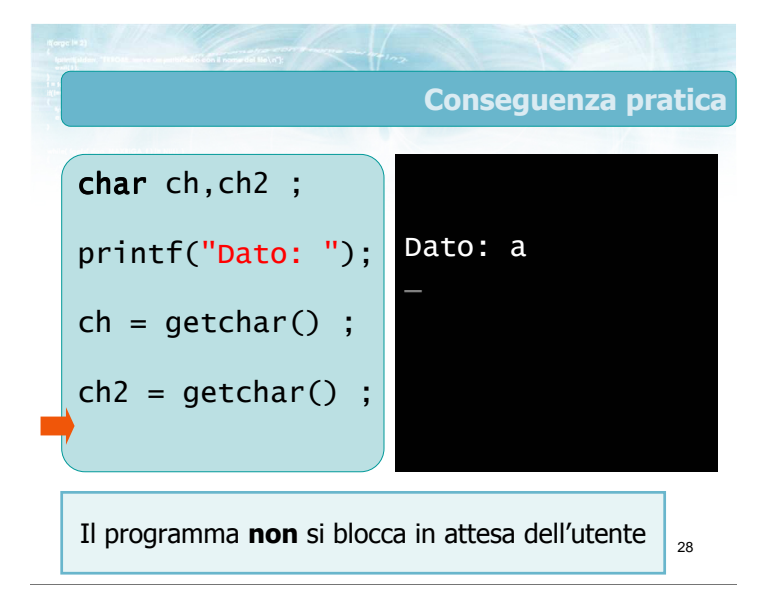

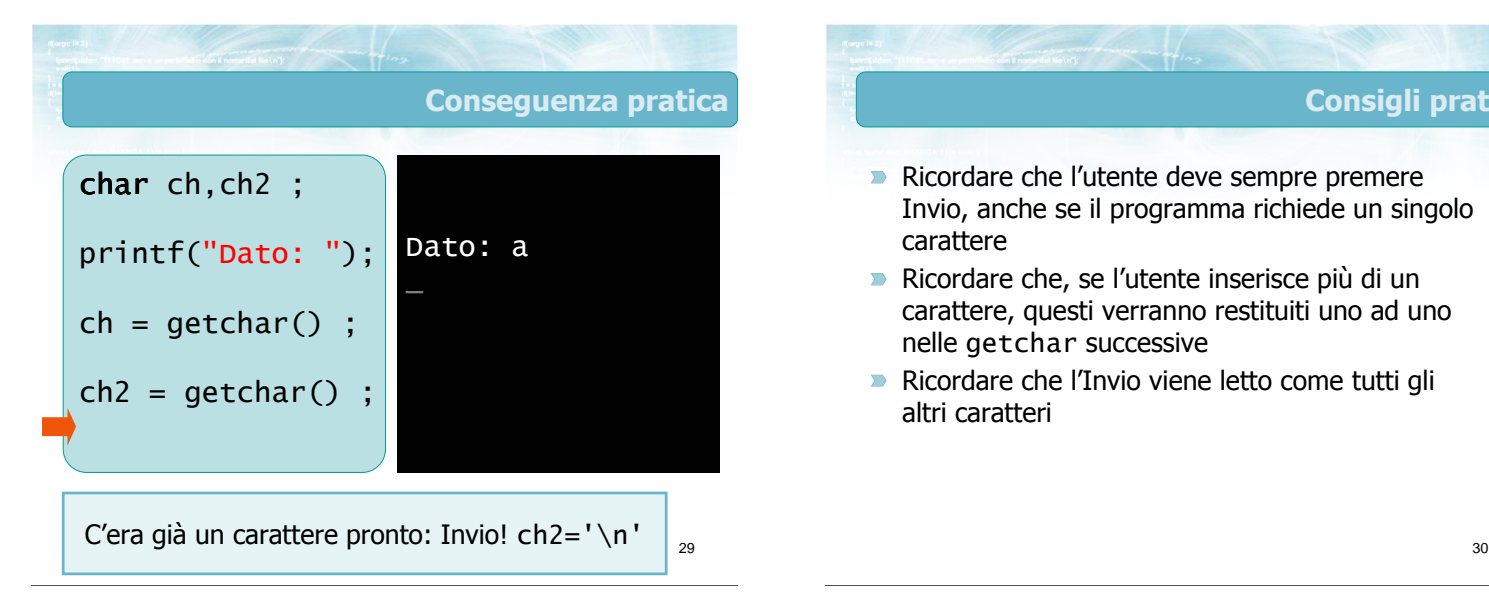

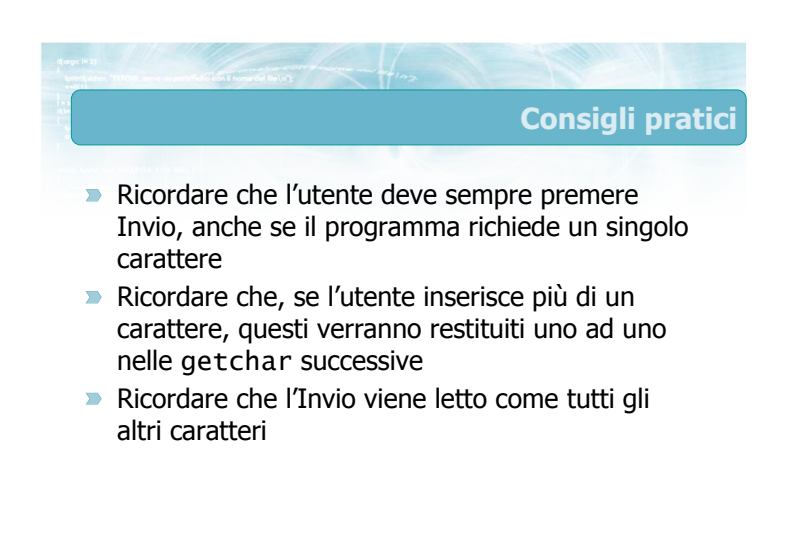

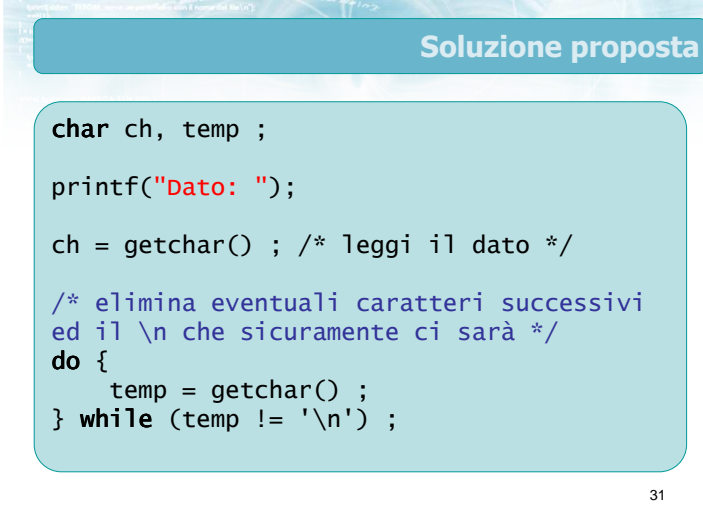

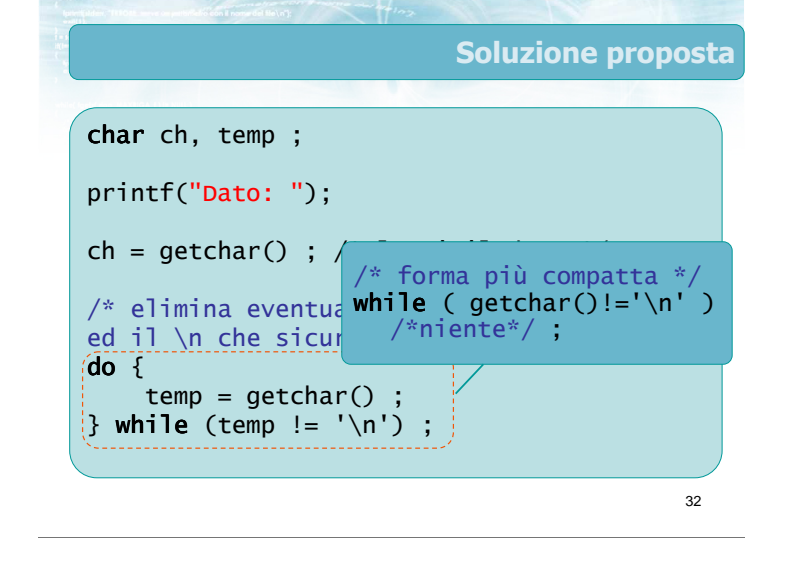

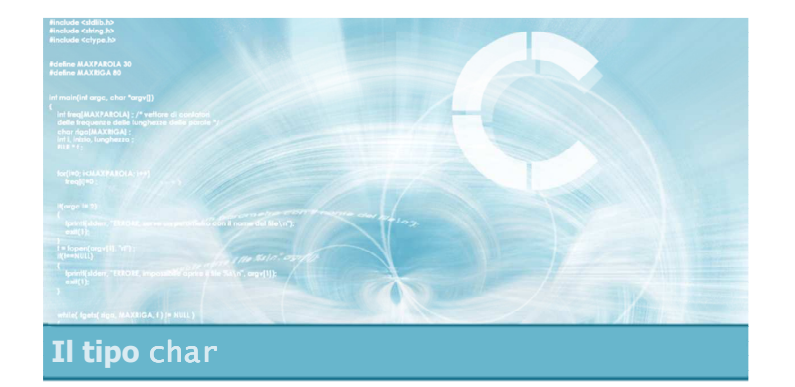

### Operazioni sui char

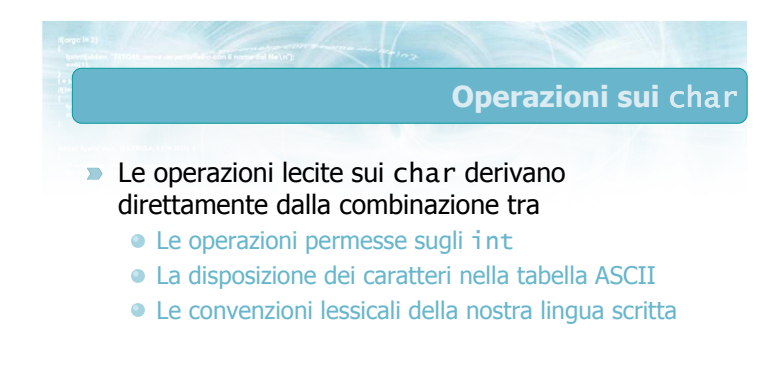

34

Conversione ASCII-Carattere

**D** Una variabile di tipo char è allo stesso tempo Il valore numerico del codice ASCII del carattere printf("%d", ch) ;  $\bullet i = ch ;$  $\bullet$  ch =  $j$ ; •  $ch = 48$  ; Il simbolo corrispondente al carattere ASCII printf("%c", ch) ; • putchar(ch) ; •  $ch = 'Z'$  ; •  $ch = '4'$  ;

36 Esempio (1/3) int i : char ch ; printf("Immetti codice ASCII (32-126): "); scanf("%d", &i) ;  $ch = i$ ; printf("Il carattere %c ha codice %d\n", ch, i) ; char-int.c

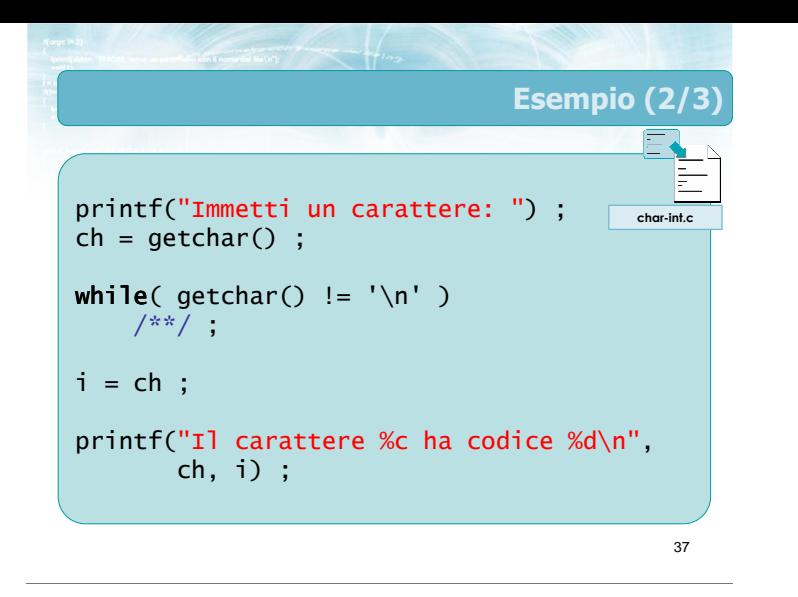

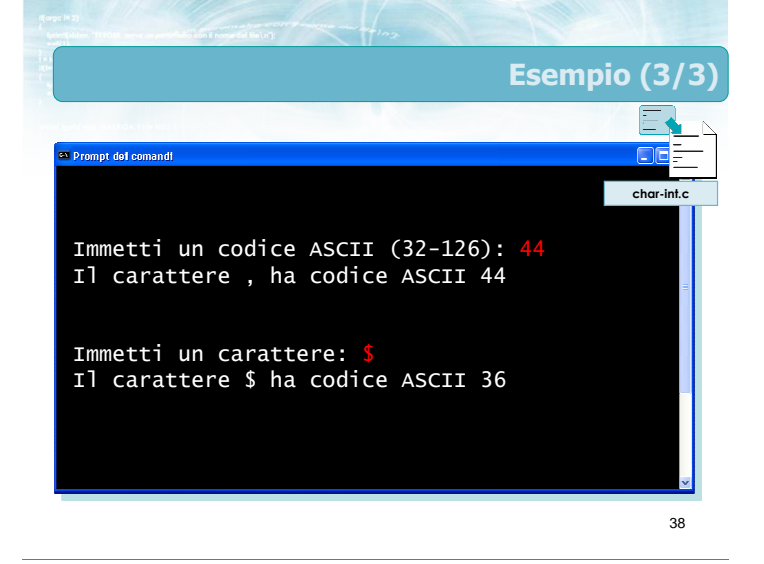

# Scansione dell'alfabeto **E** possibile generare tutte le lettere dell'alfabeto, in ordine, grazie al fatto che nella tabella ASCII esse compaiono consecutive e ordinate char ch ; for(  $ch = 'A'$ ;  $ch \leq 'Z'$ ;  $ch++$ ) putchar(ch) ; putchar('\n') ;

39

41

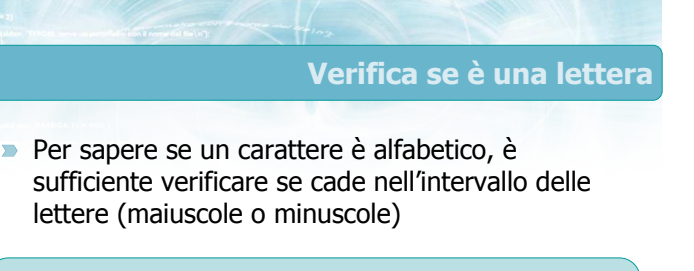

```
if(Ch>='A' & & Ch<='Z' )printf("%c lettera maiuscola\n", ch) ;
if( ch = 'a' && ch = 'z' )
    printf("%c lettera minuscola\n", ch) ;
if( (ch>='A' && ch<='Z') ||
```

```
(ch>='a' && ch<='z') )
printf("%c lettera\n", ch) ;
```
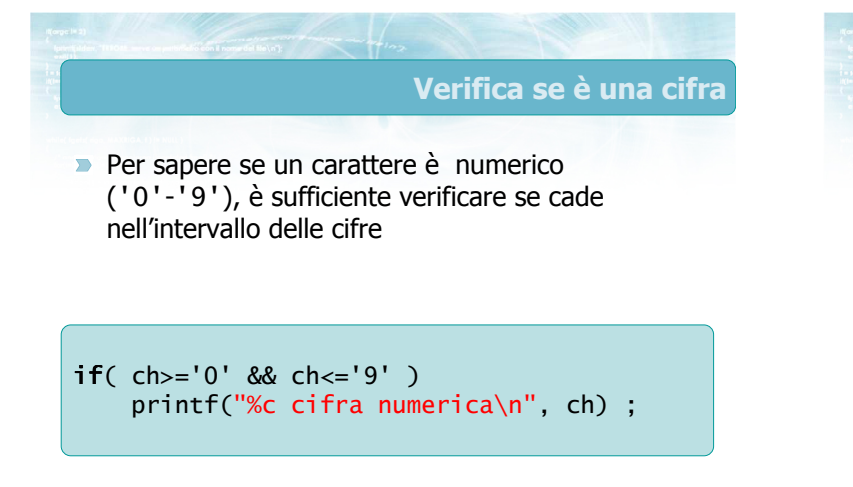

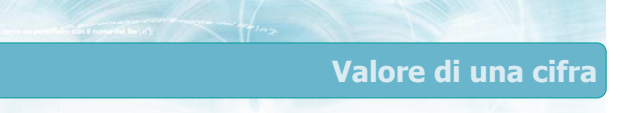

Conoscere il valore decimale di un carattere numerico ('0' -'9'), è sufficiente calcolare la "distanza" dalla cifra '0'

```
if( ch = '0' && ch = '9' )
{
    printf("%c cifra numerica\n", ch) ;
    val = ch - '0';
    printf("Il suo valore e': %d", val ) ;
}
```
#### Da minuscolo a maiuscolo (1/2)

**I** codici ASCII delle lettere maiuscole e delle minuscole differiscono solamente per una costante:

 $\bullet$  'A' = 65 ... 'Z' = 90

- $\bullet$  'a' = 97 ... 'z' = 122
- Se ch è una lettera minuscola
	- ch 'a' è la sua posizione nell'alfabeto  $\bullet$  ( ch - 'a' ) + 'A' è la corrispondente lettera maiuscola

43

**Possiamo interpretare la conversione come una** traslazione della quantità ( 'A'-'a' )

```
if( ch = 'a' & ch = 'z' )
{
    printf("%c lettera minuscola\n", ch) ;
    ch2 = ch + ('A'-'a') ;
    printf(La maiuscola e': %c\n", ch2) ;
}
```
44

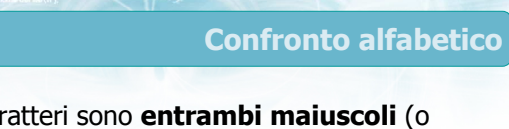

Se due caratteri sono entrambi maiuscoli (o entrambi minuscoli) è sufficiente confrontare i rispettivi codici ASCII

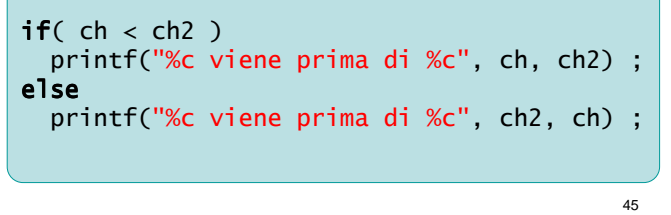

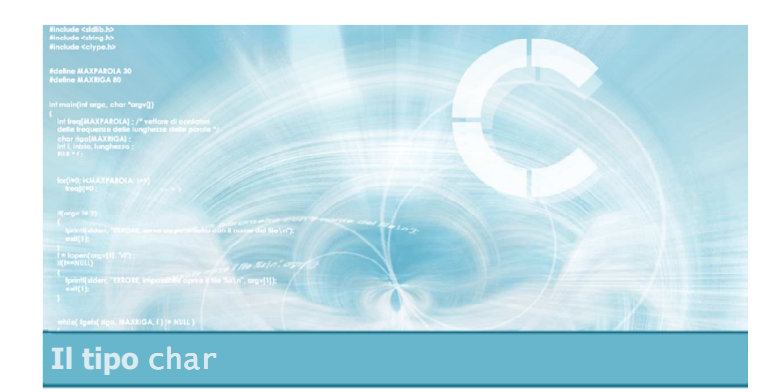

Esercizio "Quadrati di lettere"

# Esercizio "Quadrati di lettere"

- Si scriva un programma in linguaggio C che stampi su video una serie di quadrati, composti dalle successive lettere dell'alfabeto, di dimensioni sempre crescenti:
	- Un quadrato 1x1 di lettere A
	- Un quadrato 2x2 di lettere B
	- Un quadrato 3x3 di lettere C
	- ...eccetera

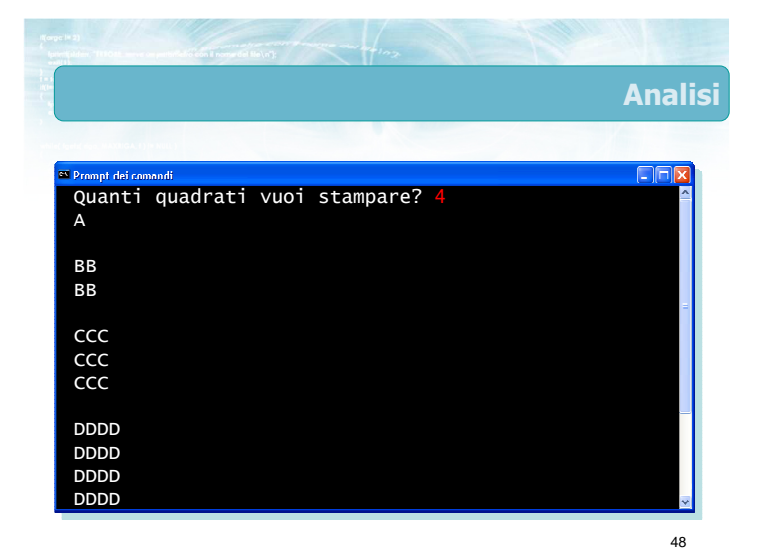

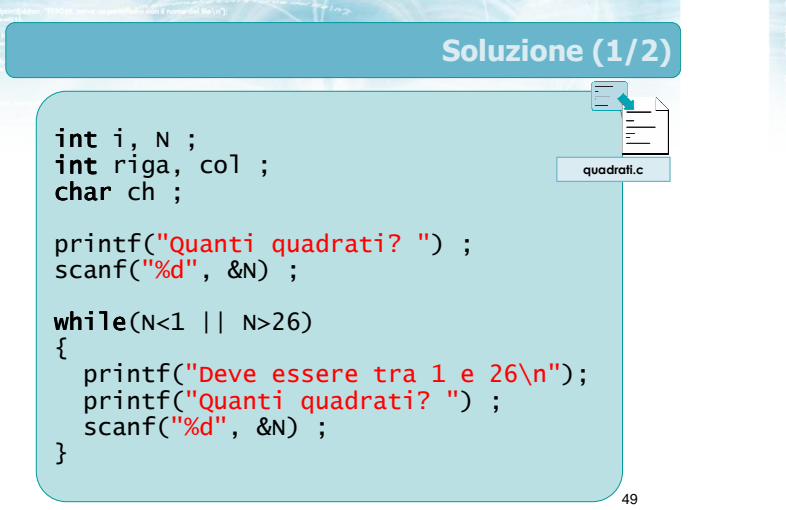

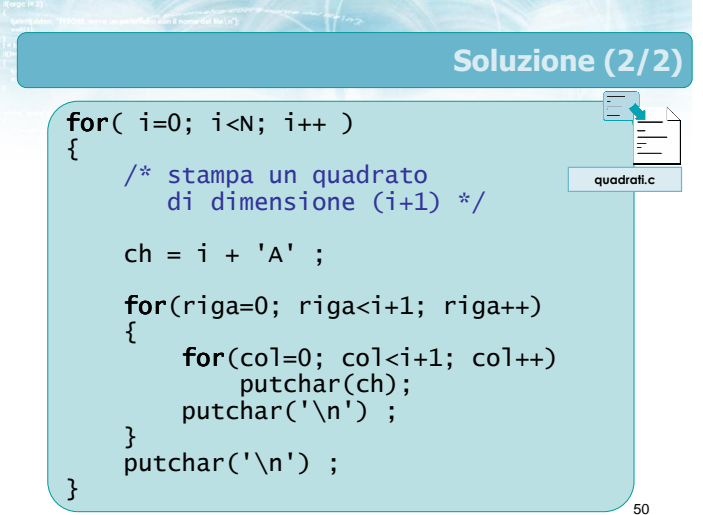

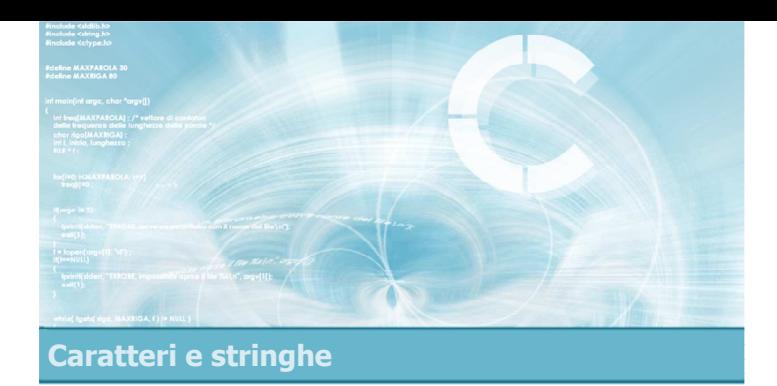

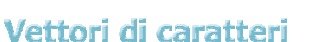

2

- $\blacksquare$  Il tipo stringa
- Terminatore nullo
- **Input/output di stringhe**

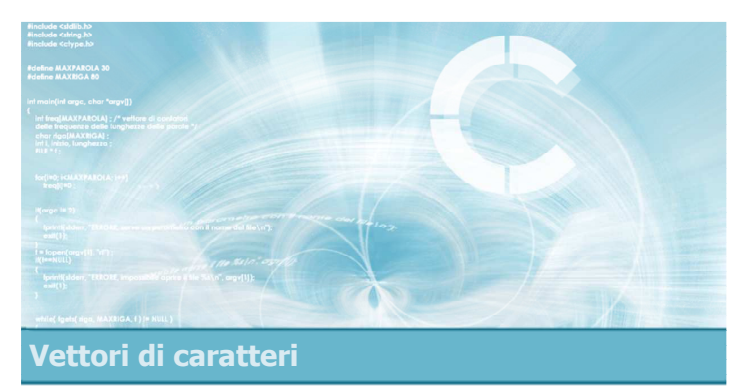

# Il tipo stringa

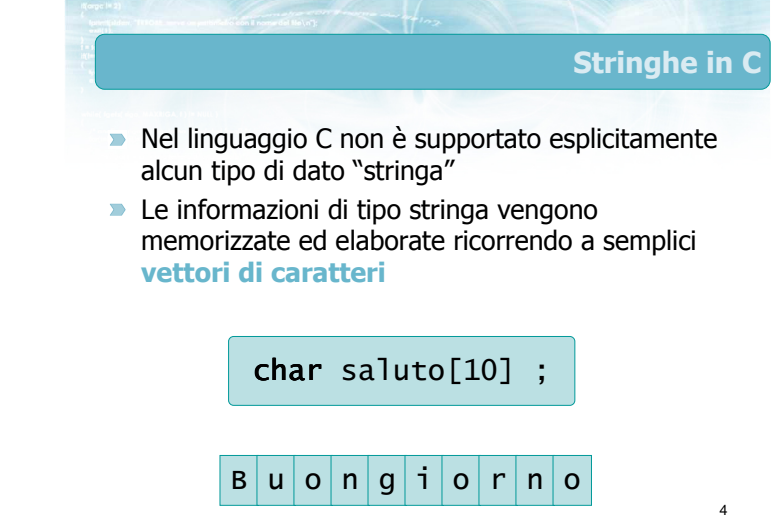

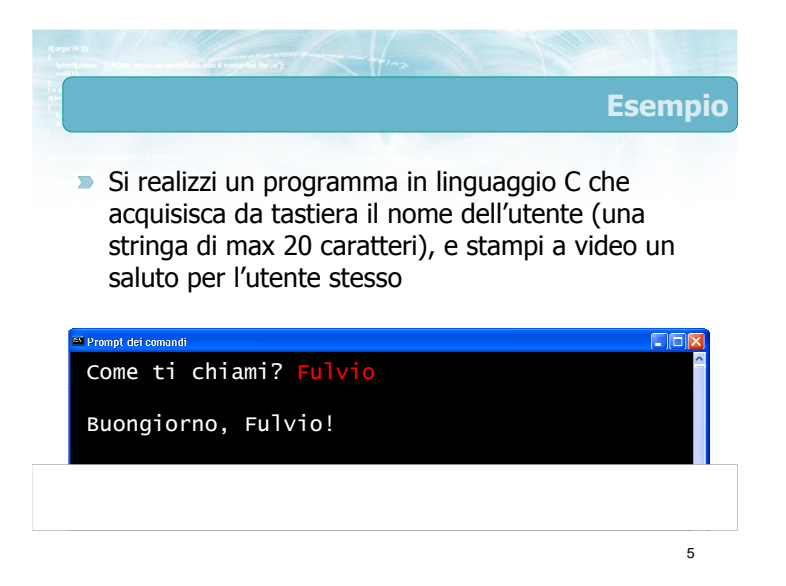

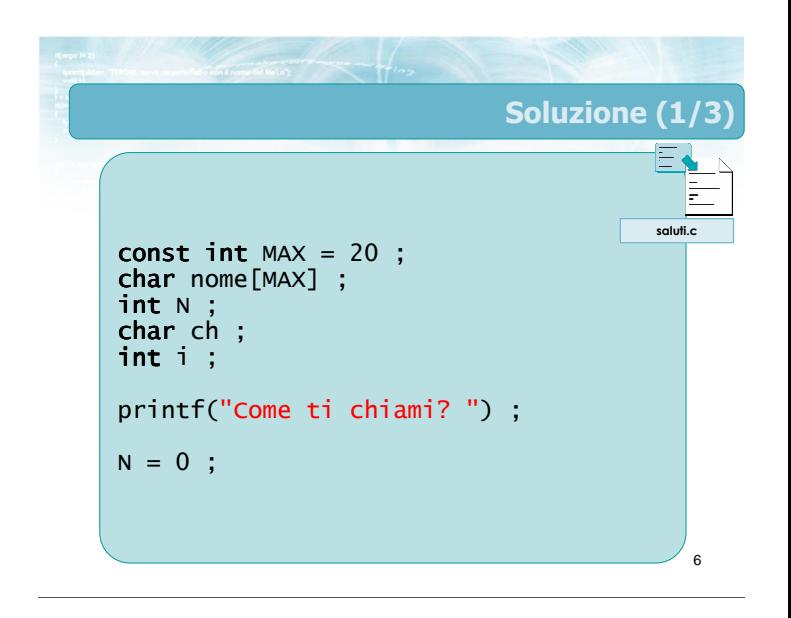

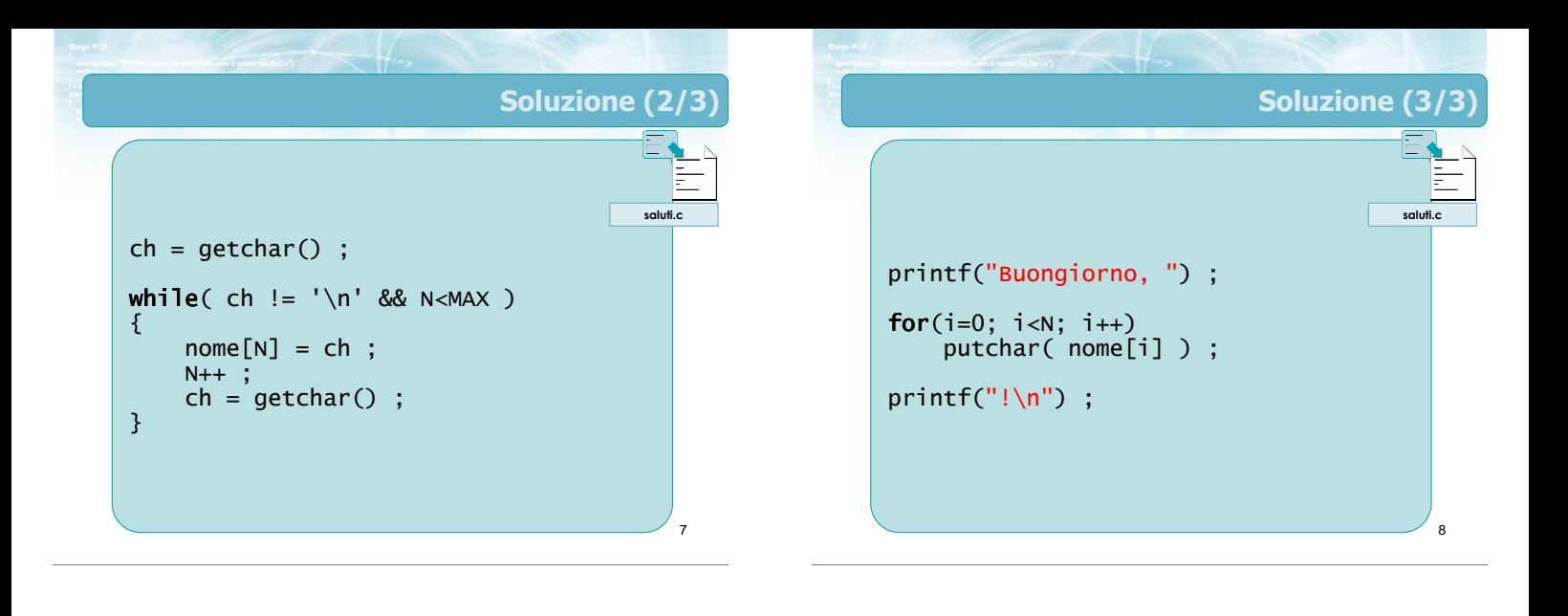

# Commenti (1/2)

9

- **Qualsiasi operazione sulle stringhe si può** realizzare agendo opportunamente su vettori di caratteri, gestiti con occupazione variabile
- Così facendo, però vi sono alcuni svantaggi
	- Per ogni vettore di caratteri, occorre definire un'opportuna variabile che ne indichi la lunghezza
	- Ogni operazione, anche elementare, richiede l'uso di cicli for /while

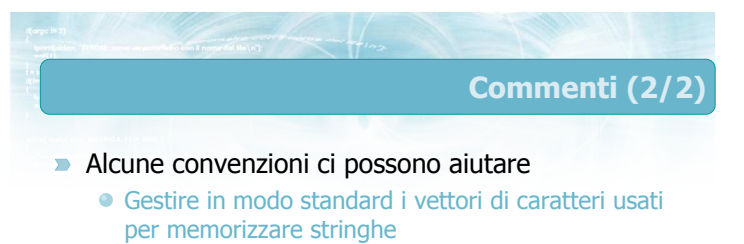

- Apprendere le tecniche solitamente utilizzate per compiere le operazioni più frequenti
- Molte funzioni di libreria seguono queste convenzioni
	- Conoscere le funzioni di libreria ed utilizzarle per accelerare la scrittura del programma

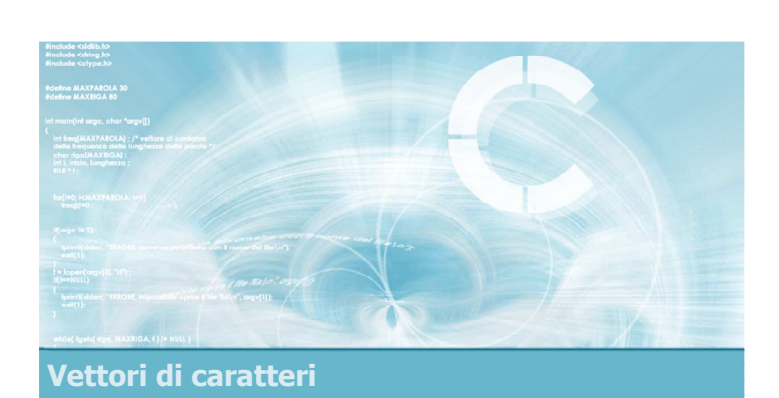

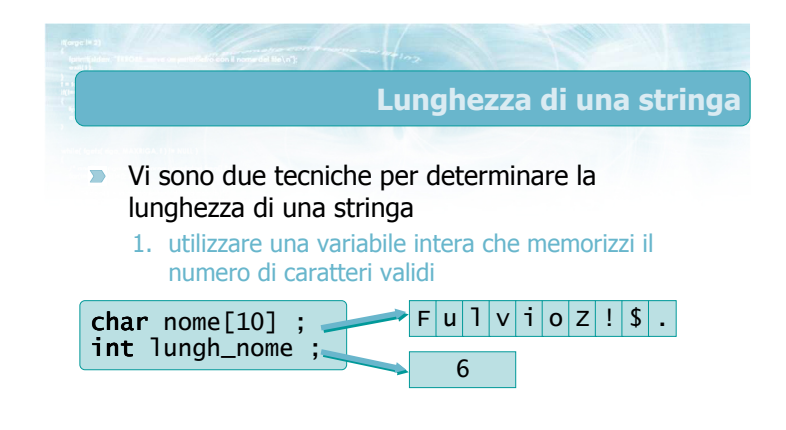

# **Terminatore nullo**

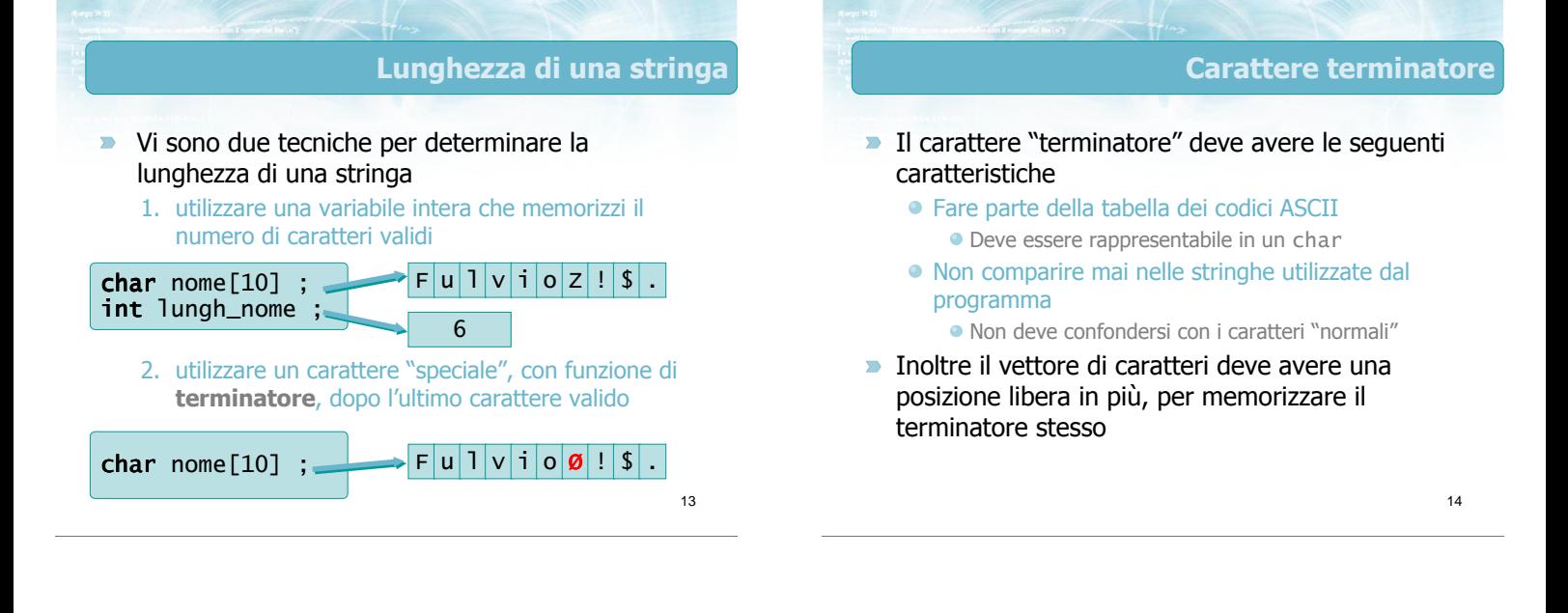

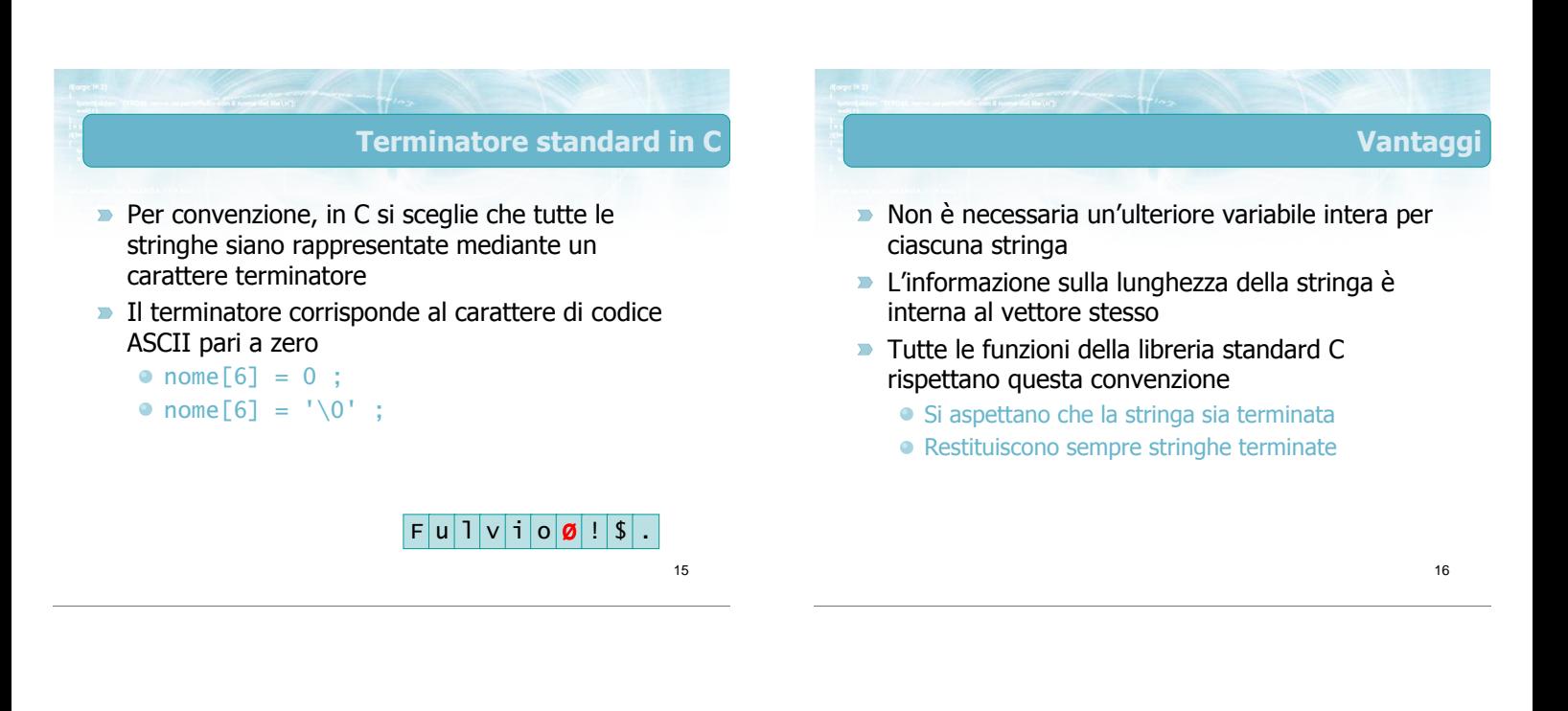

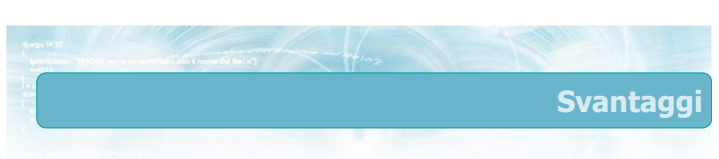

- $\blacktriangleright$  Necessario 1 byte in più Per una stringa di N caratteri, serve un vettore di N+1 elementi
- **Necessario ricordare di aggiungere sempre il** terminatore
- **Impossibile rappresentare stringhe contenenti il** carattere ASCII 0

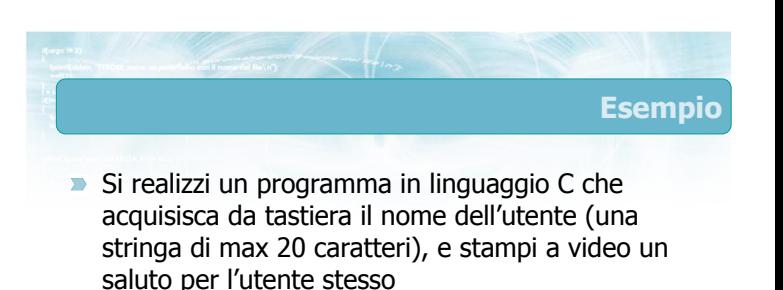

Come ti chiami? Fulvio

Buongiorno, Fulvio!

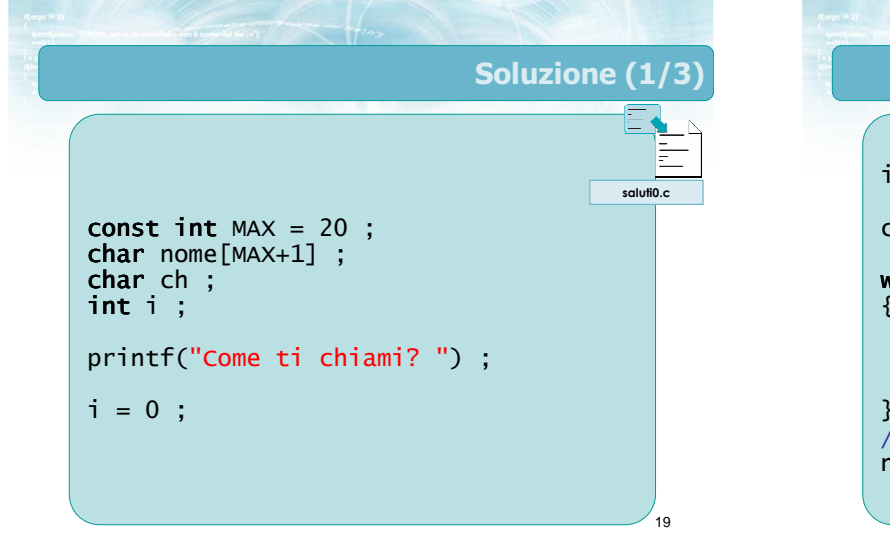

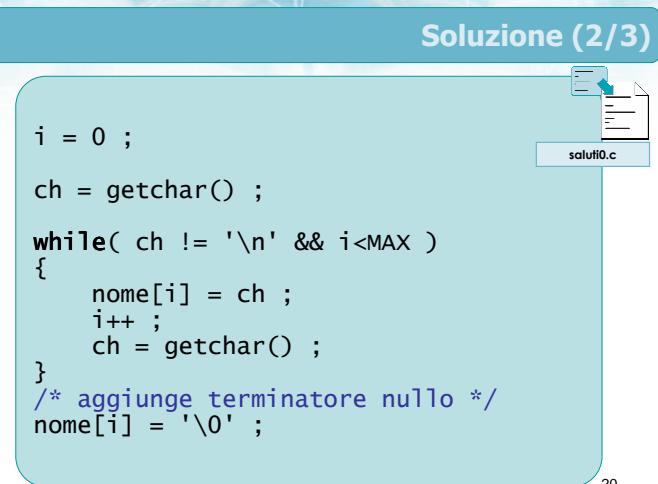

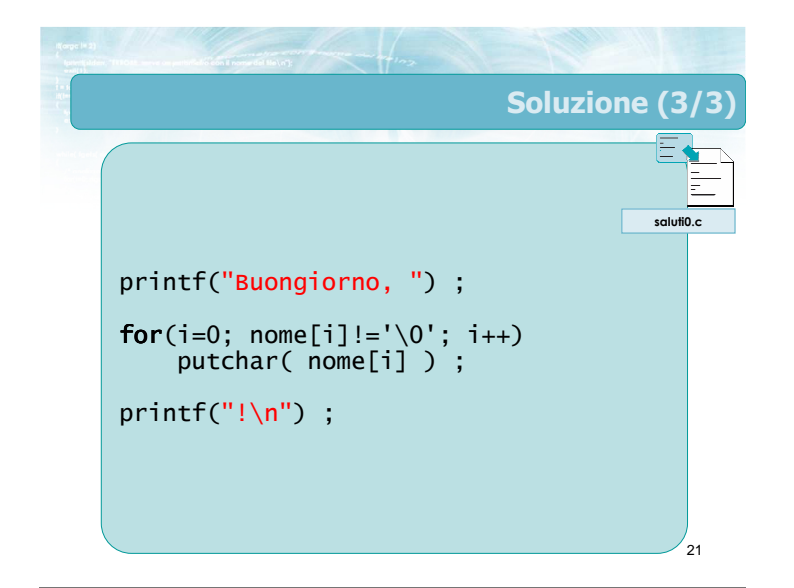

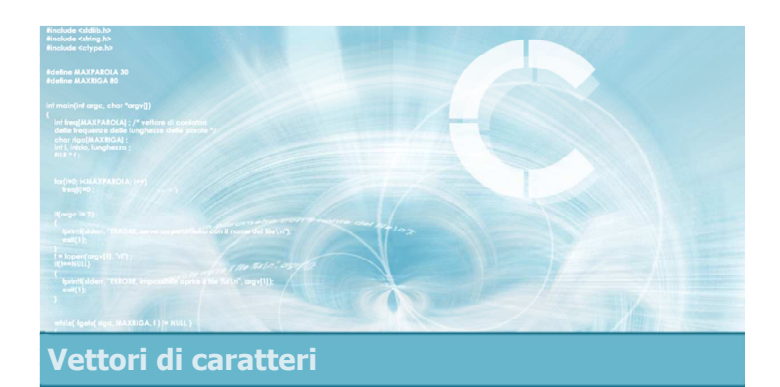

# Input/output di stringhe

I/O di stringhe

- Diamo per scontato di utilizzare la convenzione del terminatore nullo
- Si possono utilizzare
	- Funzioni di lettura e scrittura carattere per carattere
		- **· Come nell'esercizio precedente**
	- Funzioni di lettura e scrittura di stringhe intere
		- scanf e printf
		- gets e puts

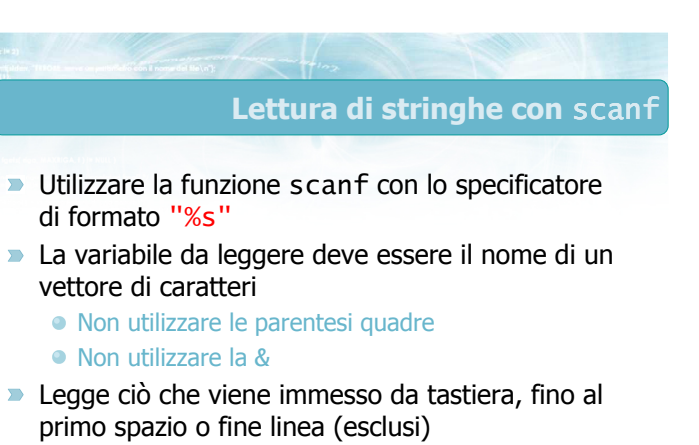

Non adatta a leggere nomi composti (es. "Pier Paolo" )

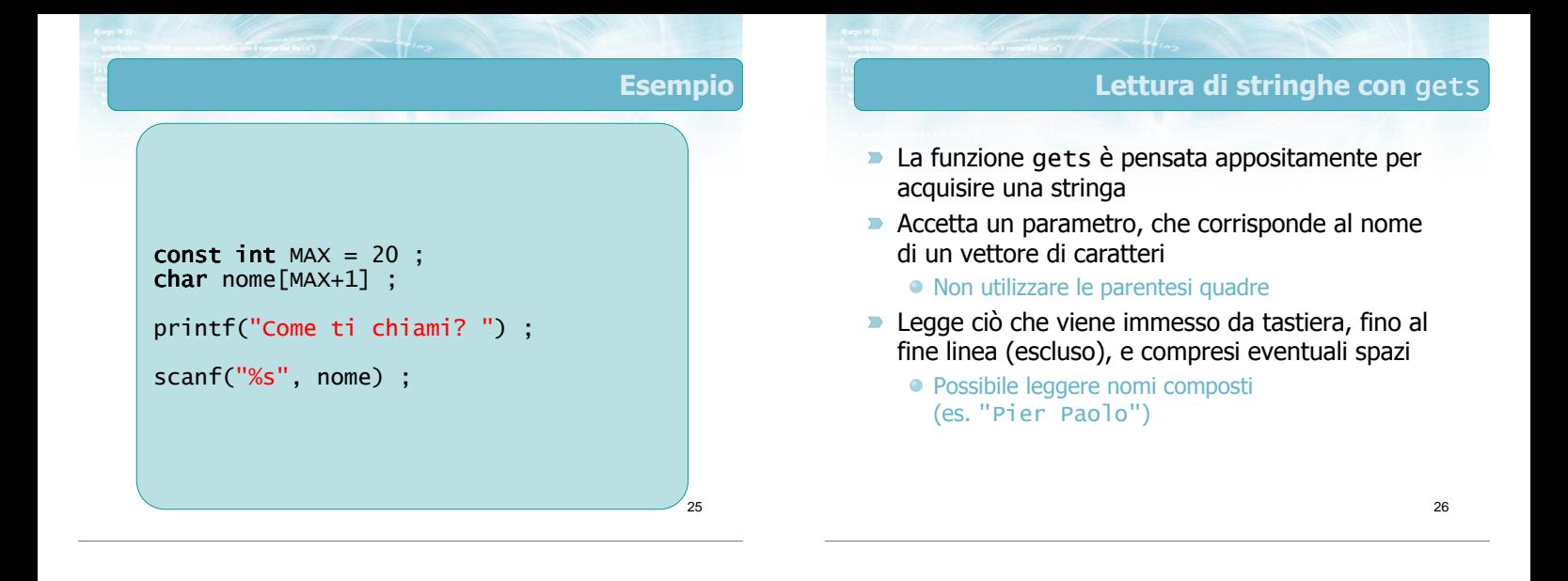

27

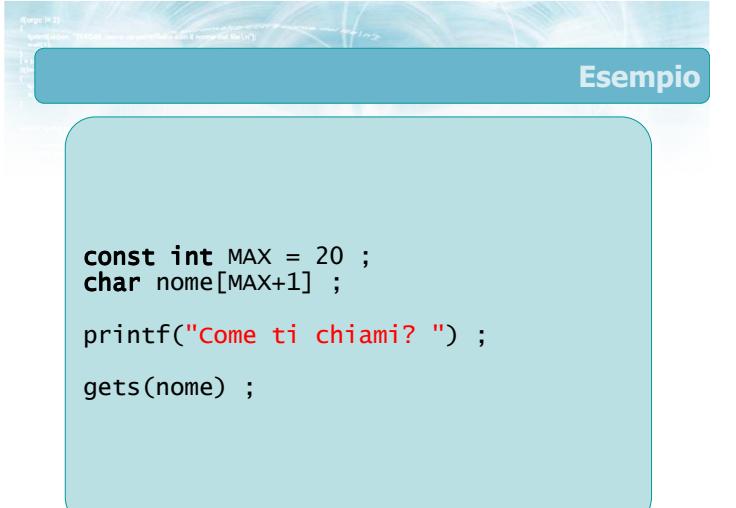

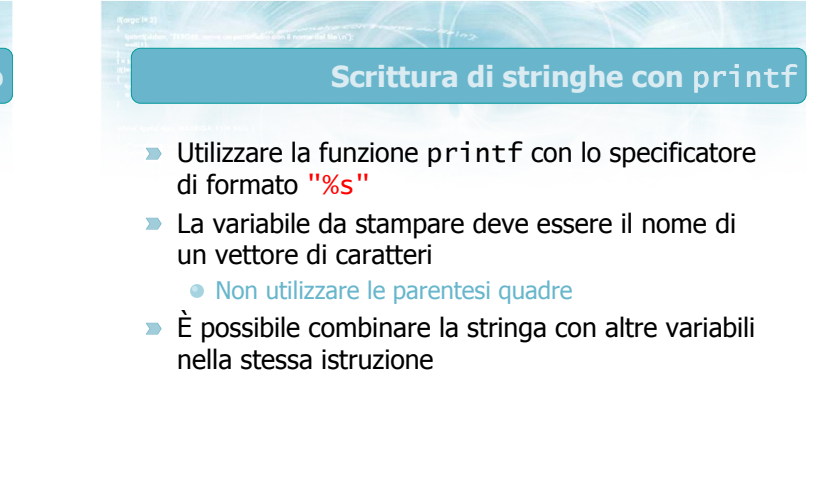

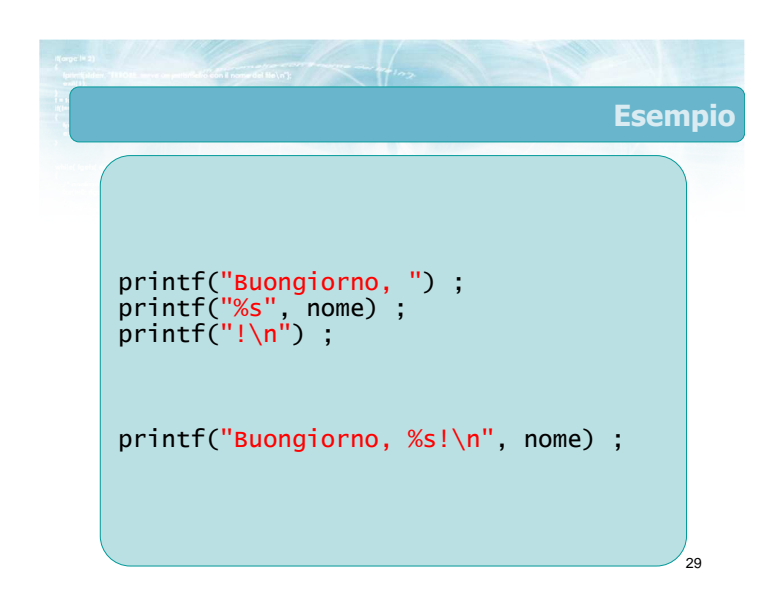

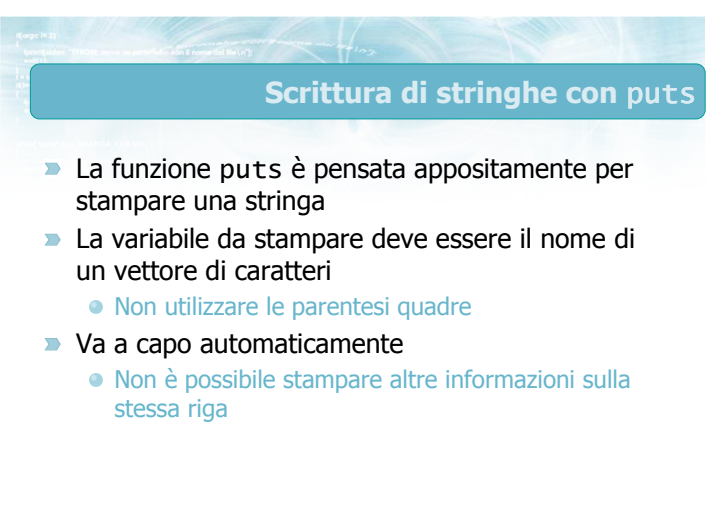

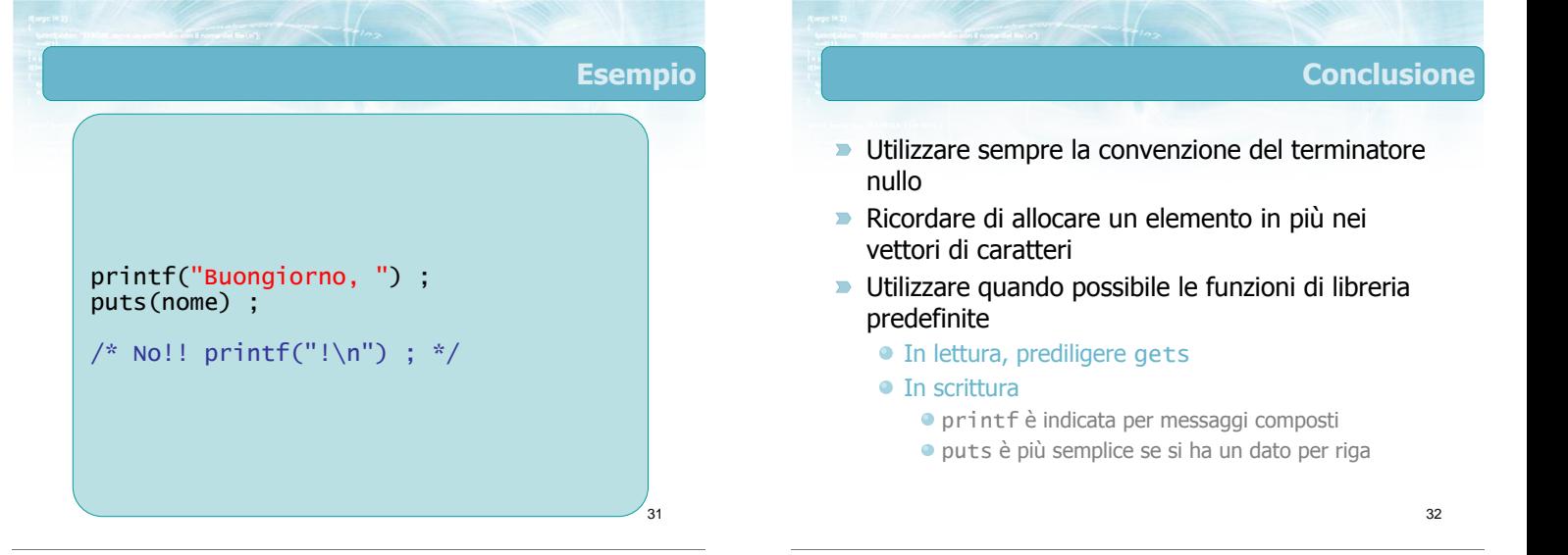

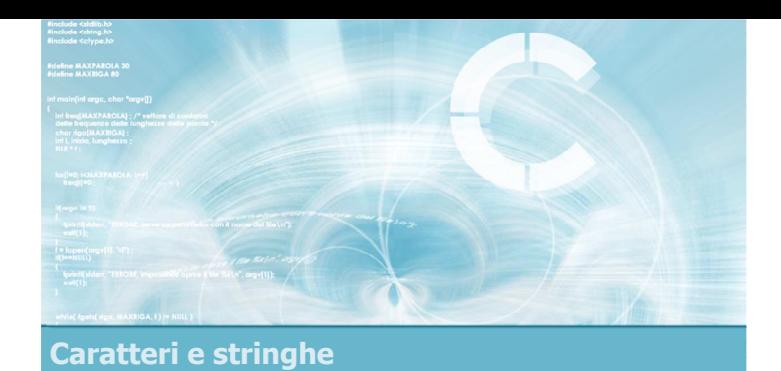

# Operazioni elementari sulle stringhe

2

4

- **D** Lunghezza
- Copia di stringhe
- Concatenazione di stringhe
- Confronto di stringhe
- Ricerca di sotto-stringhe
- Ricerca di parole

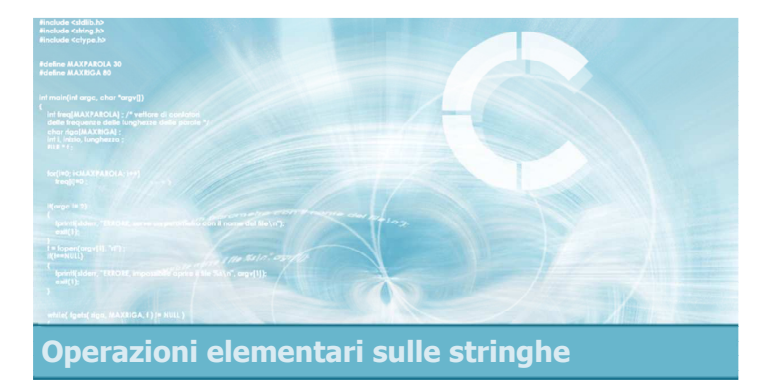

# Lunghezza

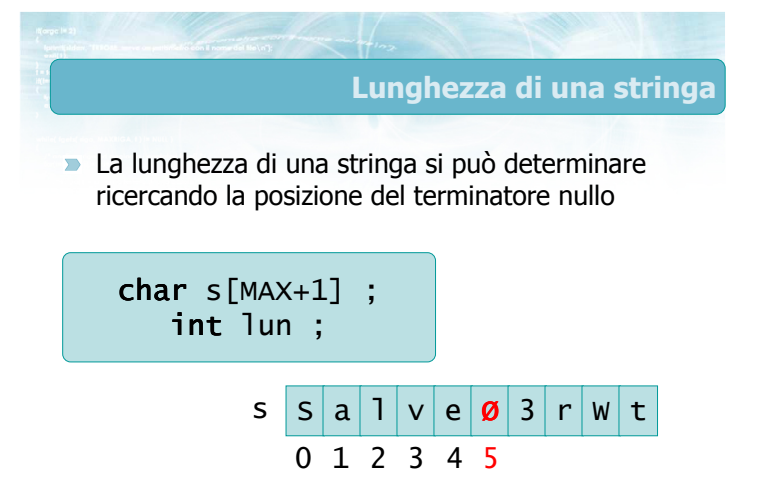

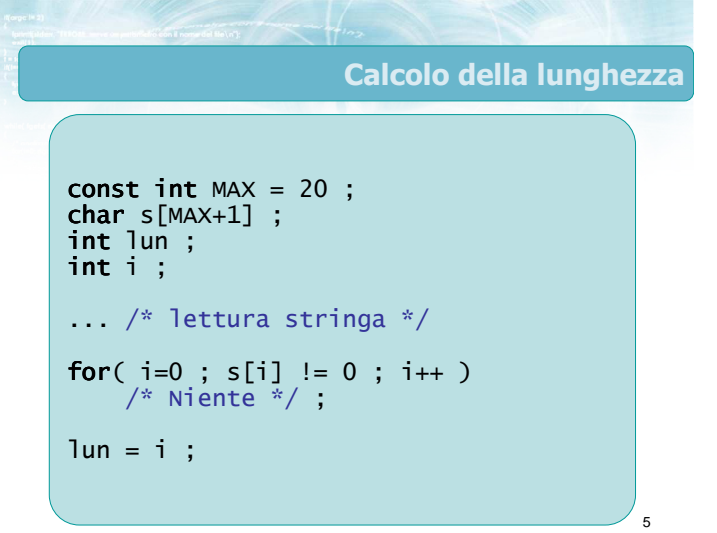

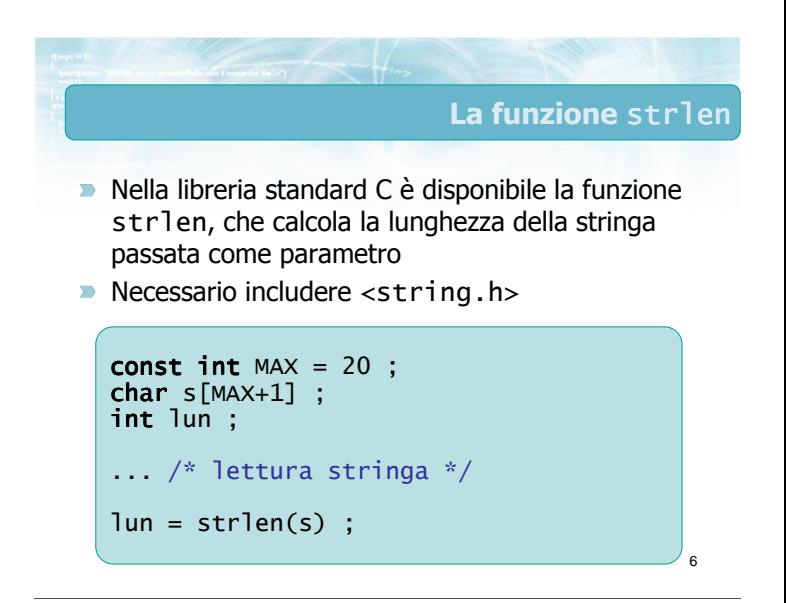

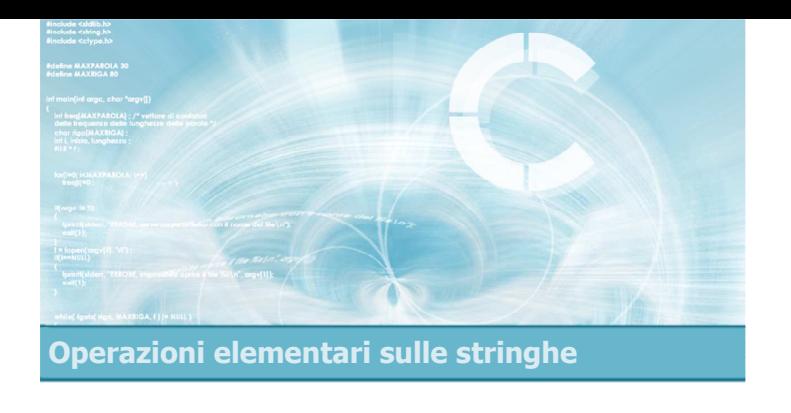

# Copia di stringhe

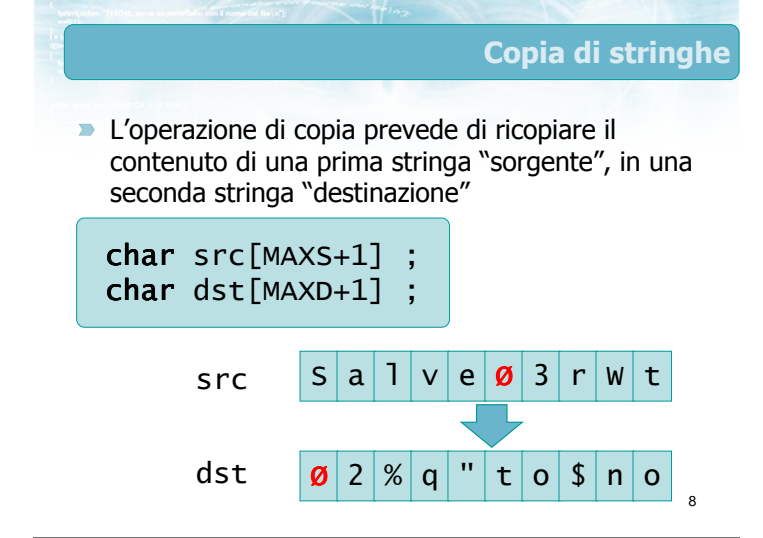

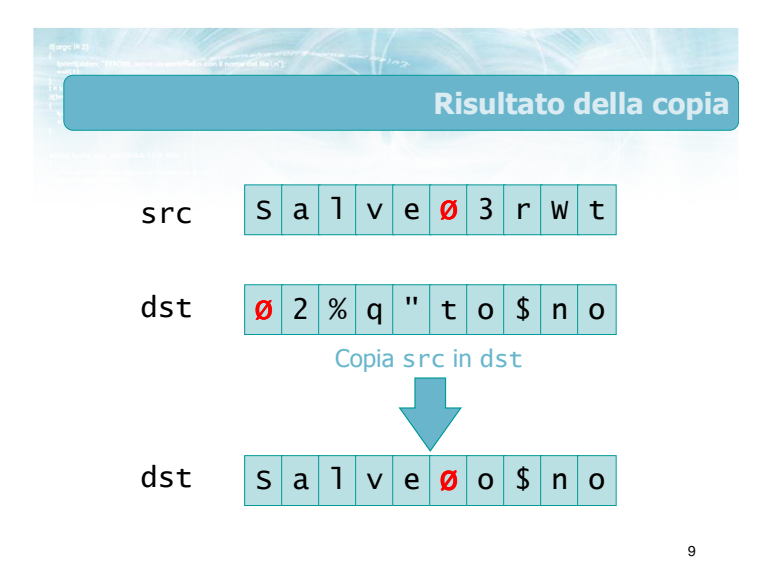

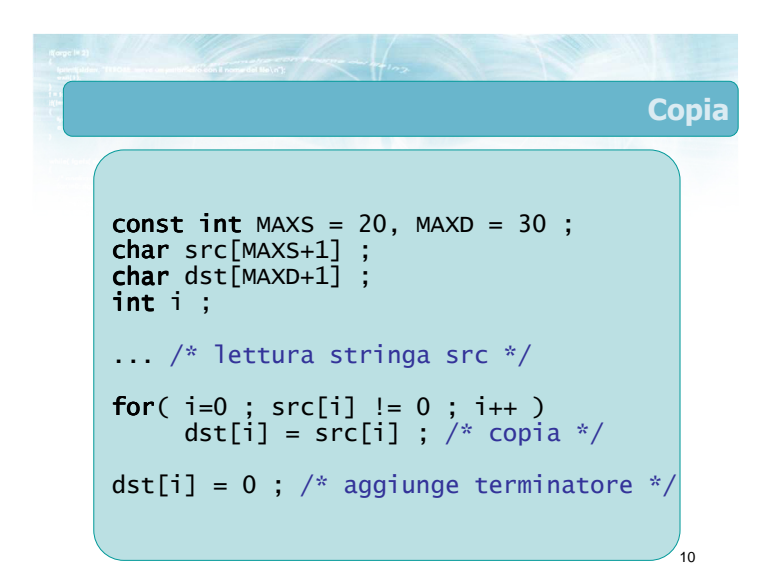

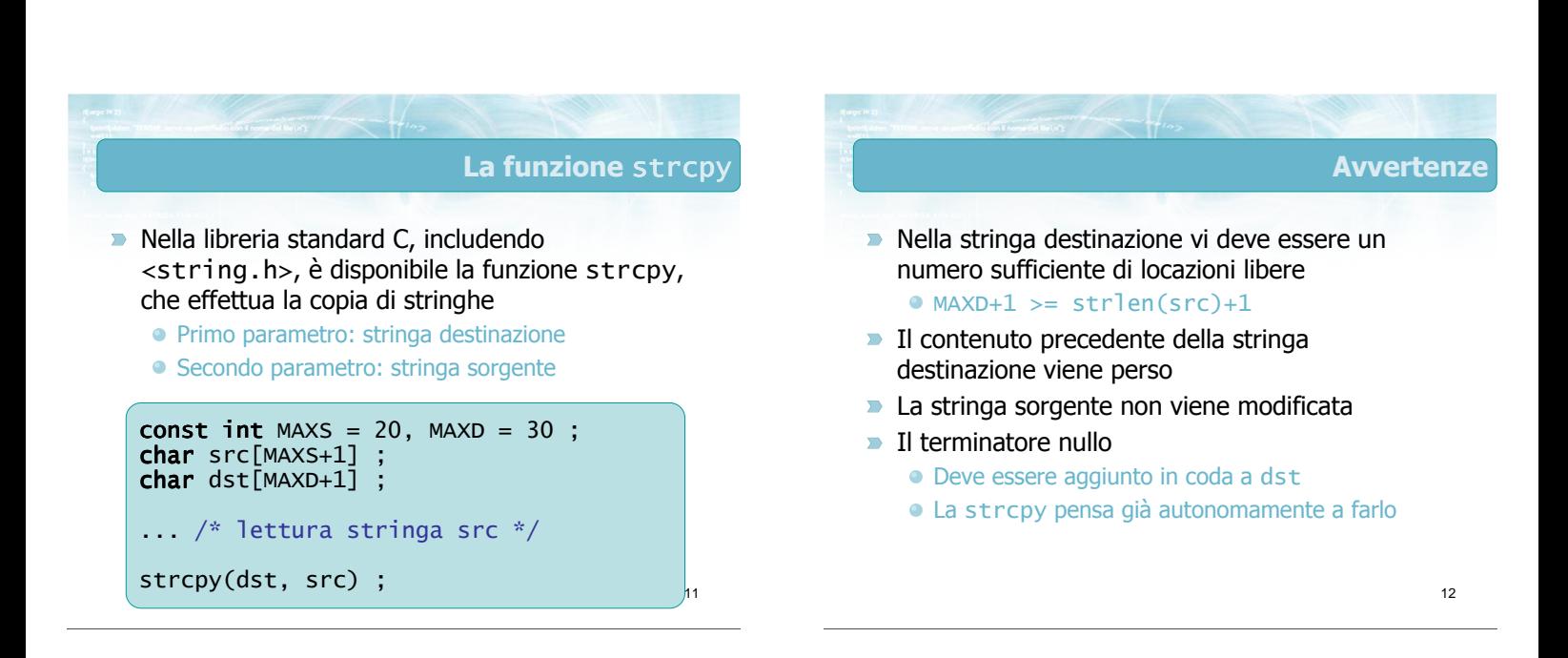

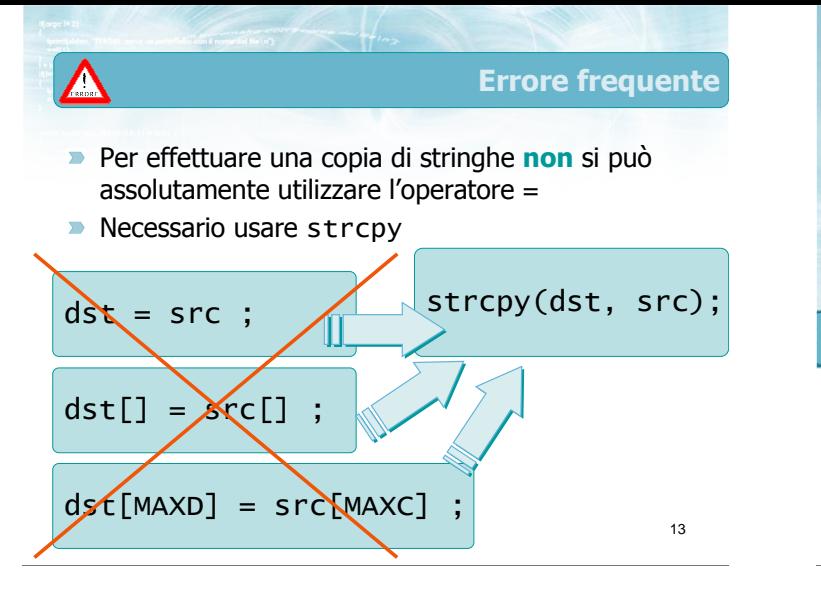

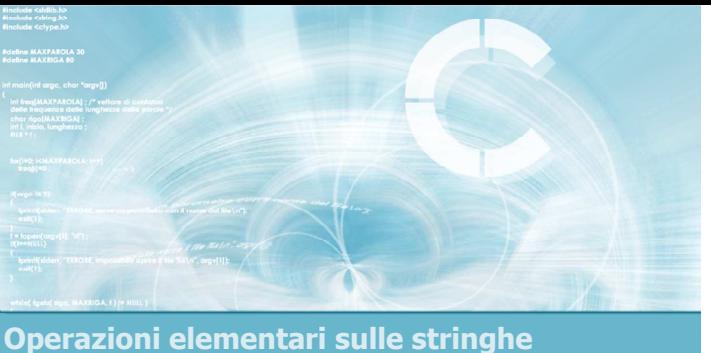

# Concatenazione di stringhe

# Concatenazione di stringhe

**L'operazione di concatenazione corrisponde a** creare una nuova stringa composta dai caratteri di una prima stringa, seguiti dai caratteri di una seconda stringa

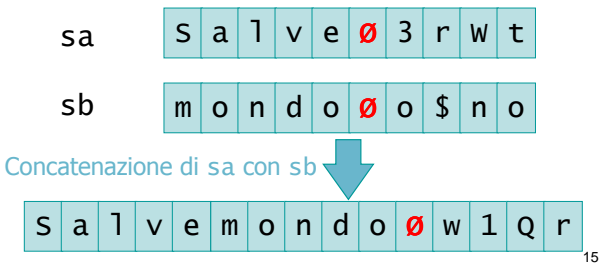

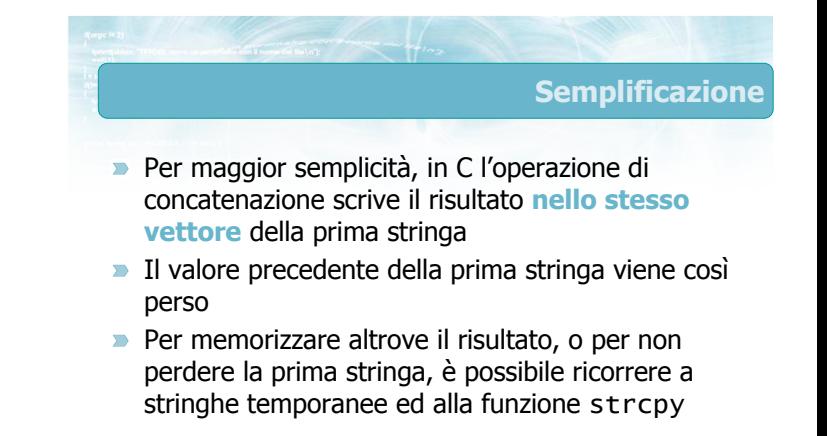

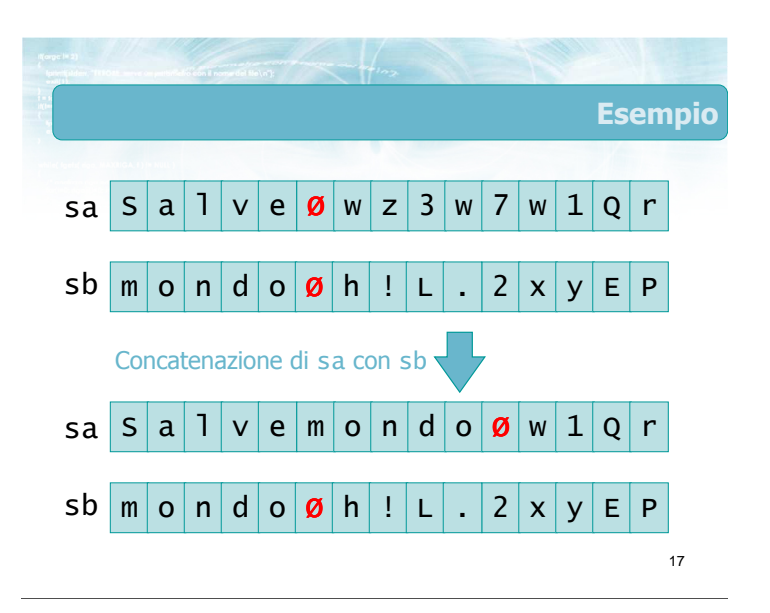

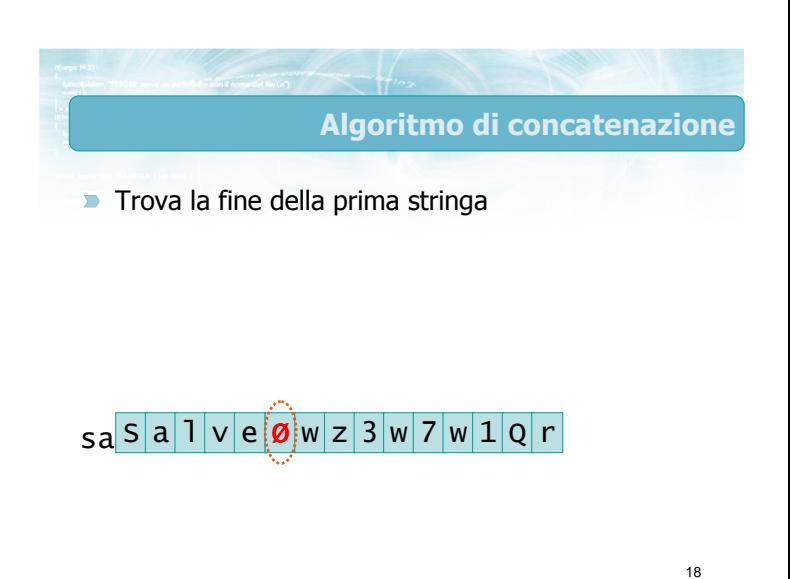

#### Algoritmo di concatenazione

- $\blacktriangleright$  Trova la fine della prima stringa
- Copia la seconda stringa nel vettore della prima, a partire della posizione del terminatore nullo (sovrascrivendolo)

#### $sa^{\mid S \mid a \mid \mid \mid V \mid e \mid \emptyset \mid w \mid z \mid 3 \mid w \mid 7 \mid w \mid 1 \mid Q \mid r}$  $\mathsf{sb}[m] \mathsf{o}[n] \mathsf{d}[\mathsf{o}]\mathsf{B}[h]! |L|. |2| \mathsf{x}$ x y E P

19

Algoritmo di concatenazione

- Trova la fine della prima stringa
- **D** Copia la seconda stringa nel vettore della prima, a partire della posizione del terminatore nullo (sovrascrivendolo)
- Termina la copia non appena trovato il terminatore della seconda stringa

#### $\mathsf{sa} \, \mathsf{S} \, |\, \mathsf{a} \, |\, \mathsf{1} \, |\, \mathsf{v} \, |\, \mathsf{e} \, |\, \mathsf{m} \, |\, \mathsf{o} \, |\, \mathsf{n} \, |\, \mathsf{d} \, |\, \mathsf{o} \, |\, \mathsf{B} \, |\, \mathsf{w} \, |\, \mathsf{1} \, |\, \mathsf{Q} \, |\, \mathsf{r} \, |\,$ ╵┱╵┱╵  $\mathsf{sb}[m] \mathsf{o}[n] \mathsf{d}[\mathsf{o}[\boldsymbol{\emptyset}] \mathsf{h} | ! | \mathsf{L} | . | 2 | \mathsf{x}]$ x y E P

20

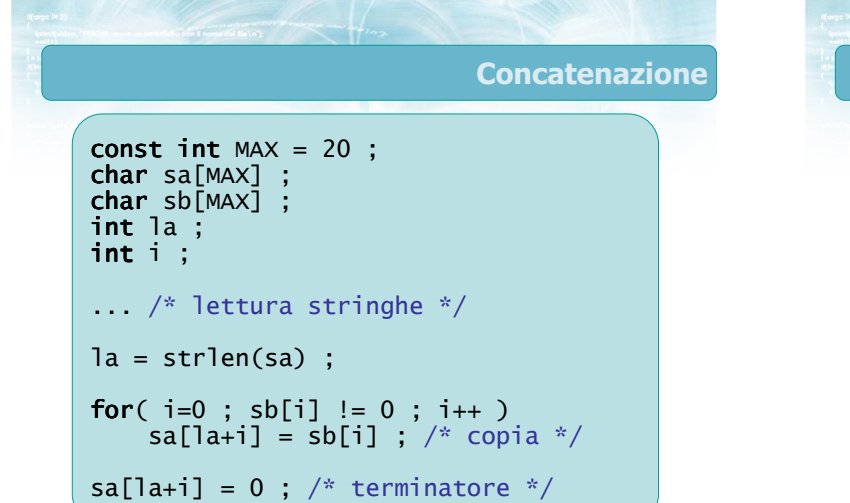

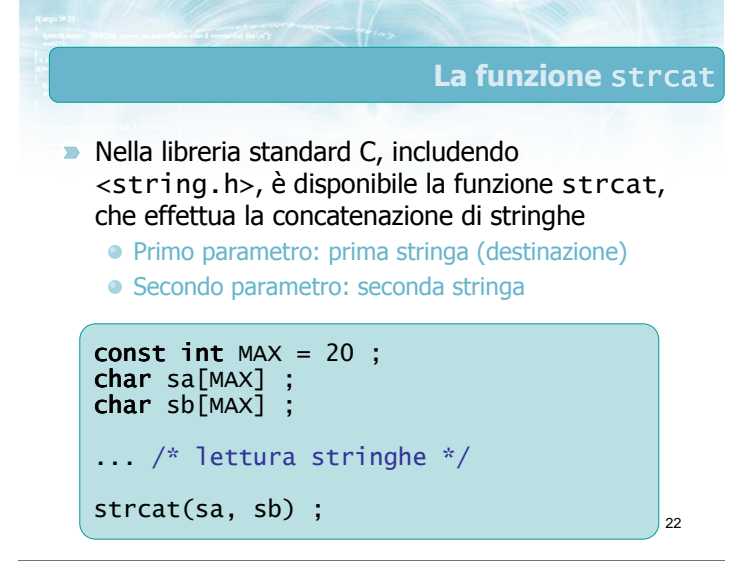

# Avvertenze (1/2)

21

Nella prima stringa vi deve essere un numero sufficiente di locazioni libere

#### $\bullet$  MAX+1 >= strlen(sa)+strlen(sb)+1

- Il contenuto precedente della prima stringa viene perso
- **La seconda stringa non viene modificata**
- $\blacksquare$  Il terminatore nullo
	- Deve essere aggiunto in coda alla prima stringa
	- La strcat pensa già autonomamente a farlo

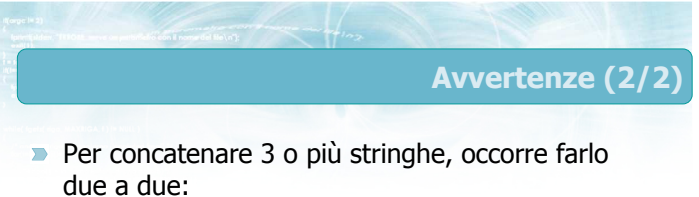

- strcat(sa, sb);
- strcat(sa, sc);
- $\triangleright$  È possibile concatenare anche stringhe costanti  $\bullet$  strcat(sa, "!");

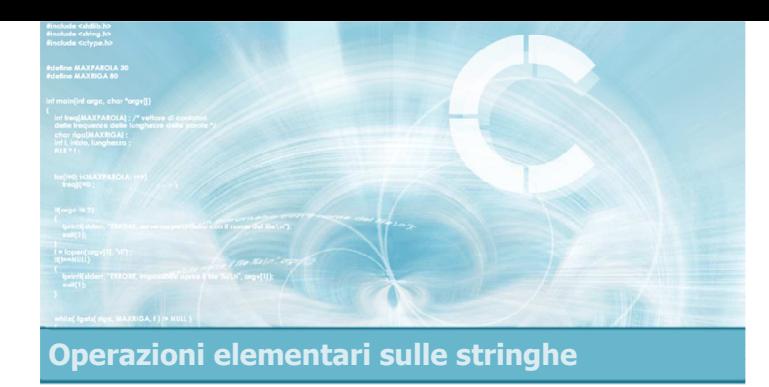

# Confronto di stringhe

26

#### $\blacksquare$  Il confronto di due stringhe (es.: sa e sb), mira a determinare se:

#### Le due stringhe sono uguali

- hanno uguale lunghezza e sono composte dagli stessi caratteri nello stesso ordine
- Le due stringhe sono diverse
- La stringa sa precede la stringa sb
	- secondo l'ordine lessicografico imposto dal codice ASCII
	- parzialmente compatibile con l'ordine alfabetico
- La stringa sa segue la stringa sb

# Confronto di uguaglianza **Ogni carattere di sa deve essere uguale al** carattere corrispondente di sb Il terminatore nullo deve essere nella stessa posizione

**I** caratteri successivi al terminatore vanno ignorati

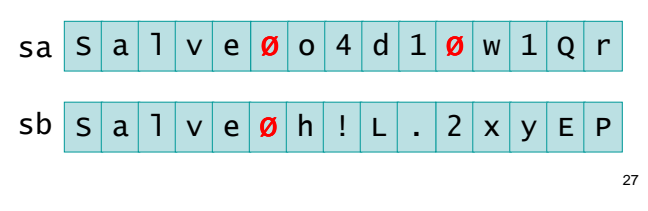

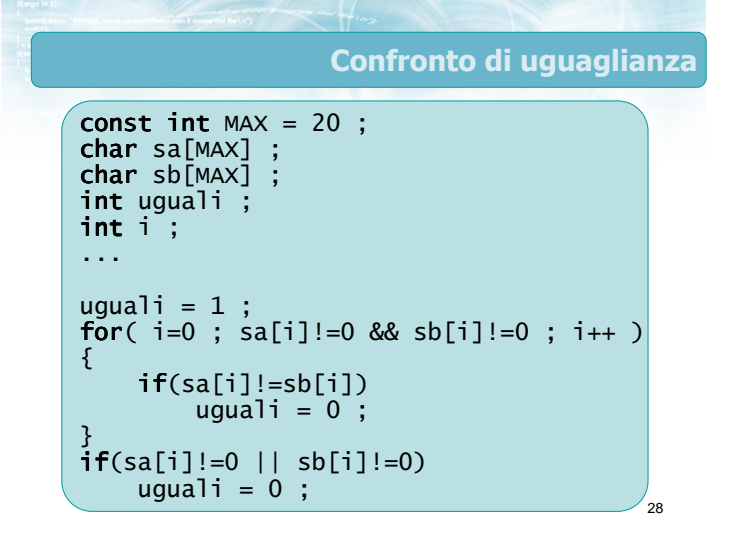

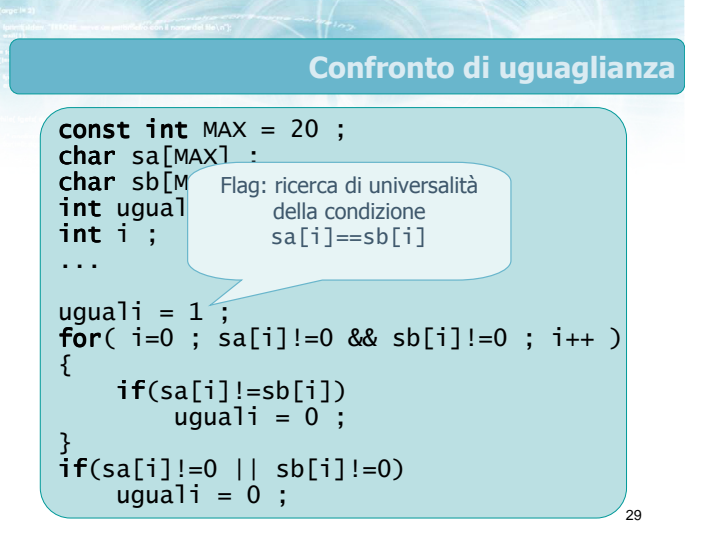

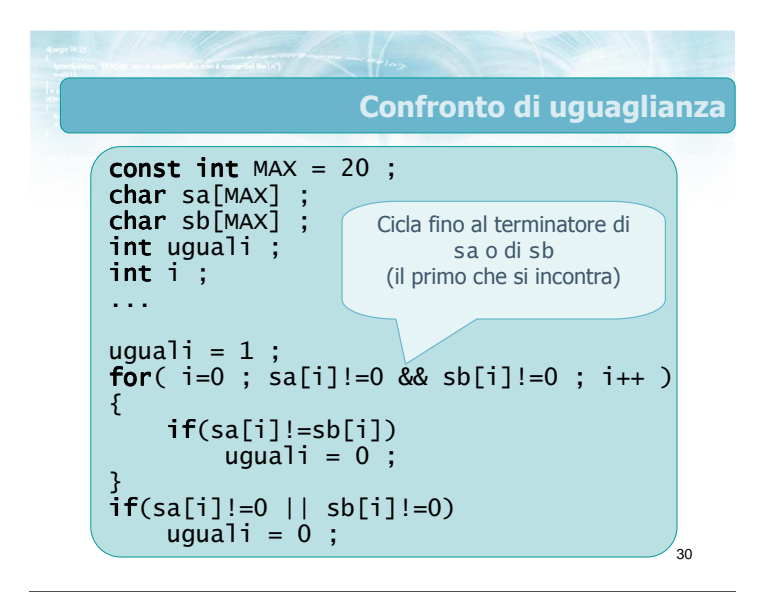

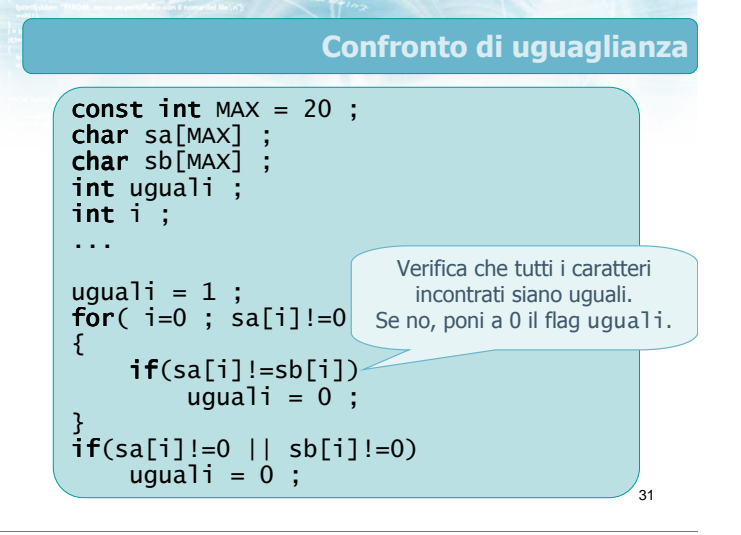

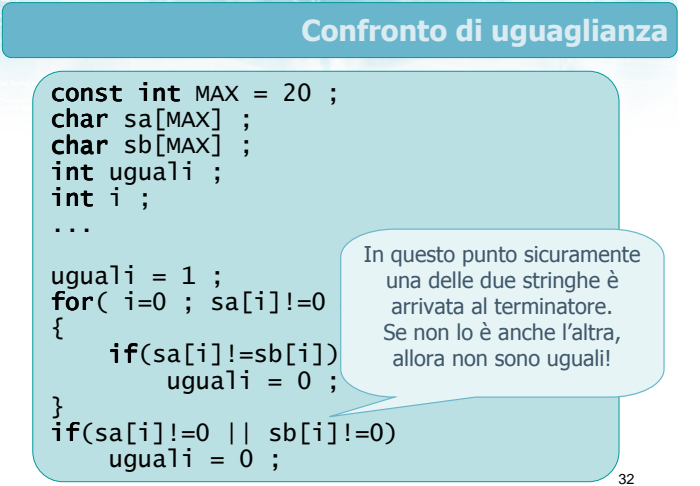

# Confronto di ordine

- Verifichiamo se sa "è minore di" sb. Partiamo  $con$   $i=0$
- Se sa[i]<sb[i], allora sa è minore
- Se sa[i]>sb[i], allora sa non è minore
- Se sa $[i]$ =sb $[i]$ , allora bisogna controllare i caratteri successivi (i++ )
- **I** Il terminatore nullo conta come "minore" di tutti

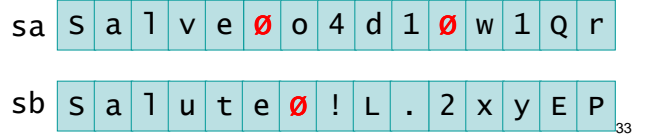

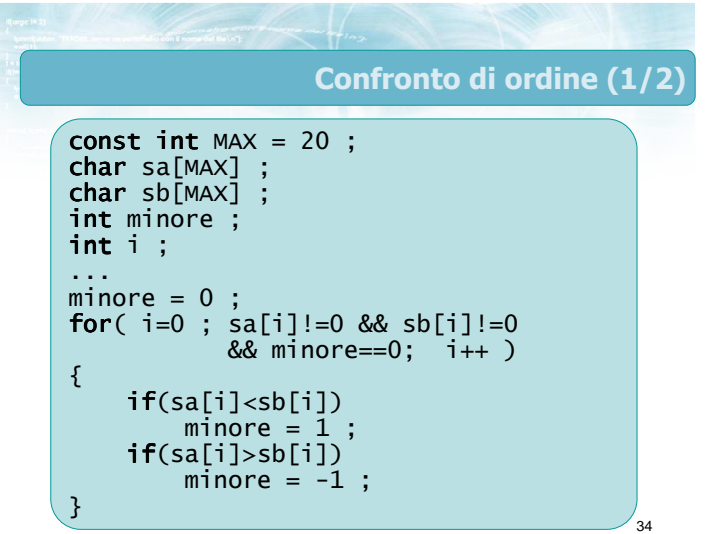

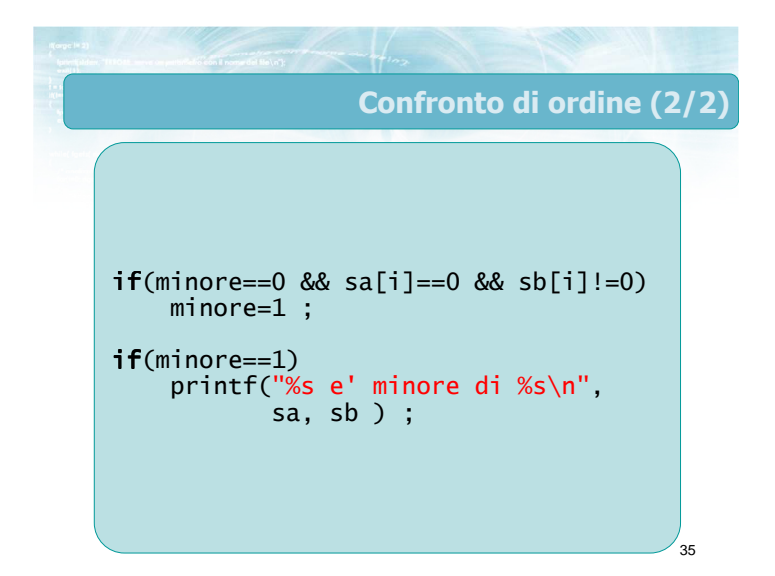

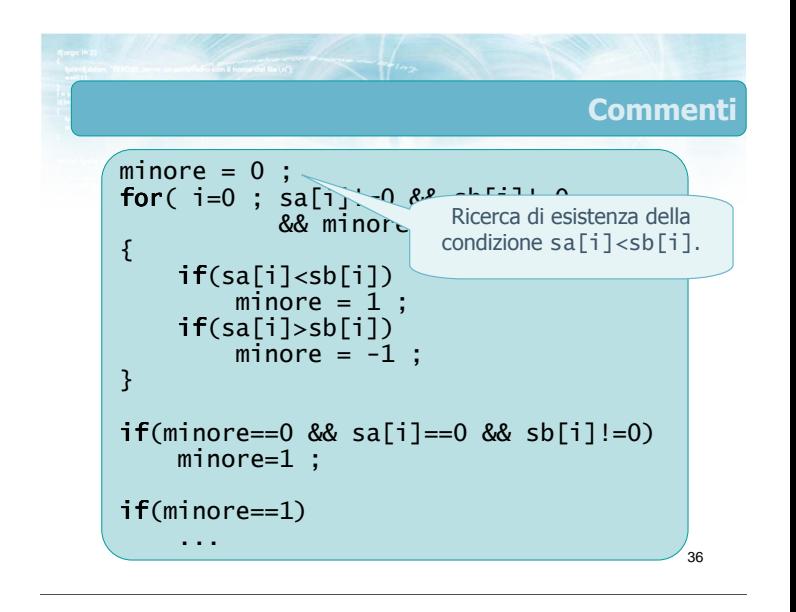

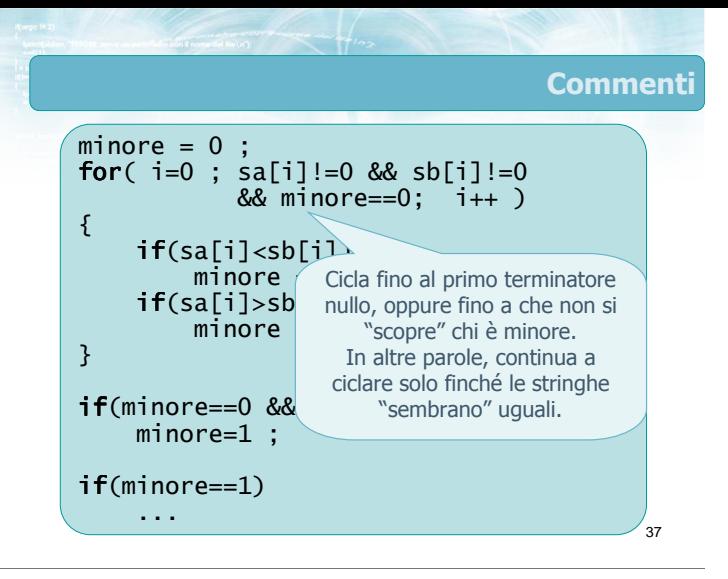

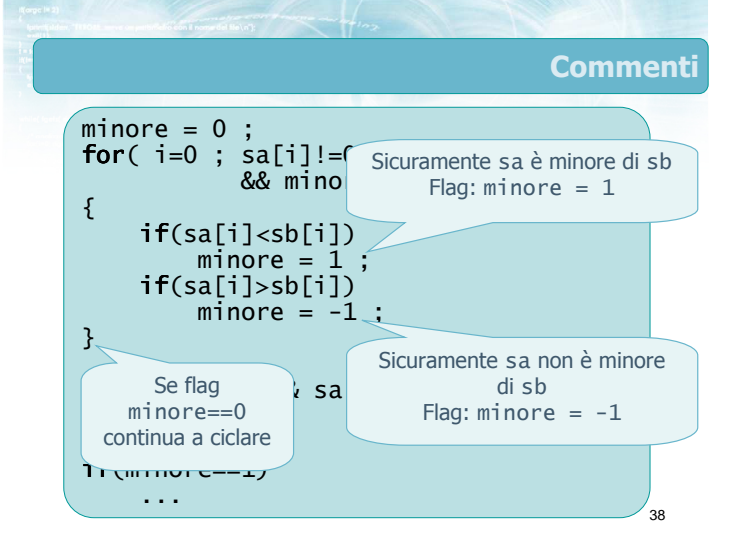

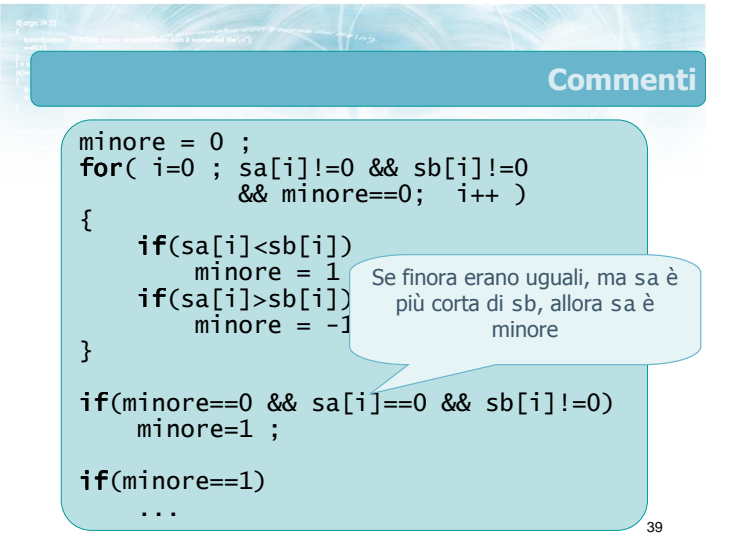

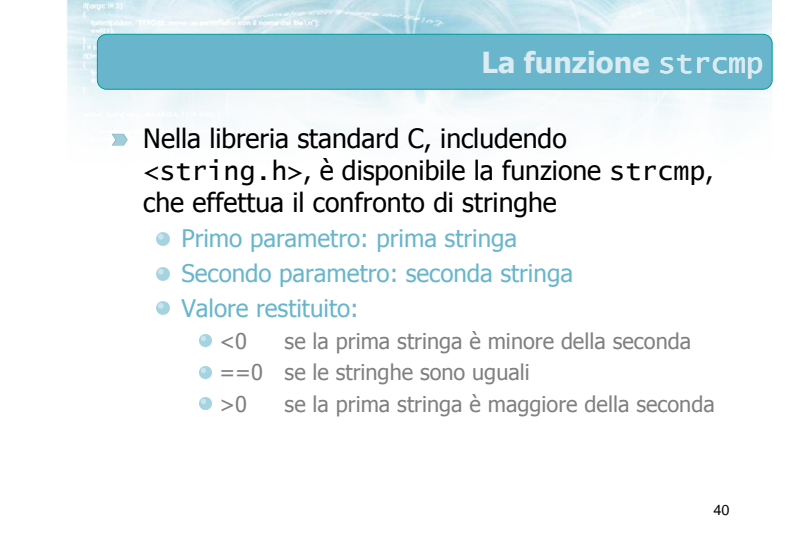

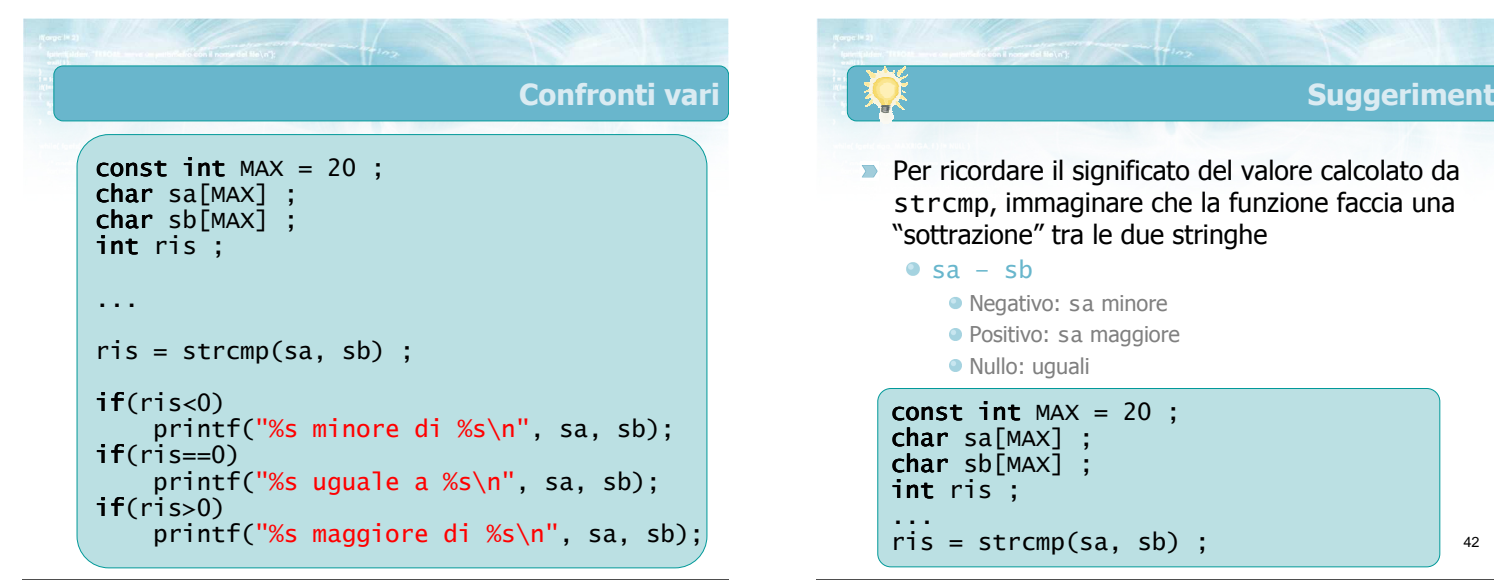

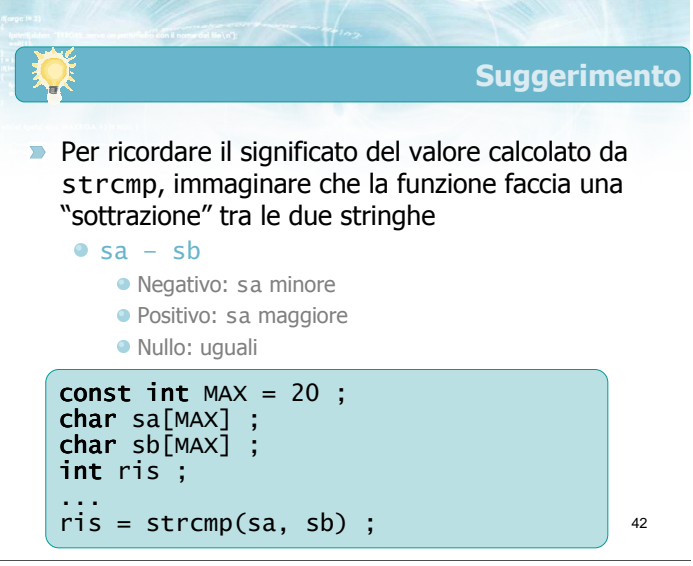

#### Ordinamento delle stringhe

- **D** La funzione strcmp lavora confrontando tra loro i codici ASCII dei caratteri
- Il criterio di ordinamento è quindi dato dalla posizione dei caratteri nella tabella ASCII

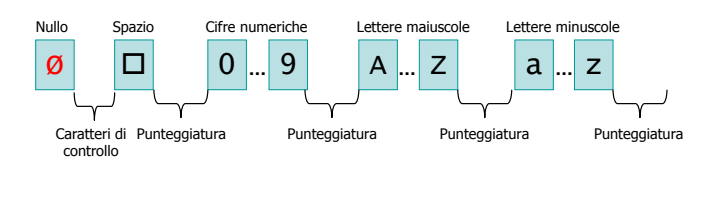

43

44 **Conseguenze** Ogni lettera maiuscola precede ogni lettera minuscola Ciao precede ciao Zulu precede apache Gli spazi contano, e precedono le lettere Qui Quo Qua precede QuiQuoQua I simboli di punteggiatura contano, ma non vi è una regola intuitiva **D** L'ordinamento che si ottiene è lievemente diverso da quello "standard" alfabetico

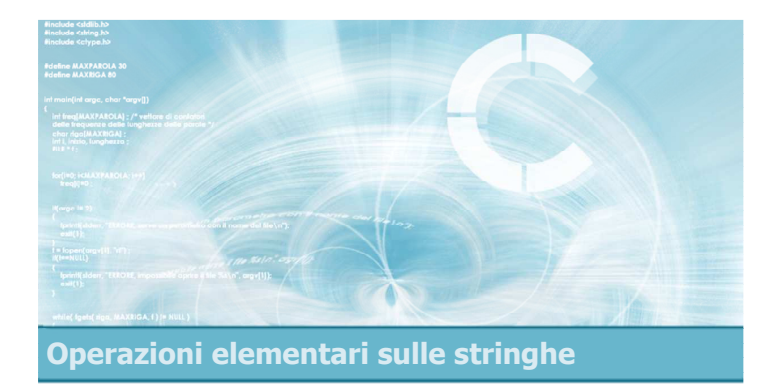

#### Ricerca di sotto-stringhe

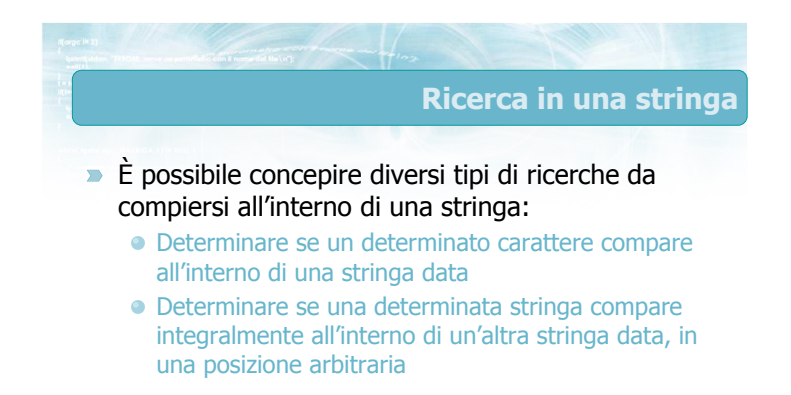

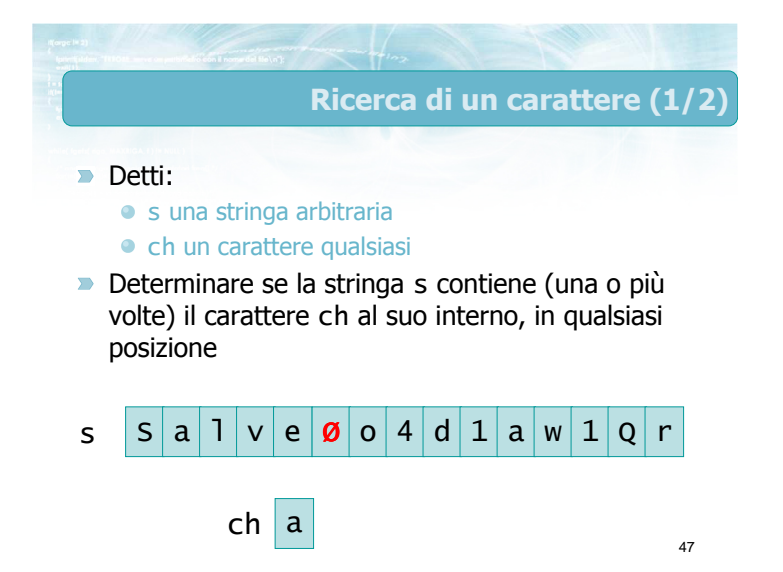

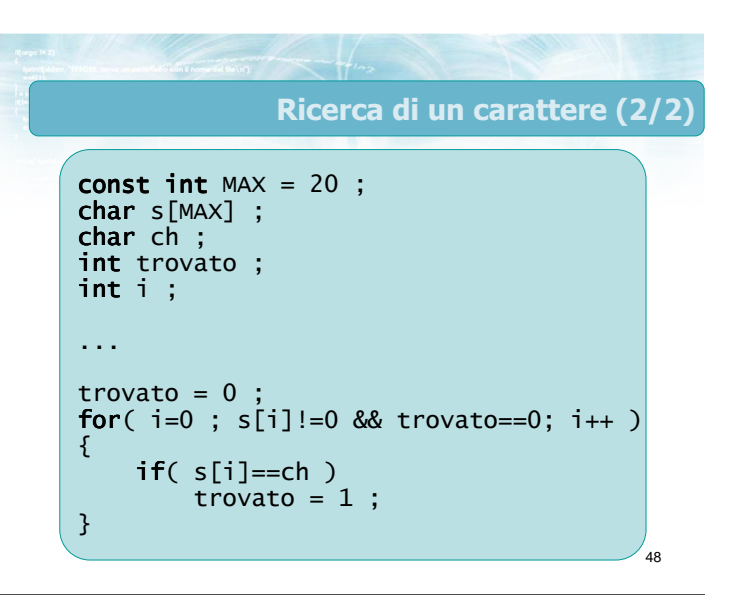

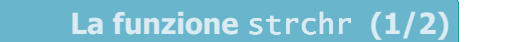

- Nella libreria standard C, includendo <string.h>, è disponibile la funzione strchr, che effettua la ricerca di un carattere
	- Primo parametro: stringa in cui cercare
	- Secondo parametro: carattere da cercare
	- Valore restituito:

r

t | u | t

- !=NULL se il carattere c'è
- ==NULL se il carattere non c'è

 $50$ La funzione strchr (2/2) const int  $MAX = 20$ ;  $char$  s[MAX] ; **char** ch ; ...  $if(strchr(s, ch) != NULL)$ printf("%s contiene %c\n", s, ch) ;

49

51

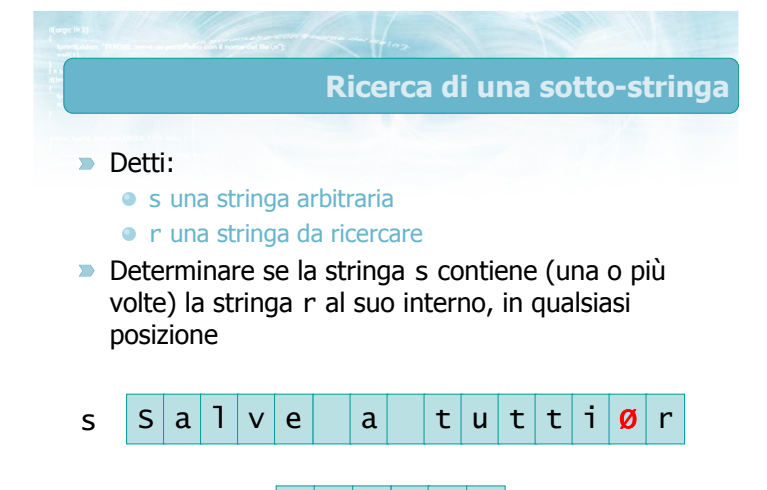

t  $|Z|$  z  $|3|$ 

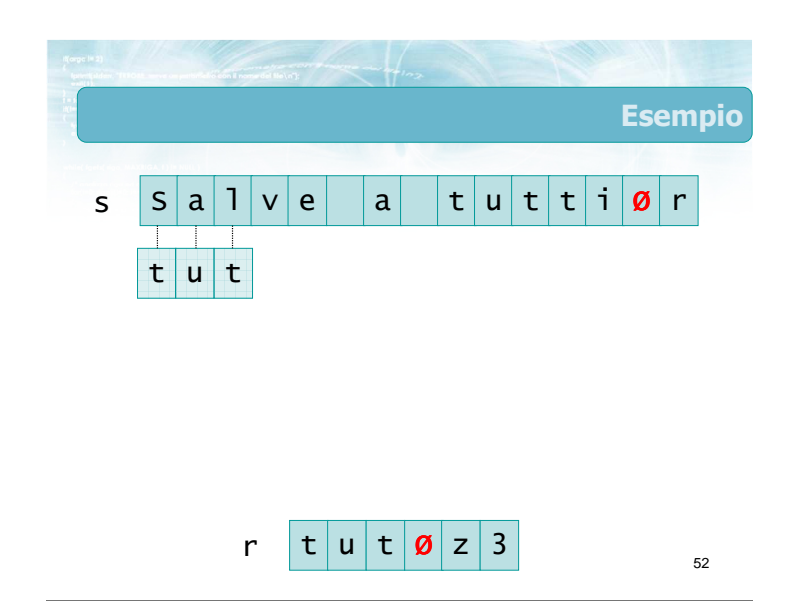

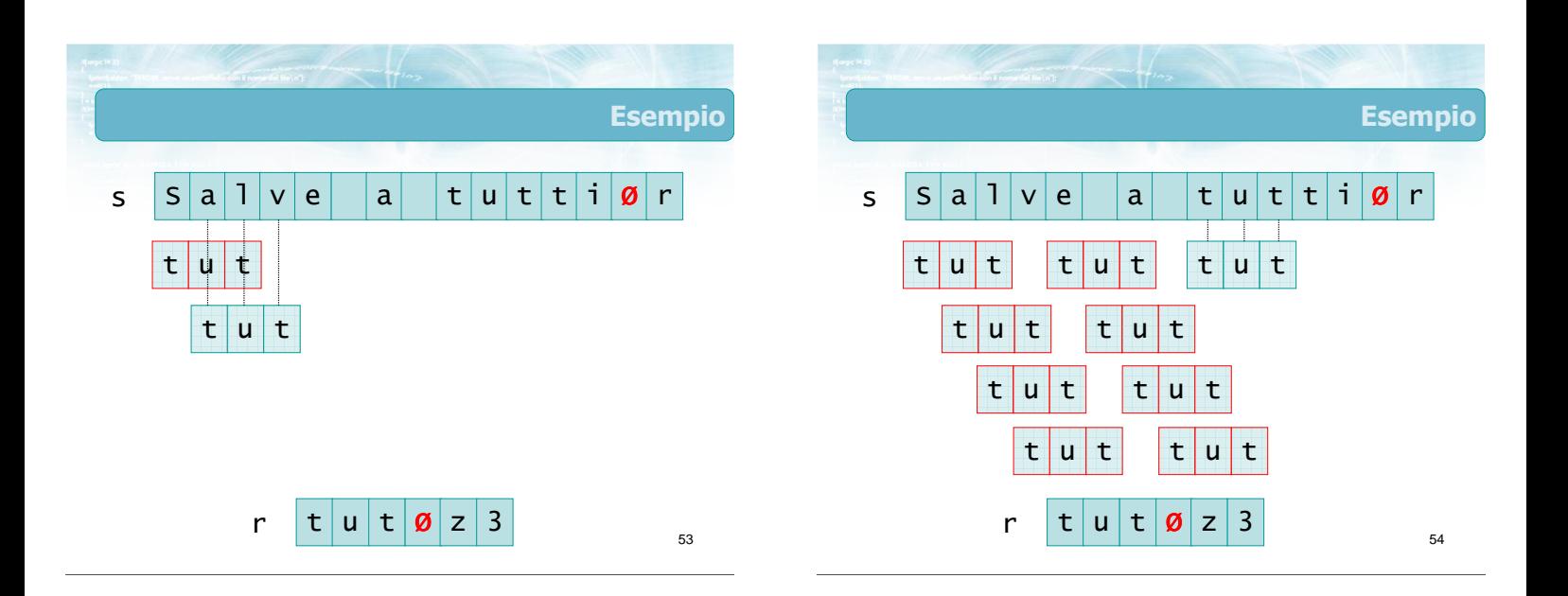

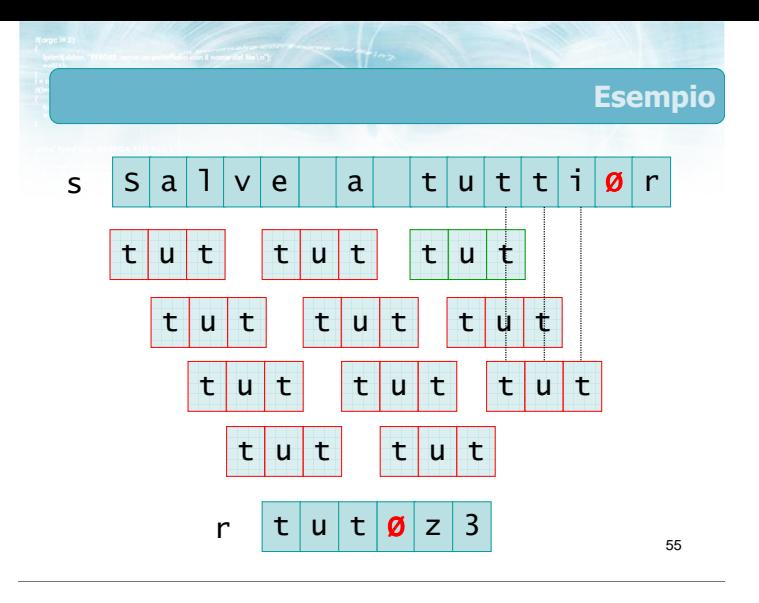

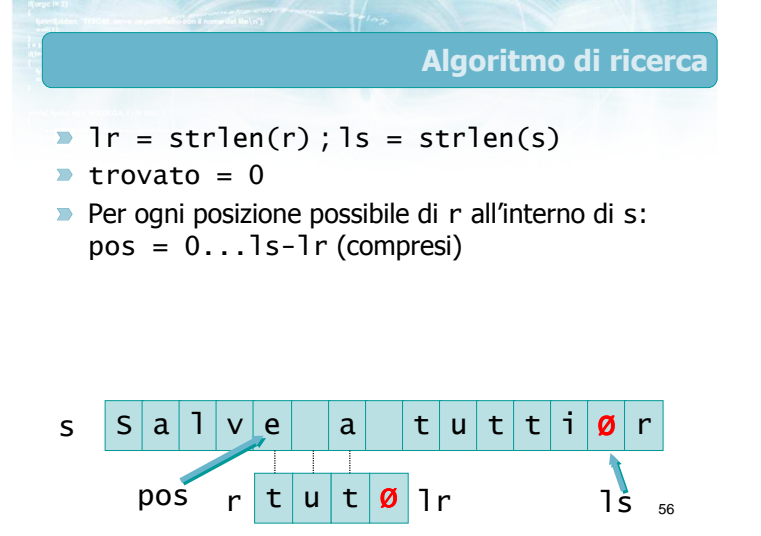

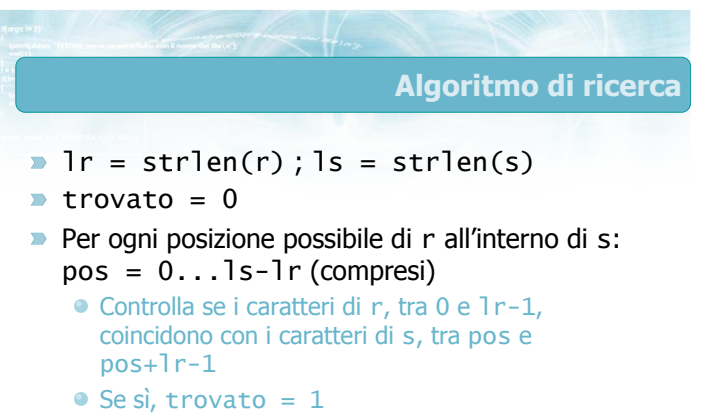

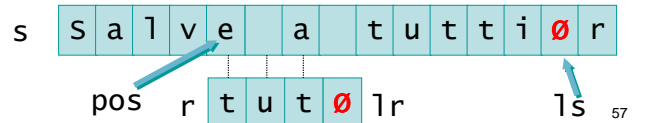

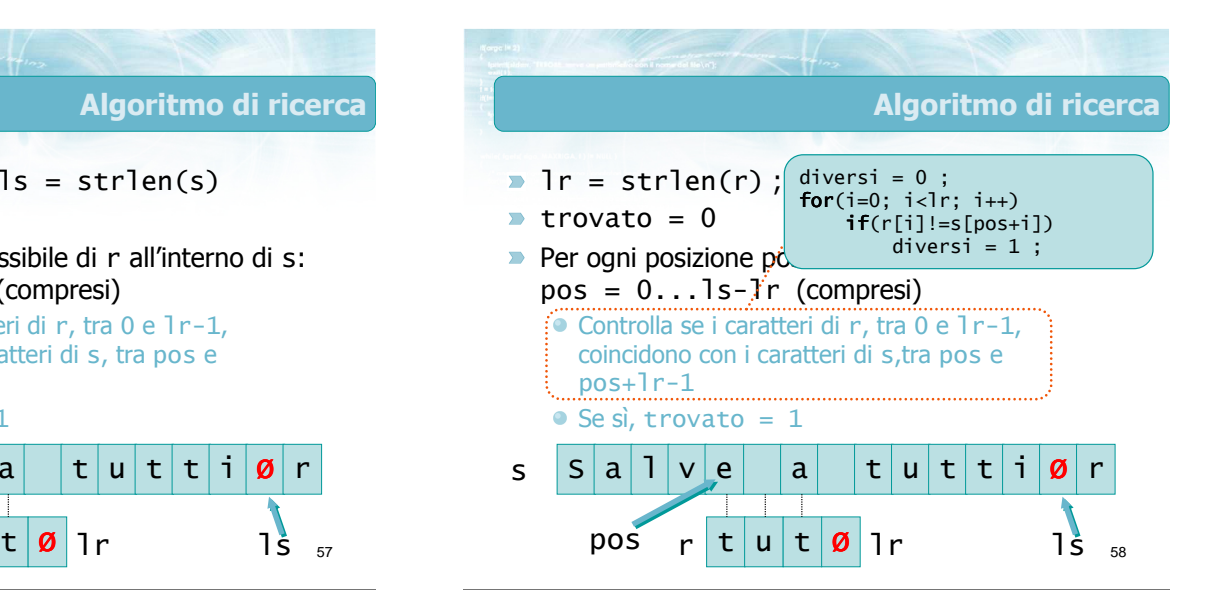

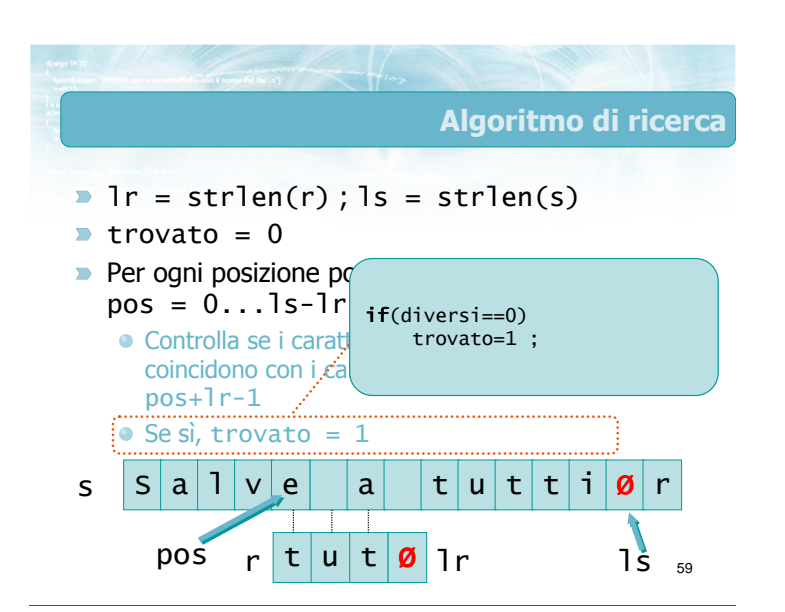

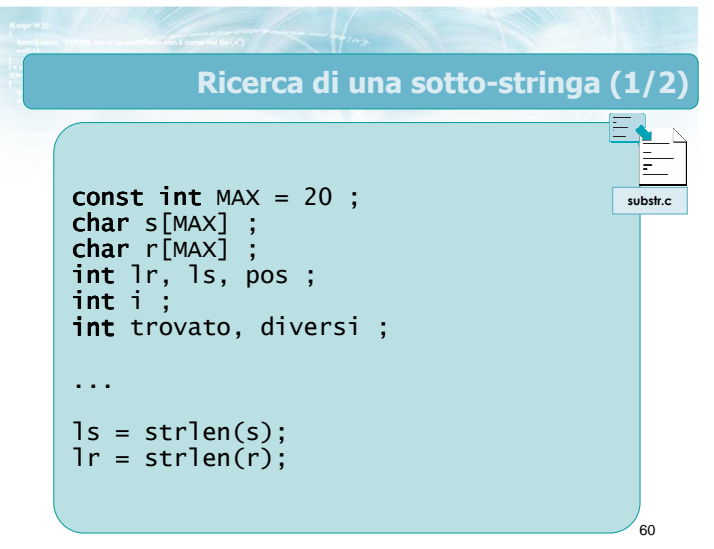

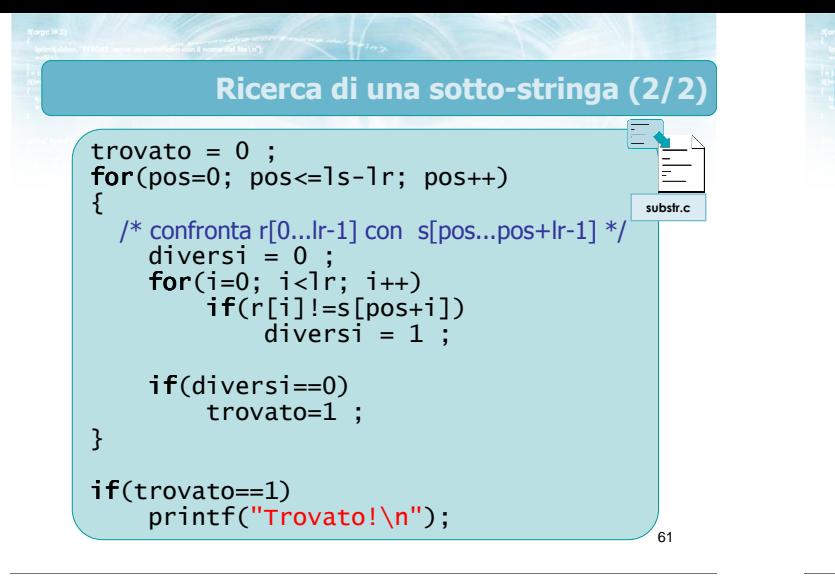

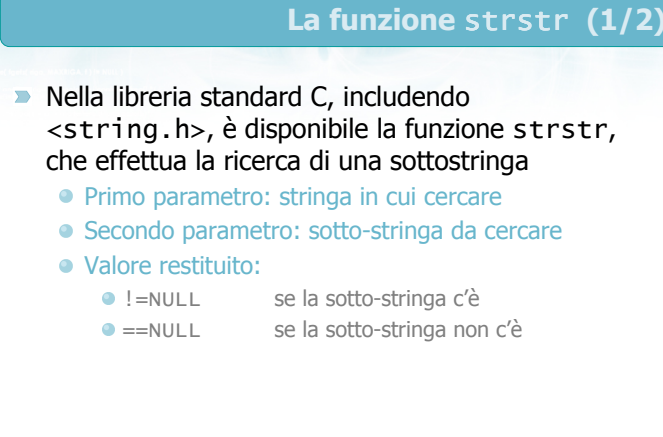

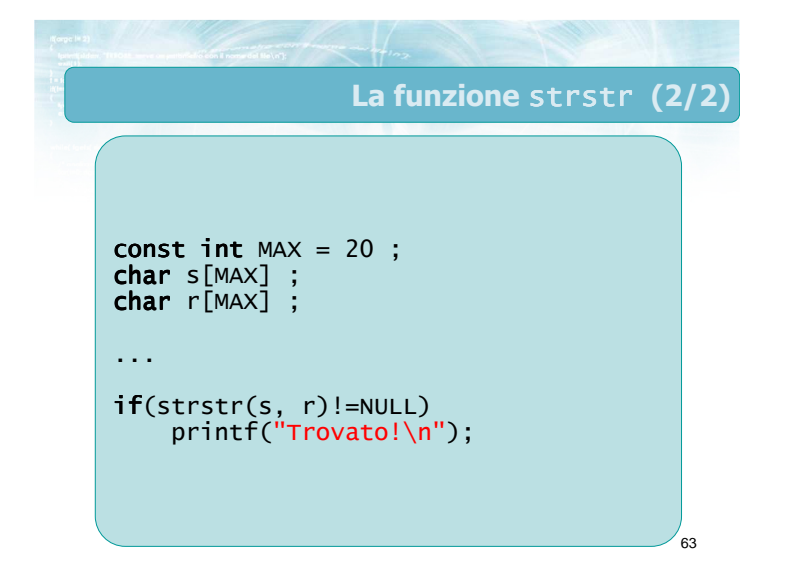

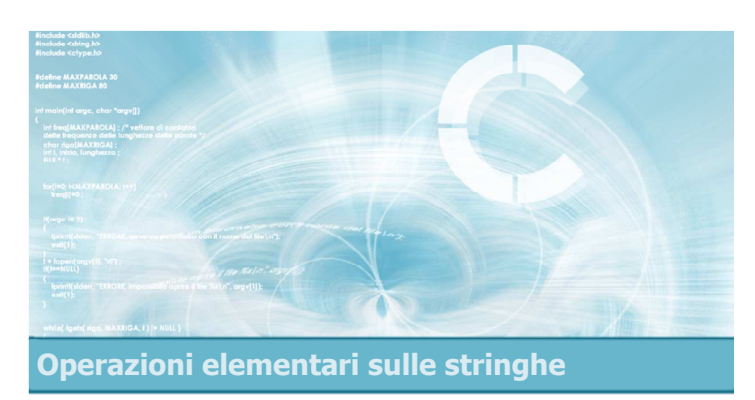

# Ricerca di parole

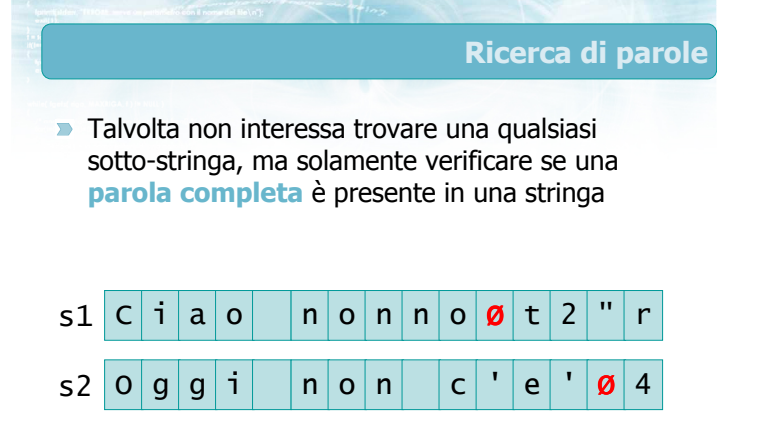

r

n

 $o|n$ 

 $\boldsymbol{\emptyset}$ z 3

65

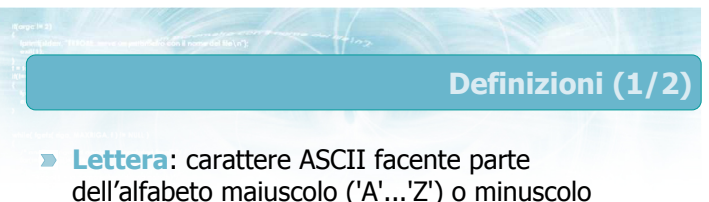

- dell'alfabeto maiuscolo ('A'...'Z') o minuscolo ('a'...'z')
- **Parola:** insieme consecutivo di lettere, separato da altre parole mediante spazi, numeri o simboli di punteggiatura

#### Definizioni (2/2)

- **D** Inizio di parola: lettera, prima della quale non vi è un'altra lettera
	- Non vi è un altro carattere (inizio stringa)
	- Vi è un altro carattere, ma non è una lettera
- Fine di parola: lettera, dopo la quale non vi è un'altra lettera
	- Non vi è un altro carattere (fine stringa)
	- Vi è un altro carattere, ma non è una lettera

67

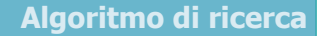

68

- Per ogni possibile posizione pos di r all'interno di s
	- Se il carattere in quella posizione, s [pos], è un inizio di parola
		- Controlla se i caratteri di r, tra 0 e lr-1, coincidono con i caratteri di s,tra pos e pos+lr-1
		- Controlla se s[pos+lr-1] è una fine di parola
		- Se entrambi i controlli sono ok, allora trovato=1

69 Algoritmo di ricerca Per ogni possibile posizione pos di r all'interno di s Se il carattere in quella posizione, s[pos], è un inizio di parola Controlla se i caratteri di r, tra 0 e 1 r-1, coincidono con i caratteri di s,tra pos e pos+lr-1  $\bullet$  Controlla se s Se entrambi i **if**(  $pos == 0$  ||  $s[pos-1]$  non è una lettera )

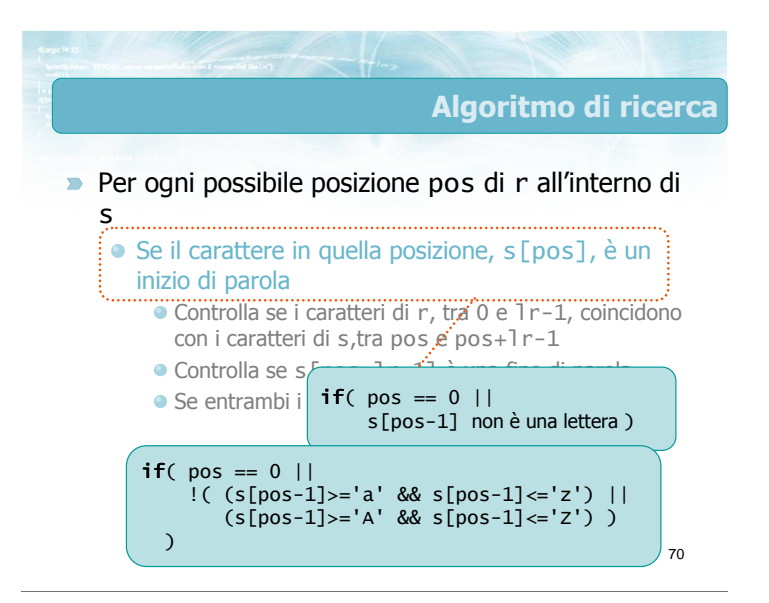

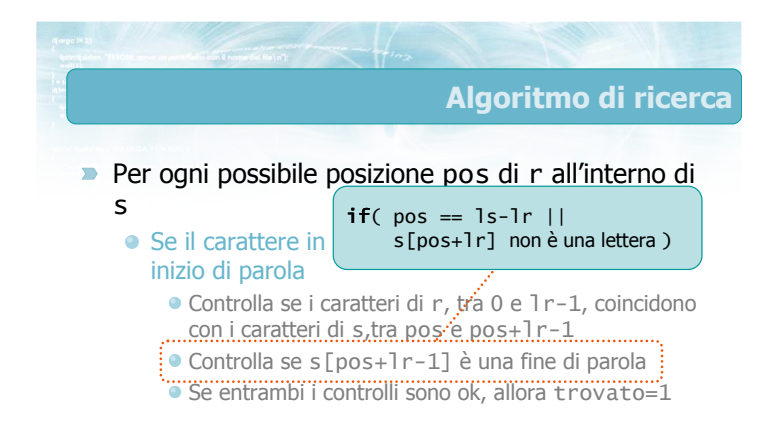

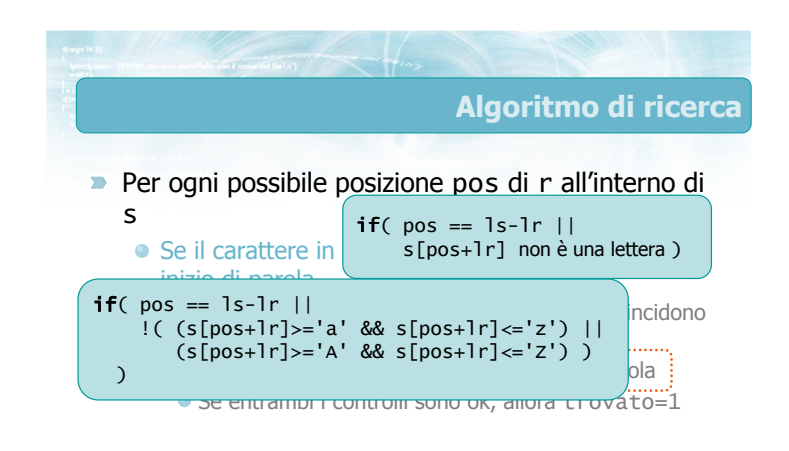

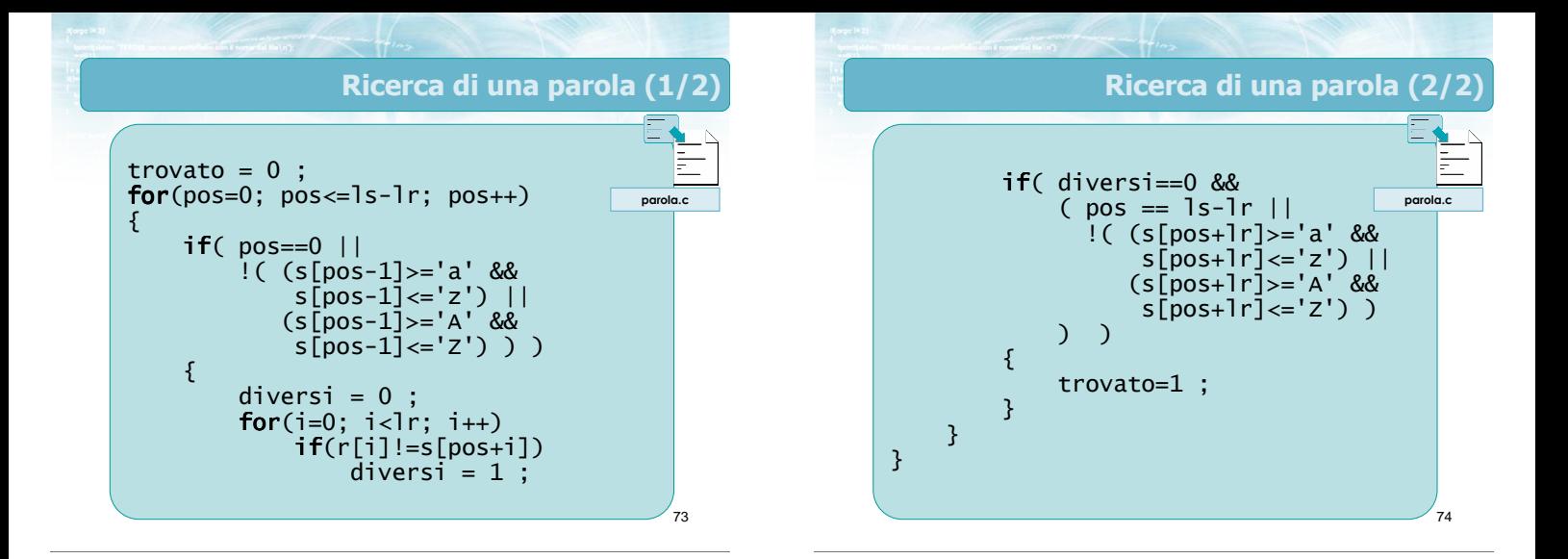

# La funzione strparola

- Nella libreria standard C non esiste alcuna funzione che svolga automaticamente la ricerca di una parola intera!!!
- **D** Occorre identificare, ogni volta, se il compito da svolgere è riconducibile ad una o più funzioni di libreria
- **Eventualmente si combinano tra loro più funzioni** di libreria diverse
- **In alcuni casi occorre però ricorrere all'analisi** carattere per carattere

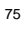

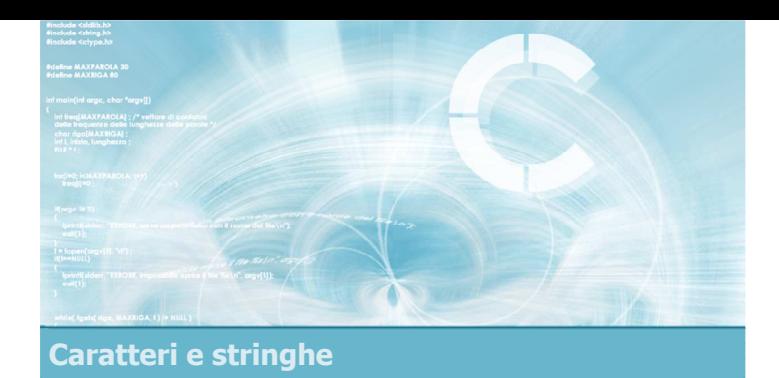

#### Funzioni di libreria

2

4

- **Introduzione**
- **Lunghezza di stringhe**
- Classificazione di caratteri
- Trasformazione di caratteri
- Copia e concatenazione
- Confronto di stringhe
- $\blacktriangleright$  Ricerca in stringhe
- **D** Conversione numero-stringa

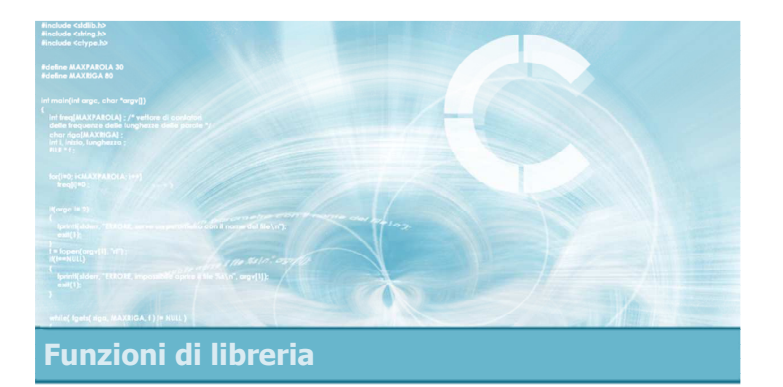

# **Introduzione**

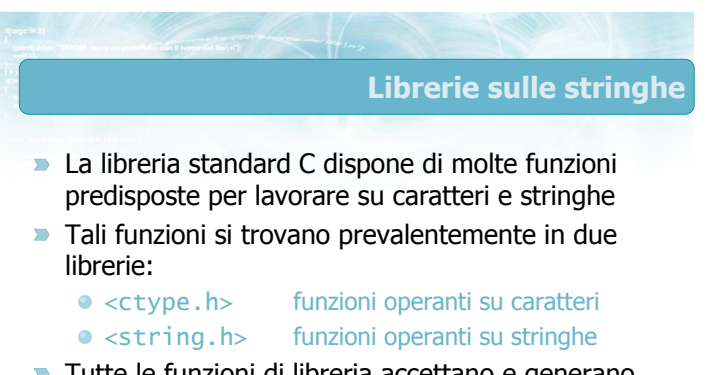

Tutte le funzioni di libreria accettano e generano stringhe correttamente terminate

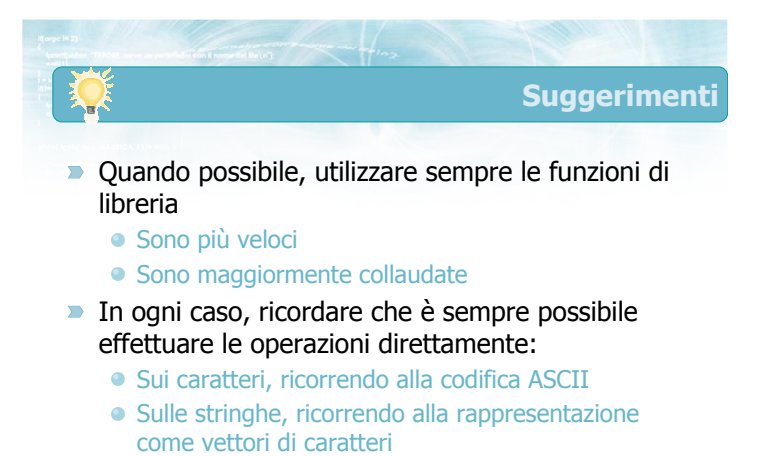

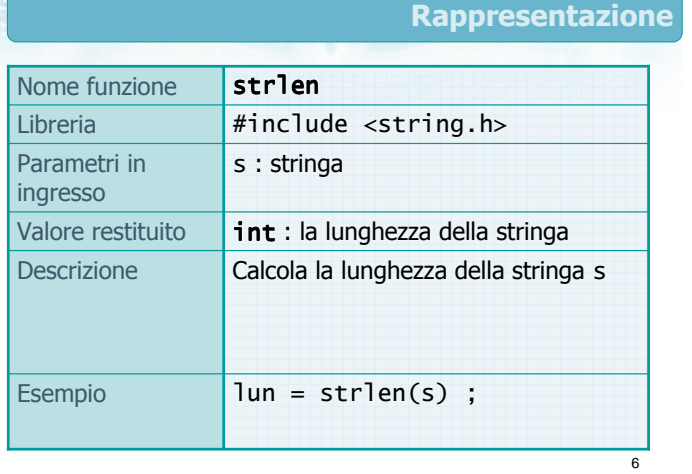

Convenzioni

7

9

**Assumiamo che nel seguito di questa lezione** siano valide le seguenti definizioni

const int  $MAX = 20$ ; char s[MAX] ; char s1[MAX] ; char s2[MAX] ; char r[MAX] ; int lun ;  $int n$ ; char ch ; float  $x$ ;

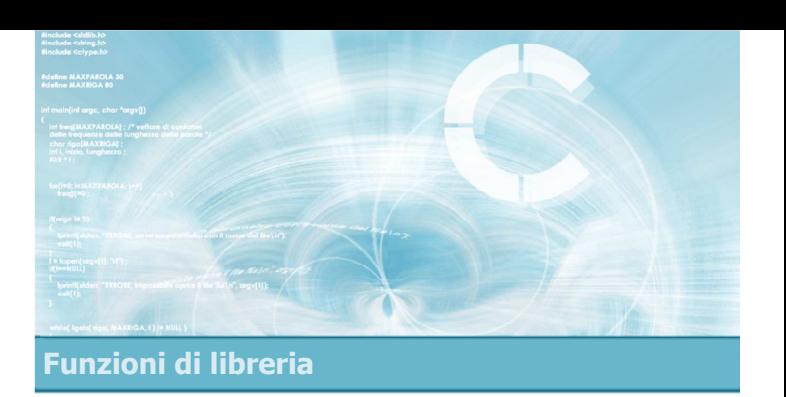

### Lunghezza di stringhe

# Lunghezza di stringhe

- Definite in **o** strlen  $\overline{\phantom{0}}$ <string.h>
- Determina la lunghezza  $\sum_{i=1}^{n}$ di una stringa data

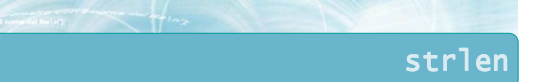

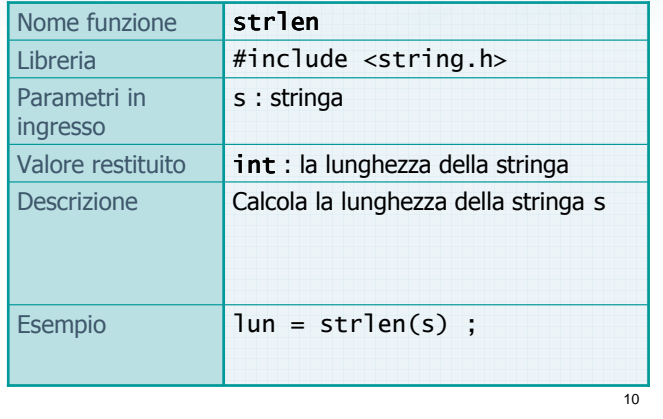

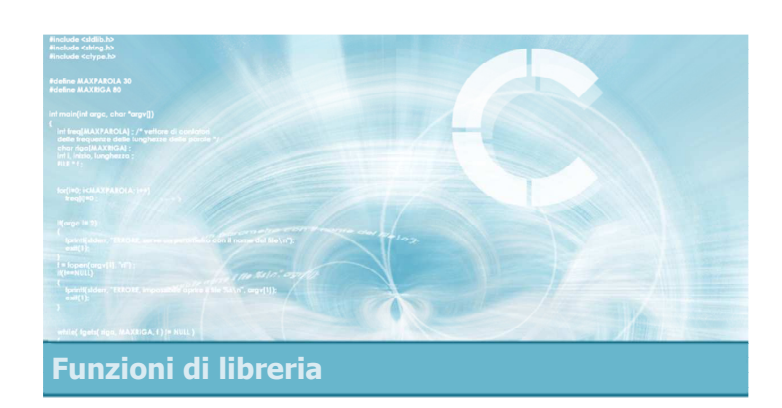

# Classificazione di caratteri

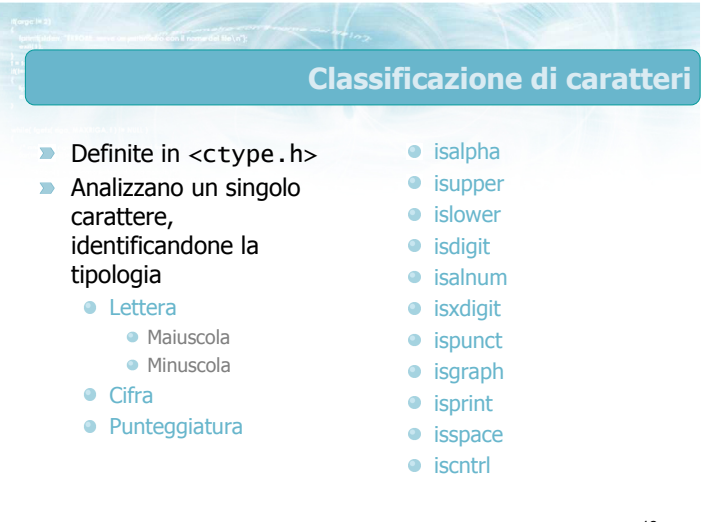

isalpha

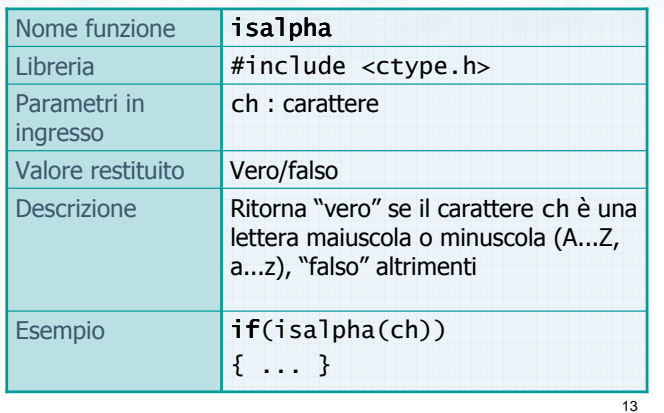

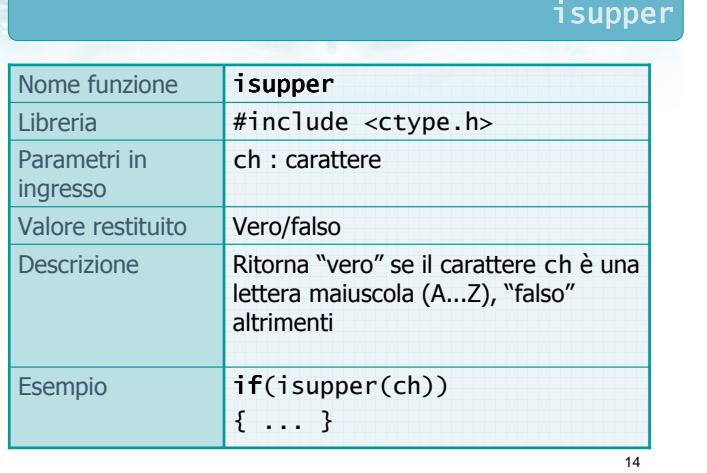

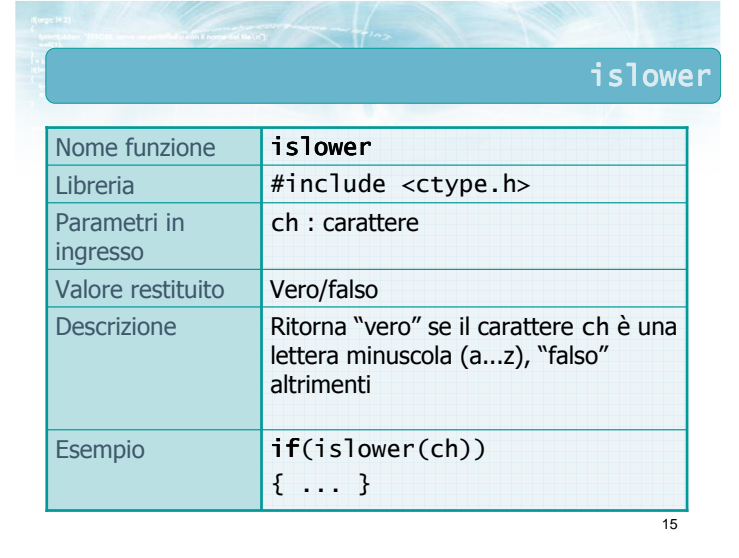

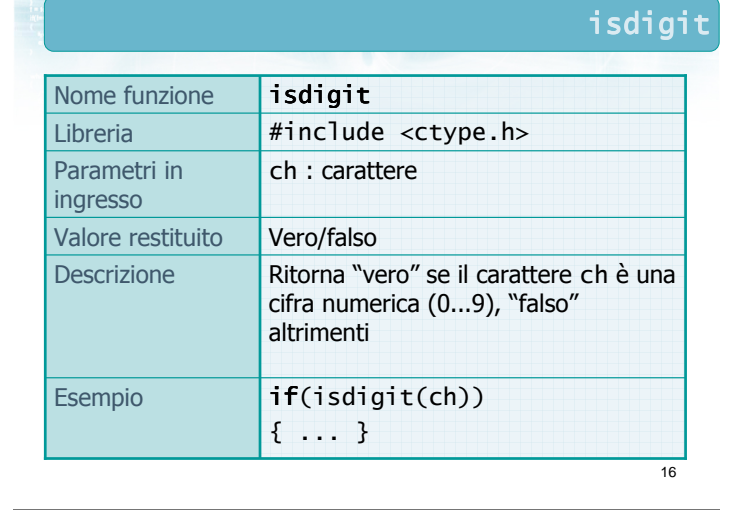

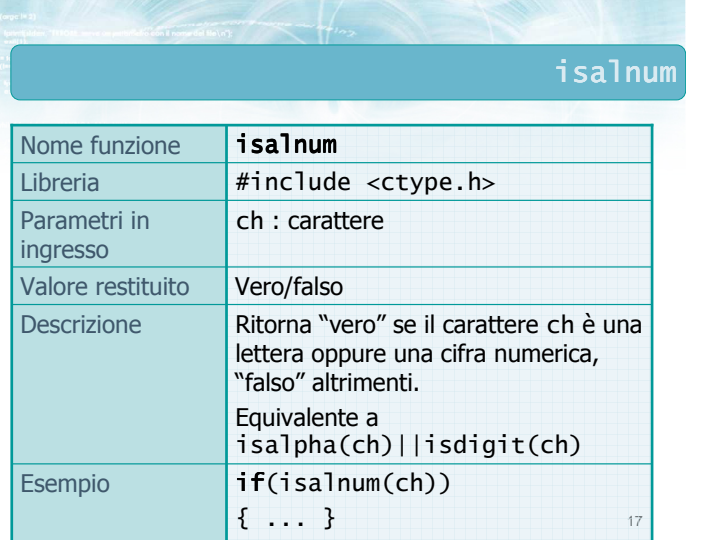

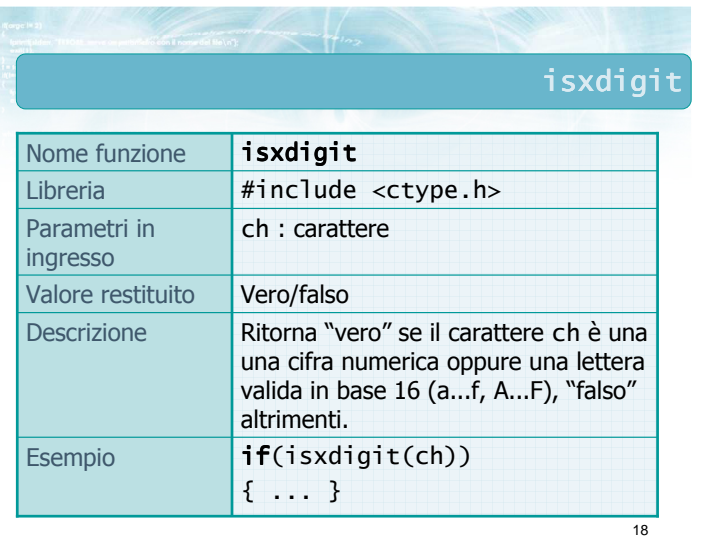

ispunct

21

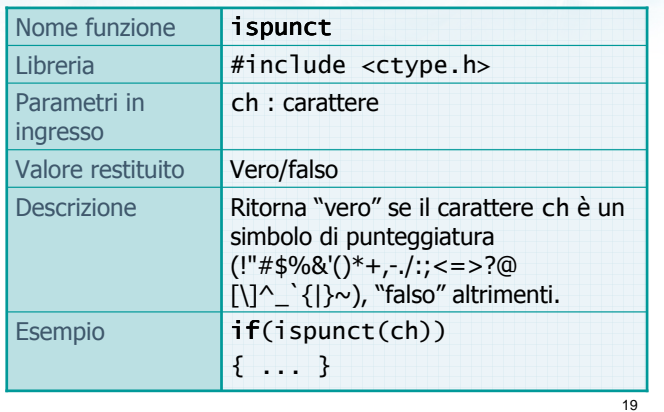

 $\overline{20}$ isgraph Libreria **#include** <ctype.h> if(isgraph(ch)) { ... } Esempio Ritorna "vero" se il carattere ch è un qualsiasi simbolo visibile (lettera, cifra, punteggiatura), "falso" altrimenti. **Descrizione** Valore restituito **Vero/falso** Parametri in **ch** : carattere ingresso Nome funzione isgraph

#### isprint Libreria **#include <ctype.h>**  $if(isprint(ch))$ Esempio Ritorna "vero" se il carattere ch è un qualsiasi simbolo visibile oppure lo spazio, "falso" altrimenti. Descrizione Valore restituito **Vero/falso** Parametri in ch : carattere ingresso Nome funzione isprint

{ ... }

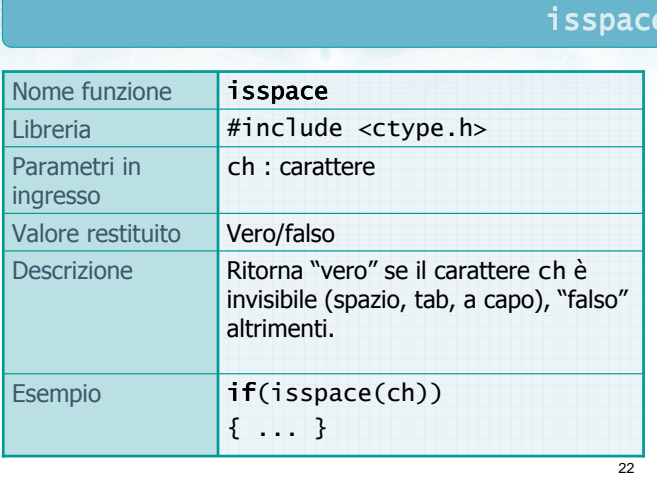

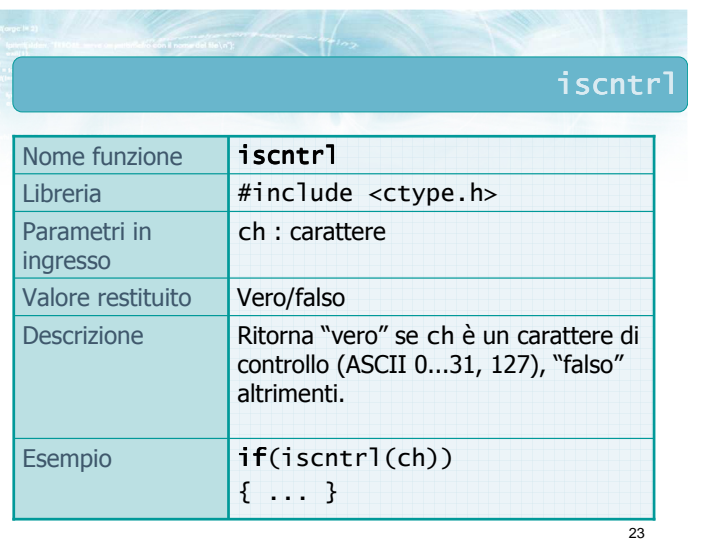

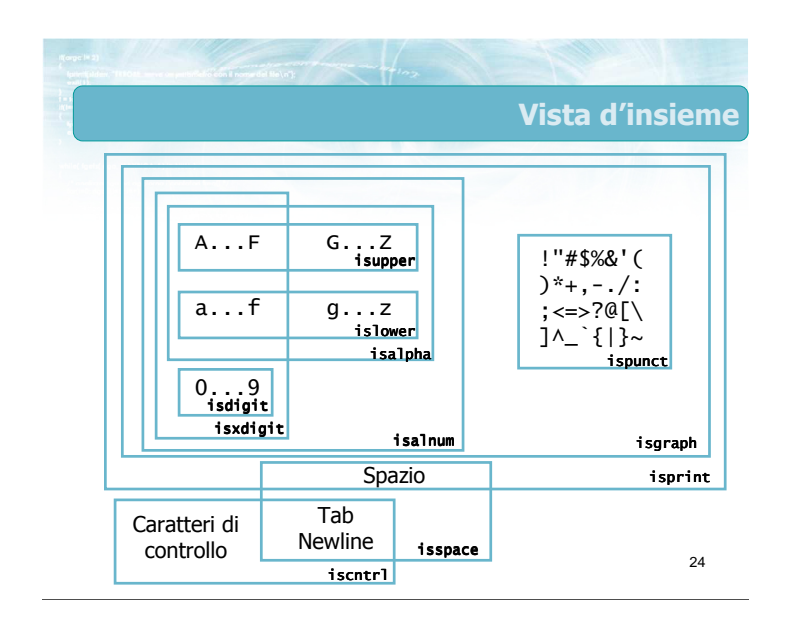

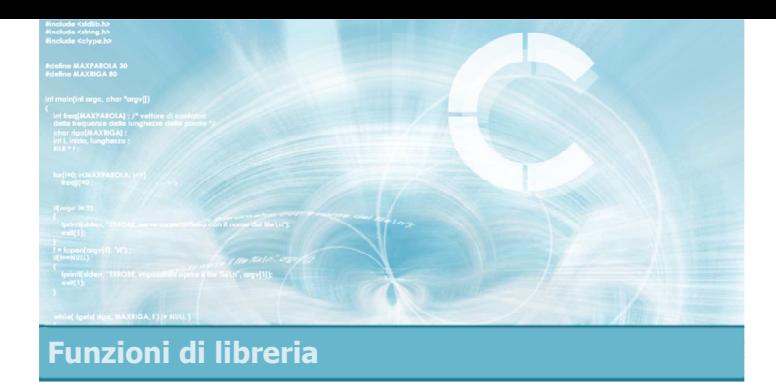

# Trasformazione di caratteri

- Definite in  $\lt$ ctype.h> **Convertono tra lettere** maiuscole e lettere minuscole
- toupper
- **o** tolower

26

tolower

# toupper

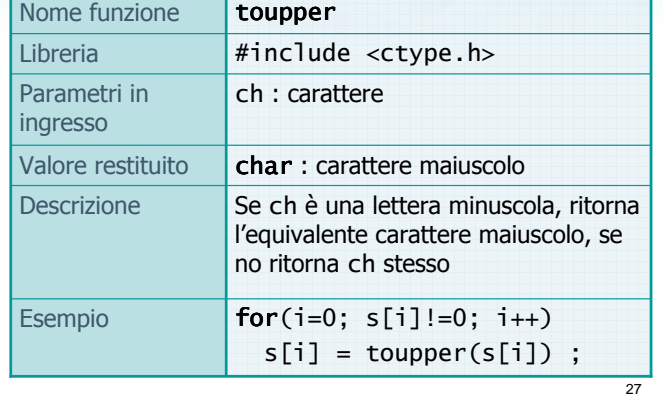

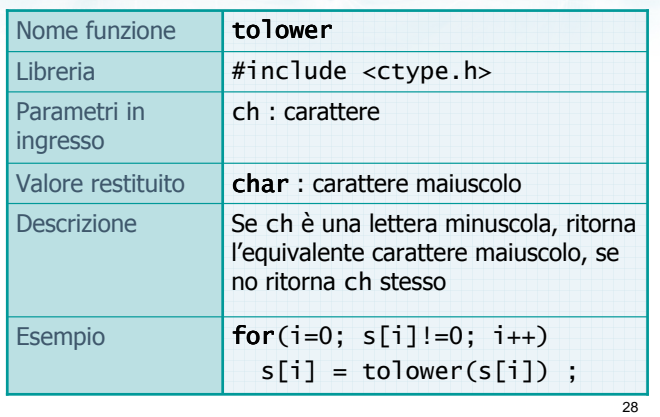

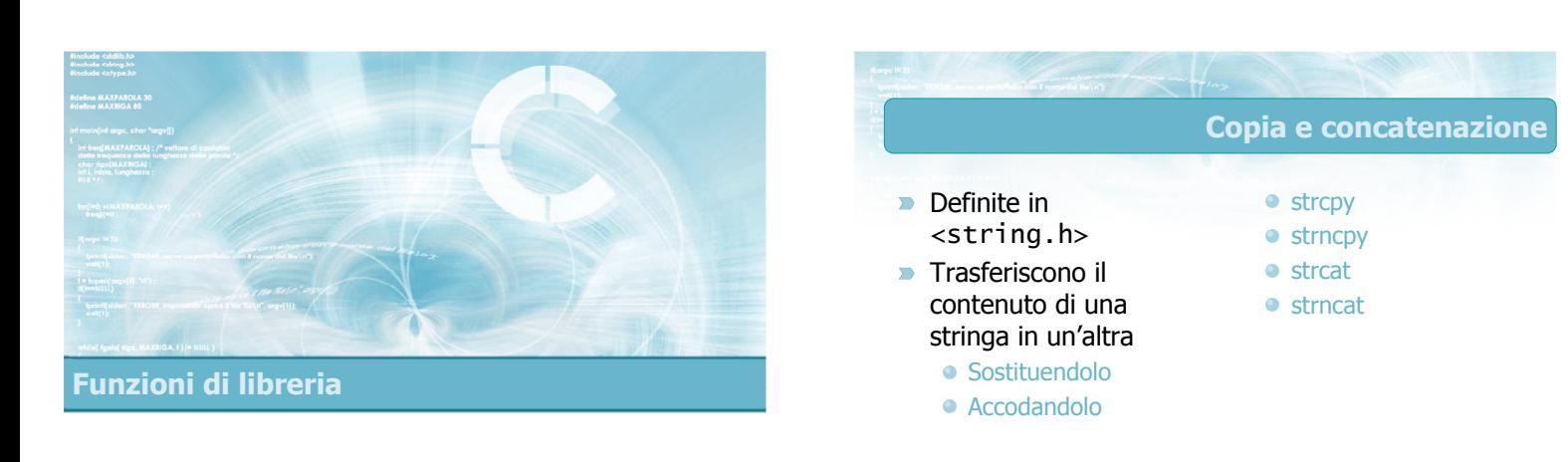

# Copia e concatenazione

strcpy

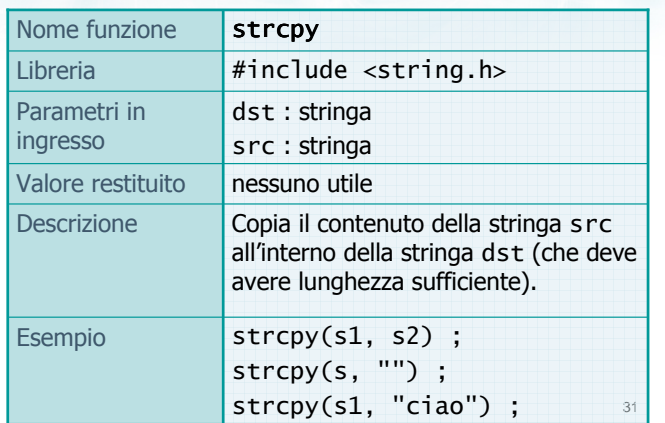

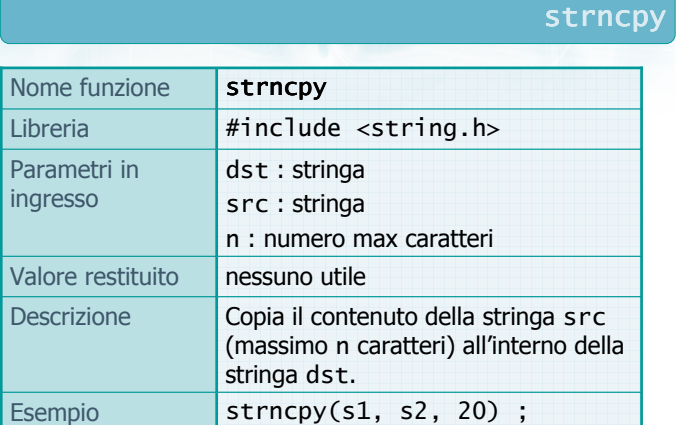

strncpy(s1, s2, MAX) ;

# strcat

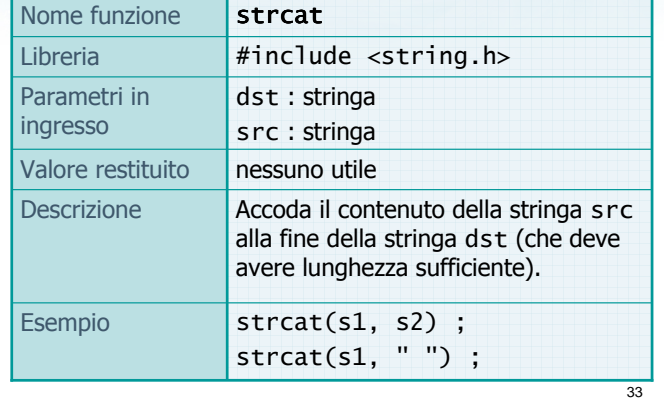

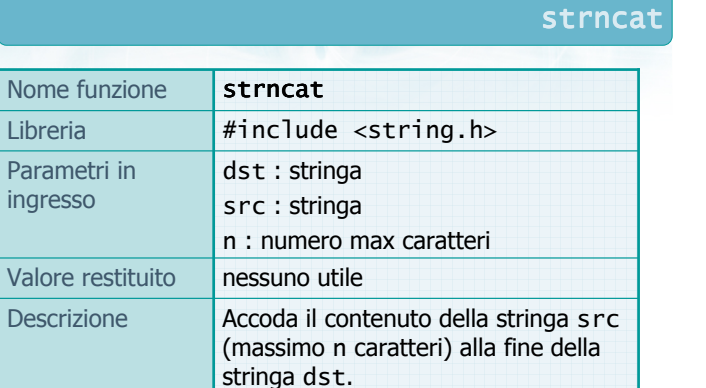

Esempio strncat(s1, s2);

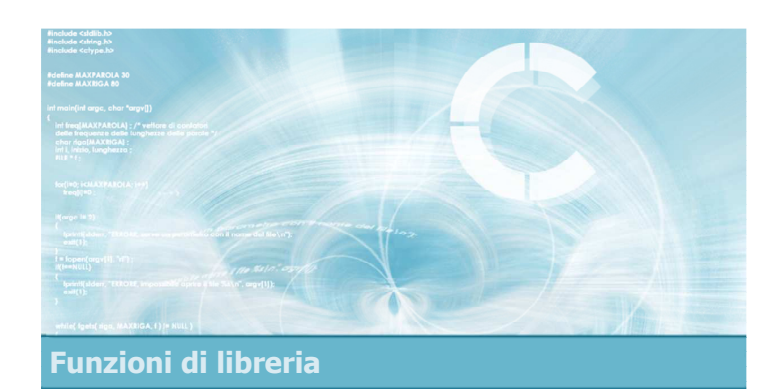

# Confronto di stringhe

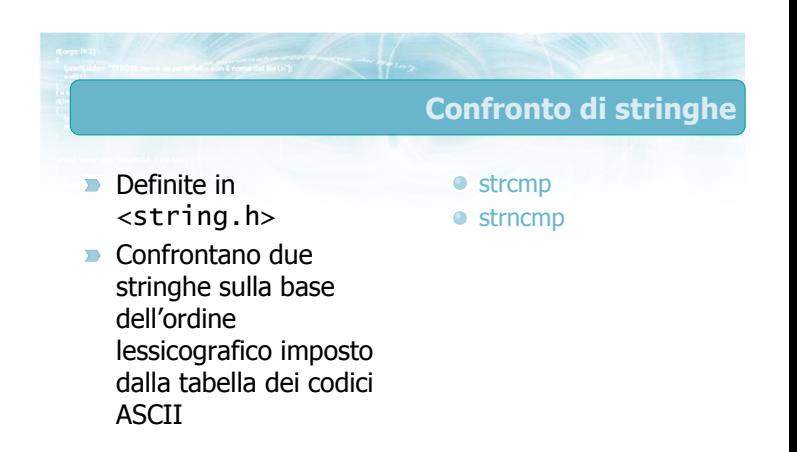

34
strcmp

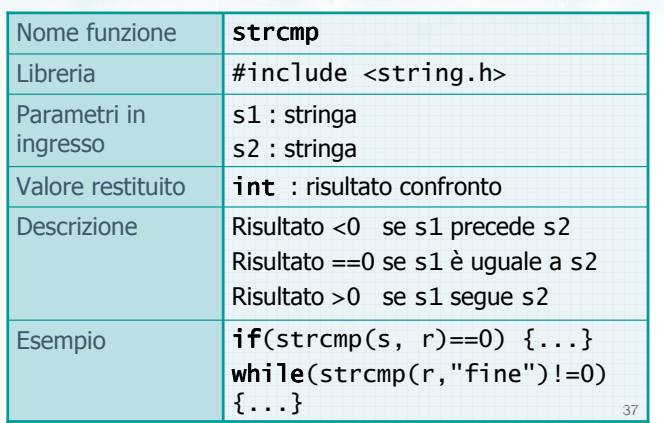

strncmp Libreria #include <string.h> s1 : stringa s2 : stringa n : numero max caratteri Nome funzione strncmp

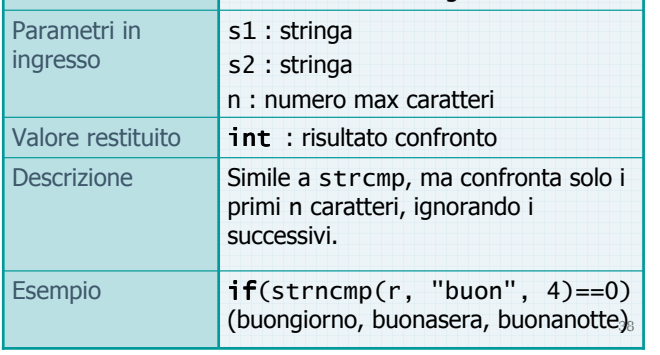

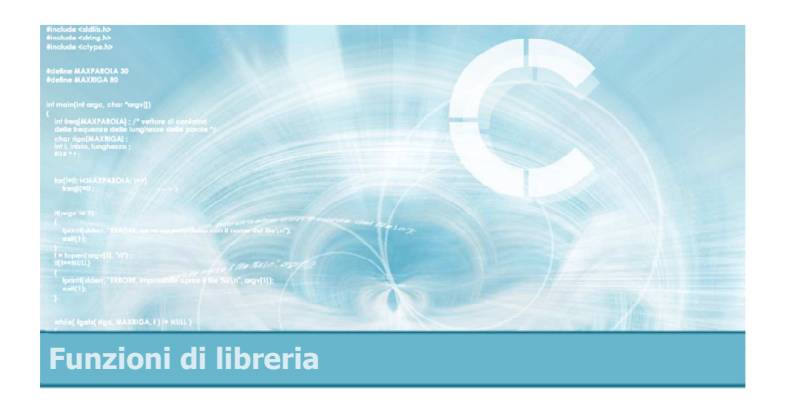

## Ricerca in stringhe

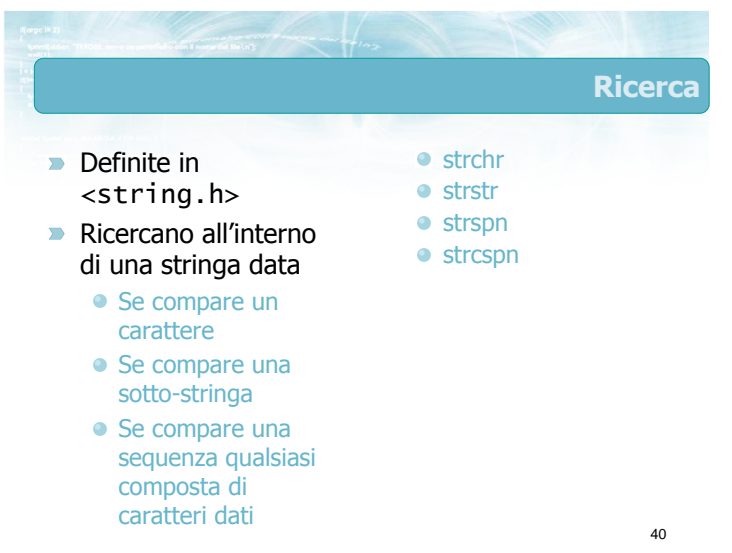

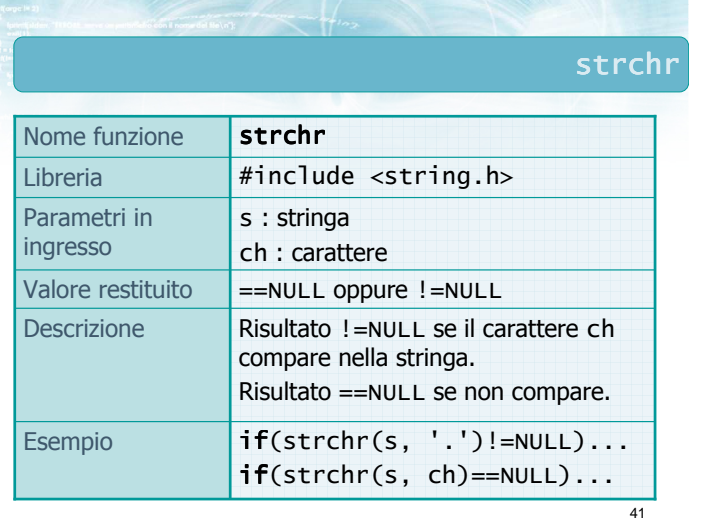

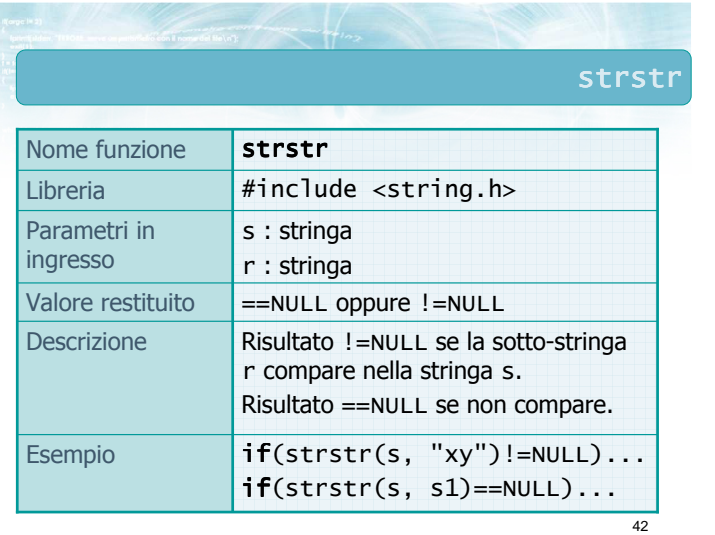

strspn

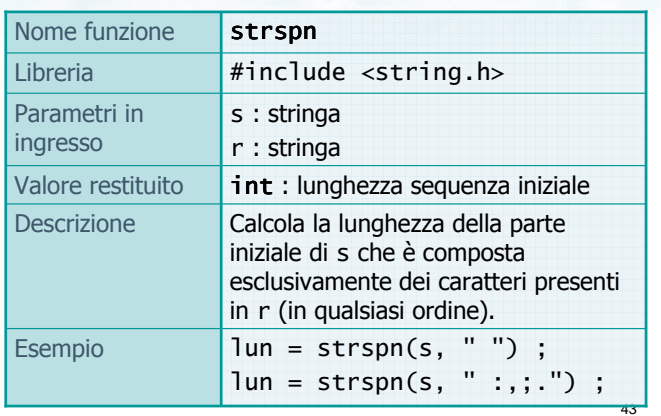

strcspn

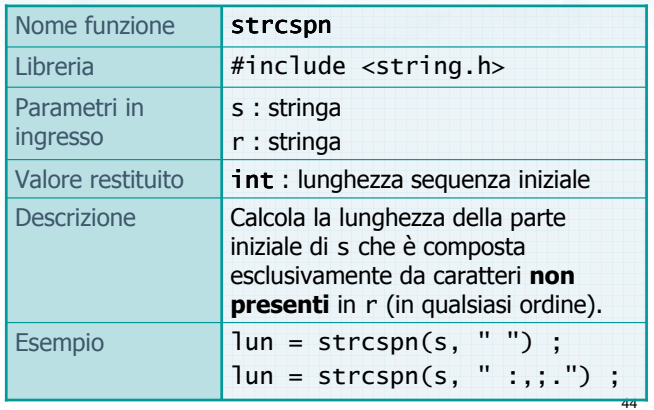

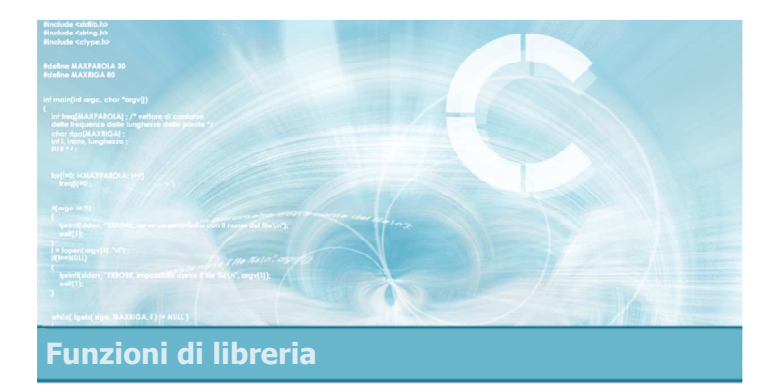

## Conversione numero-stringa

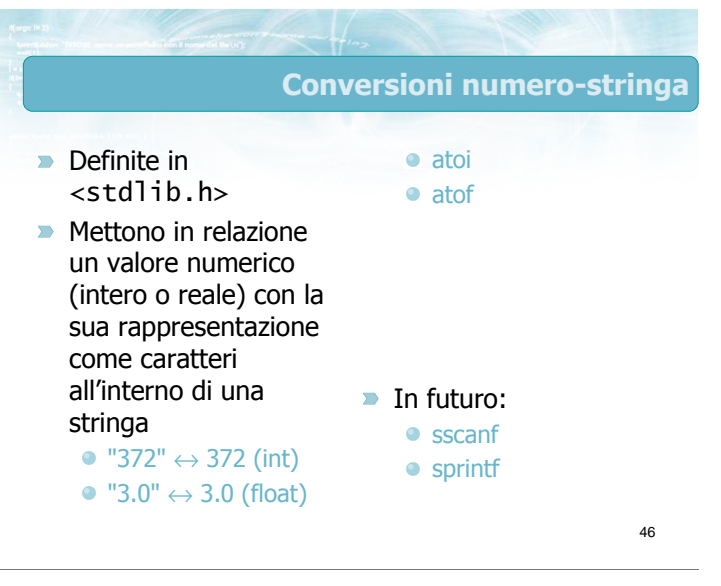

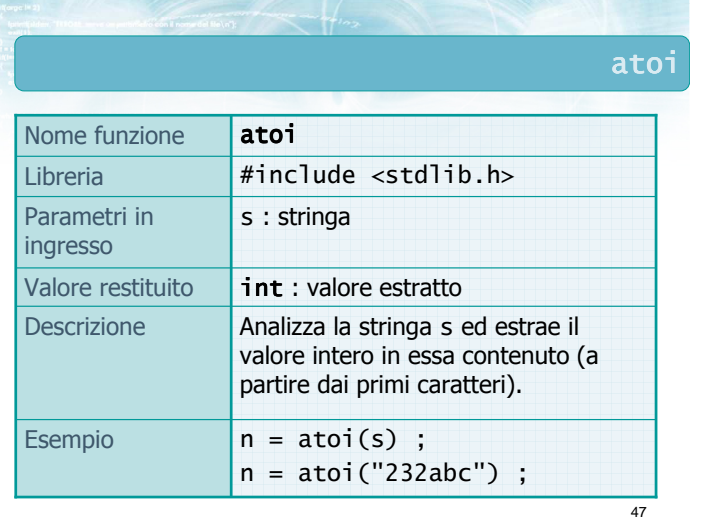

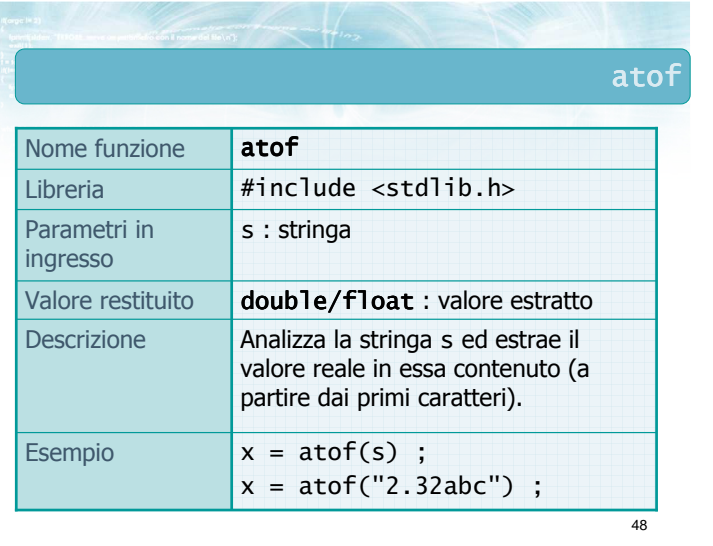

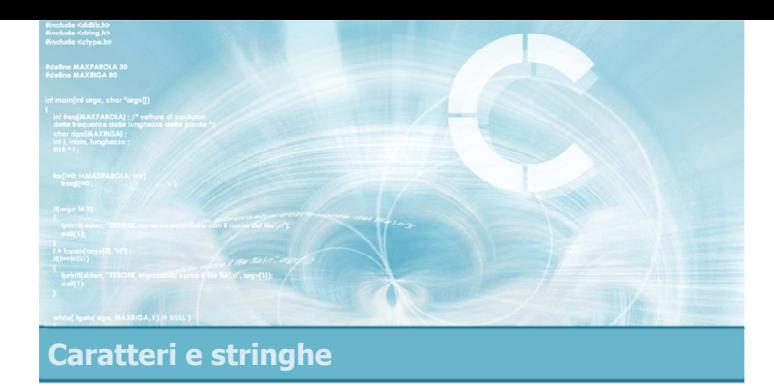

2

4

Analisi

- **Esercizio "Parola palindroma"**
- **Esercizio "Iniziali maiuscole"**
- **Esercizio "Alfabeto farfallino"**

## Esercizi proposti

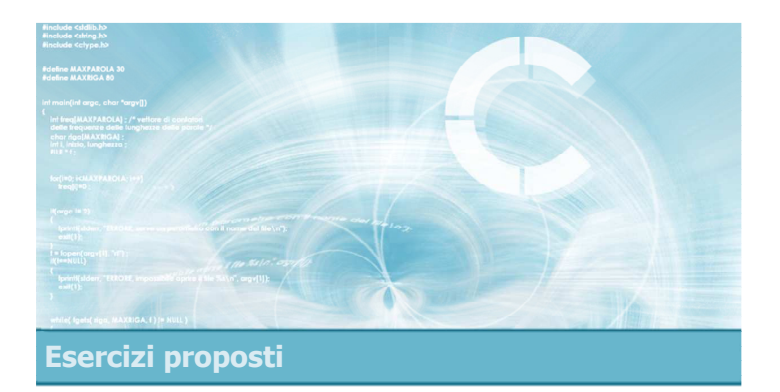

Esercizio "Parola palindroma"

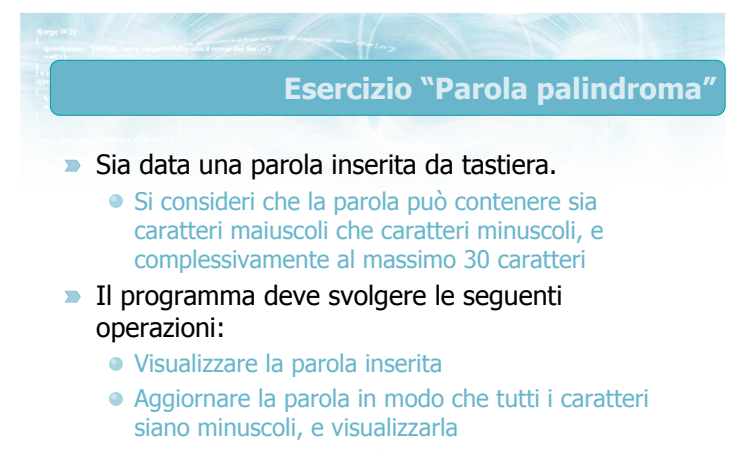

Verificare se la parola è palindroma

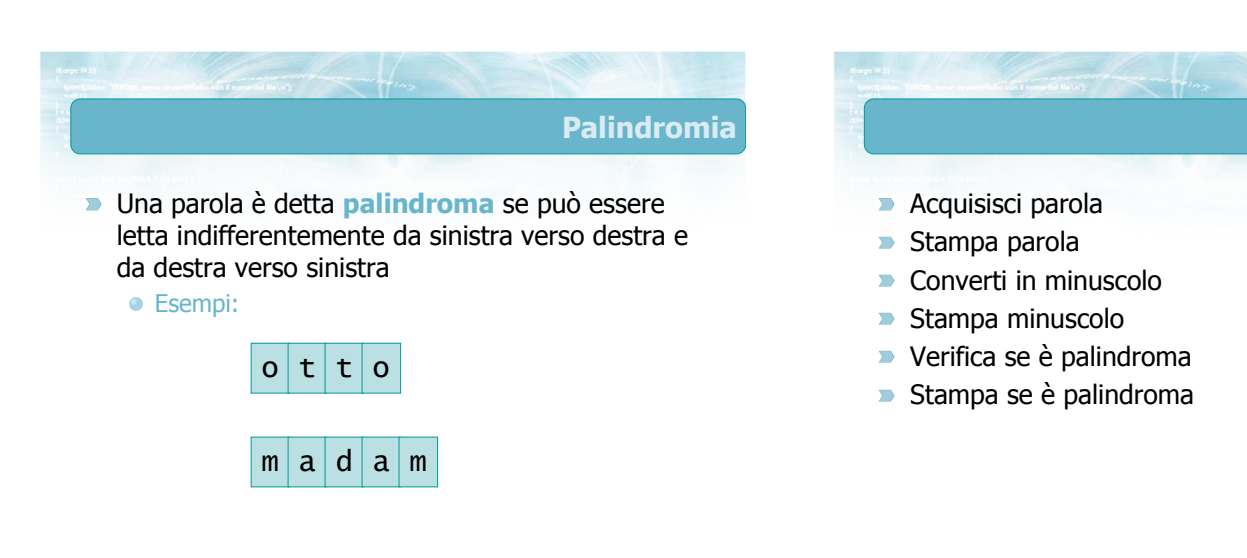

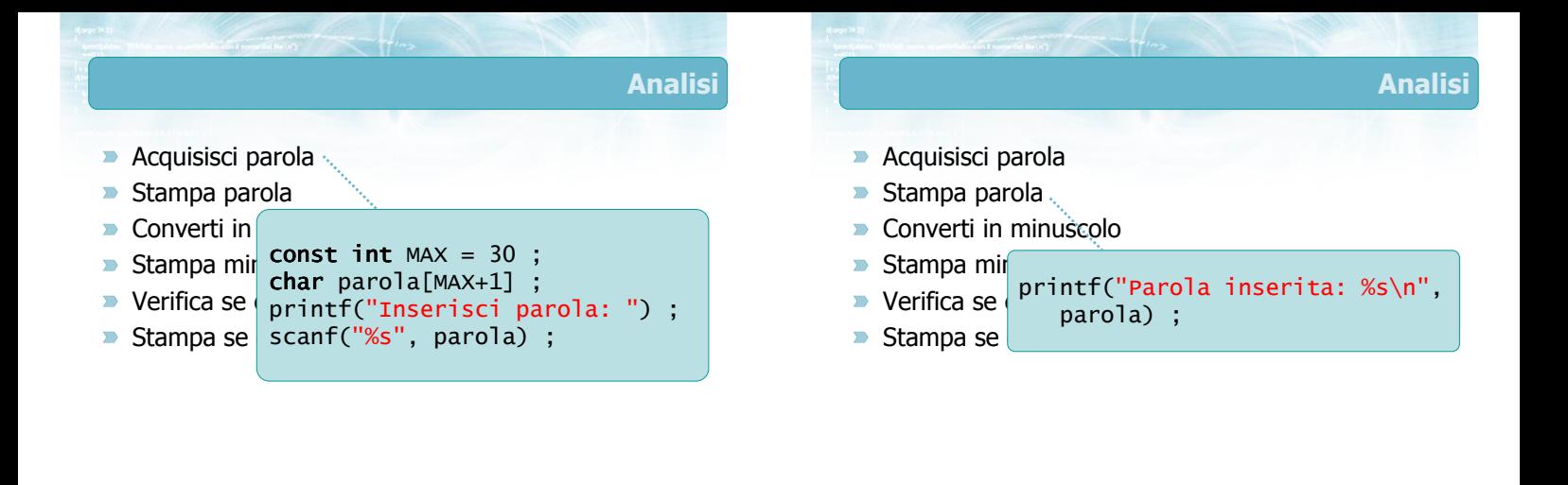

7

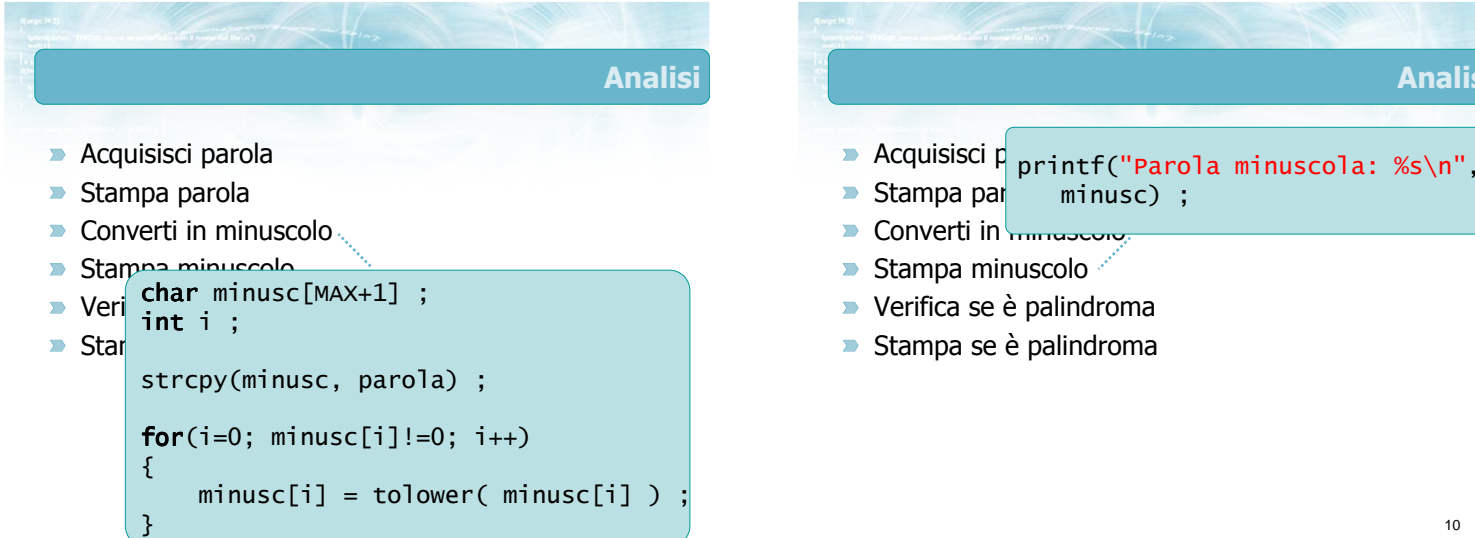

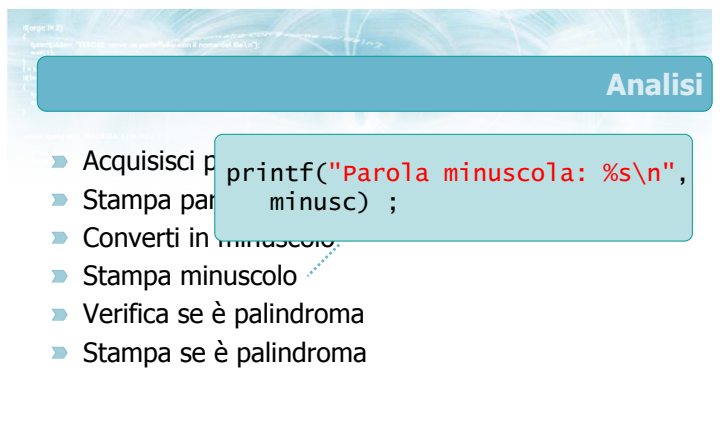

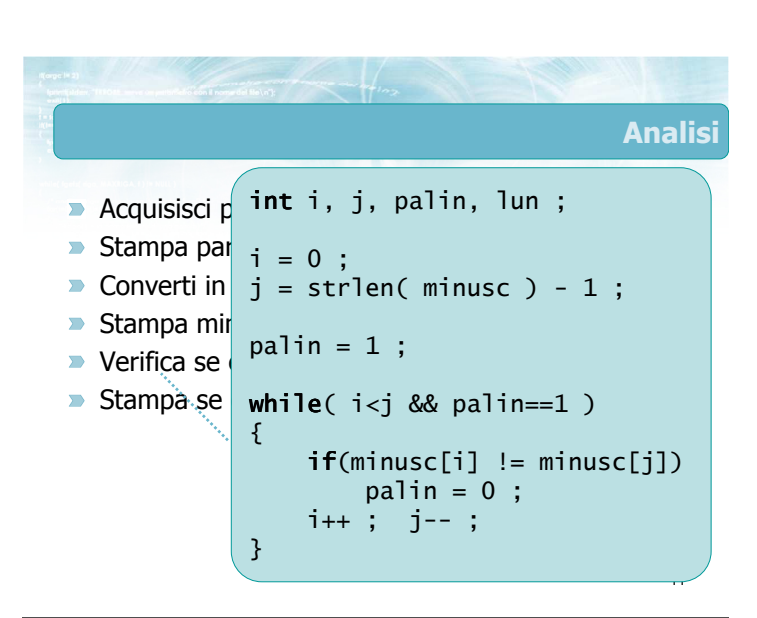

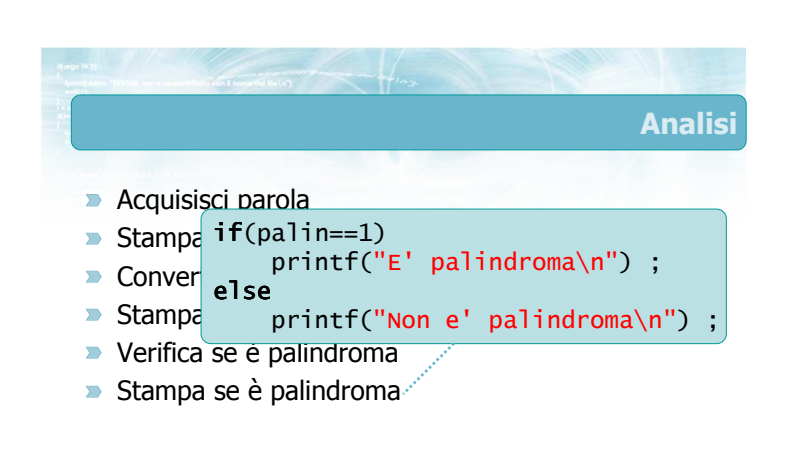

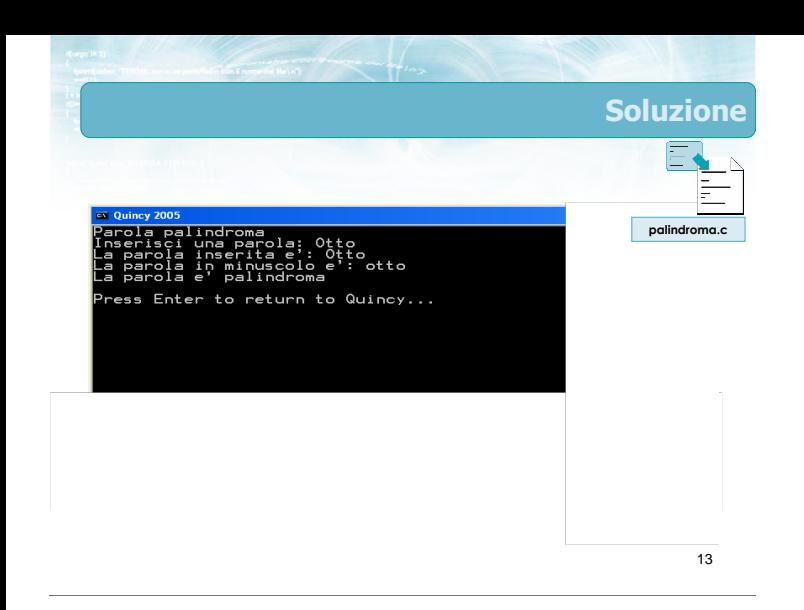

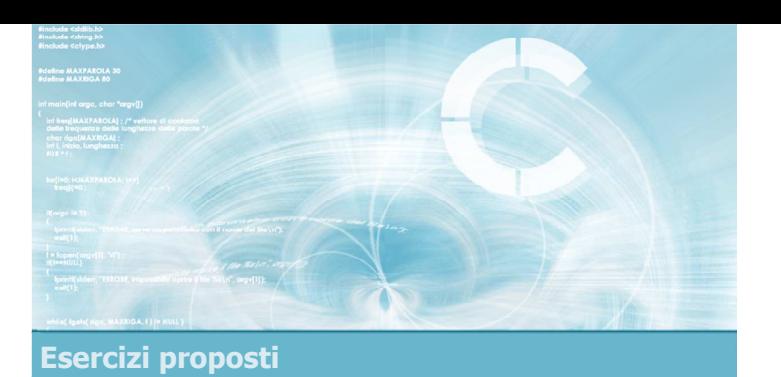

### Esercizio "Iniziali maiuscole"

#### Esercizio "Iniziali maiuscole" (1/2)

- $\blacksquare$ Scrivere un programma che legga una frase introdotta da tastiera
	- La frase è terminata dall'introduzione del carattere di invio
	- La frase contiene sia caratteri maiuscoli che caratteri minuscoli, e complessivamente al più 100 caratteri

## Esercizio "Iniziali maiuscole" (2/2)

- Il programma deve svolgere le seguenti operazioni:
	- Visualizzare la frase inserita
	- Costruire una nuova frase in cui il primo carattere di ciascuna parola nella frase di partenza è stato reso maiuscolo. Tutti gli altri caratteri devono essere resi minuscoli
	- Visualizzare la nuova frase

15

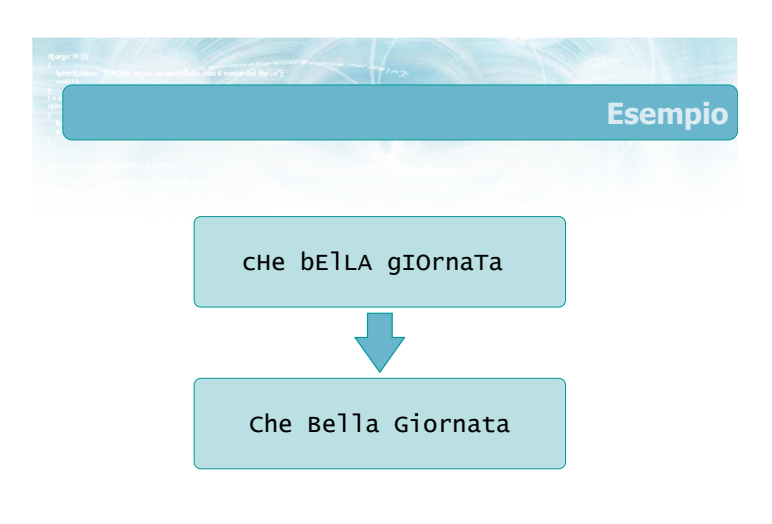

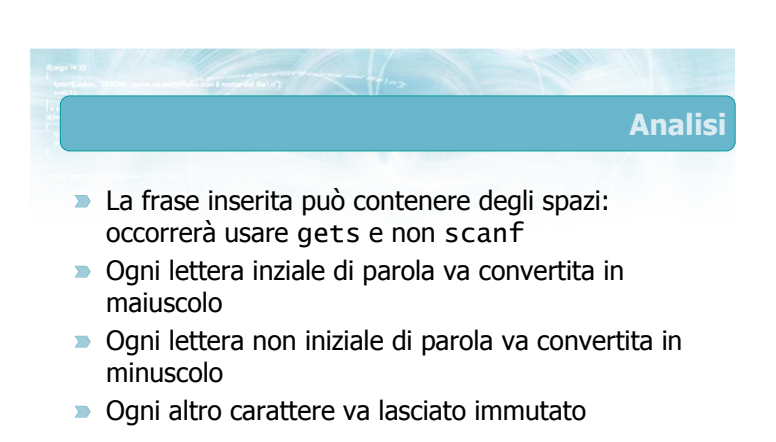

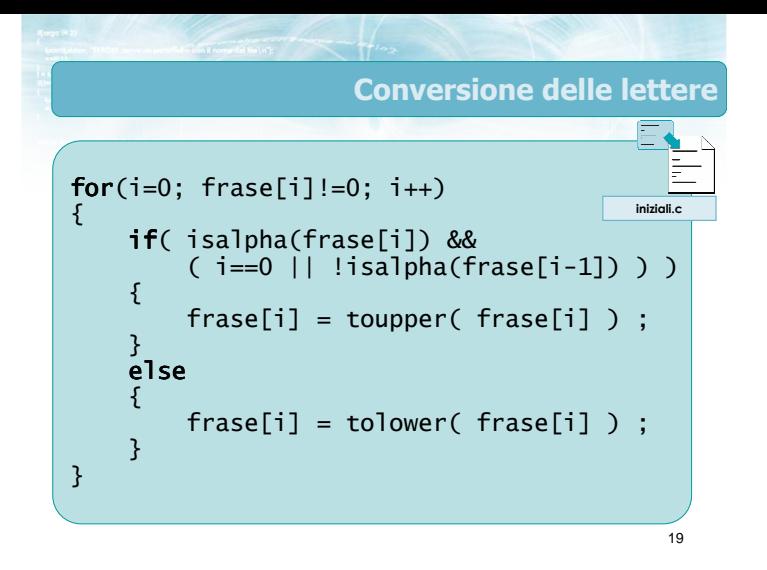

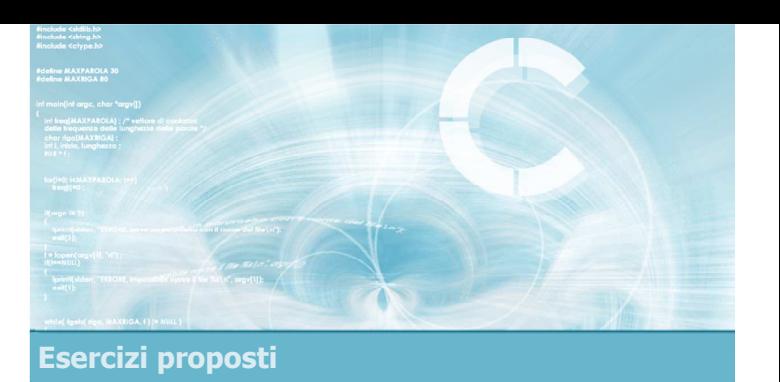

#### Esercizio "Alfabeto farfallino"

#### Esercizio "Alfabeto farfallino" (1/2)

- Scrivere un programma che legga una frase introdotta da tastiera
	- La frase è terminata dall'introduzione del carattere di invio
	- La frase contiene sia caratteri maiuscoli che caratteri minuscoli, e complessivamente al più 100 caratteri

Esercizio "Alfabeto farfallino" (2/2)

- Il programma deve svolgere le seguenti operazioni:
	- Visualizzare la frase inserita
	- Costruire una nuova frase nel cosiddetto "alfabeto farfallino"
	- Visualizzare la nuova frase

21

#### L'alfabeto farfallino

- La traduzione nell'alfabeto farfallino di una parola segue le seguenti regole:
	- Tutte le consonanti sono tradotte in modo identico
	- Ogni vocale è tradotta uguale a se stessa, seguita da altri due caratteri:
		- la lettera 'f' (se la vocale è minuscola) o la lettera 'F' (se la vocale è maiuscola)
		- una copia della vocale stessa

#### **Esempi:**

 $\bullet$  a  $\longrightarrow$  afa  $\bullet$  con  $\Longrightarrow$  cofon

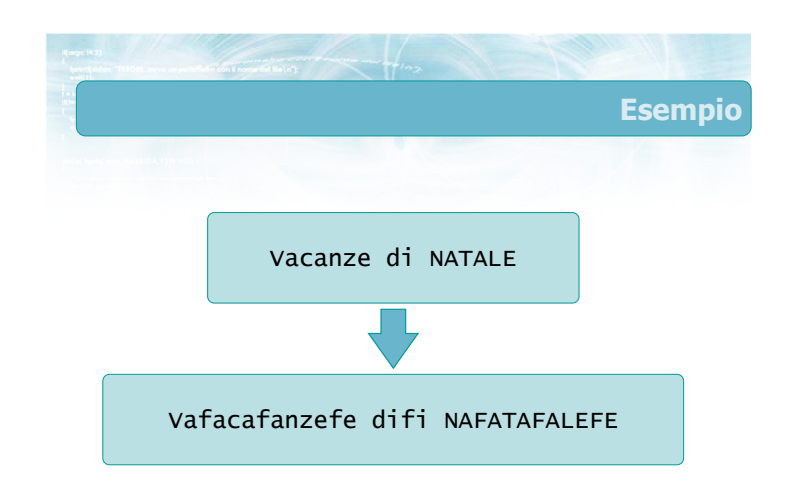

#### Approccio risolutivo

- $\overline{\phantom{0}}$ Copiamo la stringa frase in una nuova stringa farfa
- $\blacktriangleright$  lun=0
- Per ogni carattere frase[i]
	- Se non è una vocale, va accodato a farfa[lun]
	- Se è una vocale, occorre accodare a farfa[lun] i 3 caratteri: frase[i], poi 'f' o 'F', poi ancora frase[i]
	- Incrementare lun (di 1 oppure 3)
- **Infine aggiungere a farfa[lun] il terminatore** nullo

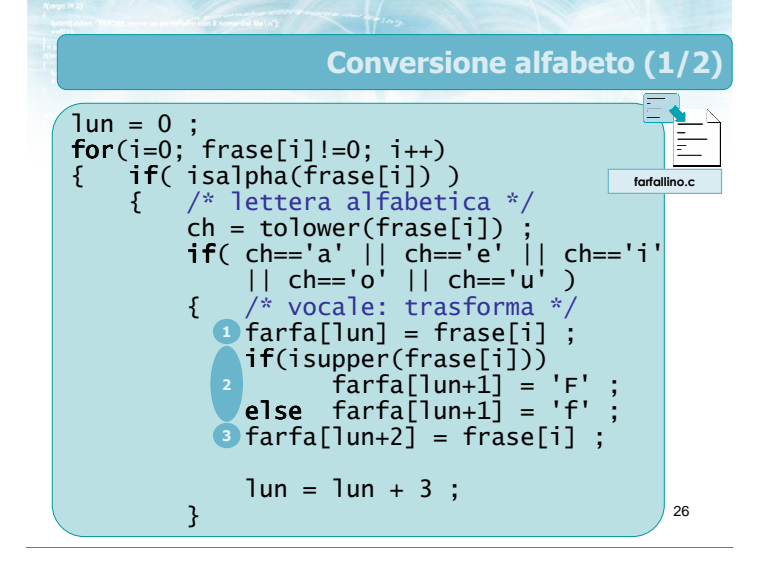

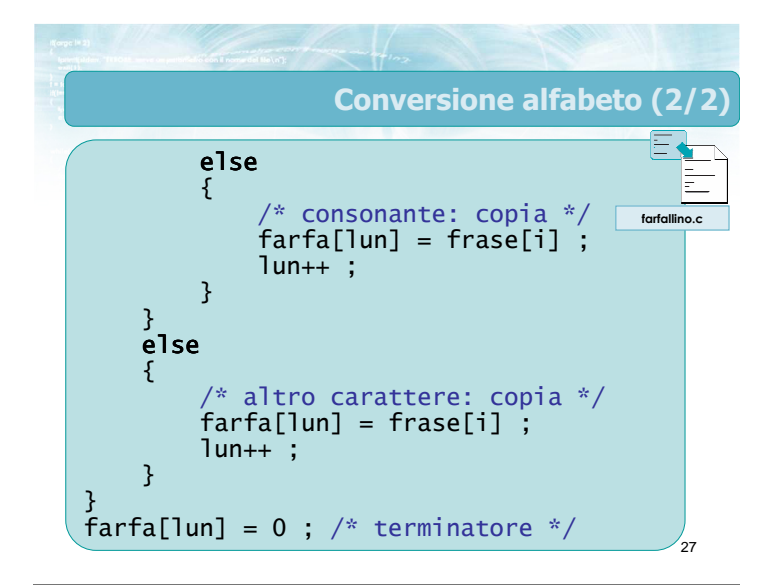

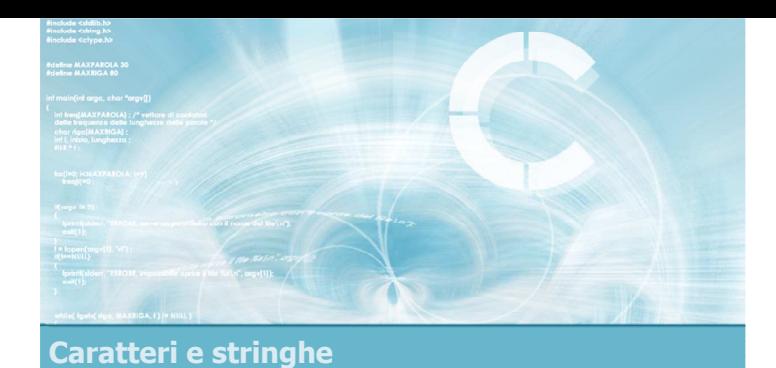

#### Sommario

2

4

6

- Caratteri e stringhe
- $\blacksquare$  Il tipo char
- Vettori di char
- Stringhe: parole, frasi
- **D** Operazioni fondamentali sulle stringhe
	- **•** Classificazione
	- **a** Ricerca
	- Copia e concatenazione
	- Conversione

#### Tecniche di programmazione

- $\blacktriangleright$  Terminatore nullo
- D Librerie <string.h> e <ctype.h>
- Manipolazione di stringhe come vettori di caratteri
- $\sum_{i=1}^{n}$ Manipolazione di stringhe attraverso le funzioni di libreria
- **Identificazione di parole all'interno di frasi**

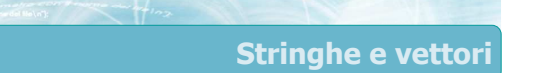

- Molte operazioni sulle stringhe sono ricondotte ad analoghe operazioni sui vettori
- Molti problemi "astratti" su vettori numerici assumono forma più "concreta" nel caso delle stringhe
- I cicli sono solitamente governati dal controllo del terminatore di fine stringa

#### Errore frequente

3

- **D** L'input/output nelle stringhe è spesso problematico
- Utilizzando la funzione scanf, in presenza di spazi interni alla stringa rimarranno dei caratteri "non letti", che daranno fastidio alle successive scanf
- Quando possibile, ricorrere alla funzione gets per la lettura di una stringa

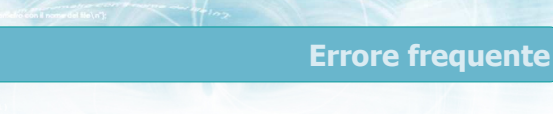

- Le stringhe hanno lunghezza variabile; i vettori che le contengono hanno lunghezza fissa
- $\rightarrow$  È possibile, con una chiamata a strcpy o strcat, scrivere oltre la dimensione del vettore
	- Grave errore di programmazione, che può portare alla corruzione di dati in altre variabili
- Abituarsi a verificare la lunghezza prima di copiare le stringhe

 $if(strlen(a) + strlen(b) + 1 \leq MAX)$ strcat(a,b) ; else ERRORE!!!

## Materiale aggiuntivo

- Sul CD-ROM
	- Testi e soluzioni degli esercizi trattati nei lucidi
	- Scheda sintetica
	- **·** Esercizi risolti
	- Esercizi proposti
- Esercizi proposti da altri libri di testo

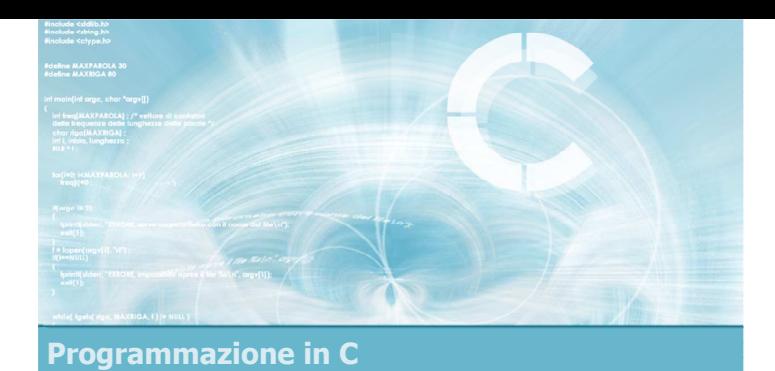

Unità Matrici - Vettori di stringhe

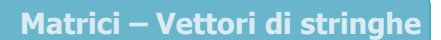

2

- $\blacktriangleright$  Matrici
- Definizione di matrici in C
- **D** Operazioni elementari sulle matrici
- Vettori di stringhe
- **Esercizi proposti**
- $\blacktriangleright$  Sommario

# Riferimenti al materiale  $\blacktriangleright$  Testi

- Kernighan & Ritchie: capitoli 1 e 5
- Cabodi, Quer, Sonza Reorda: capitolo 5
- Dietel & Dietel: capitolo 6

#### **Dispense**

• Scheda: "Matrici e Vettori di stringhe in C"

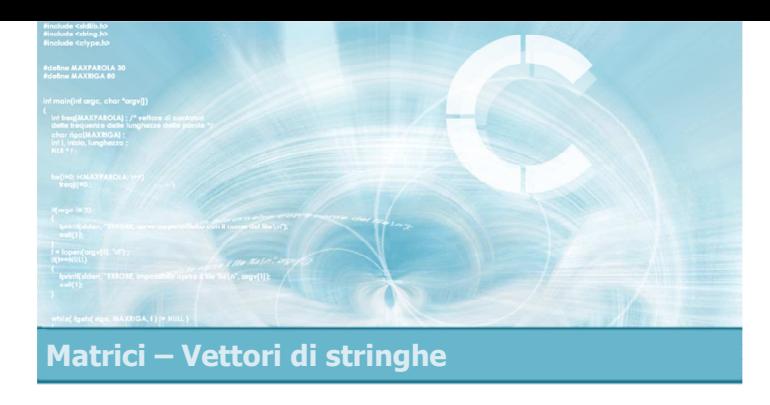

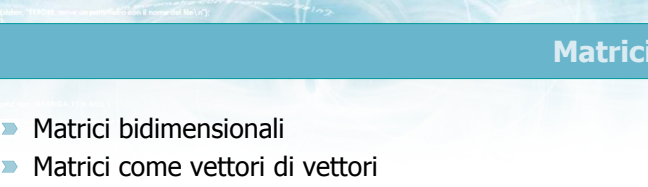

5

- 
- **Matrici pluridimensionali**

#### Matrici

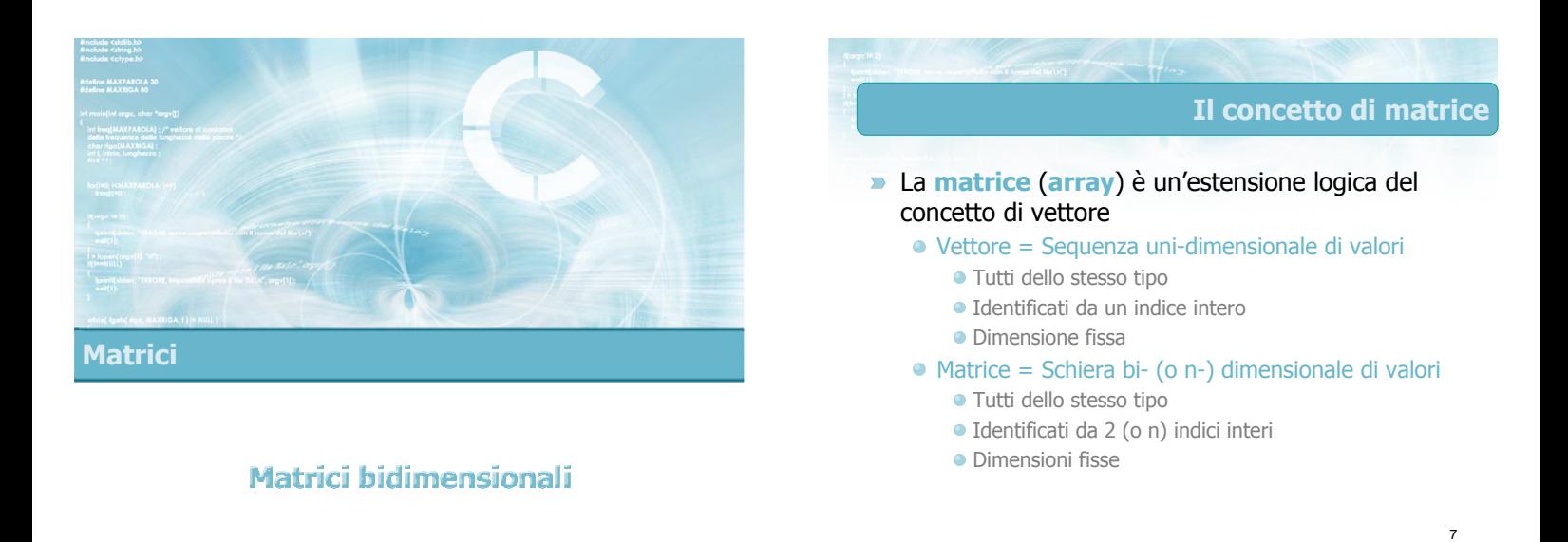

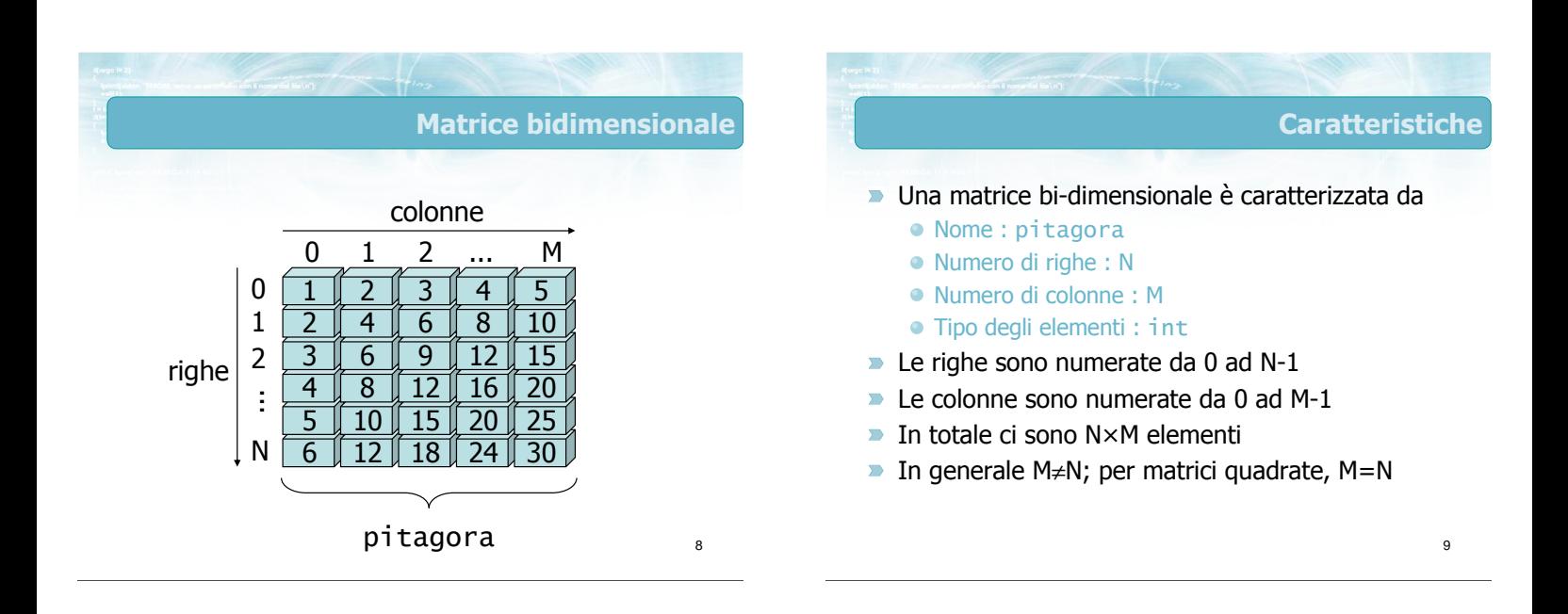

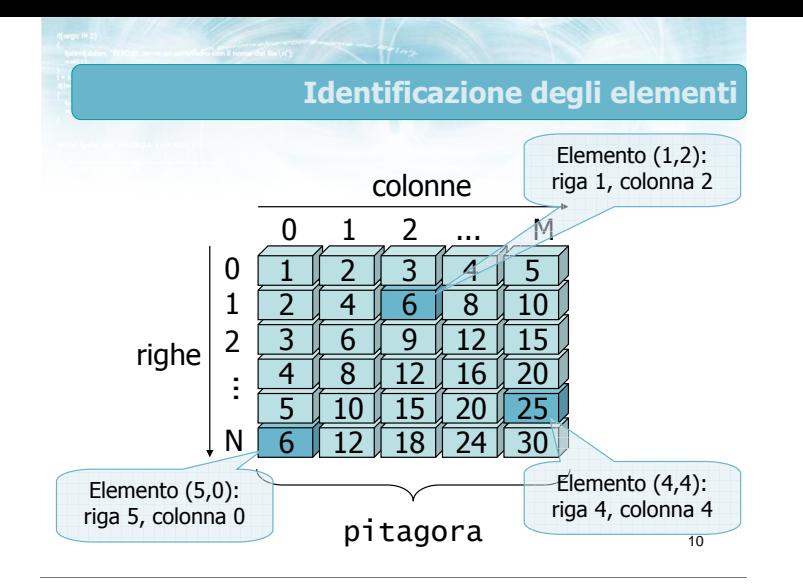

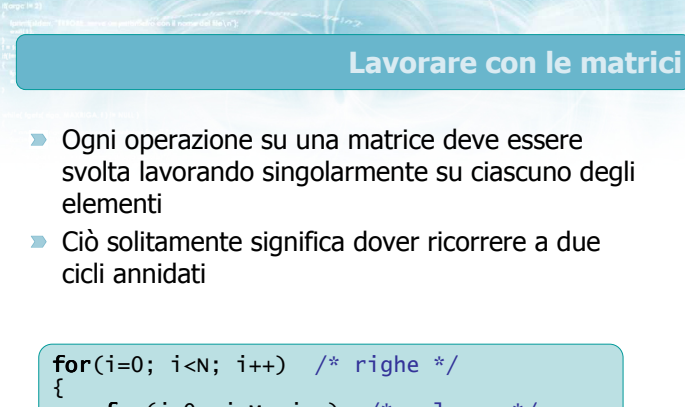

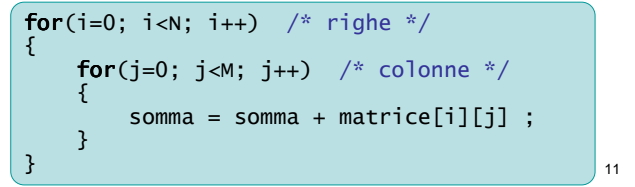

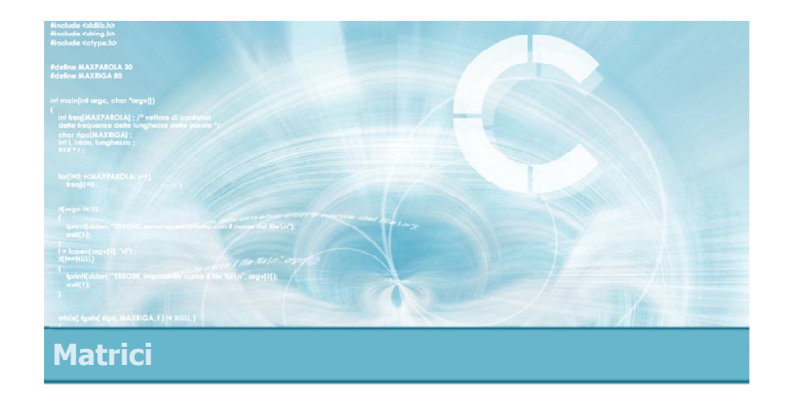

## Matrici come vettori di vettori

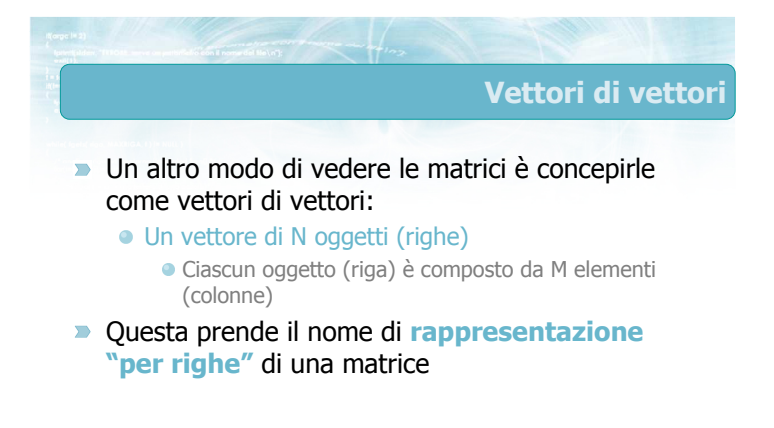

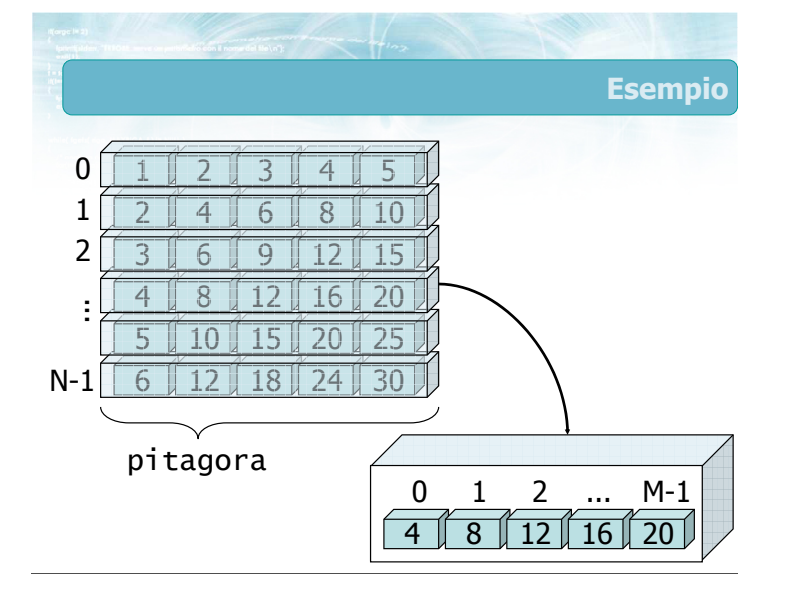

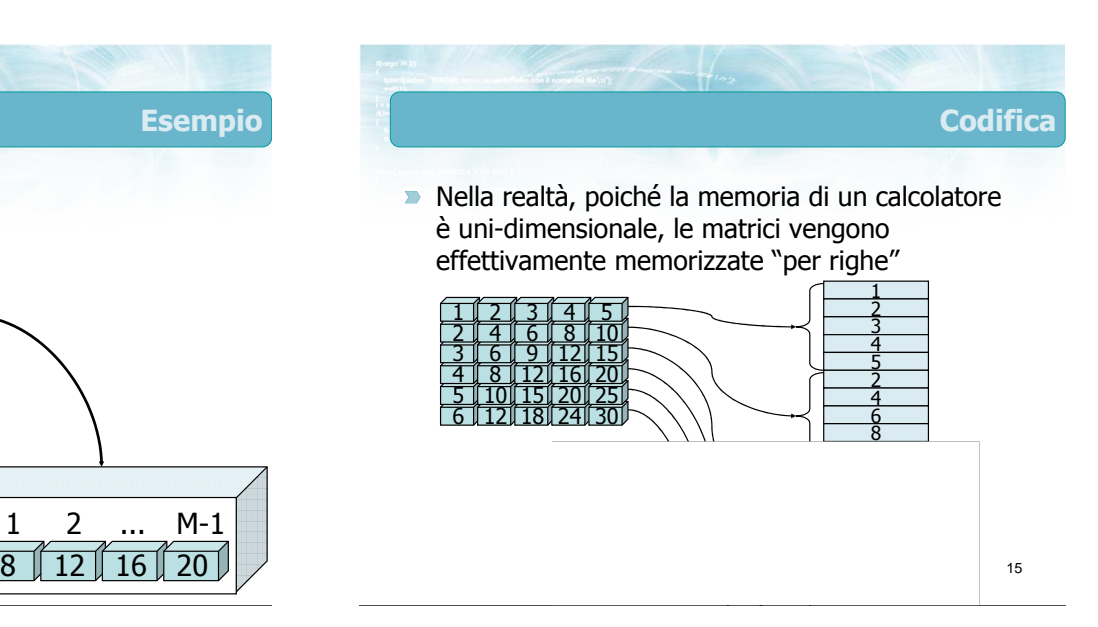

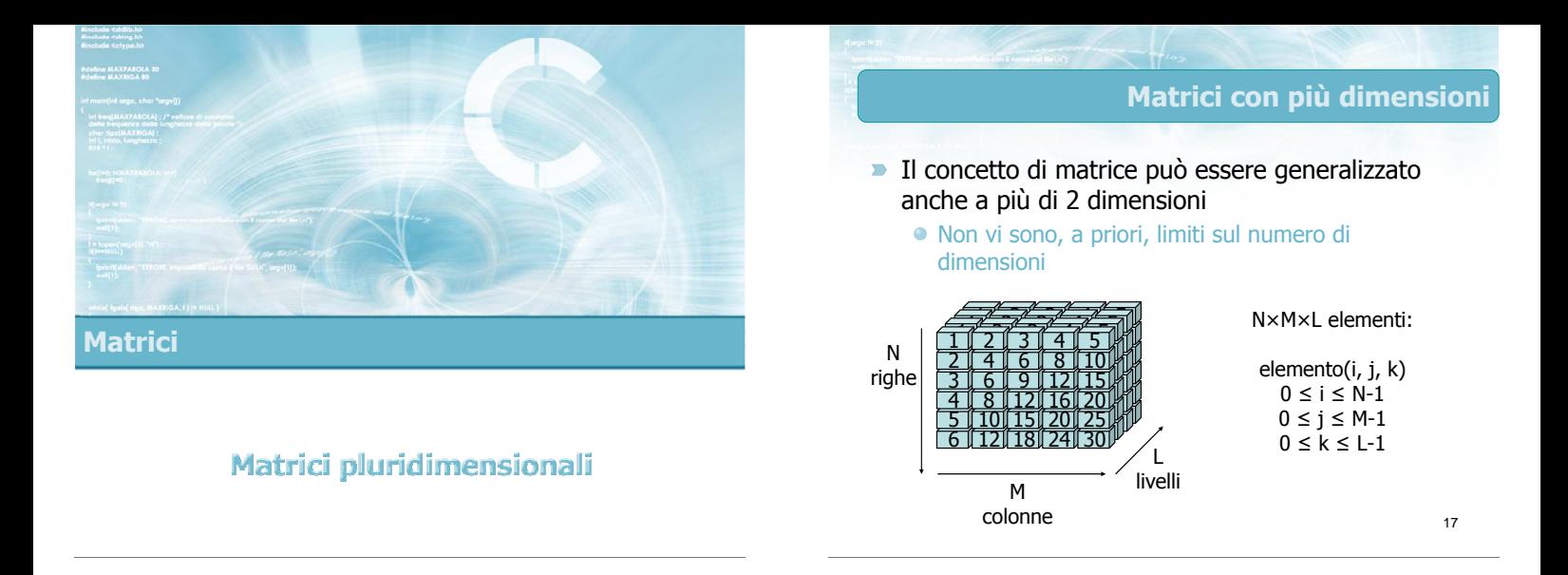

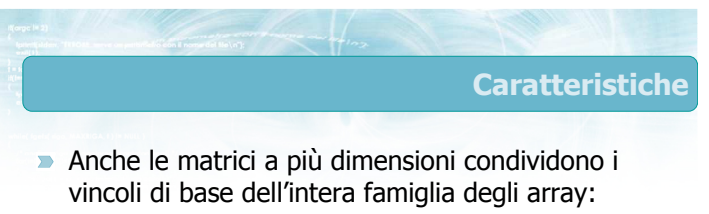

- Tipo di elementi uniforme
- Dimensioni fissate a priori
- Indici interi a partire da 0
- **In pratica è molto raro utilizzare più di 3** dimensioni

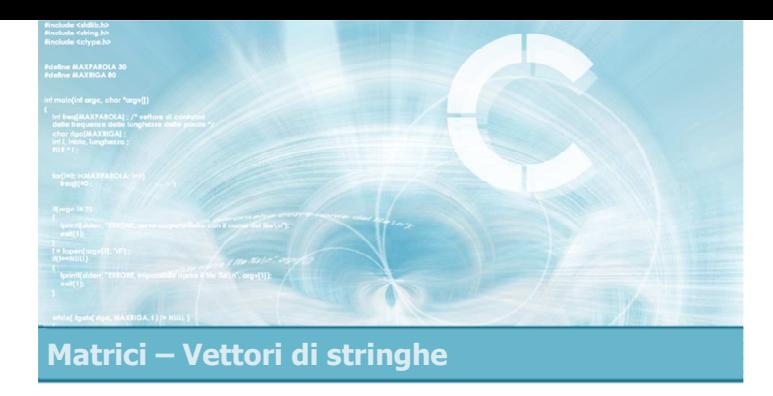

## Definizione di matrici in C

2

4

- Sintassi della definizione
- **D** Operazioni di accesso

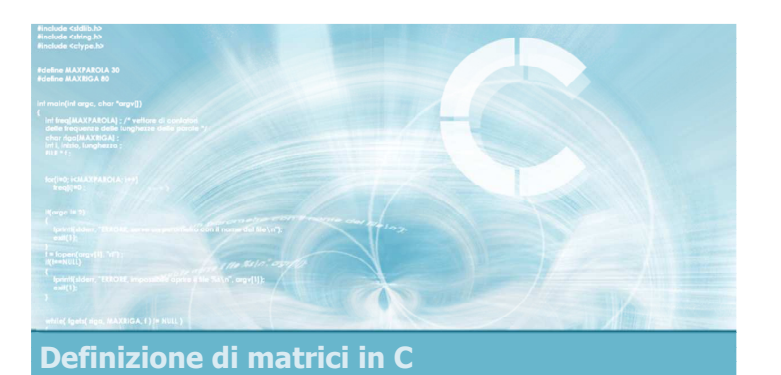

## Sintassi della definizione

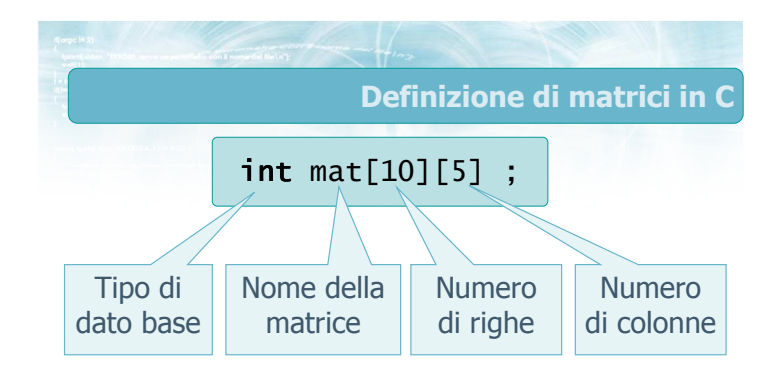

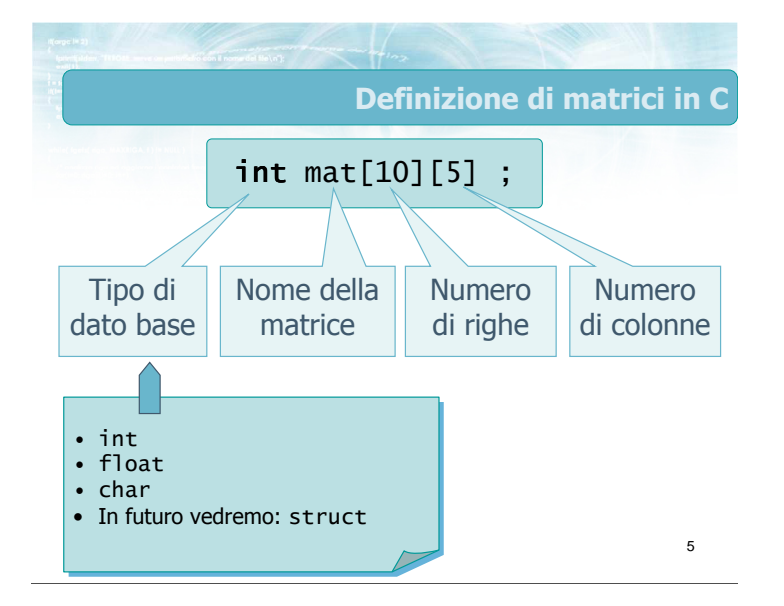

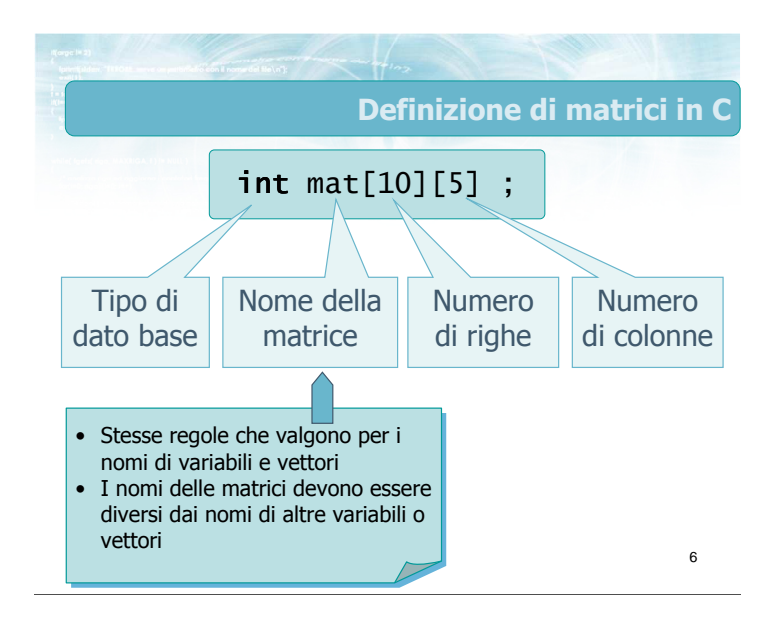

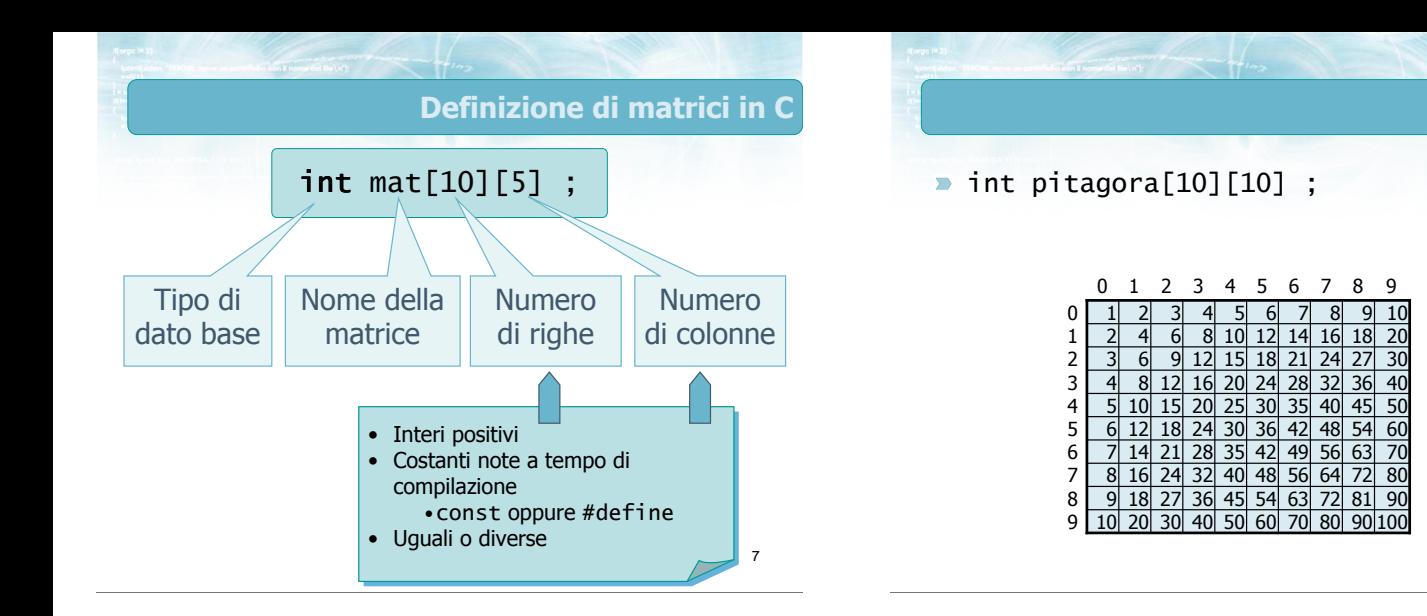

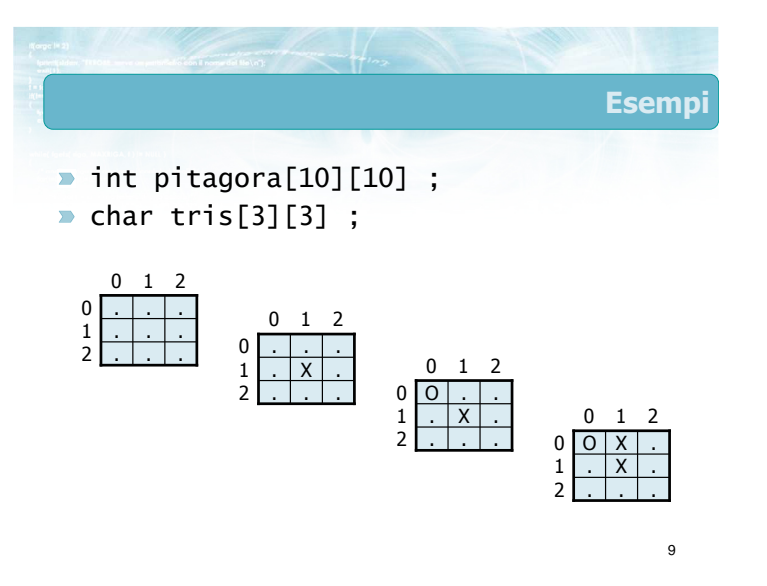

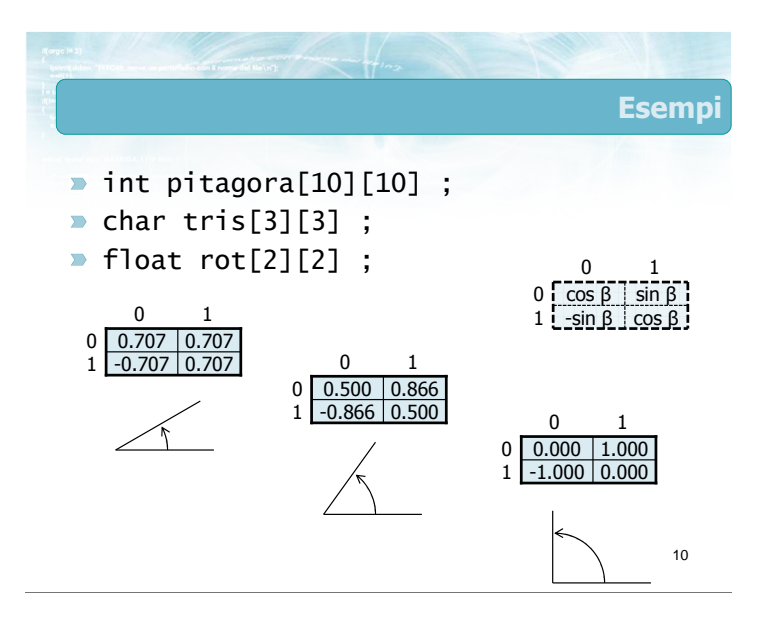

8

Esempi

 $\overline{10}$ 

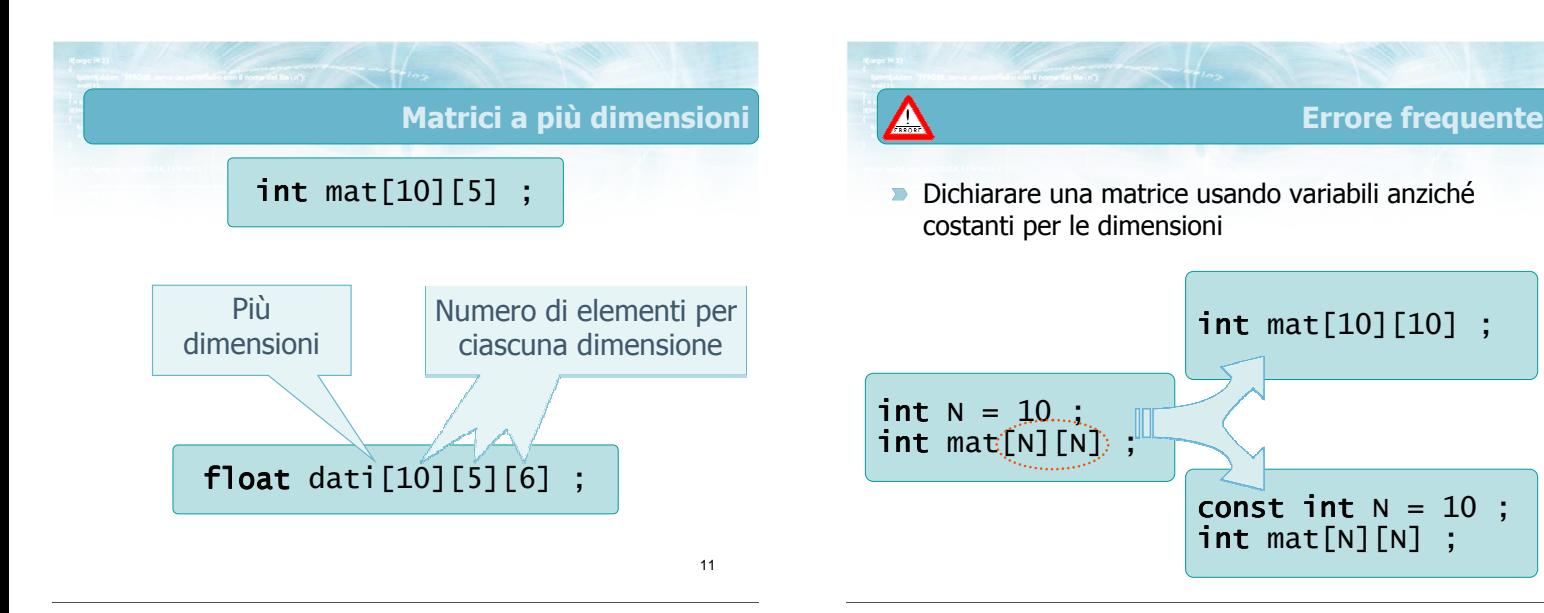

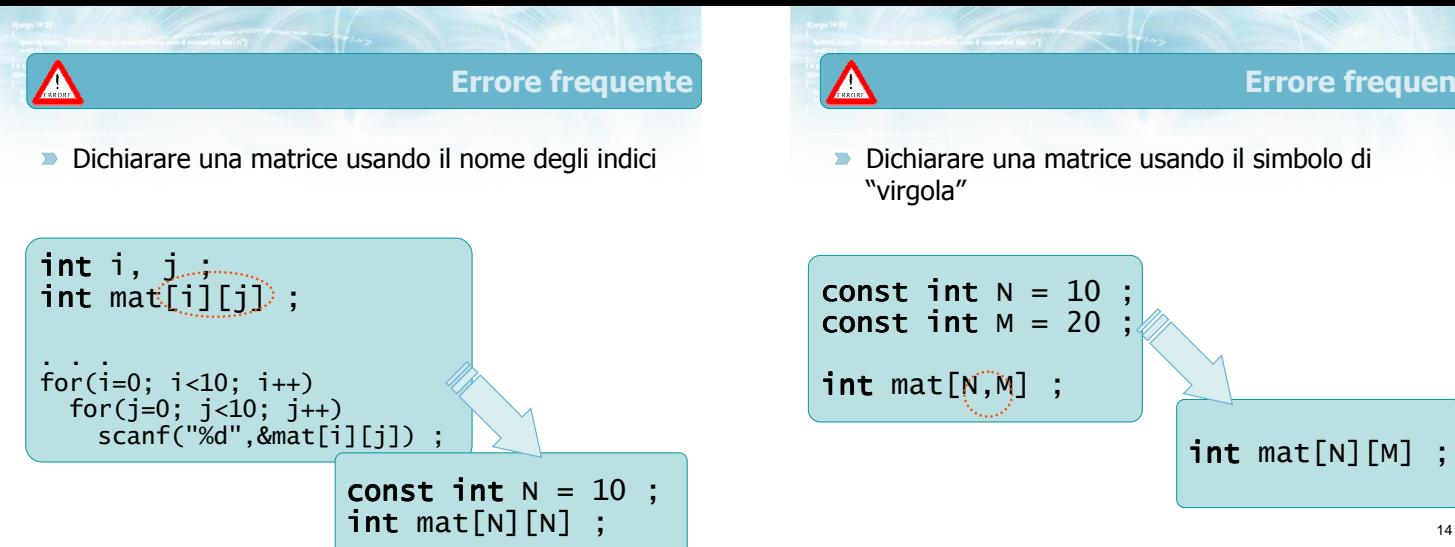

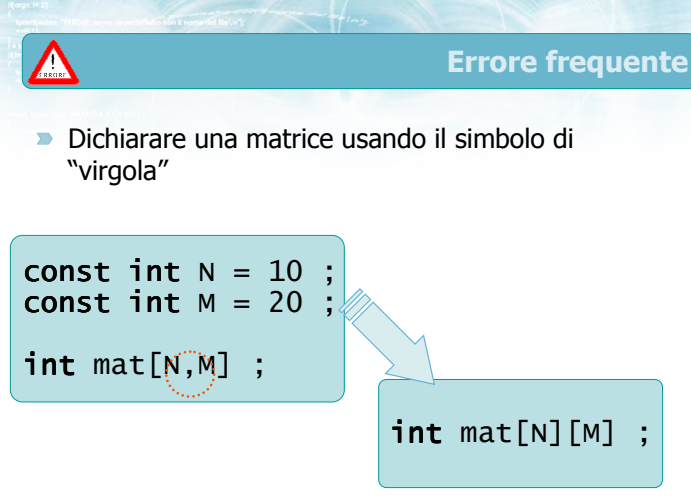

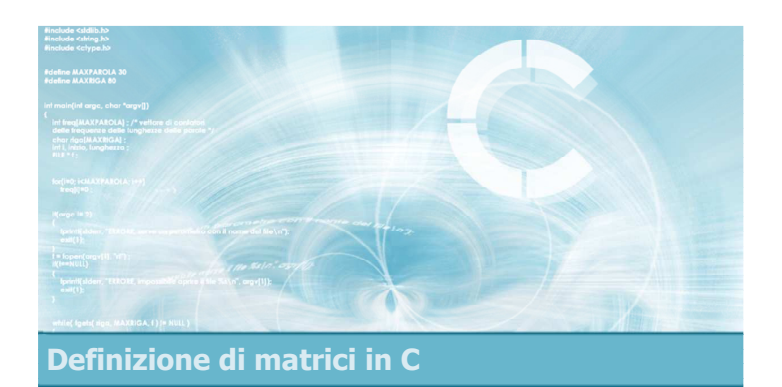

#### Operazioni di accesso

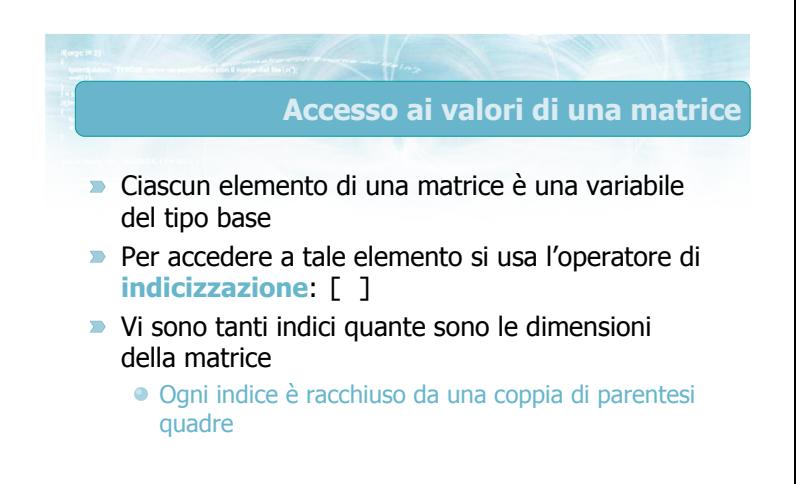

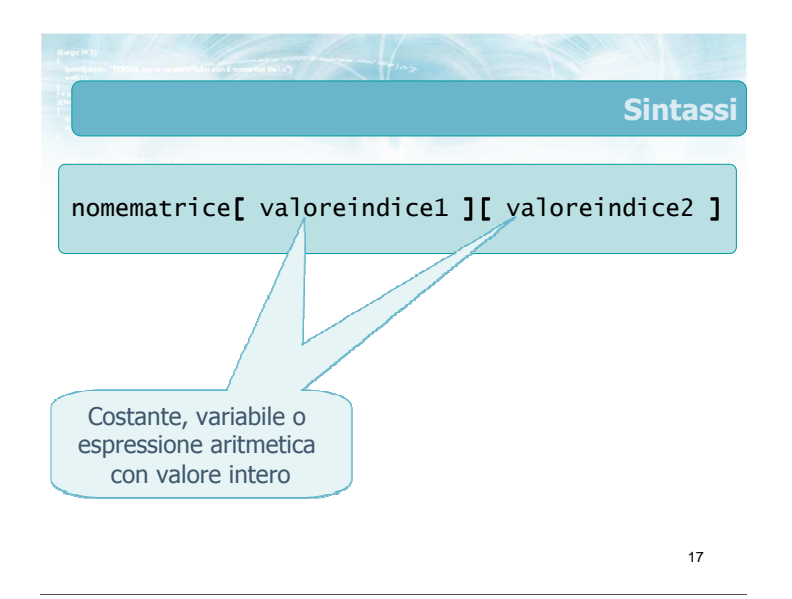

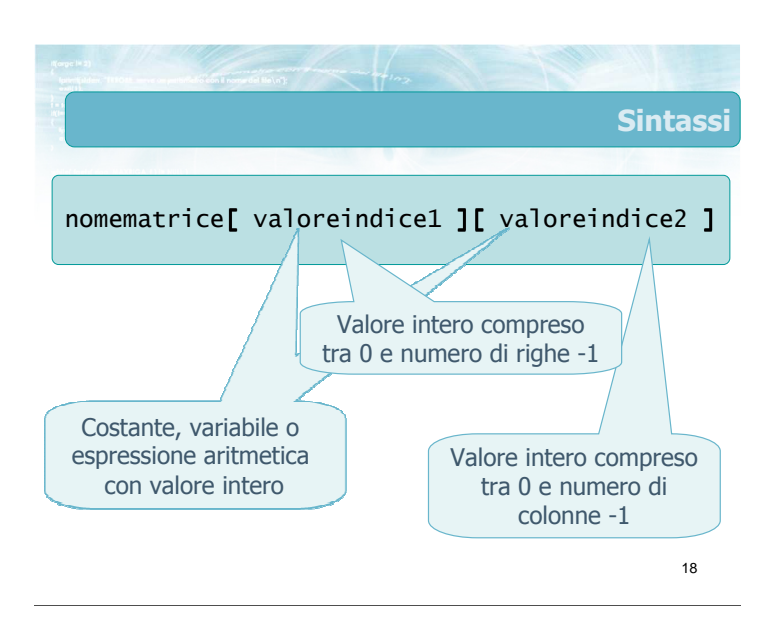

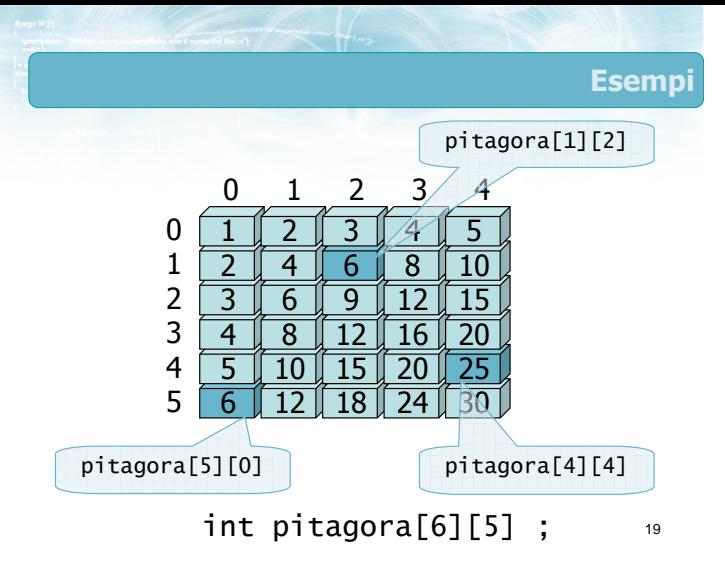

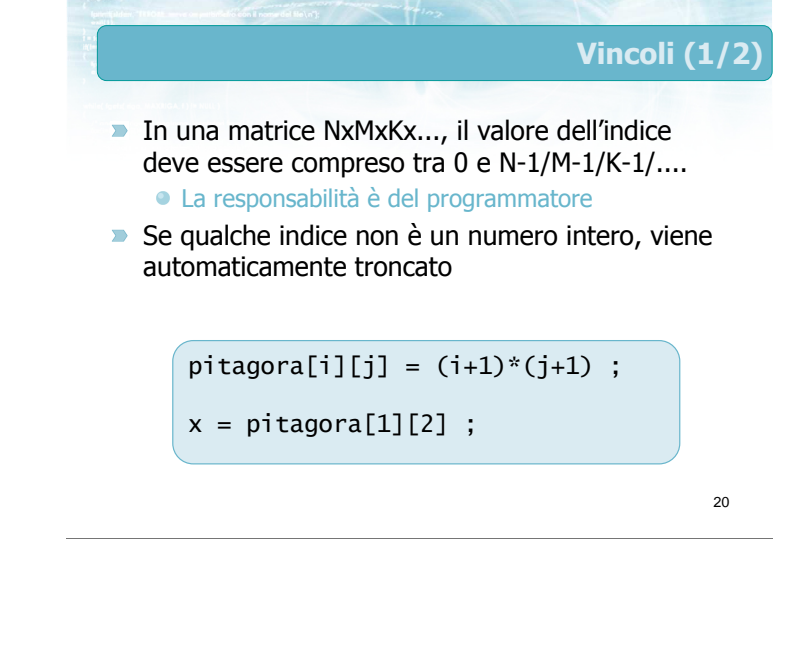

# Vincoli (2/2)

21

- **D** Una variabile di tipo matrice può essere utilizzata solamente mediante l'operatore di indicizzazione
	- Occorre agire individualmente sui singoli elementi
	- Non è possibile agire sull'intera matrice in una sola istruzione

#### $p$ itagora[i][j] =  $(i+1)*(j+1)$ ;

 $x = \text{pitagora[1][2]};$ 

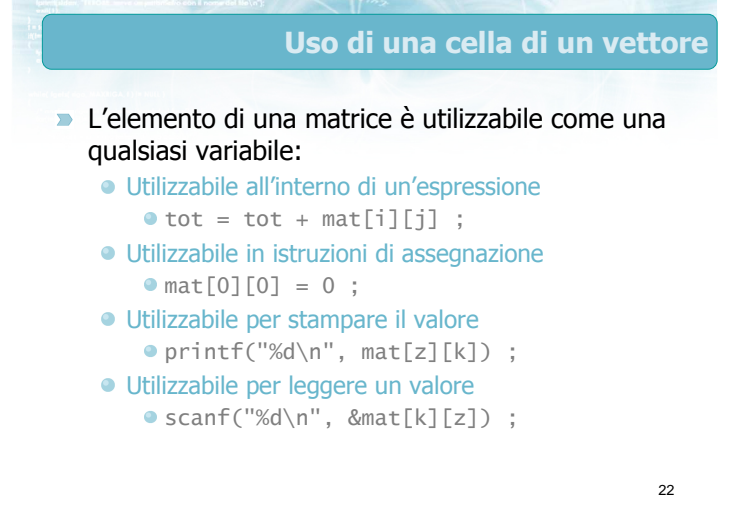

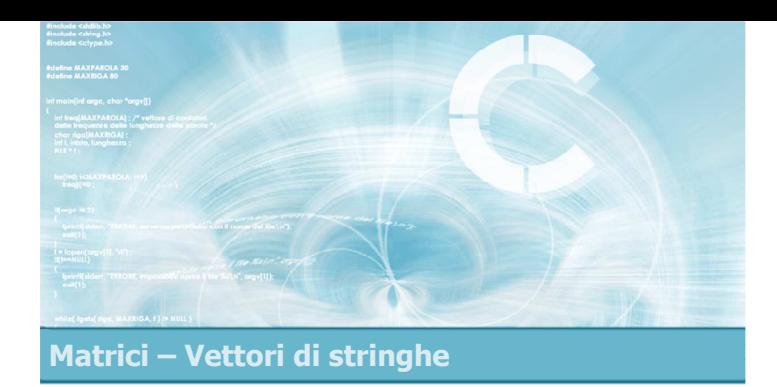

#### Operazioni elementari sulle matrici

2

4

- **Definizioni**
- Stampa di una matrice
- **D** Lettura di una matrice
- Copia di una matrice
- Somme di riga o di colonna
- Ricerca di un elemento
- Ricerca del massimo o del minimo

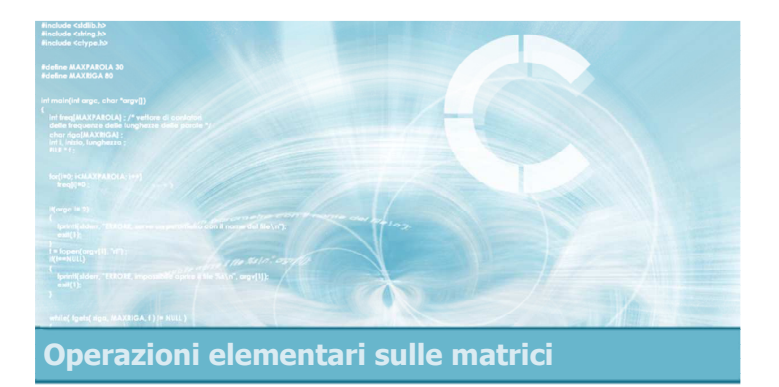

## Definizioni

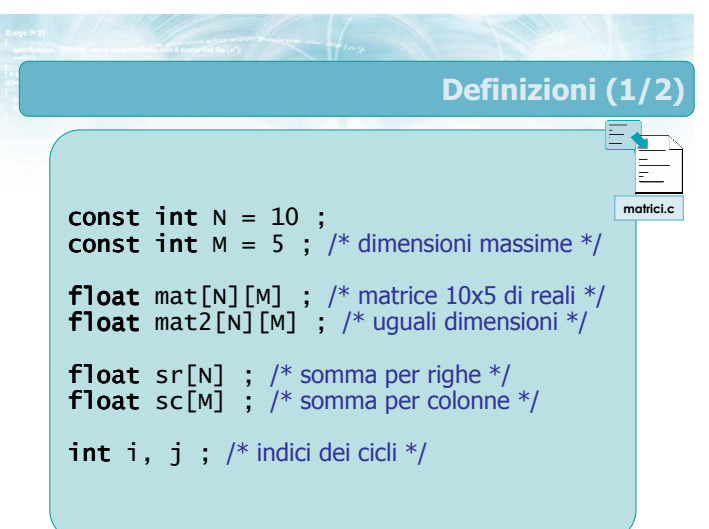

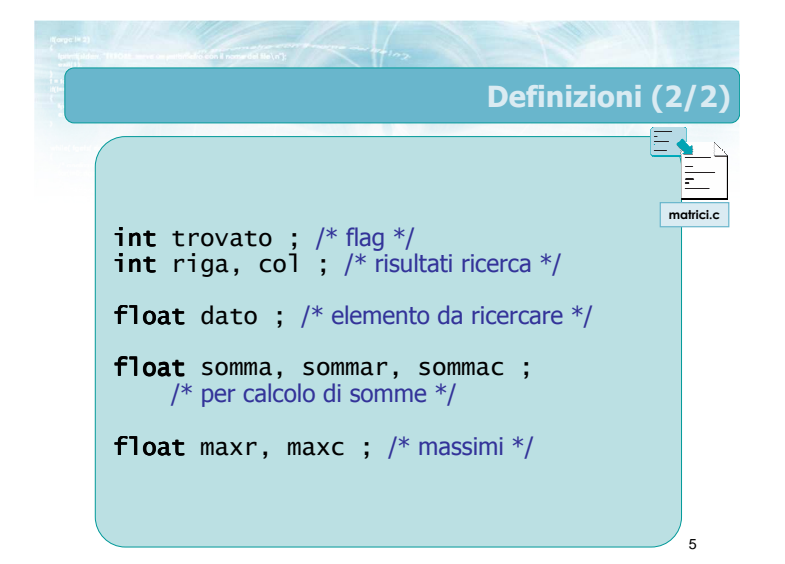

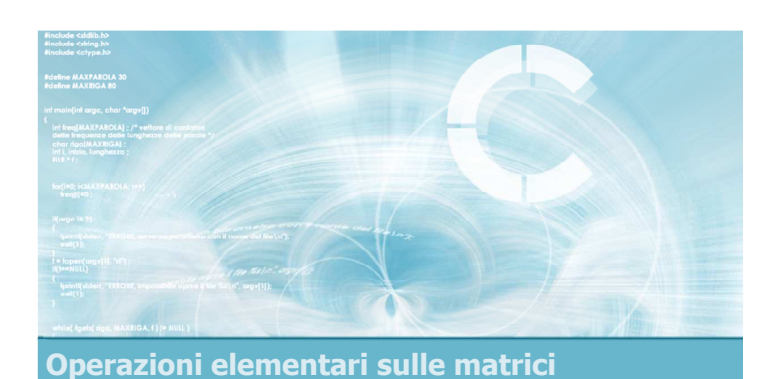

## Stampa di una matrice

#### Stampa di matrici

- Occorre stampare un elemento per volta, all'interno di cicli for
- Sono necessari due cicli annidati
	- Il ciclo esterno per scandire le righe (da 0 a N-1)
	- Il ciclo interno per scandire ciascuna colonna (da 0 a M-1) della riga data
- Si può stampare "per righe" (caso normale) o "per colonne" (trasposta)

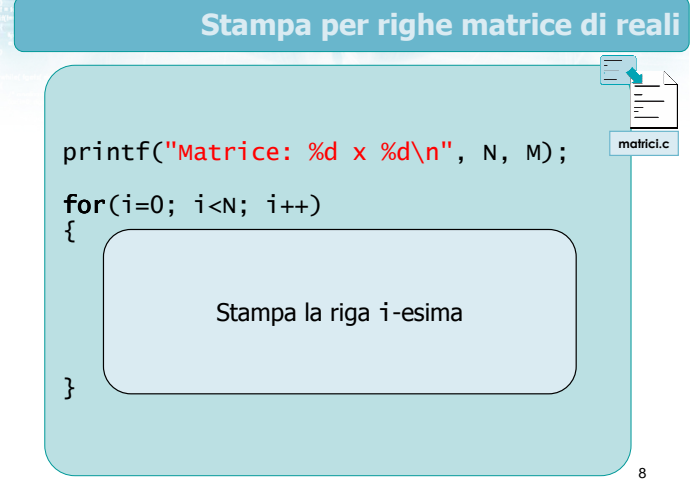

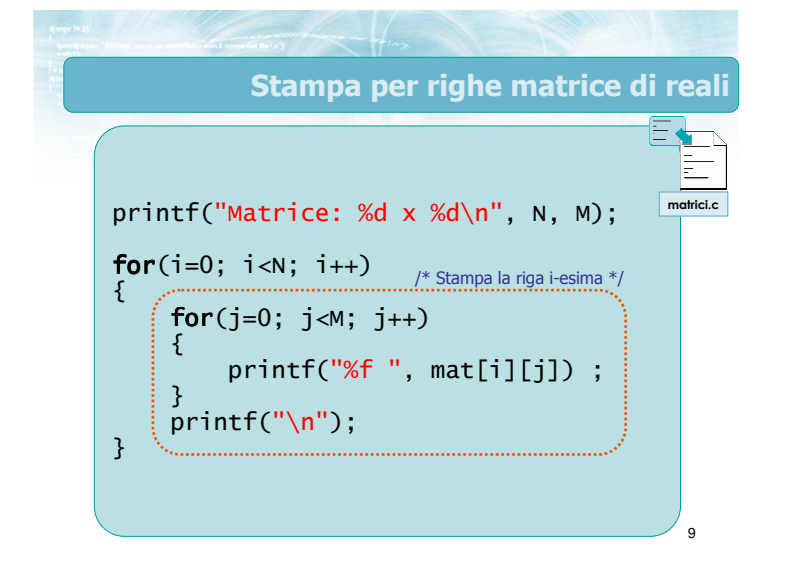

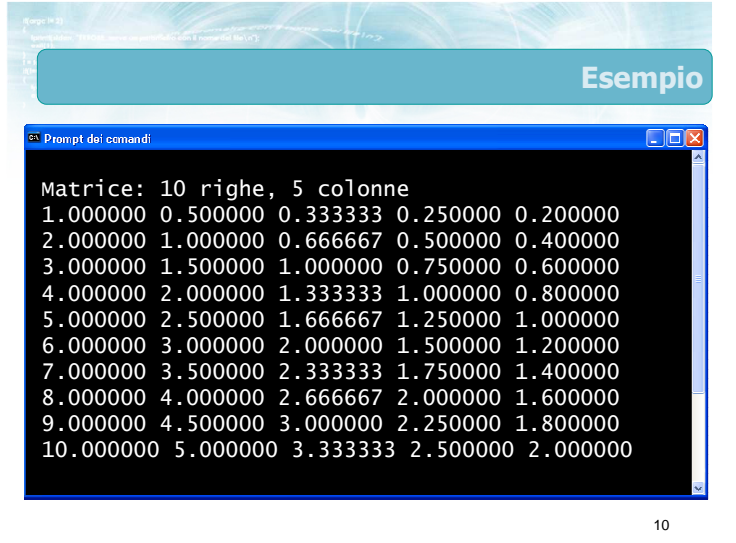

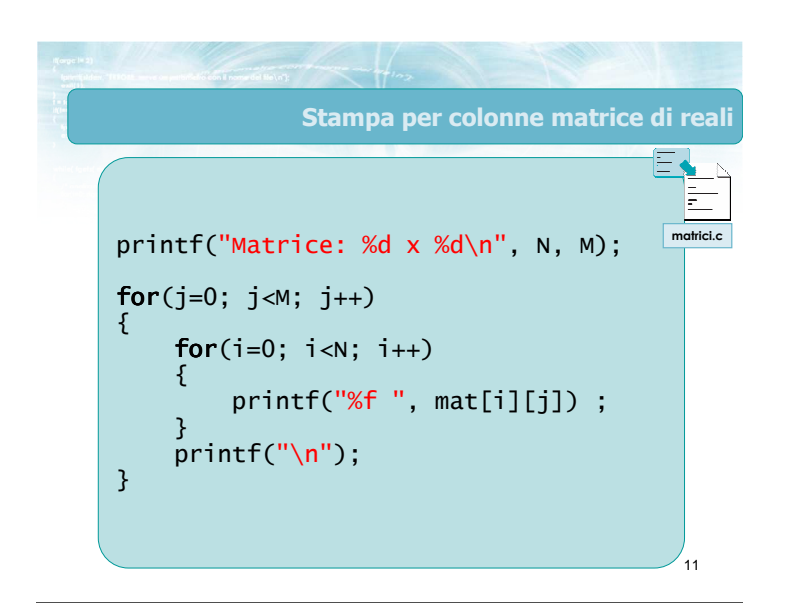

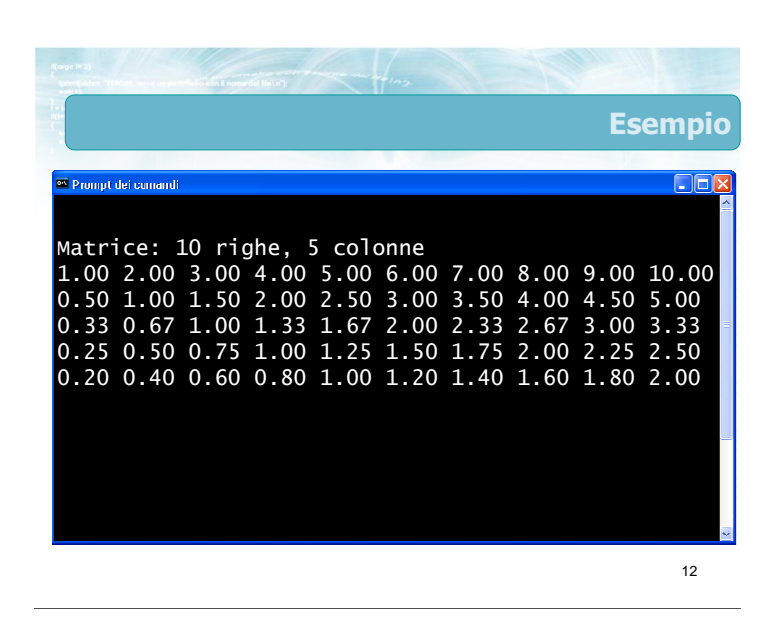

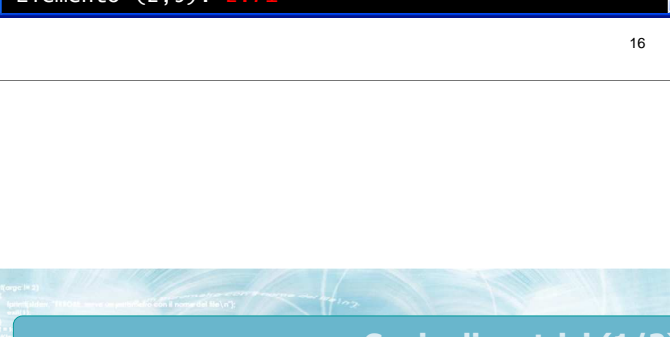

#### Lettura di una matrice

14

- Occorre leggere un elemento per volta
- Si procede per righe (o per colonne)
- Si utilizzano solitamente due cicli annidati

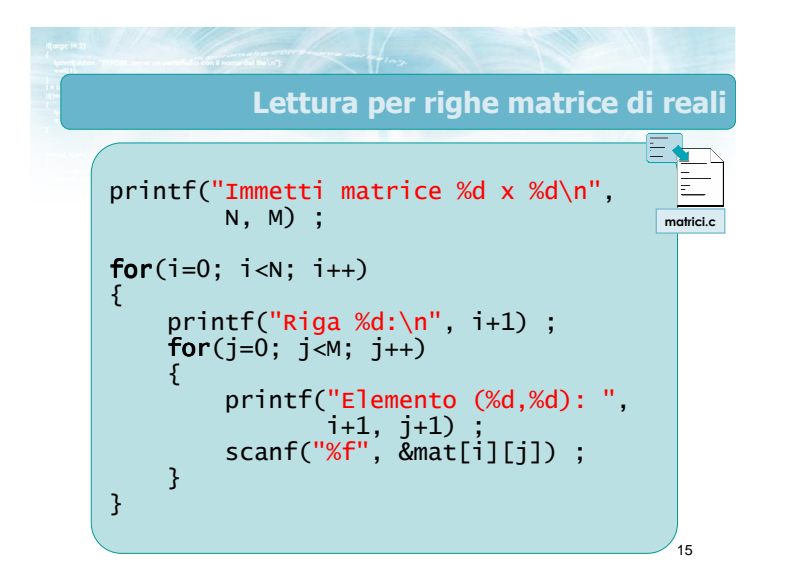

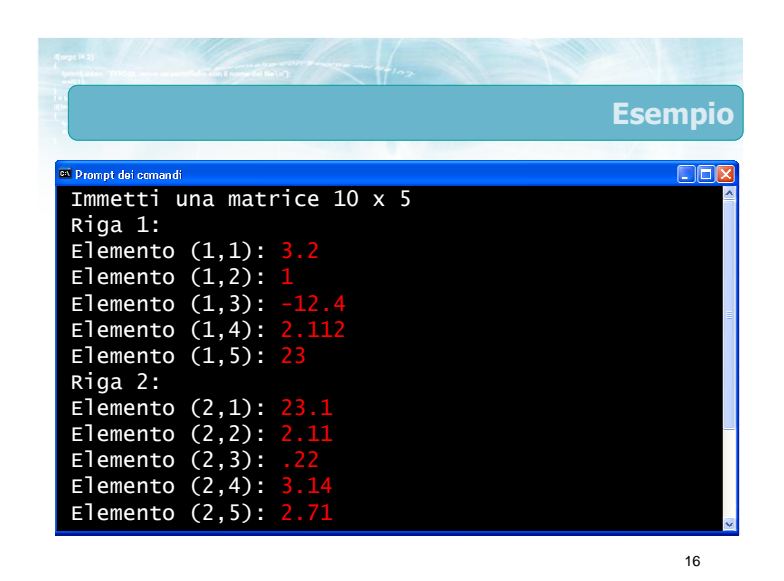

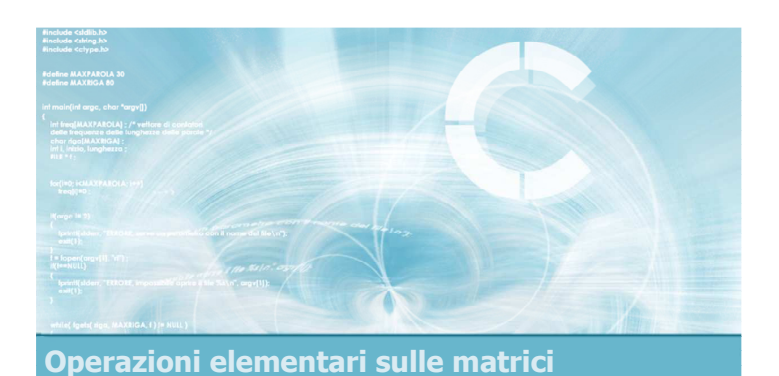

Copia di una matrice

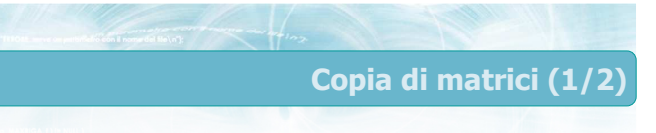

- **D** L'operazione di copia di una matrice "sorgente" in una "destinazione" richiede che ciascun elemento venga copiato individualmente
- La matrice destinazione deve avere dimensioni uguali o superiori a quelle della sorgente
- **D** L'operazione di copia avviene ovviamente a livello del singolo elemento

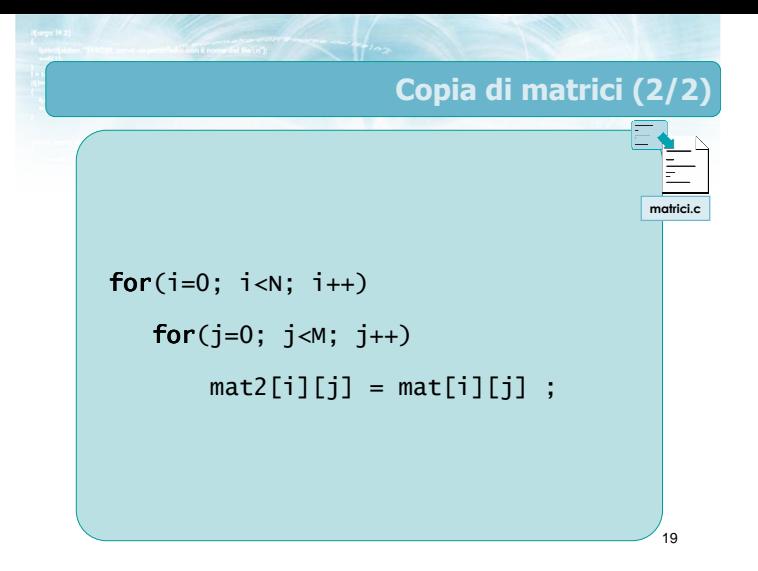

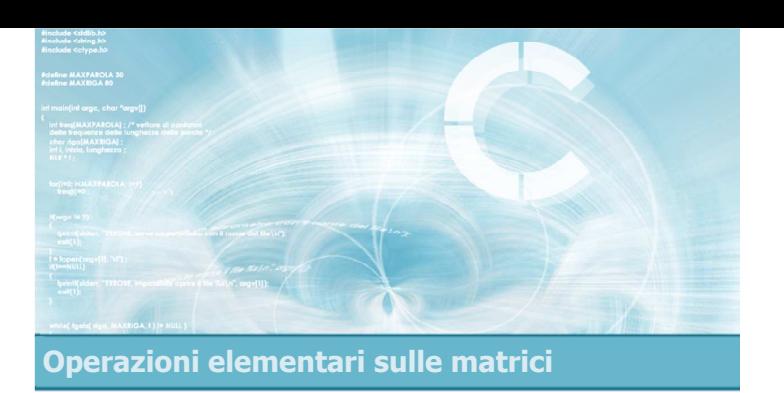

#### Somme di riga o di colonna

#### Sommatorie in matrici

- Il calcolo di totali sui dati contenuti in una matrice può corrispondere a tre diverse operazioni:
	- Somma degli elementi di ciascuna riga (totali di riga)
	- Somma degli elementi di ciascuna colonna (totali di colonna)
	- Somma di tutti gli elementi della matrice

21

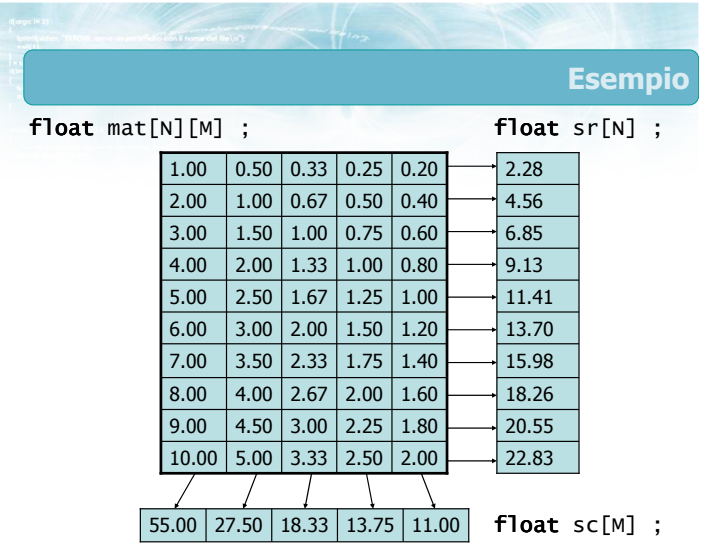

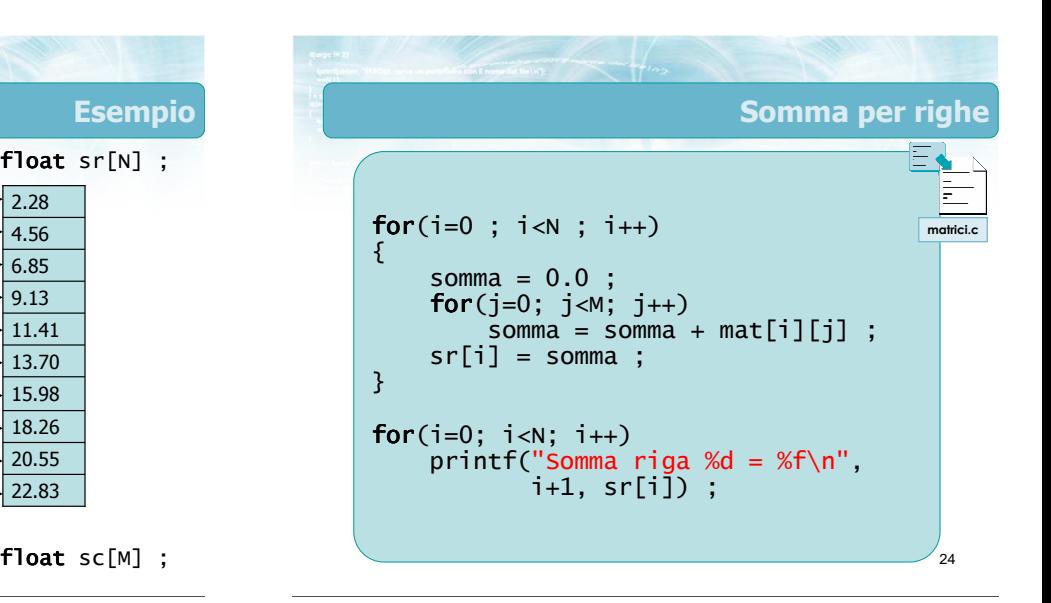

 $10.00$  5.00 3.33 2.50 2.00  $9.00$  4.50 3.00 2.25 1.80 8.00  $\vert$  4.00  $\vert$  2.67  $\vert$  2.00  $\vert$  1.60 7.00  $\vert 3.50 \vert 2.33 \vert 1.75 \vert 1.40$ 6.00 3.00 2.00 1.50 1.20 5.00 2.50 1.67 1.25 1.00 4.00  $\big| 2.00 \big| 1.33 \big| 1.00 \big| 0.80$ 3.00  $\vert$  1.50  $\vert$  1.00  $\vert$  0.75  $\vert$  0.60 2.00  $1.00$  0.67 0.50 0.40  $1.00$  0.50 0.33 0.25 0.20

float mat[N][M] ;

22

Esempio

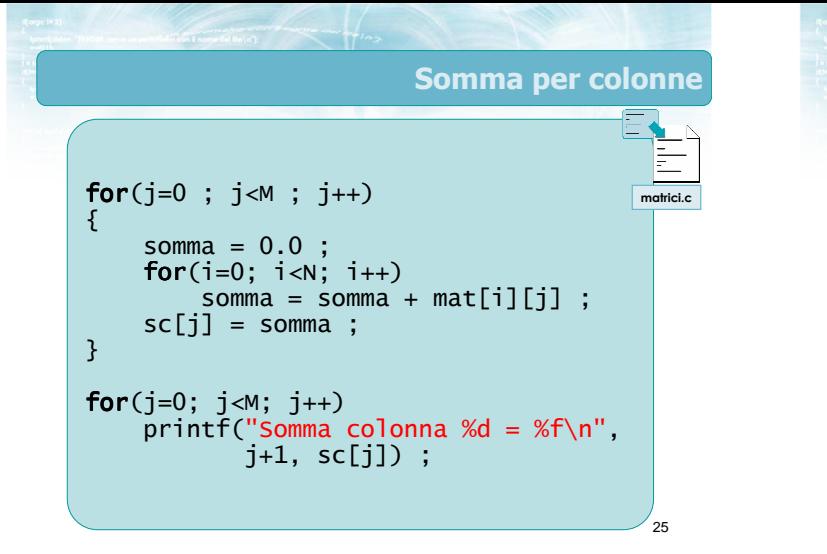

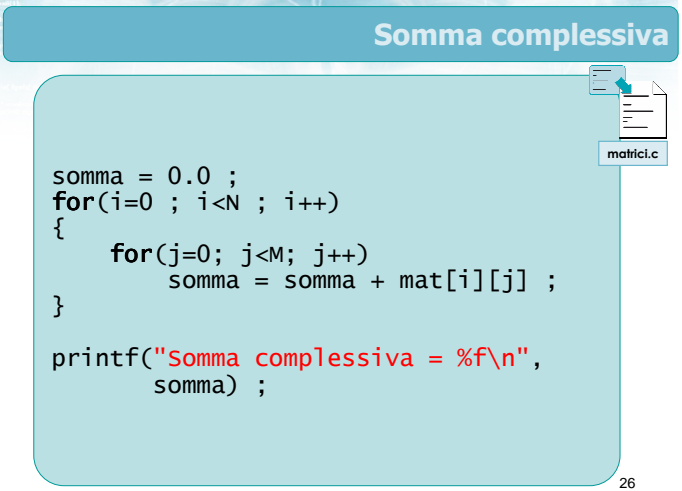

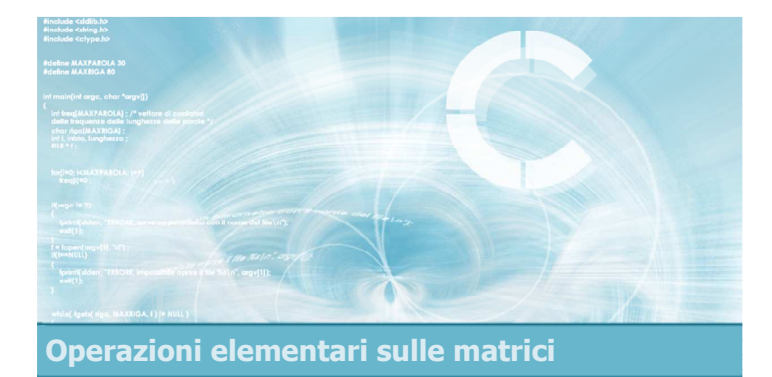

#### Ricerca di un elemento

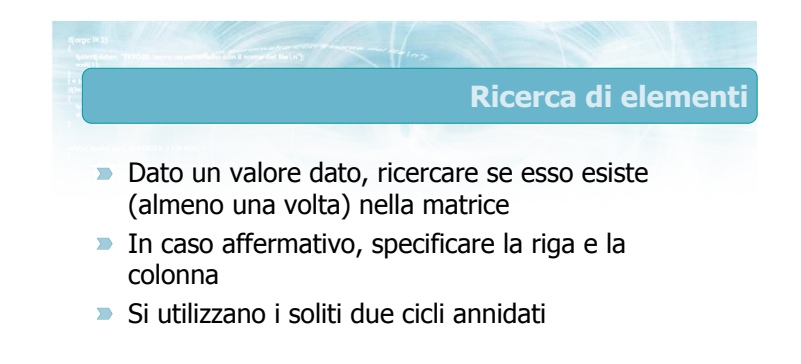

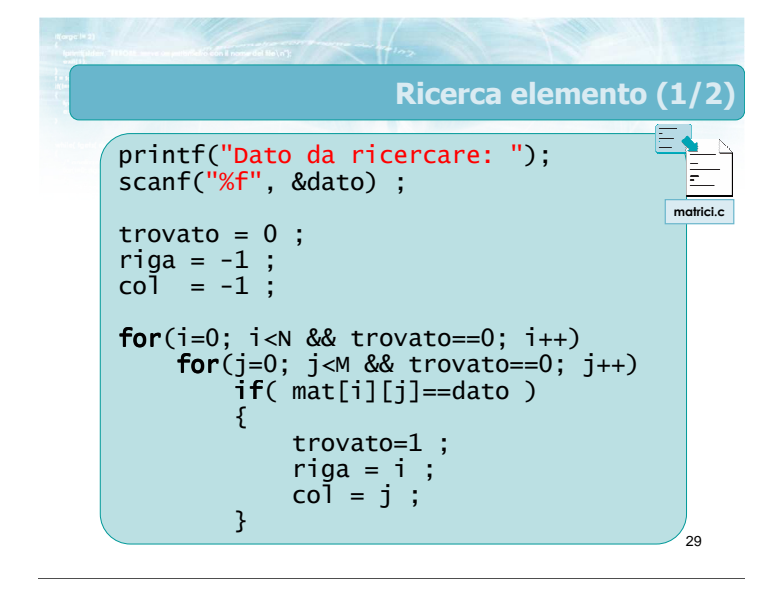

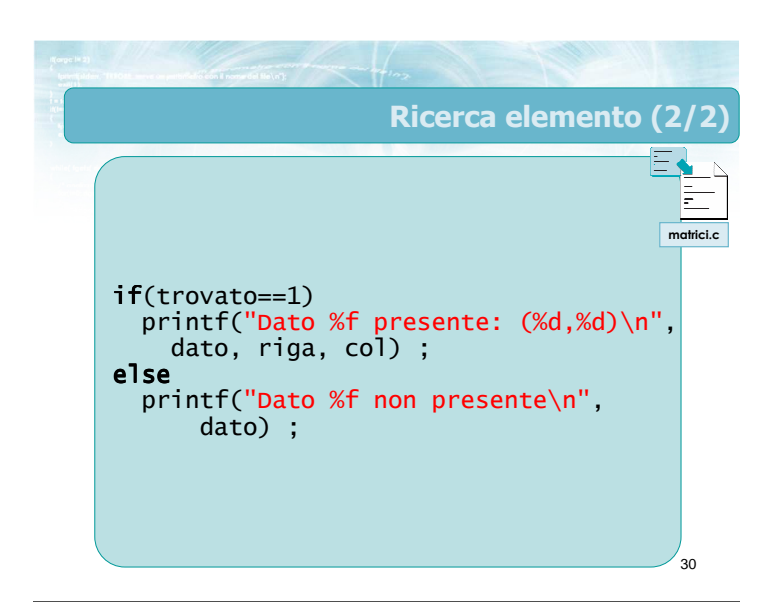

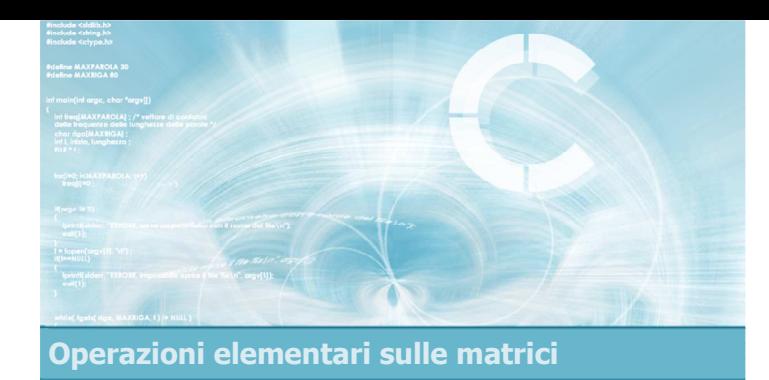

#### Ricerca del massimo o del minimo

32

- Per quanto riguarda il calcolo di massimi e minimi si possono distinguere i 3 scenari:
	- Massimo/minimo degli elementi di ciascuna riga
	- Massimo/minimo degli elementi di ciascuna colonna
	- Massimo/minimo tra tutti gli elementi della matrice

<sub>33</sub> Massimo per righe for(i=0;  $i < N$ ;  $i + j$ ) {  $col = 0$  ;  $maxr = mat[i][0]$ ;  $\mathsf{for}(\texttt{j=1};\;\texttt{j$  $if($  <code>mat[i][j]</code> > <code>maxr</code>  $)$ {  $maxr = mat[i][j]$ ;  $col = j$ ; } printf("Max di riga %d vale %f e si trova nella colonna %d\n", i+1, maxr, col+1) ; } matrici.c

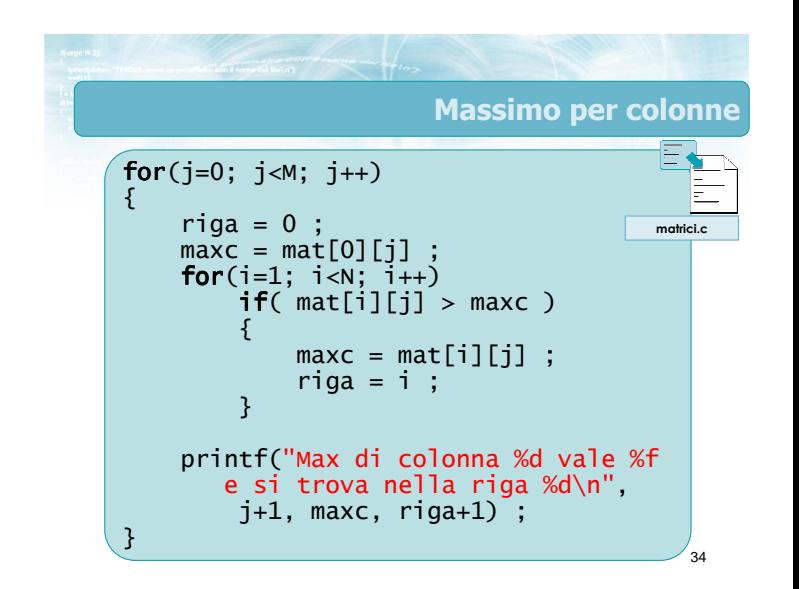

## **Osservazioni**

- Le operazioni qui citate sono gli elementi fondamentali dell'elaborazione di matrici
- Nei problemi concreti si osserveranno delle combinazioni di tali operazioni
- **D** Occorre analizzare il problema, scomporlo nei suoi sottoproblemi e combinare opportunamente le varie tecniche

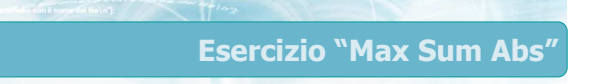

Data una matrice NxN, determinare la riga in cui la somma dei valori assoluti degli elementi sia massima

$$
r = \max_j \left( \sum_j \left| M_{ij} \right| \right)
$$

Soluzione 1

- $\blacksquare$  Inizializza max
- Per ogni riga i:
	- Calcola la somma sommar dei valori assoluti di tale riga
	- Confronta sommar con il max corrente, ed eventualmente aggiorna il max
- $\blacktriangleright$  Stampa max

37

38 Soluzione :  $max = -1.0$ ; for( $i=0$ ;  $i< N$ ;  $i++)$ {  $\text{sommar} = 0.0$ ;  $\mathsf{for(j=0;\ j< M;\ j++)}$ { sommar = sommar + fabs(mat[i][j]) ; } if(sommar>max)  $max = sommar$ ; } printf(" $R = %f\n\infty$ ) ; maxsumabs1.c

## Soluzione 2 Calcola un vettore di appoggio, di N elementi, contenente le sommatorie per ogni riga Trova il max all'interno di questo vettore di appoggio

Soluzione più lunga dal punto di vista del codice, ma più semplice da concepire e realizzare

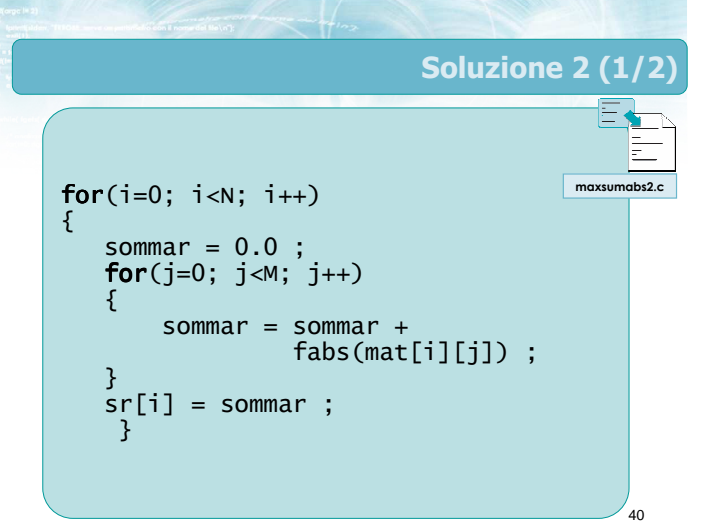

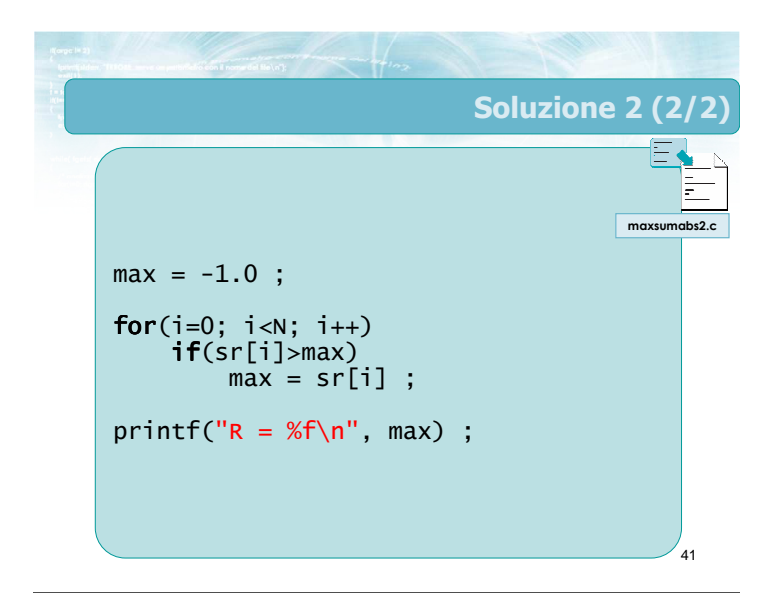

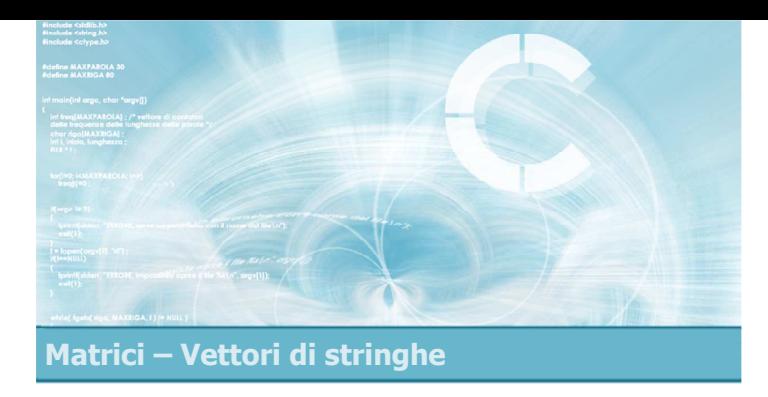

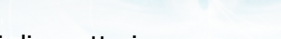

- $\blacksquare$ Matrici di caratteri
- Vettori di stringhe
- I/O di vettori di stringhe

#### Vettori di stringhe

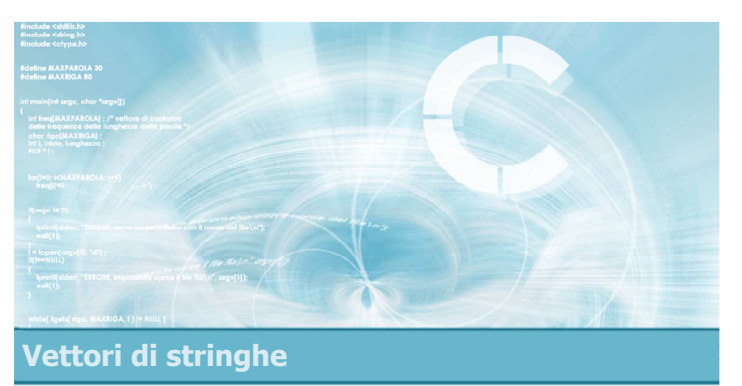

## Matrici di caratteri

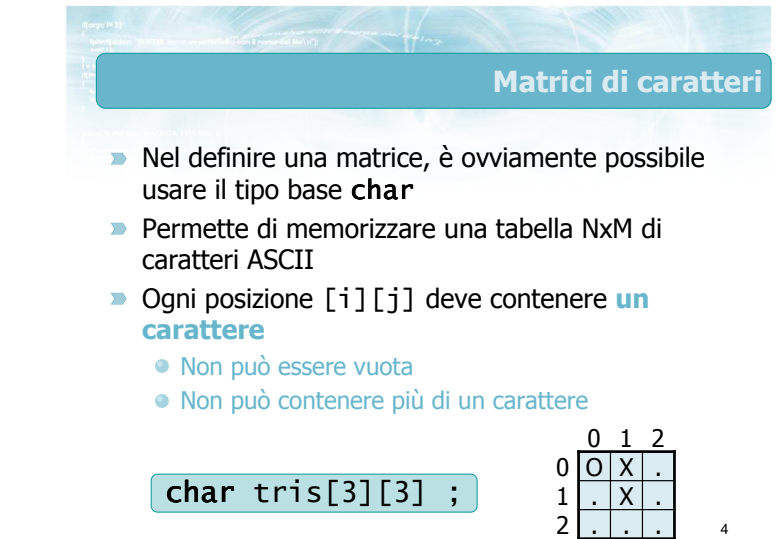

## Esercizio "Verifica Sudoku"

- Si realizzi un programma in C che verifichi la corretta soluzione della griglia di un "Sudoku"
- Il programma acquisisce da tastiera la griglia 9x9, in cui ciascun elemento è un carattere tra 1 e 9
- **Il programma deve verificare se il Sudoku è stato** correttamente risolto

Esempio

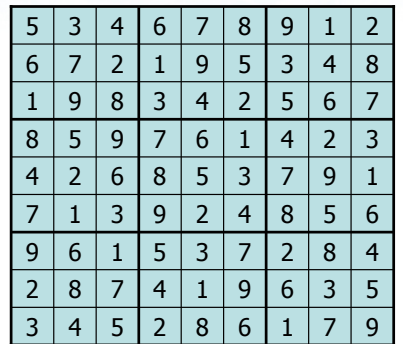

Vettori di stringhe

#### Analisi

- Tutti i valori devono essere singoli caratteri tra '1' e '9'
- Su ciascuna delle 9 righe, non devono esserci valori ripetuti
- Su ciascuna delle 9 colonne, non devono esserci valori ripetuti
- In ciascuno dei 9 blocchi 3x3, non devono esserci valori ripetuti

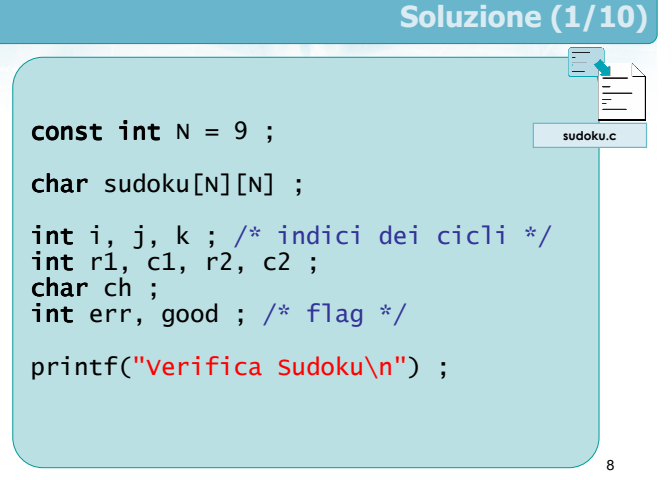

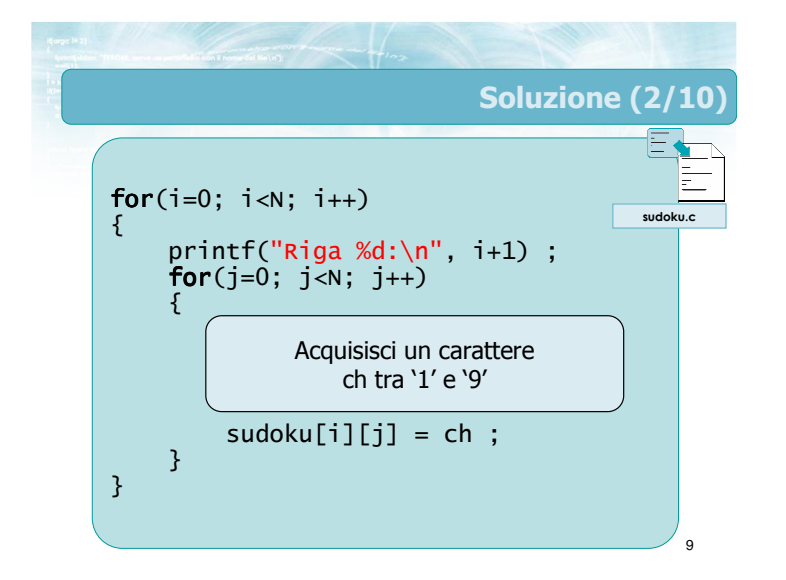

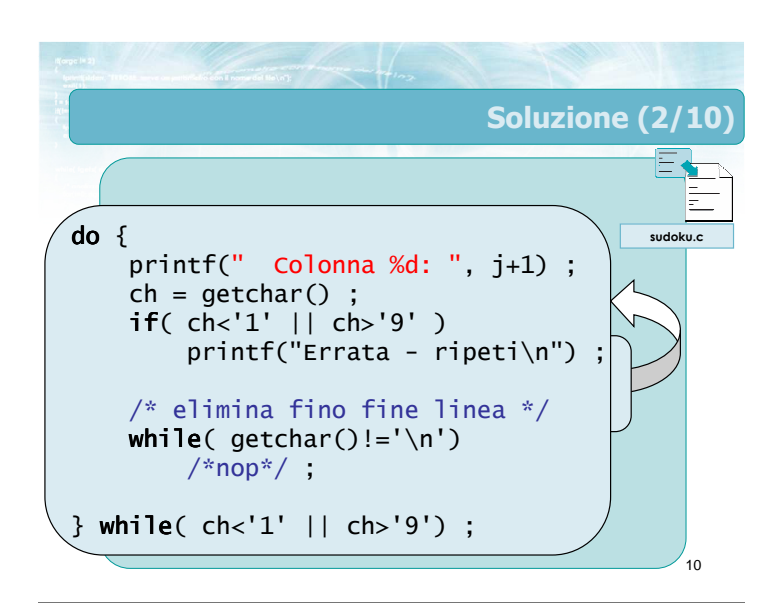

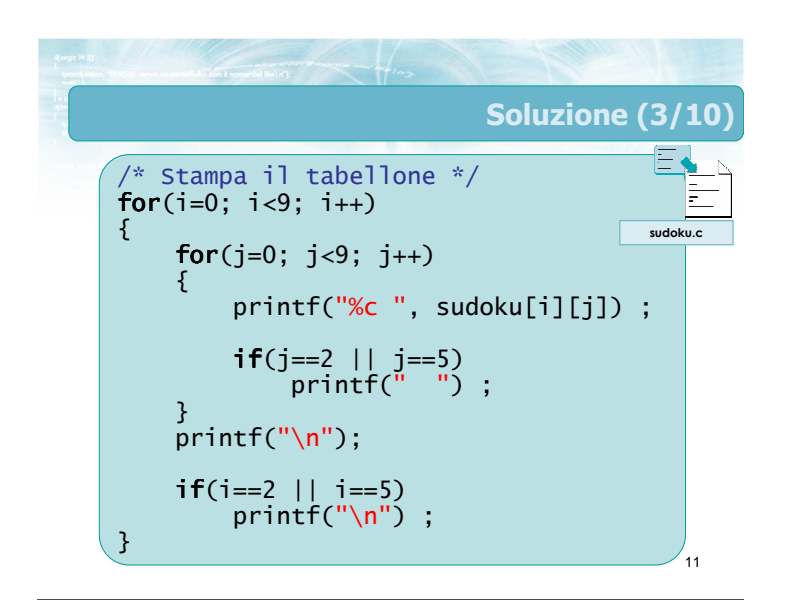

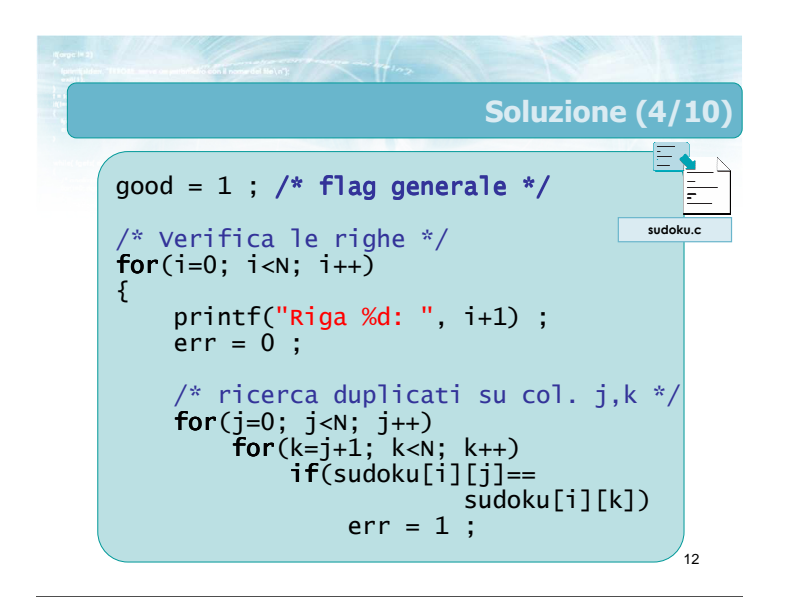

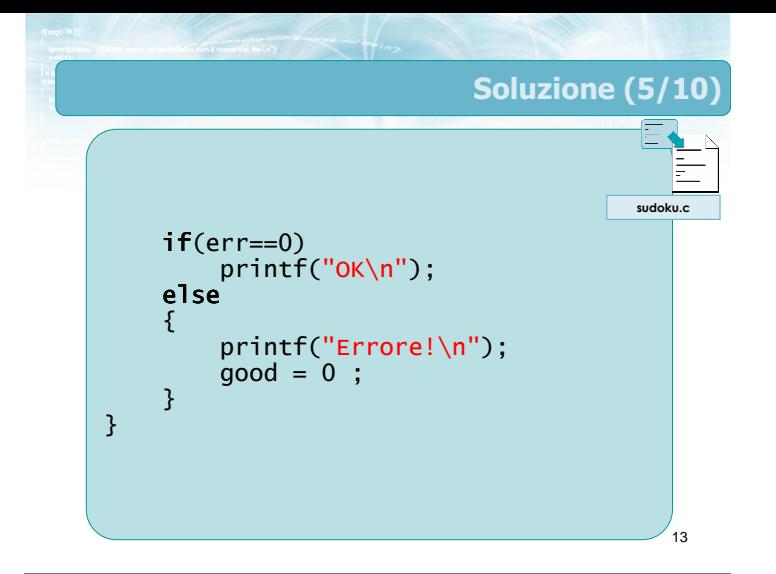

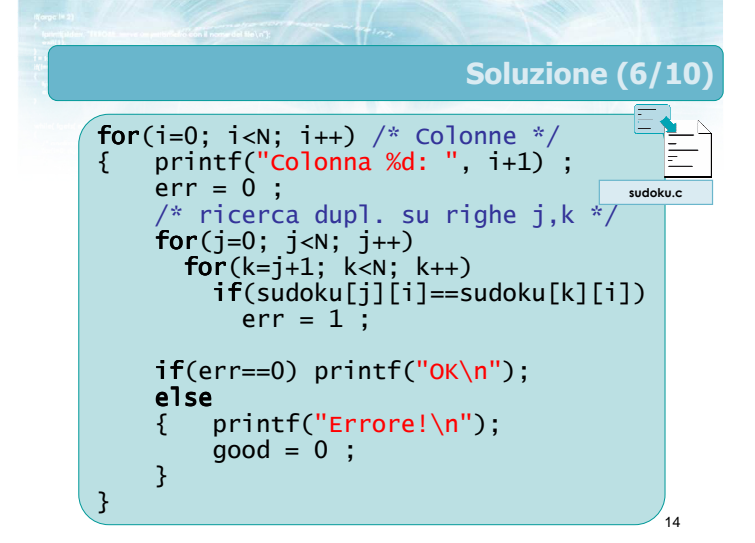

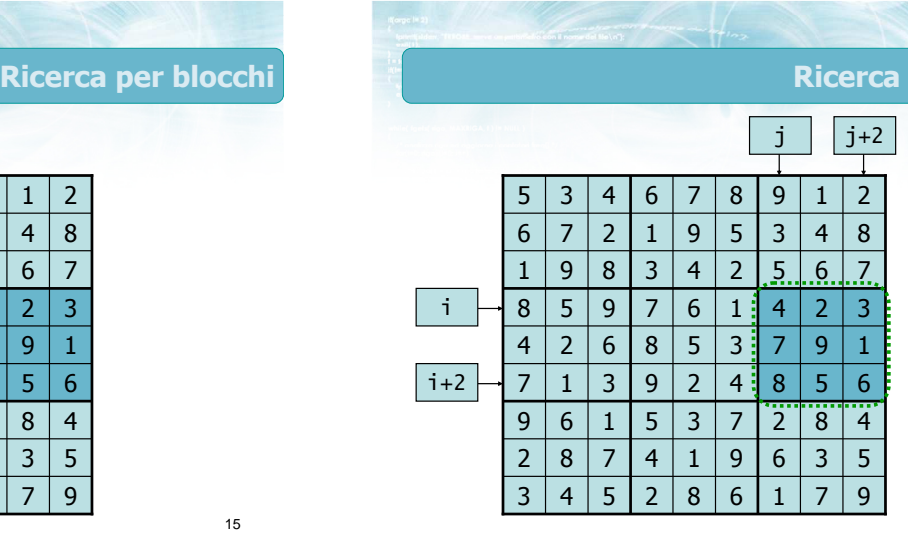

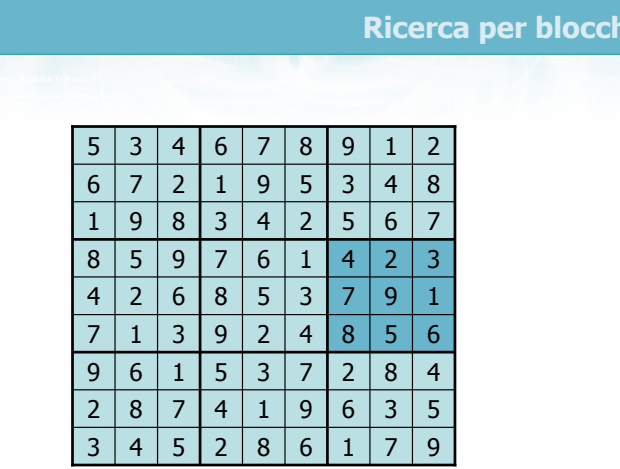

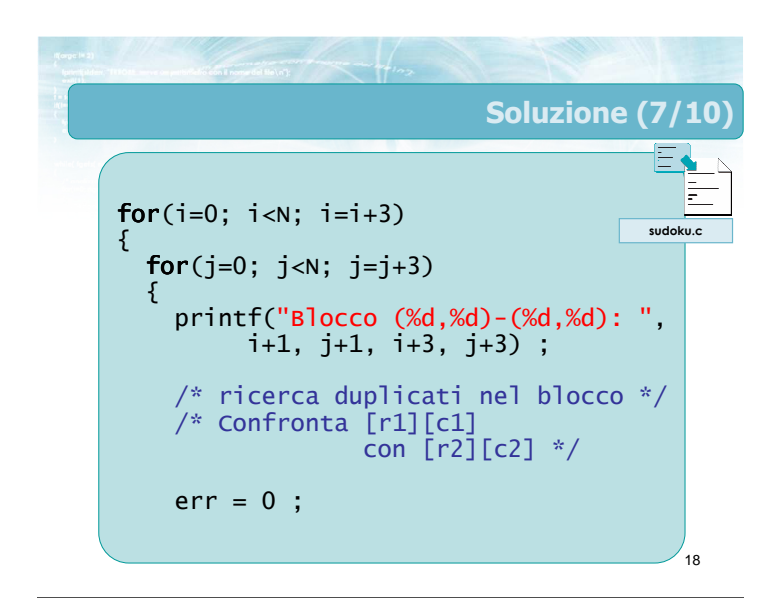

per blocchi

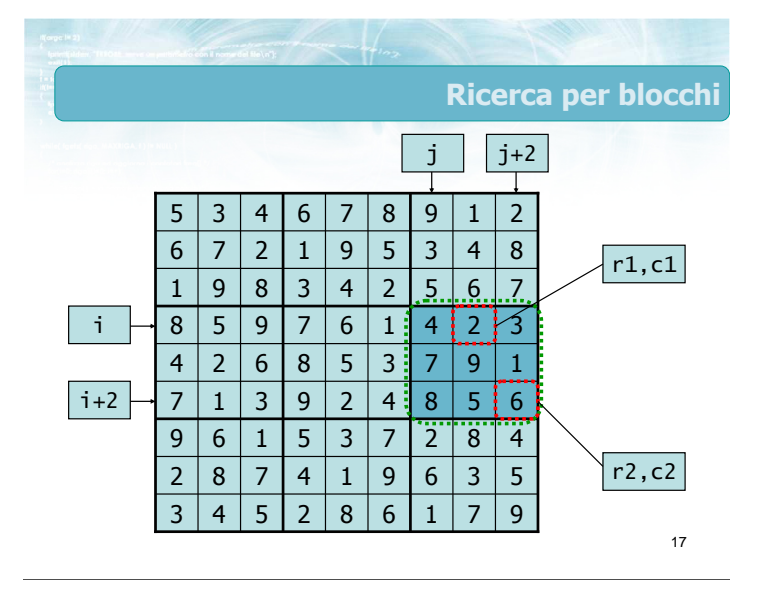

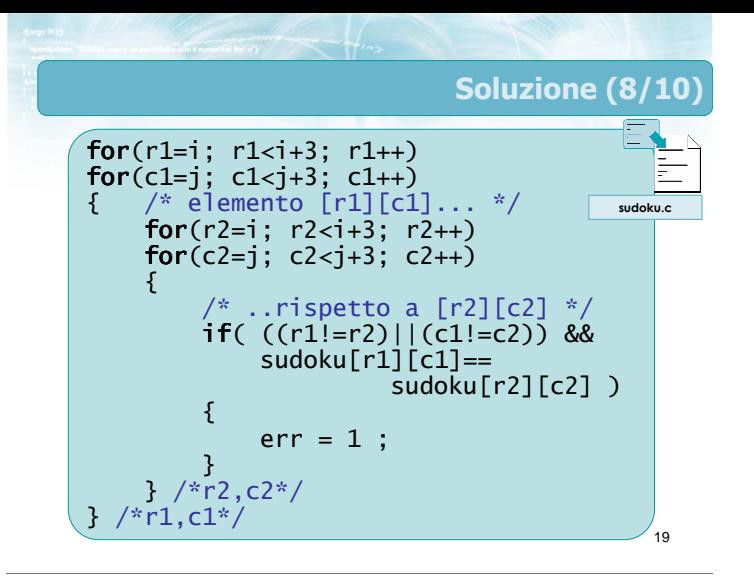

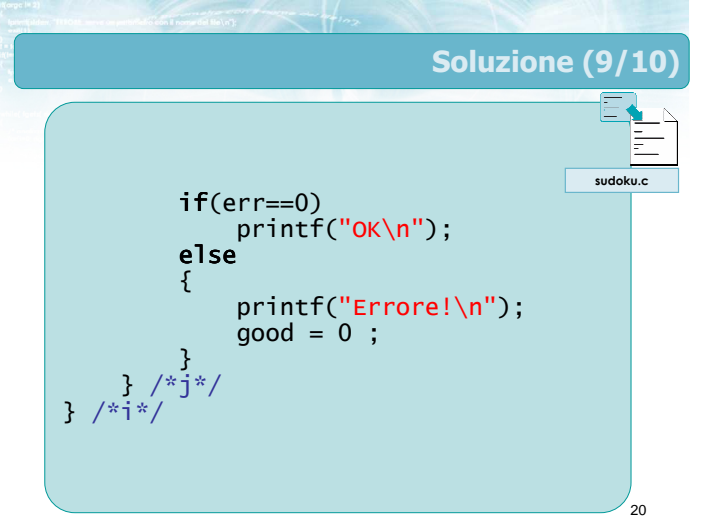

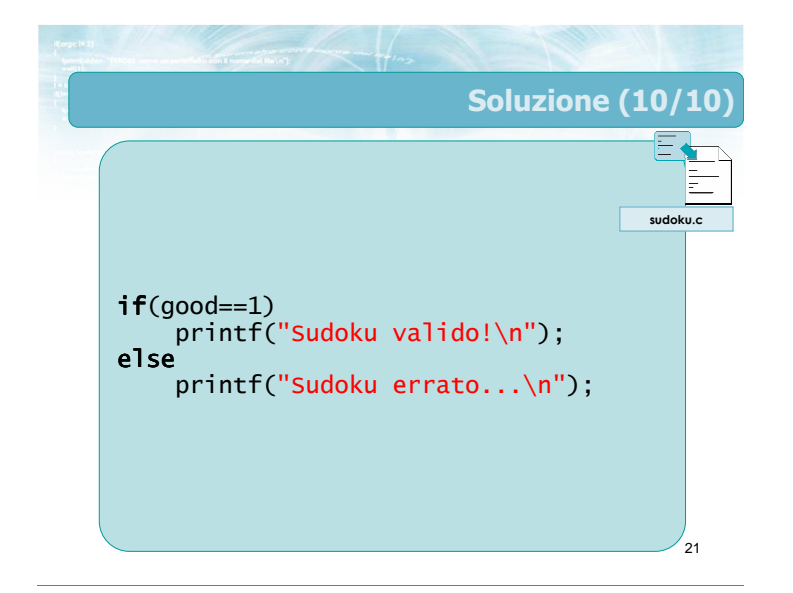

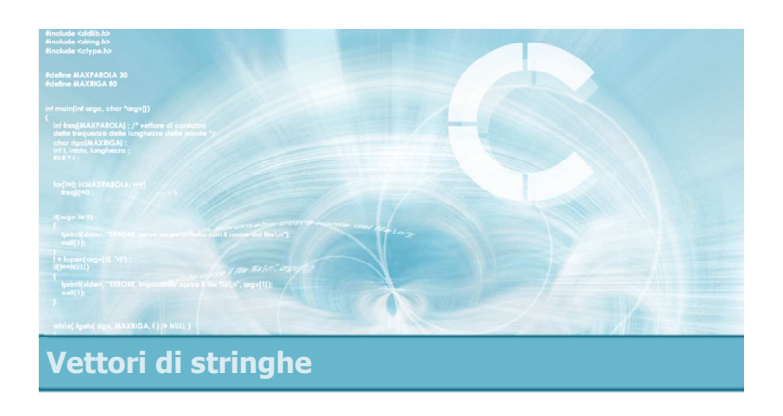

#### Vettori di stringhe

## Vettori di stringhe

23

- **D** Una matrice di caratteri può anche essere vista come:
	- Un vettore di vettori di caratteri, cioè
	- Un vettore di stringhe
- Si tratta di un metodo diverso di interpretare la stessa struttura dati

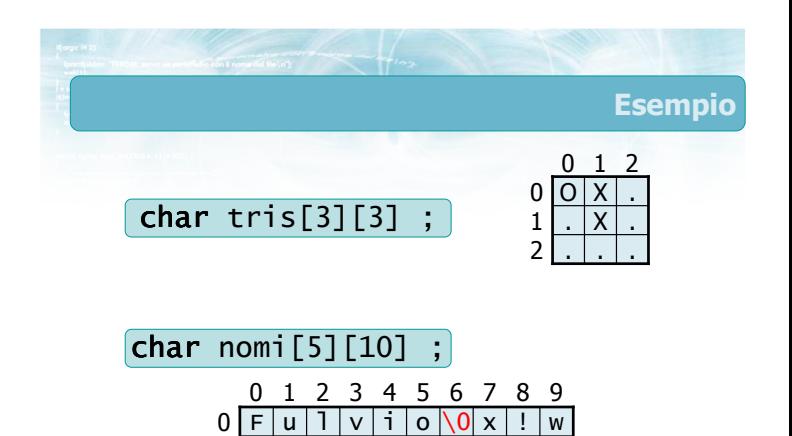

 $1 \mid A \mid n \mid t \mid o \mid n \mid i \mid o \setminus 0$  . Z

 $\overline{0}$ 

 $\overline{\mathcal{S}}$ 

 $\overline{u}$ 

2 | e |  $\overline{d}$ 

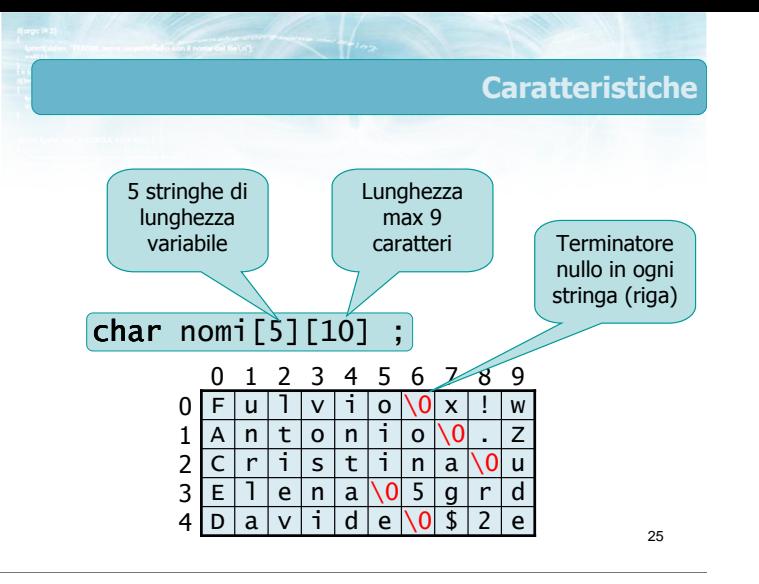

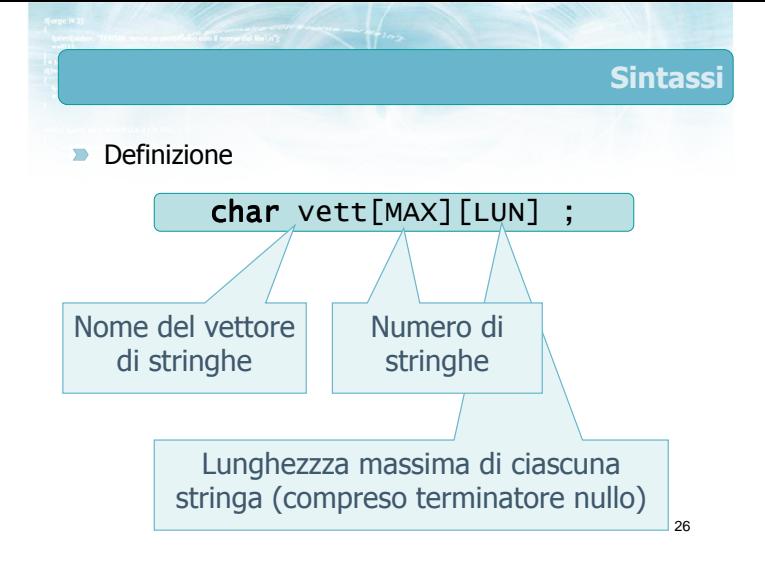

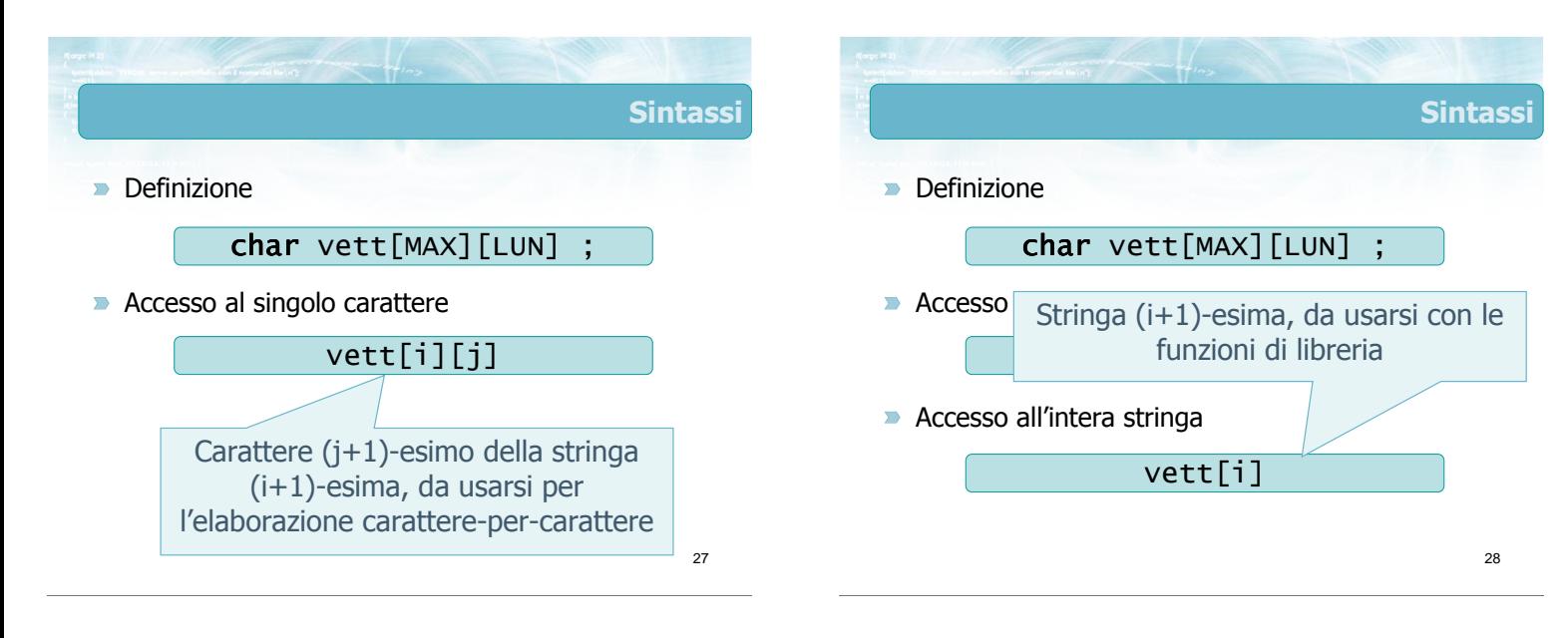

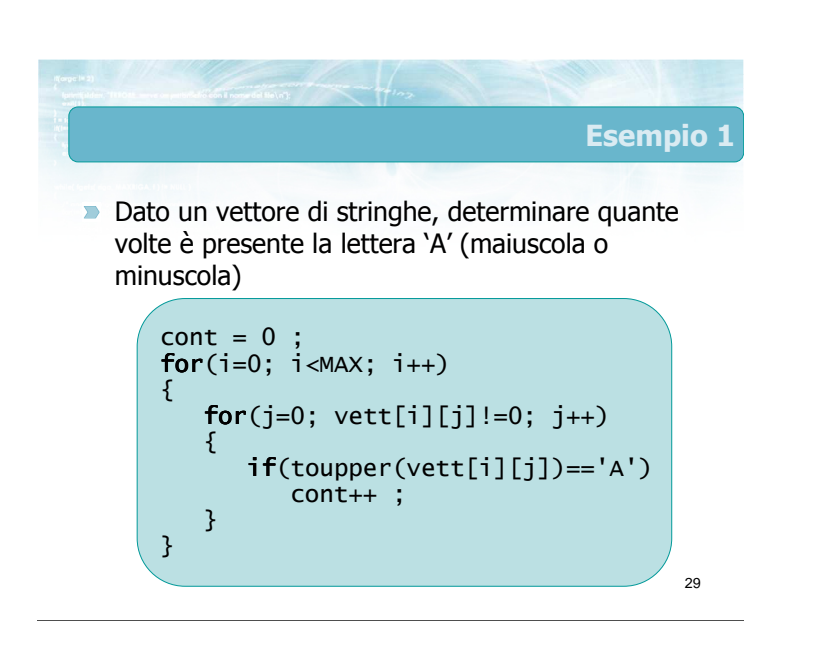

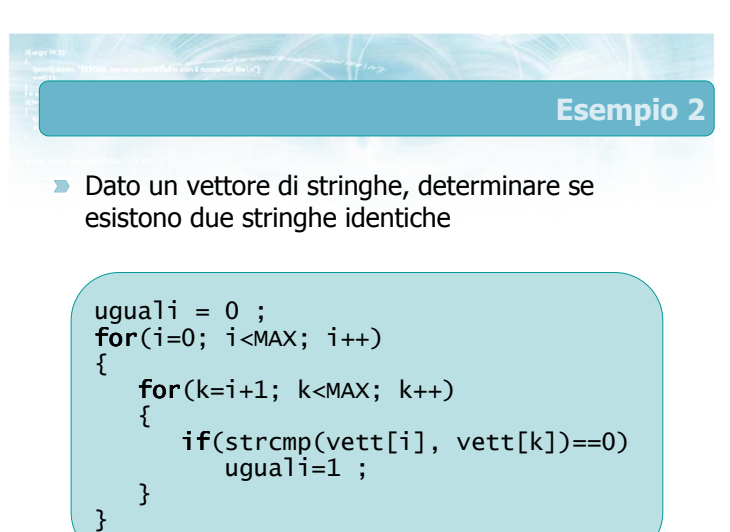

 $\overline{20}$ 

#### Occupazione variabile

- **In un vettore di stringhe, ogni riga (ogni stringa)** è intrinsecamente un vettore di caratteri ad occupazione variabile
	- Terminatore nullo per indicare la lunghezza effettiva
- Il numero di stringhe effettivamente memorizzato potrebbe non riempire l'intero vettore
	- Variabile intera che indica l'effettiva occupazione del vettore

const int  $MAX = 5$  ; const int  $LUN = 9$ ; char nomi[MAX][LUN+1] ; int N ; 0 1 2 3 4 5 6 7 8 9

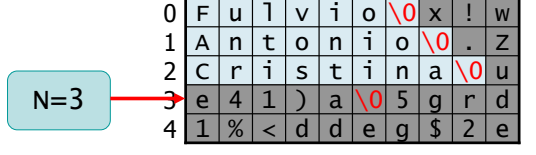

32

Esempio

31

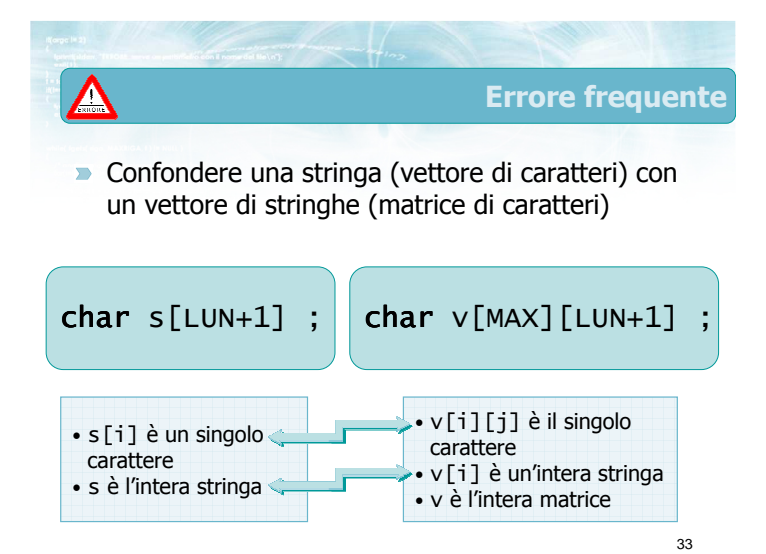

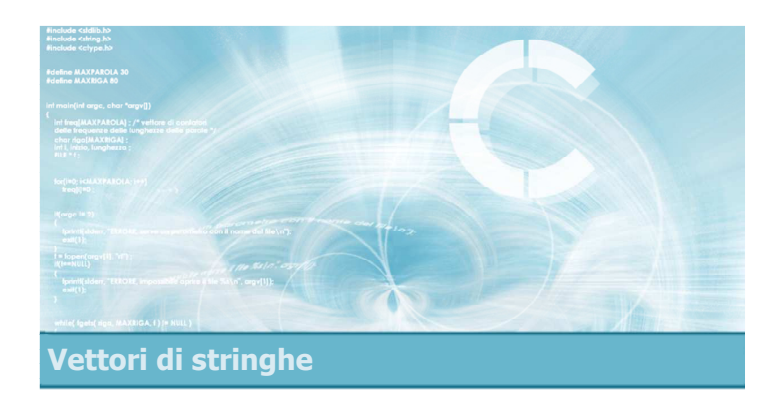

## I/O di vettori di stringhe

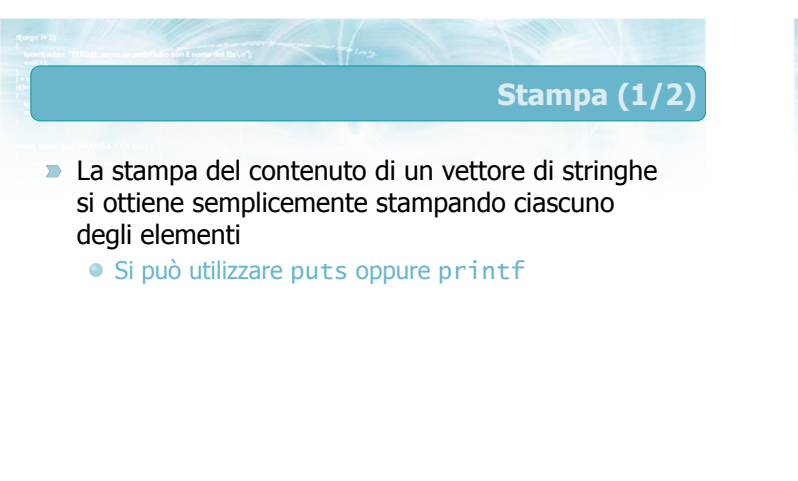

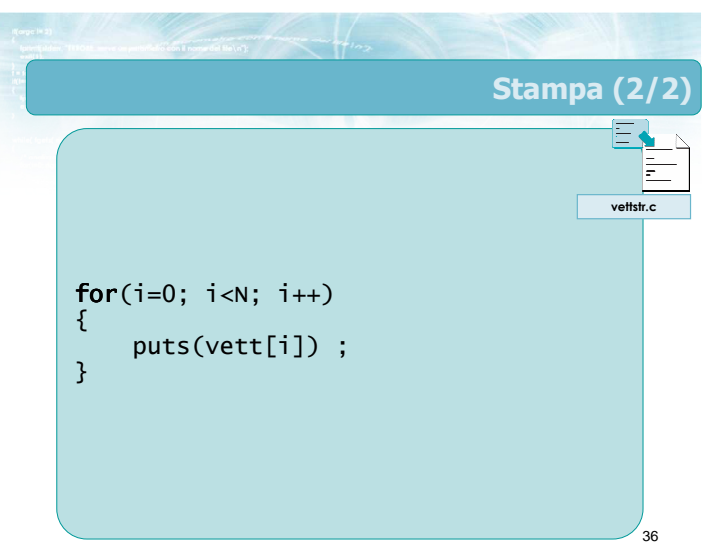

#### Lettura

- Acquisire da tastiera un vettore di stringhe
- **D** Un ciclo per ciascuna delle stringhe da leggere Lunghezza nota a priori
	-
	- Lunghezza determinata dalla lettura di un certo dato (es.: "FINE")
- Acquisizione, nel ciclo, di ciascuna delle stringhe
	- Utilizzo della funzione gets
	- Eventualmente, lettura in una stringa d'appoggio per la verifica di correttezza, prima di ricopiare nel vettore destinazione

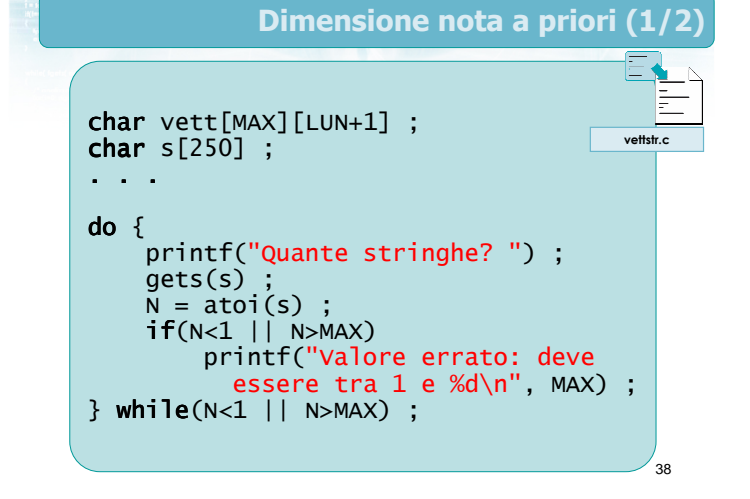

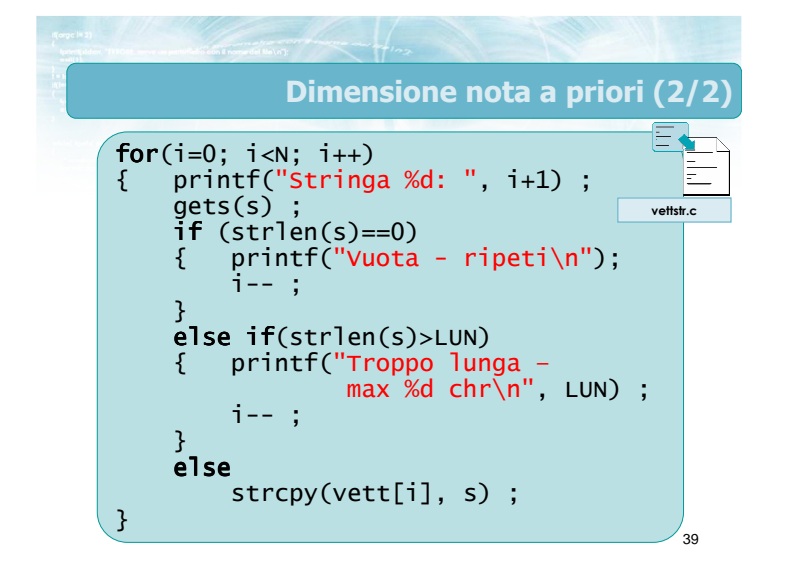

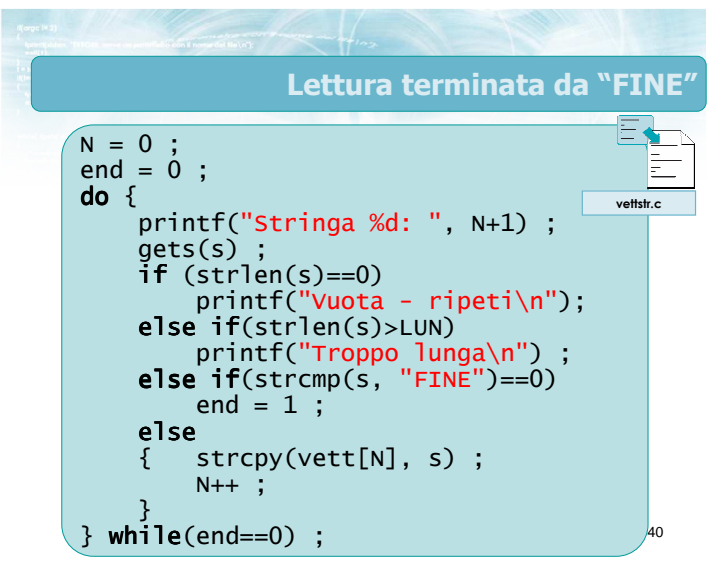

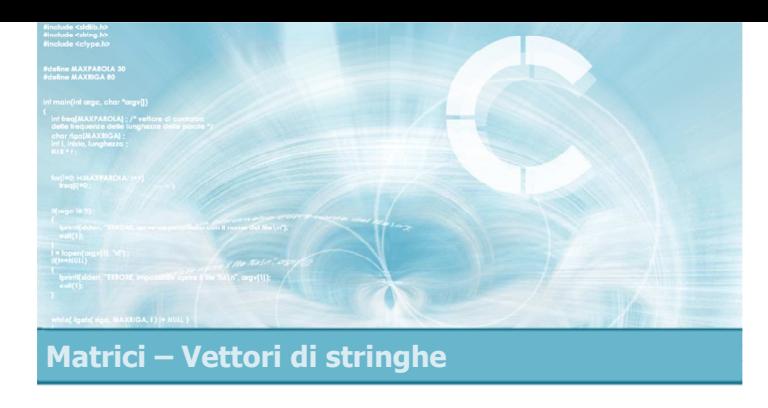

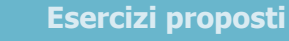

2

4

- **Esercizio "Statistiche testo"**
- **Esercizio "Magazzino"**

#### Esercizi proposti

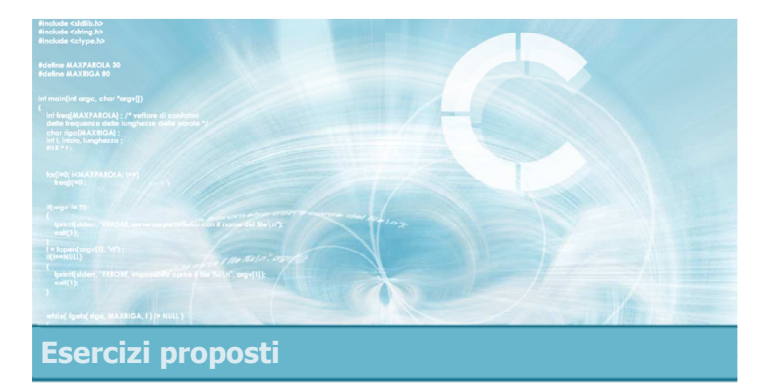

Esercizio "Statistiche testo"

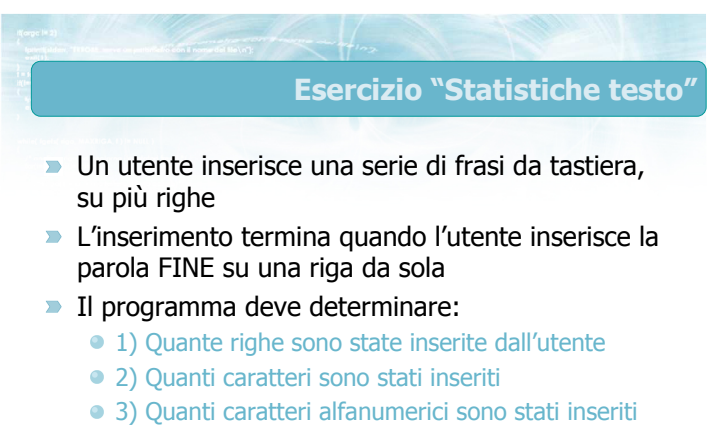

• 4) Quante parole sono state inserite

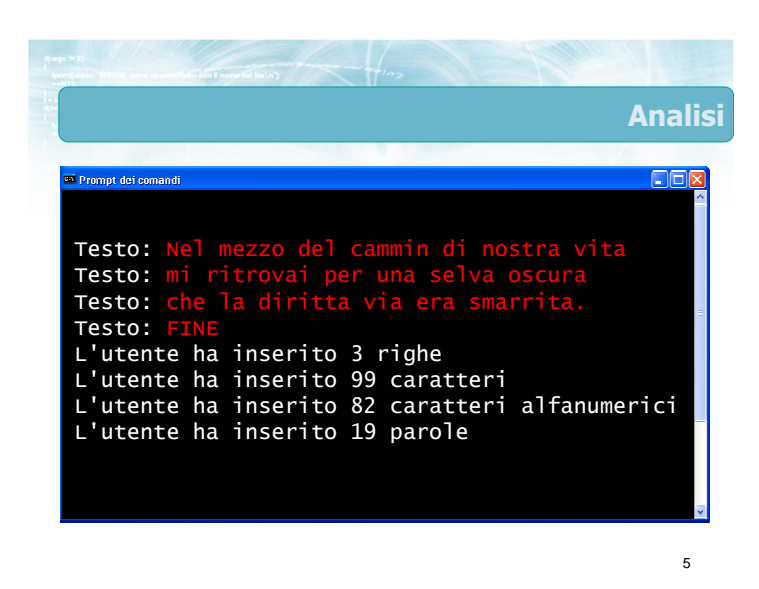

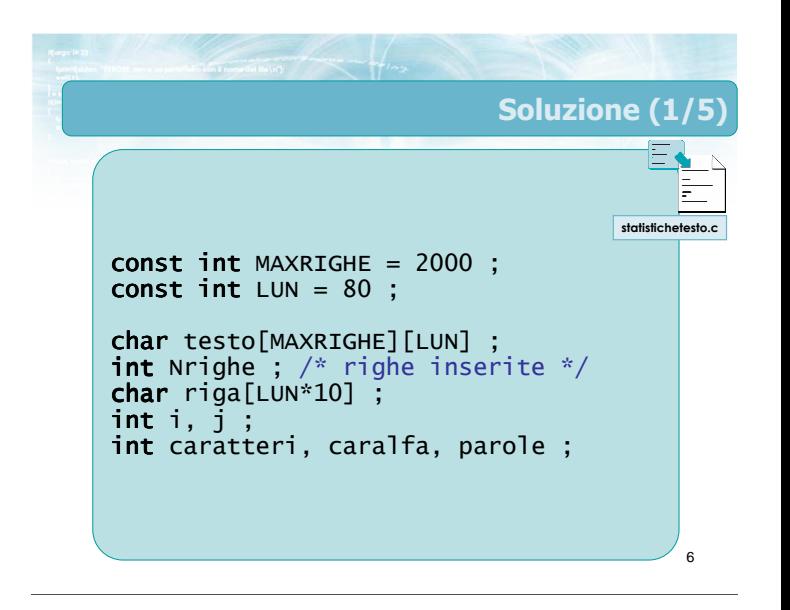

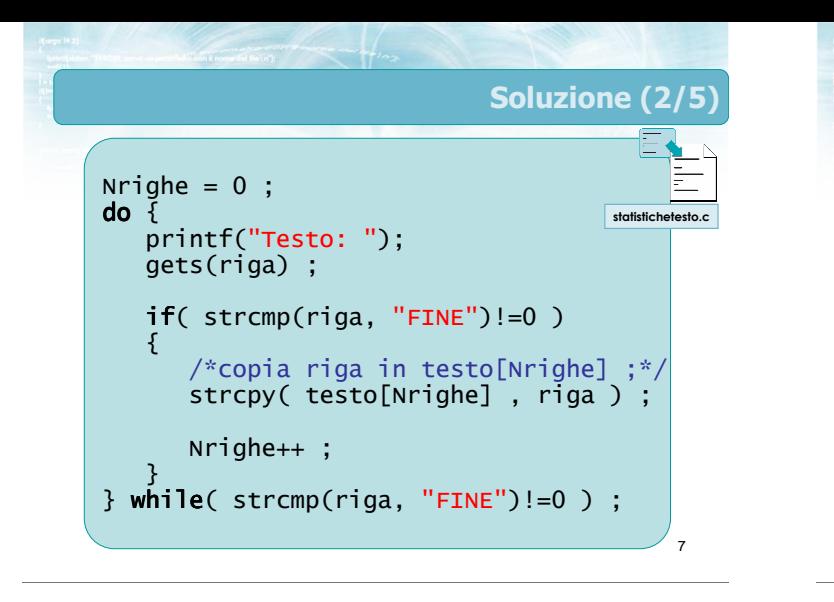

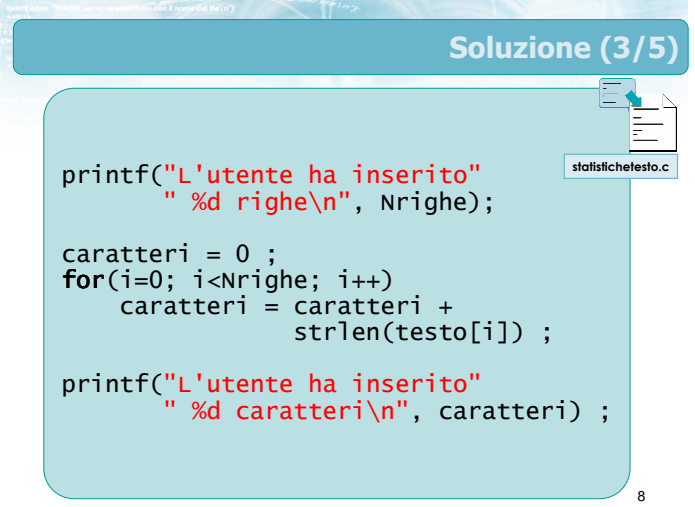

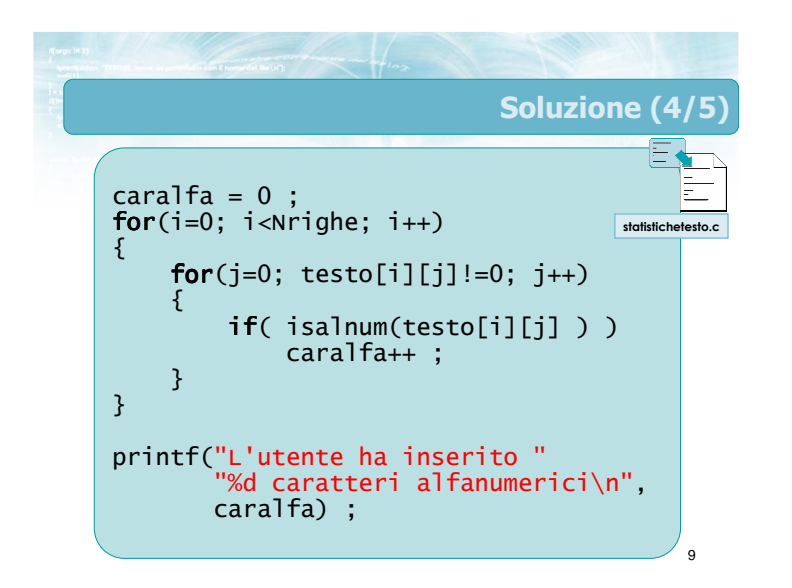

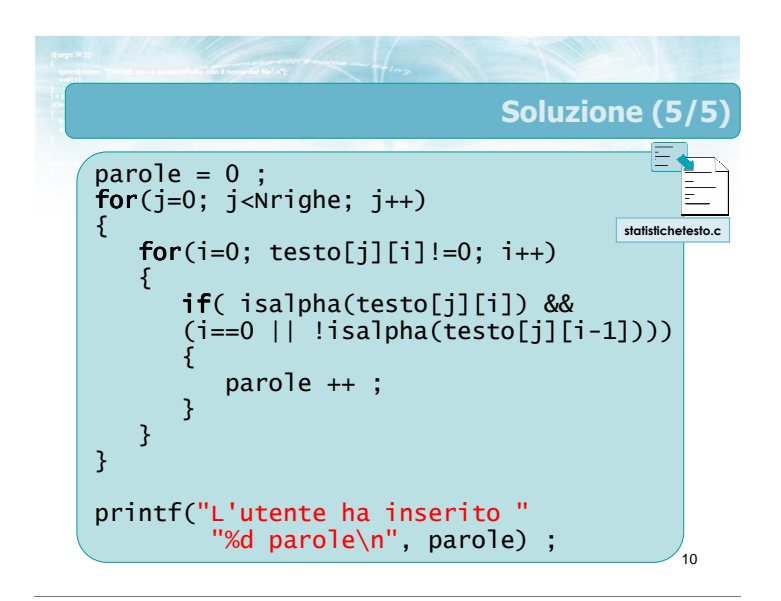

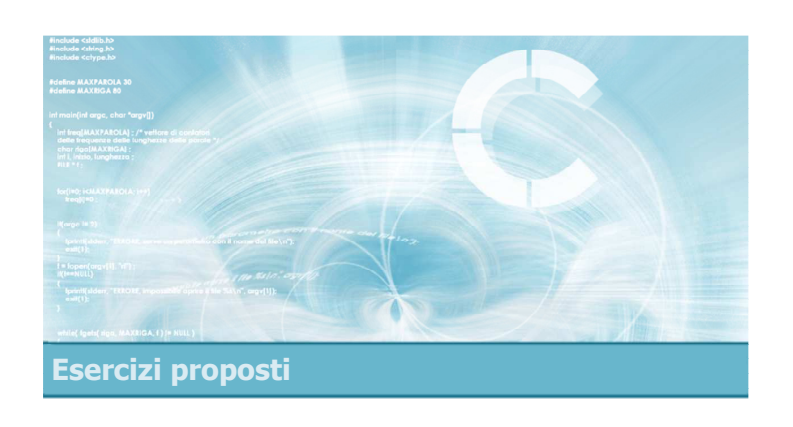

Esercizio "Magazzino"

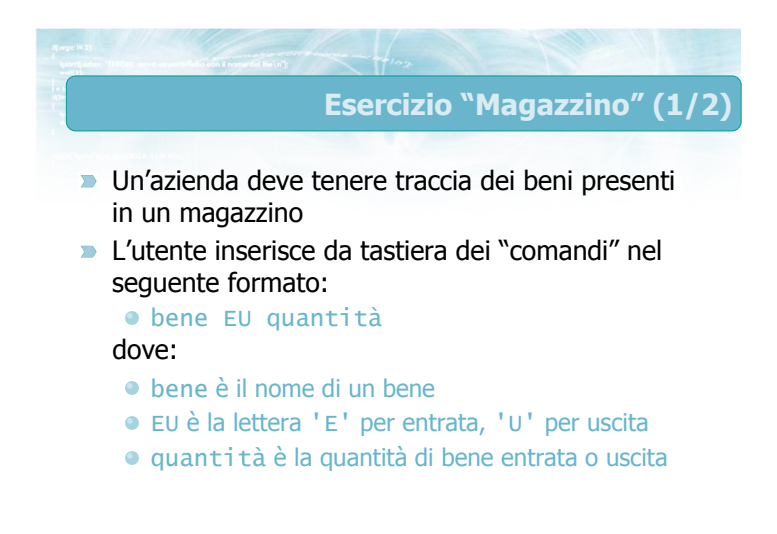

#### Esercizio "Magazzino" (2/2)

L'utente termina il caricamento inserendo un comando pari a "FINE". In tal caso il programma deve stampare le quantità di beni presenti a magazzino

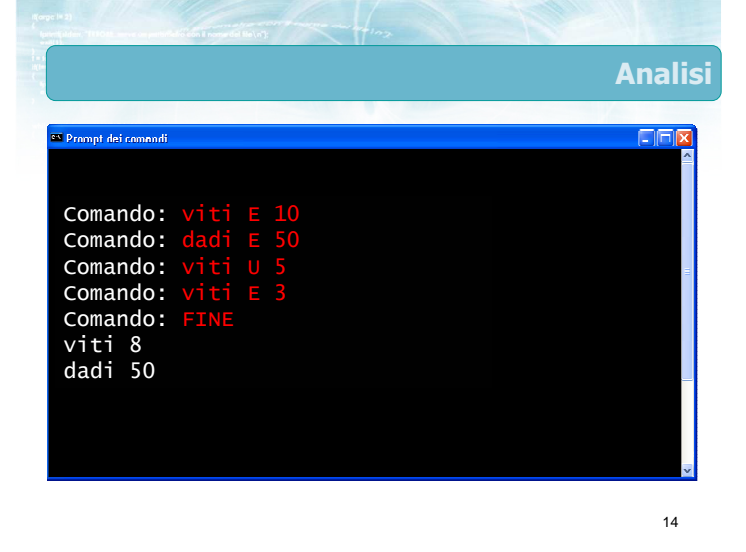

comando viti E 10

prod viti  $\det$ 

Da inizio stringa fino al primo spazio

13

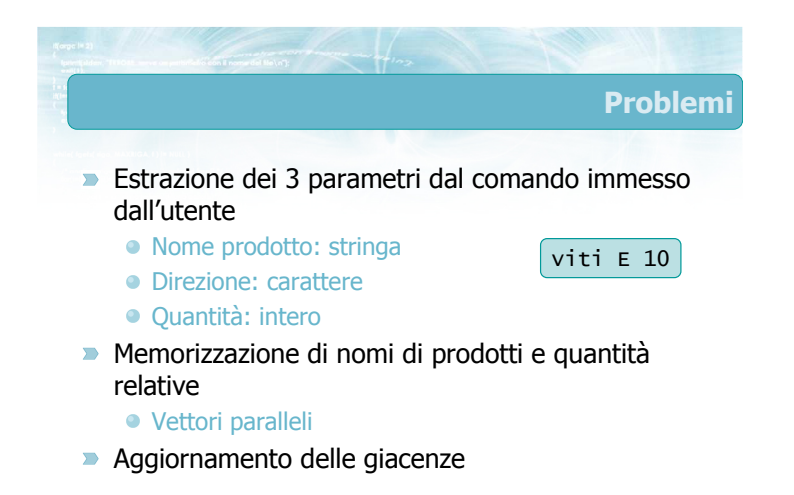

15

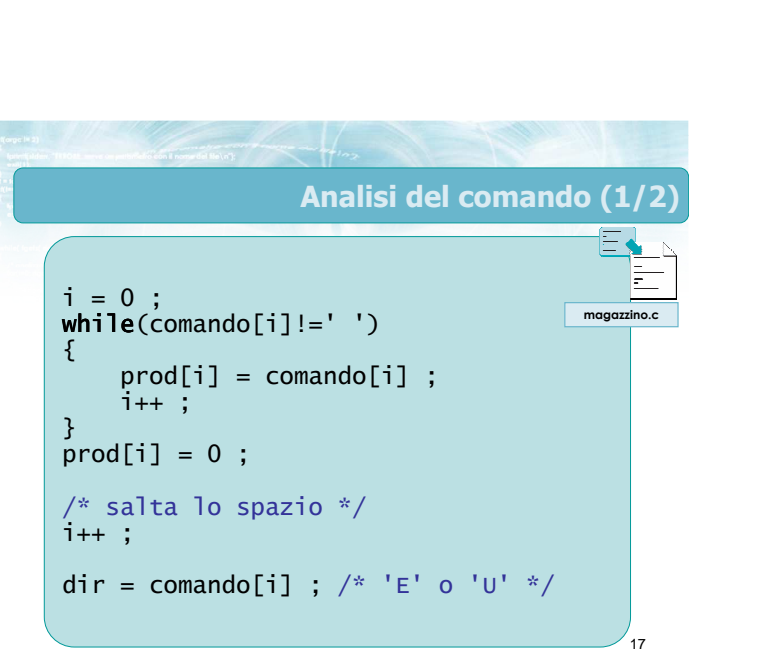

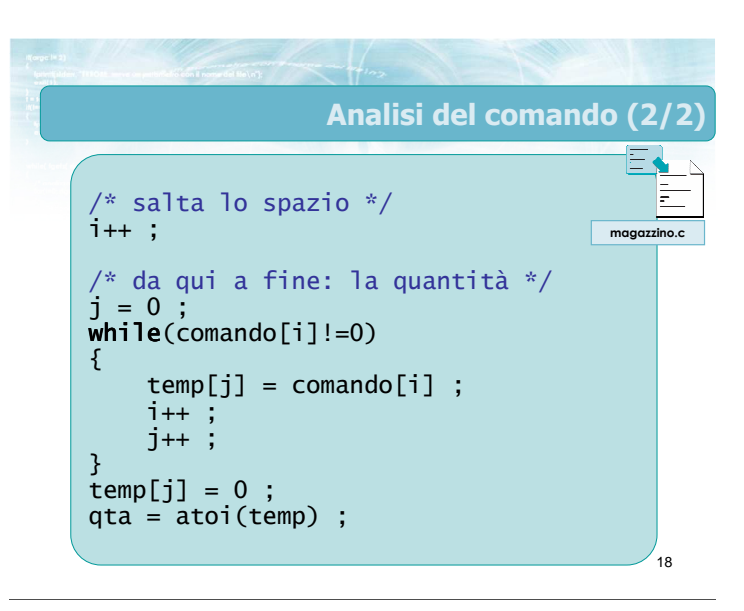

Spazio Spazio

Singolo carattere

16

Stringa di comando

Ultimi caratteri della stringa, da convertire in int

qta  $10$ 

#### **Osservazione**

- **D** L'analisi di una stringa di comando composta da più campi è sempre un'operazione complessa
- Nel caso in cui si dovessero gestire delle condizioni anomale (es. più spazi consecutivi) o di errore (es. manca la quantità), il codice diverrebbe estremamente articolato
- Vedremo più avanti la funzione sscanf che può  $\sum$ aiutare in questi casi

19

#### Rappresentazione del magazzino

20

- Occorre memorizzare, per ciascun prodotto Il nome
	- La quantità corrente
- Si possono usare due vettori "paralleli"

#### char prodotti[MAX][LUN+1] ; int quantita[MAX] ;

int  $N$  ;  $/*$  occupazione effettiva vettori prodotti e quantita \*/

## Inserimento di un prodotto Determinare se il prodotto è già in magazzino

- Ricerca del nome del prodotto nel vettore prodotto
- Se c'è già, incrementa la quantità
- Se non c'è ancora, aggiungi una riga ai vettori

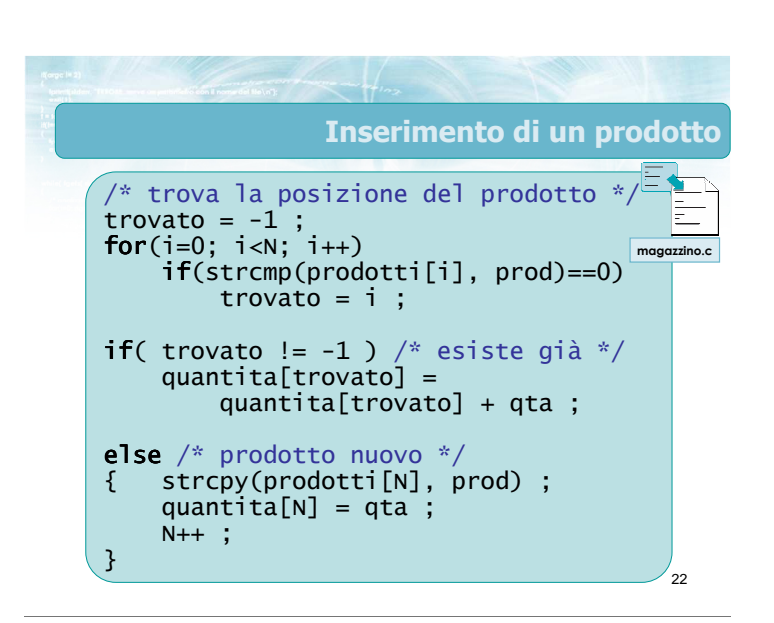

21

## Eliminazione di un prodotto

- Determinare se il prodotto è già in magazzino Ricerca del nome del prodotto nel vettore prodotto
- Se c'è già, decrementa la quantità
- Se non c'è ancora, errore

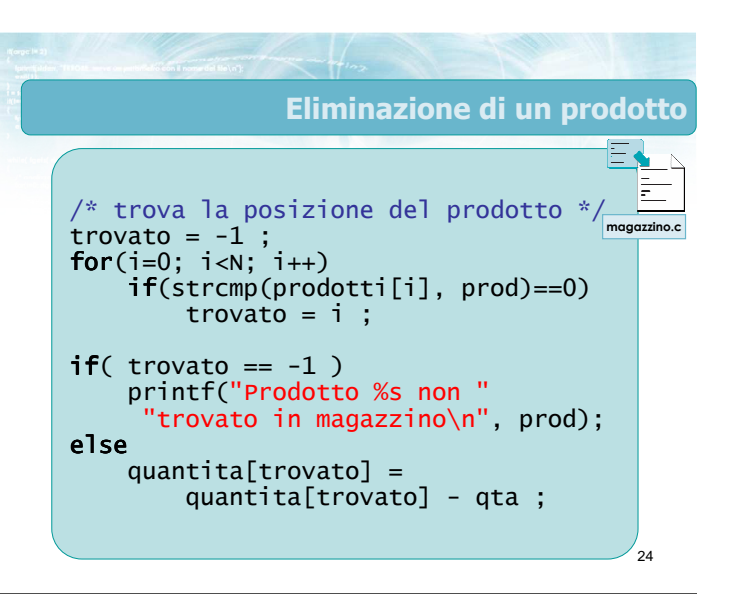

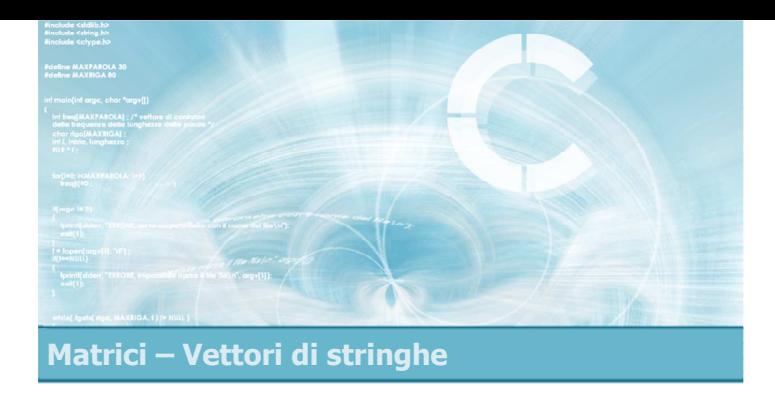

#### Sommario

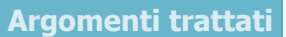

2

4

- **Matrici bi-dimensionali e pluri-dimensionali**
- **Matrici di numeri interi e reali** 
	- **•** Definizione
	- **Operazioni frequenti**
- **Matrici di caratteri**
- Vettori di stringhe
	- Caso particolare di matrici di caratteri
	- **Operazioni frequenti**

## Tecniche di programmazione

- **D** Usare matrici per memorizzare schiere di dati numerici
- **D** Usare vettori di stringhe per memorizzare stringhe di testo di lunghezza variabile
- **D** Compiere operazioni di ricerca nei vettori di stringhe

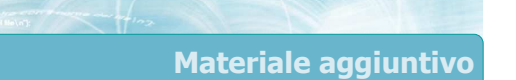

Sul CD-ROM

- Testi e soluzioni degli esercizi trattati nei lucidi
- Scheda sintetica
- **·** Esercizi risolti
- **·** Esercizi proposti
- Esercizi proposti da altri libri di testo
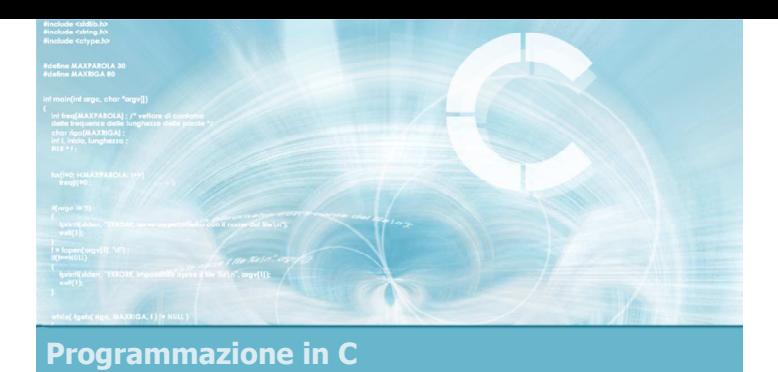

# **Unità** Funzioni

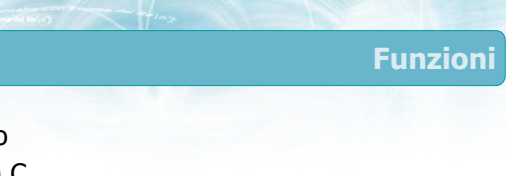

2

- Tipi di dato
- $\blacktriangleright$  Funzioni in C
- **Modifica dei parametri**
- Parametri "by reference"
- la funzione main()
- **Esercizi proposti**
- Sommario

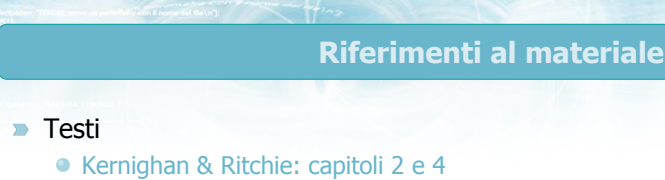

- Cabodi, Quer, Sonza Reorda: capitoli 3 e 7
- Dietel & Dietel: capitolo 5

#### **Dispense**

- Scheda: "Tipi di dato in C"
- Scheda: "Funzioni in C"

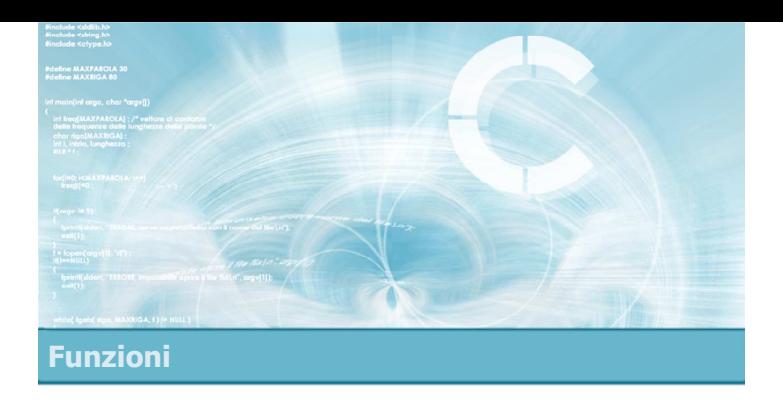

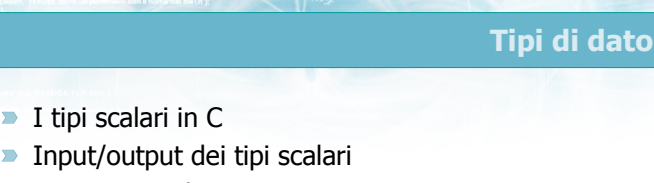

**Conversioni di tipo** 

## Tipi di dato

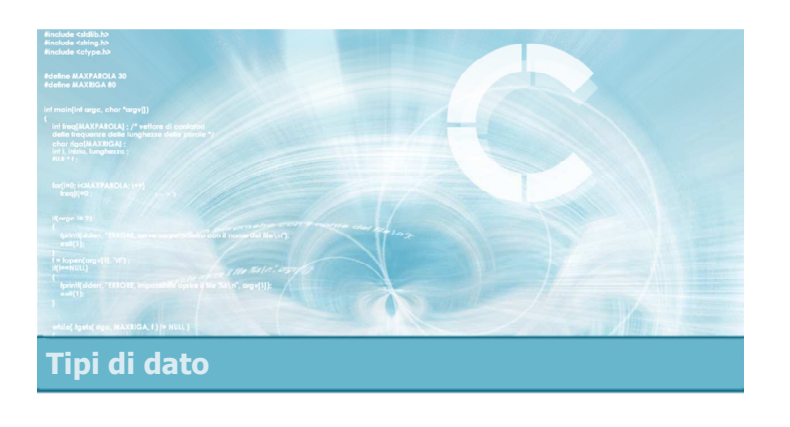

I tipi scalari in C

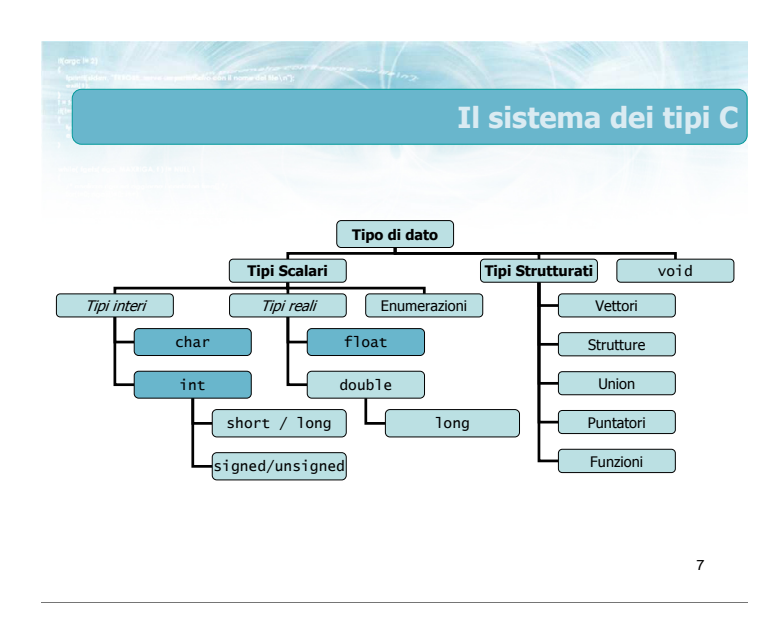

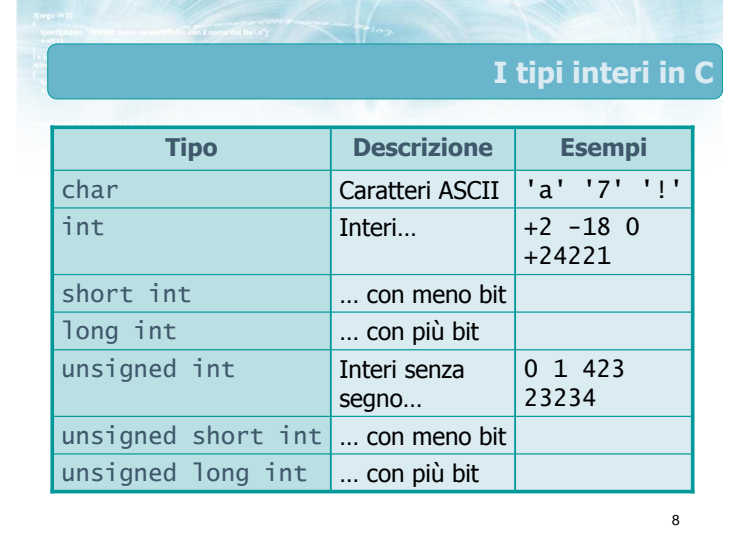

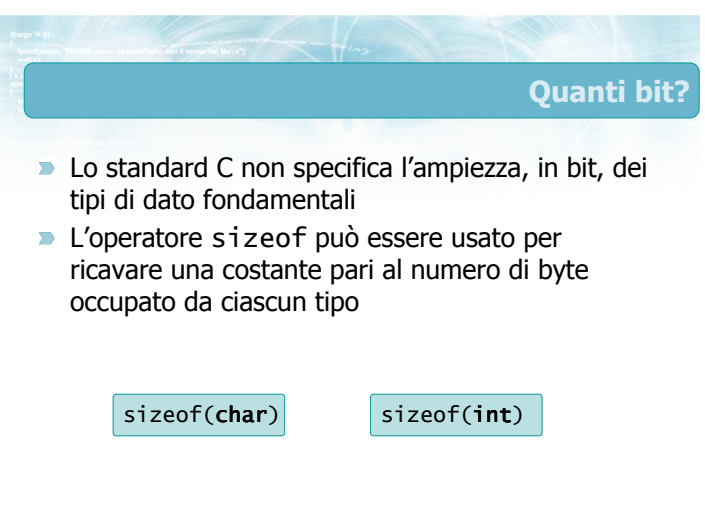

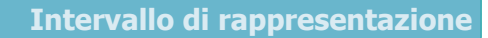

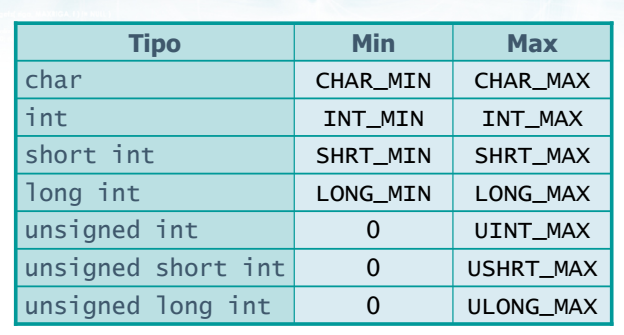

#include <limits.h>

11

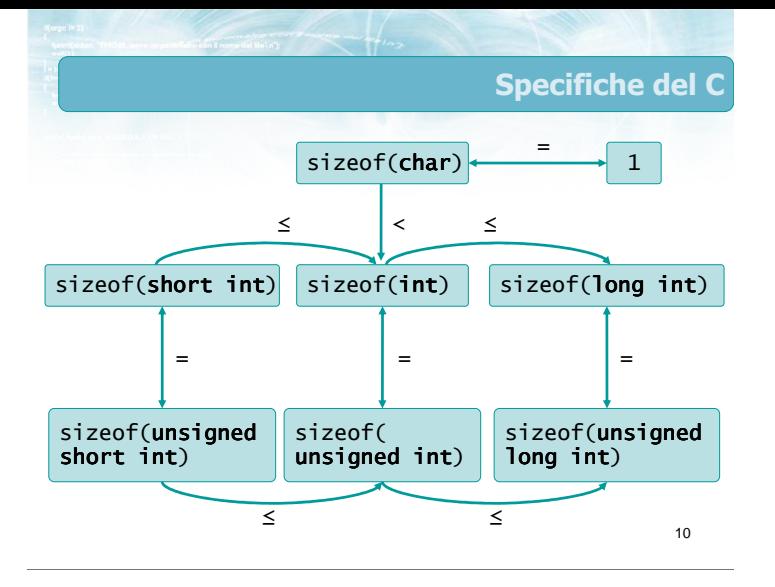

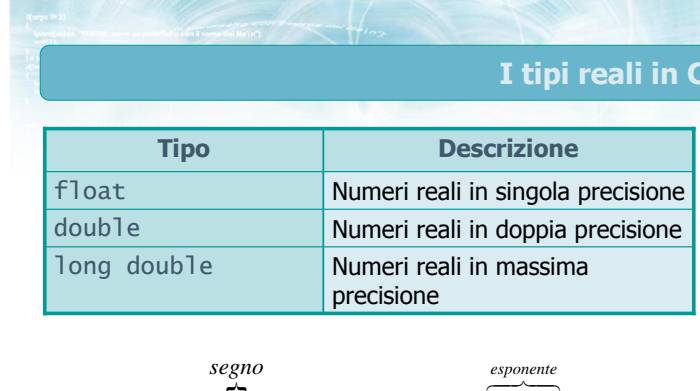

$$
A = \overset{\text{segno}}{\pm} \underbrace{1.mmmmm}{\underset{\text{mantissa}}{1\text{max}}}\times 2^{\frac{\text{esponente}}{\pm \text{eeeeee}}}
$$

13

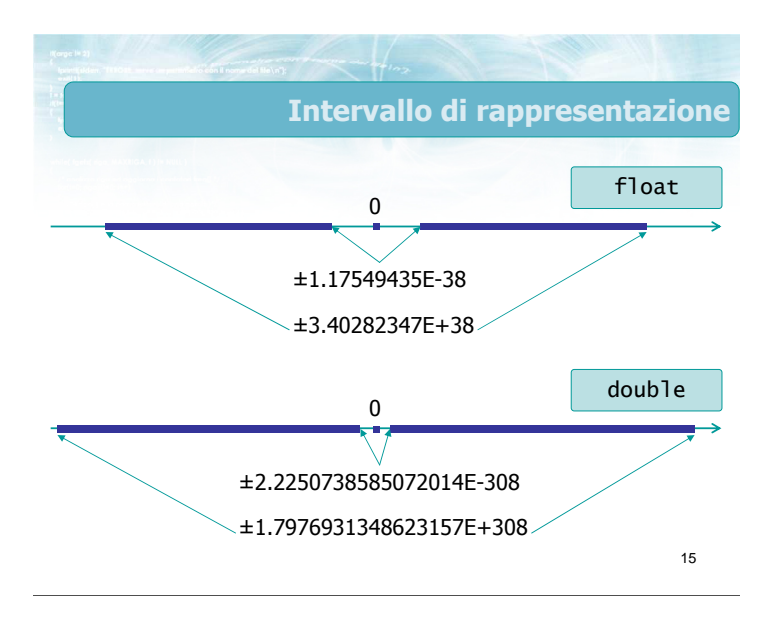

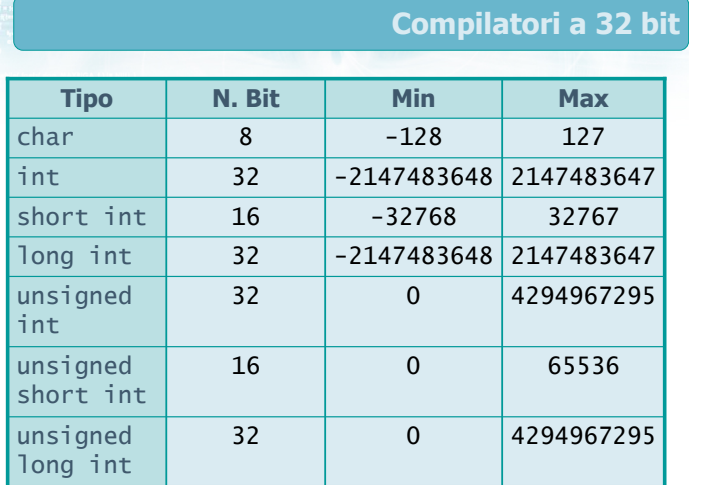

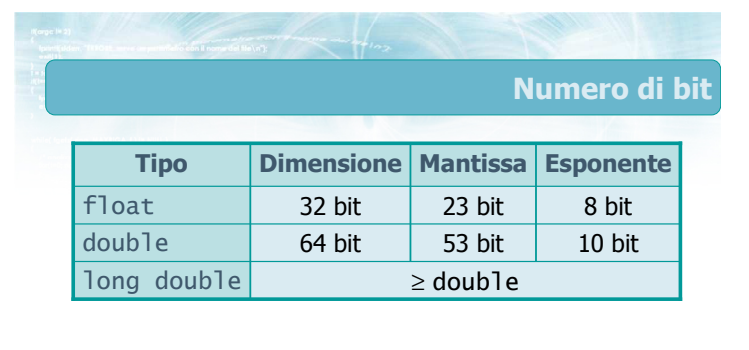

$$
A = \overset{\underset{segno}{\leftarrow}}{\underbrace{\overset{\text{segno}}{\leftarrow}}}\underbrace{1\text{.}mmmmm}{\underset{\text{mantissa}}{\leftarrow}} \times 2^{\overset{\text{esponente}}{\underbrace{\leftarrow}}}
$$

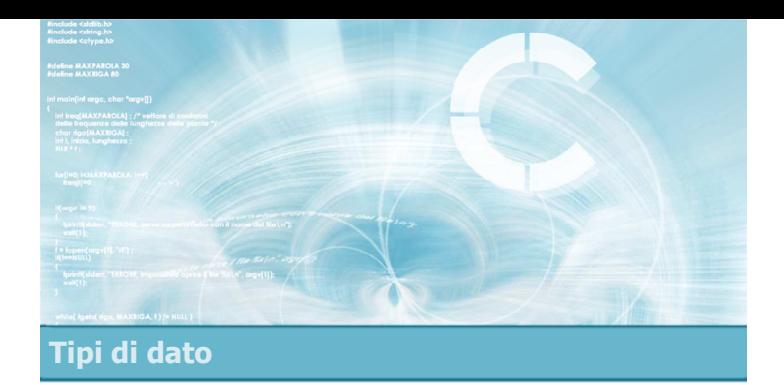

# Input/output dei tipi scalari

Specificatori di formato

17

- **I** diversi tipi scalari visti sono utilizzabili con le normali funzioni scanf /printf, adottando degli specifici indicatori di formato
- Utilizzando la funzione gets per l'input, si possono usare le funzioni di conversione ato...

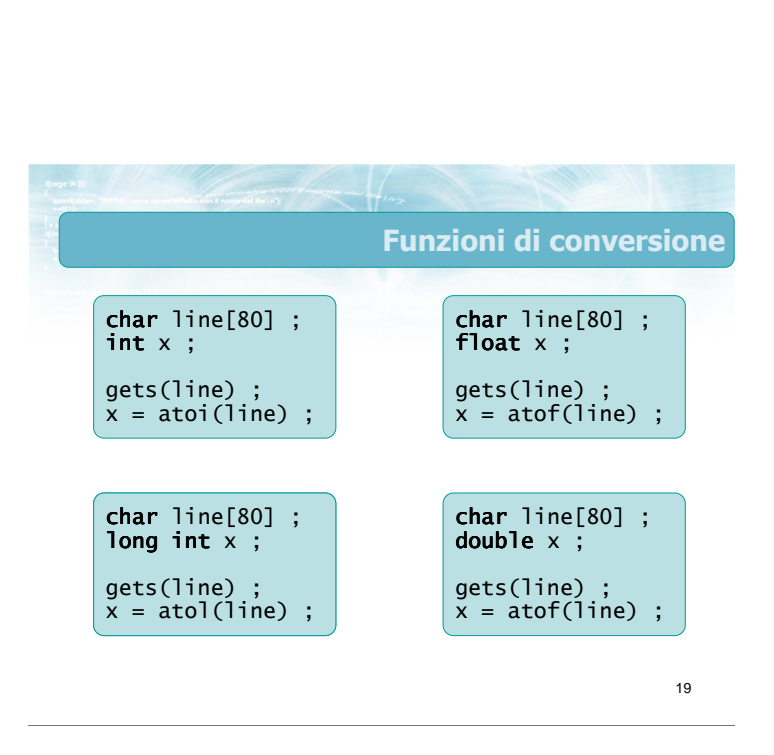

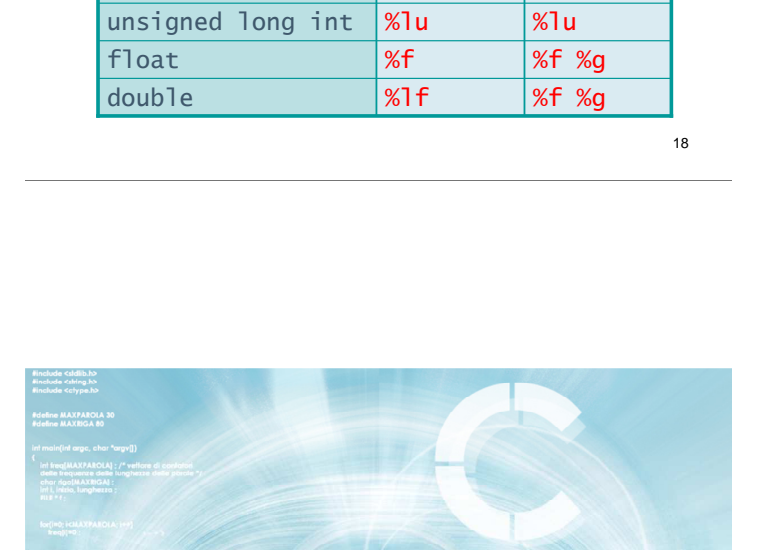

unsigned short int  $\frac{8}{10}$   $\frac{8}{10}$   $\frac{8}{10}$ unsigned int  $\frac{1}{2}$  %u %o %x  $\frac{1}{2}$  %u %o %x long int %ld %ld short int  $\frac{1}{2}$  %hd %hd %d int %d %d char %c %[...] %c %d

Tipo | scanf | printf

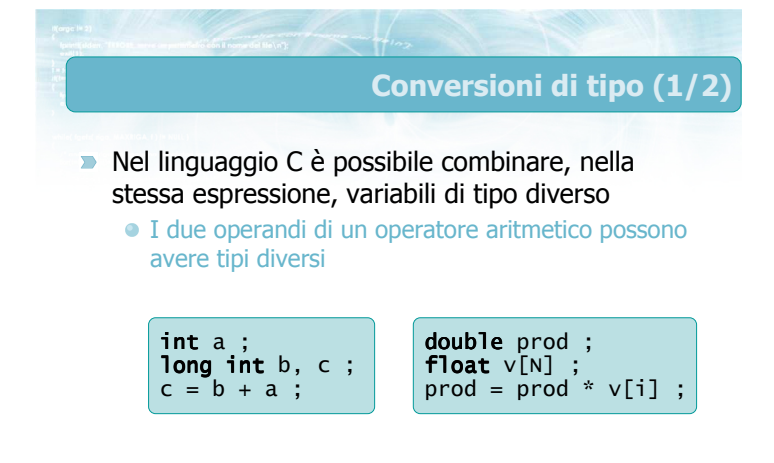

Conversioni di tipo

Tipi di dato

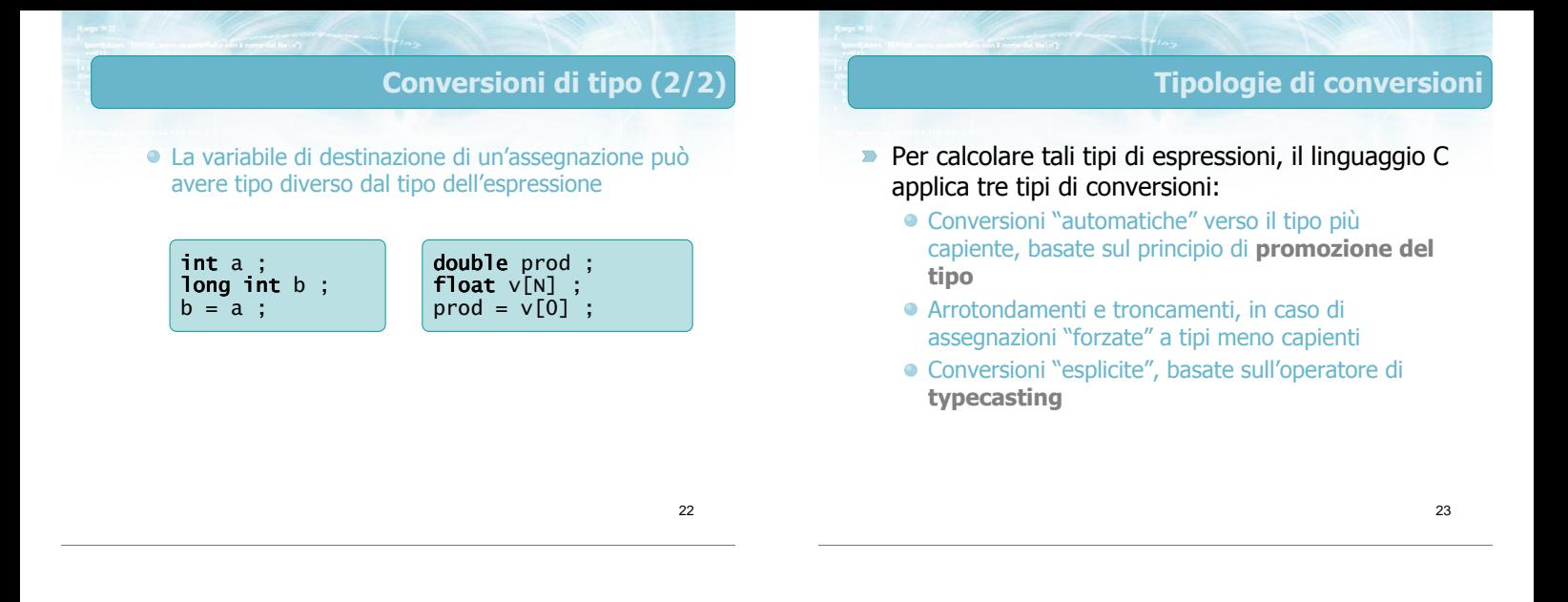

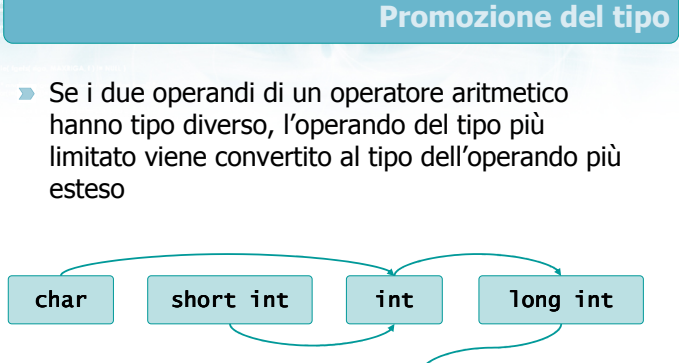

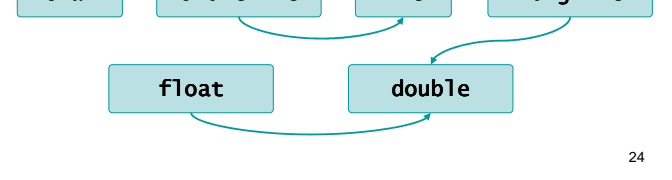

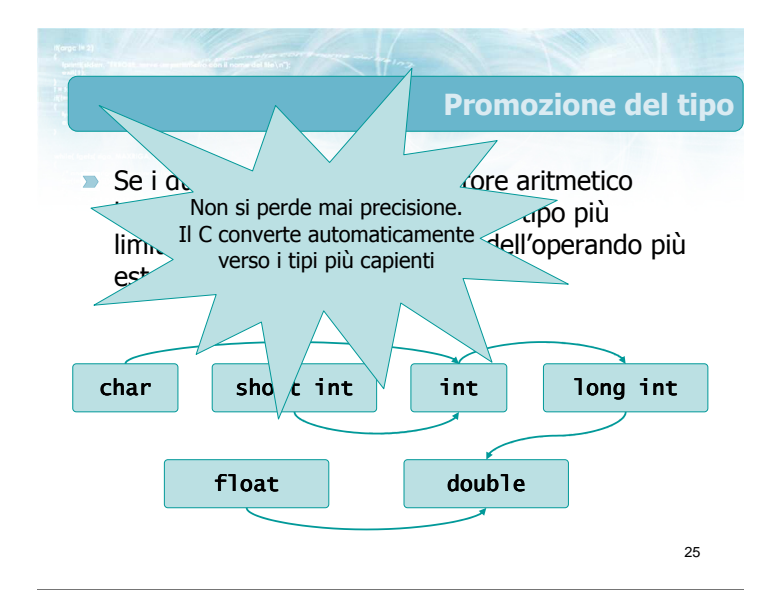

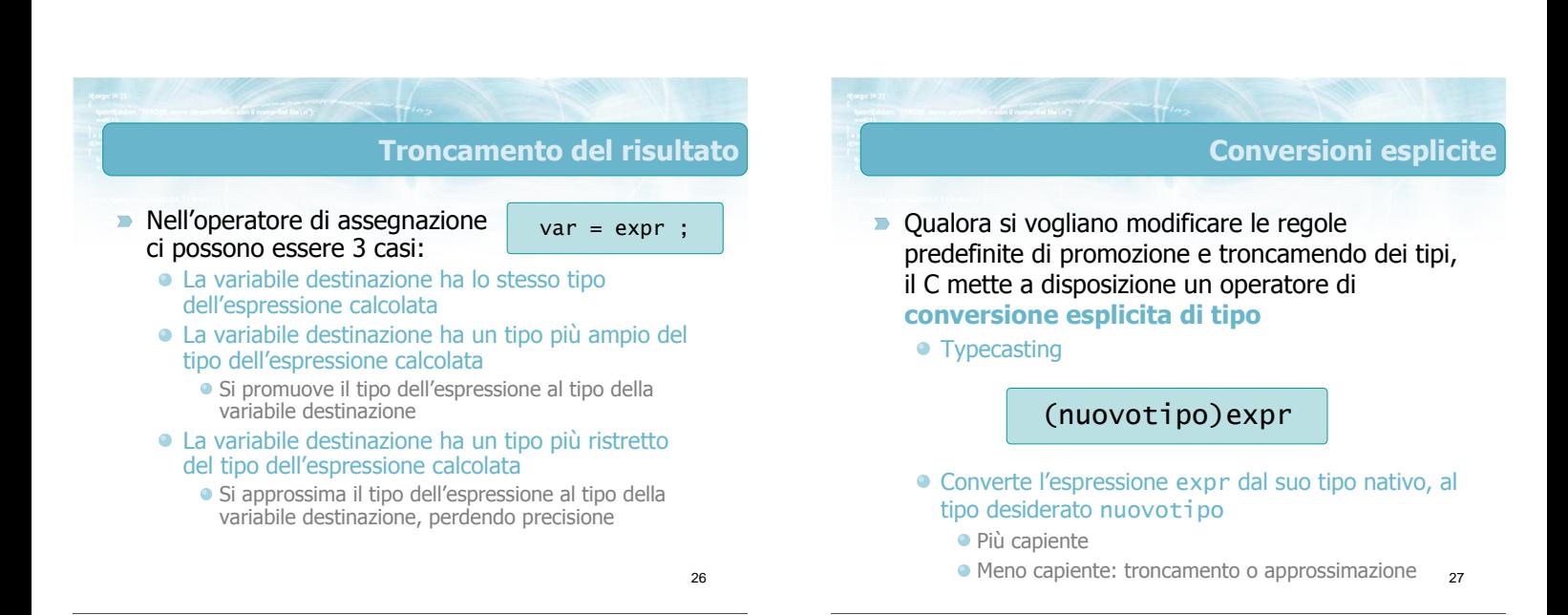

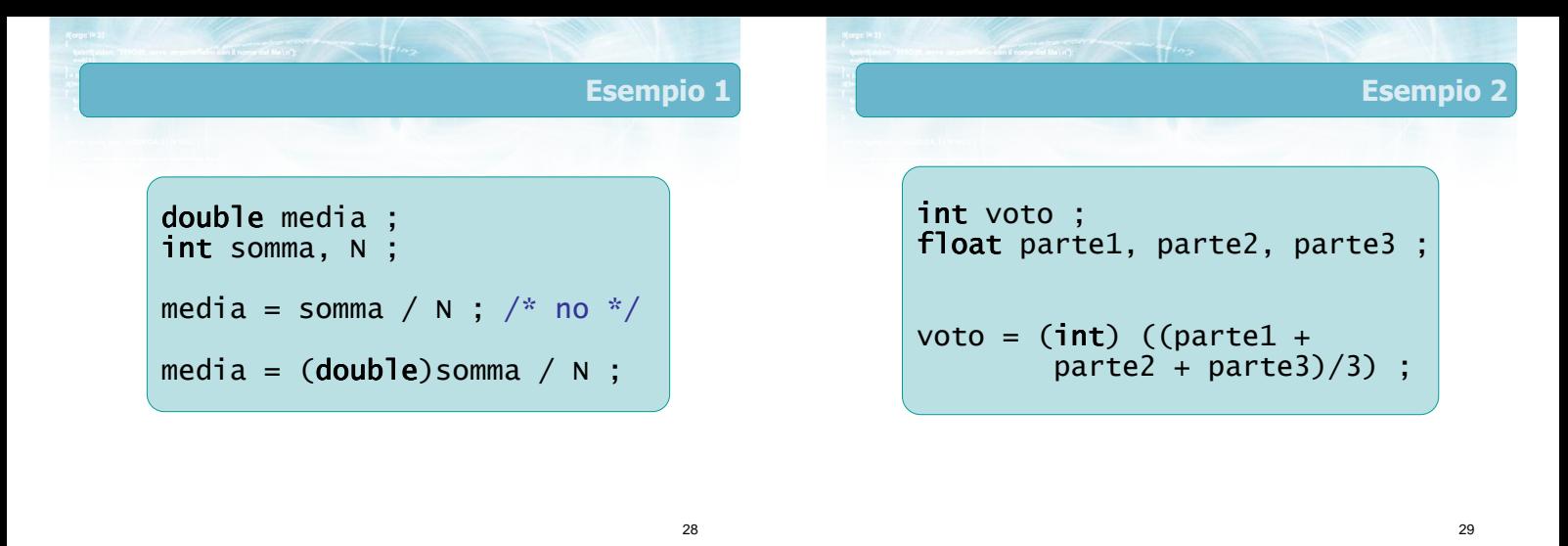

```
30
                           Esempio 3
int voto ; 
float parte1, parte2, parte3 ; 
float media ; 
/* arrotondamento all'intero
   più vicino */
media = (partel +parte2 + parte3)/3;
voto = (int) (media + 0.5) ;
```
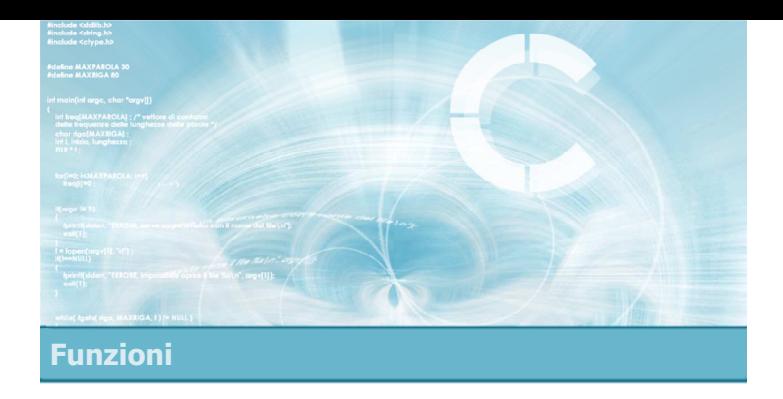

**Funzioni in C** 

#### Funzioni in C

2

- $\overline{\phantom{0}}$ Il concetto di funzione
- **Parametri formali e attuali**
- Il valore di ritorno
- Definizione e chiamata di funzioni
- **Passaggio dei parametri**
- Corpo della funzione

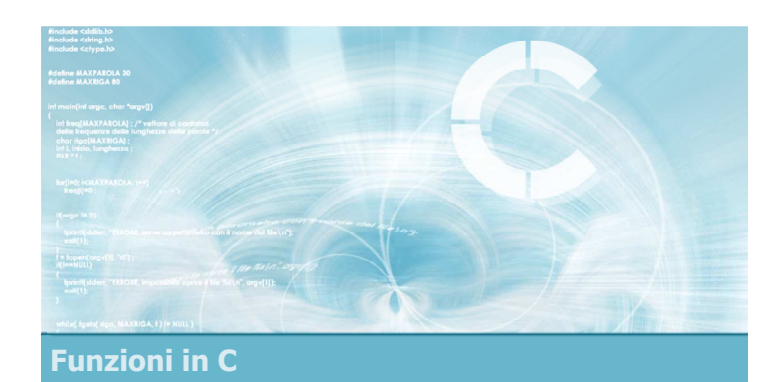

#### Il concetto di funzione

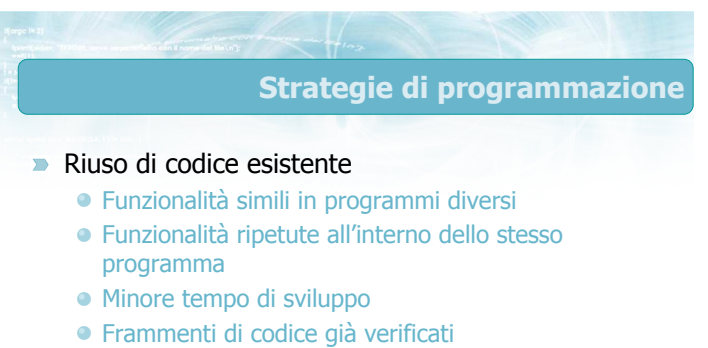

- Utilizzo di parti di codice scritte da altri
	- Funzioni di libreria
	- Sviluppo collaborativo

# Come riusare il codice? (1/3)

#### Copia-e-incolla

- Semplice, ma poco efficace
- Occorre adattare il codice incollato, ritoccando i nomi delle variabili e costanti utilizzati
- Se si scopre un errore, occorre correggerlo in tutti i punti in cui è stato incollato
- Nel listato finale non è evidente che si sta riutilizzando la stessa funzionalità
- Occorre disporre del codice originario
- Occorre capire il codice originario

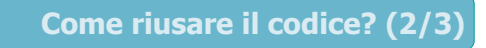

#### **Definizione di funzioni**

- Dichiarazione esplicita che una certa funzionalità viene utilizzata in più punti
- Si separa la definizione della funzionalità rispetto al punto in cui questa viene utilizzata
- La stessa funzione può essere usata più volte con parametri diversi

#### Come riusare il codice? (3/3)

7

- Ogni miglioramento o correzione è automaticamente disponibile in tutti i punti in cui la funzione viene usata
- Nel listato finale è evidente che si sta riutilizzando la stessa funzionalità
- Non occorre disporre del codice originario
- Non occorre capire il codice originario

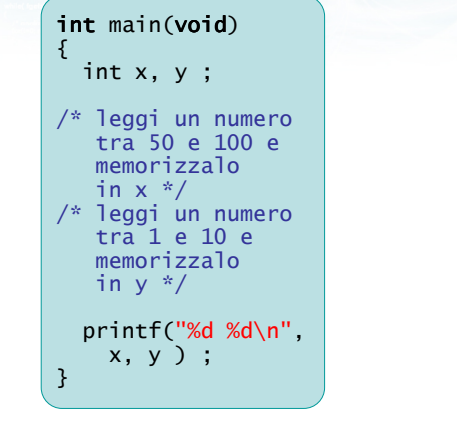

Principio di funzionamento (1/3)

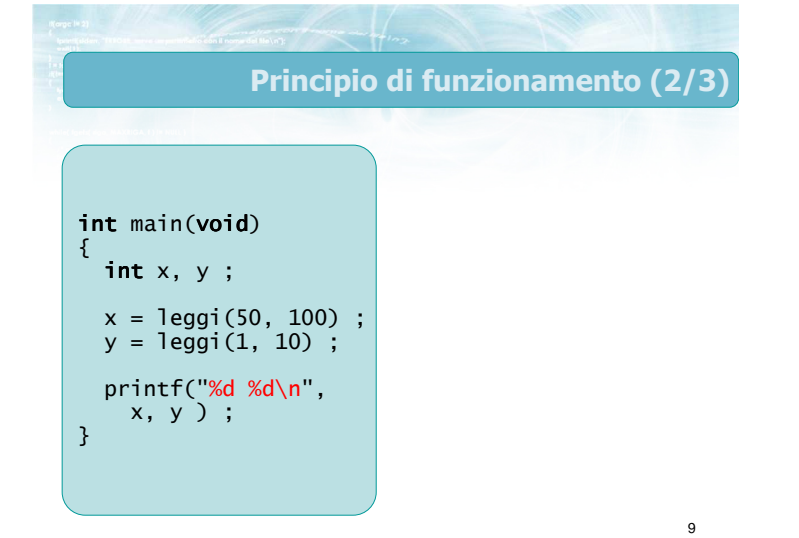

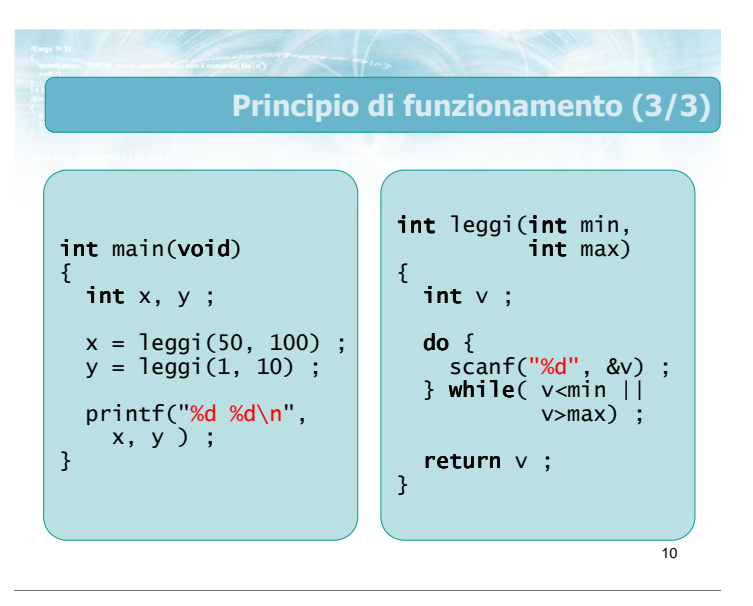

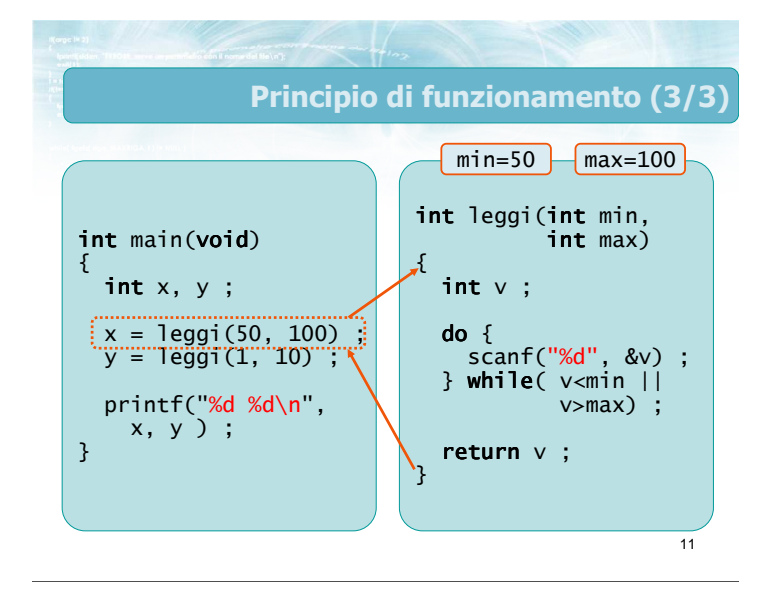

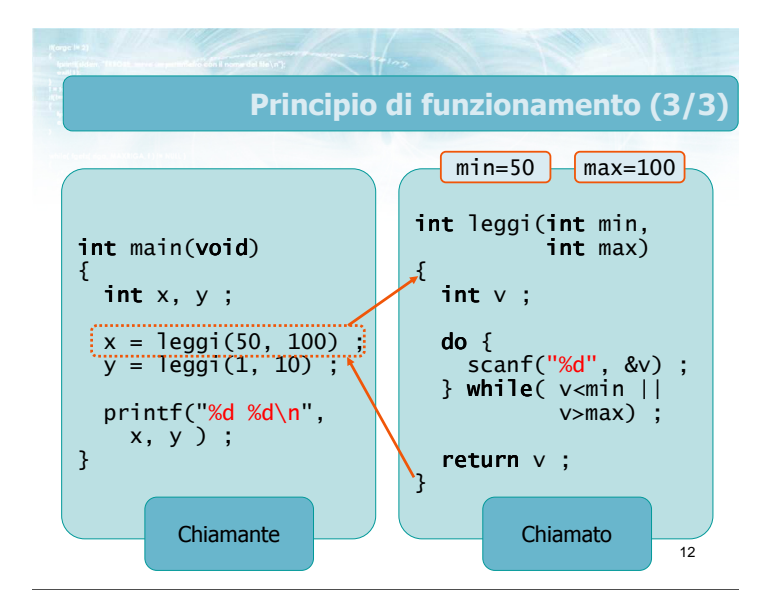

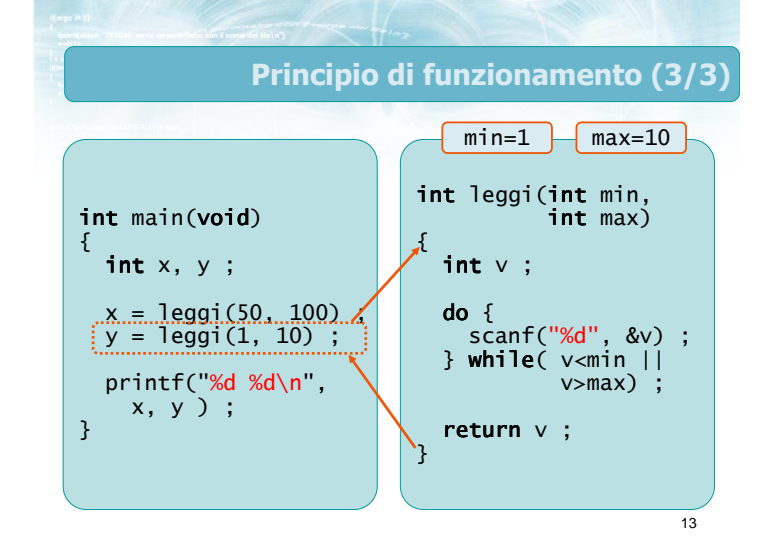

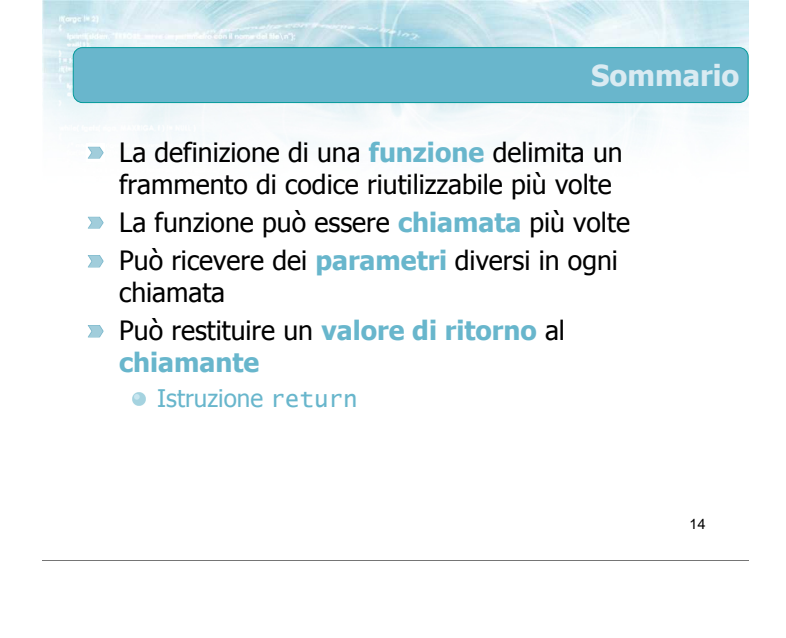

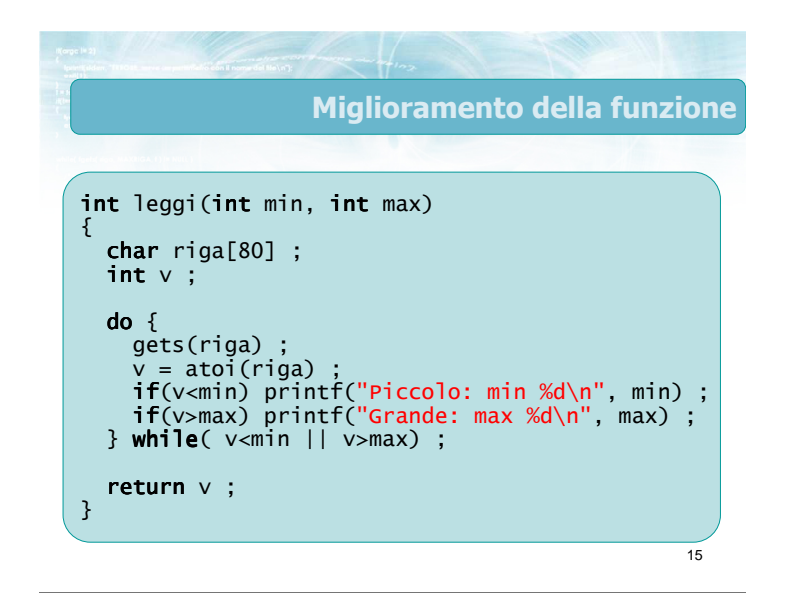

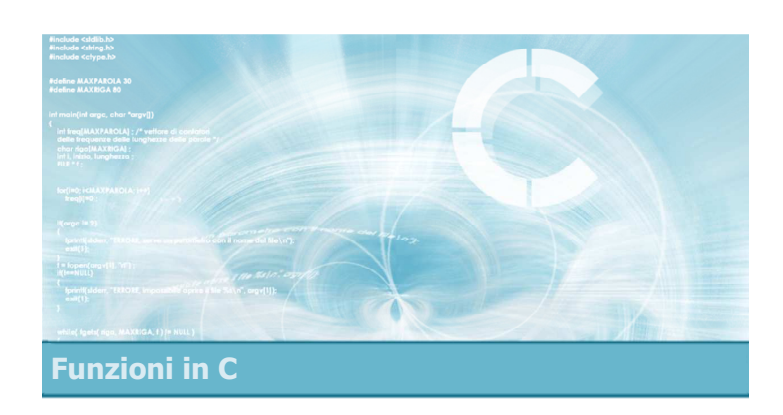

# Parametri formali e attuali

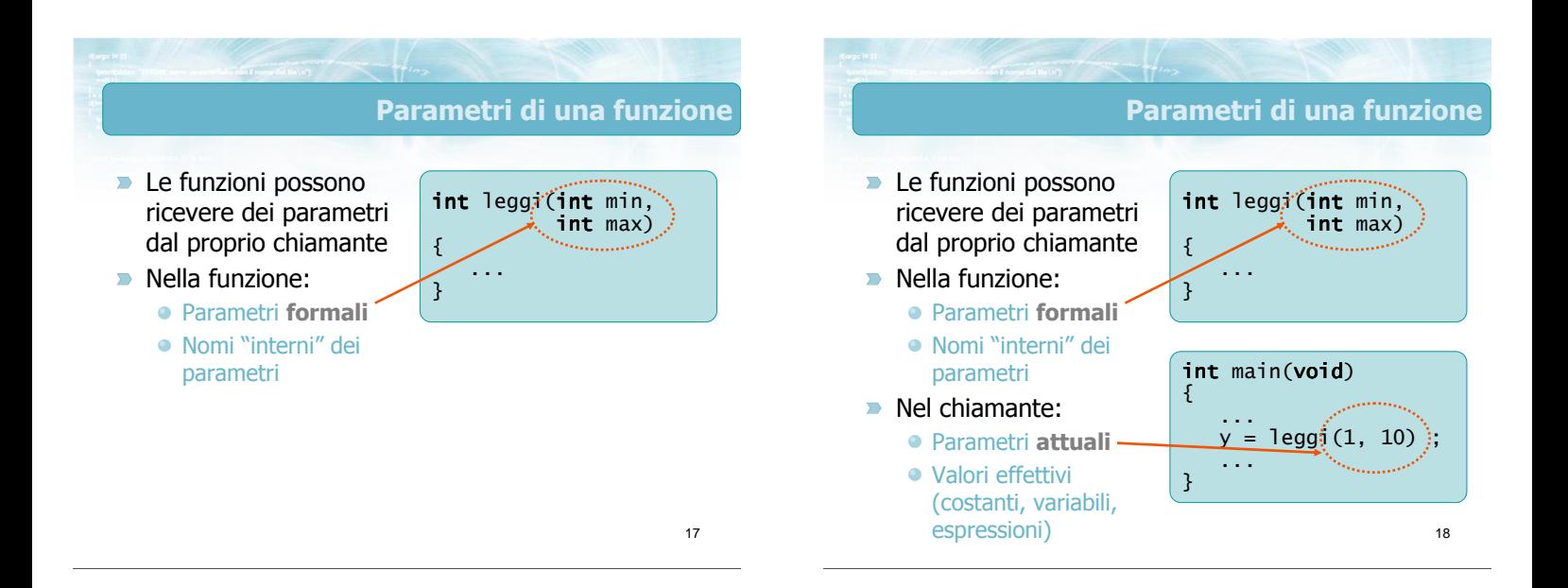

# Parametri formali (1/2)

- **D** Uno o più parametri  $\blacktriangleright$  Tipo del parametro
	- Tipo scalare
	- Vettore o matrice
- Nome del parametro
- $\blacktriangleright$  Nel caso in cui la funzione non abbia bisogno di parametri, si usa la parola chiave void

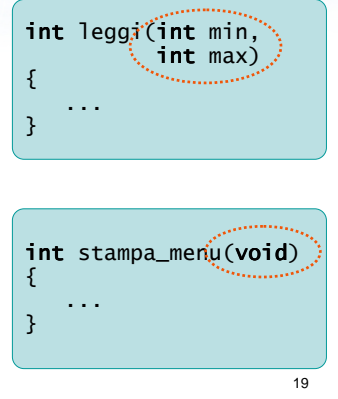

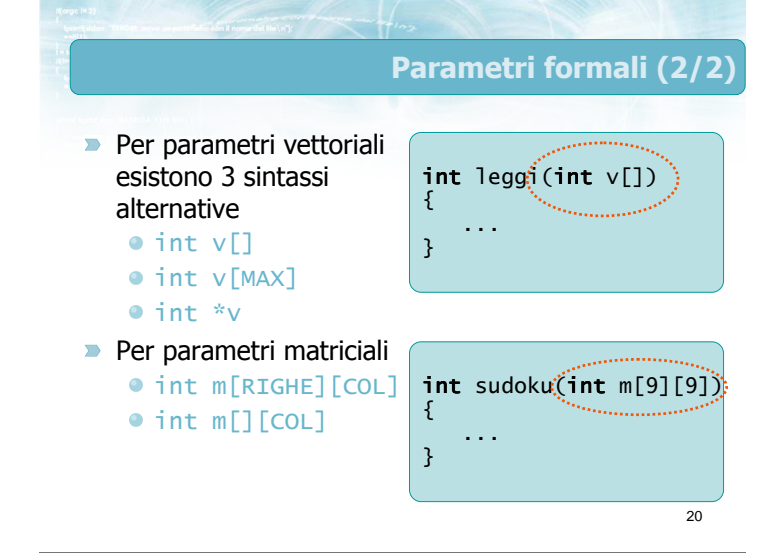

# Avvertenza (1/2)

- Il valore della dimensione del vettore (es. MAX )
	- Viene totalmente ignorato dal meccanismo di chiamata
	- Non sarebbe comunque disponibile alla funzione chiamata
	- Meglio per chiarezza ometterlo
	- Si suggerisce di passare un ulteriore parametro contenente l'occupazione del vettore

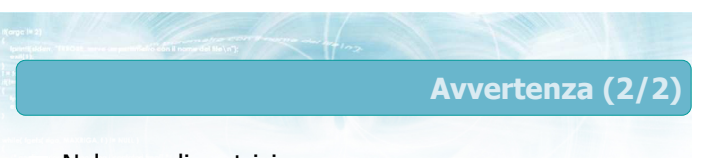

- Nel caso di matrici
	- Il secondo parametro (es. COL) è obbligatorio e deve essere una costante
	- Il primo parametro viene ignorato e può essere omesso
	- Per matrici pluri-dimensionali, occorre specificare tutti i parametri tranne il primo

22

21

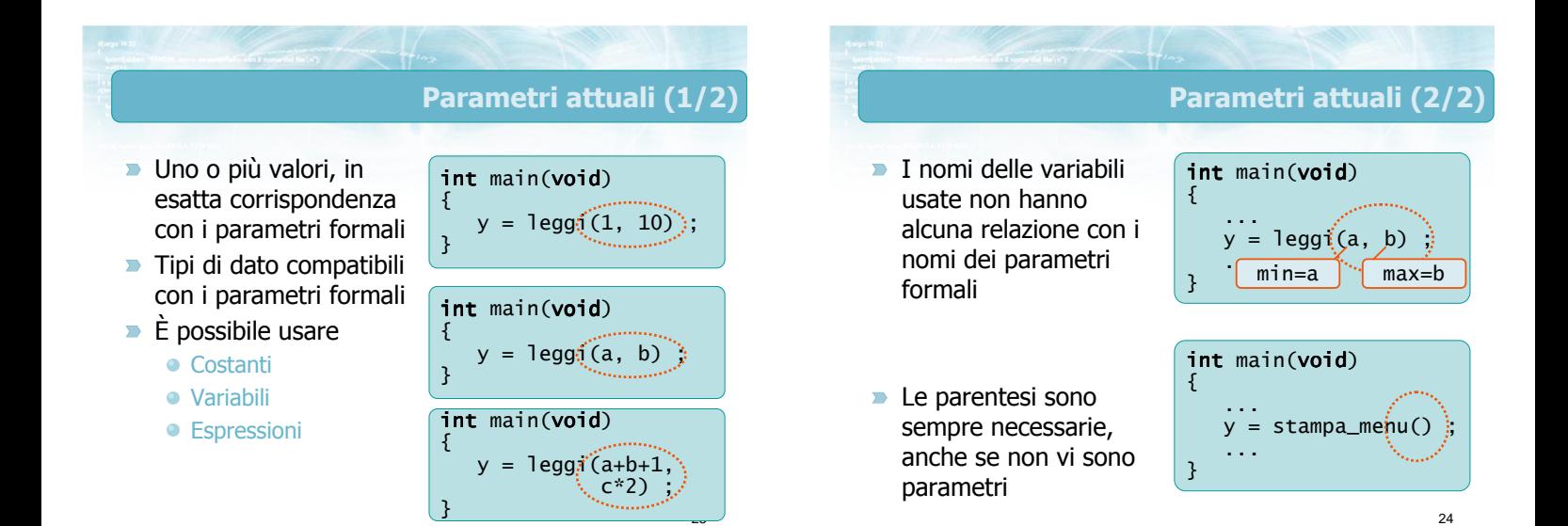

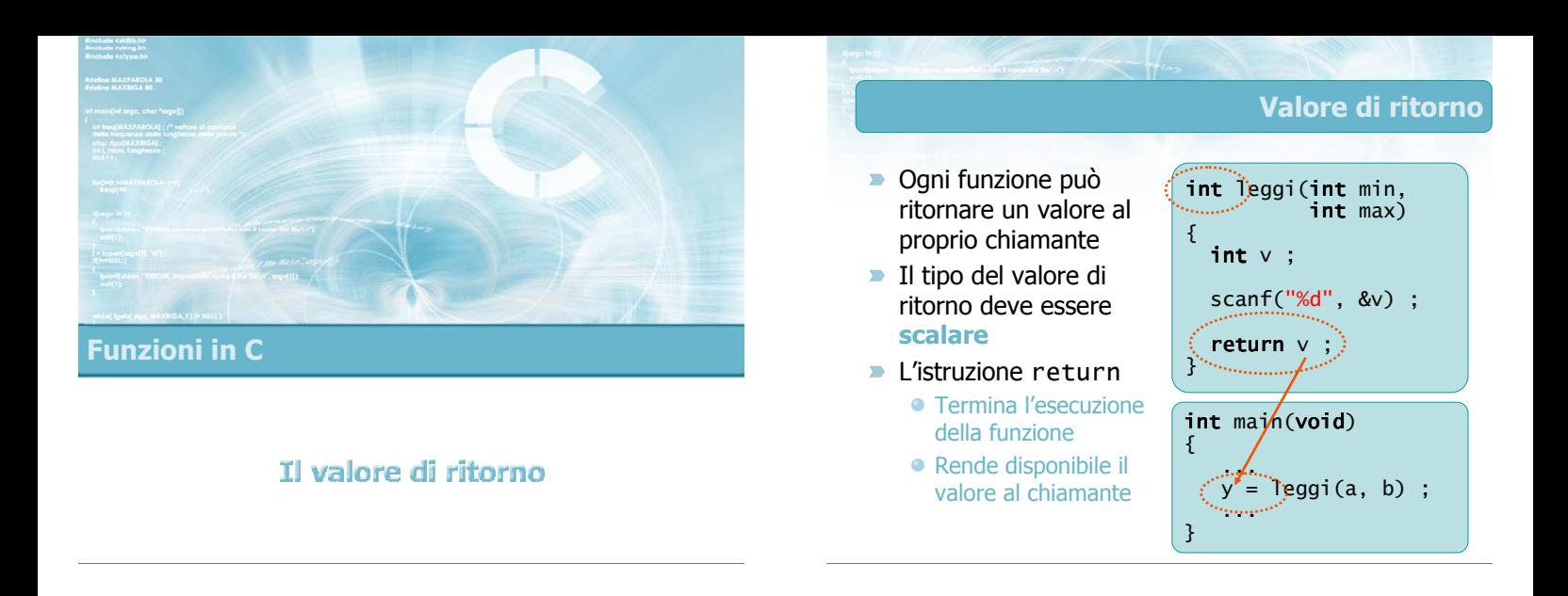

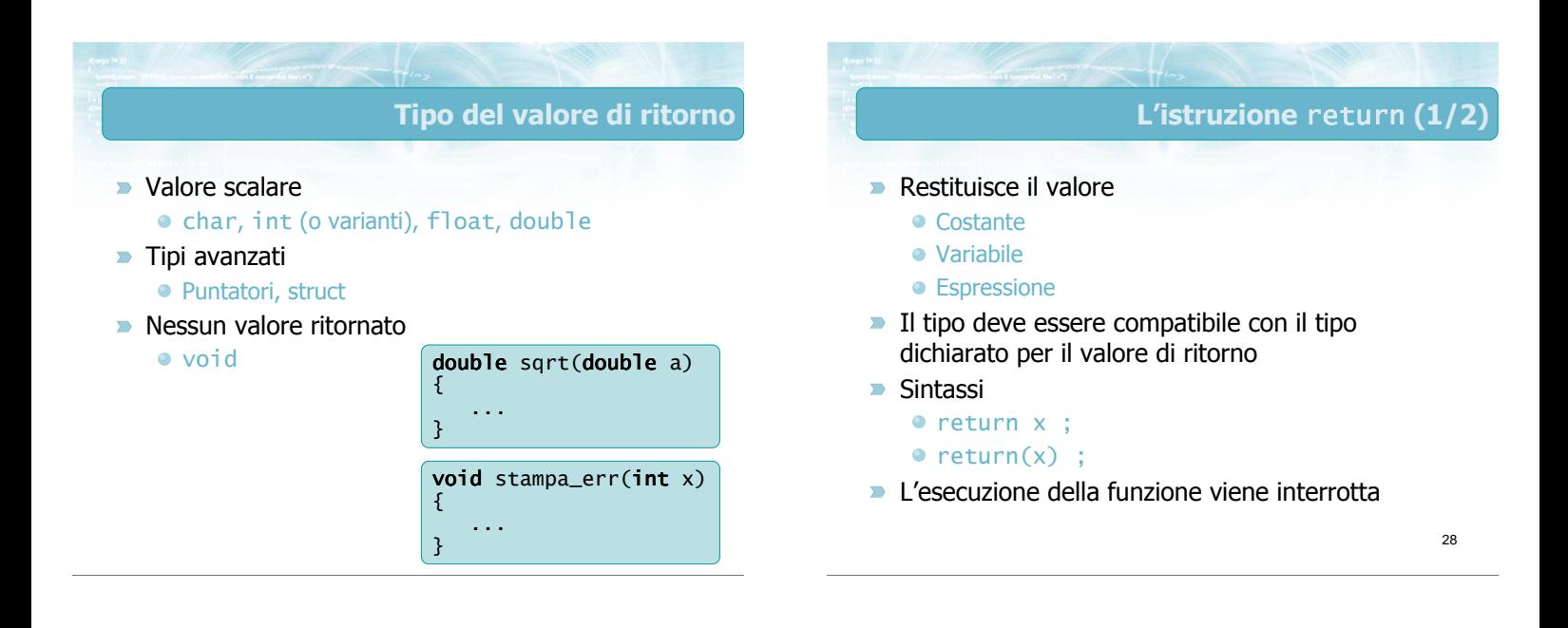

# L'istruzione return (2/2)

- Per funzioni che non ritornano valori (void): return ;
- Il raggiungimento della fine del corpo della funzione } equivale ad un'istruzione return senza parametri
	- Permesso solo per funzioni void
- **Per funzioni non-void, è obbligatorio che la** funzione ritorni sempre un valore

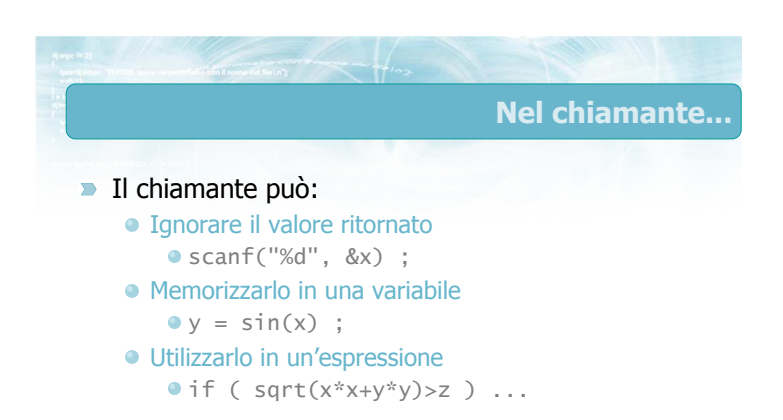

#### Convenzioni utili

- Le funzioni di tipo matematico ritornano sempre un valore double
- Le funzioni che non devono calcolare un valore (ma effettuare delle operazioni, per esempio) ritornano solitamente un valore int
	- Valore di ritorno ==  $0 \Rightarrow$  tutto ok
	- Valore di ritorno !=  $0 \Rightarrow$  si è verificato un errore
- Molte eccezioni importanti: strcmp, scanf, ...

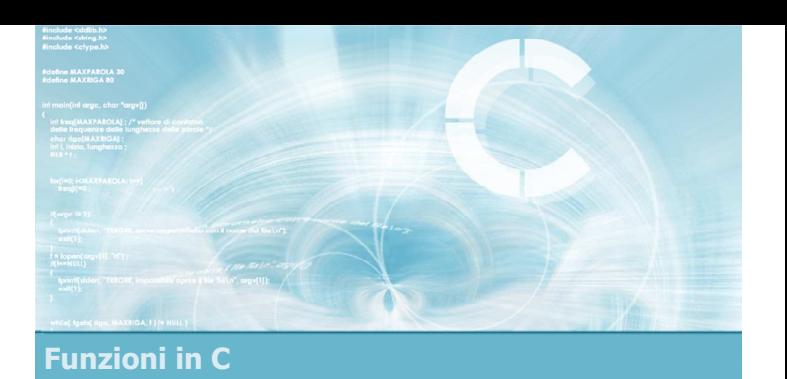

# Definizione e chiamata di funzioni

31

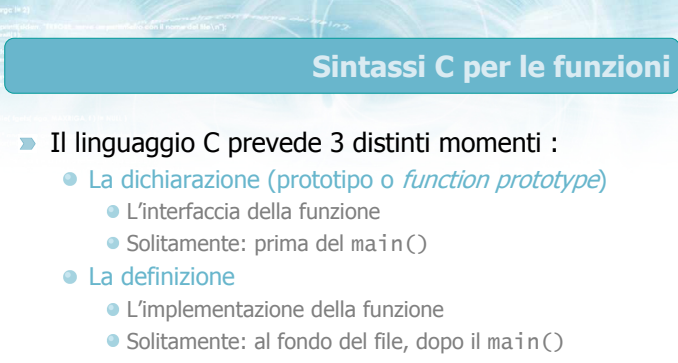

- La chiamata
	- L'utilizzo della funzione
	- Solitamente: dentro il corpo del main() o di altre funzioni

33

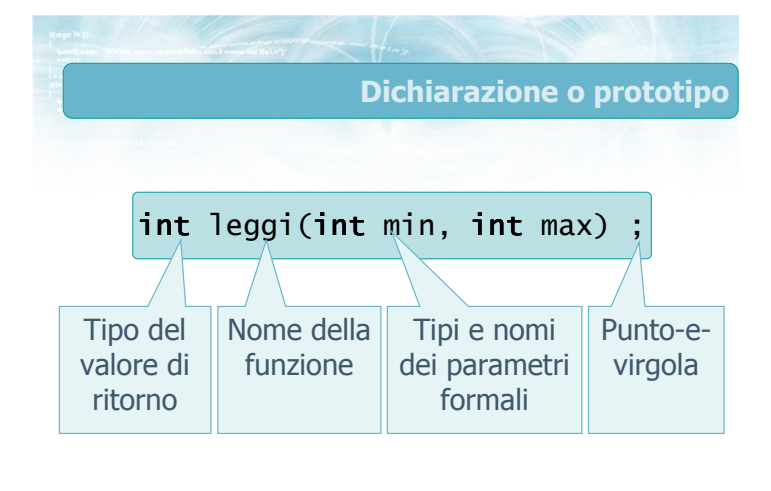

34

# Scopo del prototipo

- Dichiarare che esiste una funzione con il nome dato, e dichiarare i tipi dei parametri formali e del valore di ritorno
- Dal prototipo in avanti, si può chiamare tale funzione dal corpo di qualsiasi funzione (compreso il main
- Non è errore se la funzione non viene chiamata
- I file . h contengono centinaia di prototipi delle funzioni di libreria
- **I** prototipi sono posti solitamente ad inizio file

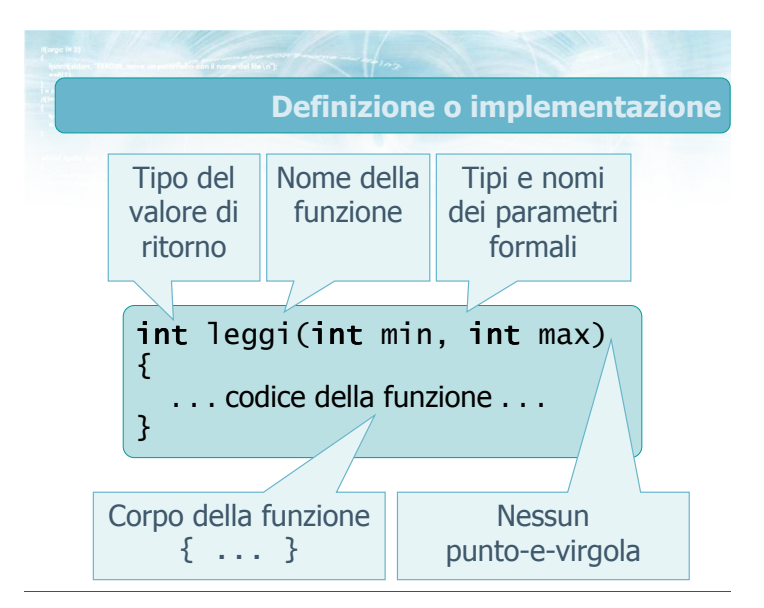

#### Scopo della definizione

- **D** Contiene il codice vero e proprio della funzione
- **Può essere posizionata ovunque nel file (al di** fuori del corpo di altre funzioni)
- Il nome della funzione ed i tipi dei parametri e del valore di ritorno devono coincidere con quanto dichiarato nel prototipo
- Il corpo della funzione può essere arbitrariamente complesso, e si possono chiamare altre funzioni

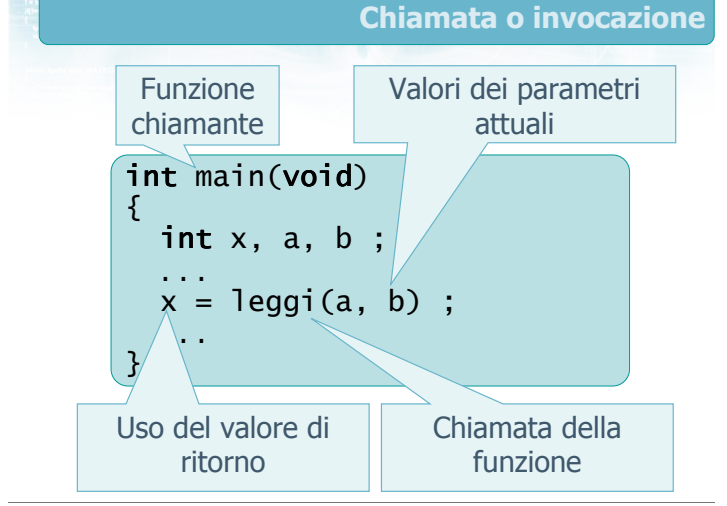

Meccanismo di chiamata Le espressioni corrispondenti ai parametri attuali vengono valutate (e ne viene calcolato il valore numerico) Compaiono le variabili del chiamante **I** valori dei parametri attuali vengono copiati nei

- parametri formali
- **La funzione viene esequita**
- All'istruzione return, il flusso di esecuzione torna al chiamante
- Il valore di ritorno viene usato o memorizzato

39

37

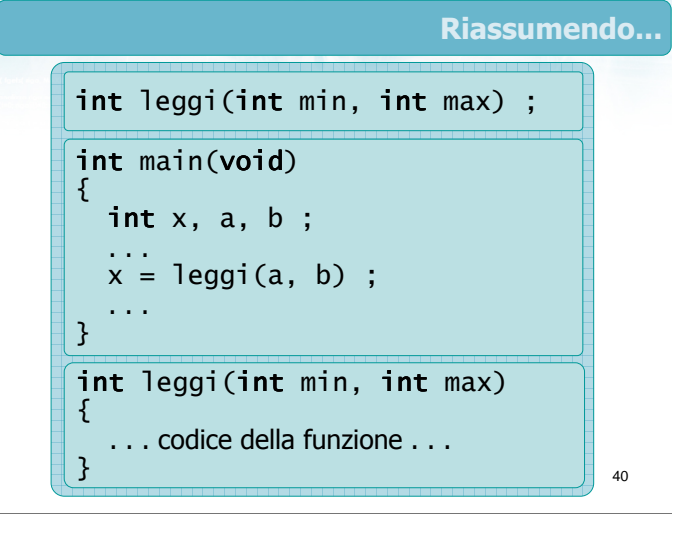

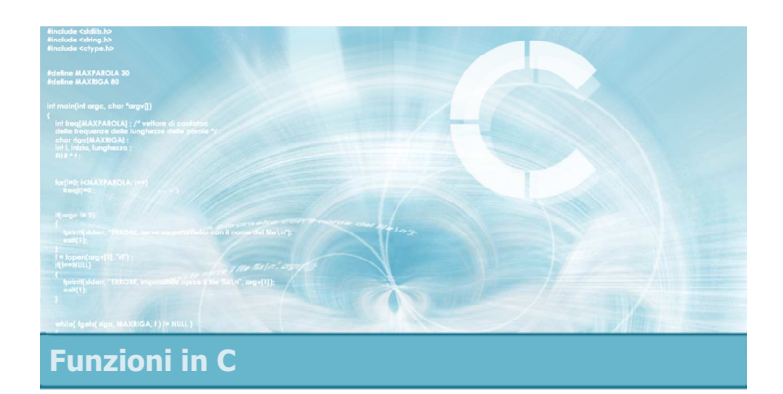

Passaggio dei parametri

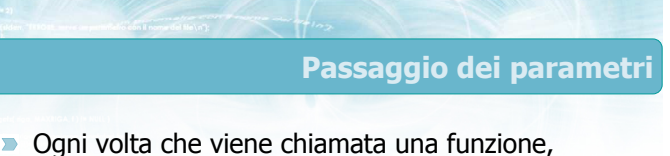

avviene il trasferimento del valore corrente dei parametri attuali ai parametri formali

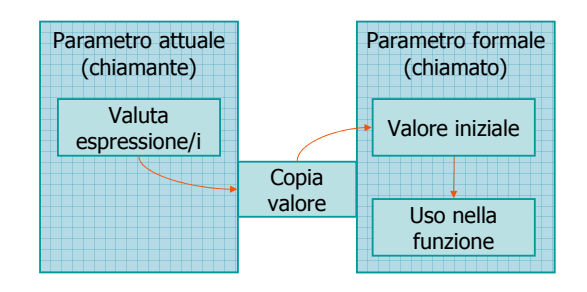

#### **Conseguenza**

- $\blacksquare$ La funzione chiamata non ha assolutamente modo di
	- Conoscere il nome delle variabili utilizzate come parametri attuali
		- Ne conosce solo il valore corrente
	- Modificare il valore delle variabili utilizzate come parametri attuali
		- **Riceve solamente una copia del valore**
- **Questo meccanismo è detto passaggio "by value"** dei parametri
	- È l'unico possibile in C

43

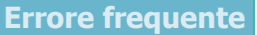

**Immaginare che una funzione possa modificare i** valori delle variabili

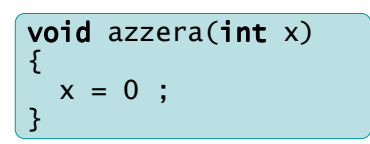

#### 44

46

### Parametri di tipo vettoriale

- Il meccanismo di passaggio "by value" è chiaro nel caso di parametri di tipo scalare
- Nel caso di parametri di tipo array (vettore o matrice), il linguaggio C prevede che:
	- Un parametro di tipo array viene passato trasferendo una copia dell'indirizzo di memoria in cui si trova l'array specificato dal chiamante
	- Passaggio "by reference"

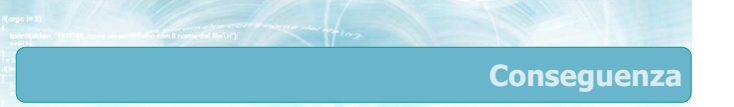

- Nel passaggio di un vettore ad una funzione, il chiamato utilizzerà l'indirizzo a cui è memorizzato il vettore di partenza
- **D** La funzione potrà quindi modificare il contenuto del vettore del chiamante
- **Maggiori dettagli nella prossima lezione**

45

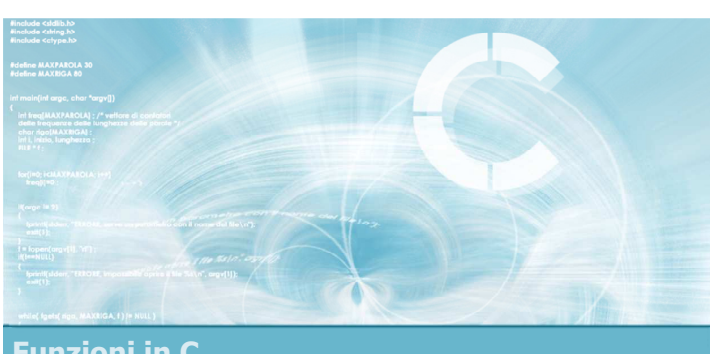

Funzioni in C

#### Variabili locali **All'interno del corpo** di una funzione è possibile definire delle variabili locali int leggi(int min, int max) {  $\left\langle \mathsf{int} \mathsf{v} \right\rangle$ scanf("%d", &v) ; return v ; }

Corpo della funzione

#### Caratteristiche

- **D** Le variabili locali sono accessibili solo dall'interno della funzione
- Le variabili locali sono indipendenti da eventuali variabili di ugual nome definite nel main
	- In ogni caso, dal corpo della funzione è impossibile accedere alle variabili definite nel main
- **D** Le variabili locali devono avere nomi diversi dai parametri formali
- $\blacksquare$  Il corpo di una funzione può contenere qualsiasi combinazione di istruzioni eseguibili
- Ricordare l'istruzione return

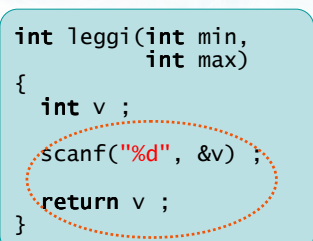

Istruzioni eseguibili

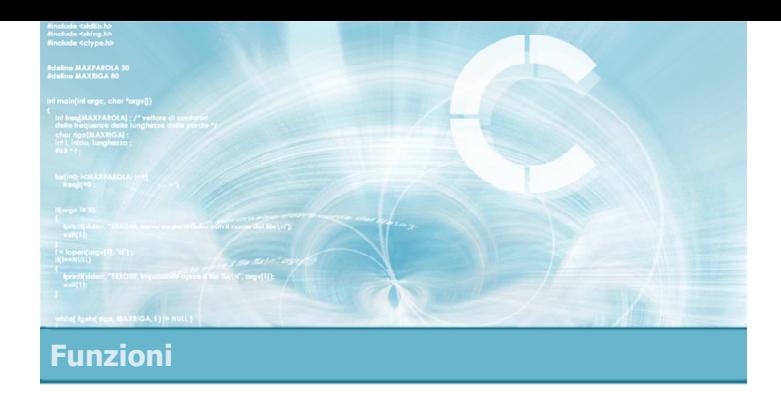

# Parametri "by reference"

2

- Introduzione
- Operatori & e \*
- **Passaggio "by reference"**
- **Passaggio di vettori**
- Esercizio "strcpy "

Parametri "by reference"

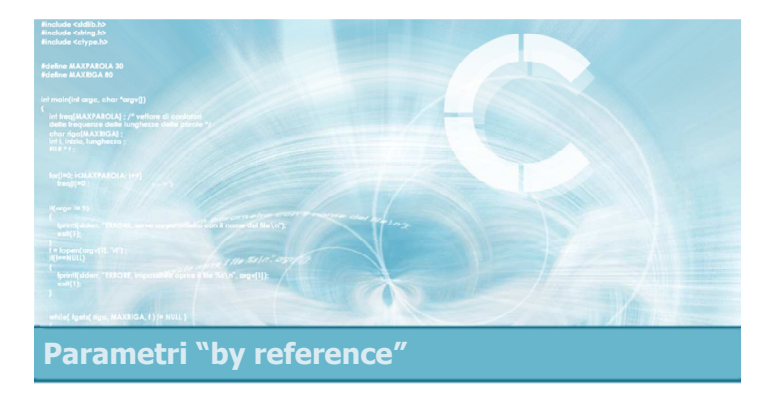

# **Introduzione**

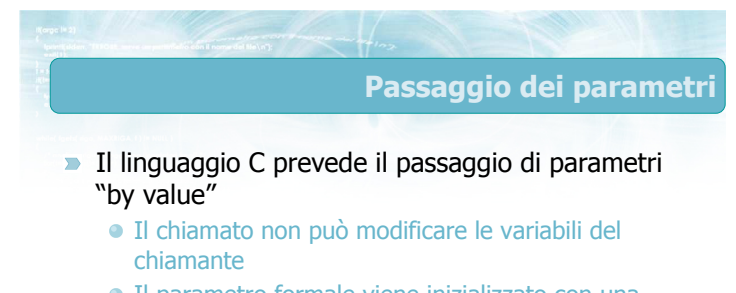

Il parametro formale viene inizializzato con una copia del valore del parametro attuale

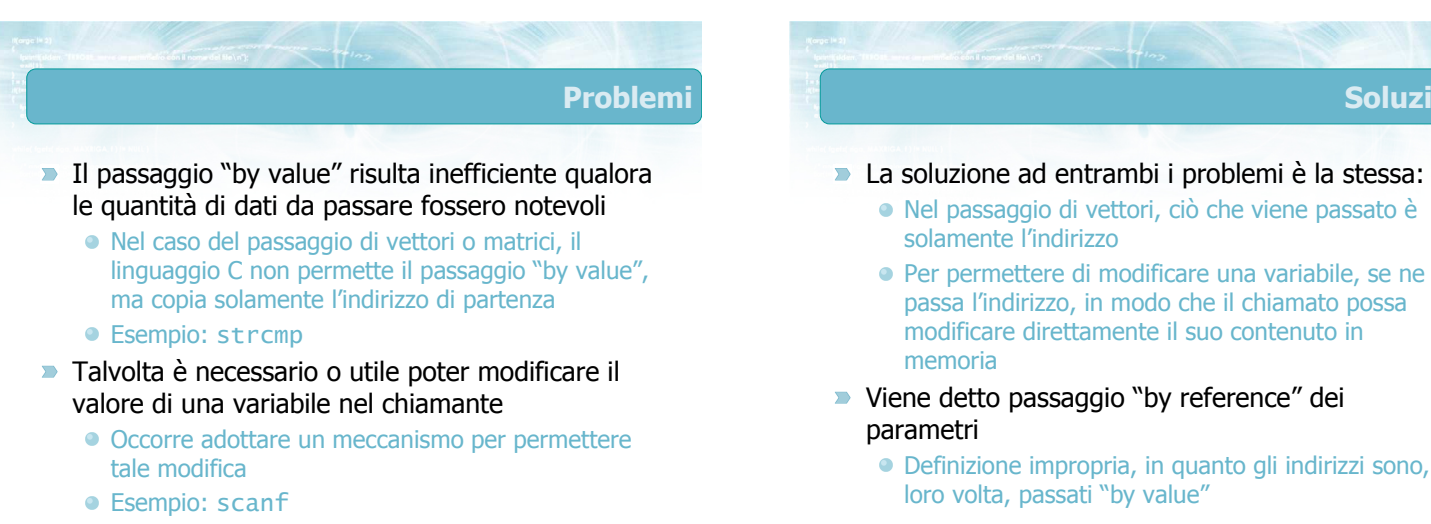

5

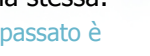

Soluzione

- Per permettere di modificare una variabile, se ne passa l'indirizzo, in modo che il chiamato possa modificare direttamente il suo contenuto in
- Viene detto passaggio "by reference" dei
	- Definizione impropria, in quanto gli indirizzi sono, a loro volta, passati "by value"

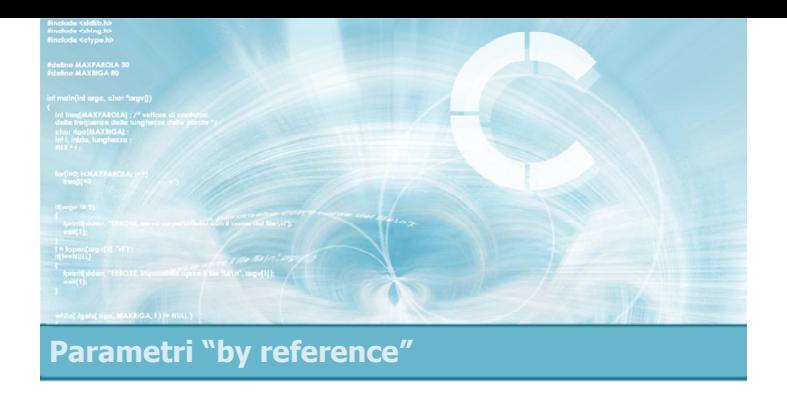

#### Operatori & e \*

8

- Per gestire il passaggio "by reference" dei parametri occorre
	- Conoscere l'indirizzo di memoria di una variabile Operatore &
	- Accedere al contenuto di una variabile di cui si conosce l'indirizzo ma non il nome Operatore \*
- **Prime nozioni della aritmetica degli indirizzi, che** verrà approfondita in Unità successive

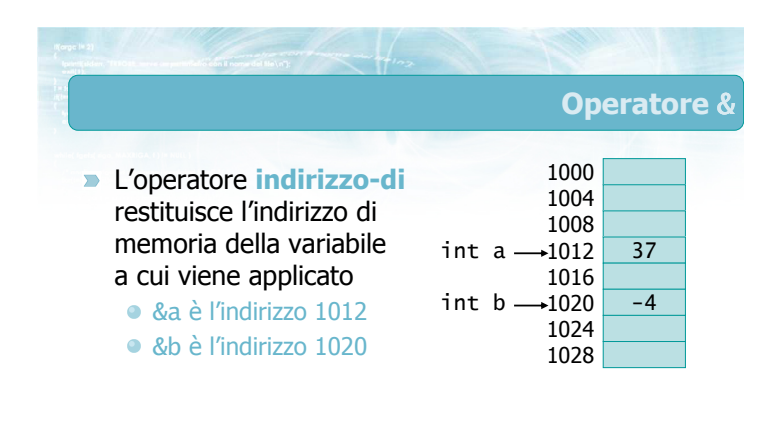

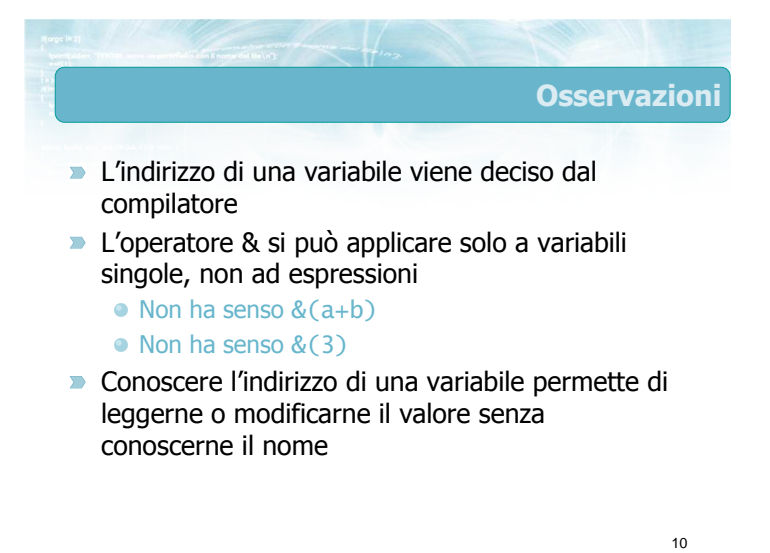

# Variabili "puntatore"

- Per memorizzare gli indirizzi di memoria, occorre definire opportune variabili di tipo "indirizzo di..."
- Nel linguaggio C si chiamano **puntatori**
- Un puntatore si definisce con il simbolo \*
- $\bullet$  int \*p ; /\* puntatore ad un valore intero \*/
- float  $*q$ ; /\* puntatore ad un valore reale  $*/$

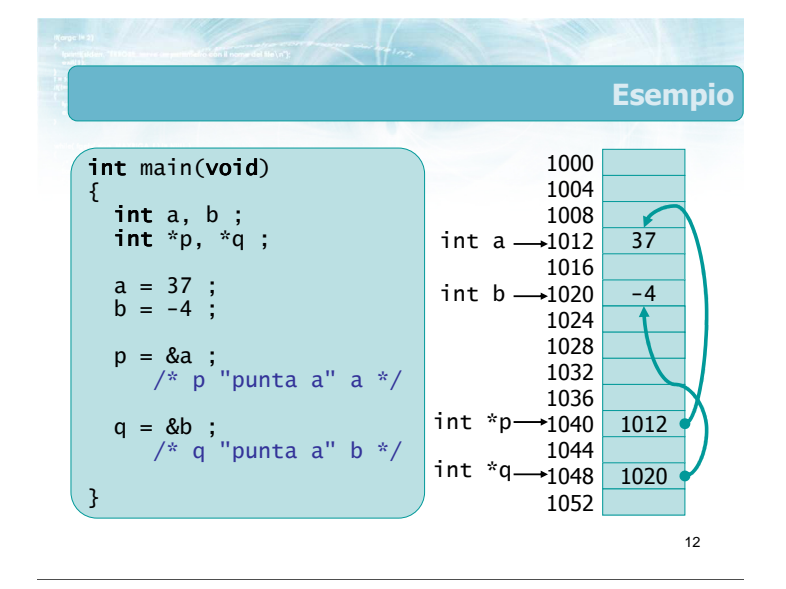

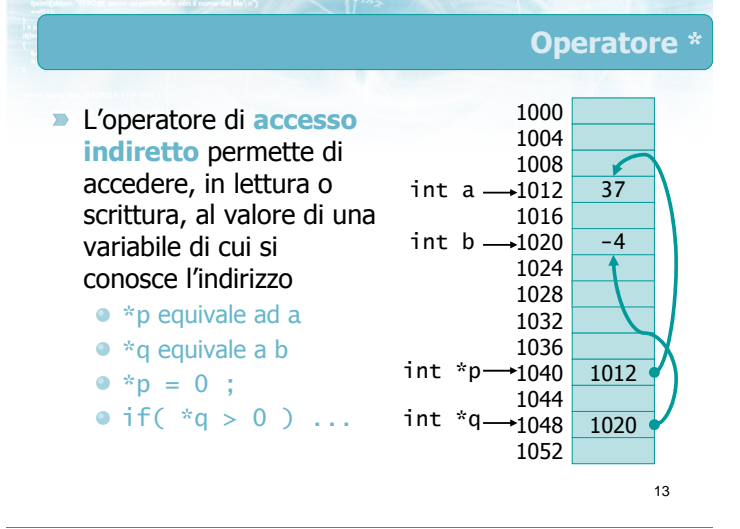

Costrutti frequenti

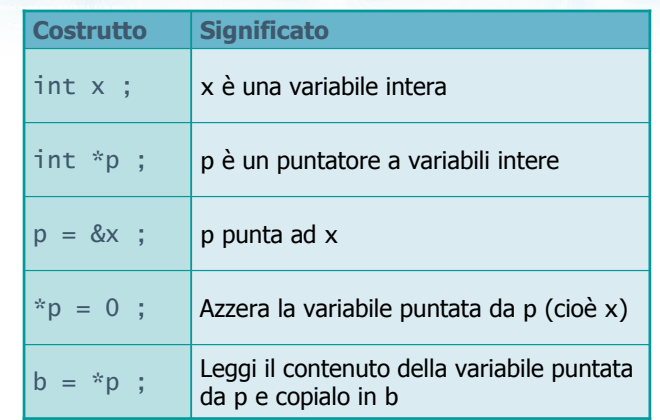

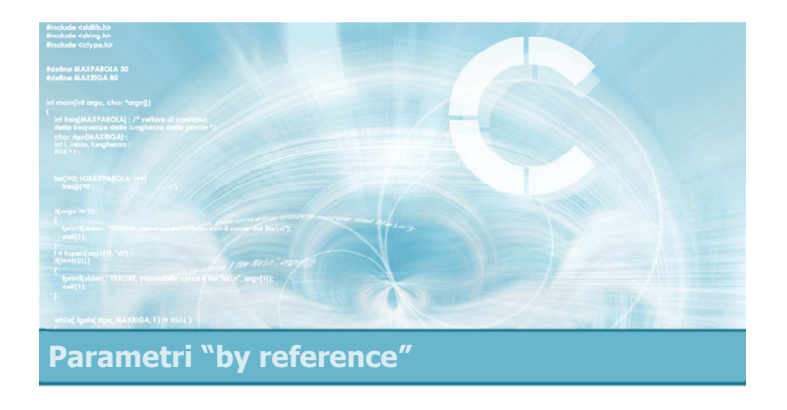

# Passaggio "by reference"

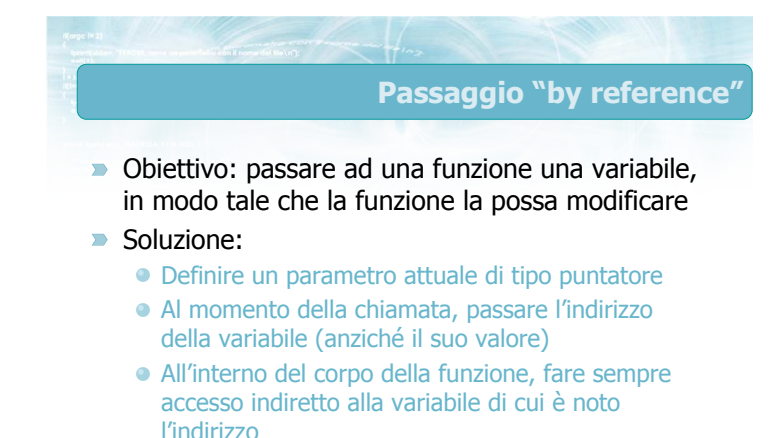

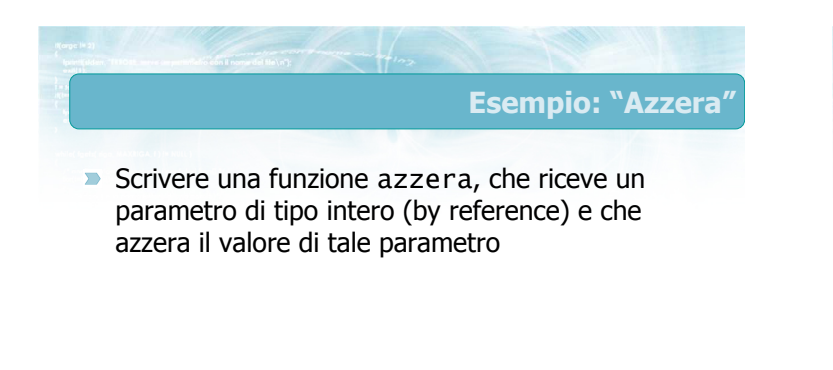

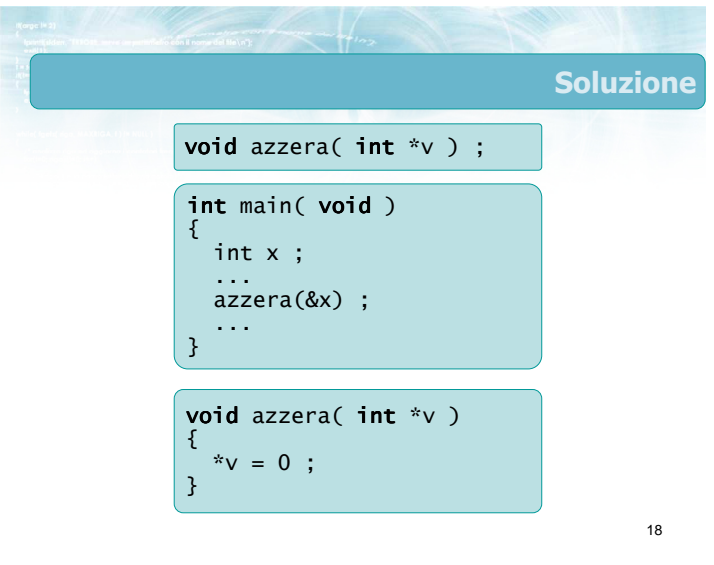

#### Esempio: "Scambia"

Scrivere una funzione scambia, che riceve due parametri di tipo intero (by reference) e che scambia tra di loro i valori in essi contenuti

```
void scambia( int *p, int *q ) ;
void scambia( int *p, int *q)
{
  int t ; 
  t = *p ;
  *p = *q ;
  *q = t ;
int main( void )
{
  int a,b ;
  ...
  scambia(&a, &b) ;
  ...
}
```
}

19

# **Osservazione**

- Il meccanismo di passaggio by reference spiega (finalmente!) il motivo per cui nella funzione scanf è necessario specificare il carattere & nelle variabili lette
- Le variabili vengono passate by reference alla funzione scanf, in modo che questa possa scrivervi dentro il valore immesso dall'utente e all'utente parametri "by reference"

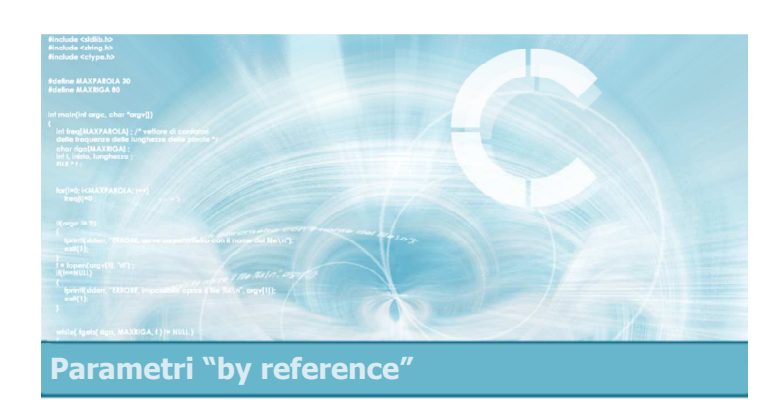

# Passaggio di vettori

21

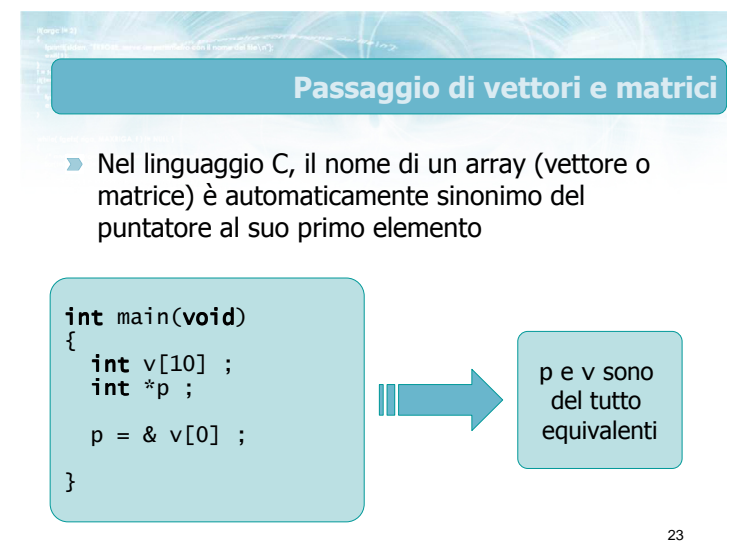

**Conseguenze** ■ Quando il parametro di una funzione è di tipo array (vettore o matrice) L'array viene passato direttamente "by reference" Non è necessario l'operatore & per determinare l'indirizzo È sufficiente il nome del vettore Non è necessario l'operatore \* per accedere al contenuto È sufficiente l'operatore di indicizzazione []

20

Soluzione

#### Esercizio "Duplicati"

- Scrivere una funzione che, ricevendo due parametri
	- Un vettore di double
	- Un intero che indica l'occupazione effettiva di tale vettore

possa determinare se vi siano valori duplicati in tale vettore

**D** La funzione ritornerà un intero pari a 1 nel caso in cui vi siano duplicati, pari a 0 nel caso in cui non ve ne siano

25

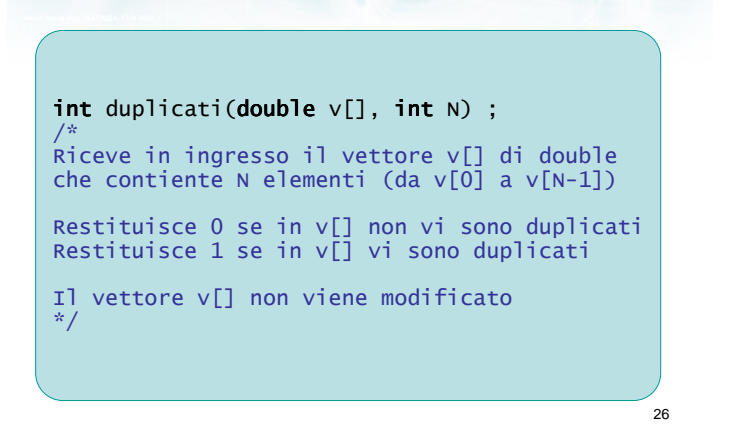

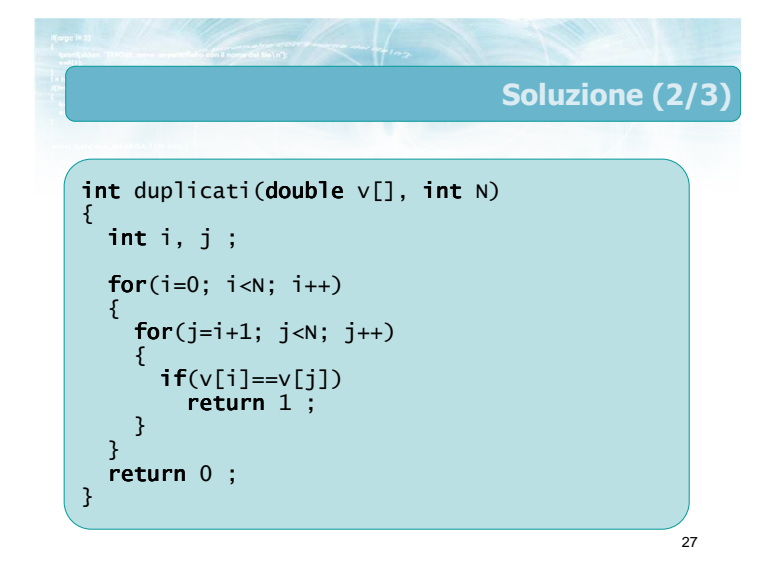

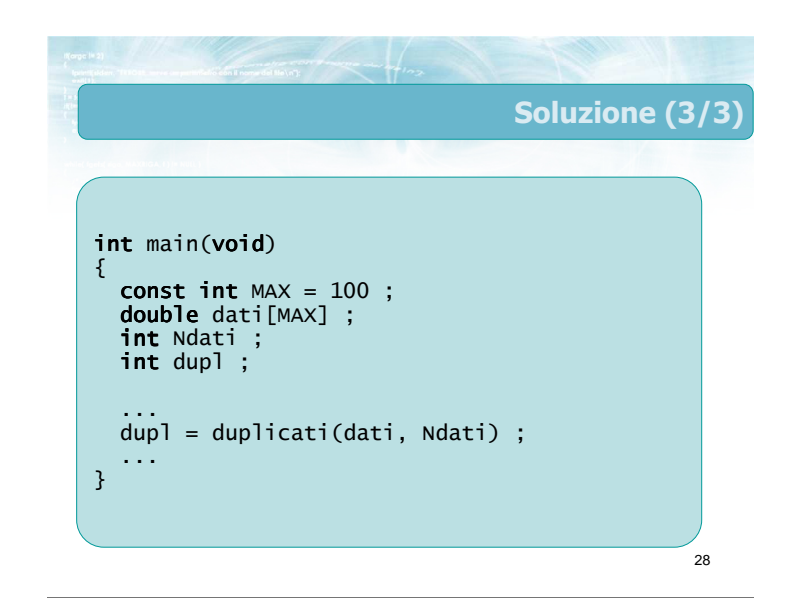

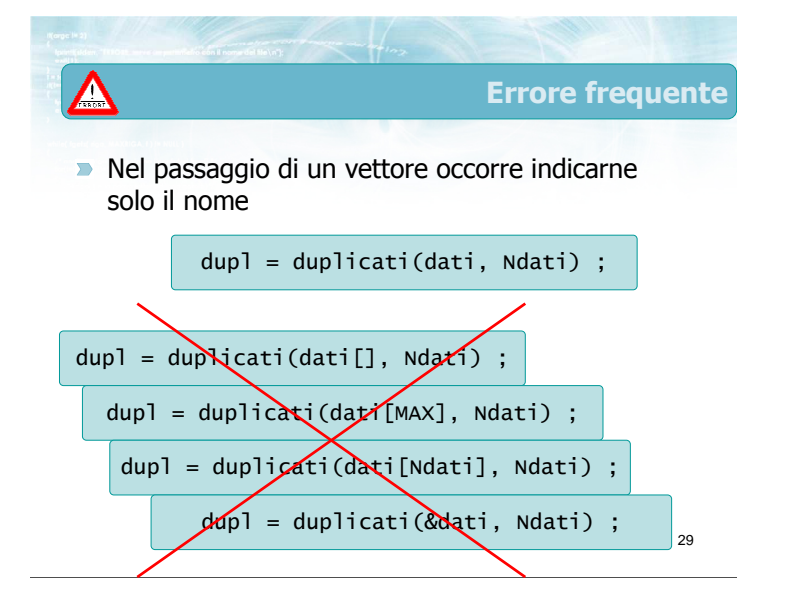

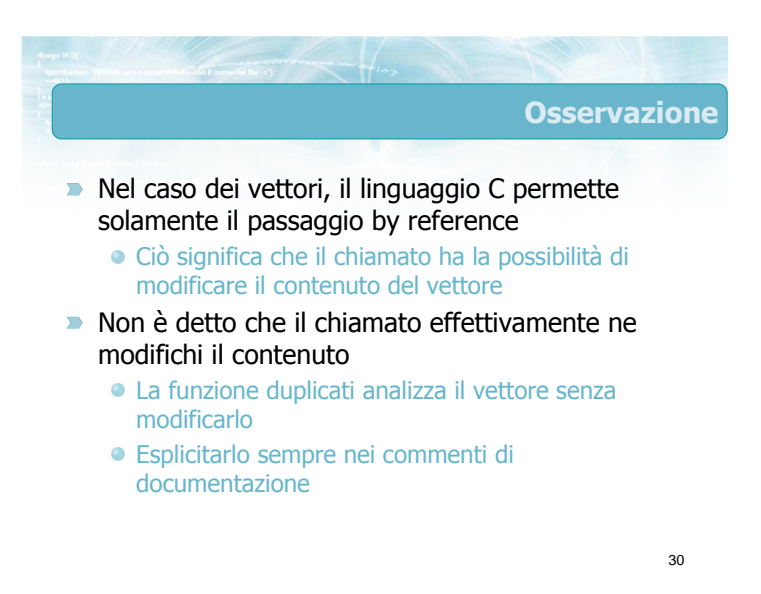

#### Soluzione (1/3)

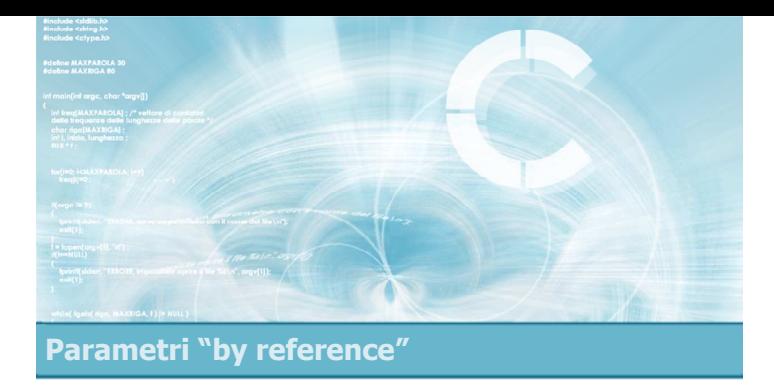

#### Esercizio "strcpy"

32

Si implementi, sotto forma di funzione, la ben nota funzione di libreria strcpy per la copia di due stringhe

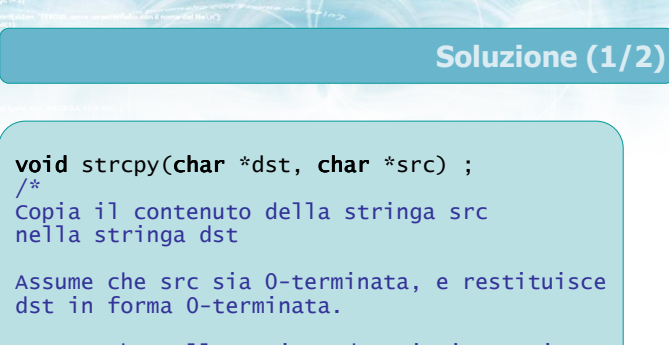

Assume che nella stringa dst vi sia spazio sufficiente per la copia.

La stringa src non viene modificata. \*/

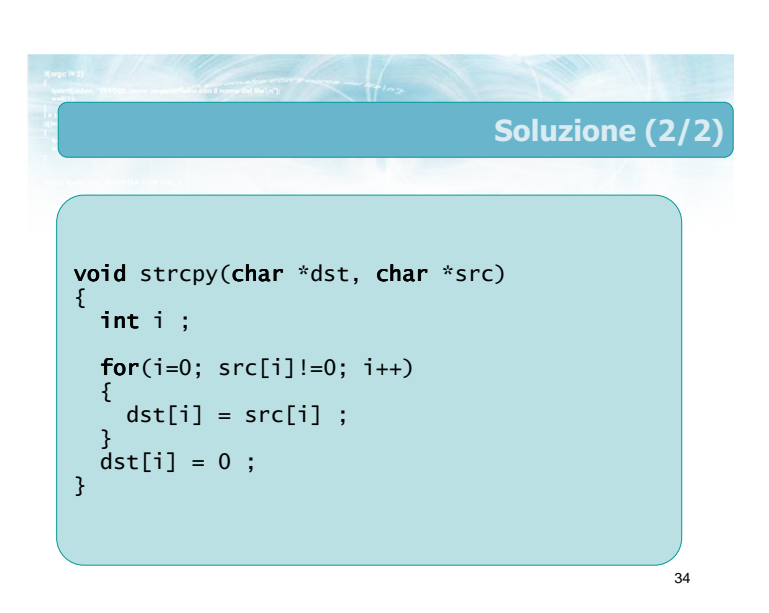

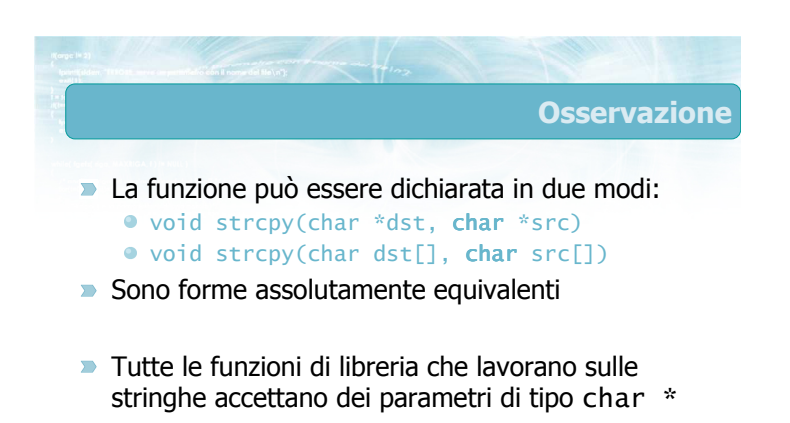

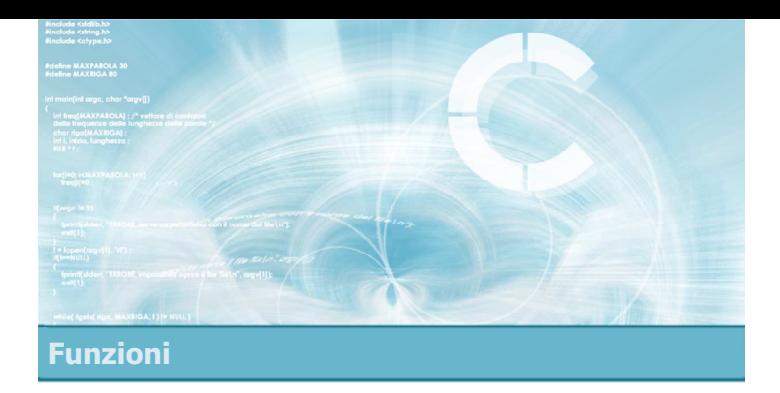

La funzione main $\bigcirc$ 

2

- **Interfaccia con il sistema operativo**
- Argomenti sulla linea di comando
- **Parametri argc e argv**
- Valore di ritorno del programma  $\sum_{i=1}^{n}$
- $\blacktriangleright$  La funzione exit
- **Esercizio "Calcolatrice"**

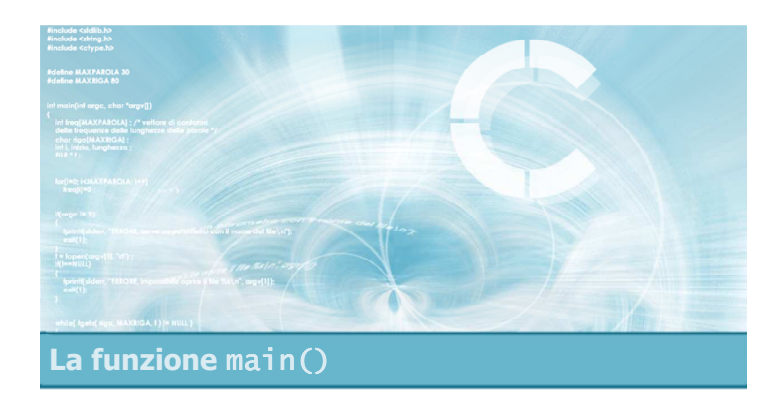

# Interfaccia con il sistema operativo

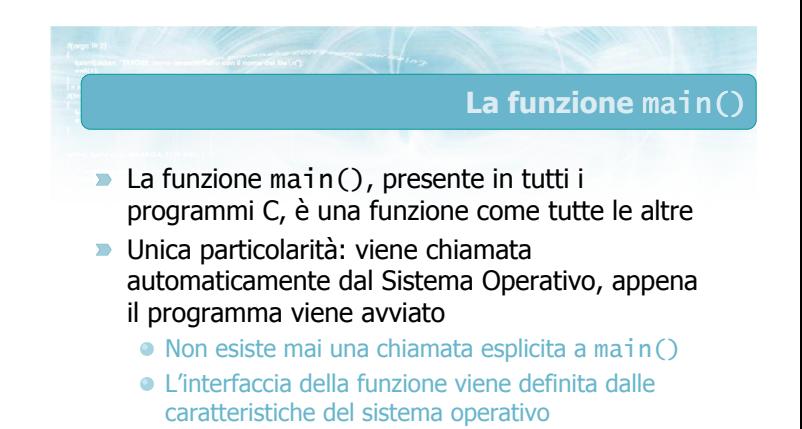

#### Interfaccia in modalità "console" Ricordiamo che il linguaggio C si è evoluto con interfacce "a caratteri" L'attivazione di un programma avviene digitandone il nome in una finestra di comando aast<sup>ar</sup>i hosts!<br>moduli **termin**<br>voetro a i z setup. bash.bashro<br>bash.bashro orpiero preremove/<br>profile<br>profile.d/  $\frac{$  skel $/$ <br>terms **@CERBERC** ٩ř

5

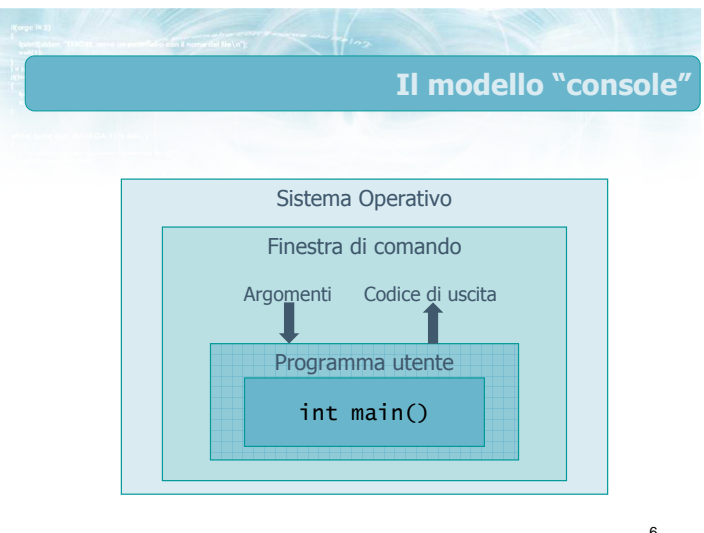

#### Interfaccia del programma

- La finestra di comando permette di passare al programma una serie di argomenti
	- Zero, una o più stringhe di testo
	- Utilizzate dal programma come dati in ingresso
- Al termine dell'esecuzione, il programma restituisce un codice di uscita
	- Numero intero
	- Indica eventuali condizioni di errore
- Durante l'esecuzione, il programma può accedere all'input (tastiera) e all'output (schermo)

7

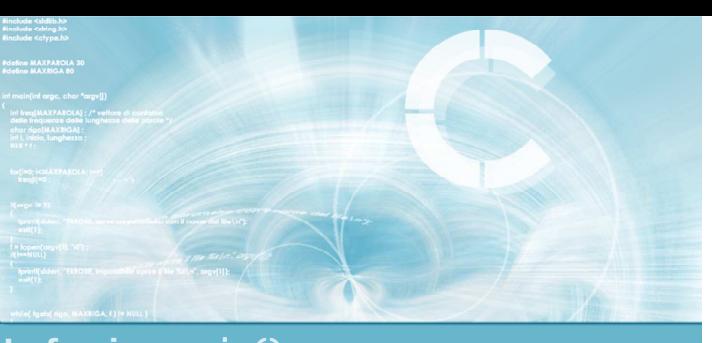

La funzione main()

#### Argomenti sulla linea di comando

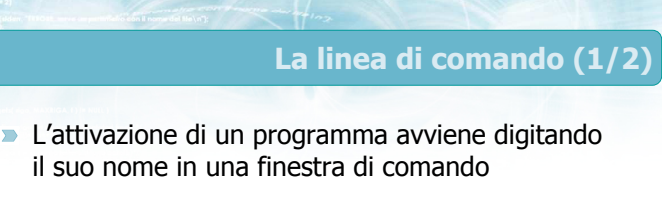

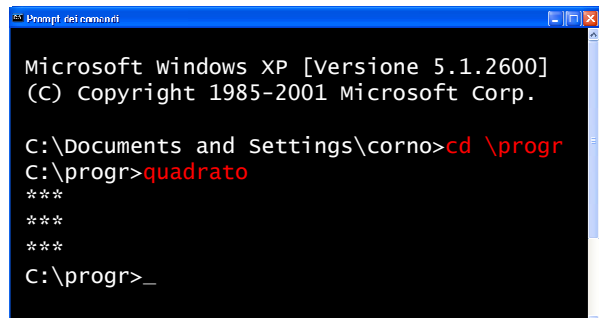

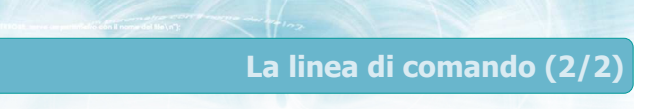

È possibile passare dei parametri all'attivazione del programma

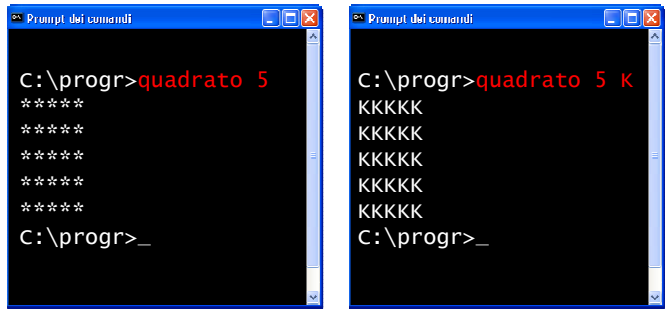

# Nomenclatura

- **Parametri sulla linea di comando** • Command line parameters
- **Argomenti del programma** • Program arguments
- Parametri di attivazione
- **Parametri del main**
- **Argomenti del main**
- **D** Opzioni [sulla linea di comando]

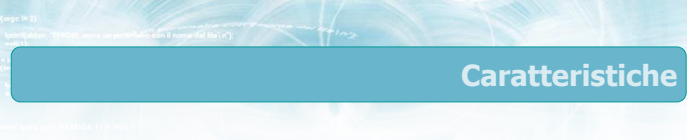

- Numero variabile di parametri Anche nessuno
- $\blacksquare$  Tipo variabile
	- Numeri
	- Caratteri o Stringhe
- Il chiamante (sistema operativo) non ha modo di sapere quanti parametri servono al programma né di che tipo
	- Verranno trattati in modo standardizzato

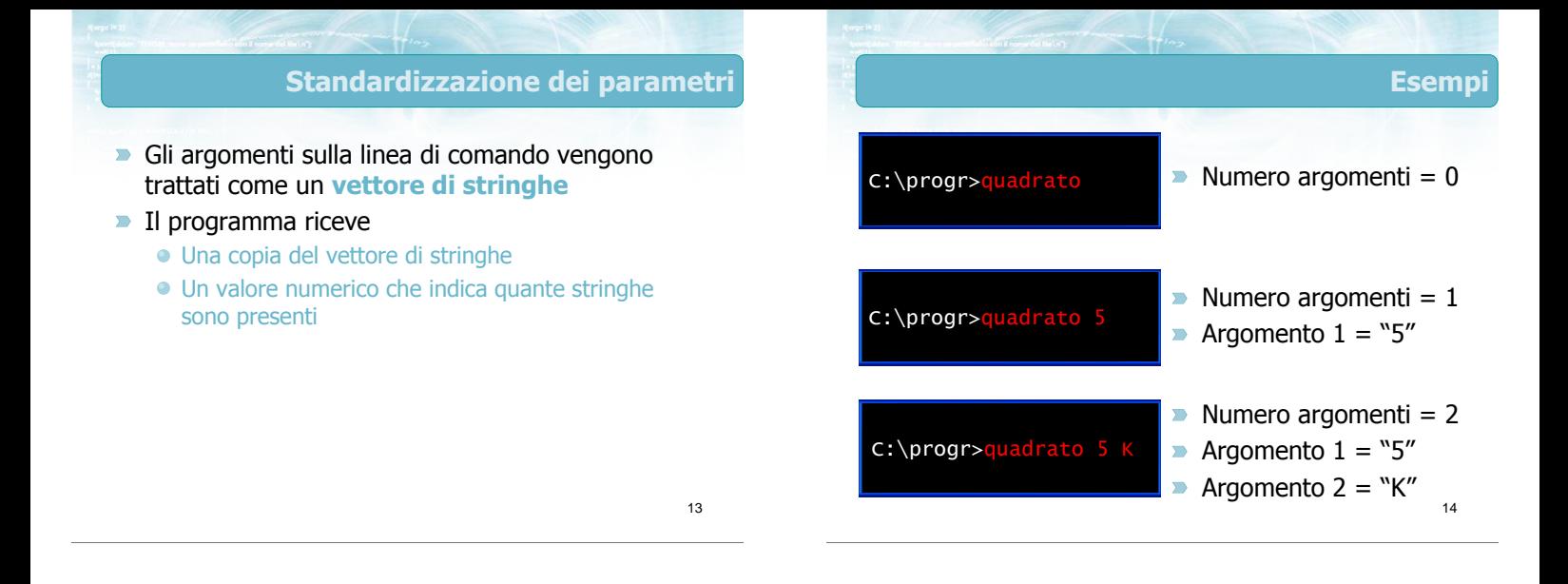

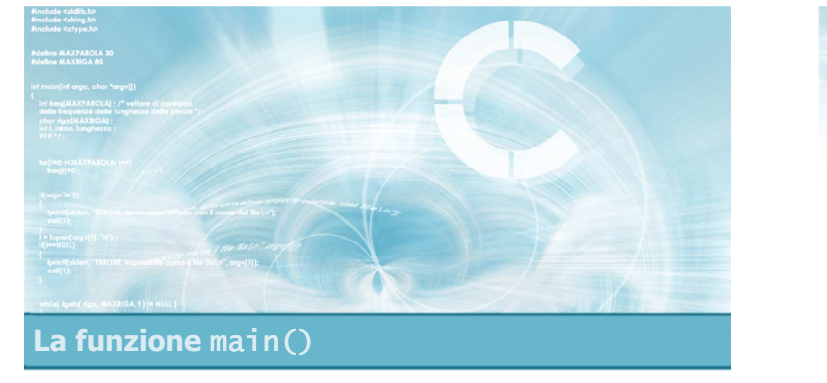

## Parametri argo e argy

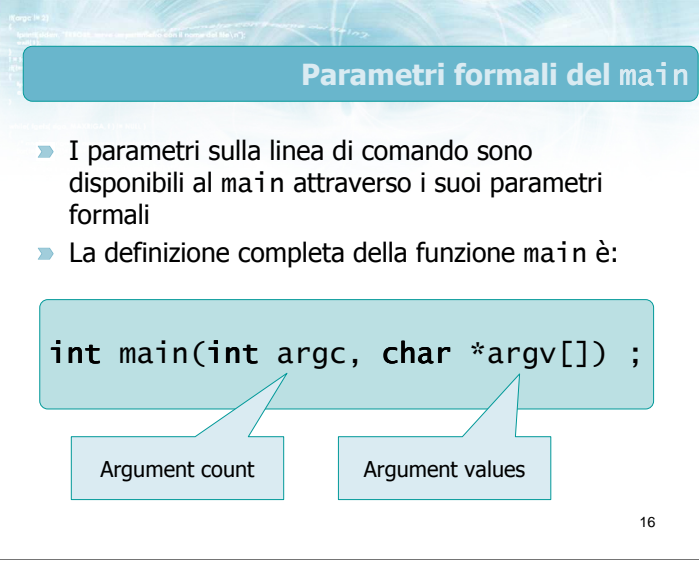

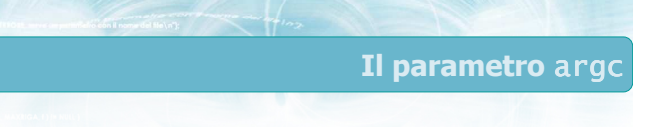

# int argc

- Numero di parametri sulla linea di comando Incrementato di uno, in quanto il nome del programma viene considerato come un parametro
- Se non vi sono argomenti effettivi, vale 1
- Se vi sono k argomenti effettivi, vale  $k+1$

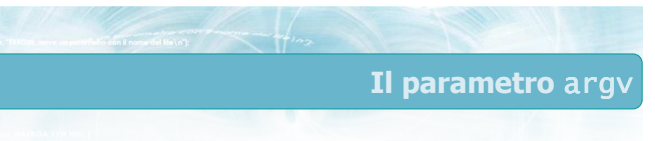

- char \*argv[]
- $\rightarrow$  È un vettore di stringhe
- Ogni stringa è un parametro del programma
- Vi sono argc diverse stringhe
- La prima stringa, argv[0], è il nome del programma
- La seconda stringa, argv[1], è il primo argomento (se esiste)
- …
- L'ultimo argomento è in argv[argc-1]

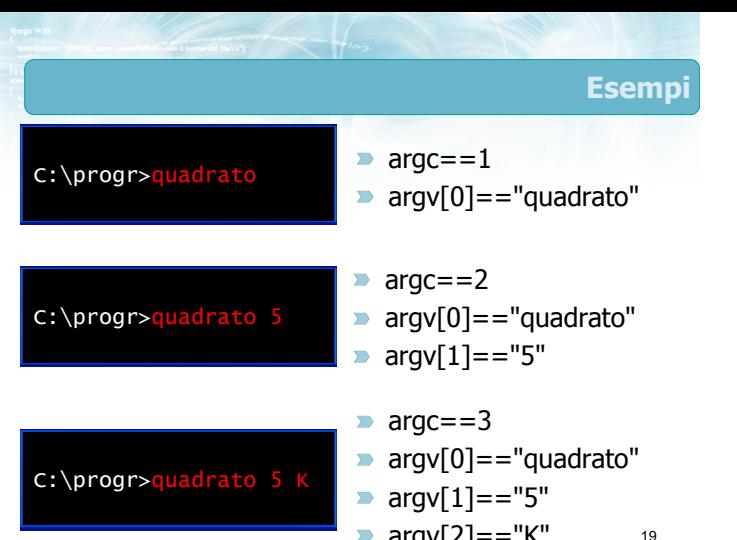

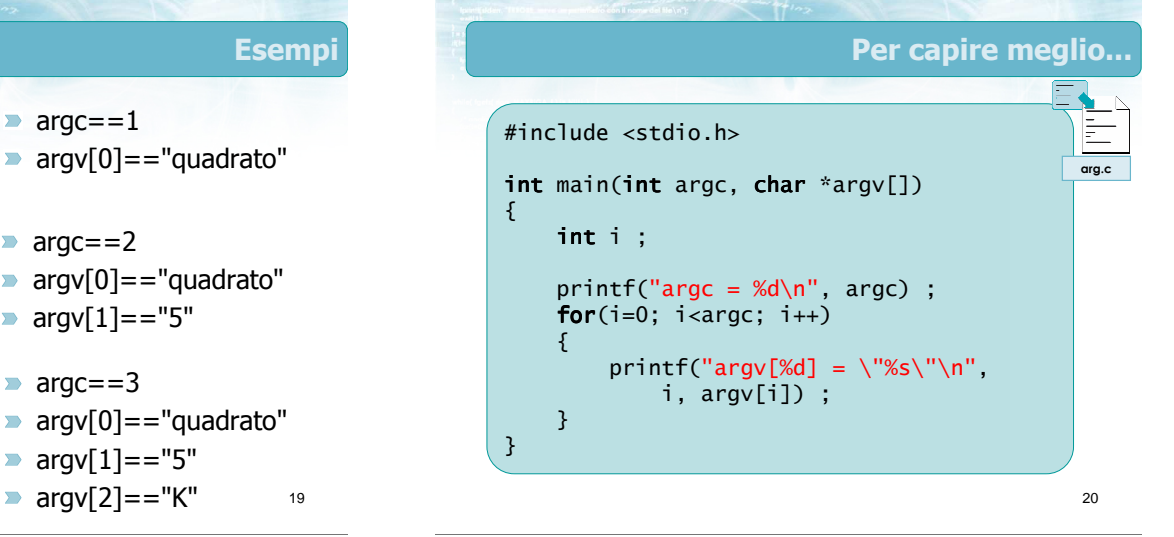

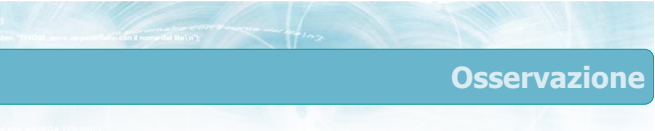

- Il vettore argv contiene i dati sotto forma esclusivamente di stringa
- Qualora uno dei dati richiesti sia di tipo numerico (int o double), occorre effettuare la conversione da stringa a numero
	- $\bullet$  i = atoi(argy[1]) ;
	- $r = \text{atof}(\text{argv}[1])$  ;
- Se il parametro è invece una stringa, conviene copiarlo in una variabile mediante strcpy

21

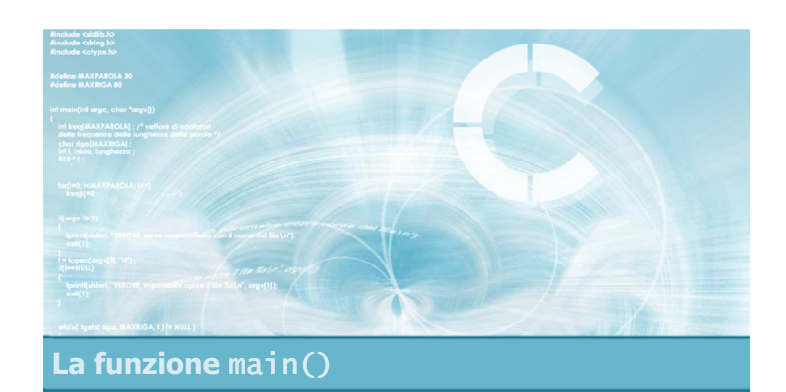

# Valore di ritorno del programma

# Valore di ritorno

- Al termine dell'elaborazione il programma restituisce un numero intero al sistema operativo
- Tale valore viene spesso ignorato, ma in caso di esecuzione "batch" è possibile interrogarlo a livello di sistema operativo
	- in MS-DOS, tramite la variabile ERRORLEVEL echo %errorlevel%
	- in sistemi Unix, mediante la macro \$?
		- echo \$?

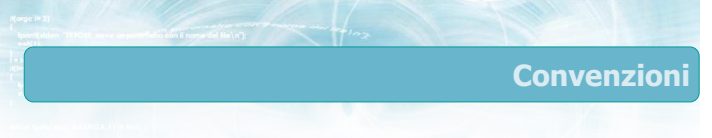

Il valore di ritorno è un int, ma per compatibilità si preferisce ritornare degli "interi positivi piccoli"

#### **D** Convenzionalmente

- Il valore di ritorno pari a 0 indica "programma terminato correttamente"
- Il valore di ritorno diverso da 0 indica "programma terminato anormalmente a causa di un errore"
	- Il valore specifico ritornato (1, 2, 3, ...) può indicare la causa dell'errore

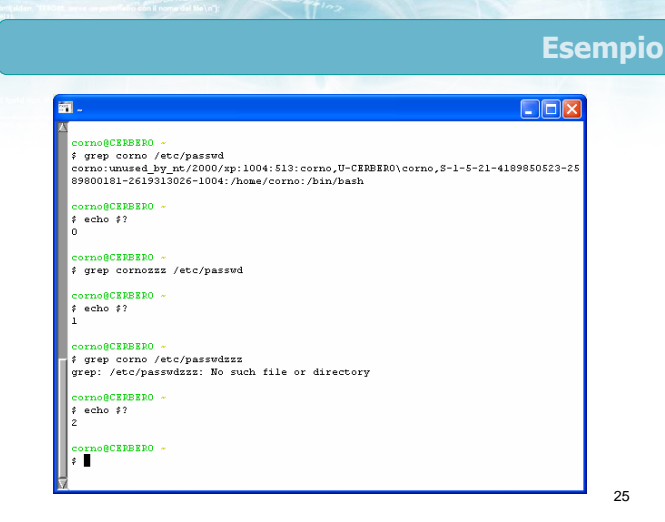

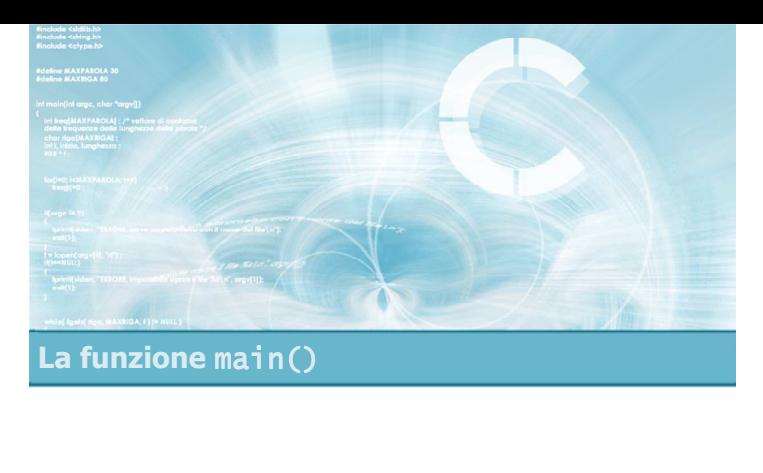

# La funzione exit

# Restituzione del valore di ritorno

- **Quando il programma termina, deve restituire il** valore di ritorno
	- $\bullet$  ==0, se tutto OK
	- $\bullet$  !=0, se errore
- Il modo più semplice per restituire tale valore è di utilizzare l'istruzione return all'interno della funzione main
	- L'elaborazione viene immediatamente interrotta
	- Il valore ritornato viene passato al sistema operativo

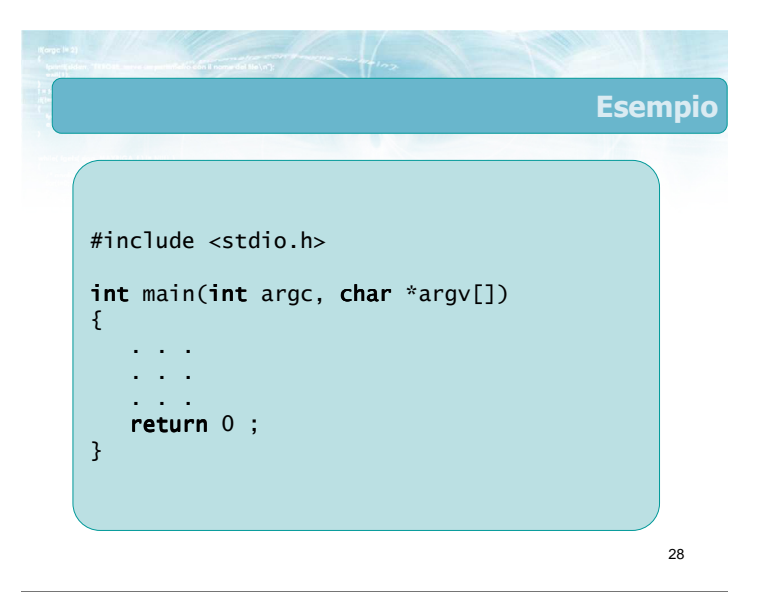

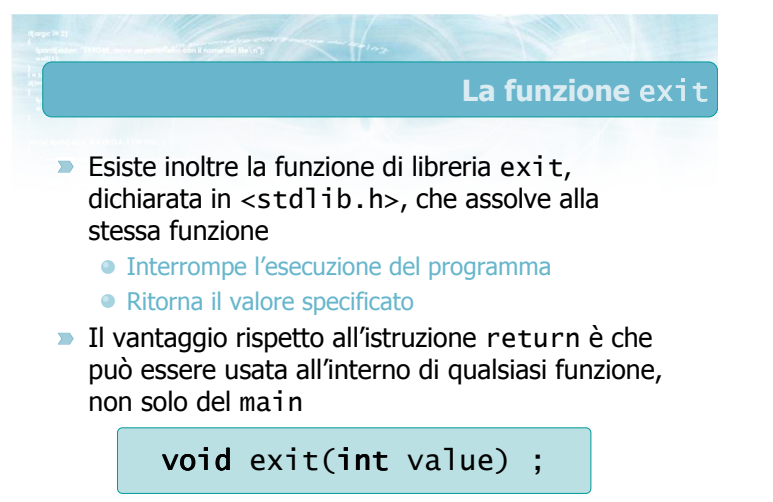

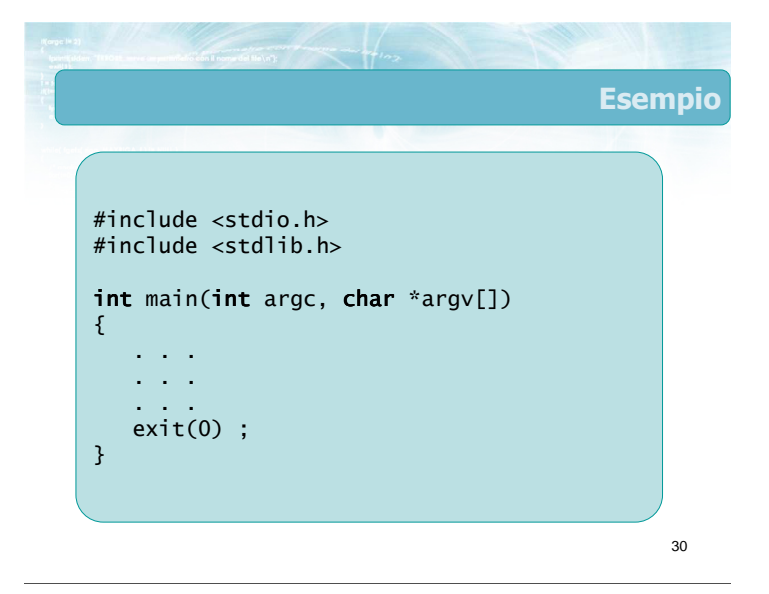

#### **Suggerimento**

- Ricordare sempre di ritornare un valore  $\sum$
- $\blacktriangleright$  Mettere come ultima istruzione del main:  $exit(0)$ :
- Per eventuali condizioni di errore (parametri assenti, valori illegali, ...) che non possano essere corrette dal programma, restituire un valore positivo: exit(1) ;
	- Tali errori possono essere controllati dall'interno di qualsiasi funzione: la exit interrompe comunque l'intero programma

31

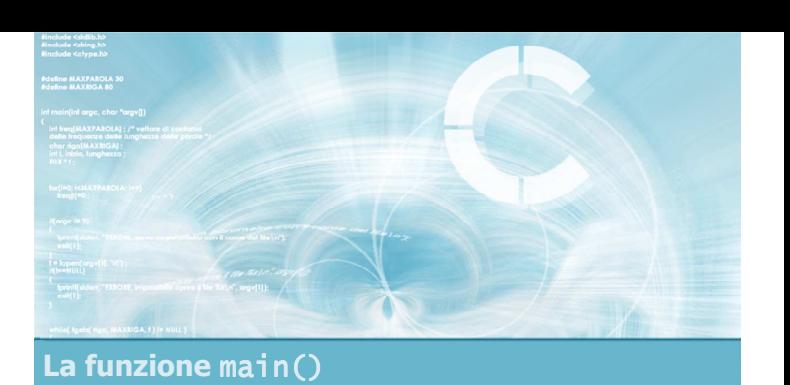

#### **Esercizio "Calcolatrice"**

# Esercizio "Calcolatrice"

- Si scriva un programma da utilizzarsi come semplice calcolatrice sulla linea di comando
- Il programma, denominato calcola, accetta 3 parametri sulla linea di comando
	- Il primo ed il terzo parametro sono degli operandi, espressi come numeri reali
	- Il secondo parametro è un operatore, scelto tra +, -, \* e /
- Il programma stampa il risultato corrispondente all'operazione

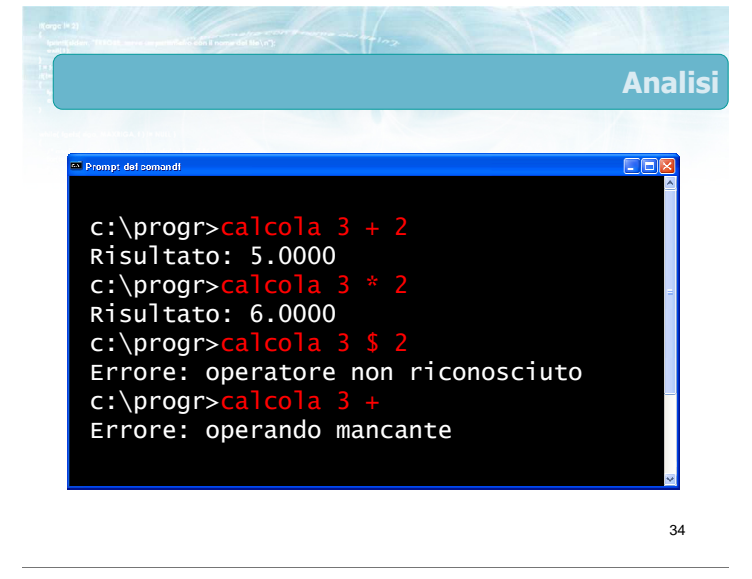

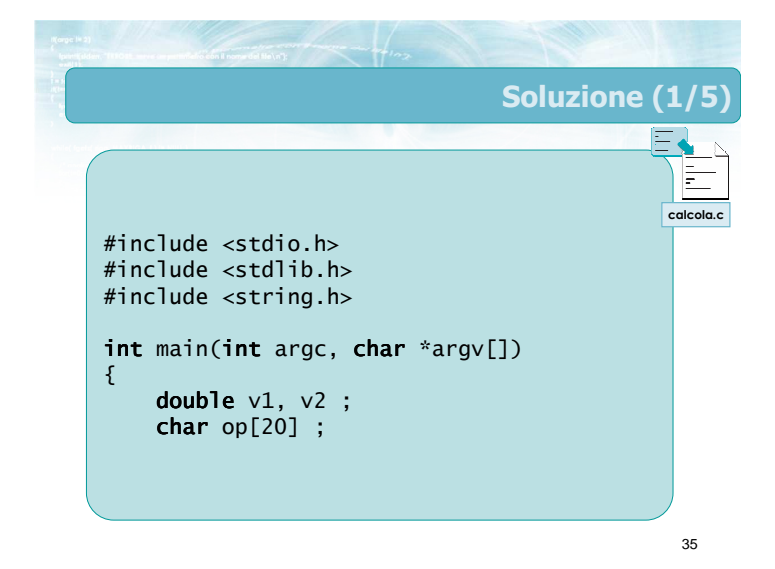

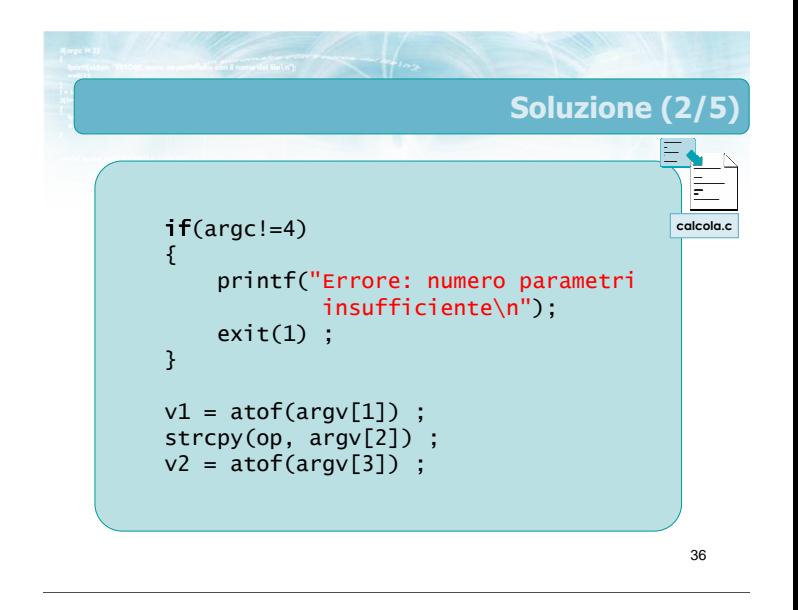

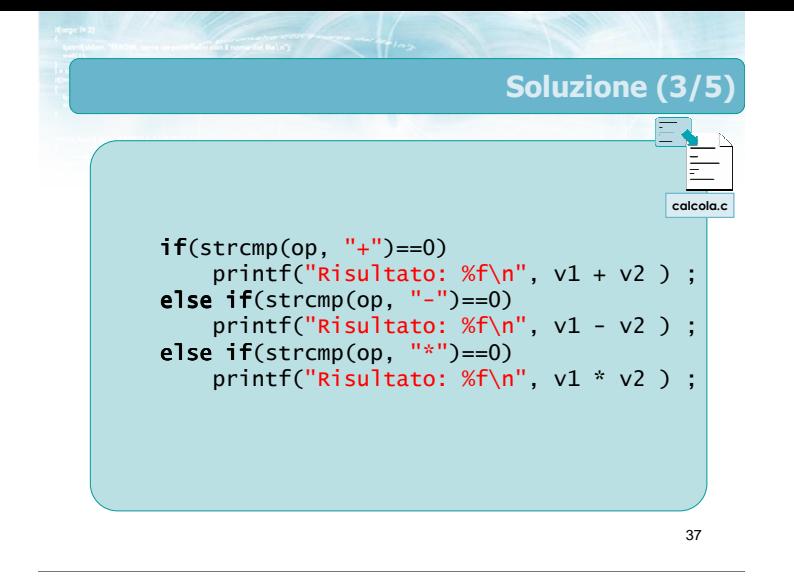

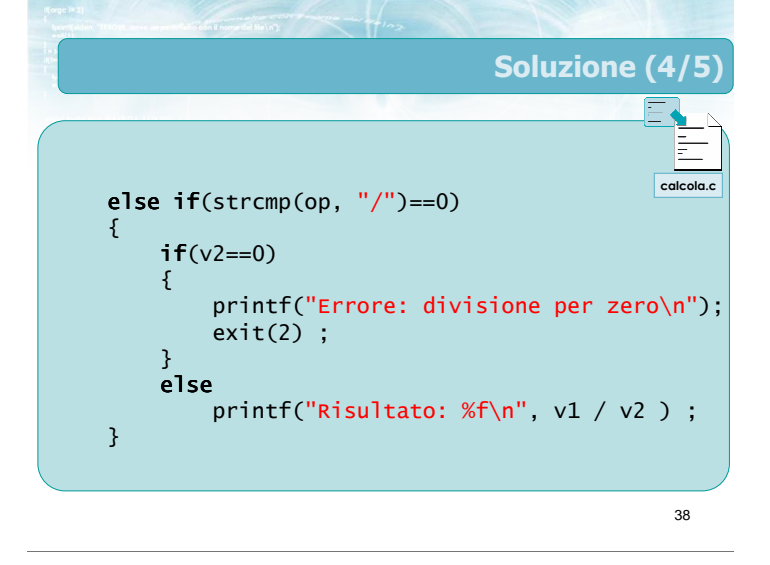

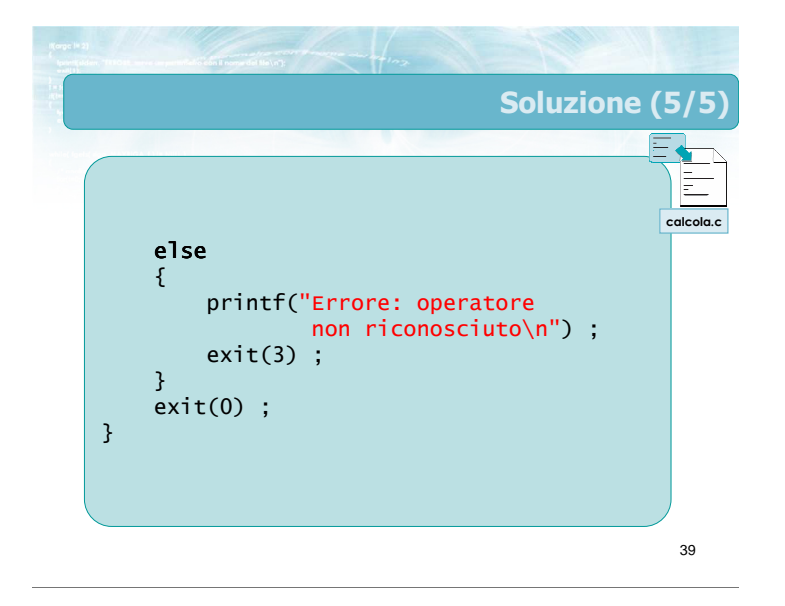

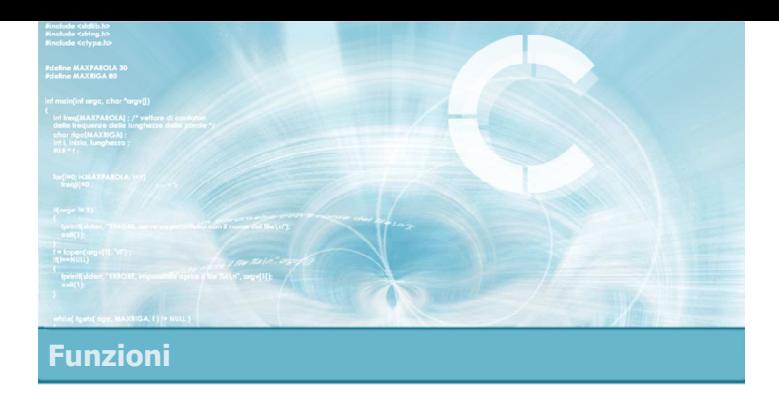

2

- **Esercizio "Confronto tra date"**
- **Esercizio "Quadrato"**
- **Esercizio "Indovina numero"**

#### Esercizi proposti

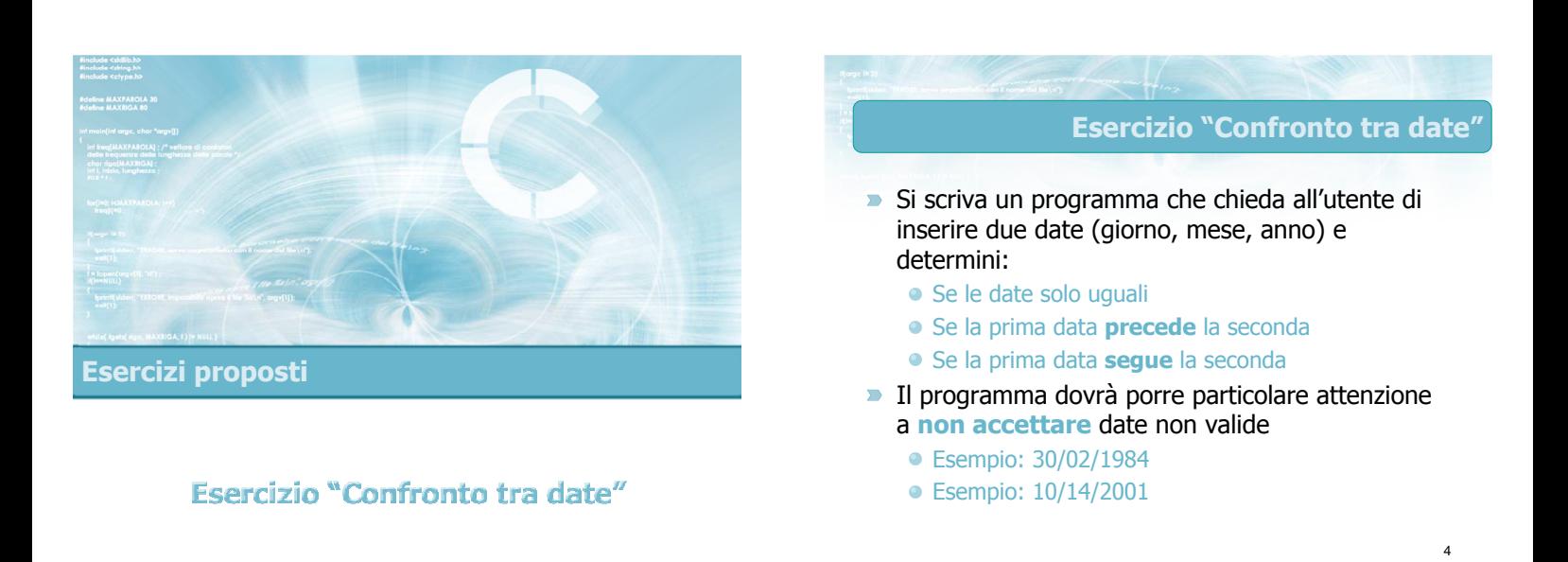

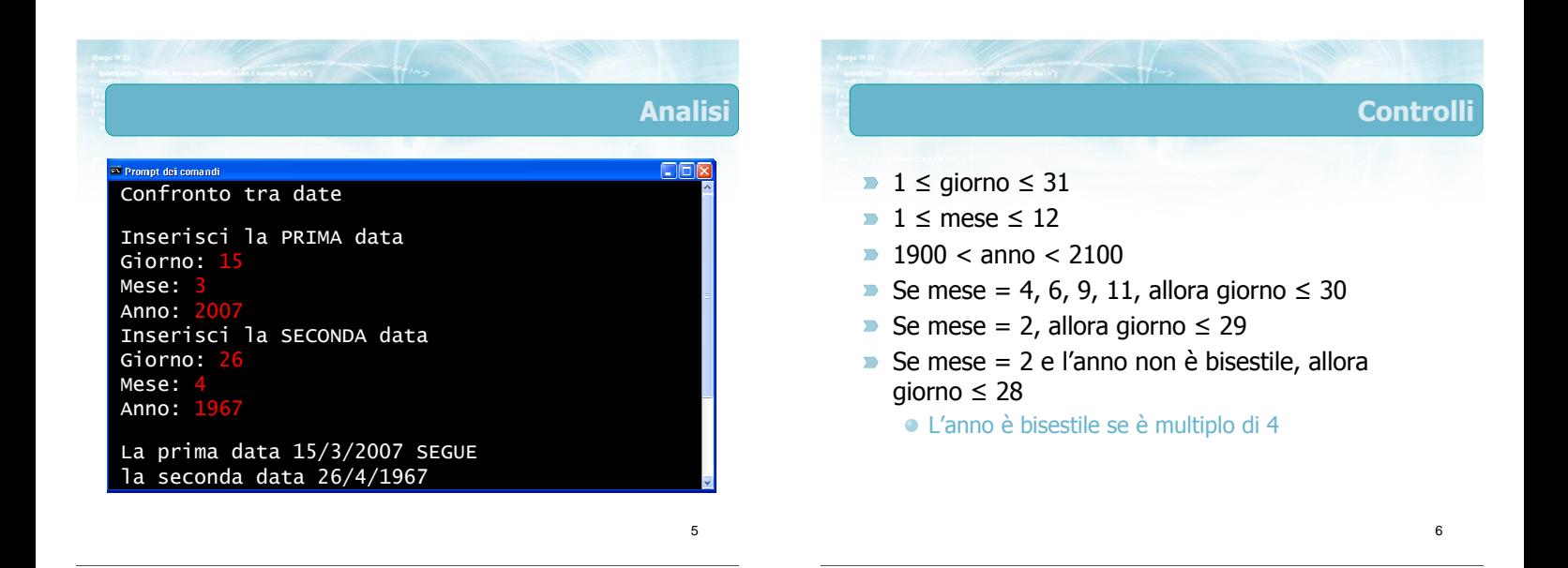

#### Soluzione

7

Scrivere una funzione per la lettura della data, che comprenda al suo interno tutti i controlli:

void leggidata( int \*giorno,  $int$  \*mese,  $int$  \*anno  $)$ ;

- La funzione restituisce, nelle 3 variabili passate by reference, le componenti (giorno, mese, anno) della data
- La funzione garantisce che la data restituita è corretta

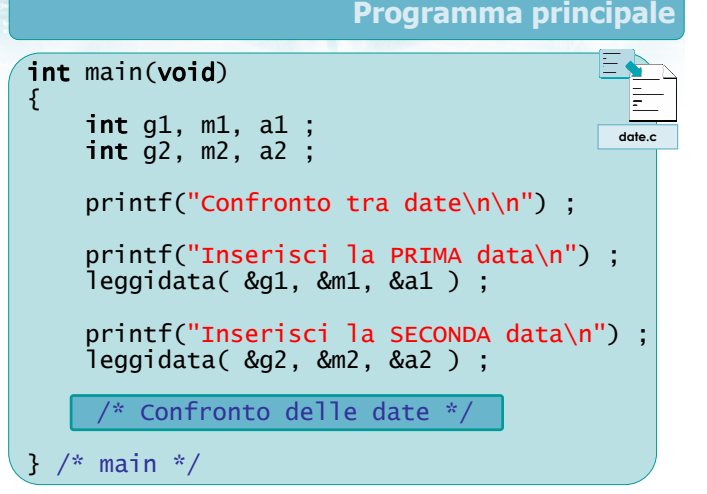

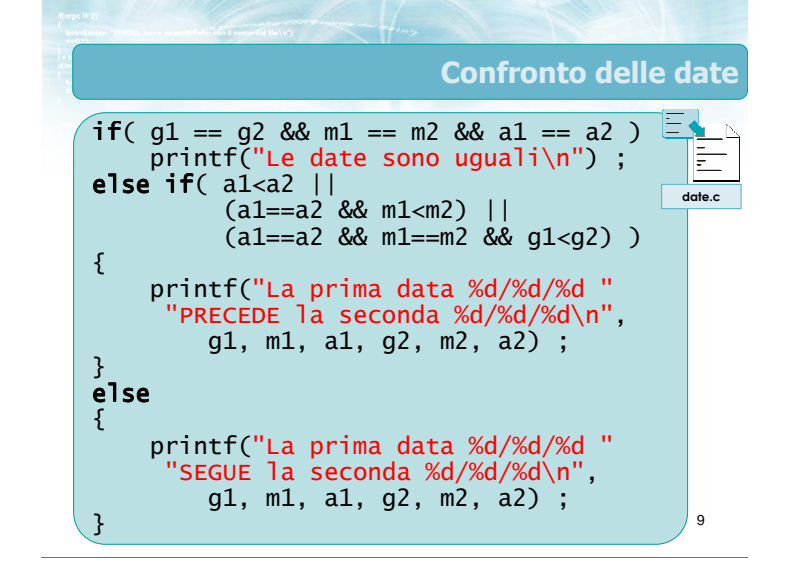

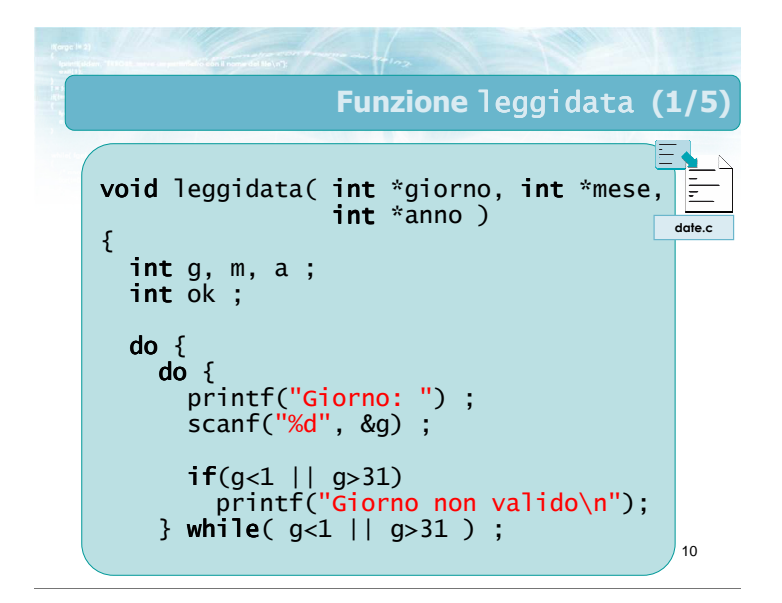

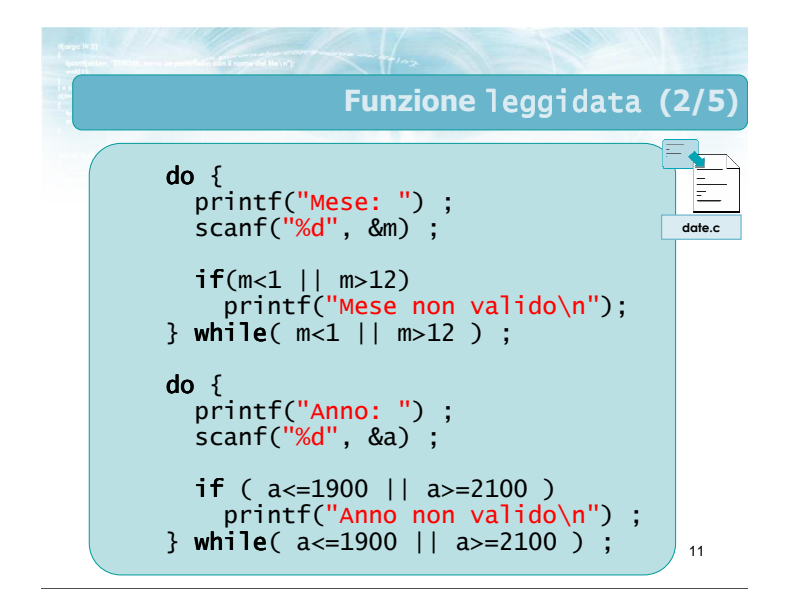

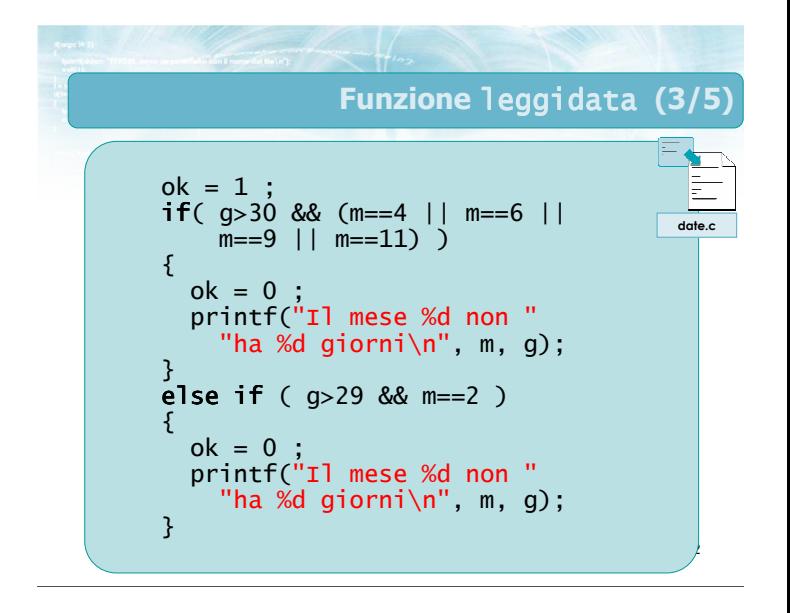

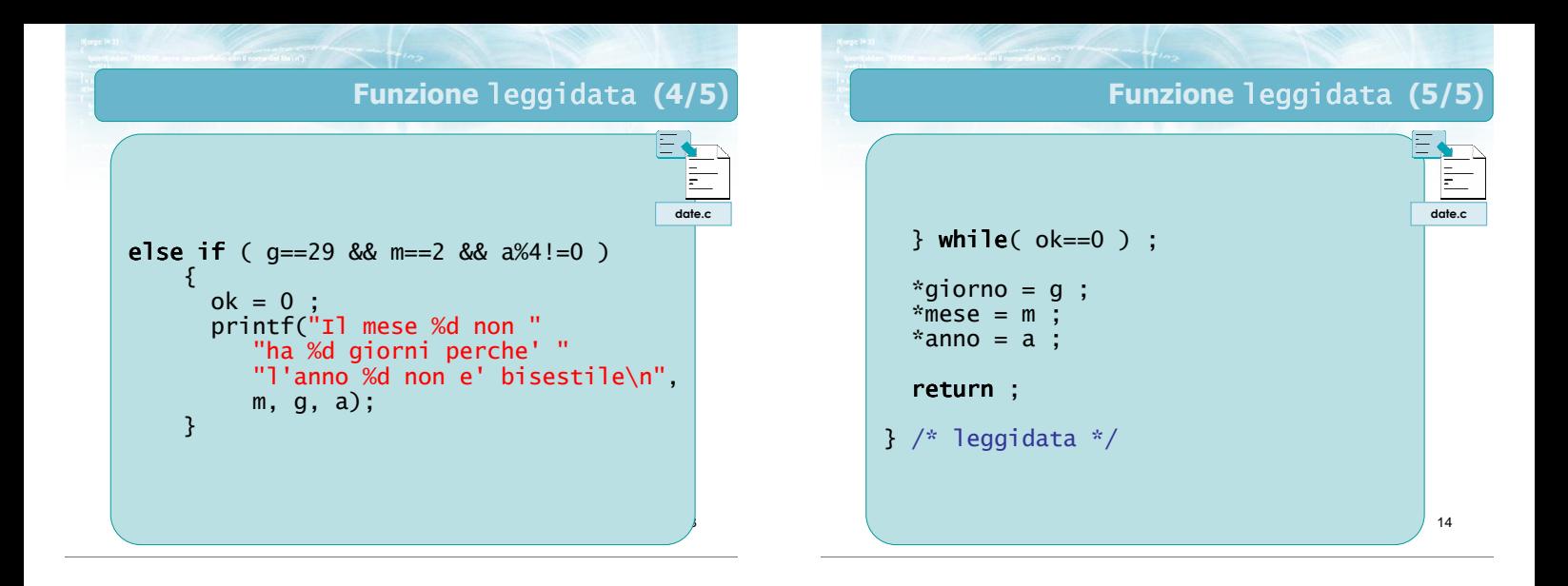

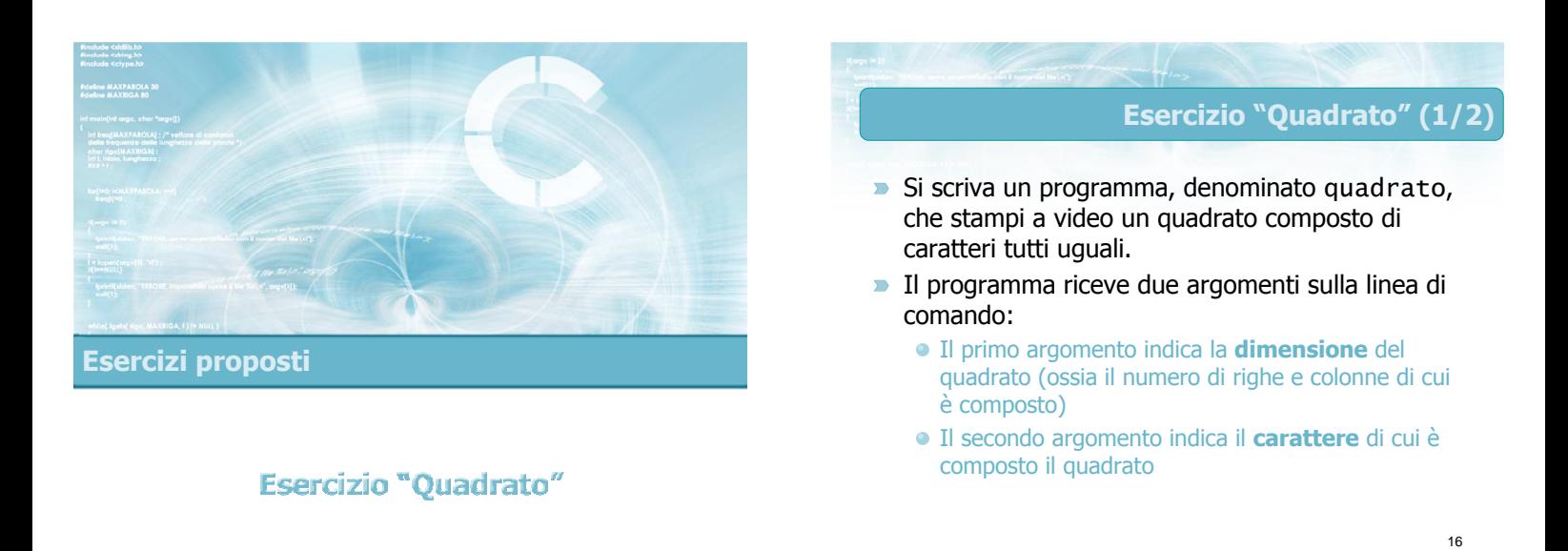

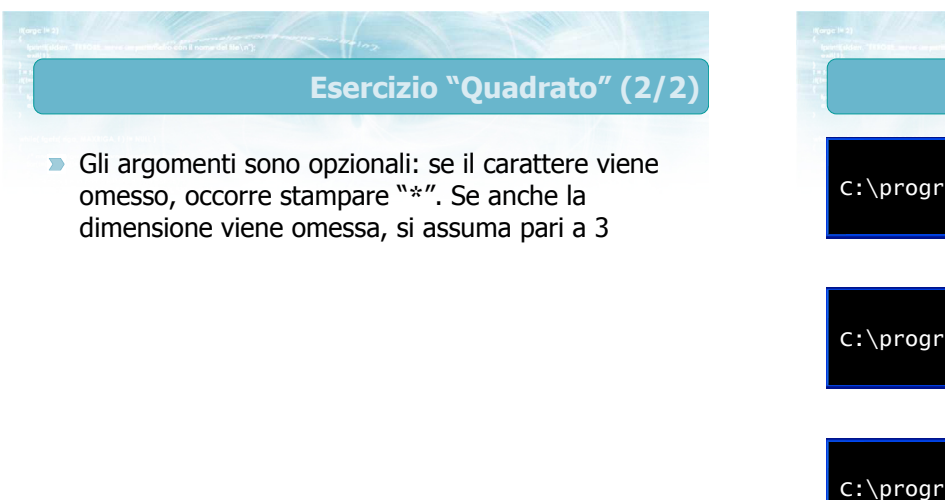

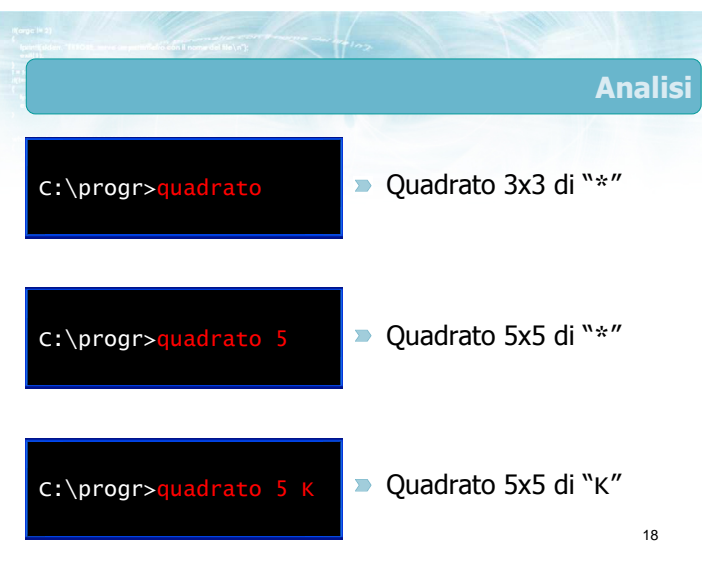

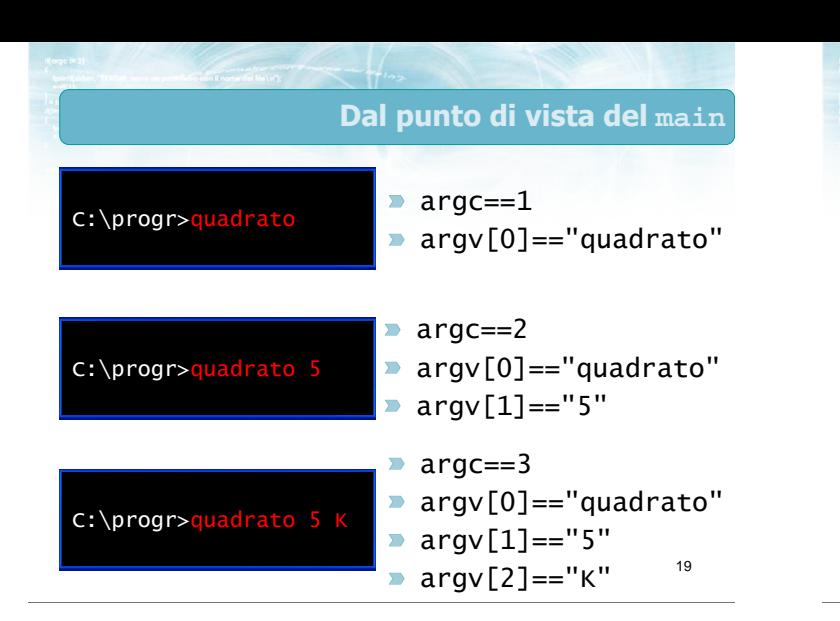

20 Soluzione (1/4) int main(int int argc, char \*argv[]) { int dim ; char ch ; int i, j ; if (argc==1) { dim = 3 ; ch = '\*' ; } quadrato.c

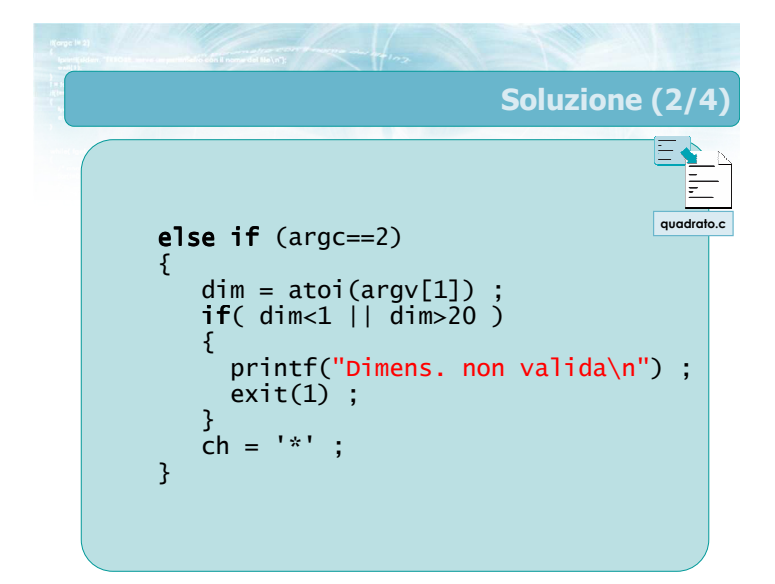

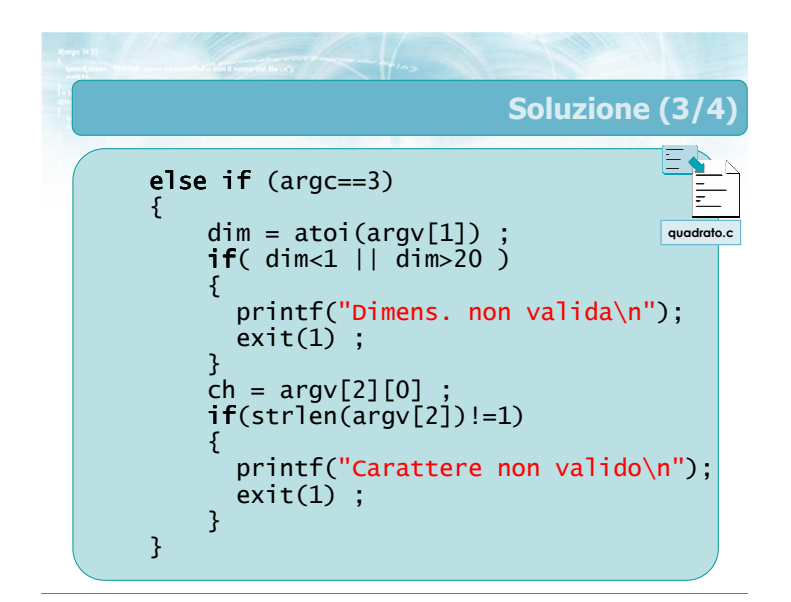

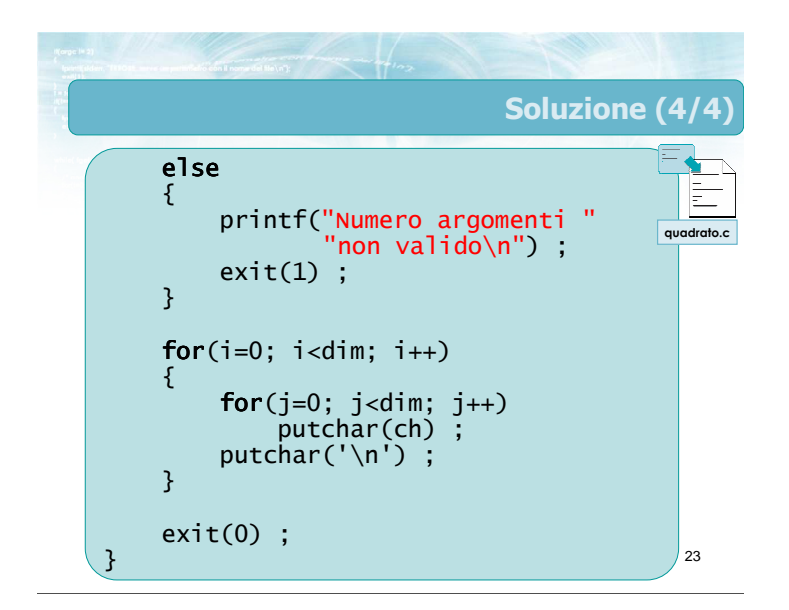

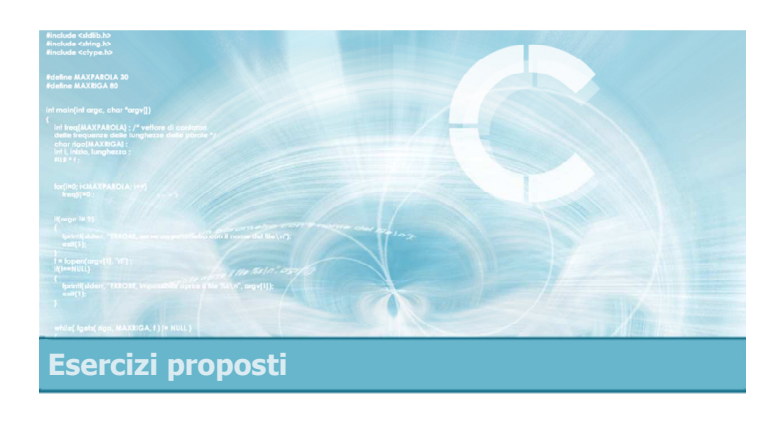

# Esercizio "Indovina numero"

#### Esercizio "Indovina numero"

- Si realizzi un programma in C per permettere a due giocatori umani di giocare ad "indovina il numero"
- Il primo giocatore attiva il programma, denominato segreto, passandogli sulla linea di comando un numero intero tra 1 e 100
- Il secondo giocatore farà una serie di tentativi, immettendoli via tastiera
- Ad ogni tentativo il programma dirà se il numero tentato è più alto o più basso del numero da indovinare

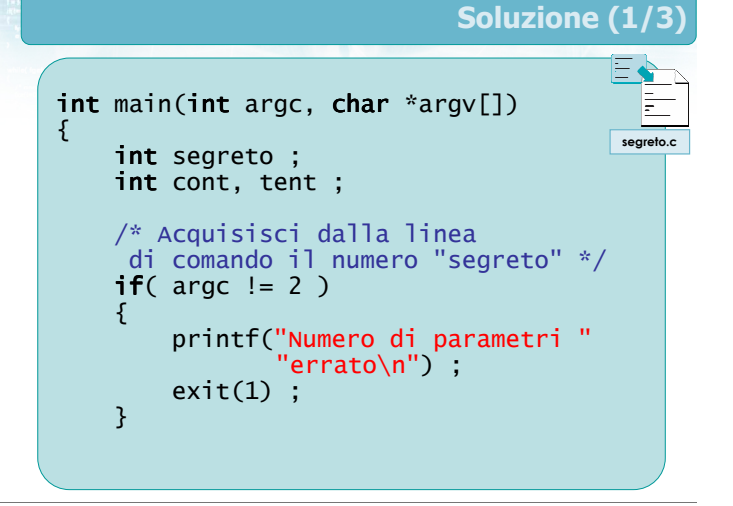

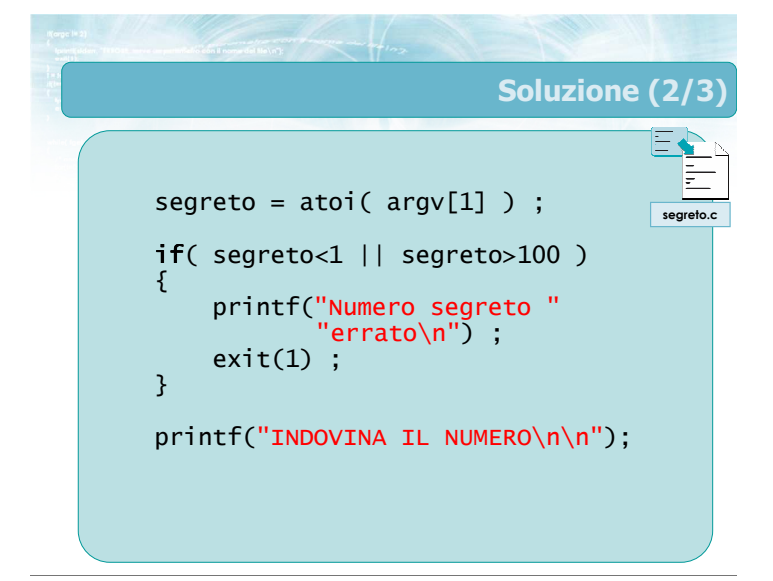

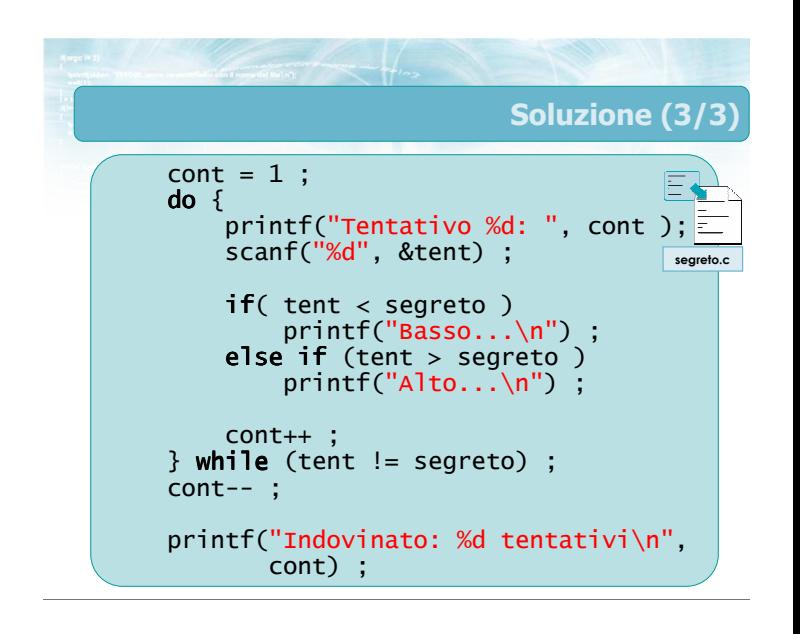

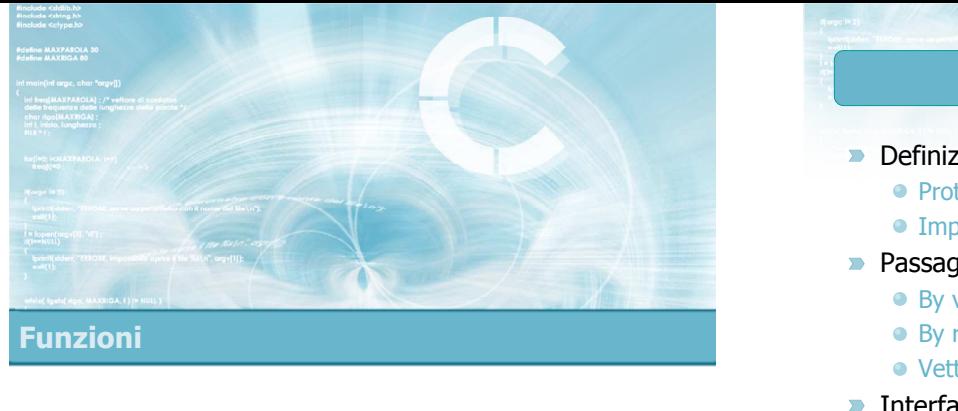

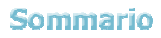

2

4

- **Definizione di funzioni in C** ● Prototipo
	- **·** Implementazione
- **Passaggio di parametri alle funzioni** 
	- By value
	- By reference
	- Vettori
- $\blacksquare$  Interfaccia del main
	- Parametri sulla linea di comando
	- Valore di ritorno

# Tecniche di programmazione

- Decomporre il programma in più funzioni, implementando ciascuna individualmente
- **IDED** Identificare le parti ripetitive e racchiuderle in apposite funzioni
- **Permette il passaggio di parametri al programma**
- Analizzare i parametri passati dall'utente

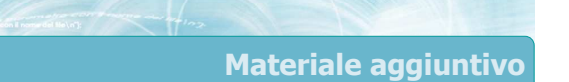

Sul CD-ROM

- Testi e soluzioni degli esercizi trattati nei lucidi
- Scheda sintetica
- **·** Esercizi risolti
- **·** Esercizi proposti
- **Esercizi proposti da altri libri di testo**

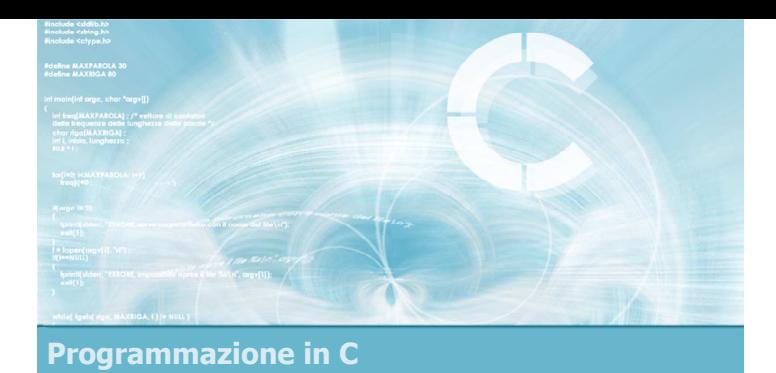

Unità I/O Avanzato e File

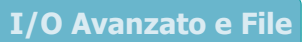

2

- **Definizione di file**
- $\blacktriangleright$  File di testo in C
- $\blacksquare$  Input robusto
- **Formattazione avanzata**
- **Esercizi proposti**
- Sommario

# Riferimenti al materiale  $\blacktriangleright$  Testi Kernighan & Ritchie: capitolo 7, appendice B

- Cabodi, Quer, Sonza Reorda: capitoli 3, 8
- Dietel & Dietel: capitoli 9, 11

## **Dispense**

- Scheda: "I/O Avanzato in C"
- Scheda: "Gestione dei file in C"

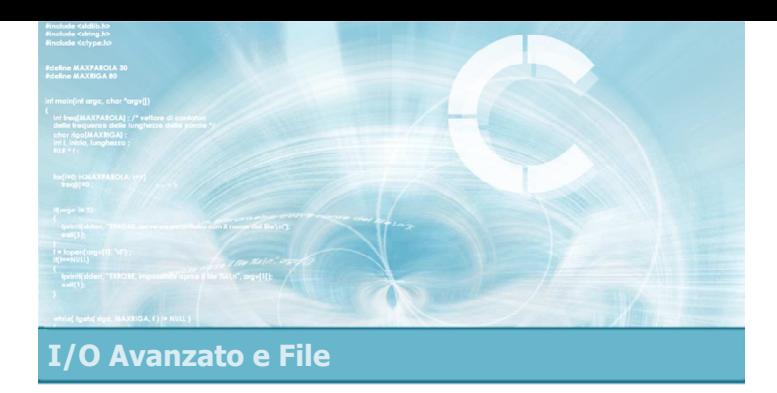

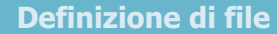

5

- Directory e file
- File binari e file di testo

#### Definizione di file

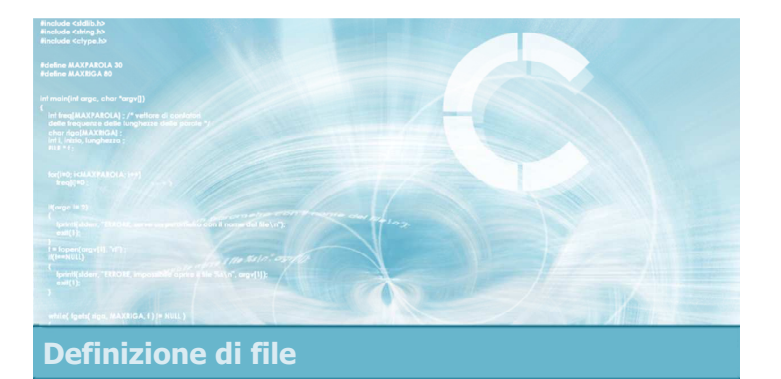

# Directory e file

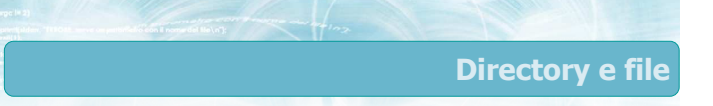

Tutti i sistemi operativi permettono di organizzare le informazioni su hard disk secondo la metafora di cartelle (directory) e file

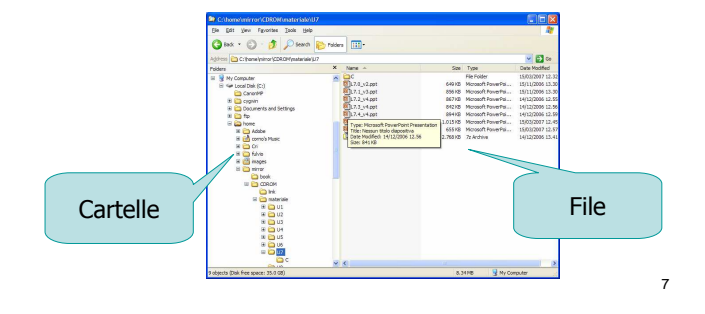

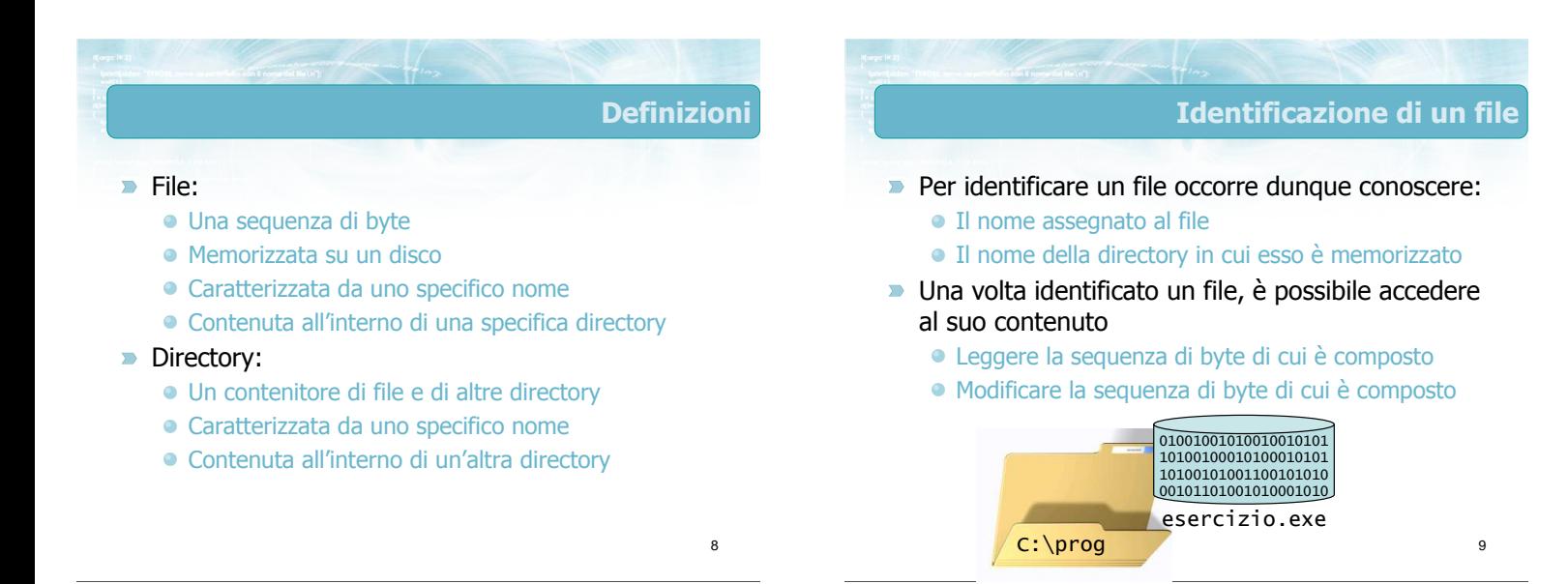
#### Operazioni permesse sui file

File = Sequenza di byte

 $\begin{array}{l} \text{1.1.1}\ \text{6.2.4}\ \text{7.2.5}\ \text{8.4.7}\ \text{8.4.7}\ \text{9.4.7}\ \text{9.4.7}\ \text{1.4.7}\ \text{1.4.7}\ \text{1.4.7}\ \text{1.4.7}\ \text{1.4.7}\ \text{1.4.7}\ \text{1.4.7}\ \text{1.4.7}\ \text{1.4.7}\ \text{1.4.7}\ \text{2.4.7}\ \text{2.4.7}\ \text{3.4.7}\ \text{4.4.7}\ \text{4.4.7}\ \text{5.4.7}\ \text{6.4$ .a.<br>.n.

 $08.3$ <br> $E8.2$ <br> $R^2$ 

 $\frac{1}{3}$ .

 $\frac{1}{2}$ .

22222222

#### **D** Operazioni generiche

- Cancellazione di un file esistente
- Rinominazione di un file esistente
- Copia di un file, creando un nuovo file con lo stesso nome in una diversa directory
- Spostamento di un file, equivalente alla copia con cancellazione dell'originale

#### **D** Operazioni specifiche

+0 00 80 12 8 5 4 9 a a e b 0 0 1 3 a a b 0 1 0 3 a a b 0 1 0 3 a a b 0 1 0 5 2 0 0 0 4 d 2 0 f f +101726e2fff4ae9908deb1d3300322007f +2<br>00 61 e1 98 e a 8 f a 8 f a 8 6 3 9 8 0 6 6 6 6 8 9 9 8 0 6 6 6 6 9 9 0 0 0 0 1 f 0 0 0 0 1 f +300 4 b f 7 2 7 3 3 d f d f 0 3 3 b b d d 4 4 3 8 5 0 0 2 0 0 7 0 4 2 0 f f  $\begin{array}{l} +5 \hbox{ } 0 \hbox{ } 0 \hbox{ } 0 \hbox{ } 0 \hbox{ } 0 \hbox{ } 0 \hbox{ } 0 \hbox{ } 0 \hbox{ } 0 \hbox{ } 0 \hbox{ } 0 \hbox{ } 0 \hbox{ } 0 \hbox{ } 0 \hbox{ } 0 \hbox{ } 0 \hbox{ } 0 \hbox{ } 0 \hbox{ } 0 \hbox{ } 0 \hbox{ } 1 \hbox{ } 0 \hbox{ } 1 \hbox{ } 0 \hbox{ } 1 \hbox{ } 0 \hbox{ } 1 \hbox{ } 0 \hbox{ } 1 \hbox{ } 0 \$ +6<br>00 00 01 18<br>18<br>22 7 00 02 04 26<br>22 24 6 26<br>33 05 00 00 4d<br>06 00 02 1f +7 80 fc 4 6 4 4 6 0 8 8 c 4 4 4 4 4 4 4 8 4 4 4 4 6 6 0 6 fc a 9 0 0 2 0 ff  $\begin{array}{r@{\hspace{0.1cm}}r@{\hspace{0.1cm}}r@{\hspace{0.1cm}}} \multicolumn{1}{r@{\hspace{0.1cm}}}r@{\hspace{0.1cm}}r@{\hspace{0.1cm}}r@{\hspace{0.1cm}}r@{\hspace{0.1cm}}r@{\hspace{0.1cm}}r@{\hspace{0.1cm}}r@{\hspace{0.1cm}}r@{\hspace{0.1cm}}r@{\hspace{0.1cm}}r@{\hspace{0.1cm}}r@{\hspace{0.1cm}}r@{\hspace{0.1cm}}r@{\hspace{0.1cm}}r@{\hspace{0.1cm}}r@{\hspace{0.1cm$ +b 70 4 8 6 70 14 16 4 4 6 4 9 6 4 6 2 9 4 8 9 1 0 0 5 0 7 0 4 9 9 1 0 0 1 0 2 0 2 0 4 9 9 1 0 0 2 0 2 0 4 9 9 1 0 0 2 0 2 0 4 9 9 1 0 0 2 0 2 0 4 9 9 1 0 0 2 0 2 0 4 9 9 1 0 0 2 0 2 0 4 9 9 1 0 0 0 0 0 0 0 0 0 0 0 0 0 0 0 +d 4 f 5 0 6 6 3 6 6 7 6 8 8 6 6 6 1 6 9 6 9 6 9 6 9 6 9 6 6 7 7 0 0 0 1 0 2 0 0 1 0 2 0 0 3 2 0 3

00001.<br>000020

 $0160$ 

- Creazione di un nuovo file
- Modifica del contenuto del file

10

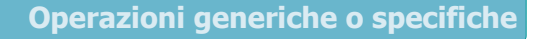

11

13

- Le operazioni generiche sono solitamente svolte interagendo con il sistema operativo, e si possono applicare a qualsiasi file
- Le operazioni specifiche invece coinvolgono il contenuto del file, pertanto richiedono programmi specifici per ogni tipologia di file

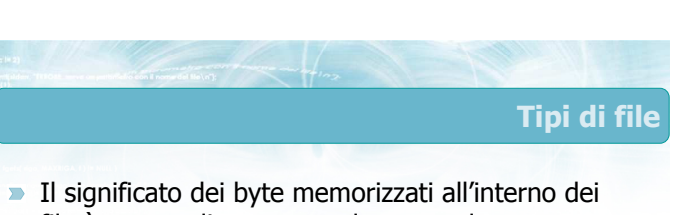

- file è noto, solitamente, solamente al programma che lo ha creato
- Si parla di tipi di file, che sono solitamente indicati dall'estensione (ultime lettere del nome del file)
	- File prodotto da Microsoft Powerpoint  $\rightarrow$  . ppt
	- File prodotto da Microsoft Word  $\rightarrow$  .doc
	- File prodotto da Openoffice.Org Writer  $\rightarrow$  .odt
	- ...

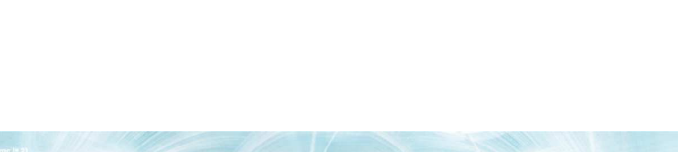

#### **Conseguenza**

12

<u>. j-</u>

........<br>Dpost

 $\frac{1}{98}$ 

- Non è possibile lavorare con file gestiti da altri programmi, a meno di non conoscere il formato del file
- **Eccezione:** se il formato del file è pubblicamente documentato, allora sarà possibile leggerlo e scriverlo interpretando correttamente i byte
	- Esempio: file di testo (ASCII)
		- La codifica ASCII è utilizzata in molti campi: testi (.txt), programmi in C (.c), pagine HTML (.html), ...
	- Esempio: file Acrobat (.pdf)
		- **Struttura molto complessa, ma documentata**

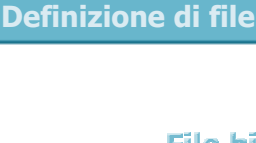

#### File binari e file di testo

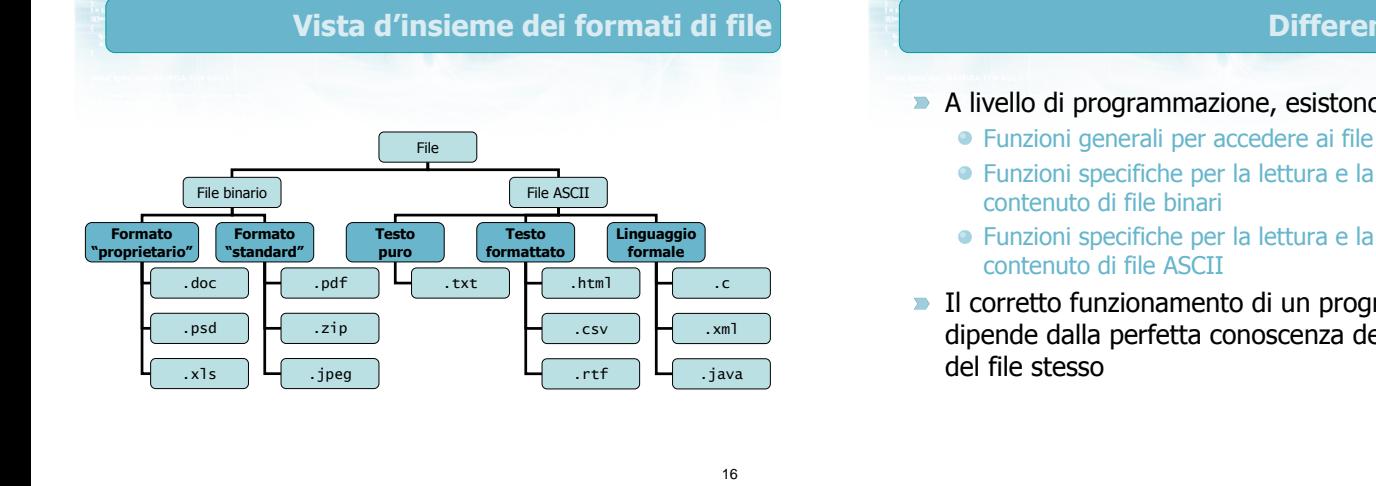

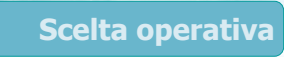

- **In questo corso si tratteranno esclusivamente i** file ASCII
	- Più semplici da comprendere
	- Facili da visualizzare e da creare con qualsiasi editor di testi
		- Notepad o molte sue alternative
		- L'ambiente di sviluppo in C
- Si userà indifferentemente la denominazione "file ASCII" o "file di testo"

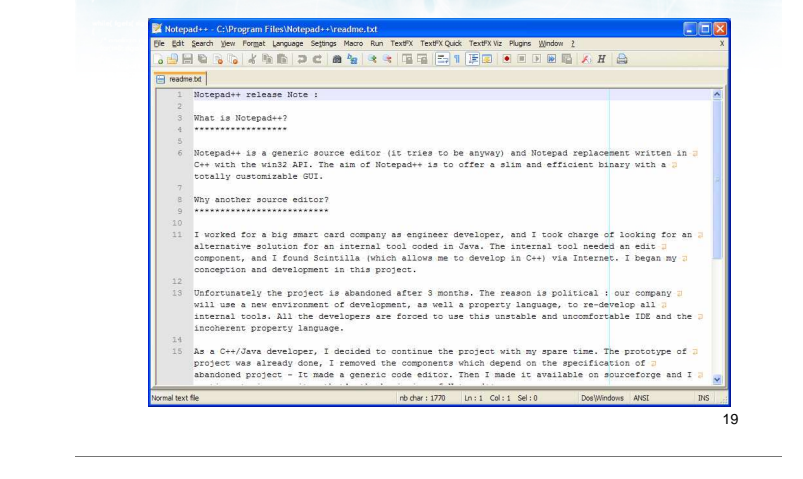

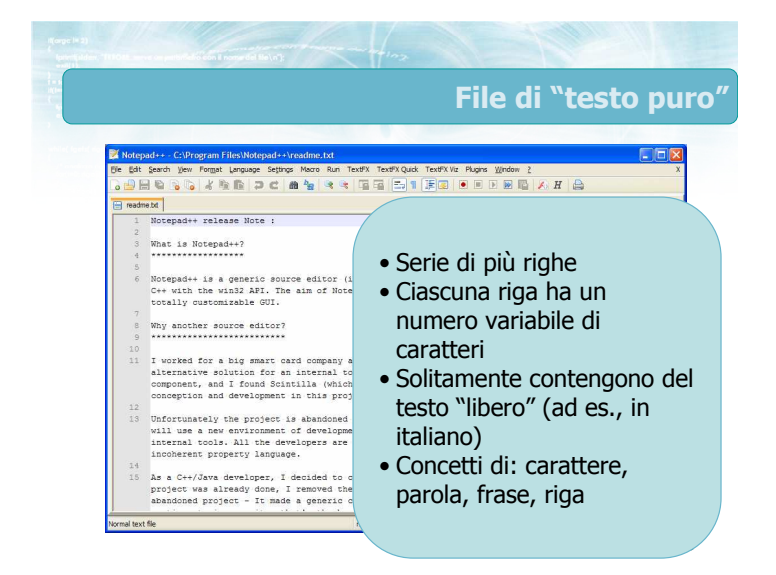

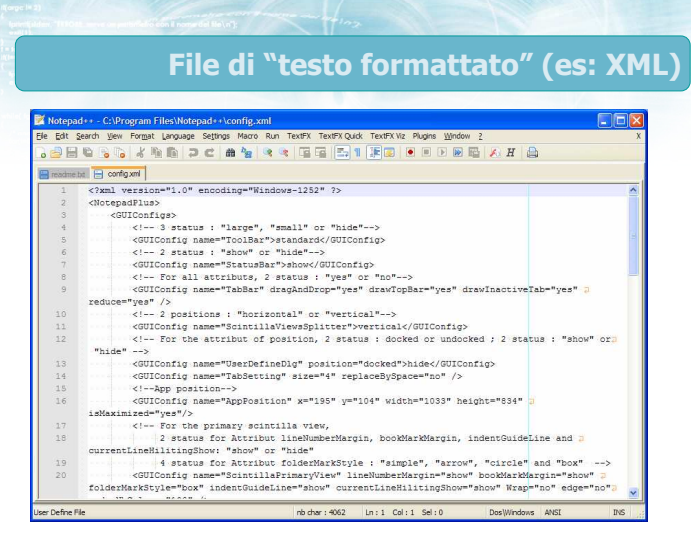

#### Differenze operative

File di "testo puro"

- A livello di programmazione, esistono
	-
	- Funzioni specifiche per la lettura e la scrittura del
	- Funzioni specifiche per la lettura e la scrittura del
- Il corretto funzionamento di un programma dipende dalla perfetta conoscenza del formato

# File di "testo formattato" (es: XML)

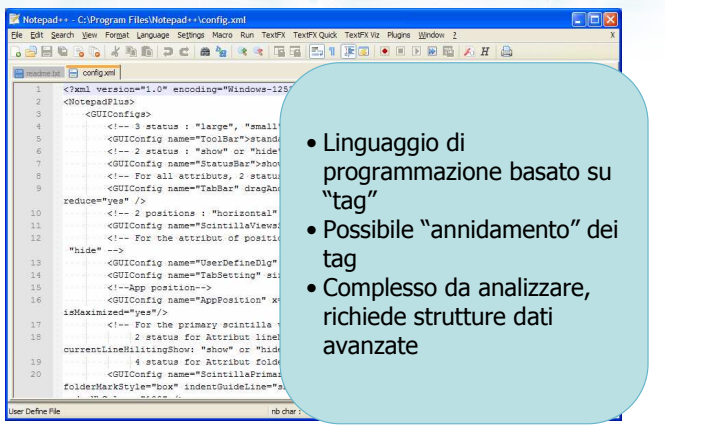

# File di "testo formattato" (es: CSV)

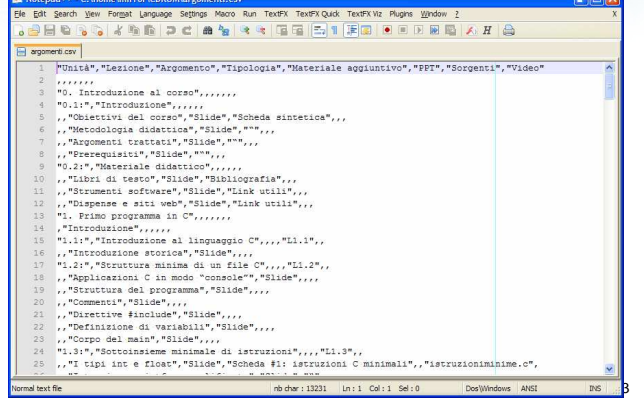

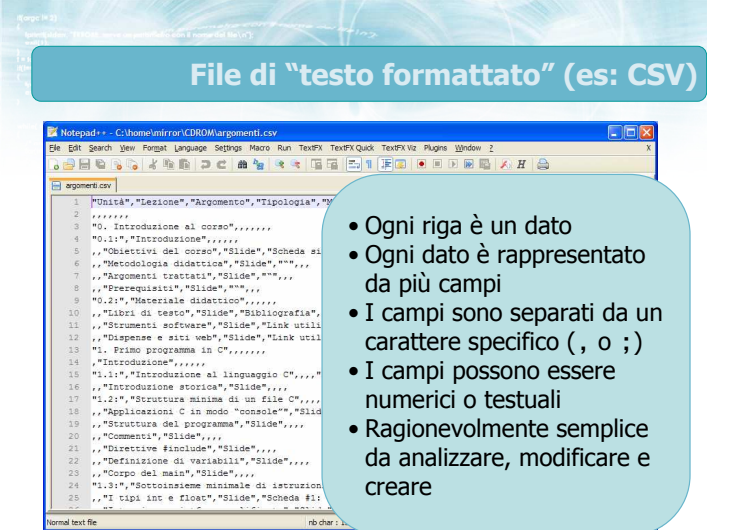

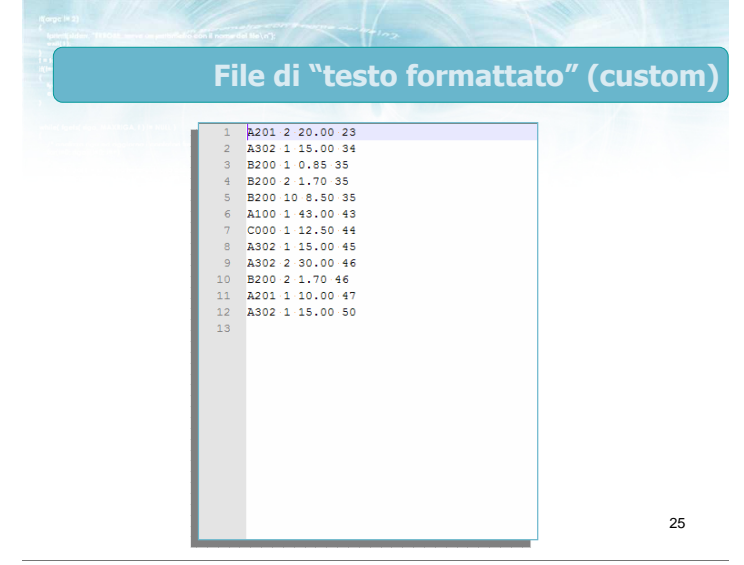

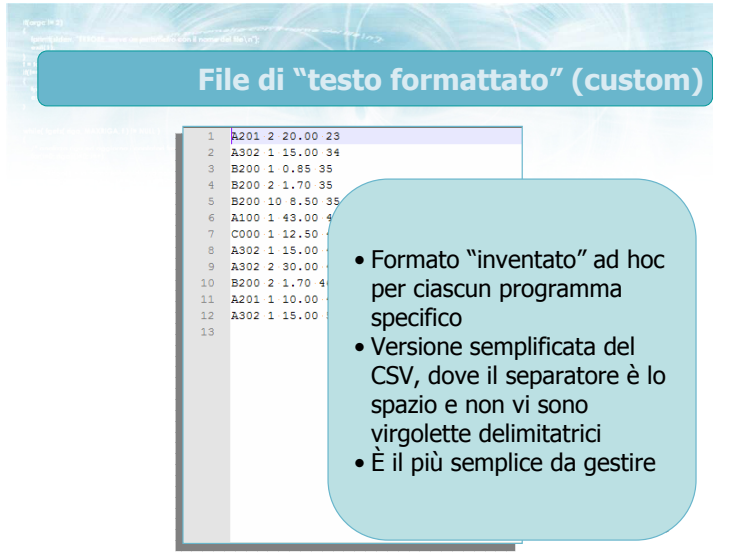

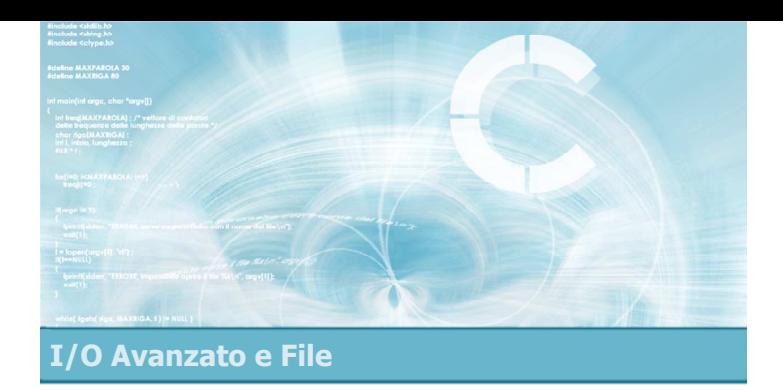

- **Accesso ai file**
- Funzioni fopen /fclose
- Funzioni fget\* /fput\*
- Funzioni fprintf /fscanf
- Condizione feof

File di testo in C

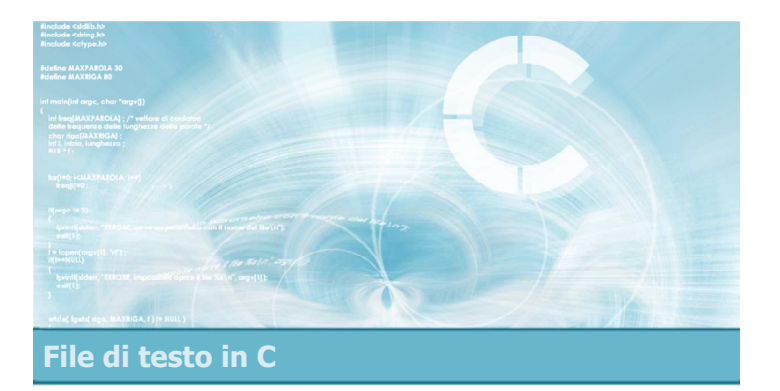

#### Accesso ai file

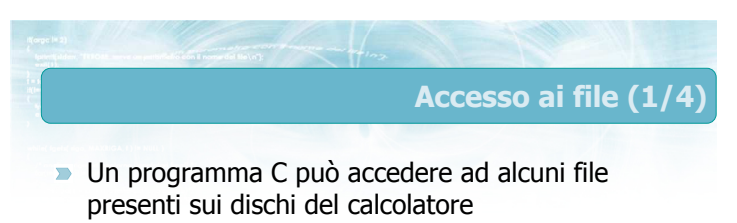

- File aperto: file al quale attualmente il programma ha accesso
- File chiuso: file residente su disco al quale attualmente il programma non ha accesso

# Accesso ai file (2/4)

5

- All'atto dell'apertura di un file, il programma deve dichiarare la modalità di accesso
	- $\bullet$  Modalità di lettura: il programma può leggere il contenuto del file, ma non modificarlo
	- · Modalità di scrittura: il programma può riscrivere da zero il contenuto del file
	- $\bullet$  Modalità di aggiunta: il programma può aggiungere nuove informazioni al file
	- · Modalità di lettura/scrittura: tutte le precedenti
- **I** successivi accessi al file devono essere compatibili con la modalità di accesso dichiarata

Accesso ai file (3/4)

- L'accesso ai file di testo è rigorosamente sequenziale
	- La lettura avviene dalla prima riga all'ultima, dal primo carattere all'ultimo
	- In scrittura, ogni riga o carattere scritto vengono posizionati dopo le righe o caratteri scritti in precedenza
		- A partire dal primo carattere, in modalità di scrittura
		- A partire dall'ultimo carattere esistente, in modalità di aggiunta

#### Accesso ai file (4/4)

- $\blacksquare$ All'atto dell'apertura di un file, il programma deve dichiarare se il file è di tipo binario oppure di testo
	- La differenza consiste solamente nel trattamento "speciale" del carattere '\n' nel caso dei file di testo
	- In questo corso useremo sempre la modalità testuale

8

10

- In un programma C, esiste un tipo di dato specifico per rappresentare le informazioni relative ad un file aperto
	- **Denominato: file stream** (flusso associato ad un file)
	- Tipo di dato: FILE \* (definito in <stdio.h> )
- **Aprire**" un file significa quindi creare un nuovo stream ed associarlo ad uno specifico file sul disco

#### Significato di stream **D** Una volta che il file è aperto, il suo stream rappresenta Un "collegamento" mediante il quale poter compiere delle operazioni sul contenuto del file Le modalità di accesso scelte (testo/binario, lettura/scrittura/...) La posizione attuale a cui si è arrivati nello scrivere o nel leggere il file **D** Ogni operazione sul file avviene chiamando una funzione che riceve lo stream come parametro File chiuso Risiede su disco, il programma non ha accesso al suo contenuto Stati di un file Directory Nome file

7

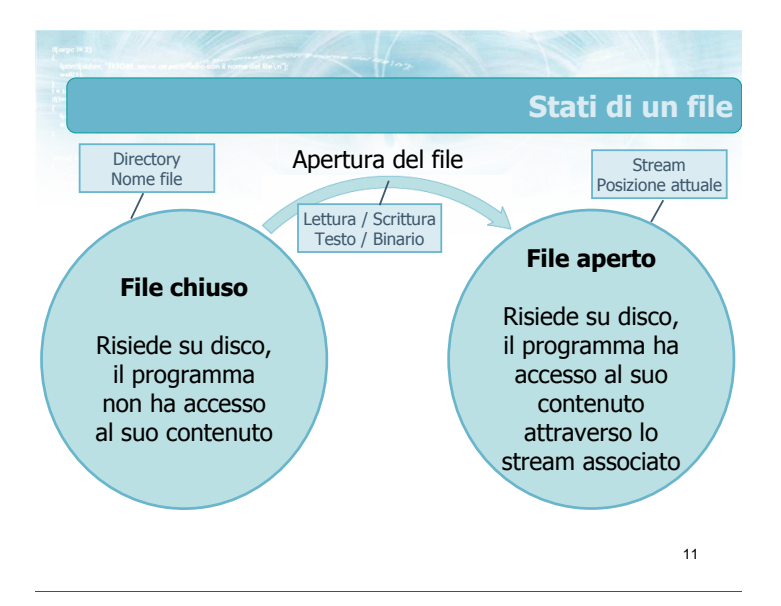

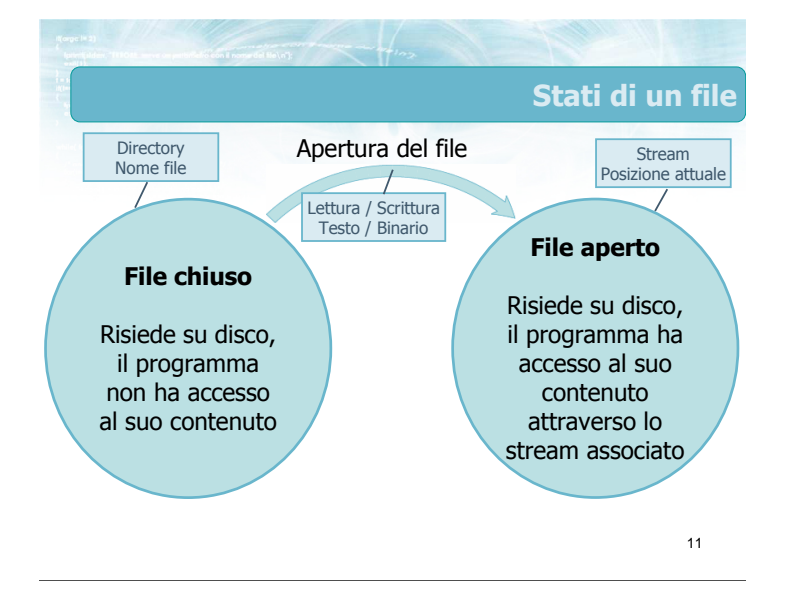

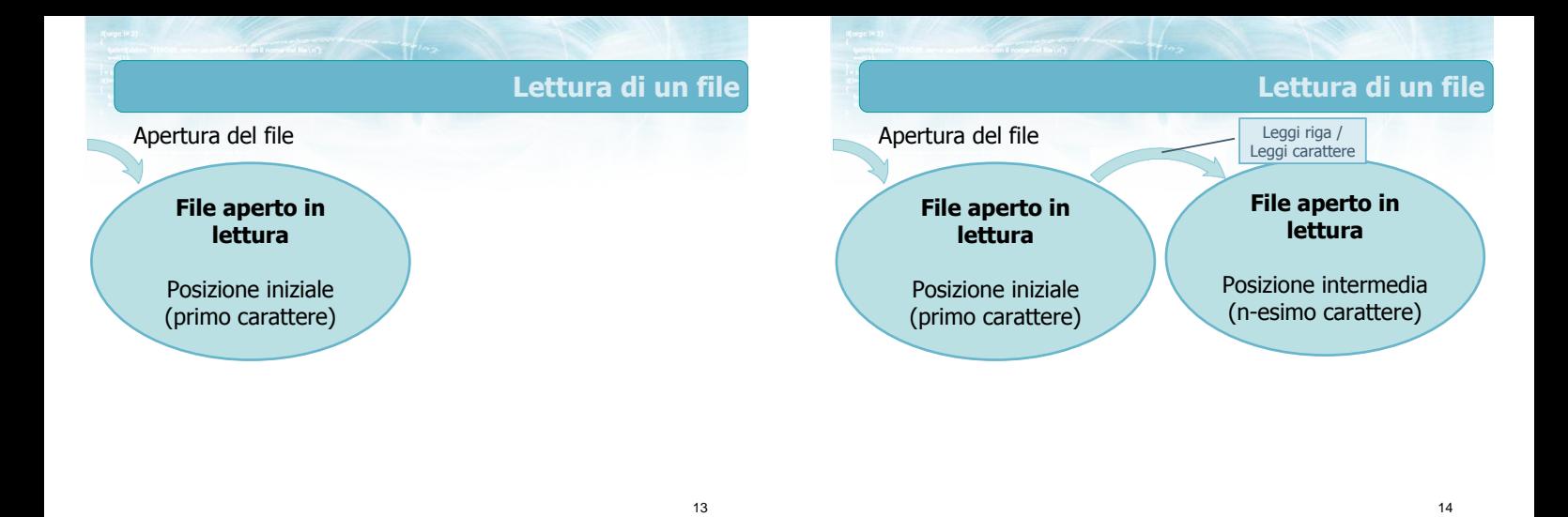

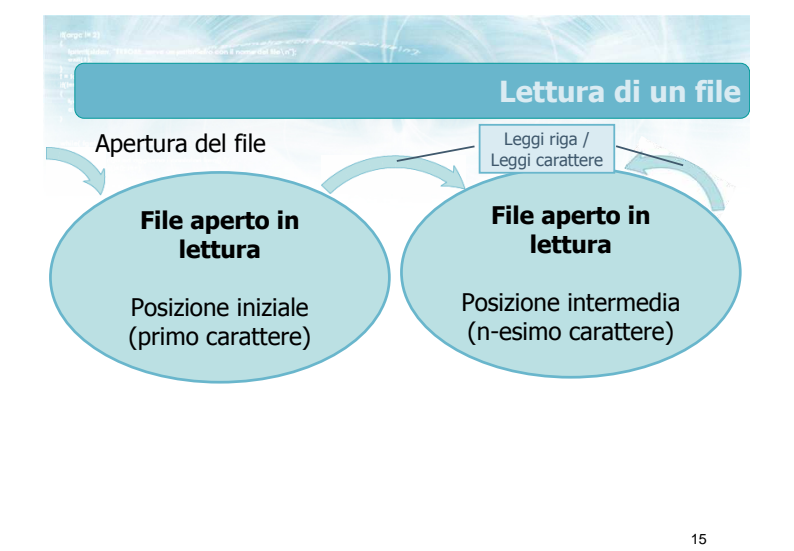

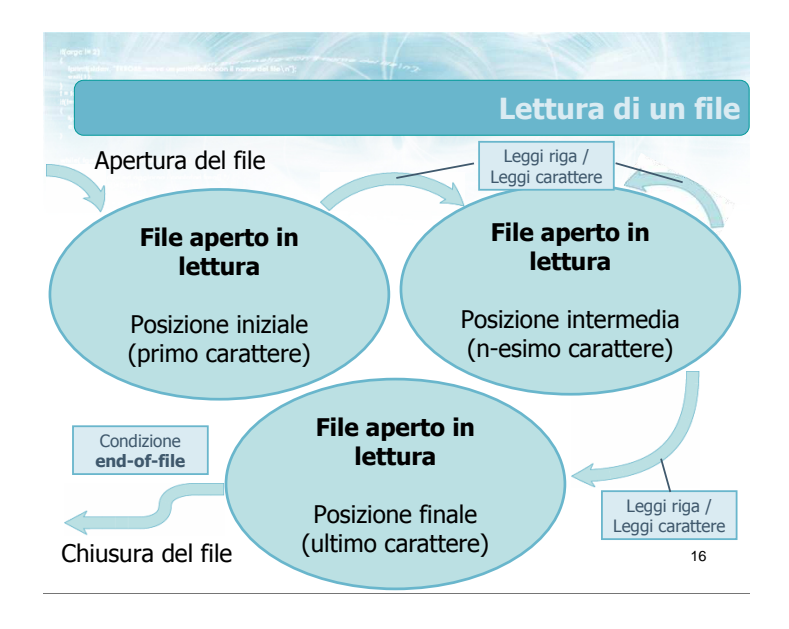

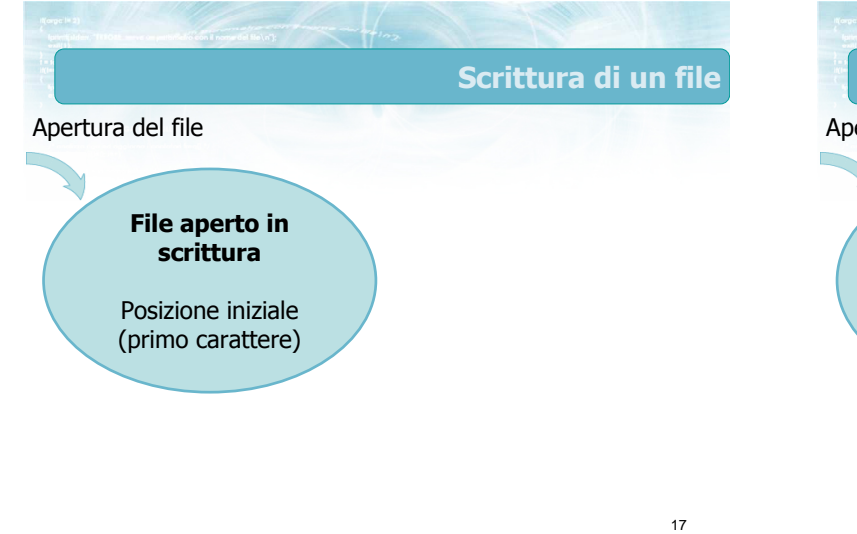

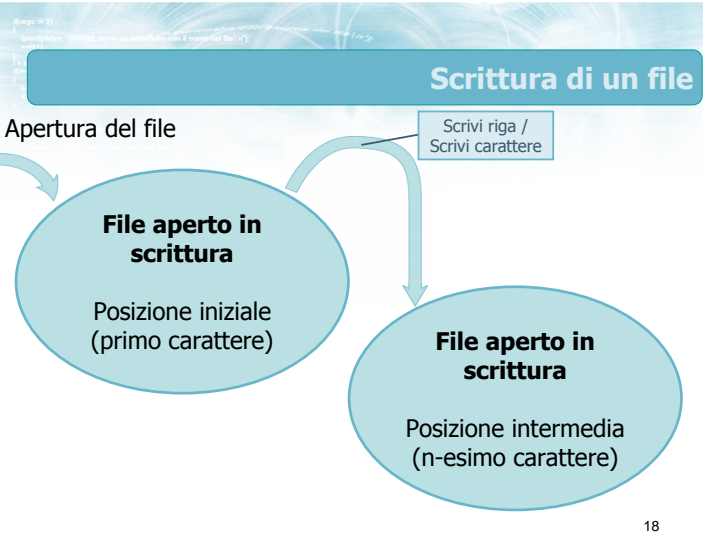

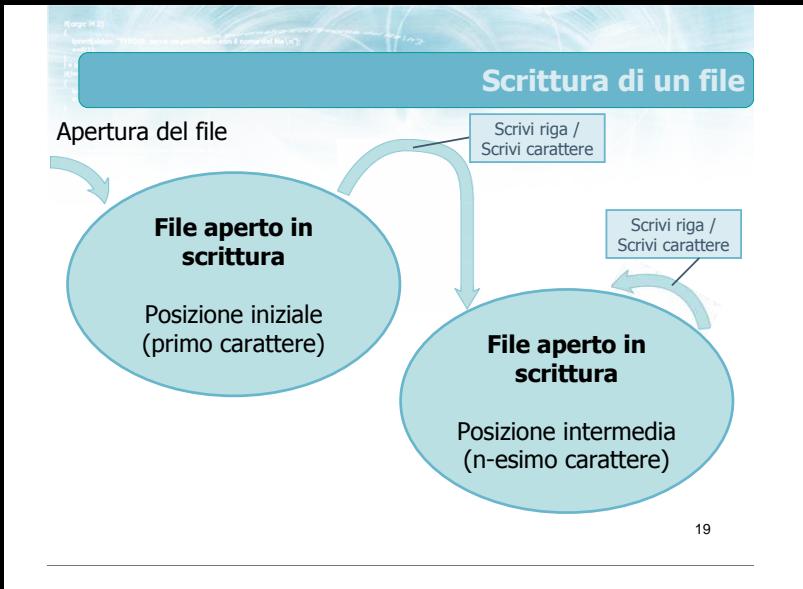

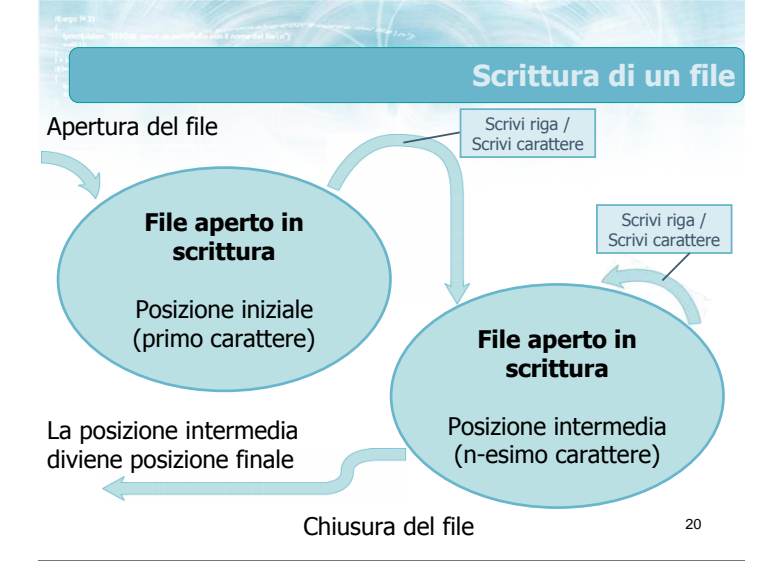

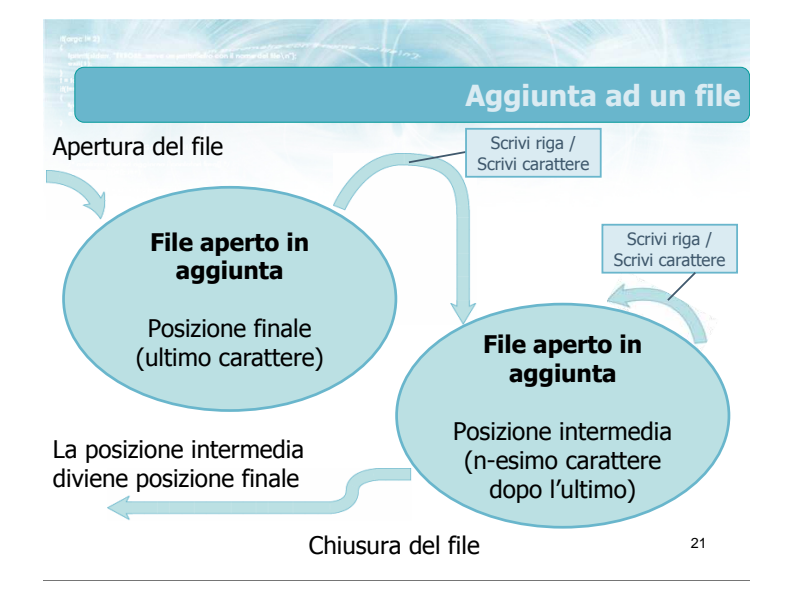

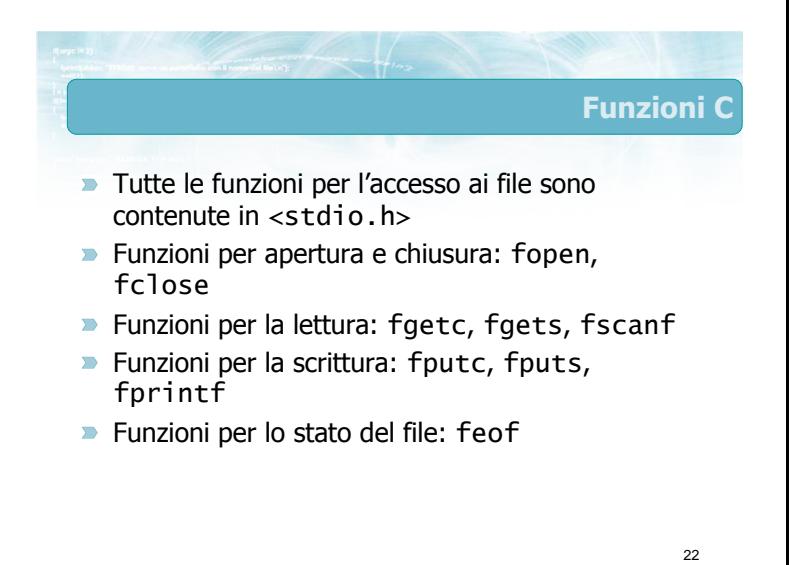

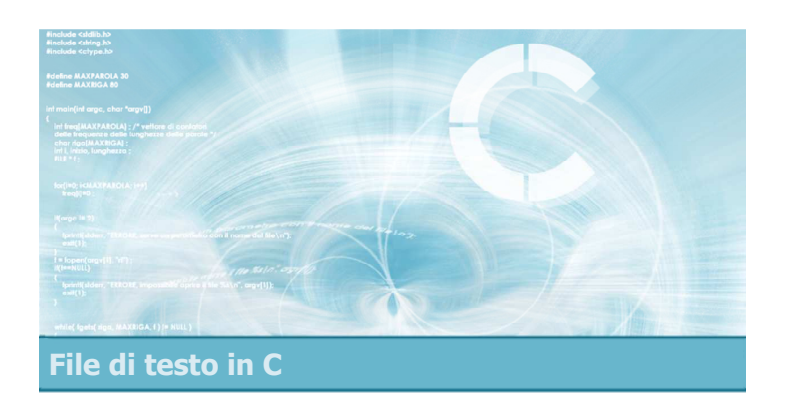

# Funzioni fopen/fclose

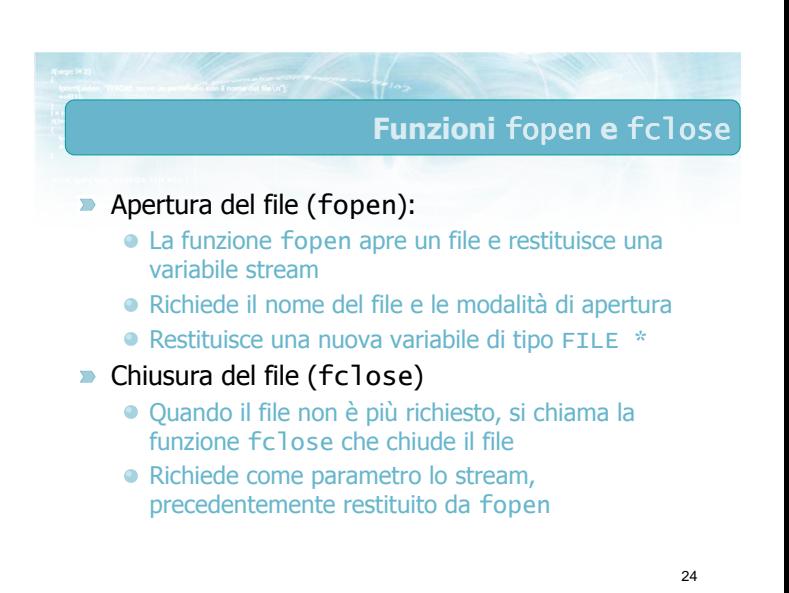

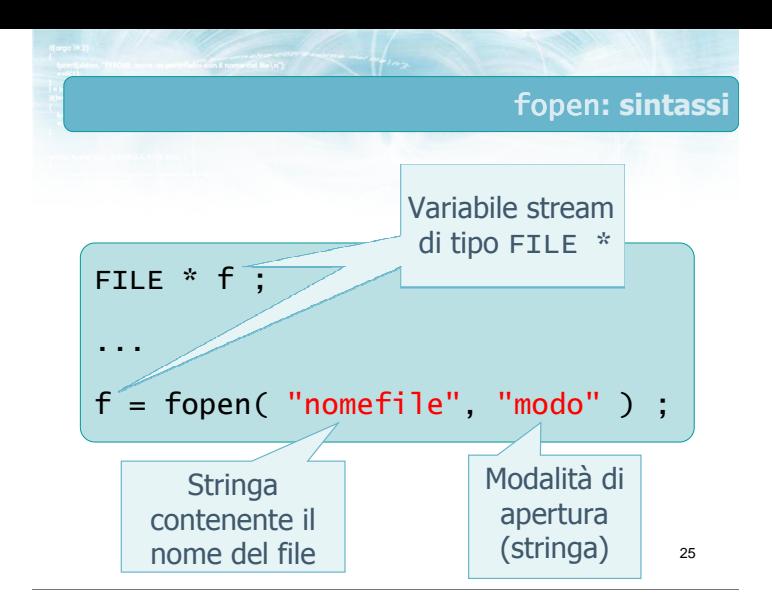

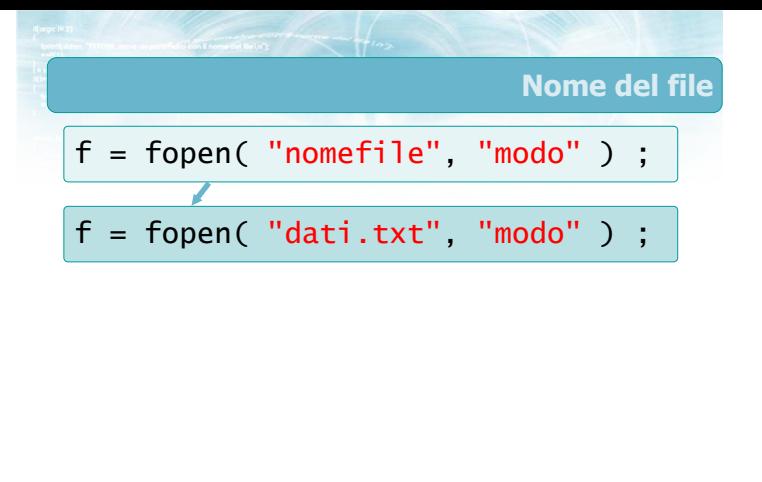

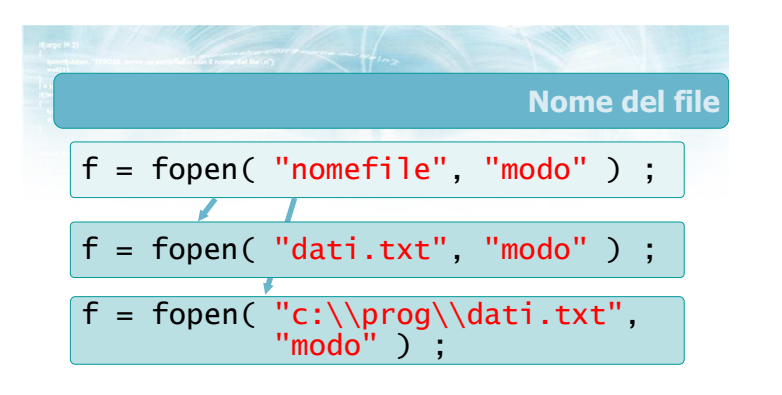

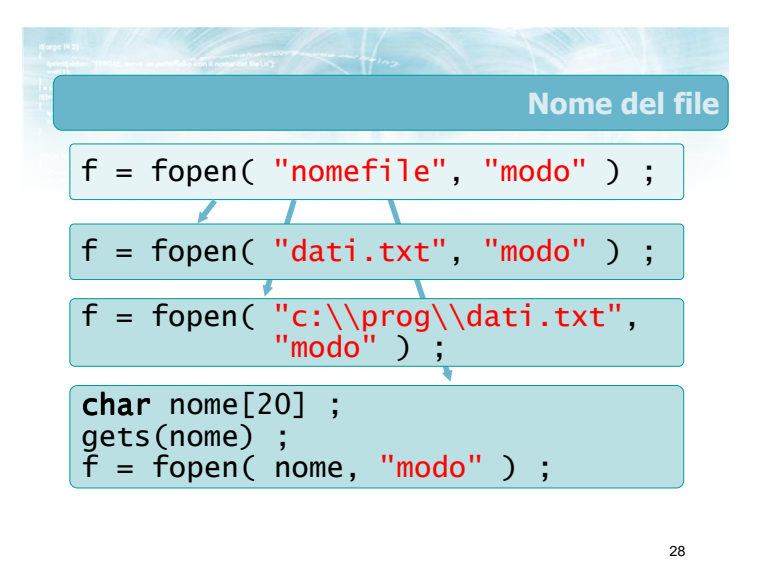

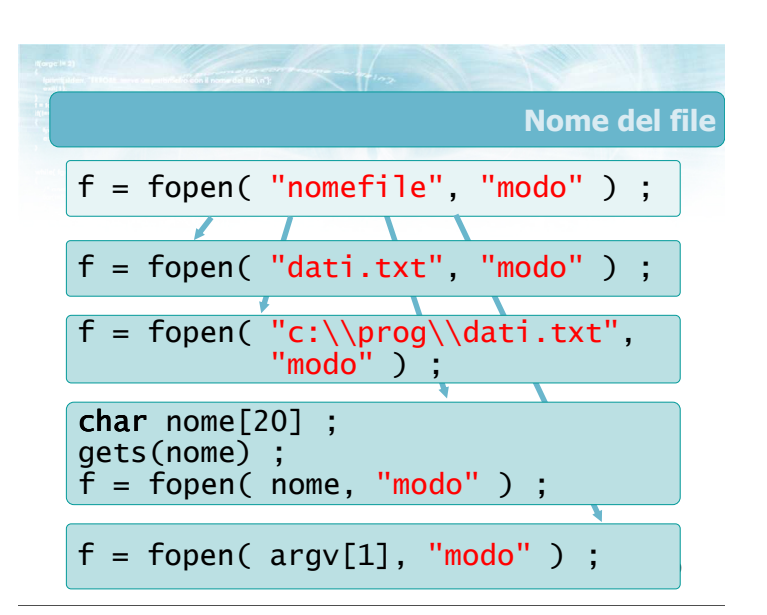

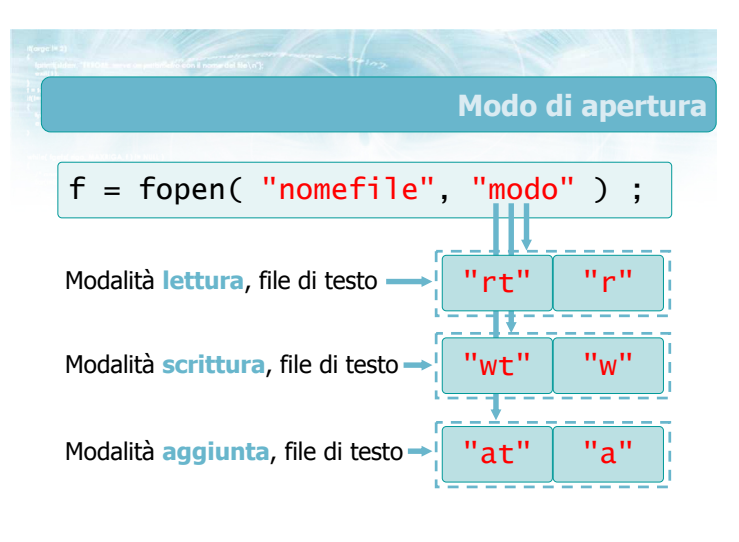

#### Effetto della fopen (1/3)

#### Modalità "r"

- Se il file esiste, viene aperto ed f punta allo stream relativo, posizionato in lettura al primo carattere
- Se il file non esiste, non viene creato nessuno stream e  $f = NULI$

32

#### Modalità "w"

- Se il file non esiste, viene creato da zero ed f punta allo stream relativo, posizionato in scrittura al primo carattere
- Se il file esiste già, viene innanzitutto cancellato e poi ricreato da zero, f punta allo stream relativo, posizionato in scrittura al primo carattere
- Se non è possibile creare il file (perché la directory non esiste, o il disco è protetto in scrittura, ...), non viene creato nessuno stream e f==NULL

31

# Effetto della fopen (3/3)

#### Modalità "a"

- Se il file non esiste, viene creato da zero ed f punta allo stream relativo, posizionato in scrittura al primo carattere
- Se il file esiste già, non viene modificato, f punta allo stream relativo, posizionato in scrittura dopo l'ultimo carattere
- Se non è possibile creare o modificare il file (perché la directory non esiste, o il disco è protetto in scrittura, ...), non viene creato nessuno stream e f==NULL

33

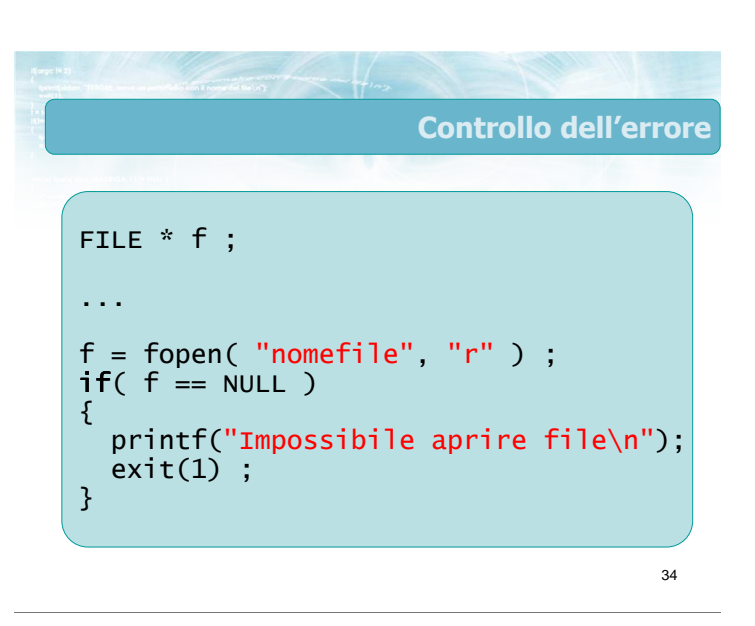

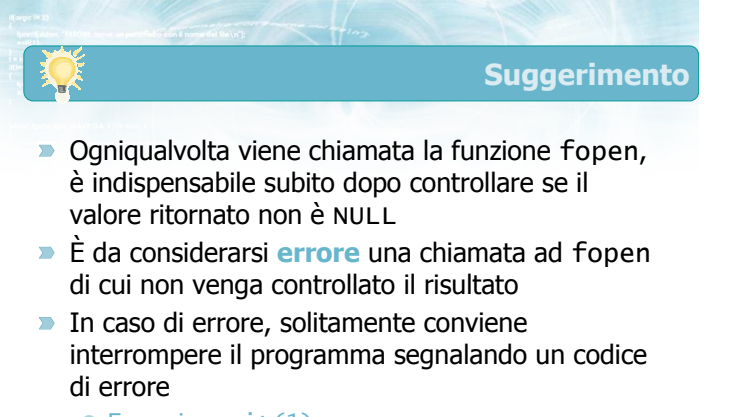

Esempio: exit(1) ;

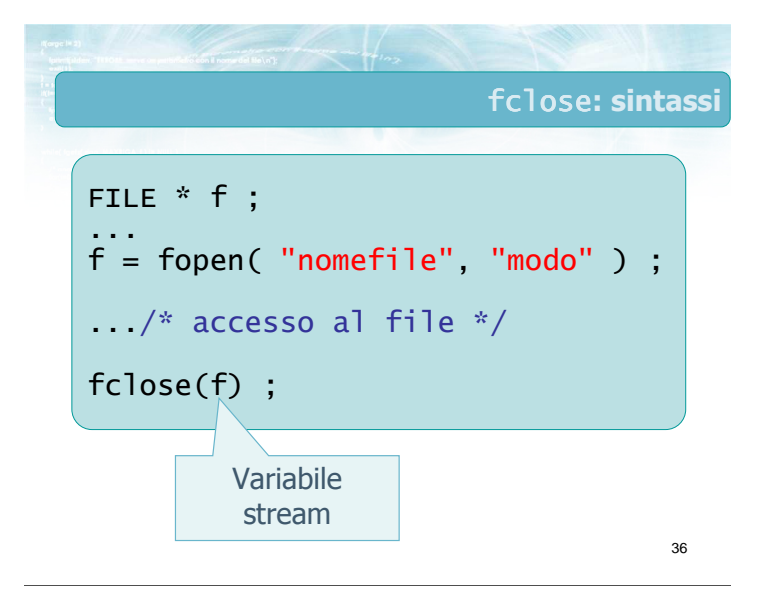

#### Avvertenze

- **La funzione fclose può essere chiamata** solamente su stream correttamente aperti ● Mai chiamare fclose se f==NULL
- Dopo la chiusura del file, non è più possibile accedere allo stream
	- Eventualmente, ri-aprirlo nuovamente

 $L$  funzione funzione funzione funzione  $\{A_i\}$ 0, se la chiusura è avvenuta con successo  $ris = fclose(f)$ ; int ris ; ...  $if(ris!=0)$ { printf("Impossibile chiudere\n") ;  $exit(1)$ ; }

37

39

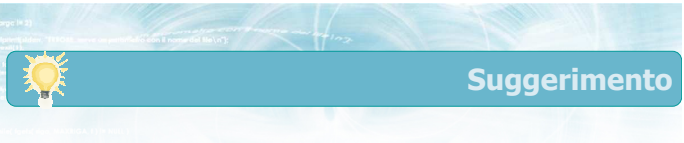

- **D** Conviene definire due funzioni aggiuntive, che chiamino le funzioni di libreria fopen e fclose e addizionalmente compiano i controlli d'errore
- **D** Chiameremo myfopen e myfclose tali funzioni
- **Nei programmi chiameremo sempre myfopen e** myfclose, e mai direttamente le funzioni di libreria

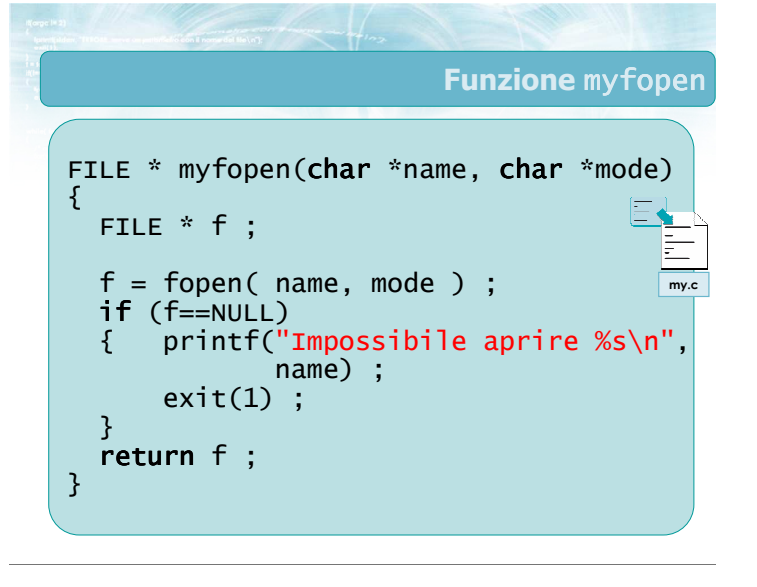

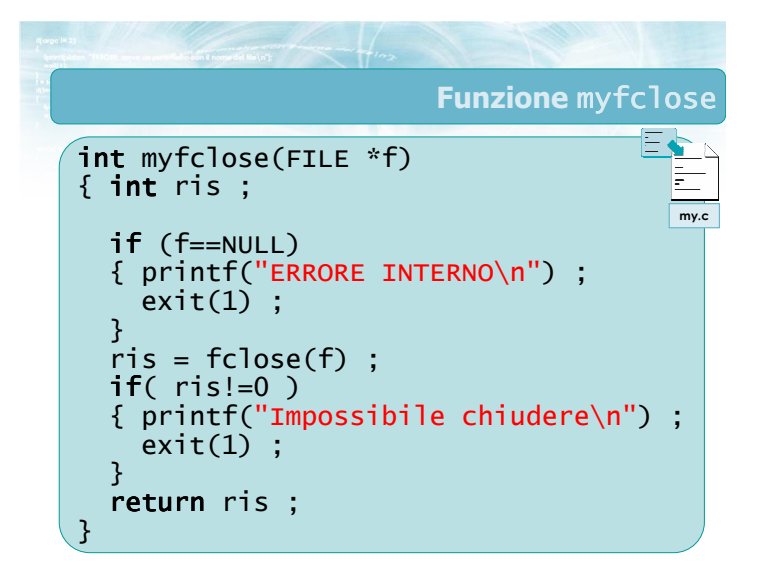

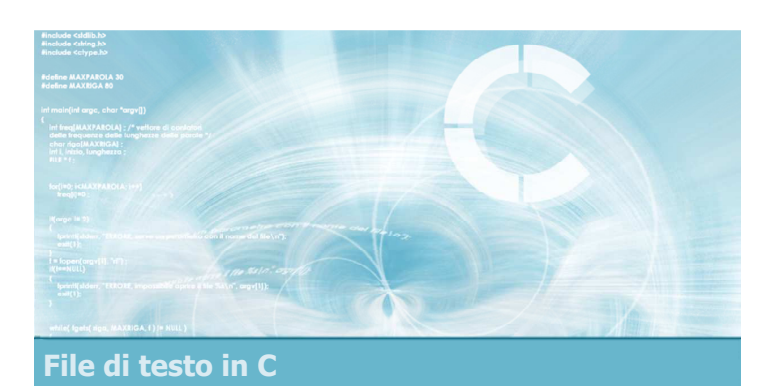

#### Funzioni fget\*/fput\*

#### Controllo dell'errore

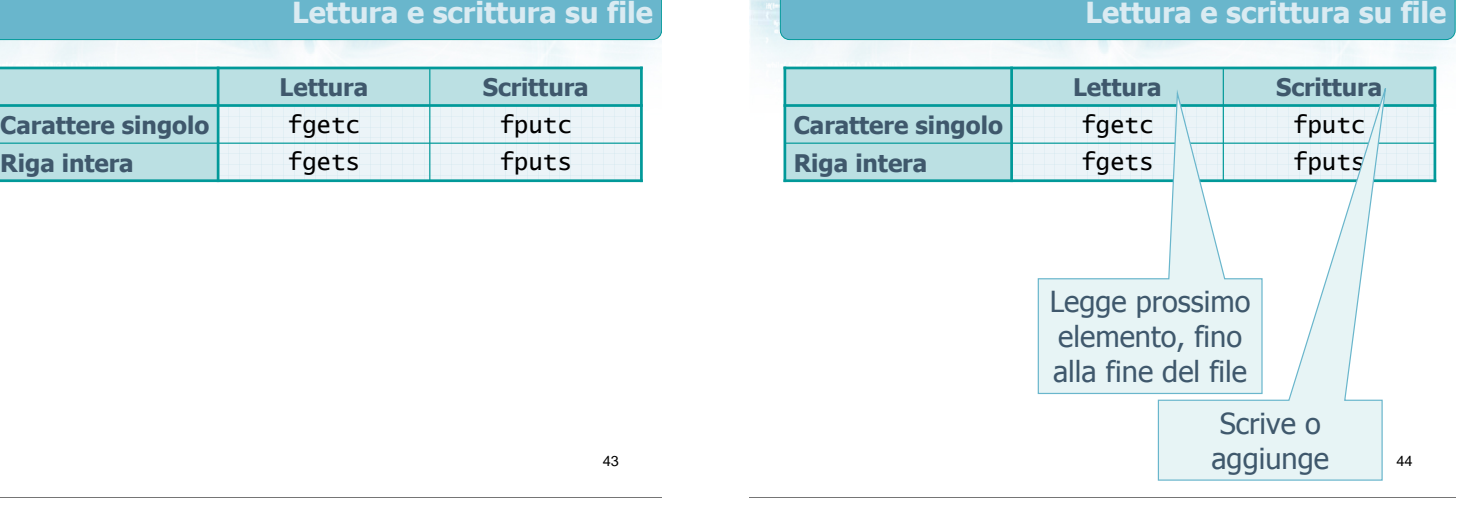

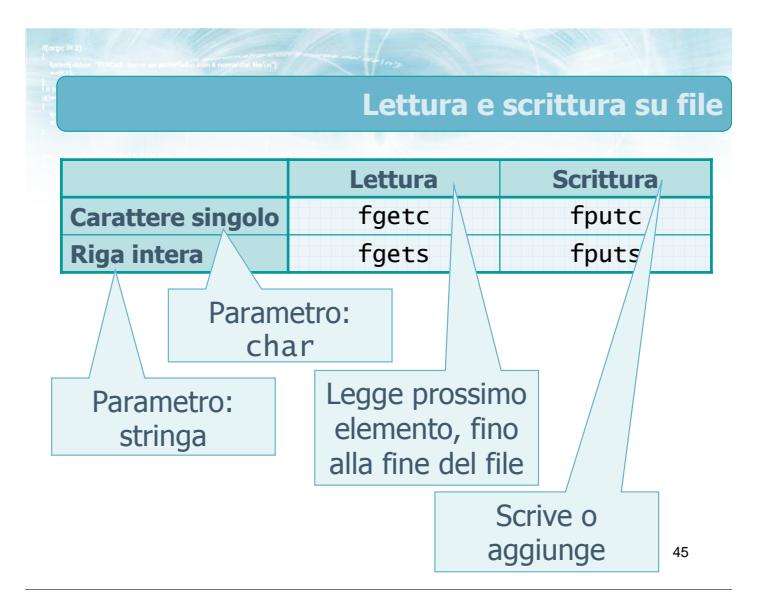

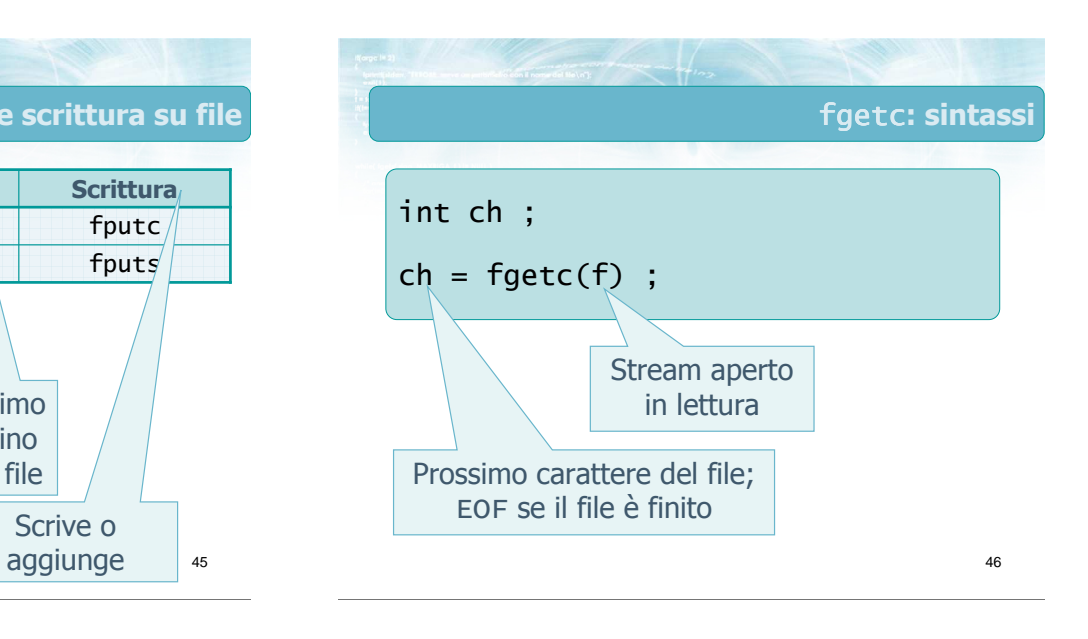

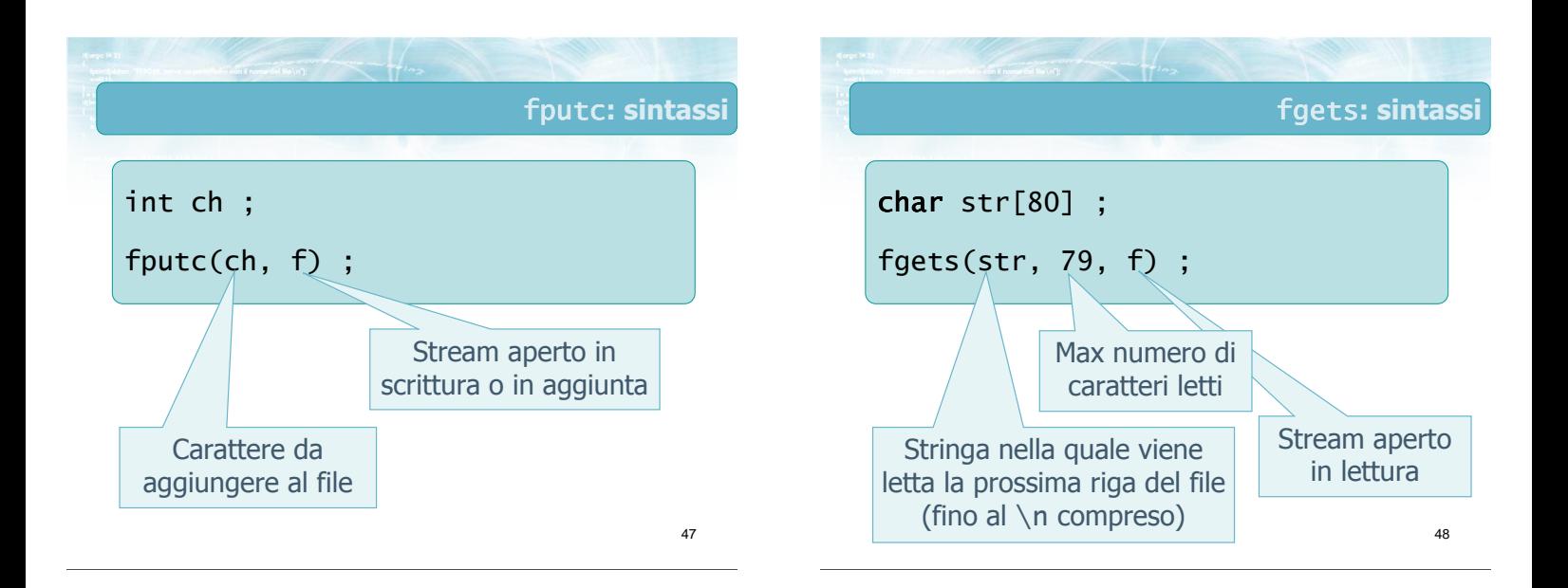

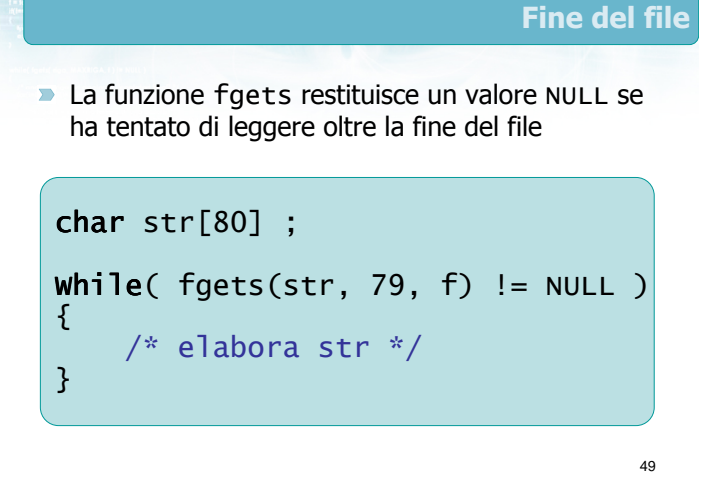

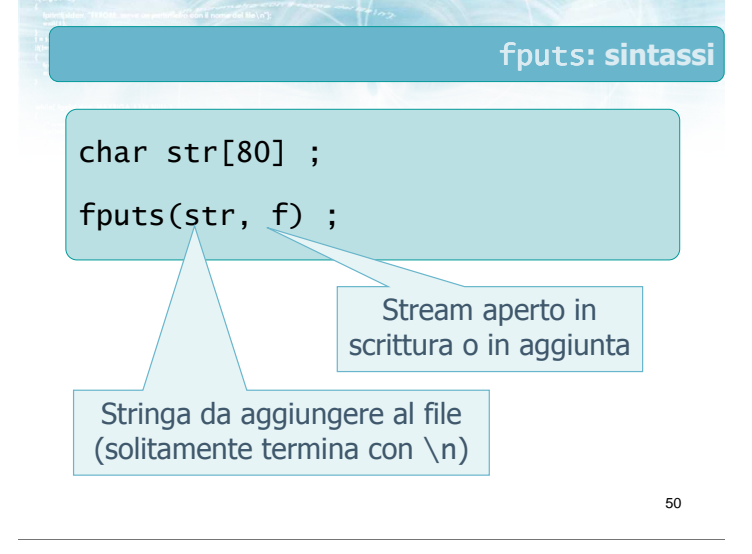

#### Esercizio: "Frequenza lettere"

- Sia dato un file di testo, contenente dei brani scritti da un utente
- Si scriva un programma in C che acquisisca sulla linea di comando il nome di tale file, e che stampi le frequenze con cui compaiono le varie lettere dell'alfabeto
- Si considerino equivalenti le maiuscole e le minuscole, e si ignorino i caratteri di spaziatura e punteggiatura

Analisi (1/2) Quel ramo del lago di Como, che volge a mezzogiorno, tra due catene non interrotte di monti, tutto a seni e a golfi, a seconda dello sporgere e del rientrare di quelli, vien, quasi a un tratto, a ristringersi, e a prender corso e figura di fiume, tra un promontorio a destra, e un'ampia costiera dall'altra parte manzoni.txt

51

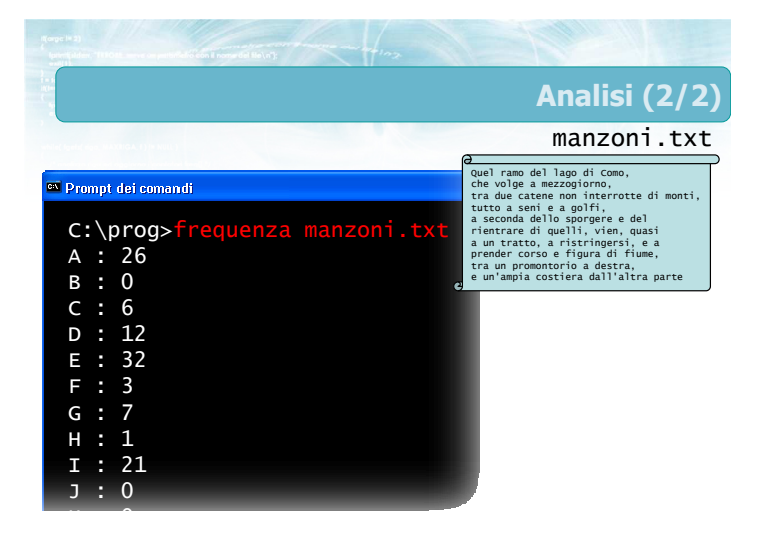

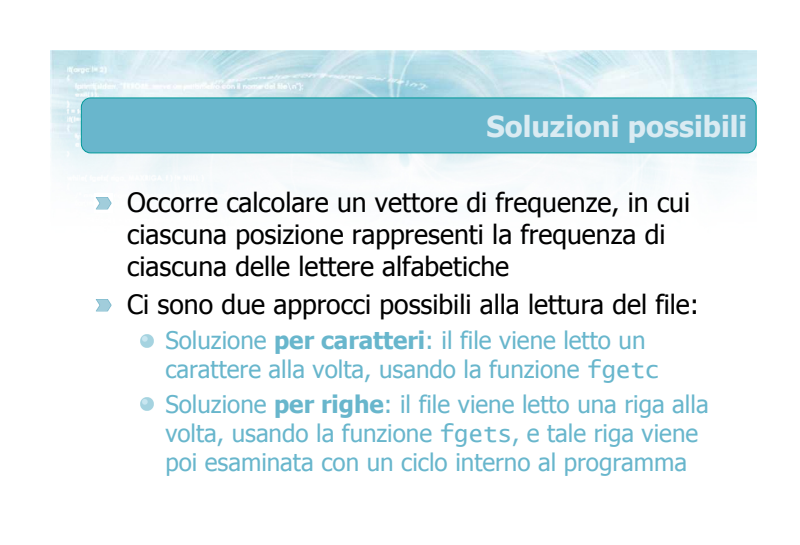

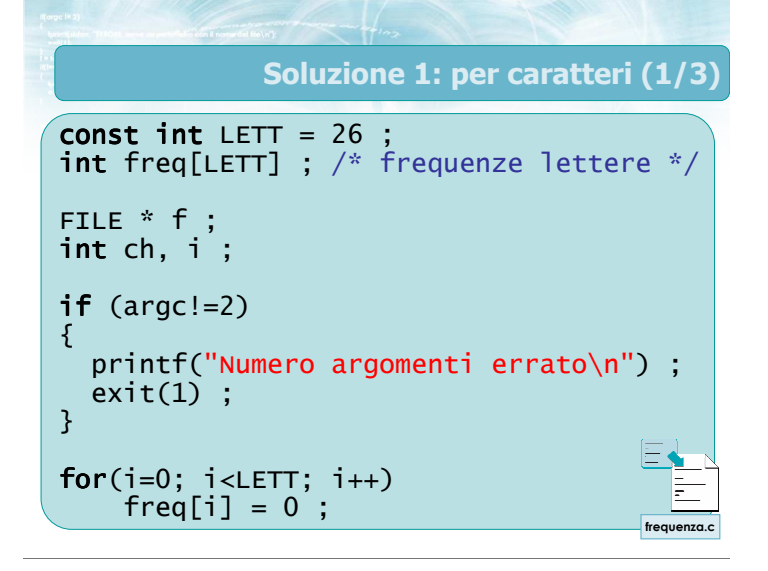

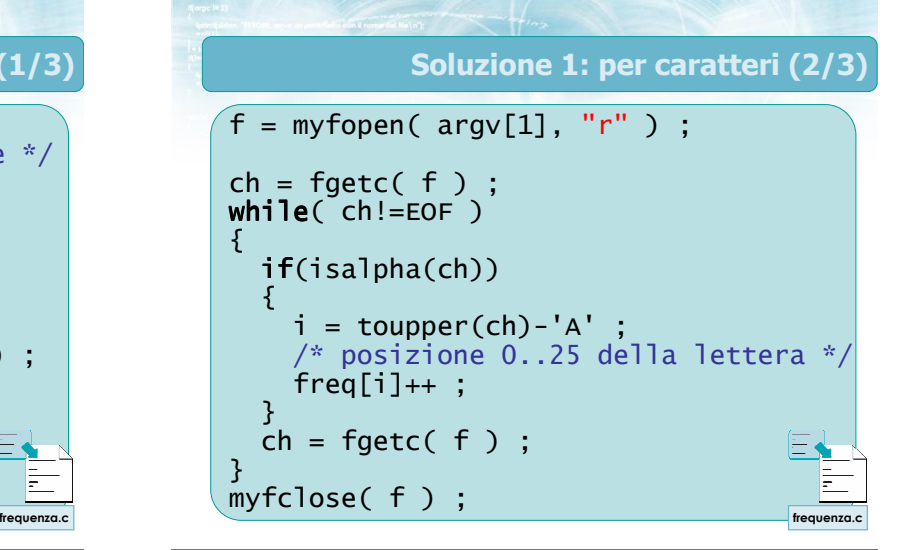

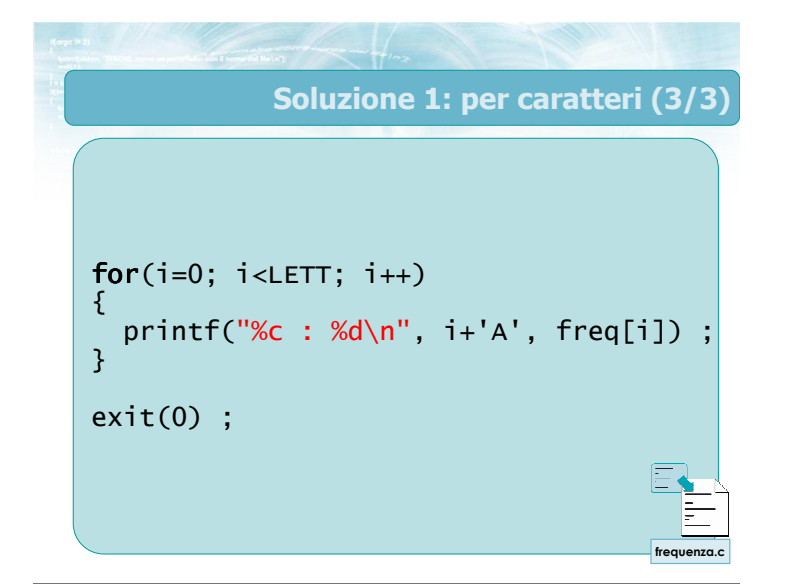

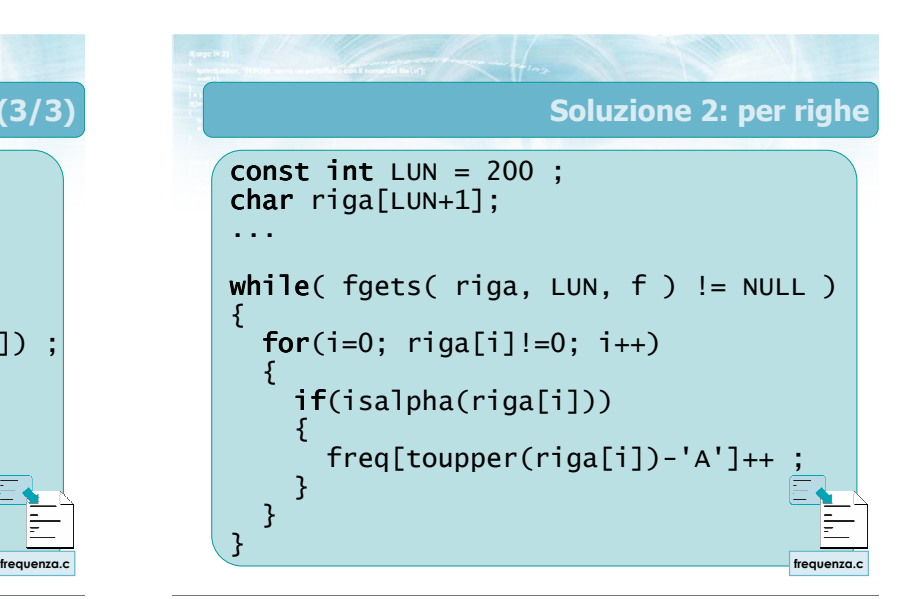

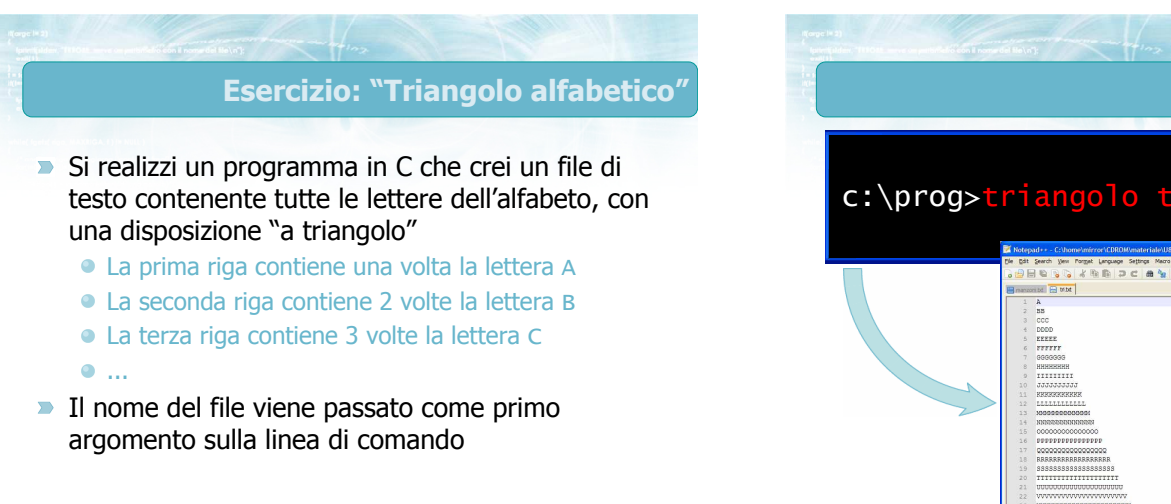

c:\prog>triangolo tri.txt 76

Analisi

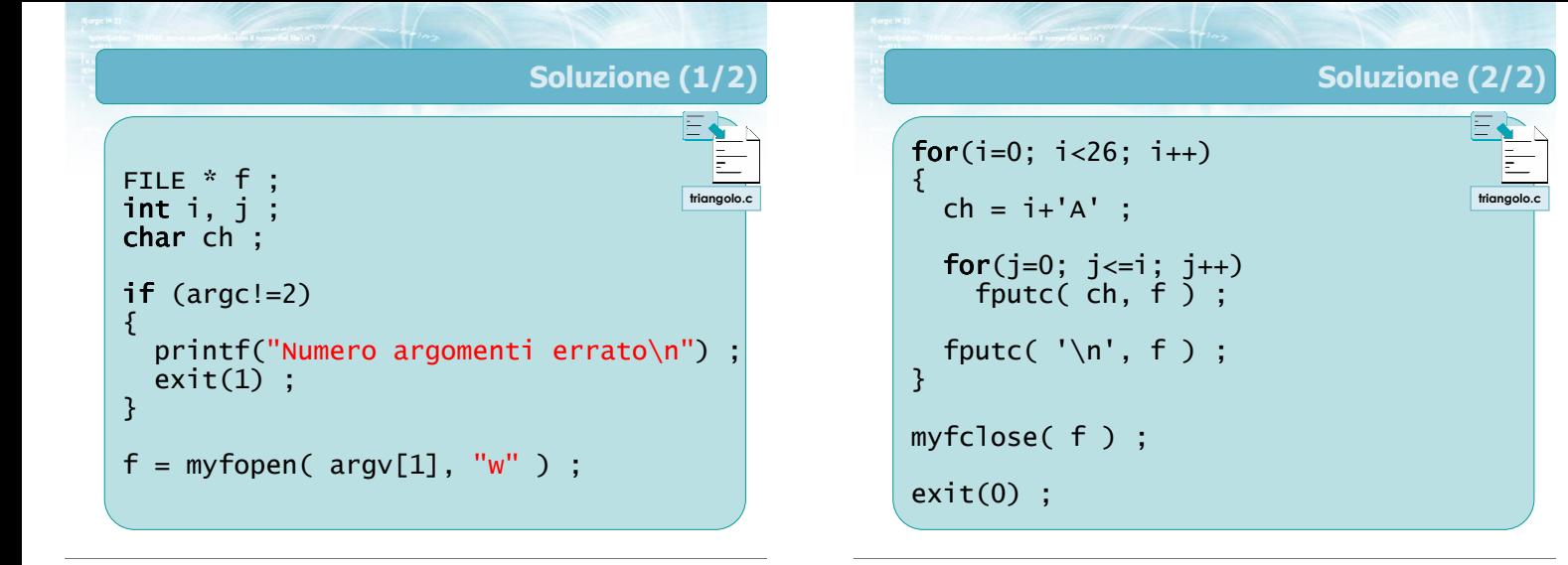

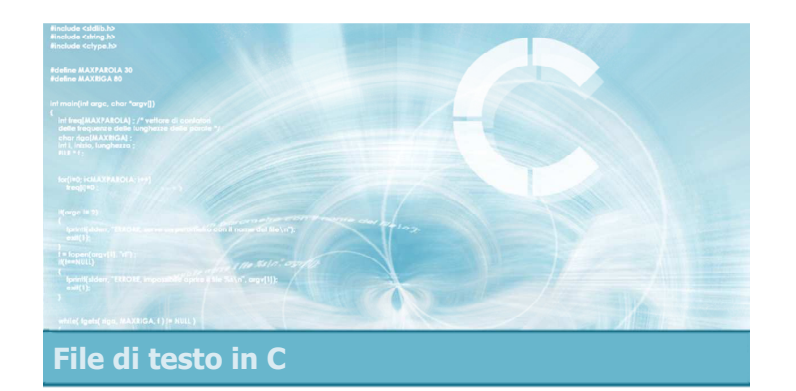

# Funzioni fprintf/fscanf

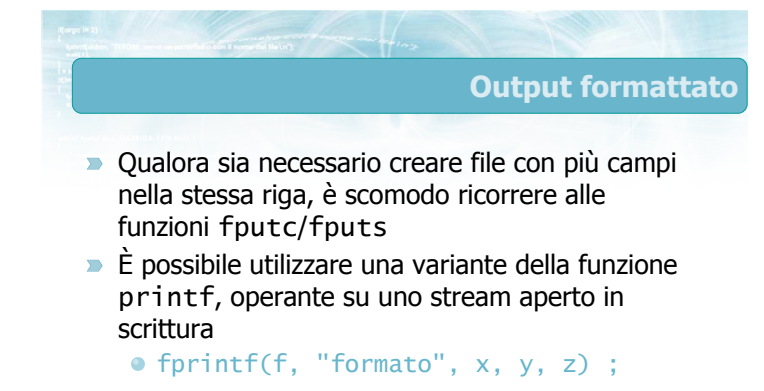

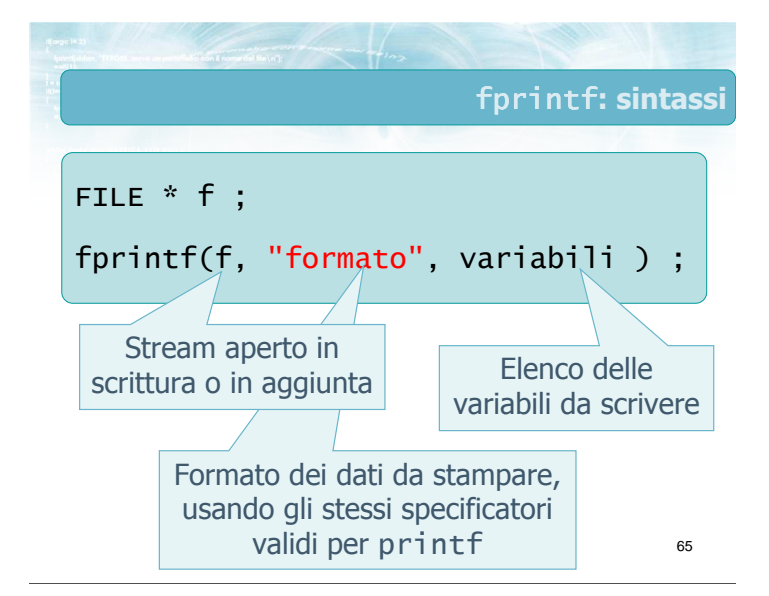

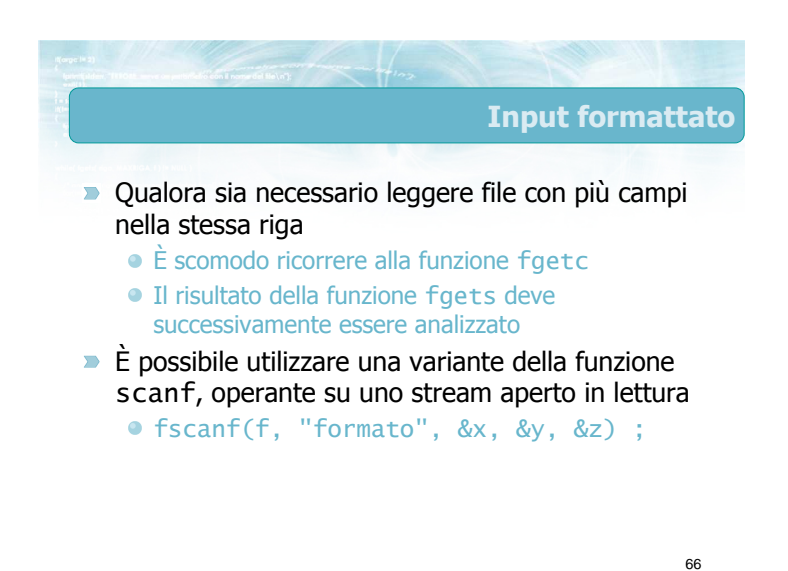

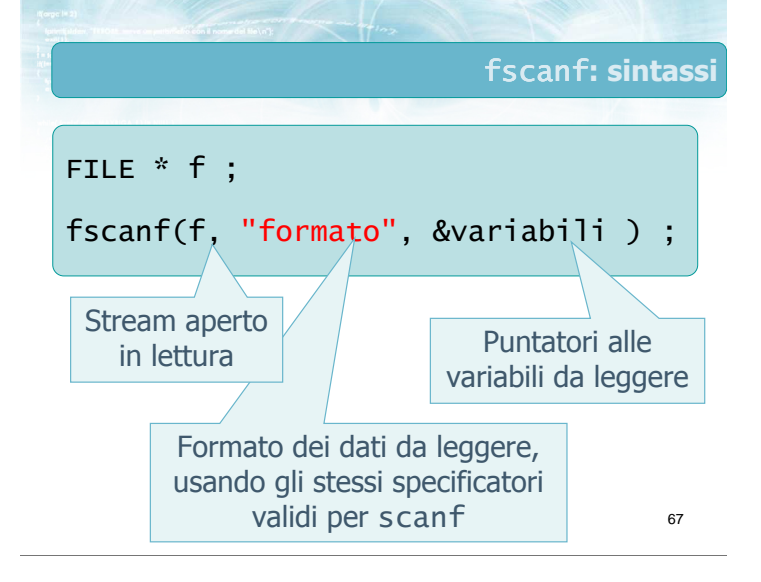

- Nonostante la funzione fscanf sia prevista dalla libreria standard C, è considerata una funzione pericolosa nella lettura di file in generale
- $\blacksquare$  In particolare, qualora il file non sia nel formato corretto (file contenente errori), allora il meccanismo di funzionamento di fscanf rende impossibile acquisire i dati in modo affidabile
- Suggerimento: non usare mai fscanf
- Nella prossima lezione vedremo una soluzione robusta al problema

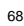

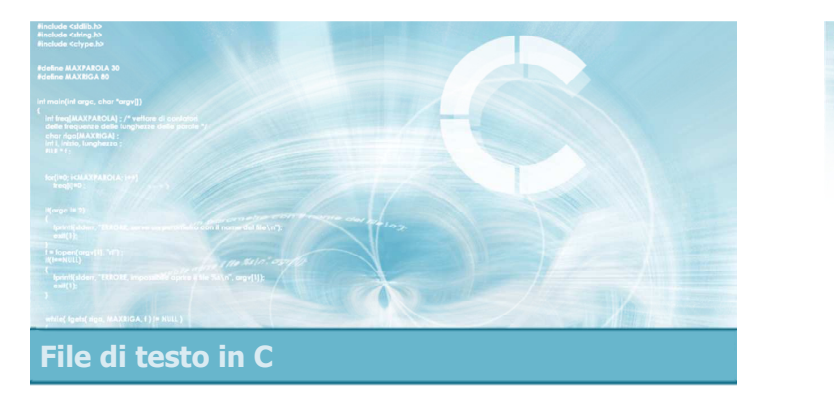

#### **Condizione** feof

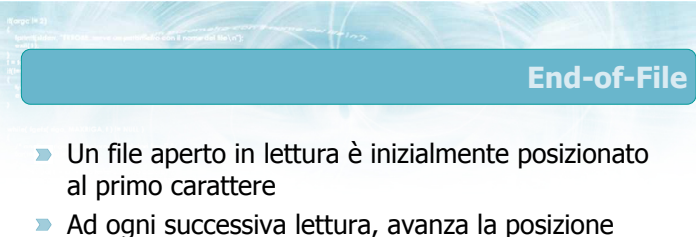

- corrente all'interno del file
- **D** Quando è stato letto l'ultimo carattere (o l'ultima riga) del file, non sono possibili ulteriori lettur e
	- In questo caso si dice che si è verificata una condizione di End-of-File (EOF )
	- Ulteriori tentativi di lettura genererebbero una condizione di errore

# Tentativi di lettura

- Se si tenta di leggere oltre l'End-of-File
	- **faets restituisce NULL**
	- faetc restituisce EOF
	- fscanf restituisce EOF
- $\rightarrow$  È possibile controllare tali valori di ritorno per controllare la fine del file
	- In tali casi, l'errore è già avvenuto, e l'operazione di lettura non è andata a buon fine

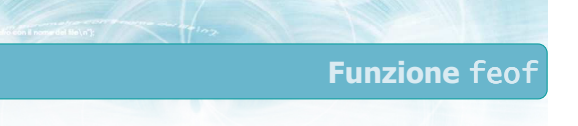

- La funzione feof è specificatamente utile per verificare se uno stream f è già nella condizione di End-of-File **prima** di tentare operazioni di lettura
	- $\bullet$  if ( !feof( f ) ) { ... }
- La funzione, partendo dallo stream f, restituisce:
	- **Vero**, se lo stream **è** già in End-of-File, e quindi le successive letture falliranno
	- **Falso**, se lo stream non è ancora in End-of-File, e quindi sono possibili ulteriori letture

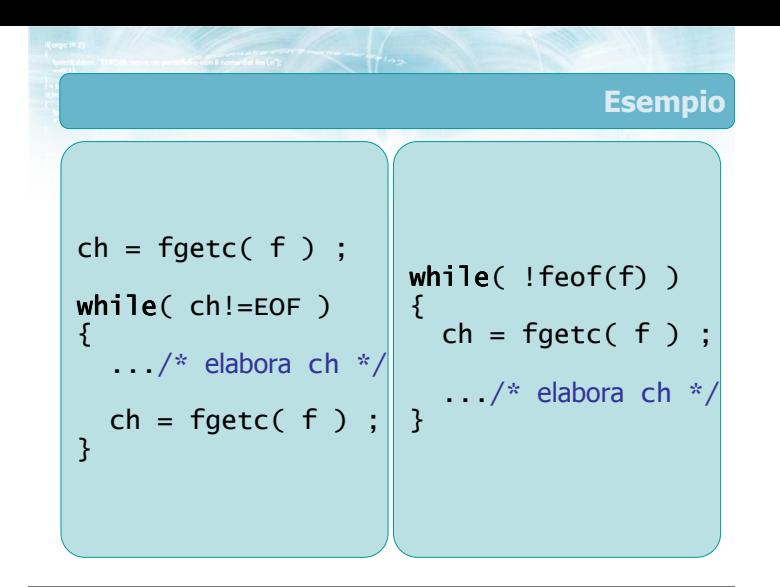

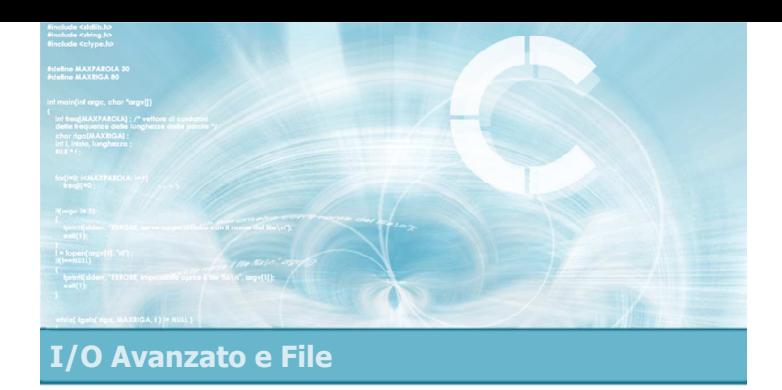

4

Esempio

- **Problemi nella lettura da file**
- Soluzione basata su fgetc
- **Funzione sscanf**
- Soluzione basata su fgets

**Input robusto** 

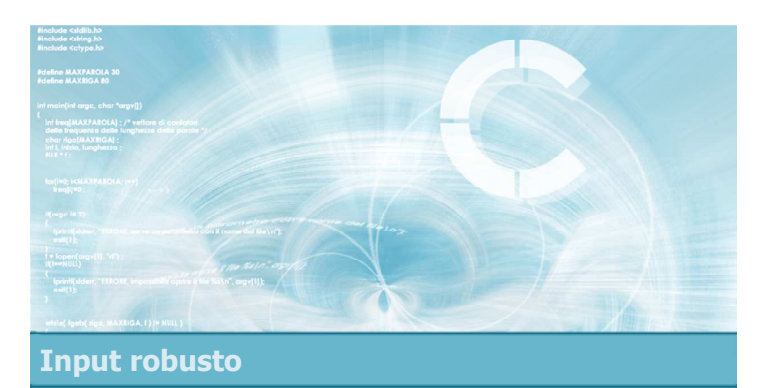

#### Problemi nella lettura da file

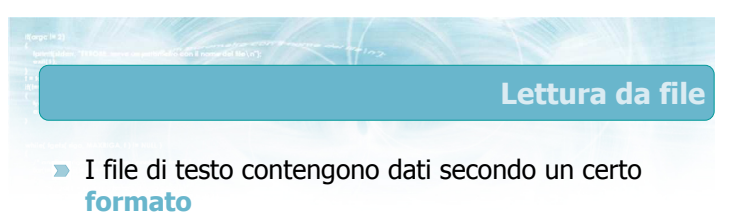

- $\rightarrow$  È semplice scrivere un programma in grado di leggere un file formattato correttamente
- Diviene molto complesso gestire eventuali errori di formato del file

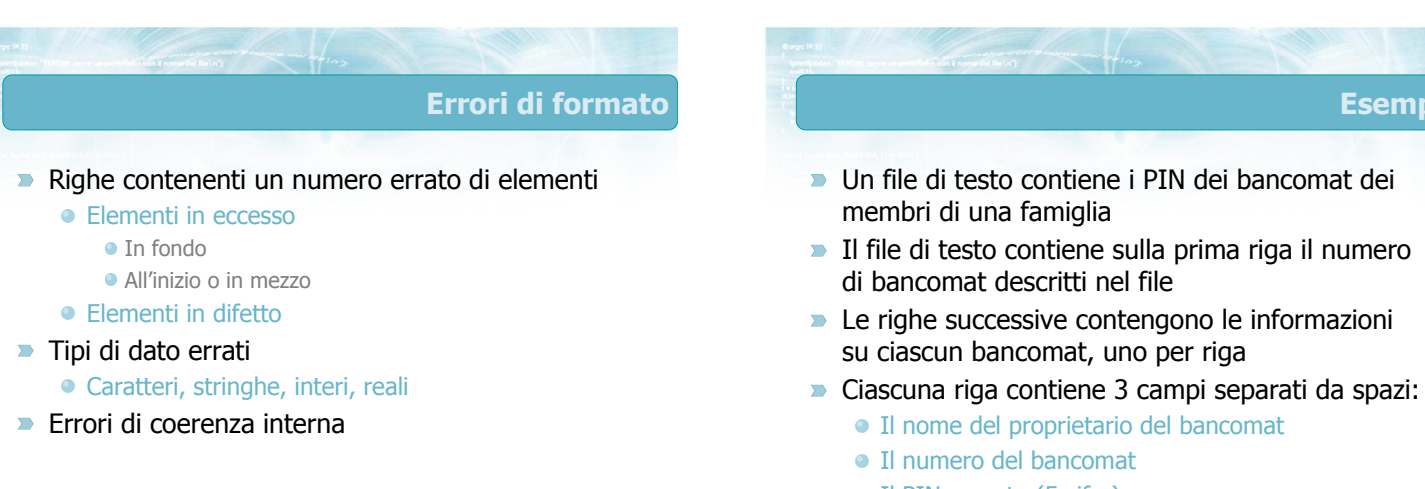

Il PIN segreto (5 cifre)

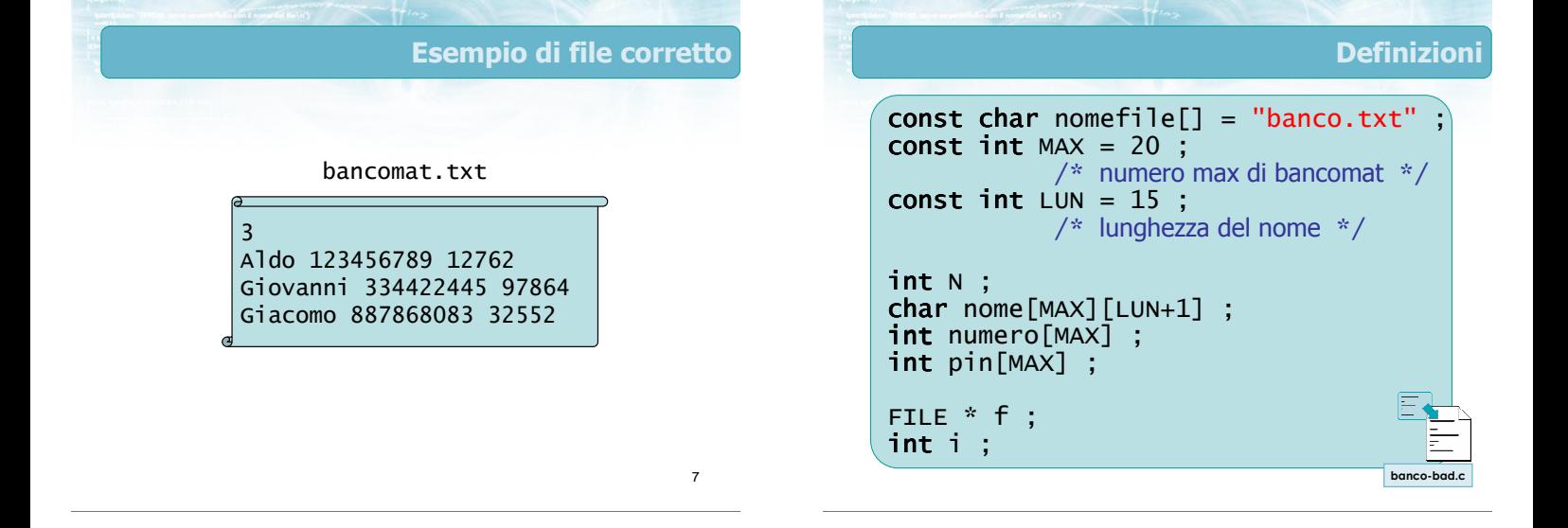

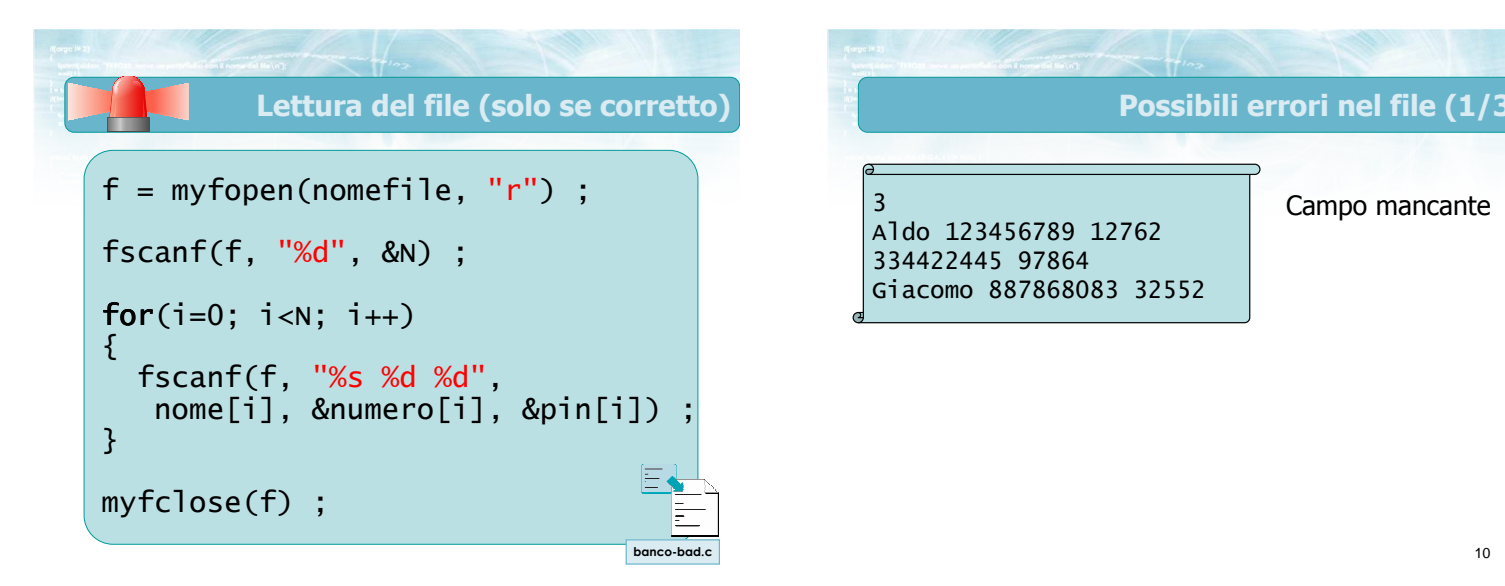

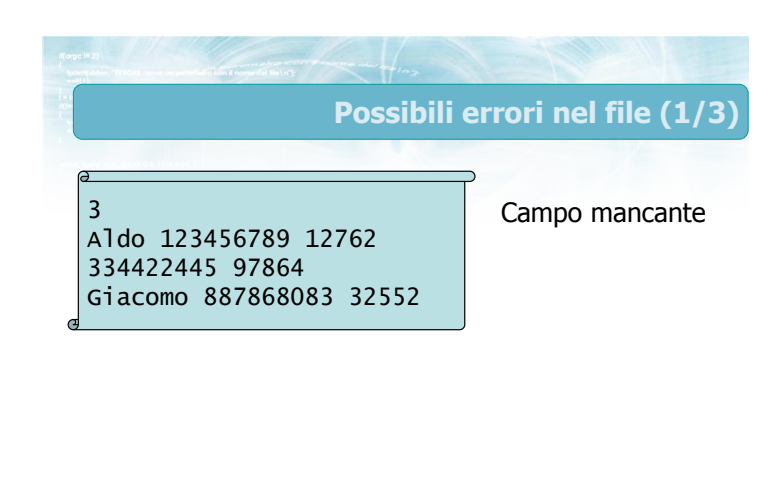

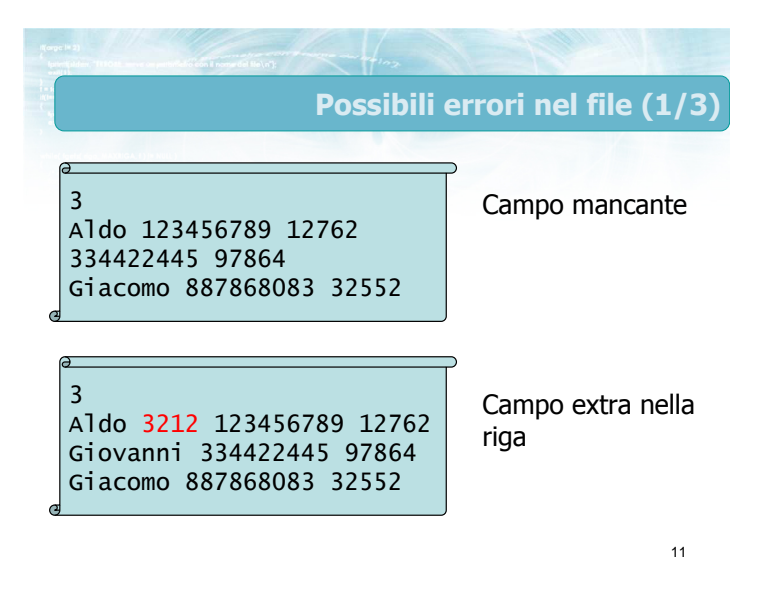

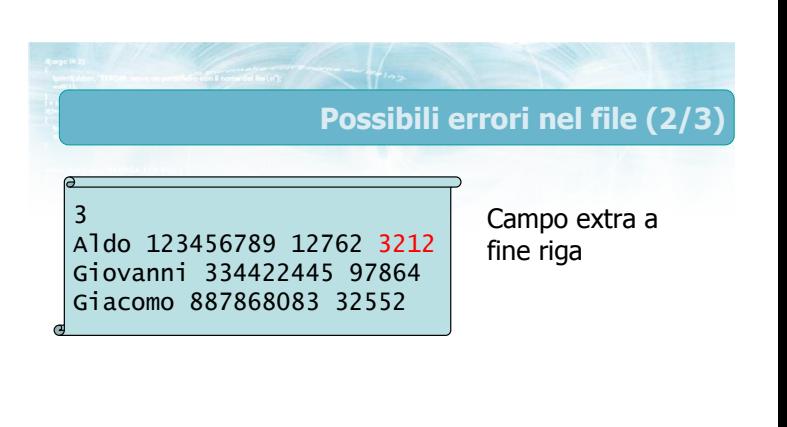

#### 13 Possibili errori nel file (2/3) 3 Aldo 123456789 12762 3212 Giovanni 334422445 97864 Giacomo 887868083 32552 3 Aldo 123456789 12762 Giovanni 334422445 97864 Giacomo A32Z4324 32552 Campo extra a fine riga Tipi di dato errati 14 Possibili errori nel file (3/3) 3 Pier Aldo 123456789 12762 Giovanni 334422445 97864 Giacomo 887868083 32552 Spazi

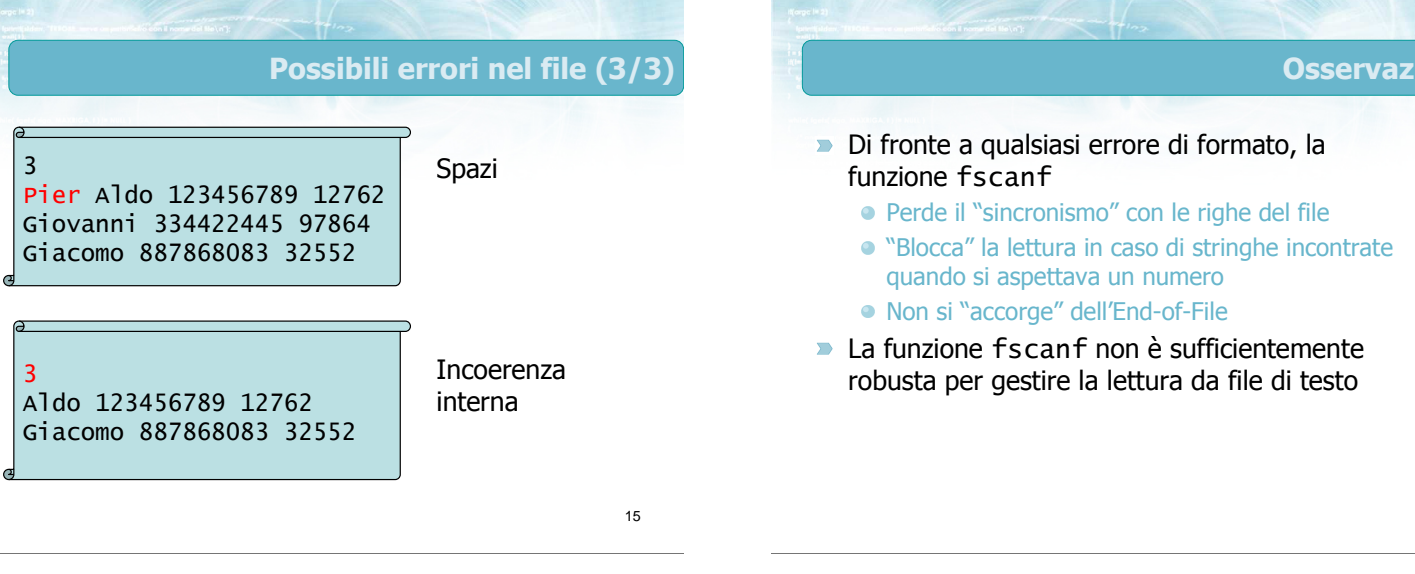

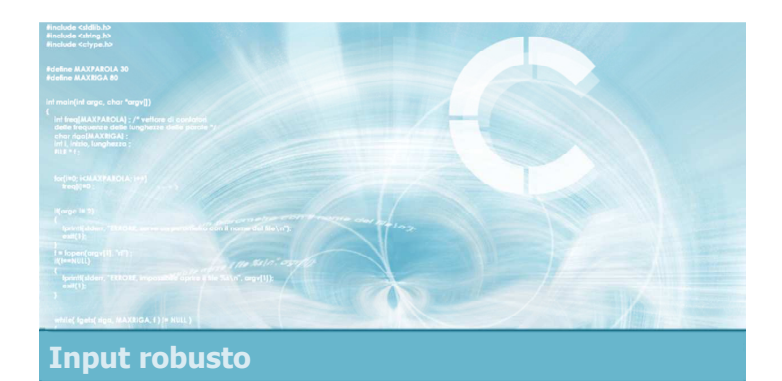

Lettura basata su fgetc Dovendo evitare l'utilizzo della funzione fscanf,

- si potrebbe optare per la funzione fgetc
- L'adozione di fgetc risolve i problemi di sincronizzazione e di lettura dei dati errati, ma introduce spesso una complessità eccessiva nel programma

Soluzione basata su fgetc

16

zioni

#### Soluzioni basate su fgetc (1/4)

19

21

 $x = atoi(s)$ ; /\* converti in int \*/ 22

**Acquisizione di una stringa** 

| char s[MAX]                       | ;                                              |                     |                                                              |                                                              |
|-----------------------------------|------------------------------------------------|---------------------|--------------------------------------------------------------|--------------------------------------------------------------|
| i = 0 ;                           | ch = fgetc(f) ;                                |                     |                                                              |                                                              |
| while ( ch != EOF && ch != '\n' ; | ch = fgetc(f) ;                                |                     |                                                              |                                                              |
| && ch != ' ' && i < MAX-1 )       | while ( ch != EOF && ch != '\n' && ch == ' ' ) |                     |                                                              |                                                              |
| \n $s[i] = ch ;$ \n               | \n $s[i] = ch ;$ \n                            | \n $s[i] = ch ;$ \n | \n $s[i] = 0 ; \text{ /* terminate null} \times \text{/}$ \n | \n $s[i] = 0 ; \text{ /* terminate null} \times \text{/}$ \n |

Soluzioni basate su fgetc (2/4)

Saltare tutti gli spazi (ma non gli a-capo)

$$
ch = fgetc(f) ;
$$
\n
$$
while ( ch != EOF & ch != '\n' & %
$$
\n
$$
ch == ' ' )
$$
\n
$$
ch = fgetc(f) ;
$$
\n
$$
\}
$$

#### Soluzioni basate su fgetc (3/4) **Acquisizione di un intero positivo**  $char$   $s$ [MAX] ; i = 0 ; ch = fgetc(f) ; while( $ch$  != EOF && isdigit(ch) && i < MAX-1 ) {  $s[i] = ch$ ; i++ ;  $ch = fgetc(f)$ ;

s[i] = 0 ; /\* terminatore nullo \*/

}

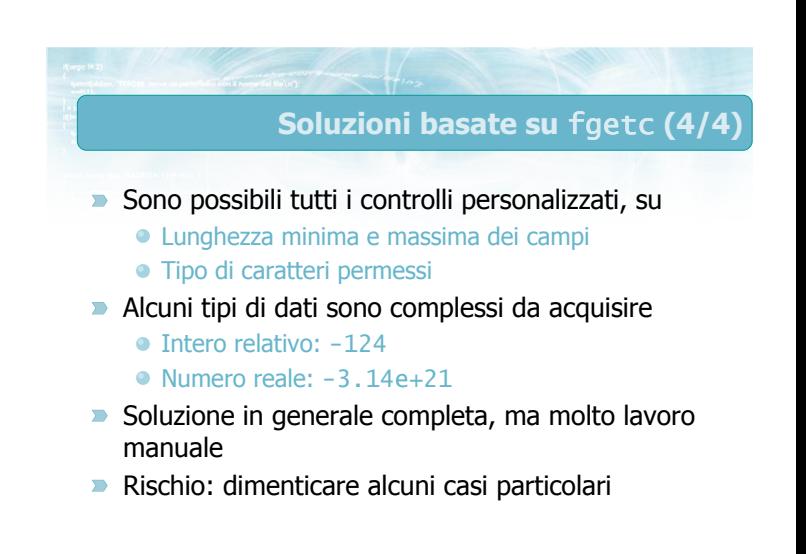

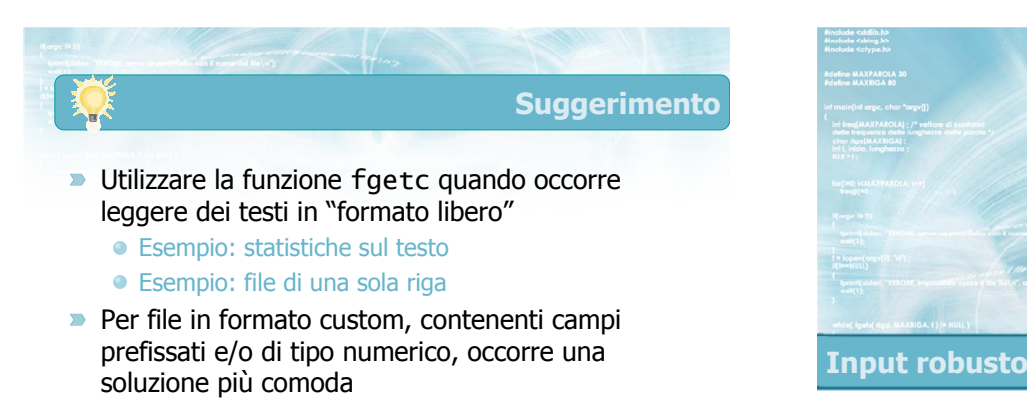

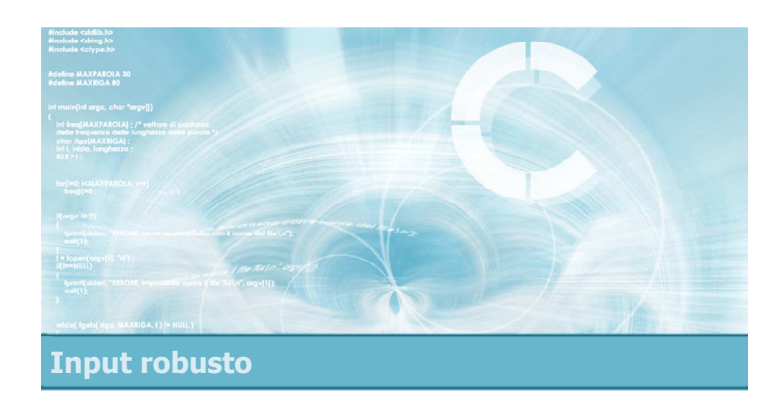

#### **Funzione sscanf**

#### Funzione sscanf

- La risposta a molti dei problemi sollevati viene da una nuova funzione di libreria: sscanf
- Tale funzione si può usare per analizzare il contenuto di una stringa, estraendone vari campi e memorizzandoli in variabili distinte
- Ha tutta la funzionalità di scanf e fscanf, ma lavora soltanto all'interno dei caratteri contenuti in una stringa
	- Potente e sicura

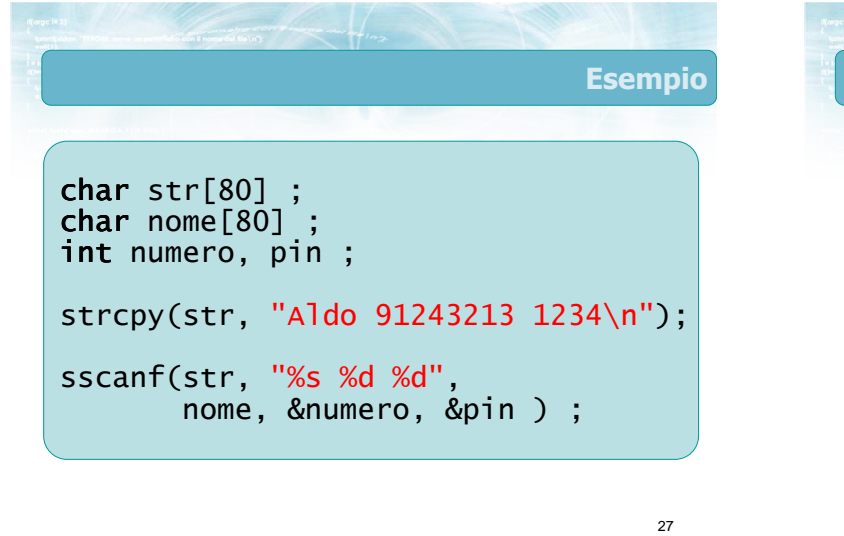

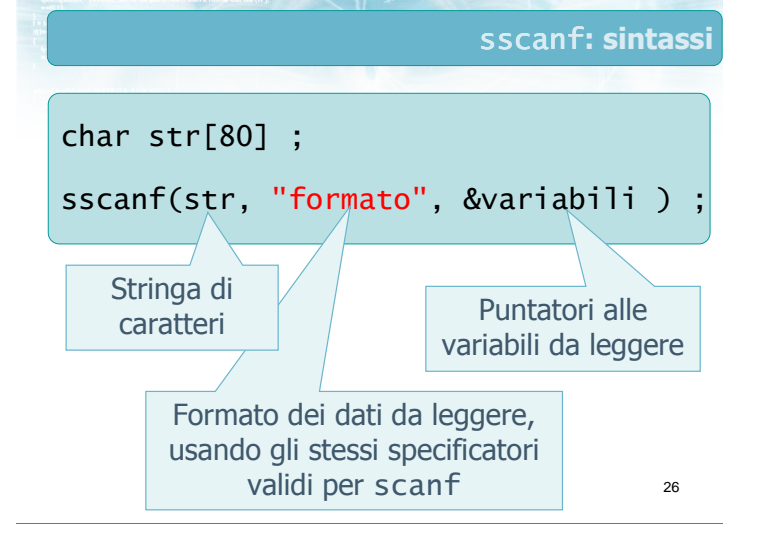

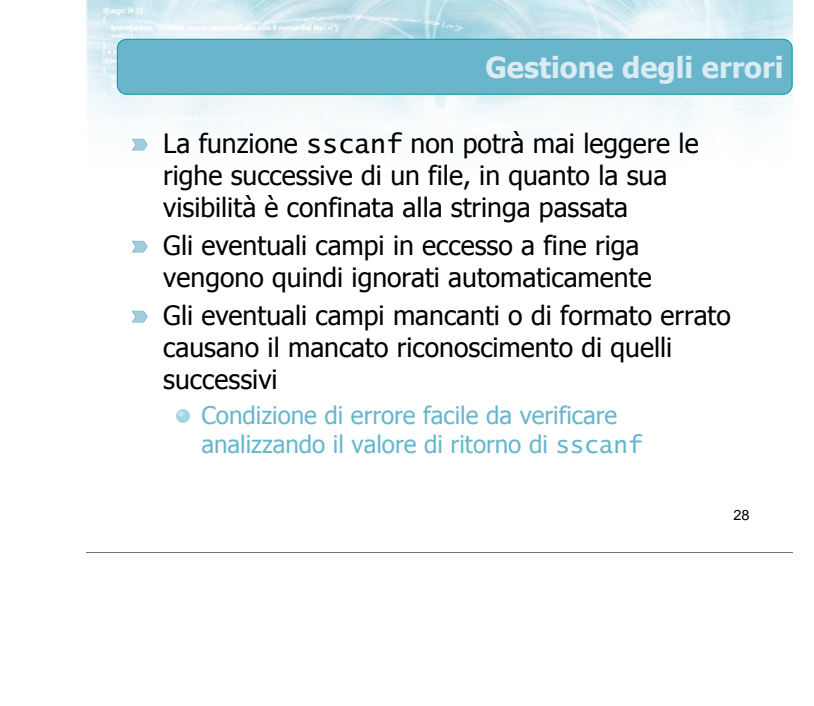

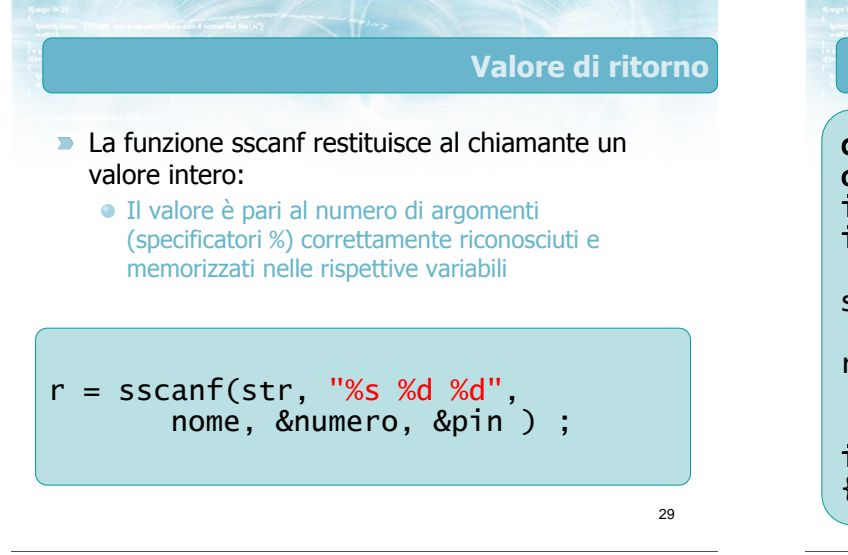

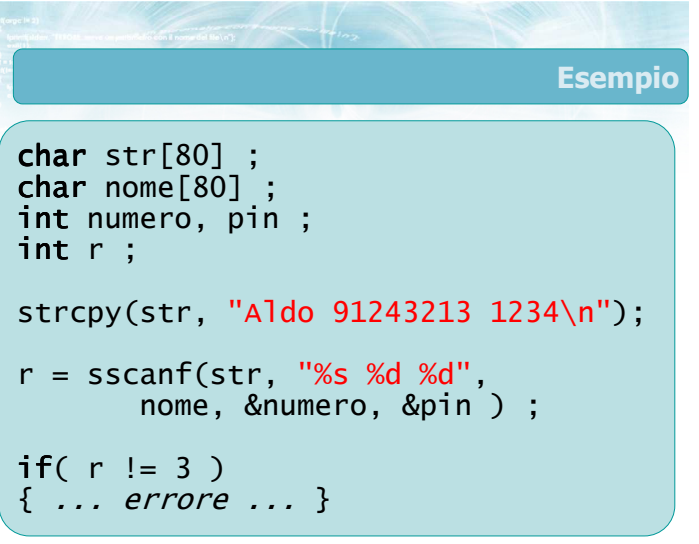

#### **Suggerimenti**

- Utilizzare sempre sscanf per analizzare una stringa
- Controllare sempre il valore di ritorno
- Non utilizzare più la funzione atoi, sostituirla con sscanf(..."%d"...)
- **P** Per acquisire dati da tastiera, combinare con gets
- Per acquisire dati da file, combinare con fgets
- Nella prossima lezione vedremo come "istruire" sscanf a riconoscere formati più complessi

31

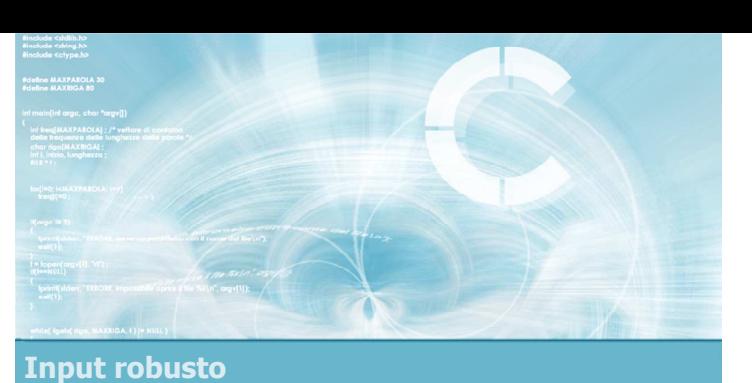

#### Soluzione basata su fgets

# Input robusto da file di testo

- **Affidiamo diversi ruoli alle varie funzioni**
- **P** fgets
	- Lettura del file riga per riga
	- Limite alla lunghezza max delle righe
	- Riconoscimento End-of-File
- sscanf
	- Analisi dei campi presenti in una riga
	- Controllo della correttezza del formato
	- Trasferimento nelle variabili/vettori del programma

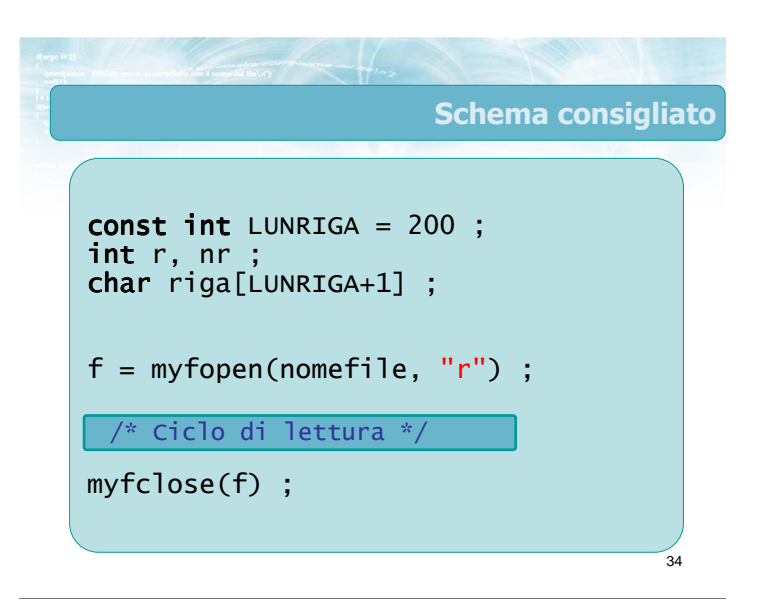

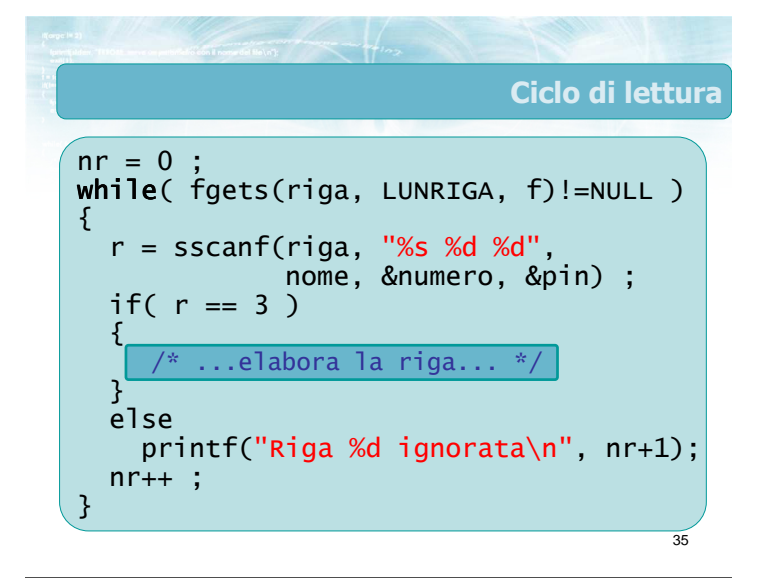

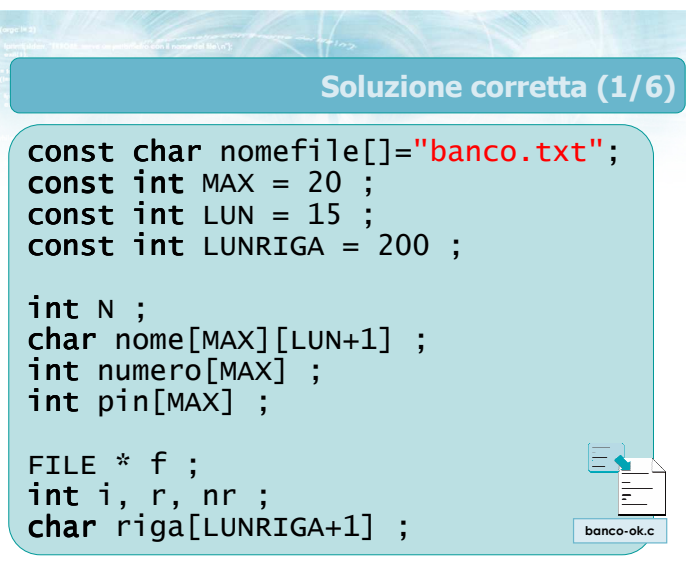

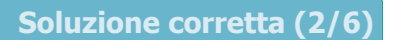

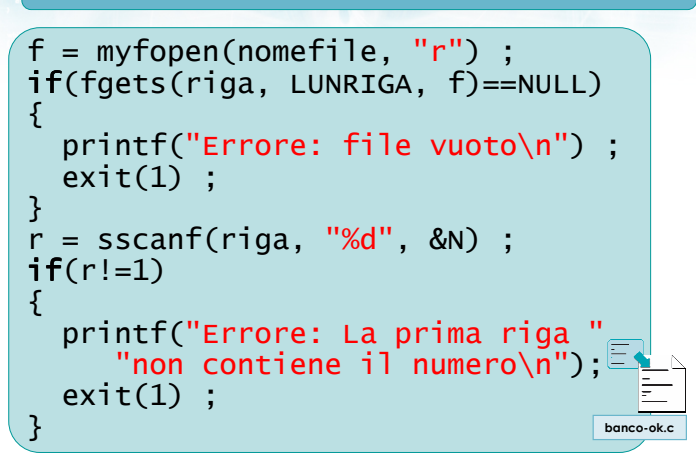

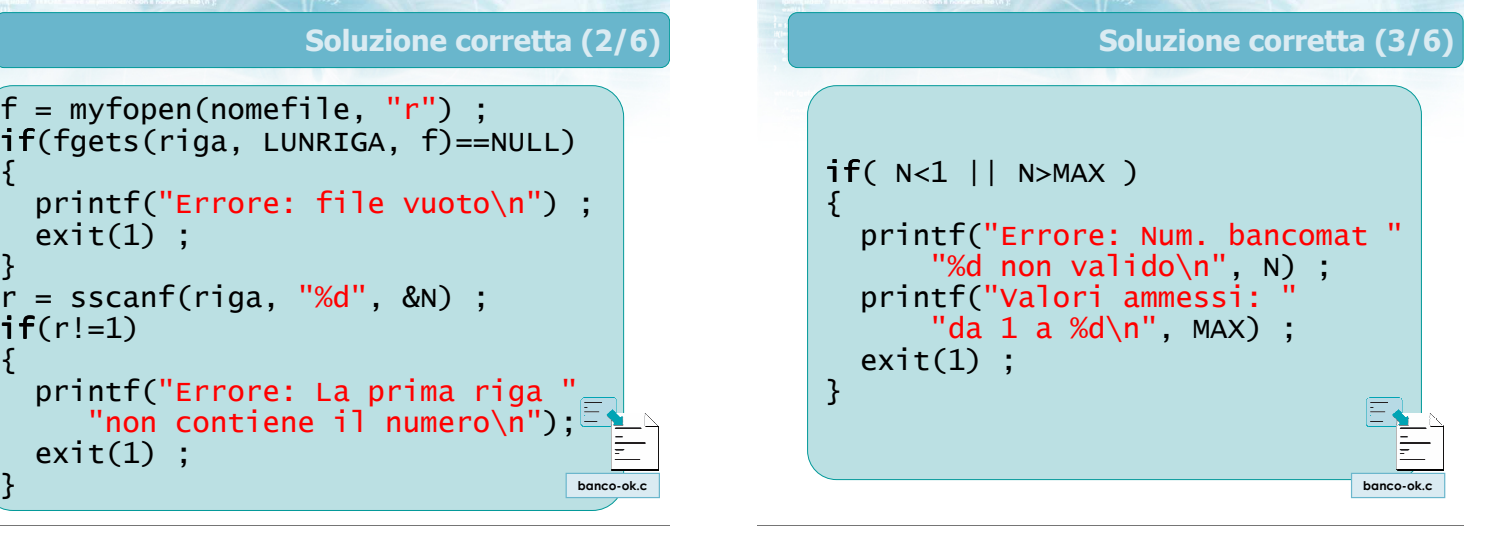

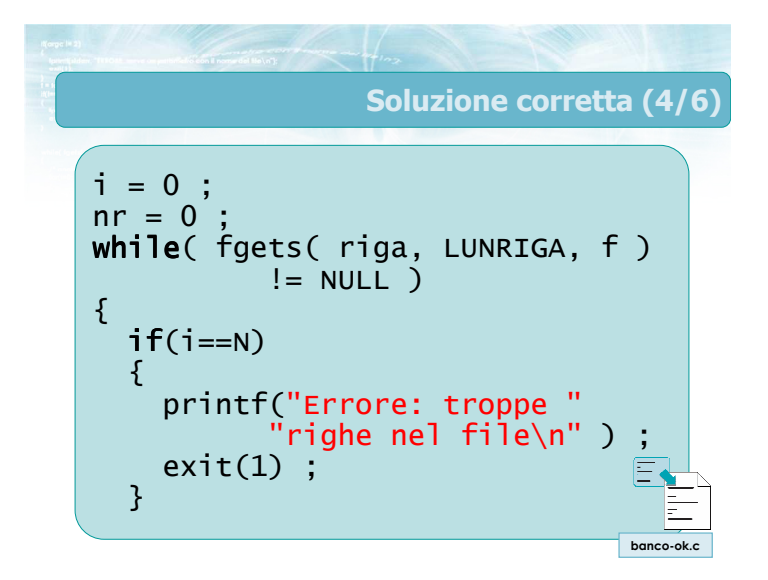

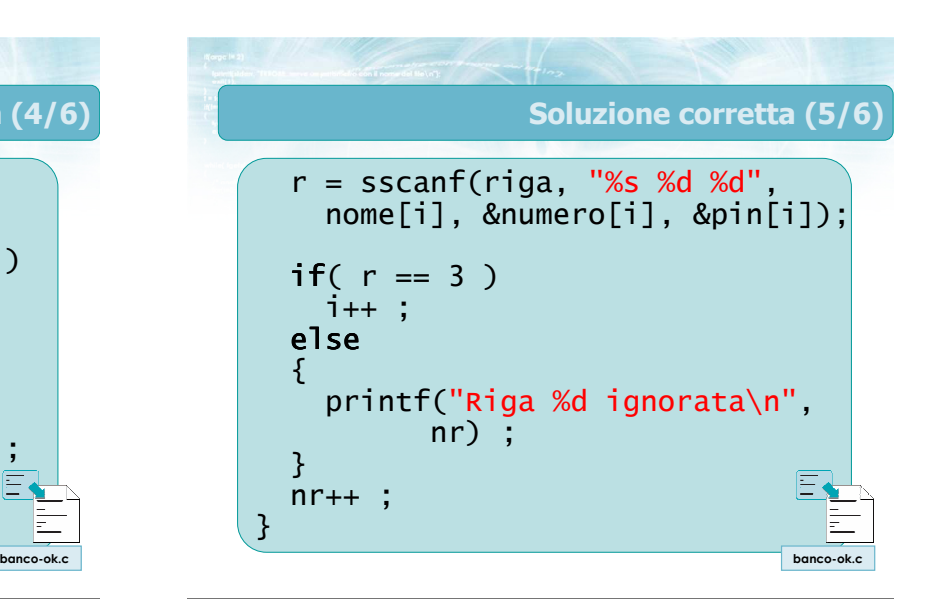

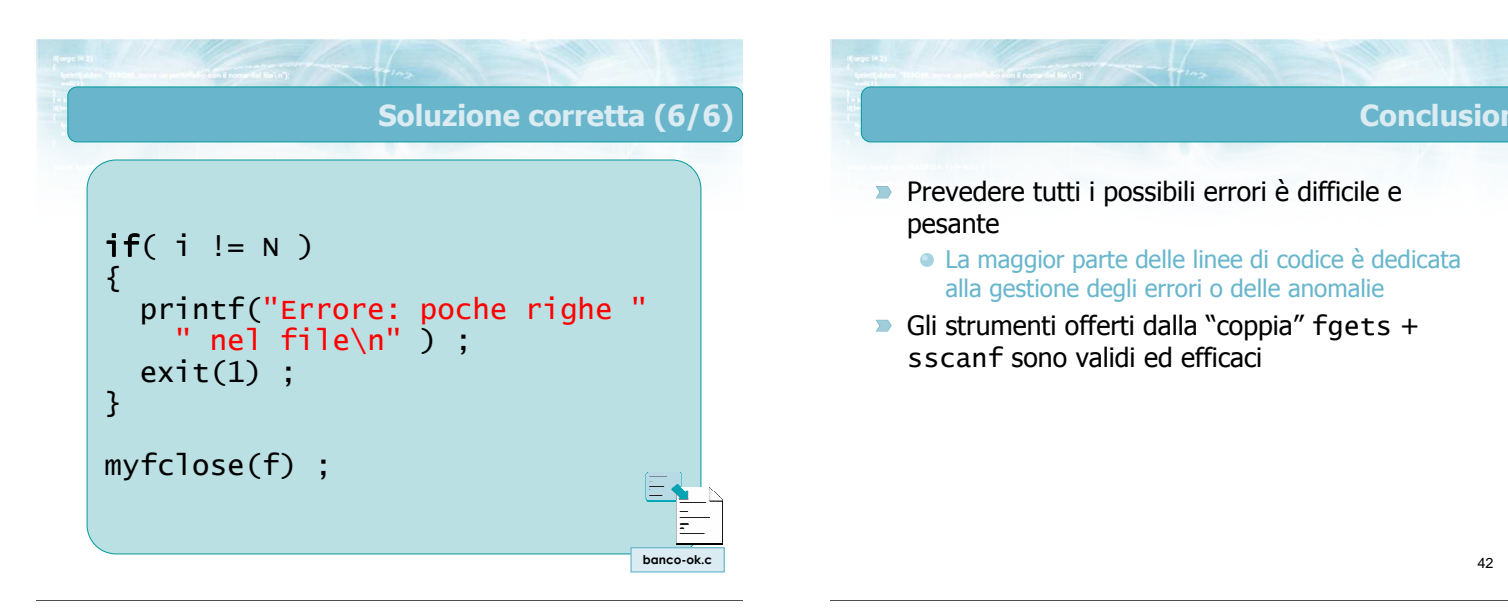

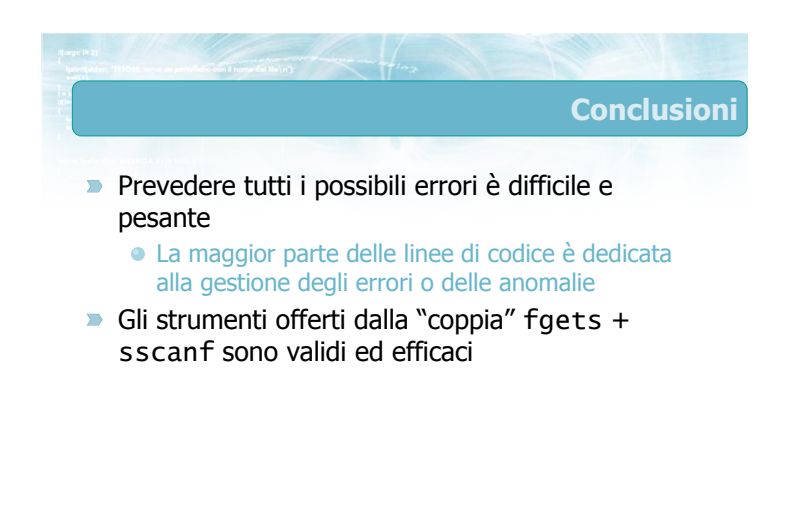

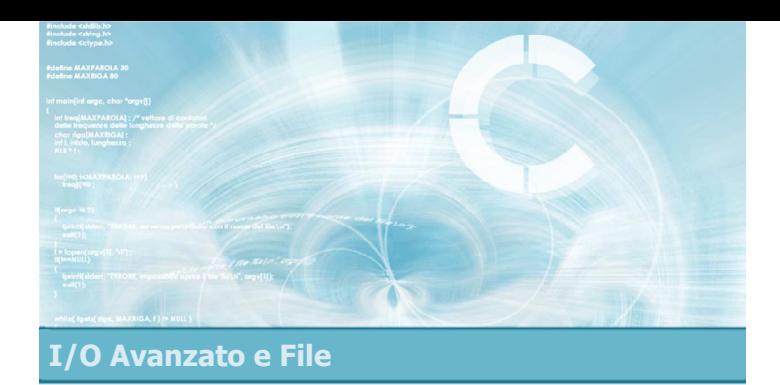

# Formattazione avanzata

2

4

6

- **Modificatori di formato in output**
- Modificatori di formato in input
- Stream predefiniti

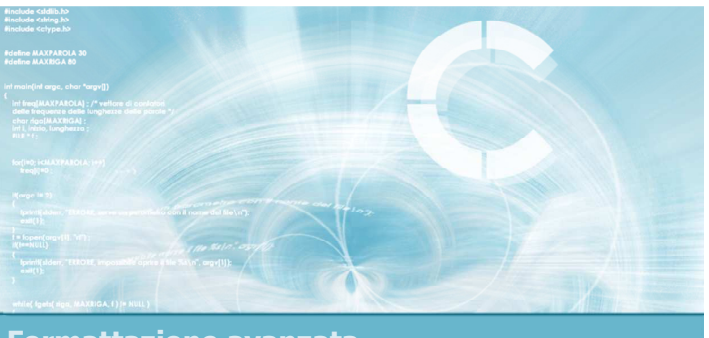

Formattazione avanzata

Modificatori di formato in output

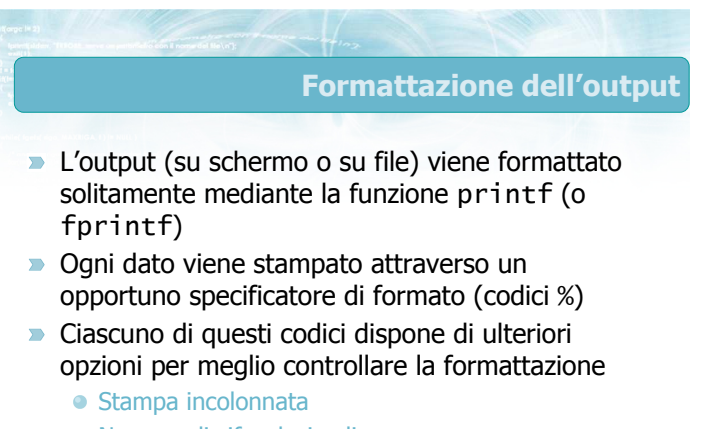

- Numero di cifre decimali
- Spazi di riempimento
- ...

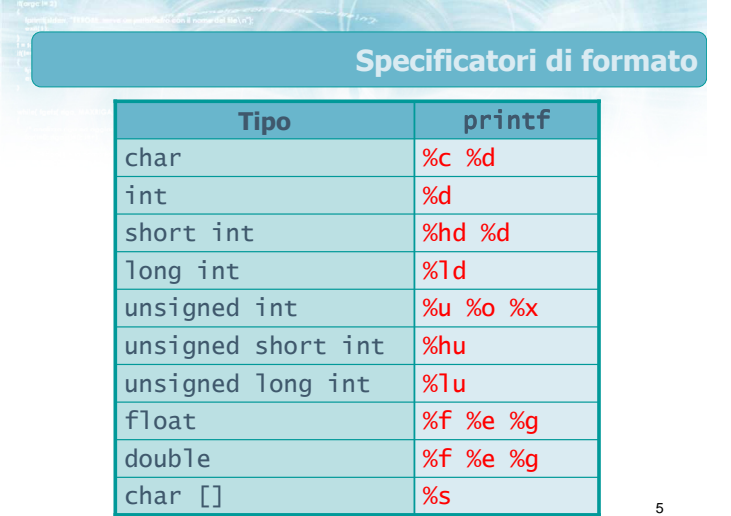

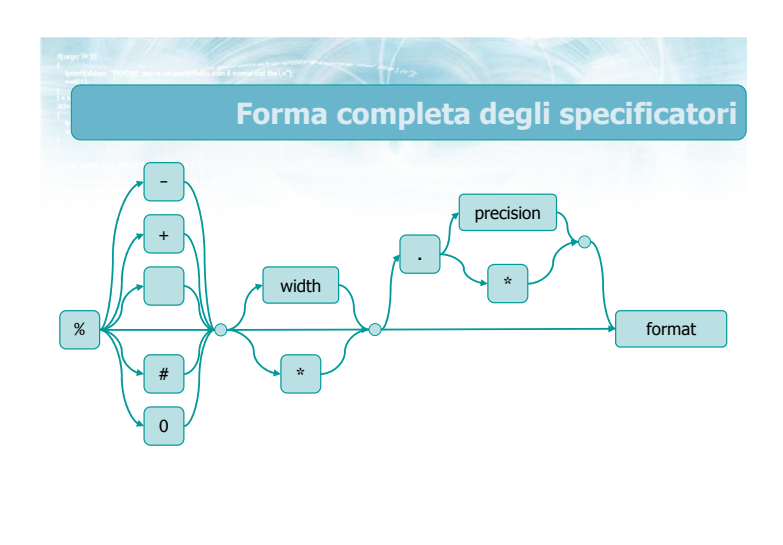

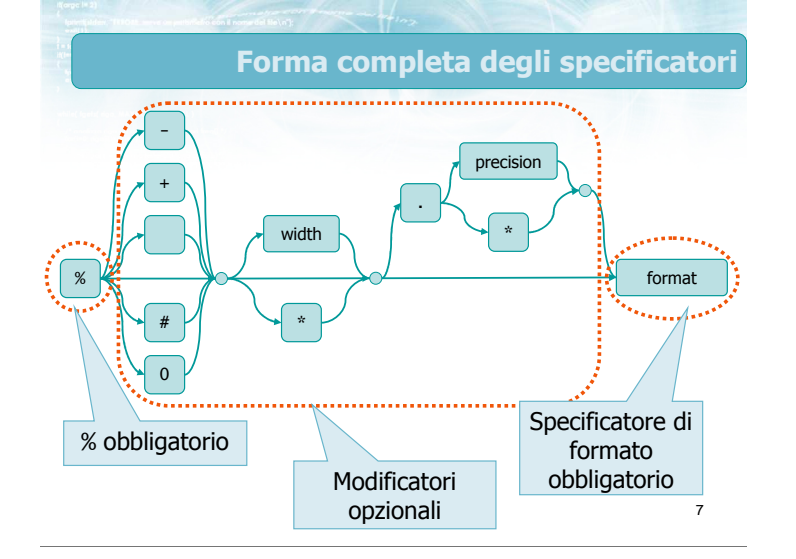

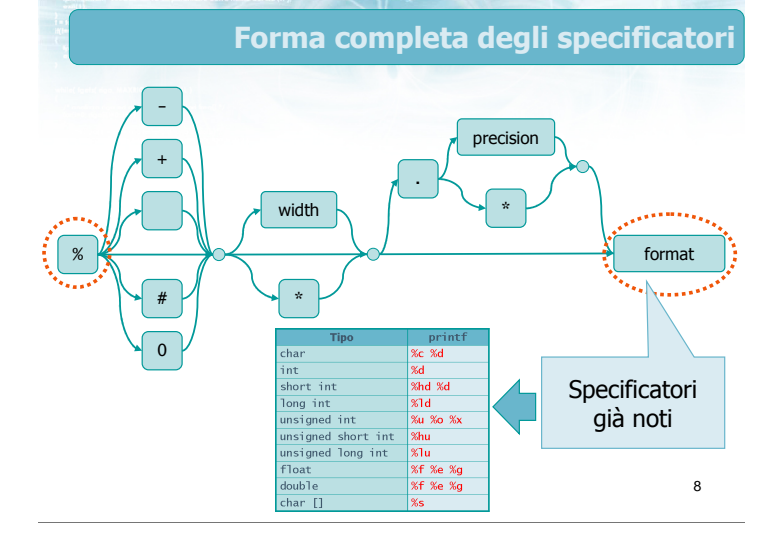

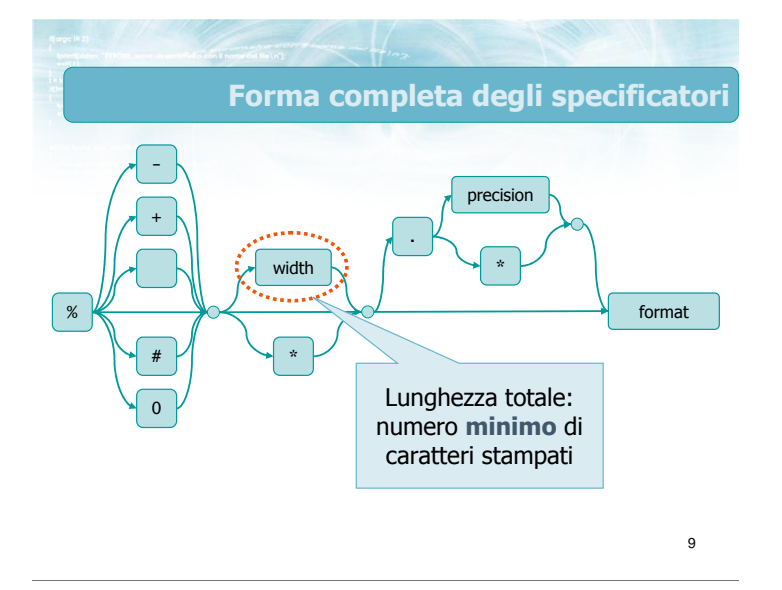

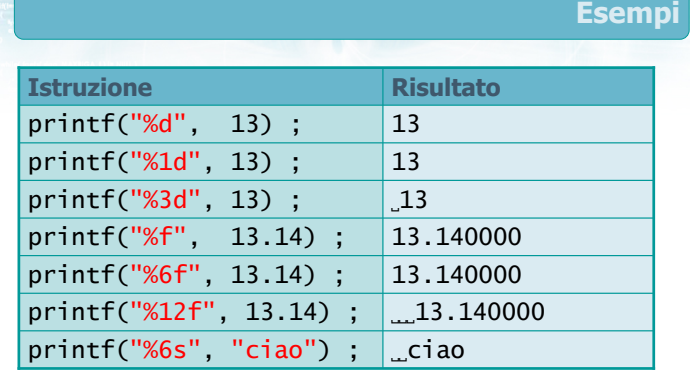

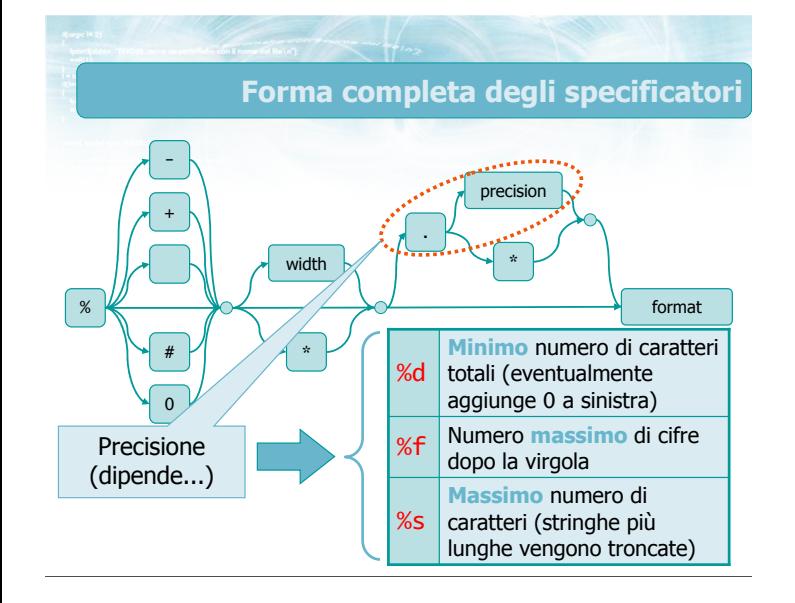

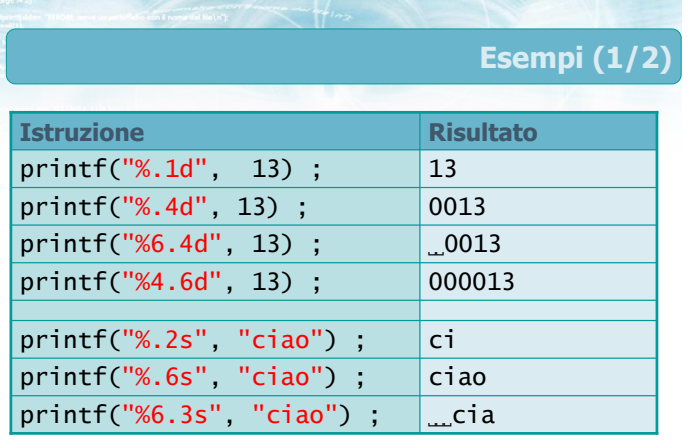

#### Forma completa degli specificatori

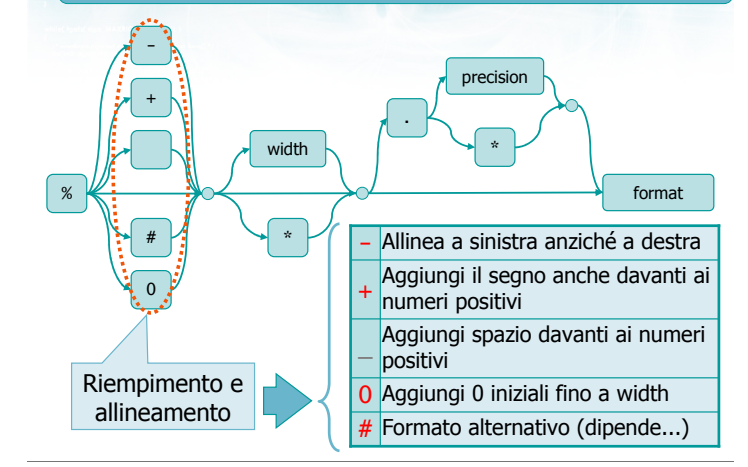

### Esempi (2/2)

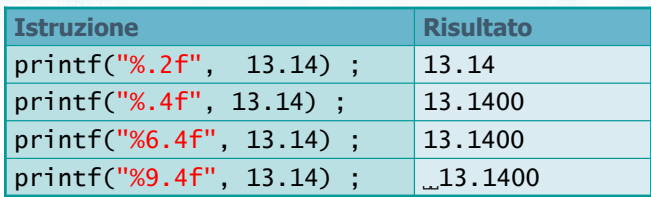

13

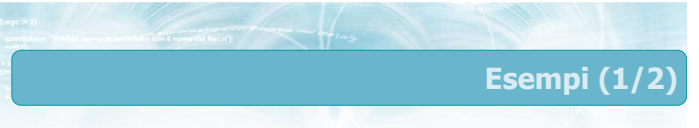

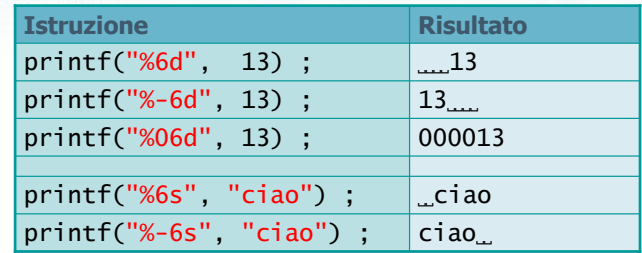

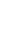

15

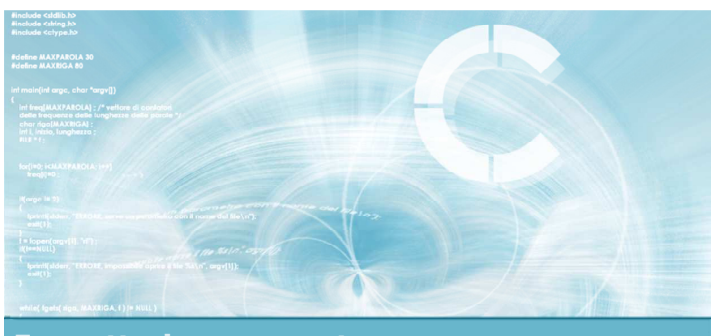

Formattazione avanzata

Modificatori di formato in input

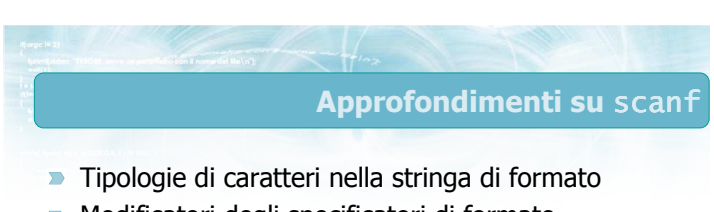

Modificatori degli specificatori di formato

printf("%  $d$ ", -13) ;  $\Big| -13$ 

printf("%+d", -13) ;  $-13$ printf("%+d", 13) ;  $|+13|$ printf("%d",  $-13$ ) ;  $-13$ printf("% $d$ ", 13); | 13

Istruzione Risultato

printf("% d", 13) ;

- Valore di ritorno
- Specificatore %[]

16

Esempi (2/2)

ּ13

### Stringa di formato (1/2)

#### **D** Caratteri stampabili:

- scanf si aspetta che tali caratteri compaiano esattamente nell'input
- Se no, interrompe la lettura
- **Spaziatura ("whitespace"):** 
	- Spazio, tab, a capo
	- scanf "salta" ogni (eventuale) sequenza di caratteri di spaziatura
	- Si ferma al primo carattere non di spaziatura (o End-of-File)

19

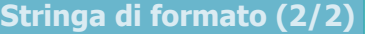

- Specificatori di formato ( %-codice):
	- Se il codice non è %c, innanzitutto scanf "salta" ogni eventuale sequenza di caratteri di spaziatura
	- scanf legge i caratteri successivi e cerca di convertirli secondo il formato specificato
	- La lettura si interrompe al primo carattere che non può essere interpretato come parte del campo

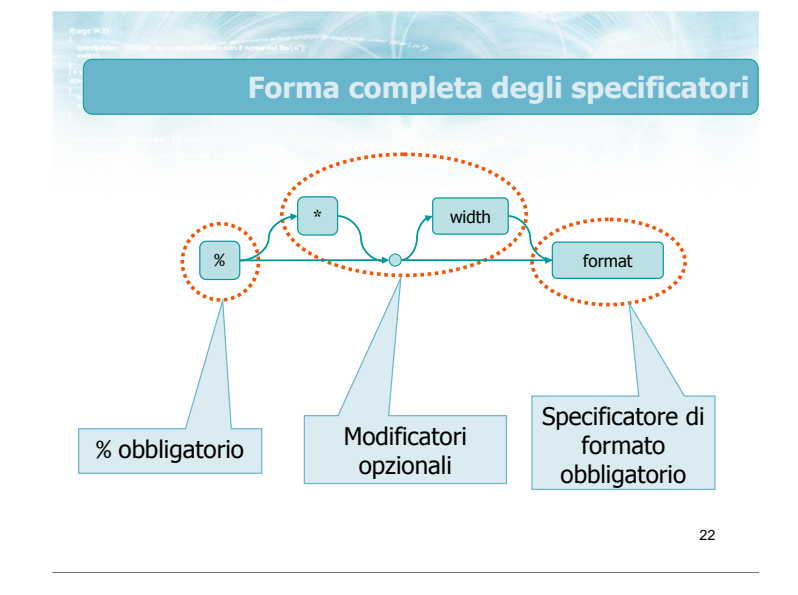

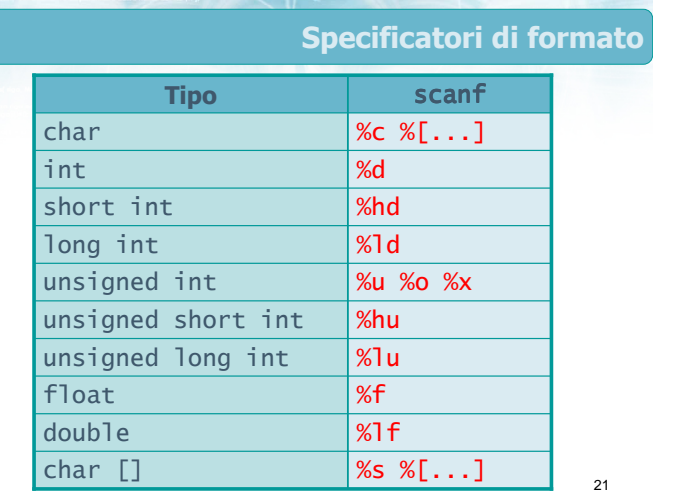

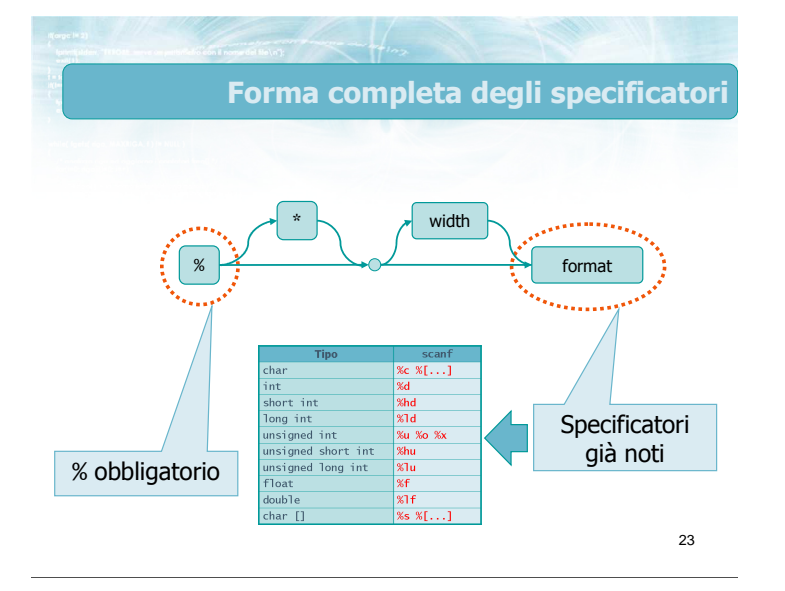

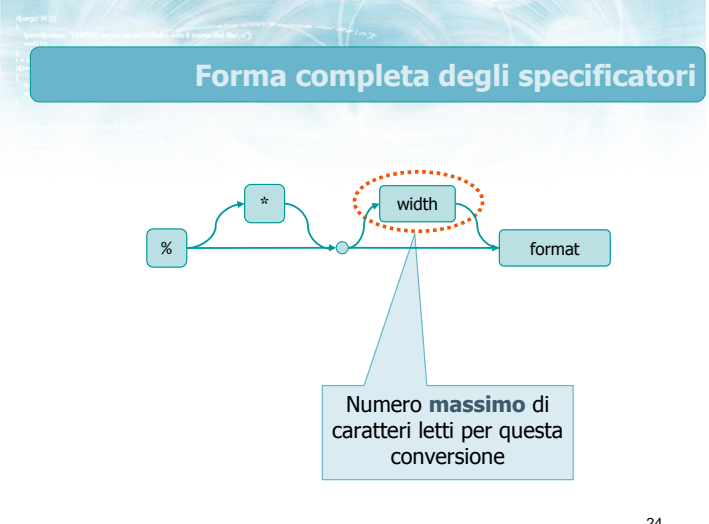

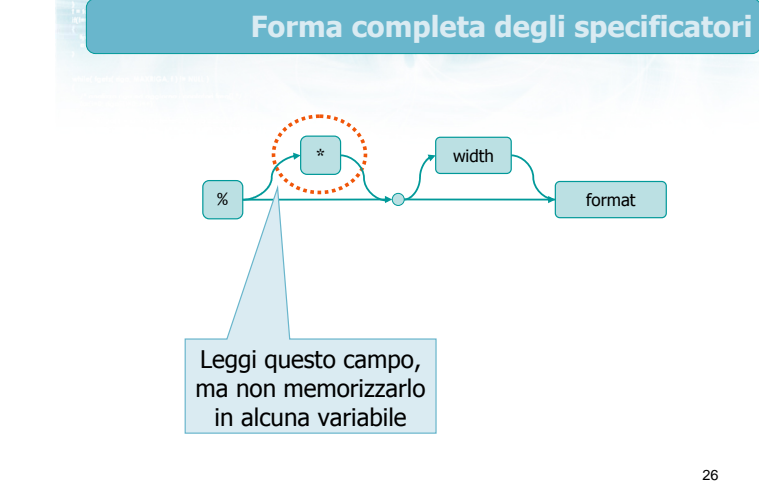

#### Esempi

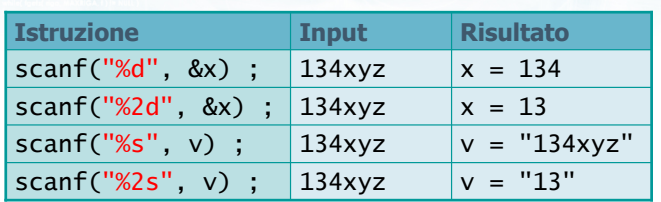

25

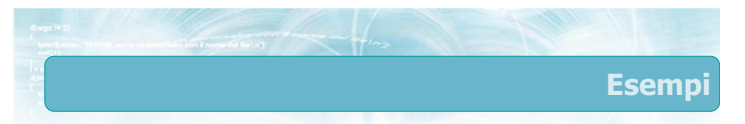

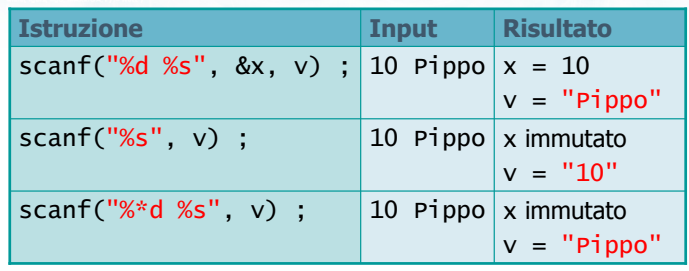

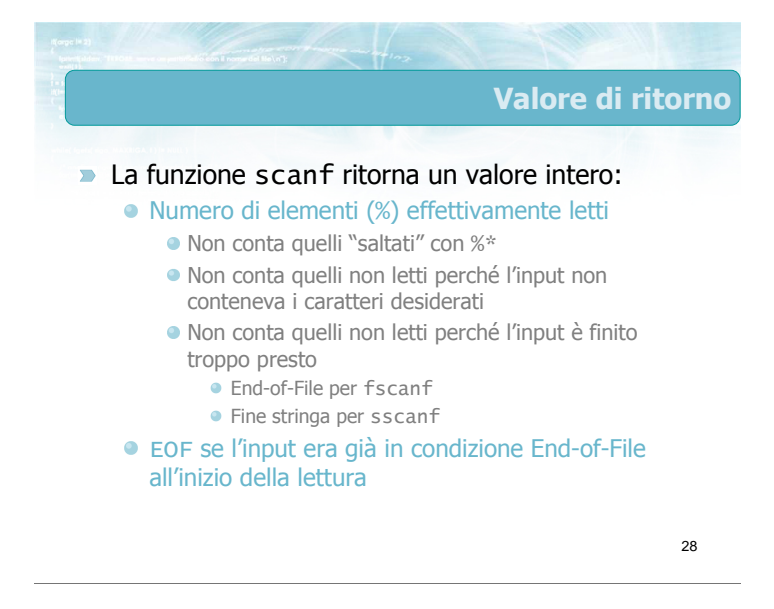

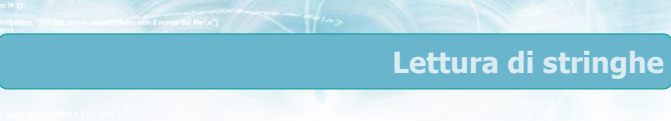

- La lettura di stringhe avviene solitamente con lo specificatore di formato %s
	- Salta tutti i caratteri di spaziatura
	- Acquisisci tutti i caratteri seguenti, fermandosi al primo carattere di spaziatura (senza leggerlo)
- Qualora l'input dei separatori diversi da spazio, è possibile istruire scanf su quali siano i caratteri leciti, mediante lo specificatore % [pattern]

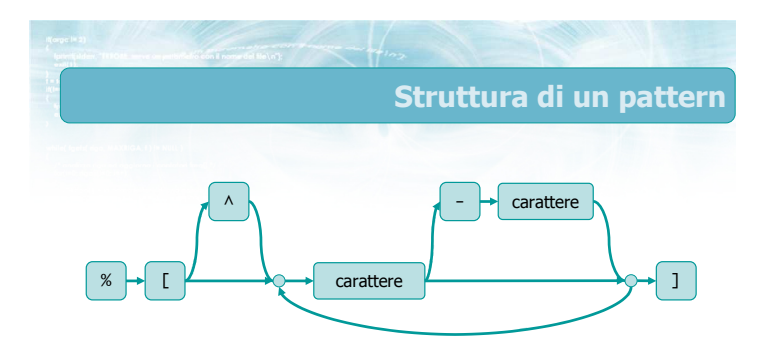

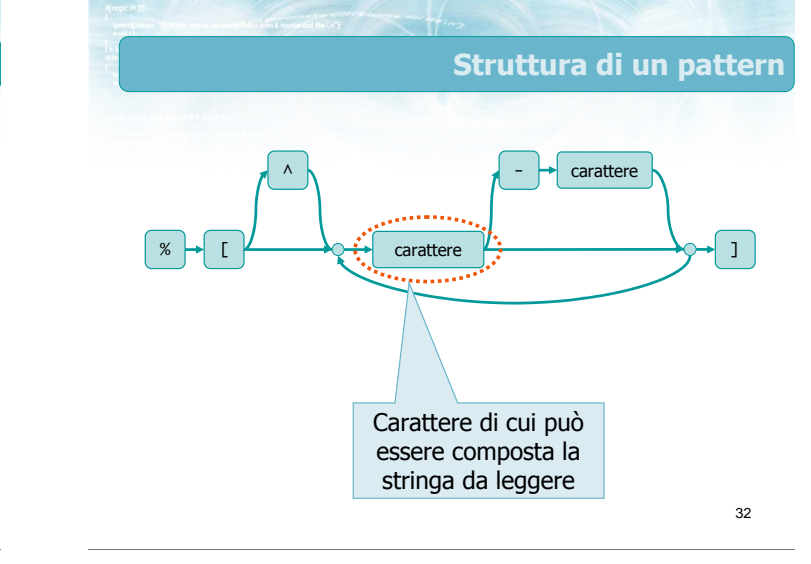

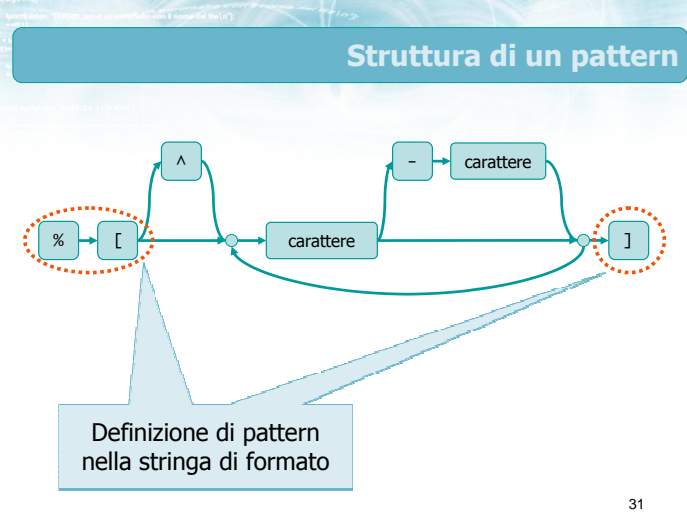

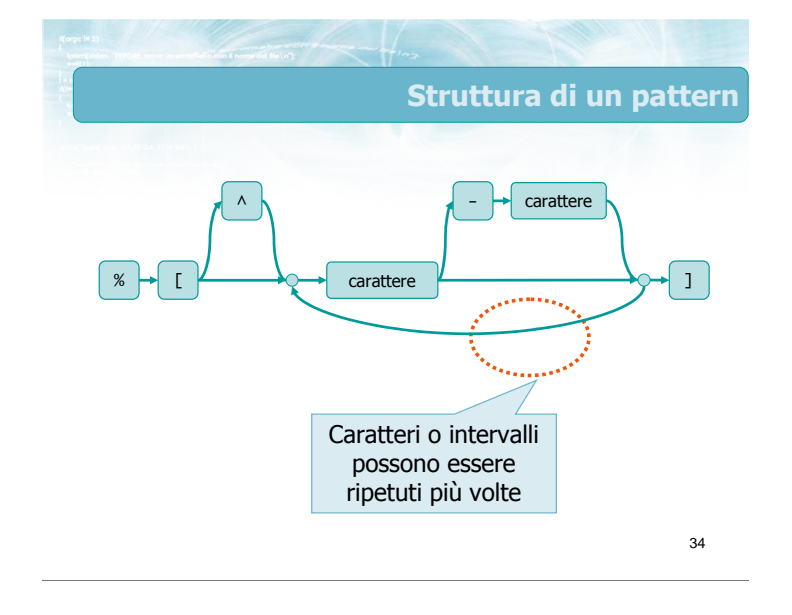

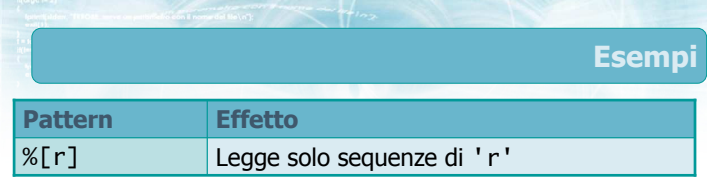

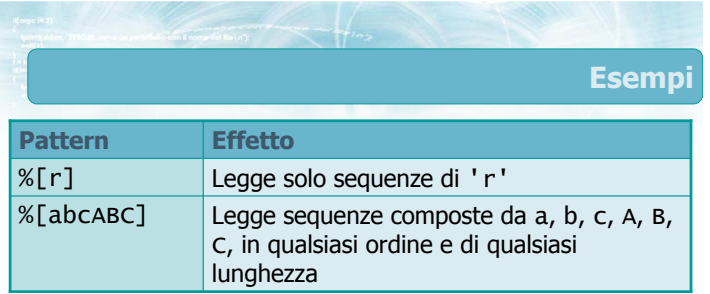

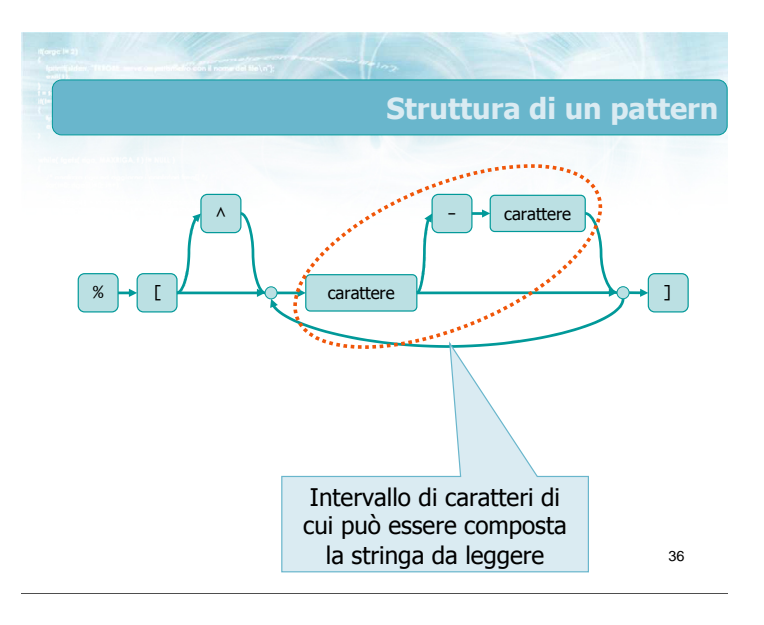

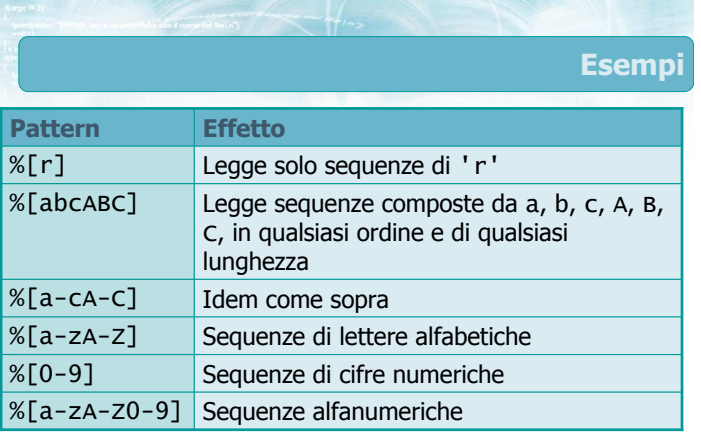

38 Struttura di un pattern % carattere [ | ] ^ \ carattere Pattern "invertito": i caratteri specificati non devono comparire nella stringa

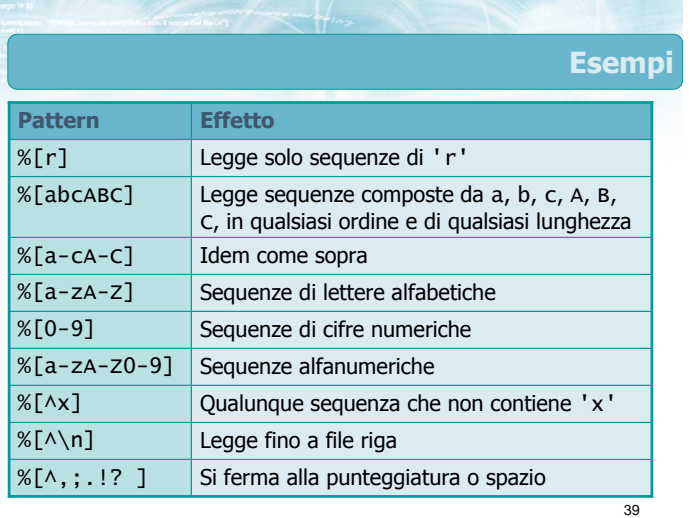

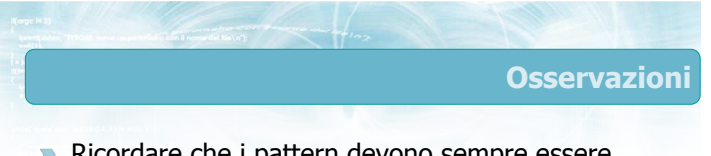

- Ricordare che i pattern devono sempre essere associati a dati di tipo stringa (vettori di caratteri)
- Il comune specificatore "%s" equivale al pattern "%[^ \t\n]"

40

## Esempio

37

 $\blacksquare$  Il file /etc/passwd, presente in tutti i sistemi operativi derivati da Unix, contiene i dati degli utenti nel seguente formato:

corno:w3tce34:501:401:Fulvio Corno:/home/corno:/bin/bash

- Campi separati da ':'
- Nome utente, password: stringhe prive di spazi
- User ID, Group ID: interi
- Nome reale: stringa generica (con spazi)
- Home directory e shell: stringhe generiche

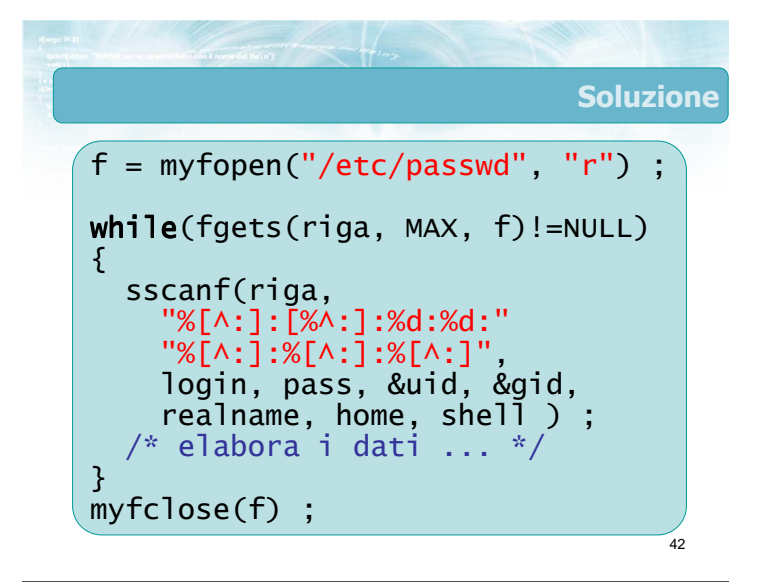

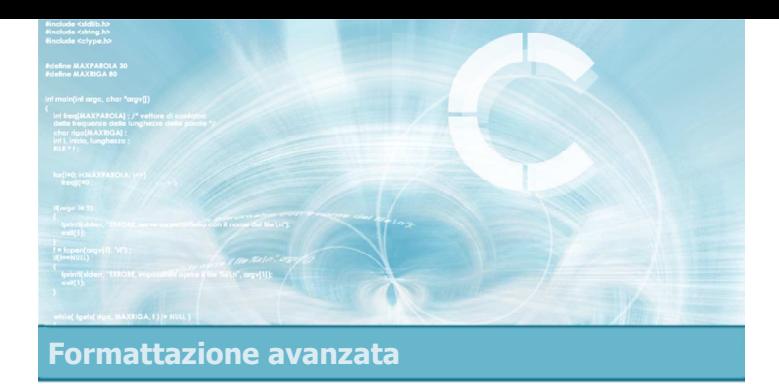

#### Stream predefiniti

44

- L'istruzione fopen permette di aprire nuovi stream, associati a file esistenti sui dischi dell'elaboratore
- All'avvio di un programma in C, sono già stati aperti in modo automatico 3 stream predefiniti • stdin
	- stdout
	- stderr

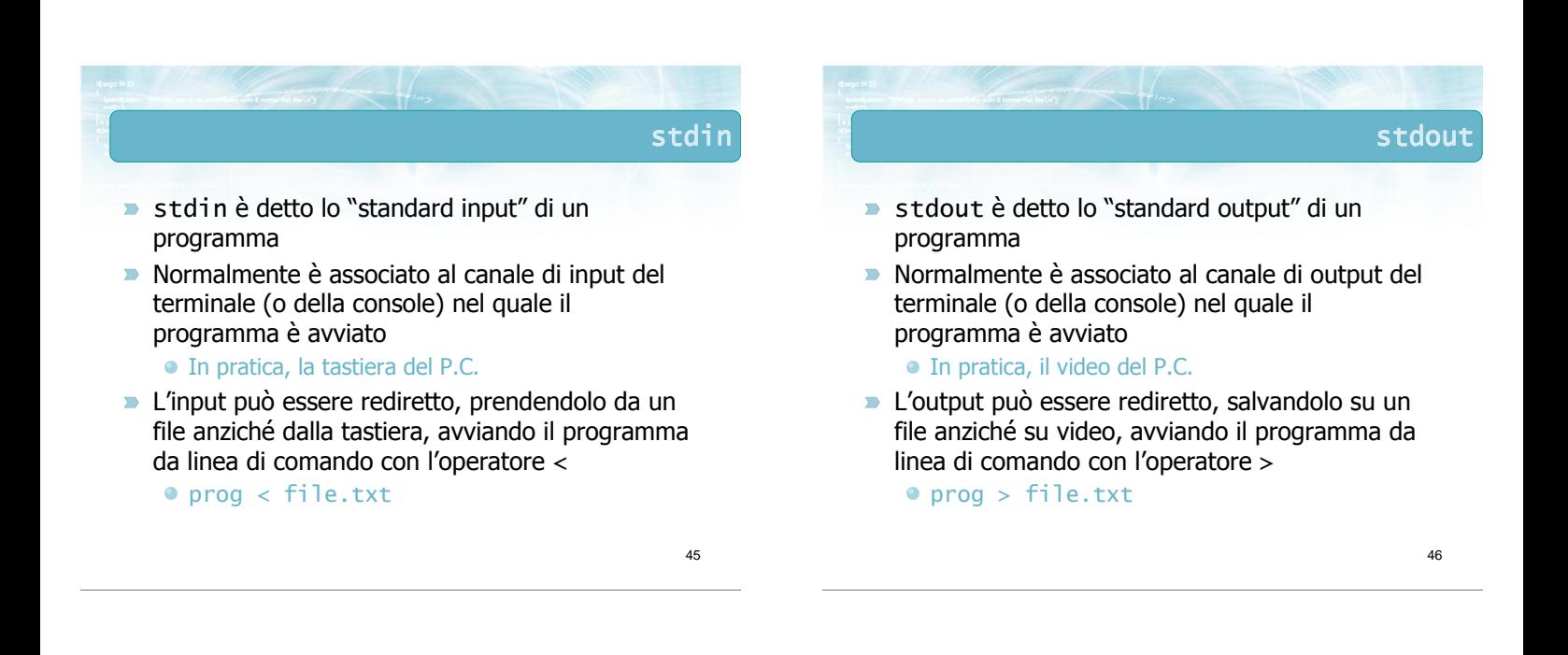

# stderr

- stderr è detto lo "standard error" di un programma
- Normalmente è associato al canale di output del terminale (o della console) nel quale il programma è avviato
	- In pratica, il video del P.C.
- $\rightarrow$  È uno stream distinto ed indipendente da stdout
- Solitamente l'output di stderr non viene rediretto, per permettere ai messaggi di errore di essere sempre visti dall'utilizzatore

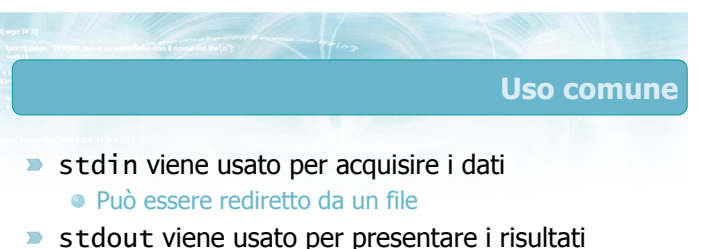

- Può essere rediretto su un file
- stderr viene usato esclusivamente per i messaggi di errore
	- Rimane visibile sulla console

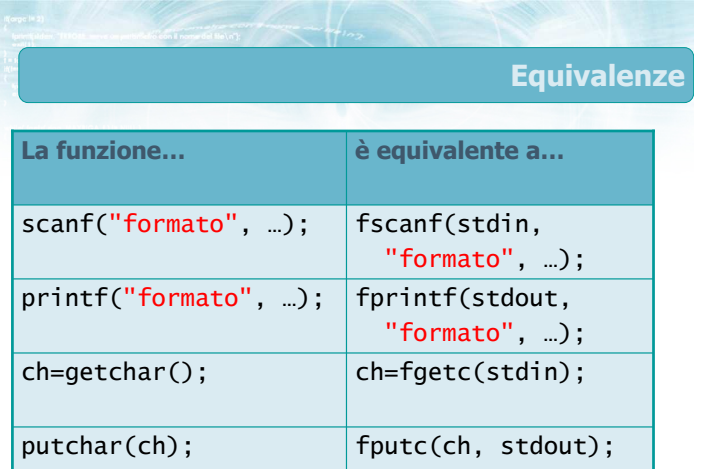

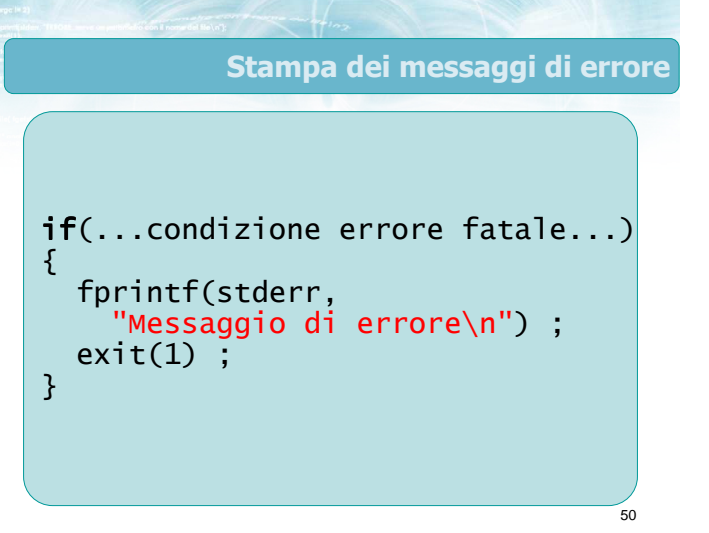

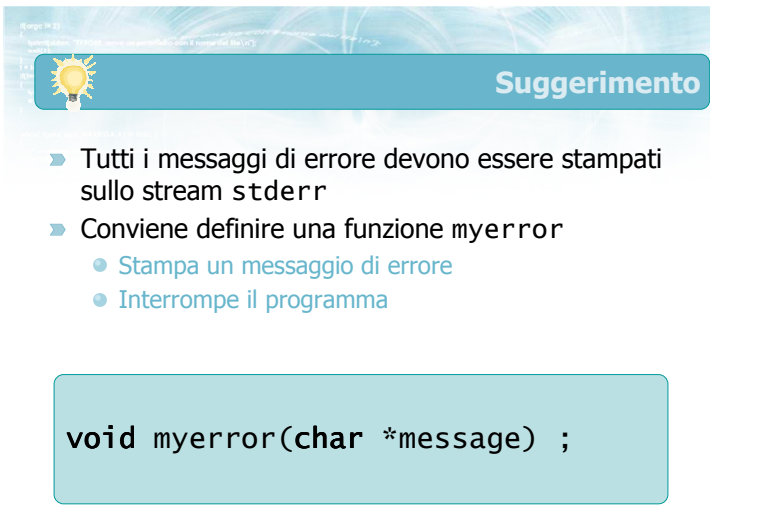

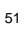

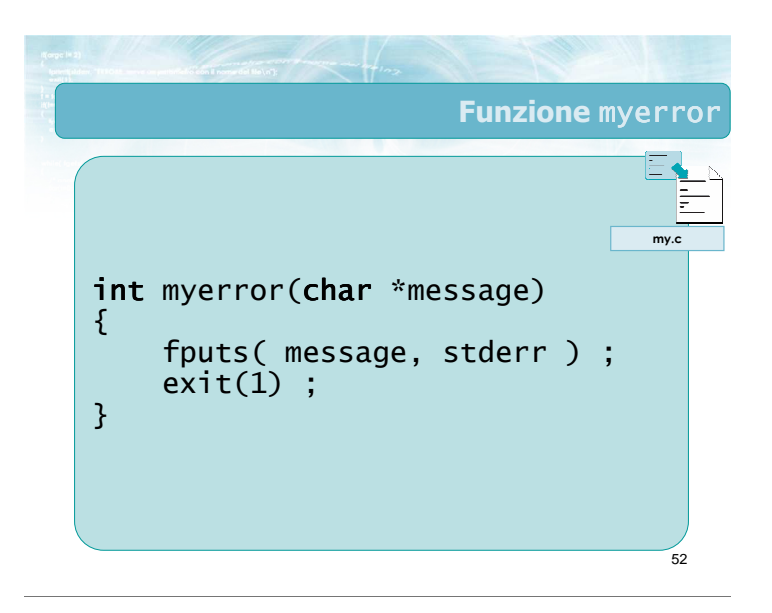

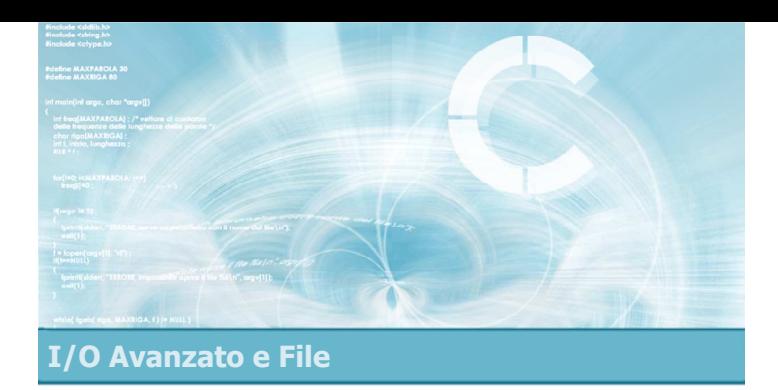

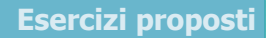

4

- **Esercizio "Somma numeri"**
- **Esercizio "Bersagli"**
- **Esercizio "Consumi toner"**

#### Esercizi proposti

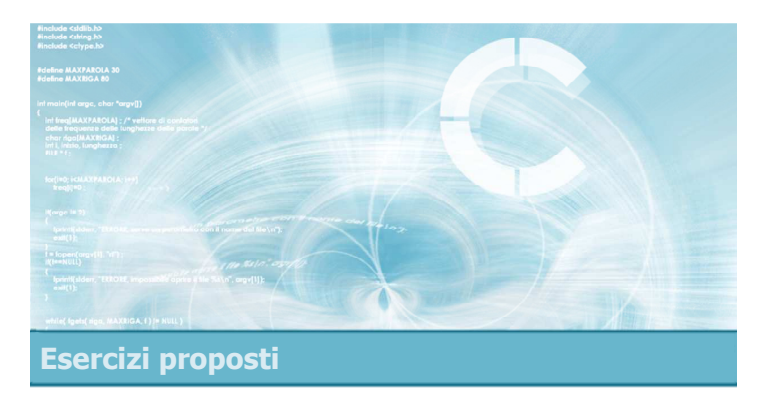

#### Esercizio "Somma numeri"

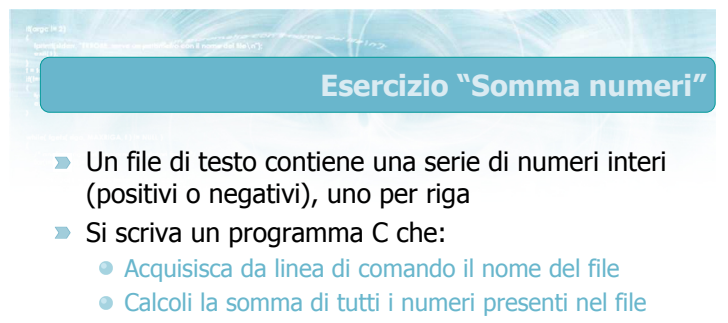

Stampi in output il valore di tale somma

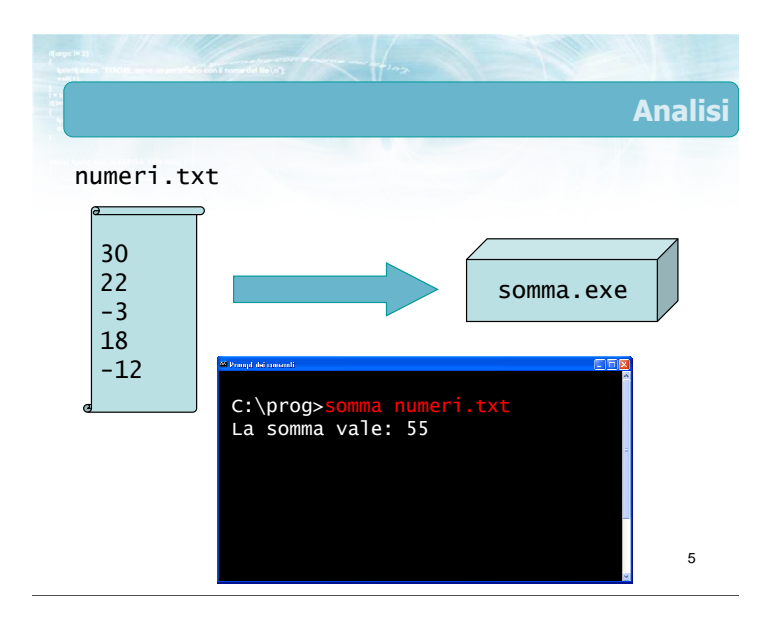

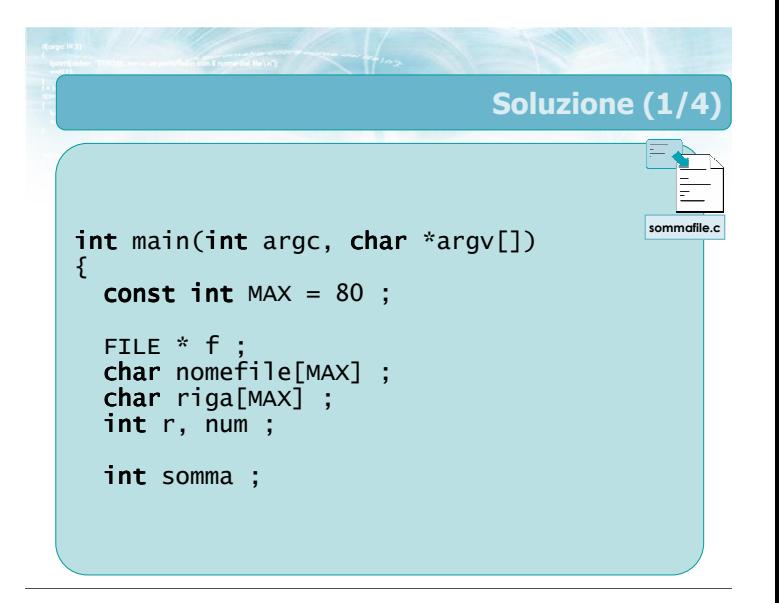

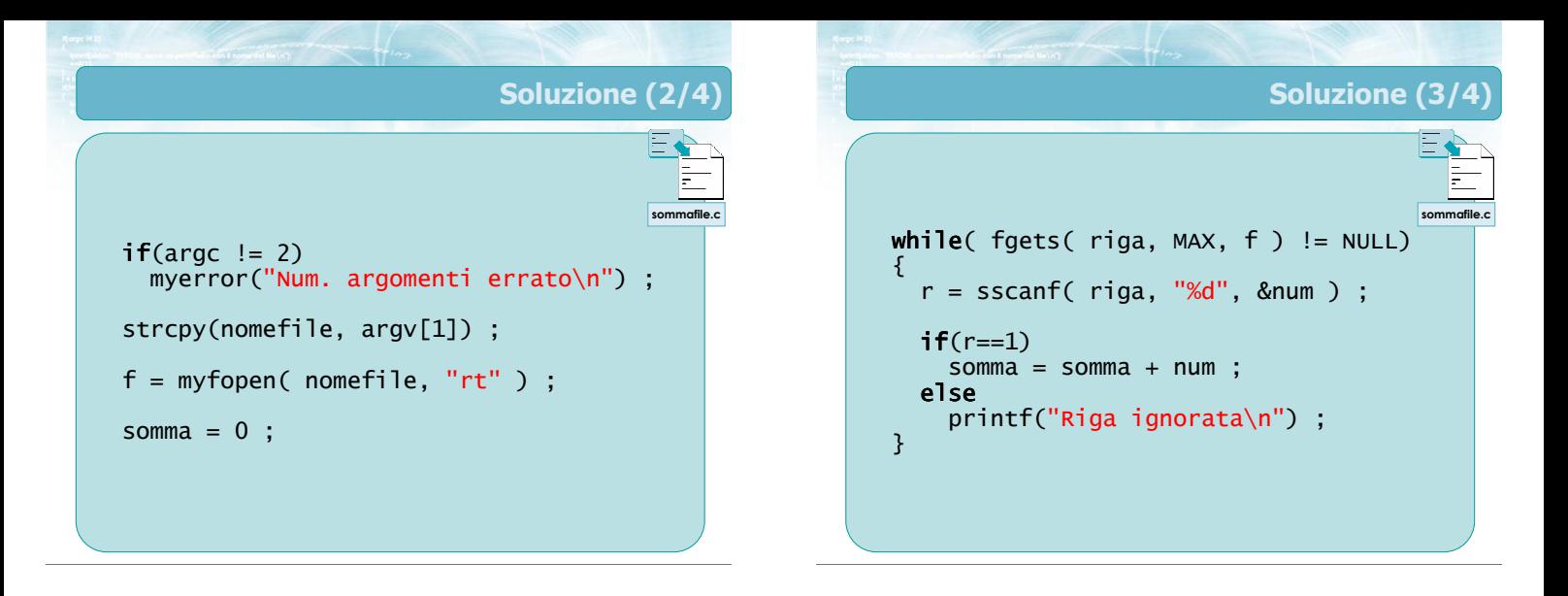

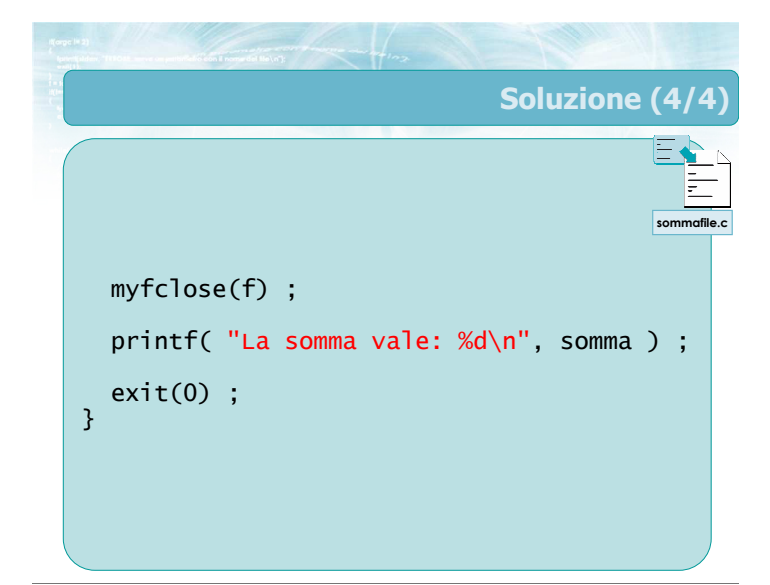

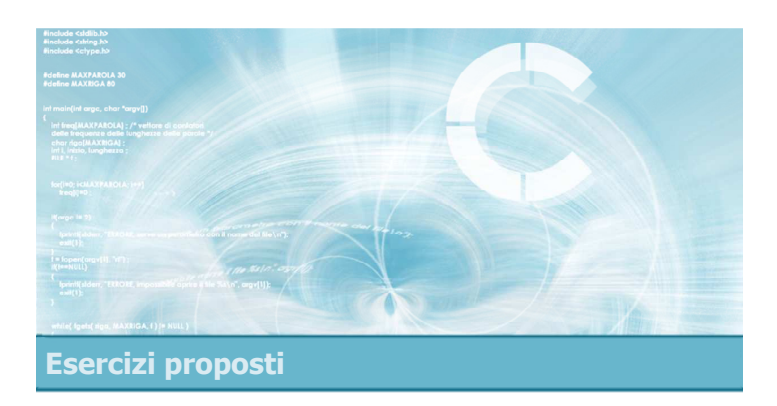

#### Esercizio "Bersagli"

#### Esercizio "Bersagli" (1/2)

- Si desidera creare un programma in grado di calcolare il numero di colpi andati a segno in un'esercitazione di tiro
- **I** dersagli sono descritti tramite le coordinate cartesiane del punto in cui sono posizionati all'interno di una griglia  $100 \times 100$ . Le coordinate sono rappresentate solo da numeri interi, compresi tra 0 e 99. La posizione dei bersagli è contenuta nel file di testo bersagli.txt: ogni riga di tale file contiene le coordinate X e Y di un singolo bersaglio

# Esercizio "Bersagli" (2/2)

- I colpi sparati sono descritti anch'essi tramite le loro coordinate X e Y e sono memorizzati in un file di caratteri il cui nome è passato come primo parametro sulla linea di comando. Ogni riga di tale file contiene le coordinate X e Y del punto in cui è stato sparato un colpo
- Si scriva un programma che legga dai file succitati la posizione dei bersagli ed i colpi sparati e quindi calcoli il numero di colpi andati a segno, sia come valore assoluto sia come percentuale dei colpi sparati

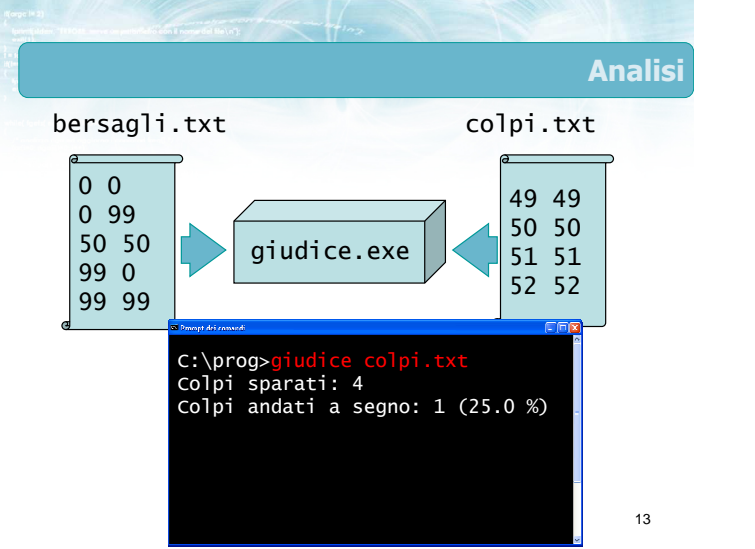

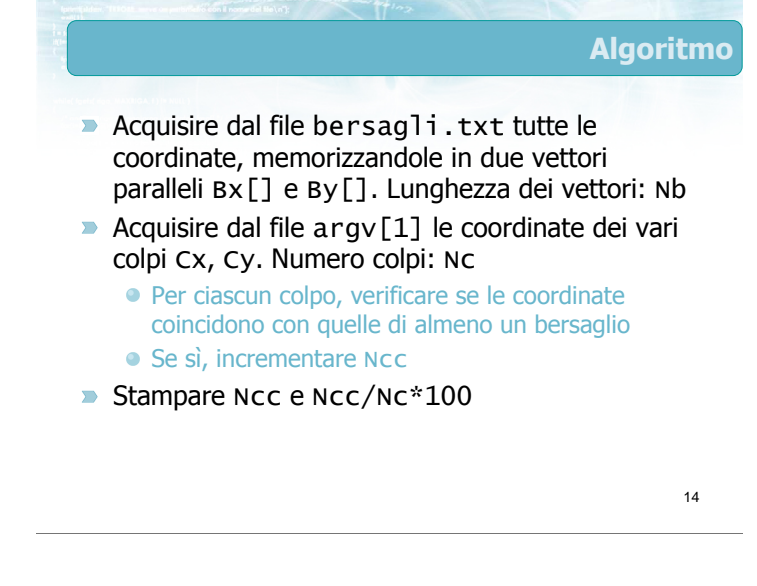

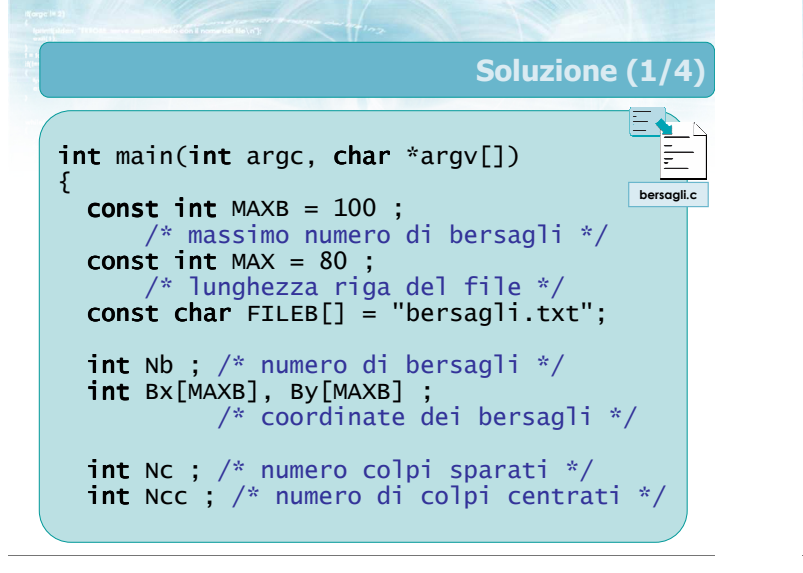

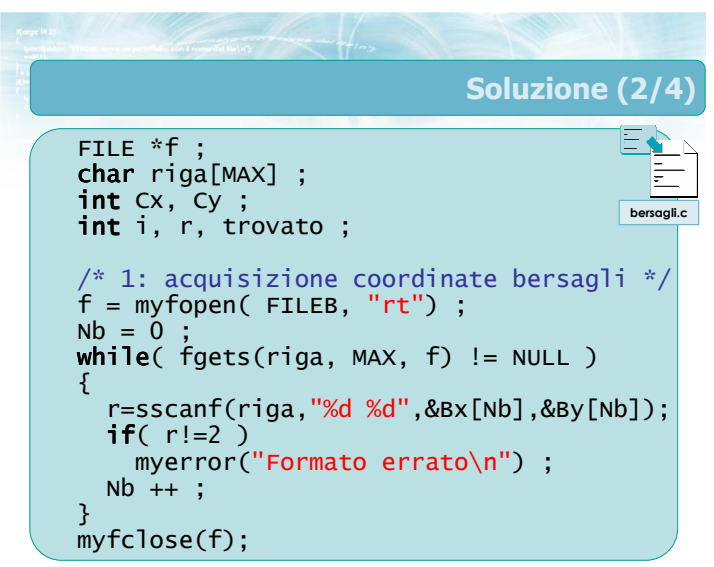

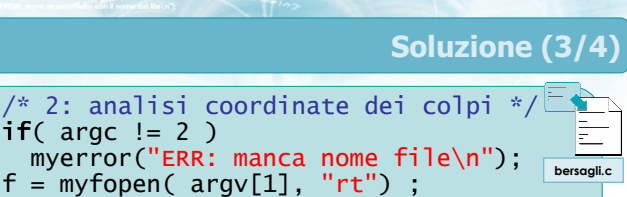

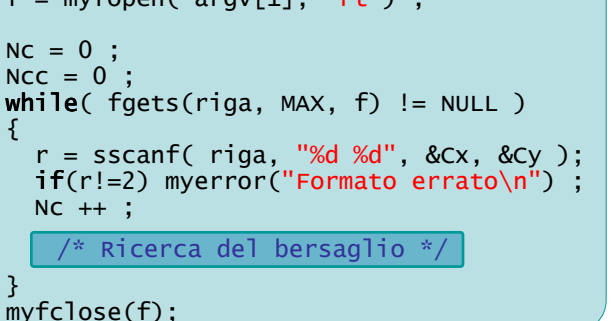

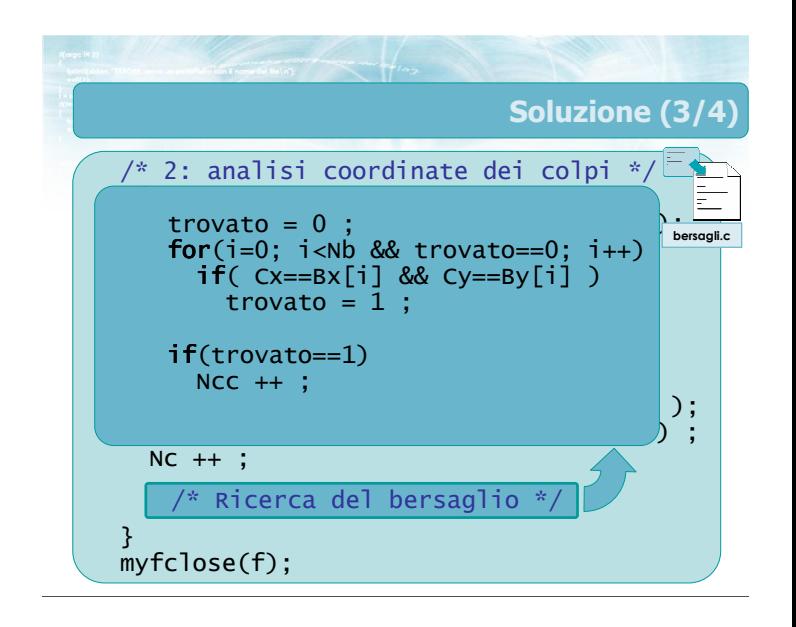

# Soluzione (4/4)

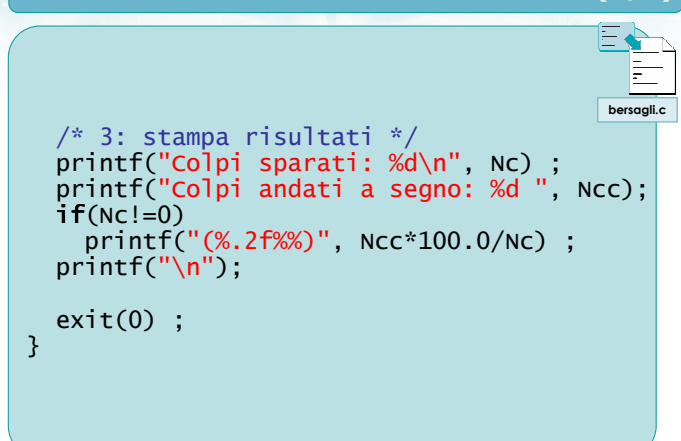

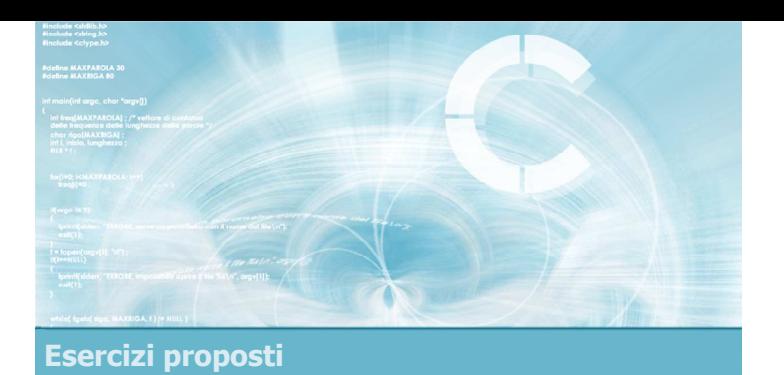

#### Esercizio "Consumi toner"

#### Esercizio "Consumi toner" (1/3)

- Si desidera analizzare la statistica dei consumi di toner di un'azienda per ottimizzare gli acquisti futuri
- **D** La quantità di cartucce di toner prelevate dal magazzino ogni giorno è riportata all'interno di un file di testo il cui nome è passato come primo parametro sulla riga di comando

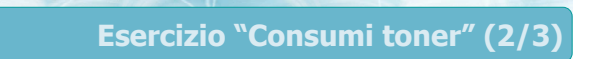

22

- Il file contiene una riga per ogni giorno. Ogni riga contiene in sequenza:
	- Il nome del dipartimento che ha prelevato il toner (una stringa lunga al massimo 5 caratteri)
	- Un numero intero (valore minimo 1 e massimo 99) che indica la quantità di cartucce di toner prelevate in quel giorno da quel dipartimento
- Non è noto il numero di righe presenti nel file

21

#### Esercizio "Consumi toner" (3/3)

- Il programma riceve inoltre come secondo argomento sulla linea di comando il nome di un dipartimento per il quale calcolare l'indicatore statistico dato come terzo argomento sulla linea di comando secondo la seguente codifica:
	- -min indica che si desidera il valore minimo
	- -max indica che si desidera il valore massimo
	- -med indica che si desidera il valore medio (da stamparsi in output con un cifra dopo la virgola)

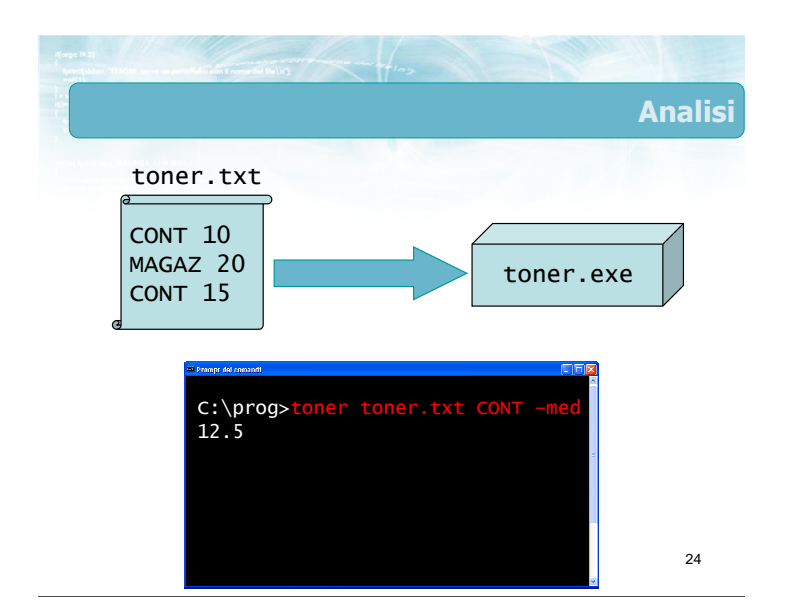
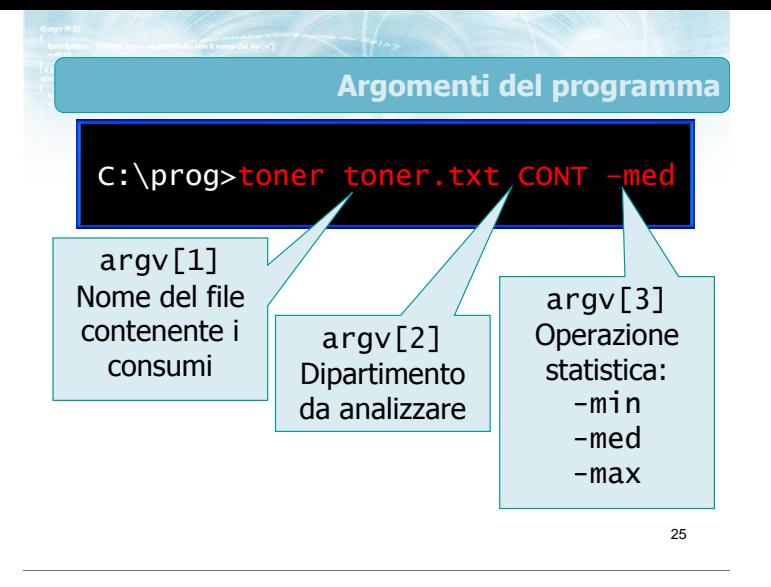

myerror("Numero parametri errato\n"); toner.c /\* Acquisisci il nome del dipartimento \*/

/\* Acquisisci tipo statistica \*/ **if**( strcmp( argv[3], "-min") == 0 )

else if  $\left(\text{stromp}(\text{argv}[3], \text{ "-max"}\right) = 0$ )

else if ( $strcmp( argv[3], "-med") == 0)$ 

myerror("Statistica sconosciuta\n");

 $if($ 

 $stat = 1$ ;

stat  $= 2$ 

 $stat = 3$ ;

else

strcpy(dip, argv[2]) ;

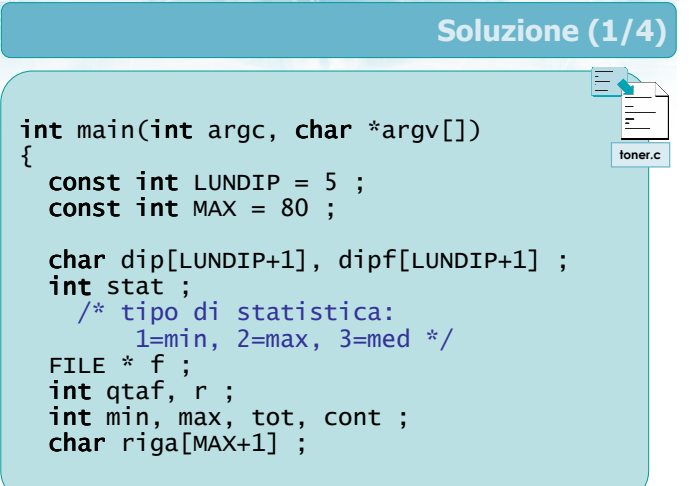

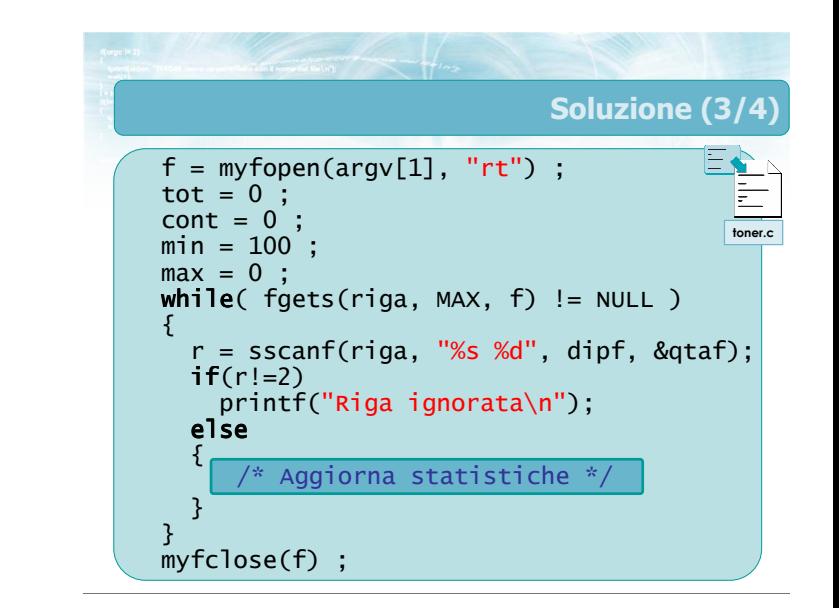

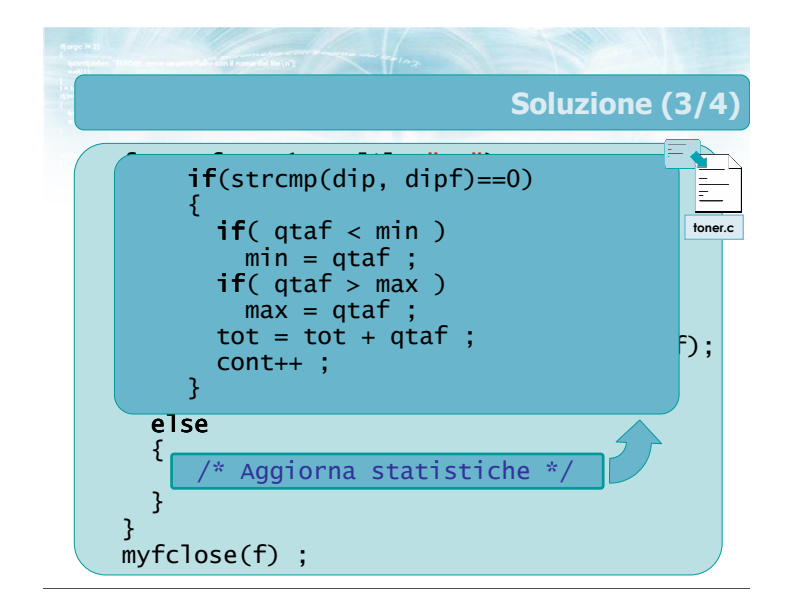

27

Soluzione (2/4)

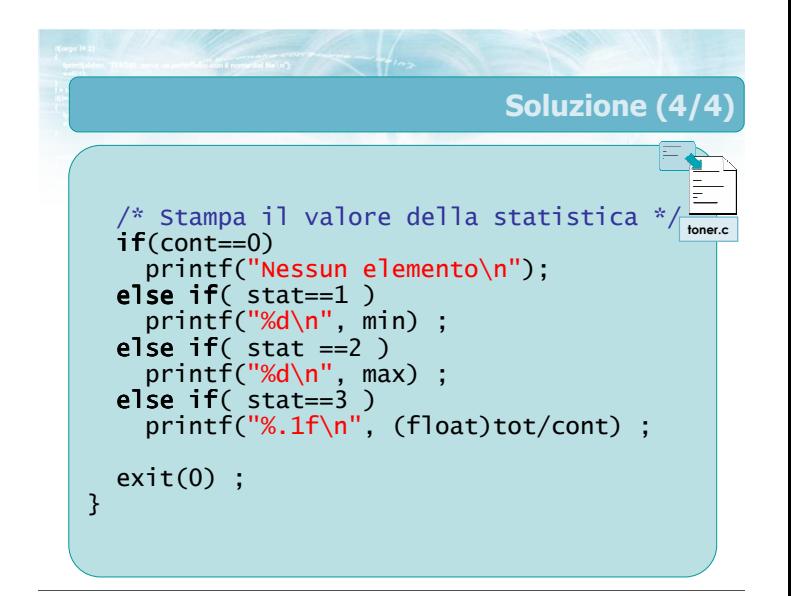

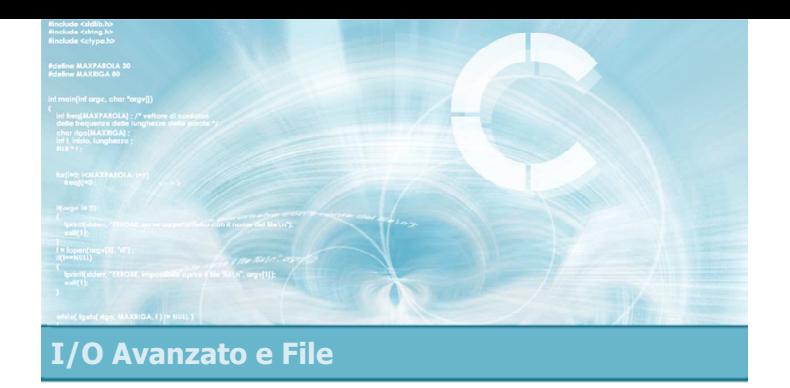

2

- **File** 
	- **•** File binari File di testo
- Gestione dei file in C
	- Apertura/chiusura
	- **•** Lettura/scrittura
	- Gestione degli errori
	- Il problema degli errori di formattazione

## Sommario

## 3 Argomenti trattati (2/2) **• Formattazione avanzata** Funzione sscanf Opzioni degli specificatori di formato **·** In output • In input Pattern di input • Stream predefiniti **D** Input robusto Utilizzo combinato di fgets e sscanf 4 Tecniche di programmazione **Gestire i file, in lettura e scrittura** ■ Verificare gli errori che possono incorrere nelle operazioni di I/O Utilizzare le funzioni myfopen, myfclose, myerror Utilizzare sscanf per analizzare righe anche dal formato complesso Utilizzare printf /fprintf per controllare l'ampiezza dei campi di output

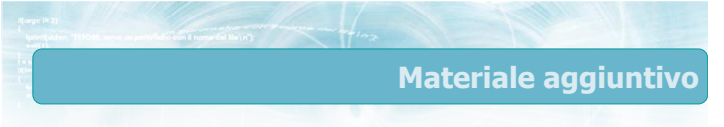

## Sul CD-ROM

- Testi e soluzioni degli esercizi trattati nei lucidi
- Scheda sintetica
- **•** Esercizi risolti
- **·** Esercizi proposti
- **Esercizi proposti da altri libri di testo**